# Advantage™ VISION:Results™ for z/OS

## Toolkit Reference Guide

r6

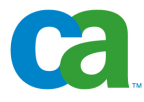

This documentation and any related computer software help programs (hereinafter referred to as the "Documentation") is for the end user's informational purposes only and is subject to change or withdrawal by CA at any time.

This Documentation may not be copied, transferred, reproduced, disclosed, modified or duplicated, in whole or in part, without the prior written consent of CA. This Documentation is confidential and proprietary information of CA and protected by the copyright laws of the United States and international treaties.

Notwithstanding the foregoing, licensed users may print a reasonable number of copies of the Documentation for their own internal use, and may make one copy of the related software as reasonably required for back-up and disaster recovery purposes, provided that all CA copyright notices and legends are affixed to each reproduced copy. Only authorized employees, consultants, or agents of the user who are bound by the provisions of the license for the product are permitted to have access to such copies.

The right to print copies of the Documentation and to make a copy of the related software is limited to the period during which the applicable license for the product remains in full force and effect. Should the license terminate for any reason, it shall be the user's responsibility to certify in writing to CA that all copies and partial copies of the Documentation have been returned to CA or destroyed.

EXCEPT AS OTHERWISE STATED IN THE APPLICABLE LICENSE AGREEMENT, TO THE EXTENT PERMITTED BY APPLICABLE LAW, CA PROVIDES THIS DOCUMENTATION "AS IS" WITHOUT WARRANTY OF ANY KIND, INCLUDING WITHOUT LIMITATION, ANY IMPLIED WARRANTIES OF MERCHANTABILITY, FITNESS FOR A PARTICULAR PURPOSE OR NONINFRINGEMENT. IN NO EVENT WILL CA BE LIABLE TO THE END USER OR ANY THIRD PARTY FOR ANY LOSS OR DAMAGE, DIRECT OR INDIRECT, FROM THE USE OF THIS DOCUMENTATION, INCLUDING WITHOUT LIMITATION, LOST PROFITS, BUSINESS INTERRUPTION, GOODWILL, OR LOST DATA, EVEN IF CA IS EXPRESSLY ADVISED OF SUCH LOSS OR DAMAGE.

The use of any product referenced in the Documentation is governed by the end user's applicable license agreement.

The manufacturer of this Documentation is CA.

Provided with "Restricted Rights." Use, duplication or disclosure by the United States Government is subject to the restrictions set forth in FAR Sections 12.212, 52.227-14, and 52.227-19(c)(1) - (2) and DFARS Section 252.227-7014(b)(3), as applicable, or their successors.

All trademarks, trade names, service marks, and logos referenced herein belong to their respective companies.

Copyright © 2007 CA. All rights reserved.

## **Contents**

## **[Chapter 1: Introduction](#page-8-0)**

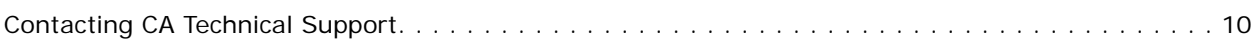

and the control of the control of the control of the control of the control of the control of the control of the

## **[Chapter 2: Macro Facility](#page-10-0)**

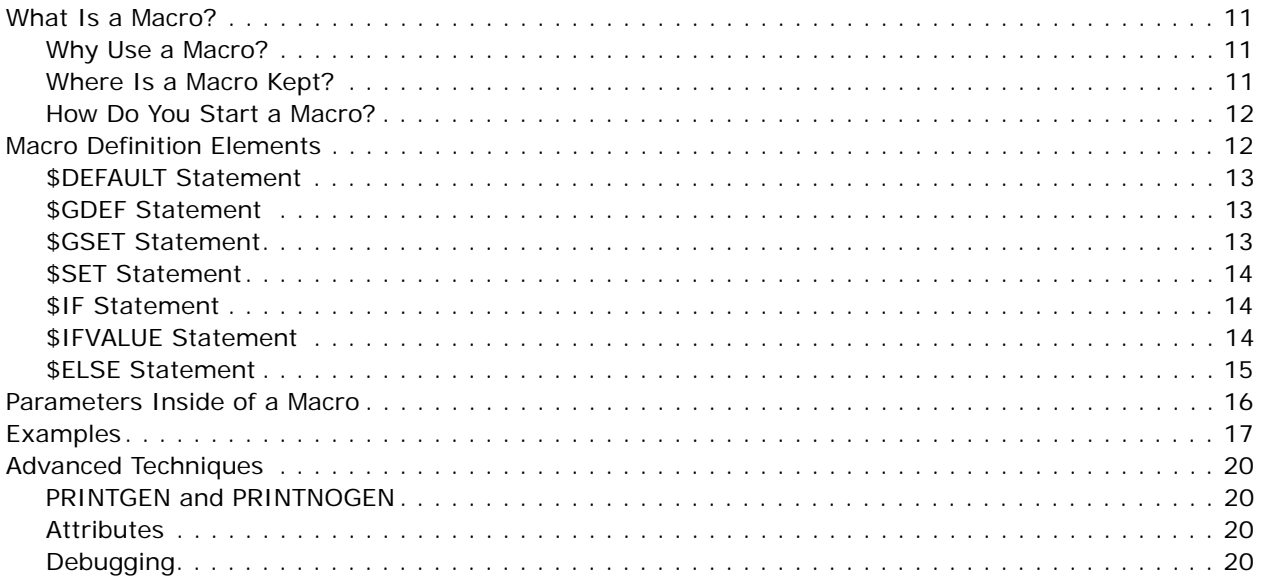

## **[Chapter 3: Freeze and Restore Features](#page-20-0)**

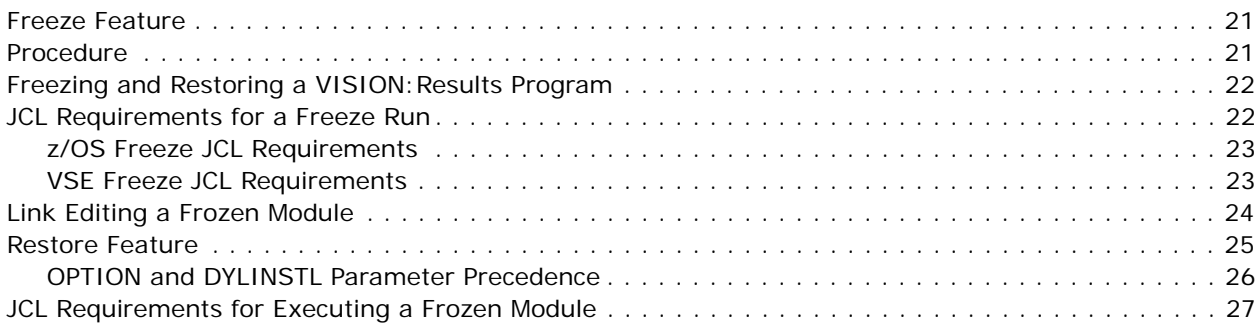

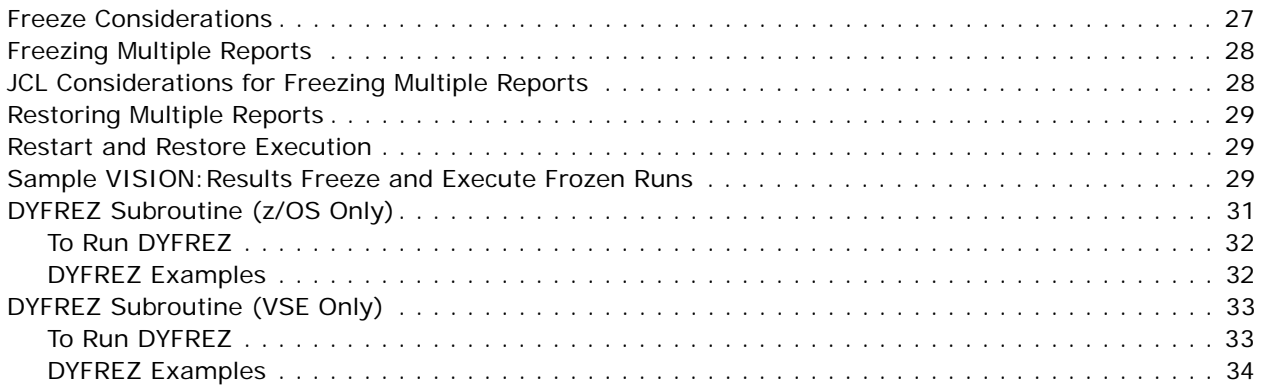

## **Chapter 4: WebSphere MQ Series Support**

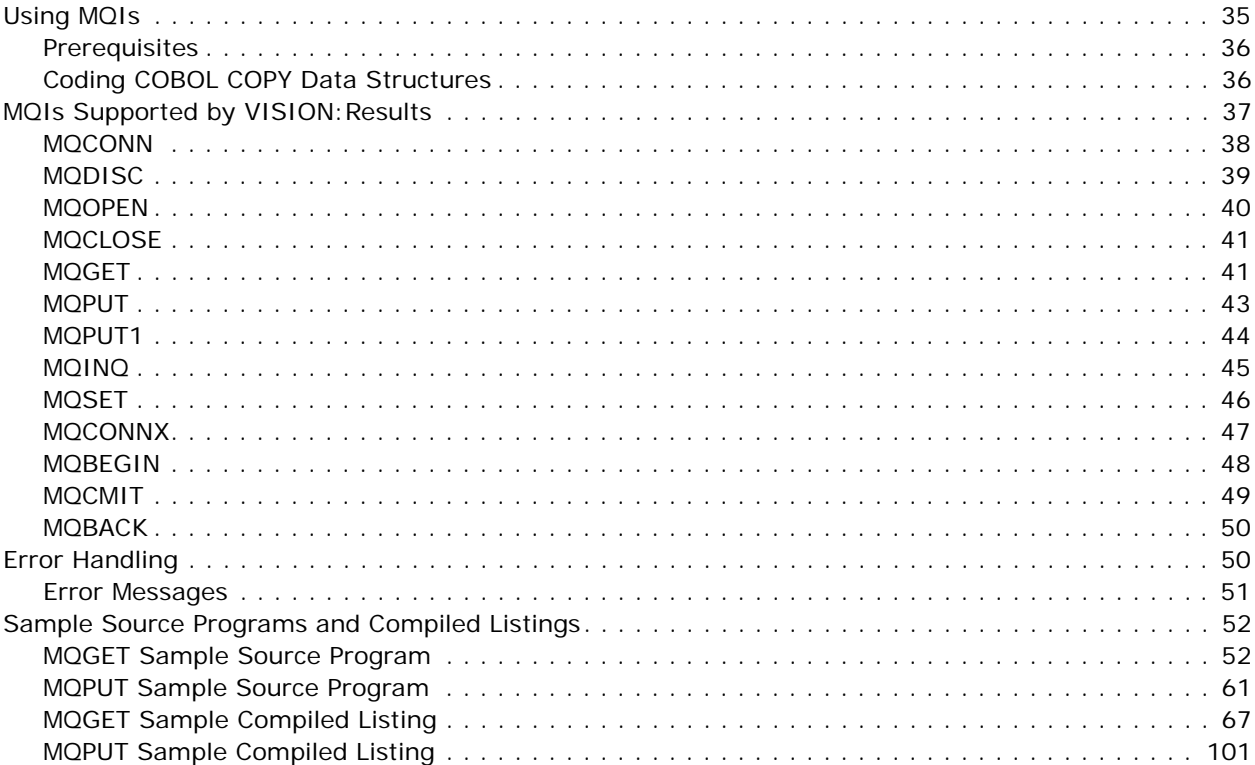

## **Chapter 5: CSV Utility**

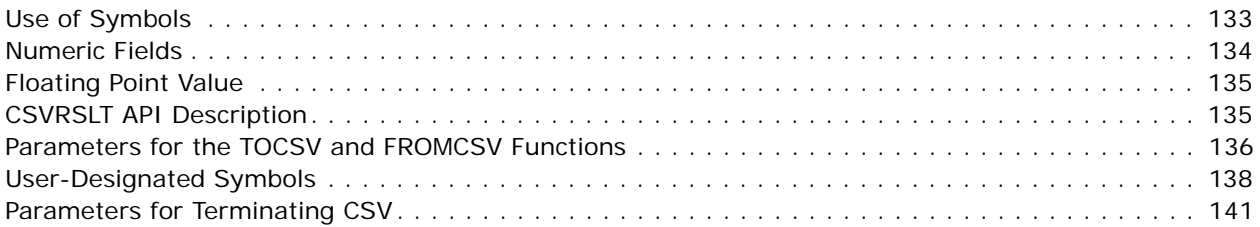

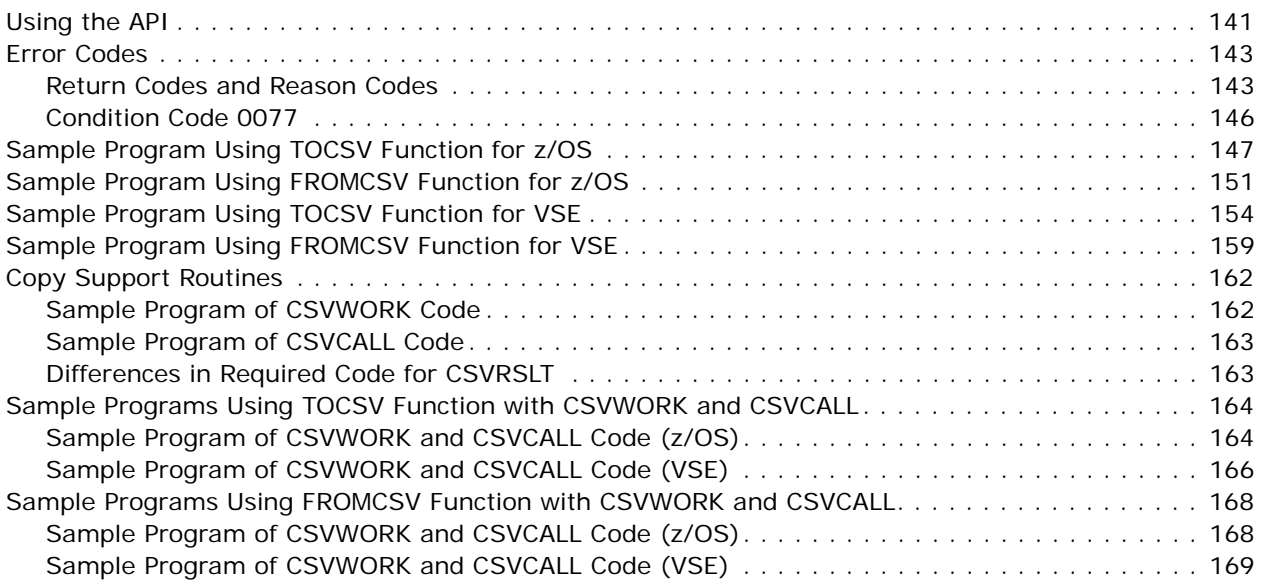

## **[Chapter 6: PCFILE and PCWRITE](#page-170-0)**

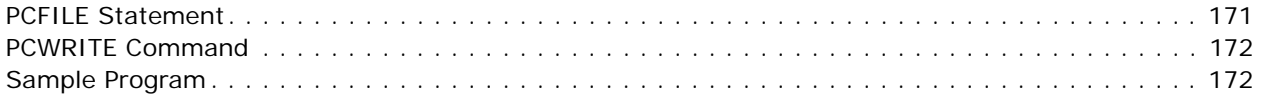

## **[Chapter 7: Library Functions](#page-174-0)**

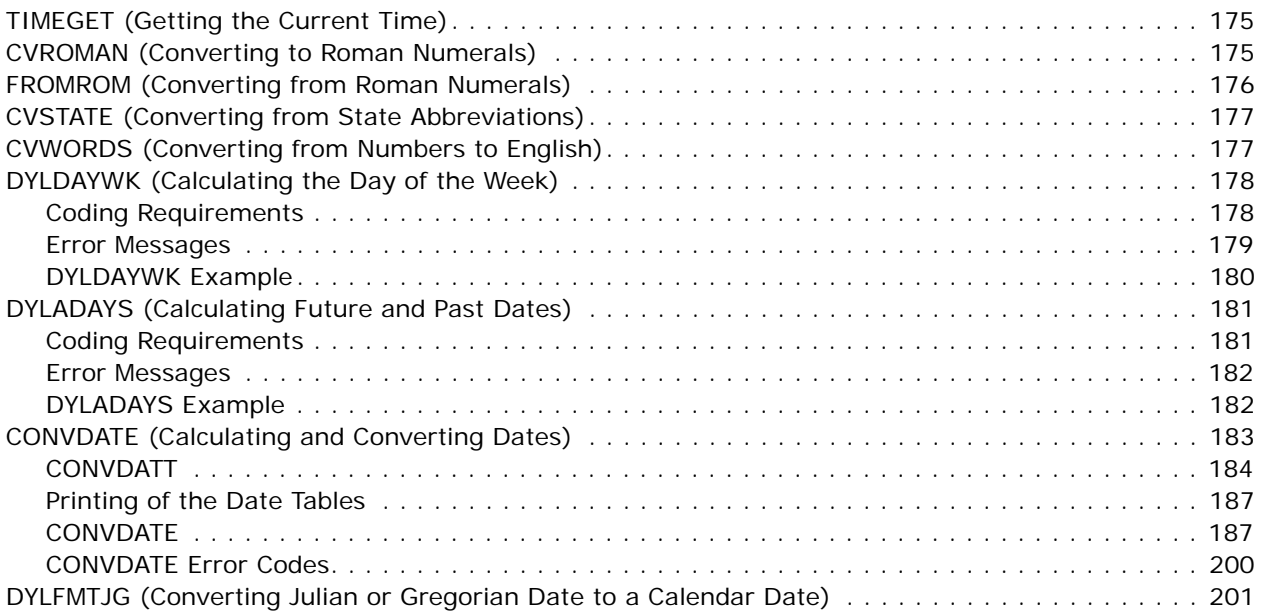

## **[Chapter 8: APPC and z/OS](#page-204-0)**

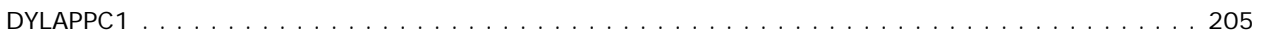

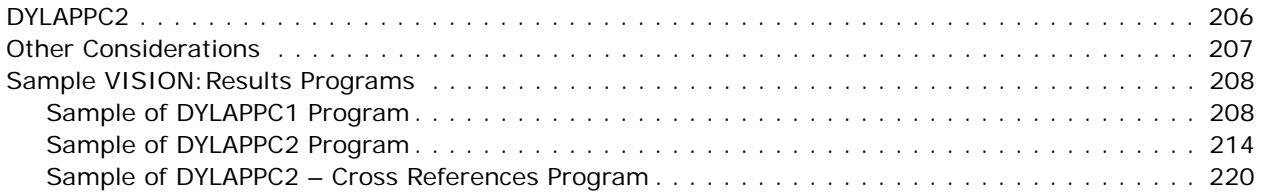

## **[Chapter 9: Label Generation](#page-222-0)**

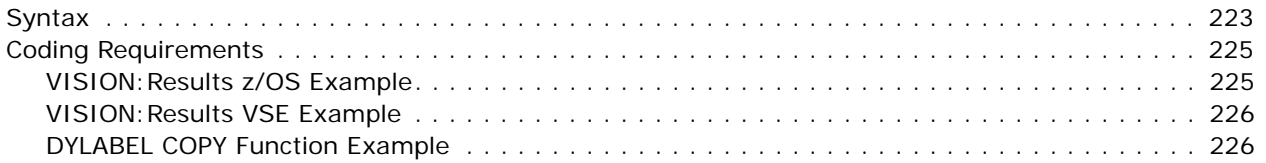

## **[Chapter 10: VISION:Pds](#page-230-0)**

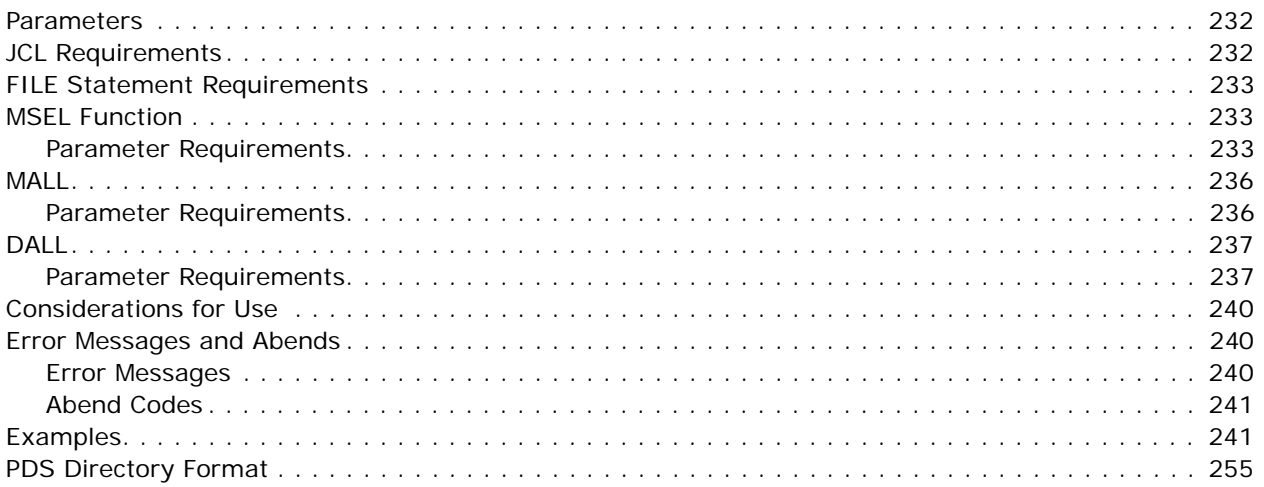

## **[Chapter 11: VISION:Table](#page-258-0)**

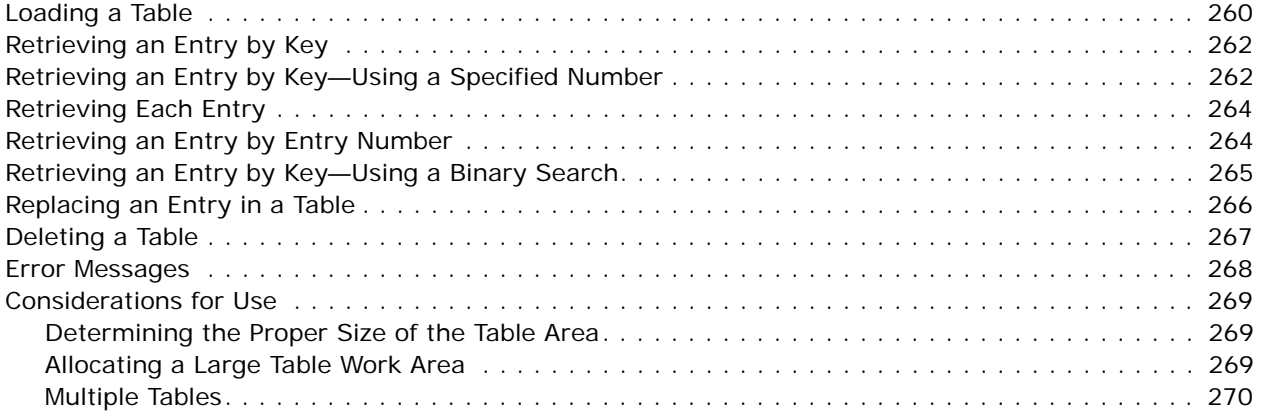

## **[Chapter 12: Starting VISION:Report](#page-270-0)**

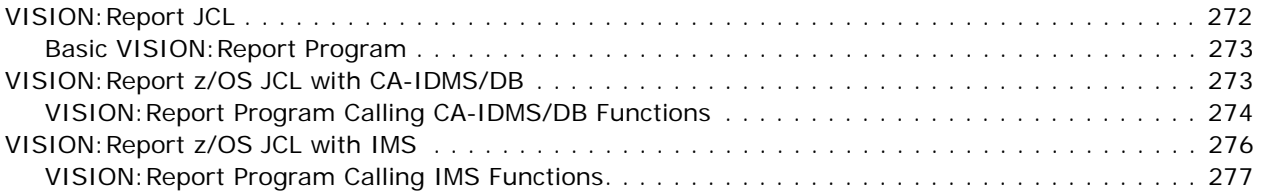

## **[Chapter 13: Bridge to VISION:Inquiry](#page-278-0)**

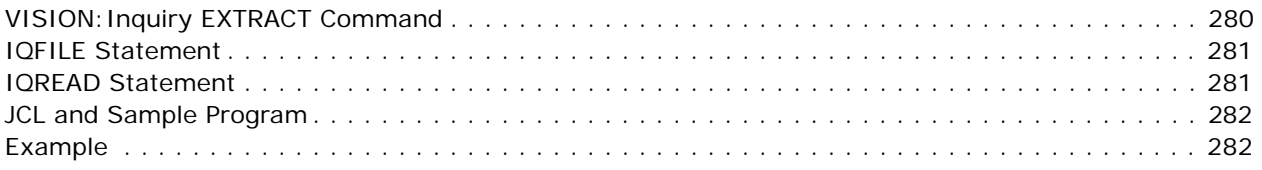

### **[Index](#page-286-0)**

## <span id="page-8-0"></span>**Chapter 1: Introduction**

This guide comprehensively describes the subroutines and special procedures for Advantage™ VISION: Results™ for z/OS.

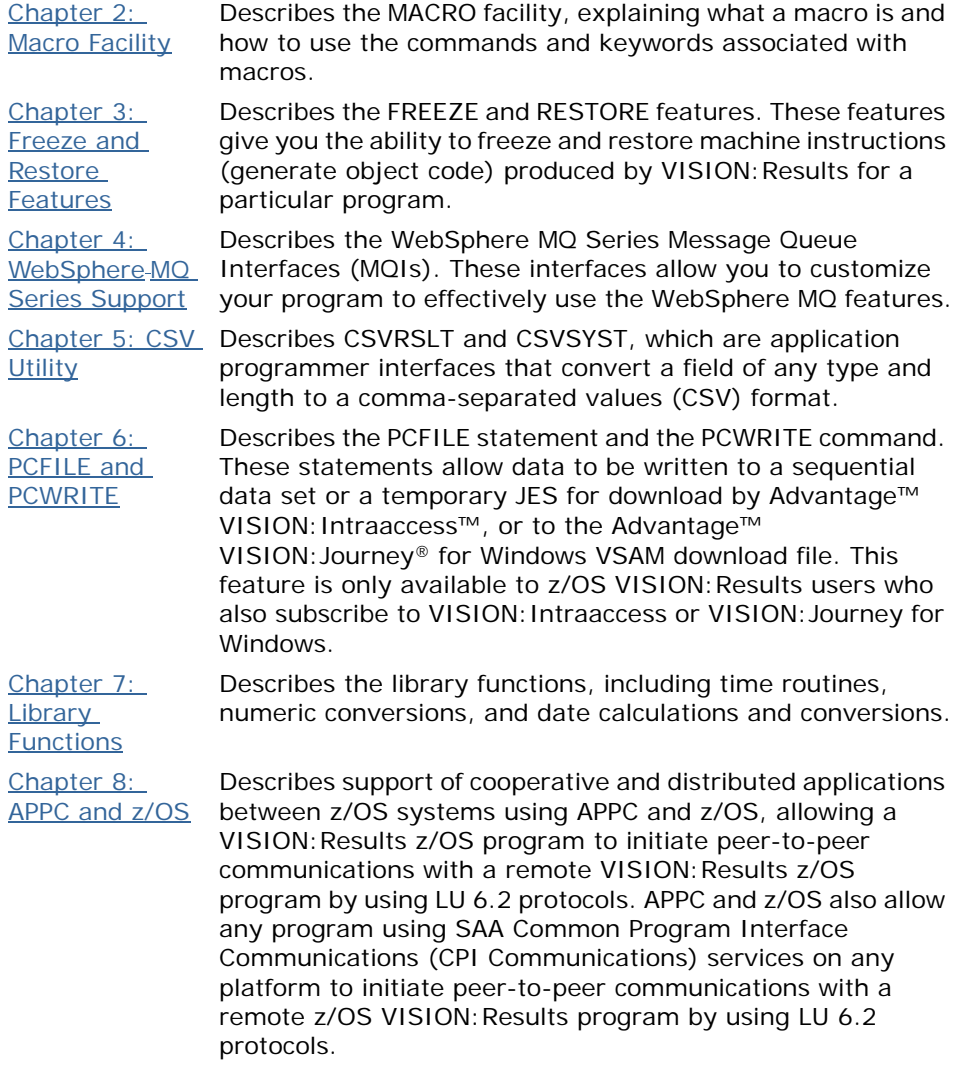

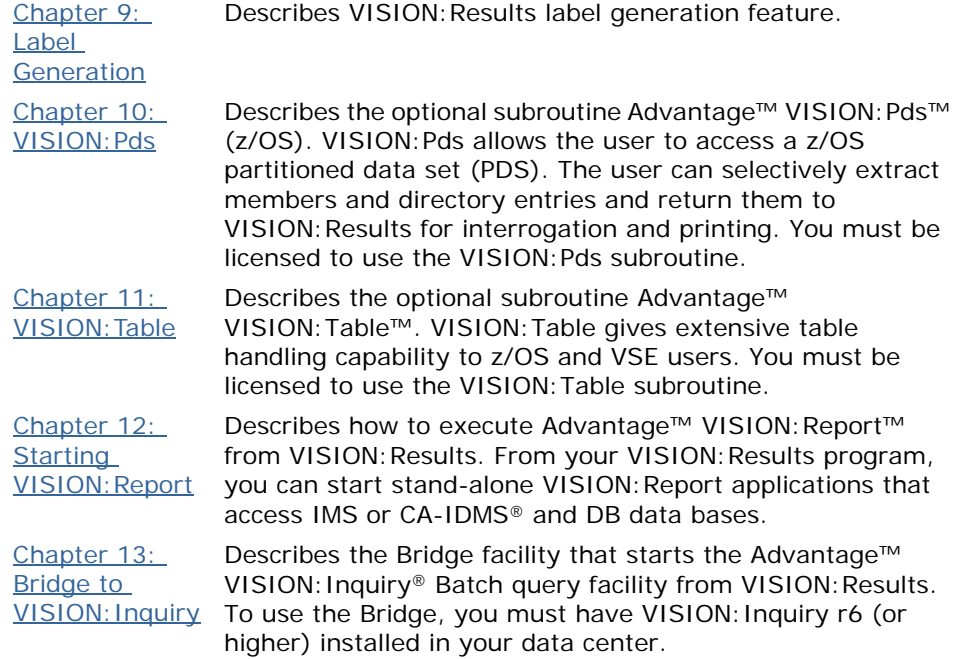

**Note:** Advantage VISION:Results will be referred to as VISION:Results throughout this guide.

## <span id="page-9-0"></span>**Contacting CA Technical Support**

For online technical assistance and a complete list of locations, primary service hours, and telephone numbers, contact Technical Support at <http://ca.com/support>.

## <span id="page-10-4"></span><span id="page-10-0"></span>**Chapter 2: Macro Facility**

## <span id="page-10-1"></span>**What Is a Macro?**

A macro is composed of two parts: specific immediate requests to VISION:Results (meta-statements) and normal VISION:Results statements.

You can code any VISION: Results statement (except COPY and other macros) inside a macro. The COPY statement and calls to other macros are handled by the VISION: Results macro processor. These statements can both modify the VISION:Results code that follows (creating different versions depending upon the parameters that you supply when you start the macro) and either include or exclude certain sections of VISION:Results code (again depending upon the parameters that you specify).

#### <span id="page-10-2"></span>**Why Use a Macro?**

A macro can be thought of as a skeleton solution to a problem. A macro is controlled by the parameters that you supply it. This allows you to keep one generic solution around, and then modify it to fit your current needs.

The advantages of using macros include:

- Modify only one piece of code (the macro) when a repetitive change is requested.
- Eliminate the risk of overlooking code interdependencies.
- Make program maintenance easier.

#### <span id="page-10-3"></span>**Where Is a Macro Kept?**

Under z/OS, macros are kept in a partitioned data set (PDS) identified by the SYSCOPY ddname. Under VSE, the LIBDEF JCL statement points to the source statement library (SSL).

In addition, macros can be kept in AllFusion® CA-Panvalet®, AllFusion® CA-Librarian®, AllFusion® Endevor®, and CONDOR (VSE only) libraries.

#### <span id="page-11-0"></span>**How Do You Start a Macro?**

To start a macro, specify a percent sign (%) followed by the name of the macro using the syntax:

%macroname [PDS | SSL | LIB | PAN | CON | NDV] [!variable symbols!]

You can optionally append the type of library to be searched:

- **PDS** for partitioned data set (default for z/OS)
- LIB for CA-Librarian data sets
- NDV for Endevor elements under z/OS
- PAN for CA-Panvalet data sets
- SSL for source statement library (default for VSE)
- CON for CONDOR under VSE

%ACTDATA LIB

You can also specify parameters and their associated values. Each parameter starts with a pound sign  $(\#)$  and is terminated by an equal sign  $(=)$ . The value that you want to use for that parameter immediately follows the equal sign.

%ACTDATA #FORM=SHORT #TYPE=IRS

You can assign a non-value (NULL) to a parameter:

%ACTDATA #FORM=NULL

In addition, you can assign the value NULL to any parameter by not specifying any value. However, the last parameter must have a value specified; you cannot use the default null value.

%ACTDATA #FORM= #TYPE=IRS

Parameters can be tested with conditional statements, but the test determines if the parameter has a value or not. Parameters that have been set to NULL have no value; parameters set to anything else have a value.

## <span id="page-11-1"></span>**Macro Definition Elements**

This section explains each of the statements that can be used inside a macro. It explains the order of precedence when more than one value is given for a parameter, and for how long the setting of a parameter is valid.

#### <span id="page-12-0"></span>**\$DEFAULT Statement**

This statement starts the definition of all parameters that are going to have default values when the macro is executed. If you do not specify other values when you start the macro, these values are in effect. Values specified when you start the macro override these defaults. The \$DEFAULT statement must be the first statement in the macro and must be terminated with a \$DEND.

SDEFAULT #1=REJECT #TWO=ACCEPT #ALPHA=TESTING #BETA=DEBUG #STR="THIS IS A STRING VALUE" \$DEND

You can code more than one default value on a line, but you cannot code part of a default value on one line and then continue it onto the next line.

Use double quotation marks (") around strings that contain embedded blanks.

Default variables are local to the macro that defines them. They are not retained when the macro completes processing.

#### <span id="page-12-1"></span>**\$GDEF Statement**

The \$GDEF statement defines a global variable and sets a default value for it. The difference between this statement and \$DEFAULT is that the value of the global variable is available to the macro that issued the \$GDEF and all subsequent macros in the same program, although the symbol is marked inactive (null) after each macro invocation. To use the value of this symbol in subsequent macros, issue another \$GDEF with the same variable name and any value. The new value will be ignored (only the first \$GDEF sets a value) and the status of the variable will be changed to active.

The format of the \$GDEF statement and the rules for usage are the same as the \$DEFAULT, except that it begins with \$GDEF and ends with \$ENDGDEF.

\$GDEF #SIZE=SMALL \$ENDGDEF

#### <span id="page-12-2"></span>**\$GSET Statement**

The \$GSET statement can be used to either modify the value of a previously defined global variable or it can be used to define a new global variable. When a \$GSET is issued, the value of the variable is changed regardless of what has happened previously with this parameter. End this statement with \$ENDGSET.

\$GSET #SIZE=TALL \$ENDGSET

#### <span id="page-13-0"></span>**\$SET Statement**

The \$SET statement is used to give new values to local variables. It can be used anytime within a macro. The format and restrictions of \$GDEF and \$GSET apply here also. End this statement with \$ENDSET.

This statement is the equivalent of a \$GSET for local variables. It acts as the defining command (if the variable is not yet defined) and always resets to the newly specified value (regardless of the previous value).

#### <span id="page-13-1"></span>**\$IF Statement**

The \$IF statement tests to see whether or not a variable has been defined, and, if so, whether or not the value is NULL.

If the variable has been defined and its value is not NULL, the code up to the next \$IFE command is included in the VISION:Results program. (This can be either more macro variable assignment statements, normal VISION:Results syntax, or VISION: Results syntax with macro variables.)

If the variable has not been defined, or if it has been defined and its value is NULL, the code up to the next \$IFE statement is not included.

The \$IF statement and the variable that it is testing must be on one line; no other statement or command can be on that line.

The \$IFE statement must be on a line by itself.

You cannot nest \$IF commands.

#### <span id="page-13-2"></span>**\$IFVALUE Statement**

The \$IFVALUE clause can be used to control conditional compilation in a manner similar to that of \$IF.

This clause can only be used inside of a macro and has the following format:

\$IFVALUE variable name comparison operator value

or:

\$IFVALUE variable name unary operator

Variable name  $-$  is a  $#$  symbol followed by 1-10 alphanumeric characters.

Comparison operator — is one of the following: EQ, NE, LT, LE, GT, or GE. They have the same meaning as in normal VISION: Results code.

Value — is a number (with or without an optional leading sign), a character string, or a character string enclosed in single or double quotation marks. The character string can be up to 30 bytes long.

Unary operator — is one of the following: NEGATIVE, POSITIVE, NUMERIC, or ALPHABETIC. They have the same meaning as in normal VISION:Results code.

The \$IFVALUE clause produces the same kind of actions as the \$IF clause: it either includes or excludes the next section of the macro in the compilation. For example:

\$IFVALUE #STATS EQ "YES" MOVE TEMPSTAT TO OUTFILEB.STAT \$IFE

#STATS can be either a local or a global macro symbol. If it currently has the value of YES and is not an inactive global variable, the statement following the \$IFVALUE clause is included in the compilation. If it is not defined, has a different value than YES, or is an inactive global variable, the statement does *not* become a part of the compilation.

All restrictions that apply to \$IF also apply to the use of \$IFVALUE; the nesting of \$IF and \$IFVALUE clauses is not supported.

#### <span id="page-14-0"></span>**\$ELSE Statement**

The \$ELSE clause allows the inclusion of an alternate path in an \$IF or an \$IFVALUE clause.

```
$IF #STATS
     MOVE TEMPSTAT TO OUTFILEB.STAT
     WRITE OUTFILEA
$ELSE
     MOVE REALSTAT TO OUTFILEA.STAT
     WRITE OUTFILEA
$IFE
```
If the macro preprocessor variable #STATS is defined, not null, and not an inactive global variable, the first two VISION:Results statements are included in the compilation but the last two are not. If #STATS is not defined, null, or an inactive global variable, the first two VISION:Results statements are not part of the compilation but the last two are.

\$ELSE must be the only thing on the input line.

\$ELSE can be used with either \$IF or \$IFVALUE clauses. It is an error to use \$ELSE without a preceding \$IF or \$IFVALUE statement.

### <span id="page-15-0"></span>**Parameters Inside of a Macro**

All of the above elements would be useful by themselves, but not particularly powerful. The power of a macro comes from its ability to make substitutions when it is started.

You can use the value that you have assigned to a parameter (whether directly when the macro is started or indirectly through the use of a DEFAULT statement) anywhere within a macro by specifying a pound sign  $(\#)$  followed by the parameter name.

MOVE #MYPARM TO FIELD1

You can also concatenate the parameter with statements:

MOVE #MYPARM1#MYPARM2 TO WHENCE MOVE #MYPARM|NAME TO SAFETY MOVE PREFIX#MYPARM TO HOME

You can append the value of a parameter to either another parameter or a character string by specifying  $#$  followed by the parameter name. (No intervening blanks are allowed.)

Y and Z are two reserved parameters that are useful in a macro.

In z/OS, Y is a one-character field containing an O, and in VSE, Y is a one-character field containing a D.

\$IFVALUE #Y EQ 'D' SORT ARFILE USING #1 #2 WORK 3

Z is a two-character field containing the number of times a macro has been used in this program. It contains 01 the first time a macro is used, 02 the second time a macro is used, and so on. When you define a field such as TEMPFLD in a macro, append a  $#Z$  to the end of the field name, making it TEMPFLD $#Z$ . Each time you refer to this field in the macro, use the name TEMPFLD#Z. In this way, you can use the same macro more than once in the same program and not define the same field name twice, which would cause an error.

WORKAREA TEMPFLD#Z 6 PD 2 TEMPFLD#Z = TEMPFLD#Z + #INFLD

You can append a string value to a parameter by specifying a vertical bar (|) followed by the character string. (No intervening blanks are allowed.)

You can make as many appends as you want; however, you cannot append inside of one of the various set commands (such as, GDEF GSET, SET) or on a \$IF statement.

## <span id="page-16-0"></span>**Examples**

#### **Example 1 Using \$IF**

Assume that you have two files that start with the same types of fields, but that the first file has some additional fields that are not present in the second file. Here is a macro that might help:

\$DEFAULT #INCLUDE=NULL #LRECL=80 \$DEND FILE #FNAME FB #LRECL #LRECL|0 #FNAME|NAME 30 CH #FNAME|ADDRESS 40 CH #FNAME|BALANCE 10 PD \$IF #INCLUDE #FNAME|PAYMENT 5 PD #FNAME|BRANCH 5 PD \$IFE

Figure 1 Example Using \$IF

Assume that the macro has been placed in a library and has the name CUSTOMER. If you then invoked it twice with the following commands:

%CUSTOMER #FNAME=CHECKING %CUSTOMER #FNAME=LOAN #INCLUDE=YES #LRECL=90

you would then get the following statements in your VISION: Results program:

FILE CHECKING FB 80 800<br>CHECKINGNAME 30 CH CHECKINGNAME CHECKINGADDRESS 40 CH CHECKINGBALANCE 10 PD FILE LOAN FB 90 900 LOANNAME 30 CH LOANADDRESS 40 CH LOANBALANCE 10 PD LOANPAYMENT 5 PD LOANBRANCH

Figure 2 Example Using \$IF

#### **Example 2 Using \$SET (Local Command)**

Macro MONTHLY1

\$DEFAULT #1=ACCOUNT #2=TRANS #3="'MONTHLY REPORT'" \$DEND  $SIF$  #SEO1 \$SET #1=TRANS #2=ACCOUNT \$ENDSET \$IFE CONTROL ACCOUNT IF ACCOUNT EQ 'NA' 'EO' THRU 'IO' NEXT ELSE REJECT ENDIF SORT ARFILE USING #1 #2 LIST SUPPRESS ACCOUNT TRANS NAME BALANCE

Figure 3 Example Using \$SET (Page 1 of 2)

```
ON CHANGE IN ACCOUNT
  LIST SUM BALANCE WITH 2 AFTER AND 2 BEFORE
ON FINAL
   LIST SUM BALANCE WITH 2 BEFORE
LIST 'NUMBER OF RECORDS PRINTED:' AT ACCOUNT
TALLY AT BALANCE
T1 #3 WITH 2 AFTER
 T1+30 DYLDATE
T1+90 DYLPAGE
```
Figure 3 Example Using \$SET (Page 2 of 2)

The macro MONTHLY1 is started by %MONTHLY1 and produces the following:

SORT ARFILE USING ACCOUNT TRANS .

. T1 'MONTHLY REPORT' WITH 2 AFTER

If the macro MONTHLY1 is started by %MONTHLY1 #SEQ1=YES, it produces:

SORT ARFILE USING TRANS ACCOUNT

. T1 'MONTHLY REPORT' WITH 2 AFTER

#### **Example 3 Using \$GSET and \$GDEF (Global Commands)**

#### Macro FILE2

.

\$DEFAULT #FIELD1=ACCOUNT #FIELD2=TRANS #FIELD3=NAME #FIELD4=BALANCE \$DEND<br>\$GSET #FILENAME=ARFILE \$ENDGSET FILE #FILENAME FB 352 5280 #FIELD1 2 182<br>#FIELD1 2 182<br>#FIELD2 7 4 #FIELD2 7 4 #FIELD3 25 85 #FIELD4 5 170 PD 2 A

Figure 4 Example Using \$GSET

#### Macro MONTHLY2

\$DEFAULT #1=ACCOUNT #2=TRANS #3="'MONTHLY REPORT'" \$DEND \$GDEF #FILENAME=FILEX \$ENDGDEF \$IF #SEQ2 \$SET #1=TRANS #2=ACCOUNT \$ENDSET \$IFE CONTROL ACCOUNT IF ACCOUNT EQ 'NA' 'EO' THRU 'IO' NEXT ELSE REJECT ENDIF SORT #FILENAME USING #1 #2 LIST SUPPRESS ACCOUNT TRANS NAME BALANCE ON CHANGE IN ACCOUNT LIST SUM BALANCE WITH 2 AFTER AND 2 BEFORE ON FINAL LIST SUM BALANCE WITH 2 BEFORE LIST 'NUMBER OF RECORDS PRINTED:' AT ACCOUNT TALLY AT BALANCE T1 #3 WITH 2 AFTER T1+30 DYLDATE T1+90 DYLPAGE

Figure 5 Example Using \$GDEF

The following sequence:

%FILE2 %MONTHLY2

produces the following:

SORT ARFILE USING ACCOUNT TRANS T1 'MONTHLY REPORT'

#### **Example 4 Using Field and File Variable Symbols**

#### Macro FILE3

```
$DEFAULT #FIELD1=ACCOUNT #FIELD2=TRANS #FIELD3=NAME
            #FIELD4=BALANCE
$DEND
$GSET #FILENAME=ARFILE $ENDGSET
FILE #FILENAME FB 352 5280
  #FIELD1 2 182
#FIELD2 7 4
  #FIELD3 25 85
  #FIELD4 5 170 PD 2 A
WORKAREA
  DEPT 5 PD ('HEADER DEPT')
```
Figure 6 Example Using Field and File Variable Symbols

#### Macro MONTHLY3

```
$DEFAULT #1=ACCOUNT #2=TRANS #3="'MONTHLY REPORT'"
$DEND
$GSET #FILENAME=ARFILE $ENDGSET
WORKAREA
 AVG1 5 NU ('HEADER'AVG1')
$IF #KEY1
  #KEY1|AVG #L'#KEY1 #T'#KEY1 ('#H'#KEY1')
$IFE
$IF #SEQ2
  $SET #1=TRANS #2=ACCOUNT $ENDSET
$IFE
CONTROL ACCOUNT
IF ACCOUNT EQ 'NA' 'EO' THRU 'IO' NEXT
ELSE REJECT ENDIF
SORT #FILENAME USING #1 #2
LIST SUPPRESS ACCOUNT TRANS NAME BALANCE
ON CHANGE IN ACCOUNT
  #KEY1|AVG=SUM BALANCE/TALLY
LIST 'AVERAGE' AT ACCOUNT #KEY1|AVG WITH 2 AFTER
SUM BALANCE WITH 2 AFTER AND 2 BEFORE
ON FINAL
  LIST SUM BALANCE WITH 2 BEFORE
  LIST 'NUMBER OF RECORDS PRINTED:' AT ACCOUNT
TALLY AT BALANCE
T1 #3 WITH 2 AFTER
T1+30 DYLDATE
T1+90 DYLPAGE
```
Figure 7 Example Using Field and File Variable Symbols

The macro MONTHLY3 is started by %MONTHLY3 #KEY1=DEPT. It checks the #KEY1 variable symbol and, if this is defined and not null, the following statement is generated:

```
DEPTAVG 5 PD ('HEADER DEPT')
```
In addition, the following field variable symbols are checked:

- #L' Length of the field.
- #T' Data type of the field.
- #H' Header for the field.

## <span id="page-19-0"></span>**Advanced Techniques**

There are three other groups of commands that can be issued inside a macro that are useful in specialized situations.

#### <span id="page-19-1"></span>**PRINTGEN and PRINTNOGEN**

The default is to have all of the statements within the macro (with the exception of \$IF and \$IFE) printed with the rest of your VISION:Results code. You can use the command PRINTNOGEN to turn off printing of this code. You can use the command PRINTGEN to turn printing back on.

#### <span id="page-19-2"></span>**Attributes**

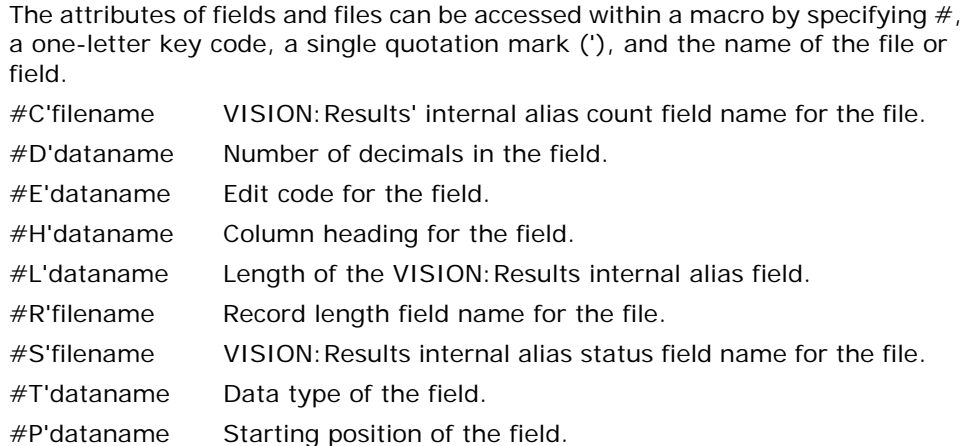

#### <span id="page-19-3"></span>**Debugging**

To assist you in debugging a complicated macro, the \$PRINT command determines the value of a parameter while the macro is being processed.

\$PRINT

The \$PRINT command lists all known parameters (global and local), their length, how they were set (as defaults, set inside the macro, or as overrides when the macro was started), and what their current value is.

## <span id="page-20-3"></span><span id="page-20-0"></span>**Chapter 3: Freeze and Restore Features**

### <span id="page-20-1"></span>**Freeze Feature**

The freeze module feature can be used to save the machine instructions (generated object code) produced by VISION:Results for a particular program. These instructions can be link edited to a load library (z/OS) or a phase and core image library (VSE) in the same manner as output produced by compilers and assemblers. Frequently run programs that have been checked out can be frozen so that the program does not have to be validated and compiled each time prior to execution. This is beneficial for several reasons:

- Decrease in execution time.
- Better control over programs.

The freeze module produced by a VISION: Results program is not a stand-alone program, but a subprogram. VISION:Results is still required to execute a frozen module. Usually, only the coding and data which is constant are frozen. This helps to conserve library space.

### <span id="page-20-2"></span>**Procedure**

A VISION:Results program should be run in the normal manner until it is completely checked out and debugged. When a program is to be frozen, the following OPTION statement should be placed at the beginning of the VISION: Results program:

OPTION FREEZE modulename [DATA 'literal']

Where:

- modulename is the 1- to 8-character alphanumeric name to be assigned in this program. Any data input following the FIN should be removed.
- literal is any 38 bytes of information (enclosed in quotation marks) that is inserted during the execution of a restore of this module name.

## <span id="page-21-0"></span>**Freezing and Restoring a VISION:Results Program**

When a VISION: Results program is frozen, one or two object programs per request can be generated. The generation of the second object program depends on whether the letter writing, linear regression, random and interval selection, scatter diagrams, and trend line functions are used within a request. The second object program is generated only when one or more of these functions is used in a request.

The name assigned to each of the second object programs is derived by appending a dollar sign (\$) and number to the freeze name in the OPTION statement. Because an object program name can be up to 8 characters, the freeze name can be truncated to allow for the extra dollar sign and number. The number reflects the ordinal position of the request; that is, the primary request is assigned \$1, the second request is assigned \$2, the 99th request is assigned \$99. For example, in the following program, object programs with the names TSTPROG and TSTPRO\$1 are generated for the primary request, TSTPRO02 and TSTPRO\$2 for REPORT2, TSTPRO03 for REPORT3, and TSTPRO04 and TSTPRO\$4 for REPORT4. The TSTPRO\$3 object program is not generated because the third request does not include any of the functions mentioned above.

OPTION FREEZE TSTPROG FILE ARFILE RETAIN FILE OARFILE OUTPUT FROM ARFILE SAMPLE 01 RANDOM 200 73 IF SAMPLING 01 ACCEPT ELSE REJECT ENDIF REPORT2 USE ARFILE SAMPLE 02 INTERVAL 10 20 IF SAMPLING 02 HEXPRINT ARFILE ELSE REJECT ENDIF REPORT3 USE ARFILE . . .<br>REPORT6 USE ARFILE LINEAR 02 ............ . . . Figure 8 Example Freezing a VISION:Results Program

To restore the above program, the following statement would be submitted:

OPTION RESTORE TSTPROG 4

where 4 is the number of requests to be restored.

## <span id="page-21-1"></span>**JCL Requirements for a Freeze Run**

The JCL required for a freeze run is minimal because VISION: Results does not proceed to the execution phase during an option freeze run. All JCL related to the actual running of the program should be omitted.

#### <span id="page-22-0"></span>**z/OS Freeze JCL Requirements**

The following JCL is required for a z/OS freeze run:

- JOB statement.
- JOBLIB or STEPLIB (optional). To locate the VISION: Results program.
- **EXEC** statement:

//S1 EXEC PGM=DYL280

- SYSPRINT DD statement. For statement listing and error messages.
- SYS280FZ DD statement. Identifies the output data set that is to hold the freeze object module produced by VISION:Results. This data set is the primary input to the link edit run and can be on disk, tape, and so forth. The default attributes are fixed record format, 80 characters-per-record, and 80 characters-per-block. The data set can be written as a fixed block file with 80 characters-per-record. For multiple request programs, SYS280FZ should be assigned with a disposition of MOD.

You can override the ddname SYS280FZ as a default by using the DYLINSTL macro parameter FREEZDD or by using the OPTION FREEZDD statement in your program.

- SYS004 VISION: Results output and input workfile.
- AUDEPF VISION:Results second work file.
- AUDCBF VISION:Results third work file.
- AUDWORK VISION:Results fourth work file.
- AUDPRINT Additional statement listings and statistics.
- SYSIN Identifies the input data set containing the VISION: Results statements.

#### <span id="page-22-1"></span>**VSE Freeze JCL Requirements**

A VSE freeze run results in an object module being written to SYSPCH which can be assigned to disk or tape. The object module is written in fixed format records, 80 characters per record, and 80 characters per block. The format of the output is:

```
// OPTION CATAL
PHASE phasename,+0
INCLUDE
  - object module -
/*
// EXEC LNKEDT
```
Disk and tape output contain only the PHASE and INCLUDE statements and the object module.

JCL similar to the following example is suggested when freezing a VISION:Results program on a VSE system:

```
// JOB DYLFREEZ
// DLBL IJSYSPH,'FREEZE.OBJ',0
// EXTENT SYSPCH, AND SO ON
 ASSGN SYSPCH,X'cuu'
// ASSGN SYS008,X'cuu'
// DLBL SYS008,'VISION:RESULTS WORK FILE2',0
// EXTENT SYS008,...extent information (20 tracks)<br>// ASSGN SYS009,X'cuu'<br>// DLBL SYS009,'VISION:RESULTS LETTERS.SYSLST',0<br>// EXTENT SYS009,...extent information (20 tracks)
// ASSGN SYS010,X'cuu'
// DLBL SYS010,'VISION:RESULTS WORK FILE3',0
// EXTENT SYS010,...extent information (20 tracks)
// ASSGN SYS011,X'cuu'
// DLBL SYS011,'VISION:RESULTS WORK FILE4',0
// EXTENT SYS011,...extent information (20 tracks)
// EXEC DYL280,SIZE=250K
OPTION FREEZE MYPROG
   (VISION:Results program statements go here)
/*
/&
 CLOSE SYSPCH,X'cuu' (revert to normal assignment)
```
Figure 9 Example Freezing a VISION: Results Program on a VSE System

If IJSYS04 (the VISION: Results compiler work file) is not a standard label, you must also supply JCL for it (for more information about operating characteristics, see the *Advantage VISION: Results for z/OS Installation Guide*).

## <span id="page-23-0"></span>**Link Editing a Frozen Module**

The VISION:Results run that creates the freeze module validates the VISION:Results statements and compiles and produces an object module; the job does not proceed to execution. The resulting object module must be link edited. This is done in the standard manner for your system.

**z/OS**

 A NAME statement is produced following the object module, in the format: NAME modulename(R)

where modulename is the value supplied immediately following the Freeze keyword in the OPTION statement.

 The SYSLIN DD statement in the link edit step should point to the same file that was output from the freeze step on SYS280FZ.

**If you output the object module to disk (see the Freeze example above), the** following JCL links the object module into the phase and core image library:

```
// JOB LINK
// OPTION CATAL
// DLBL IJSYSIN,'FREEZE.OBJ',0
// EXTENT SYSIPT, AND SO ON
ASSGN SYSIPT,X'cuu'
INCLUDE
// EXEC LNKEDT
/&
CLOSE SYSIPT,X'cuu' (revert to normal assignment)
```
Figure 10 Example Linking the Object Module Into the Image Library

 The link edit step should catalog the program into the same phase and core image library that VISION: Results is in or into a library that is searched during any VISION: Results run.

## <span id="page-24-0"></span>**Restore Feature**

The execution of a frozen module requires that a VISION:Results run be made invoking the frozen module. The number of reports to be generated can also be specified by including that number immediately after the module name. To execute a frozen module, code:

OPTION RESTORE modulename nn [[RESTART nnnn] [DELIM [C'c' | X'xx']]

where the module name is the 1- to 8-character alphanumeric name assigned to the program in the option freeze run.

The n is where you put a number between 1 and 99 to specify the number of reports (in a multiple report program) to be generated. The generated reports always begin with the first report of the multiple report program, unless specified otherwise.

Restart n (a number from 2 to 99) specifies the report number from which to begin report generation.

DELIM specifies the delimit character to be used when generating the report. REPORT DELIM must be also be specified on the FREEZE program in order to be effective on the RESTORE.

In the following example, MODRPT 3 specifies that three reports be generated and Restart 2 specifies generation should begin with the second report. Thus the second, third, and fourth reports are generated. (For additional information and examples, see Sample VISION: Results Freeze and Execute Frozen Runs on [page 29.](#page-28-2))

OPTION RESTORE MODRPT 3 RESTART 2

**VSE**

All other VISION: Results statements are invalid except comments and the following keywords:

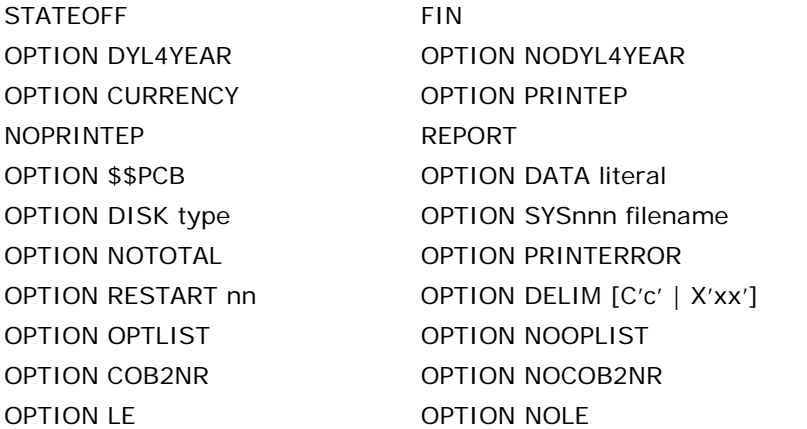

**Note:** OPTION LE is only effective for programs frozen under VISION:Results 6.0. Programs frozen under earlier releases must be refrozen using Release 6.0 for OPTION LE to be effective on the RESTORE.

For VSE users, the following keywords are also valid:

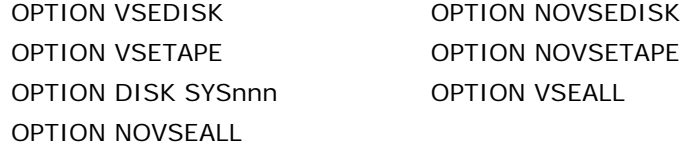

- **Input data, if any, must follow the FIN statement on the RESTORE.**
- **If you specify OPTION DATA, it must have been included in the OPTION** statement when the program was frozen; however, you can specify different data if needed. In a multiple report restore run (see Sample VISION: Results [Freeze and Execute Frozen Runs on page 29](#page-28-2)), each report can be restored individually and different data can be passed to each report through the OPTION statement.

#### <span id="page-25-0"></span>**OPTION and DYLINSTL Parameter Precedence**

The following parameters have their settings determined by how they are used on the RESTORE. OPTION parameters specified on the RESTORE take precedence over the DYLINSTL parameter:

OPTION EXCELPAT/NOEXCELPAT and DYLINSTL EXCLPAT

OPTION LE/NOLE and DYLINSTL LE

The following parameters have their settings determined on the FREEZE and ignore the setting during the RESTORE:

OPTION NUMCHAR/NONUMCHAR and DYLINSTL NUMCHAR

DYLINSTL RETCODE

OPTION NUMPD/NONUMPD and DYLINSTL NUMPD

#### OPTION ZDIVAB/ZDIVORG/ZDIVRC and DYLINSTL ZDIVAB REPORT DELIM and DYLINSTL DELIM OPTION TIMECOLON/TIMEDOT and DYLINSTL TIMESEP

If set during either the FREEZE or RESTORE, either OPTION PRINTERROR or DYLINSTL OPTPRER will be used during the RESTORE.

## <span id="page-26-0"></span>**JCL Requirements for Executing a Frozen Module**

The JCL used to execute a frozen module is not different than any other VISION:Results run. The program to be executed remains VISION:Results.

#### **z/OS**

- If necessary, include a JOBLIB or STEPLIB statement to locate the frozen module if it is not in an automatically searched load library.
- The UA= subparameter of the z/OS PARM in an EXEC statement can be used to supply values to the DYLPARM reserved word.
- When executing a frozen module you need the JCL for the product under which your program was frozen. For example, a module frozen under VISION:Sixty™ but being restored under VISION:Results requires a SYS260R statement, not SYS280R statement.

**VSE**

 Be sure that the work file (IJSYS04) is assigned (for more information about operating characteristics, see the *Advantage VISION:Results for z/OS Installation Guide*); it is required for all VISION: Results runs.

## <span id="page-26-1"></span>**Freeze Considerations**

When the FILE statements are frozen they cannot be altered at runtime. For z/OS systems and if beneficial, omit coding FILE statement attributes that are supplied in the JCL (such as KEYLOC and BLKSIZE). The only exception is if the file is being sorted, in which case, the attributes (at least record format and record length) are required in the FILE statement.

For more information about the FILE command, see the *Advantage VISION:Results for z/OS Reference Guide*.

## <span id="page-27-0"></span>**Freezing Multiple Reports**

A multiple report run can be frozen in the same manner as a single request. Specify an OPTION Freeze module name statement prior to the first request. VISION:Results compiles all requests and produces an object module and link edits control statements for each request. For example, if you have three requests, three object modules are produced in z/OS on SYS280FZ (or the ddname specified on the OPTION or DYLINSTL parameter, FREEZDD) or SYSPCH (VSE). The output from the freeze run must be link edited into a load library (z/OS) or a phase and core image library (VSE) in the same manner as output produced by compilers, before a restore run is attempted.

The first request is given the name specified in the OPTION statement. Subsequent requests have a unique name generated. The name is generated as follows:

- For the 2nd through the 99th requests, a two-digit suffix (02-99) is added to the name specified in the OPTION statement. If the specified name is seven or eight characters long, it is truncated to six characters before adding the suffix.
- For the 100th through the 999th requests, a three-digit suffix (100-999) is added to the name specified in the OPTION statement. If the specified name is six, seven, or eight characters long, it is truncated to five characters before adding the suffix.

## <span id="page-27-1"></span>**JCL Considerations for Freezing Multiple Reports**

**z/OS**

When freezing a VISION: Results multiple report run, you must be sure to specify MOD for the disposition of SYS280FZ. This avoids having each object module being written on top of the previous one.

When specifying MOD, do not specify VOL=SER= on your DD statement. If you do, the system assumes that the data set exists and when VISION:Results attempts to open it, a system 213-04 error occurs.

The following is an appropriate DD statement for SYS280FZ:

//SYS280FZ DD DSN=&&DYLOBJ,UNIT=SYSDA,  $SPACE = (TRK, (3,1))$ ,  $DISP = (MOD, PASS)$ 

A second step should specify this data set as input to the linkage editor (SYSLIN).

The JCL described in [VSE Freeze JCL Requirements on page 23](#page-22-1) also works for freezing a multiple report request.

## <span id="page-28-0"></span>**Restoring Multiple Reports**

You can restore each multiple report individually by specifying:

OPTION RESTORE modulename

To execute the entire run, specify the name given in the freeze run, followed by the number of requests to be restored. VISION:Results restores and executes each request in turn. VISION:Results uses the same rule in developing module names as it did when freezing the multiple reports.

The following statement causes the frozen program MREPTS to be run with the associated frozen modules MREPTS02, MREPTS03, MREPTS04, and MREPTS05:

OPTION RESTORE MREPTS 5

Any modules that are being restored must be in a load library. For z/OS, it must be in a library supplied by a JOBLIB or STEPLIB statement or be in an automatically searched library. For VSE, the module must be in the system phase and core image library or in a private phase and core image library and the appropriate JCL included.

## <span id="page-28-1"></span>**Restart and Restore Execution**

Restart can be specified on a VISION: Results restore run.

OPTION RESTORE MREPTS 5 RESTART 3

The number following the name (MREPTS in this case) is the total number of requests in the program; here it is 5. The number following the Restart keyword is the request to commence processing at; here 3 is specified. This results in MREPTS03, MREPTS04, and MREPTS05 being executed.

## <span id="page-28-2"></span>**Sample VISION:Results Freeze and Execute Frozen Runs**

//FREEZE JOB //STEP1 EXEC PGM=DYL280 //SYSPRINT DD SYSOUT=A //SYS280FZ DD DSN=&&DYLOBJ,UNIT=SYSDA, // SPACE=(TRK,(5,5)),DISP=(MOD,PASS) //SYS004 DD UNIT=SYSDA,SPACE=(TRK,(5,5))

Figure 11 z/OS Freeze and Link Edit

**VSE**

| //AUDPRINT DD SYSOUT=A<br>//AUDEPF              |     | //AUDWORK DD UNIT=SYSDA, SPACE= (TRK, (10, 5))<br>DD UNIT=SYSDA, SPACE=(TRK, (10,5)),<br>DCB= (BLKSIZE=800, LRECL=80, RECFM=FB)                      |
|-------------------------------------------------|-----|----------------------------------------------------------------------------------------------------|
| $\prime$                                        |     | //AUDCBF DD UNIT=SYSDA.SPACE=(TRK. (10.5)).<br>$DCB = BLKSTZE = 1000$                                                                                |
| //SYSIN                                         | DD. | $\star$                                                                                                    |
| OPTION FREEZE MYPROG                            |     |                                                                                                    |
| VISION: Results statements                      |     |                                                                                                    |
| $/$ *                                           |     |                                                                                                    |
| //SYSPRINT DD SYSOUT=A<br>//SYSLMOD<br>//SYSLIN |     | //STEP2 EXEC PGM=IEWL, PARM=NCAL<br>DD DSN=your.loadlib,DISP=OLD<br>//SYSUT1 DD UNIT=SYSDA.SPACE=(TRK. (3.1))<br>DD DSN=&&DYLOBJ, DISP=(OLD, DELETE) |
|                                                 |     |                                                                                                    |

Figure 11 z/OS Freeze and Link Edit

| //RUNFZ JOB                                              |  |  |
|----------------------------------------------------------|--|--|
| //JOBLIB DD DSN=your.loadlib, DISP=SHR                   |  |  |
| //STEP1 EXEC PGM=DYL280                                  |  |  |
| //SYSPRINT DD SYSOUT=A                                   |  |  |
| //FILEIN DD DSN=INFILE,-                                 |  |  |
| //FILEOUT DD DSN=OUTFILE,-                               |  |  |
| //SYS280R DD SYSOUT=A                                    |  |  |
| $//$ SYS004 DD UNIT=SYSDA, SPACE= $(TRK, (5,5))$         |  |  |
| //AUDPRINT DD SYSOUT=A                                   |  |  |
| //AUDWORK DD UNIT=SYSDA, SPACE= (TRK, (10,5))            |  |  |
| //AUDEPF DD UNIT=SYSDA, SPACE=(TRK, (10,5)),             |  |  |
| DCB= (BLKSIZE=800, LRECL=80, RECFM=FB)<br>$\prime\prime$ |  |  |
| //AUDCBF DD UNIT=SYSDA.SPACE=(TRK. (10.5)).              |  |  |
| DCB=BLKSIZE=1000<br>$\prime\prime$                       |  |  |
| //SYSIN<br>∗ כום —                                       |  |  |
| OPTION RESTORE MYPROG                                    |  |  |
| FTN                                                      |  |  |
| input data here, if required                             |  |  |
| $/$ *                                                    |  |  |
|                                                          |  |  |

Figure 12 z/OS Execute Frozen Module

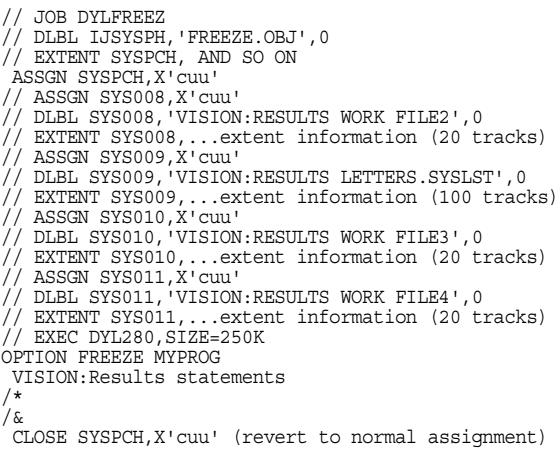

Figure 13 VSE Freeze

If IJSYS04 (the VISION: Results compiler work file) is not a standard label, you must also supply JCL for it (for more information about operating characteristics, see the *Advantage VISION:Results for z/OS Installation Guide*).

// JOB LINK  $1/$  OPTION CATAL // DLBL IJSYSIN,'FREEZE.OBJ',0 // EXTENT SYSIPT, AND SO ON ASSGN SYSIPT,X'cuu' INCLUDE // EXEC LNKEDT /& CLOSE SYSIPT,X'cuu' (revert to normal assignment)

Figure 14 VSE Link Edit

The link edit step should catalog the program into the same PHASE and core image library that VISION: Results is in or into a library that is searched during any VISION: Results run.

```
// EXECUTE JOB LOADNGO
// ASSGN SYS008,X'cuu'
// DLBL SYS008,'VISION:RESULTS WORK FILE2',0
// EXTENT SYS008,...extent information (20 tracks)
// ASSGN SYS009,X'cuu'
// DLBL SYS009,'VISION:RESULTS LETTERS.SYSLST',0
// EXTENT SYS009,...extent information (100 tracks)
// ASSGN SYS010,X'cuu'
// DLBL SYS010,'VISION:RESULTS WORK FILE3',0
// EXTENT SYS010,...extent information (20 tracks)
// ASSGN SYS011,X'cuu'
// DLBL SYS011,'VISION:RESULTS WORK FILE4',0
// EXTENT SYS011,...extent information (20 tracks)
// EXEC DYL280,SIZE=250K
OPTION RESTORE MYPROG
FIN
   input data, if required
/*
/&
```
Figure 15 VSE Execute Frozen Module

Be sure that the work file (IJSYS04) is assigned (for more information about operating characteristics, see the *Advantage VISION:Results for z/OS Installation Guide*). It is required for all VISION: Results runs.

## <span id="page-30-0"></span>**DYFREZ Subroutine (z/OS Only)**

DYFREZ is a program that executes any frozen VISION:Results program. The name of the frozen program is supplied to DYFREZ through the PARM parameter on the EXEC JCL statement. This allows the name of the frozen program to be a variable parameter within a JCL procedure.

DYFREZ uses information from the PARM parameter to create a VISION:Results OPTION Restore statement in the SYSIN data set. Then it transfers control to VISION:Results to execute the frozen program.

#### <span id="page-31-0"></span>**To Run DYFREZ**

All JCL requirements are the same as for any VISION: Results program, with the following exceptions:

■ The EXECUTE statement has the following parameters:

//STEP01 EXEC PGM=DYFREZ,REGION=nnnK,PARM='X,Y,Z,UA=U'

- $X = 1-8$  bytes, frozen VISION: Results program name.
- $Y = 1-2$  bytes, the total number of requests.
- $Z = 1-2$  bytes, number of the request at which to begin processing.
- $U = 1-60$  bytes, variable data passed to DYLPARM.
- The STEPLIB statement is required:

```
//STEPLIB DD DSNAME=XXXLIB,DISP=SHR (VISION:Results load modules)
// DD DSNAME=YYYLIB,DISP=SHR (frozen VISION:Results programs)
// DD DSNAME=ZZZLIB,DISP=SHR (DYFREZ load module)
```
All routines can be either linked into the same library or concatenated, as shown above.

■ The SYSIN statement:

```
//SYSIN DD UNIT=DISK,SPACE=(TRK,(1,1))
```
One restriction must be imposed; instream data cannot come in through SYSIN. Other ddnames must be used, and should be described in the file statements in the VISION: Results frozen program.

#### <span id="page-31-1"></span>**DYFREZ Examples**

#### **Example 1 Calls a frozen VISION:Results program, using instream data from INFILE file, and puts a literal in DYLPARM.**

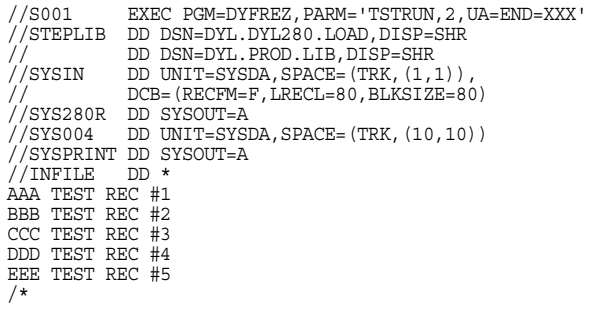

Figure 16 Example Calls a Frozen VISION: Results Program

Calls for frozen VISION: Results program TSTRUN. Input is from instream data file (INFILE). Calls for both requests in the frozen VISION: Results program TSTRUN and puts END TEST in DYLPARM. INFILE must be described in a file statement in TSTRUN.

#### **Example 2 Calls a frozen VISION:Results program with ten requests and starts processing at request five.**

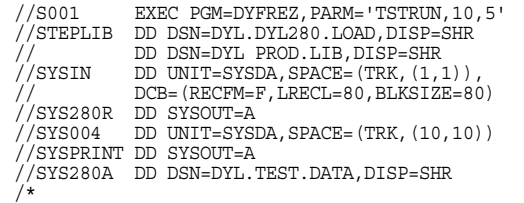

Figure 17 Example Calls a Frozen VISION: Results Program

Calls for six of the ten requests in the frozen VISION: Results program TSTRUN to execute, starting at request number five.

## <span id="page-32-0"></span>**DYFREZ Subroutine (VSE Only)**

DYFREZ is a program that executes any frozen VISION:Results program. The name of the frozen program is supplied to DYFREZ by using the PARM parameter on the EXEC JCL statement. This allows the name of the frozen program to be a variable parameter within a JCL procedure.

DYFREZ uses information from the PARM parameter to create an VISION:Results OPTION Restore statement. Then it transfers control to VISION: Results to execute the frozen program.

#### <span id="page-32-1"></span>**To Run DYFREZ**

All JCL requirements are the same as for any VISION:Results program with the following exceptions:

The EXECUTE JCL statement has the following parameters:

// EXEC DYFREZ,PARM='X,Y,Z'

 $X = 1-8$  bytes, frozen VISION: Results program name.

 $Y = 1-2$  bytes, the total number of requests.

 $Z = 1-2$  bytes, number of the request at which to begin processing.

The first parameter field (X) must always be specified; the others are optional.

 The frozen module should be linked into the same PHASE library as VISION:Results; if it is not, the library it is in should be included in the search chain of a LIBDEF statement as follows:

// DLBL DYL282,'YOUR VISION:RESULTS LIBRARY'

// DLBL DYFREZ,'LIBRARY WHERE DYFREZ RESIDES'

// LIBDEF PHASE,SEARCH=(DYFREZ.PHASE,DYL282.PHASE)

#### <span id="page-33-0"></span>**DYFREZ Examples**

#### **Example 1 Executes a VISION:Results program named TSTFREZ1 which was previously frozen and linked into the VISION:Results PHASE library.**

// JOB DYFREZ1 // ASSGN SYS004,X'cuu'<br>// DLBL IJSYS04,'VISION:RESULTS WORK FILE1',0<br>// EXTENT SYS004,...extent information<br>// ASSGN SYS008,X'cuu'<br>// DLBL SYS008,'VISION:RESULTS WORK FILE2',0 // EXTENT SYS008,...extent information (20 TRACKS)<br>// ASSGN SYS009,X'cuu'<br>// DLBL SYS009,'VISION:RESULTS LETTERS.SYSLST',0<br>// EXTENT SYS009,...extent information (100 TRACKS) // ASSGN SYS010,X'cuu' // DLBL SYS010,'VISION:RESULTS WORK FILE3',0 // EXTENT SYS010,...extent information (20 TRACKS) // ASSGN SYS011,X'cuu' // DLBL SYS011,'VISION:RESULTS WORK FILE4',0 // EXTENT SYS011,...extent information (20 TRACKS)<br>// ASSGN SYS012,X'cuu'<br>// DLBL ARFILE,'INPUT.FILE'<br>// EXTENT SYS012,DOS001<br>// DLBL DYL282,'MY.DYL280II.LIBRARY' // EXTENT SYS022,DOS001 // LIBDEF PHASE,SEARCH=DYL282.PHASE<br>// EXEC DYFREZ,PARM='TSTFREZ1'<br>/\*

Figure 18 DYFREZ Example

#### **Example 2 Executes a frozen multiple request VISION:Results program with six requests and begins processing at the third request.**

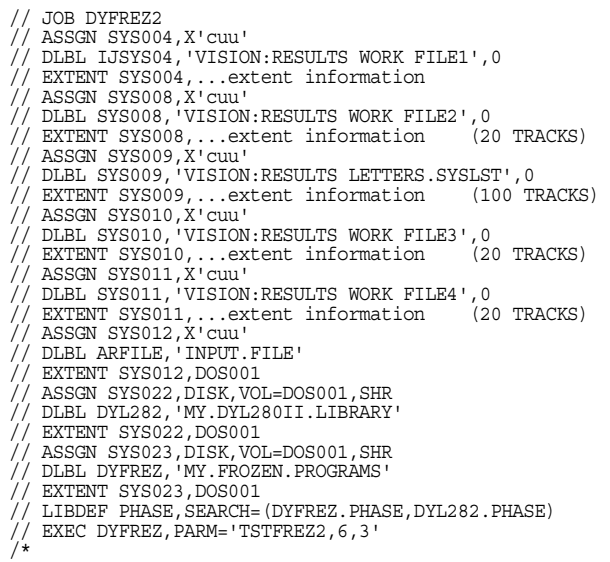

Figure 19 DYFREZ Example

The frozen program in the above example was linked to a library other than the VISION: Results PHASE library.

## <span id="page-34-2"></span><span id="page-34-0"></span>**Chapter 4: WebSphere MQ Series Support**

WebSphere Message Queue (MQ) Series allows programs to communicate with one another across a network of unlike components using a consistent application programming interface.

In message queuing, a *message* is a collection of data sent by one program and intended for another program. *Queuing* is the mechanism by which messages are held until an application is ready to process them. The *message queue* is the named destination to which messages can be sent. Messages accumulate on queues until they are retrieved by programs that service those queues.

*Message queuing* is a style of program-to-program communication in which each program from an application suite is designed to perform a well-defined, self-contained function in response to a specific request. For communication to occur, a program must put a message on a predefined queue. The other program retrieves the message from the queue, and processes the information contained in the message.

A *queue manager* is a system program that provides queuing services to applications. It provides an application programming interface that allows programs to put messages on, and get messages from, queues.

## <span id="page-34-1"></span>**Using MQIs**

VISION:Results provides an easy-to-use interface for defining and identifying message queues, interrogating message status, or adding/retrieving messages from WebSphere MQ. The Message Queue Interfaces (MQIs) provided by VISION:Results enable you to customize your program code to efficiently and effectively use the WebSphere MQ features.

#### <span id="page-35-0"></span>**Prerequisites**

Before you get started using the VISION: Results MQIs, you should have:

- A WebSphere MQ environment properly established and administered at your site.
- An understanding of the WebSphere MQ nomenclature.
- Knowledge of programming found in *WebSphere MQ Programming Guide, WebSphere MQ Programming Reference Manuals,* and *WebSphere MQ for z/OS Messages and Codes* manual.
- Availability of WebSphere MQ COBOL data definitions for mapping the various structures. The COBOL COPY data structures distributed with z/OS for MQ support should be used for mapping purposes.

#### <span id="page-35-1"></span>**Coding COBOL COPY Data Structures**

As previously mentioned, the COBOL COPY data structures distributed with z/OS for MQ support should be used for mapping purposes. However, because the z/OS MQSeries COBOL COPY layouts do not start with 01 level data structure, each COBOL COPY data structure should be coded with its own WORKAREA, as follows:

WORKAREA COPY CMQWORK COBOL WORKAREA COPY CMQCNOV COBOL WORKAREA COPY CMQMDV COBOL WORKAREA COPY CMQGMOV COBOL WORKAREA COPY CMQODV COBOL WORKAREA COPY CMQPMOV COBOL

#### **CMQWORK COPY Data Structure**

The WebSphere MQ COBOL COPY data structure CMQV cannot be copied into a VISION:Results program because it is already included in the COBOL COPY data structure as CMQWORK. You must use the CMQWORK COPY data structure with VISION:Results. If you include the CMQV COPY data structure, then VISION:Results will terminate with an S0C1 abend because character limitations have been exceeded.

The MQC1\_NEW\_SESSION field in CMQWORK has been modified to accommodate the VISION:Results limitation of a maximum of 9 hexadecimal characters.
```
It has been modified from:
```

```
10 MQCI-NEW-SESSION PIC X(24) VALUE
                       X'414D51214E45575F53455353494F4E5F434F5252454C4944'
to the following:
10 MQCI-NEW-SESSION.
   15 MQCI-NEW-SESSION1 PIC X(9) VALUE
```

```
 X'414D51214E45575F53'. 
 15 MQCI-NEW-SESSION2 PIC X(9) VALUE
      X'455353494F4E5F434F'. 
 15 MQCI-NEW-SESSION3 PIC X(6) VALUE
      X'5252454C4944'.
```
# **MQIs Supported by VISION:Results**

The MQIs that are supported by VISION:Results are listed below and further explained in the sections that follow.

- **MQCONN** connects the application to a WebSphere MQ Queue manager.
- **MQDISC** disconnects the application from a queue manager.
- **MQOPEN opens a specific queue for message access.**
- **MQCLOSE** closes a specific queue.
- MQGET retrieves a message from a queue.
- MQPUT places a message into a queue.
- MQPUT1 serves as a combination of MQOPEN, MQPUT, and MQCLOSE to handle a single message for a specified queue.
- MQINQ inquires about the properties of an object.
- MQSET sets properties of an object.
- MQCONNX connects with standard or FastPath bindings.
- MQBEGIN begins a unit of work (coordinates with DB2 or IMS).

**Note:** This MQI is not supported by IBM for the z/OS environment.

- MQCMIT commits a unit of work.
- MQBACK backs out a unit of work.

# **MQCONN**

The purpose of MQCONN is to CONNECT to the queue manager.

### **Syntax**

MQCONN qmgr hconn compcode reason [errormsg]

# **Data Field Definitions**

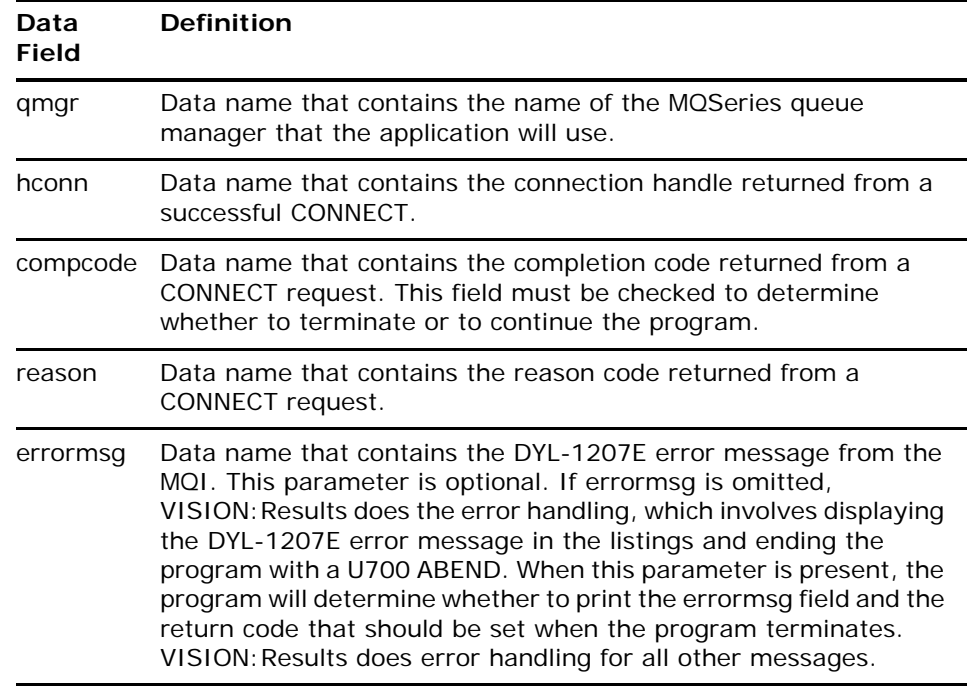

**Note:** The COBOL copy book, *CMQWORK*, contains the data definitions of the data names that should be used whenever MQCONN is used.

# **MQDISC**

The purpose of MQDISC is to DISCONNECT from the queue manager.

### **Syntax**

MQDISC hconn compcode reason [errormsg]

## **Data Field Definitions**

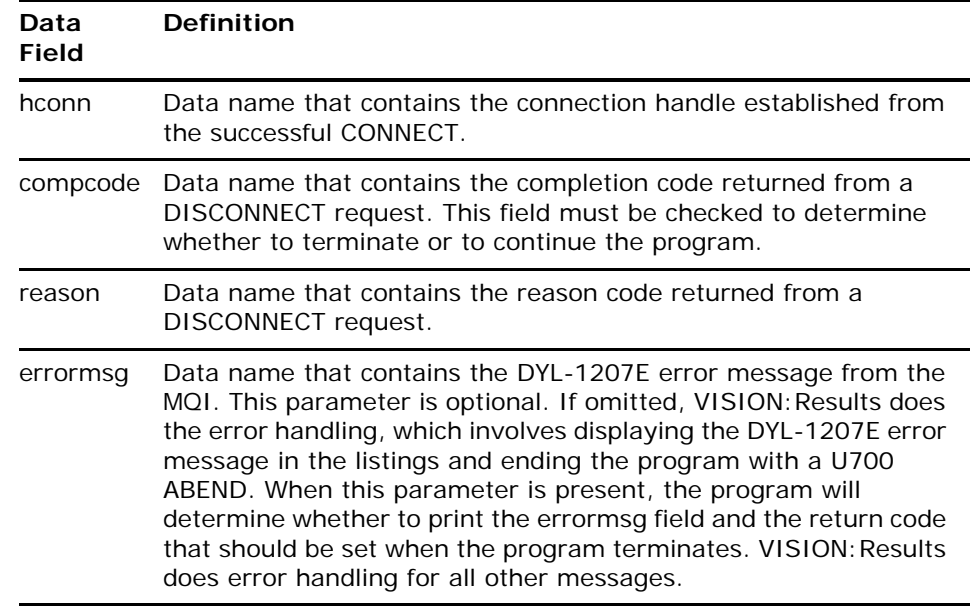

**Note:** The COBOL copy book, *CMQWORK*, contains the data definitions of the data names that should be used whenever MQDISC is used.

# **MQOPEN**

The purpose of MQOPEN is to OPEN access to the object (queue, NameList, process definition, or queue manager) that has been connected.

#### **Syntax**

MQOPEN hconn mqod hoptions hobj compcode reason [errormsg]

### **Data Field Definitions**

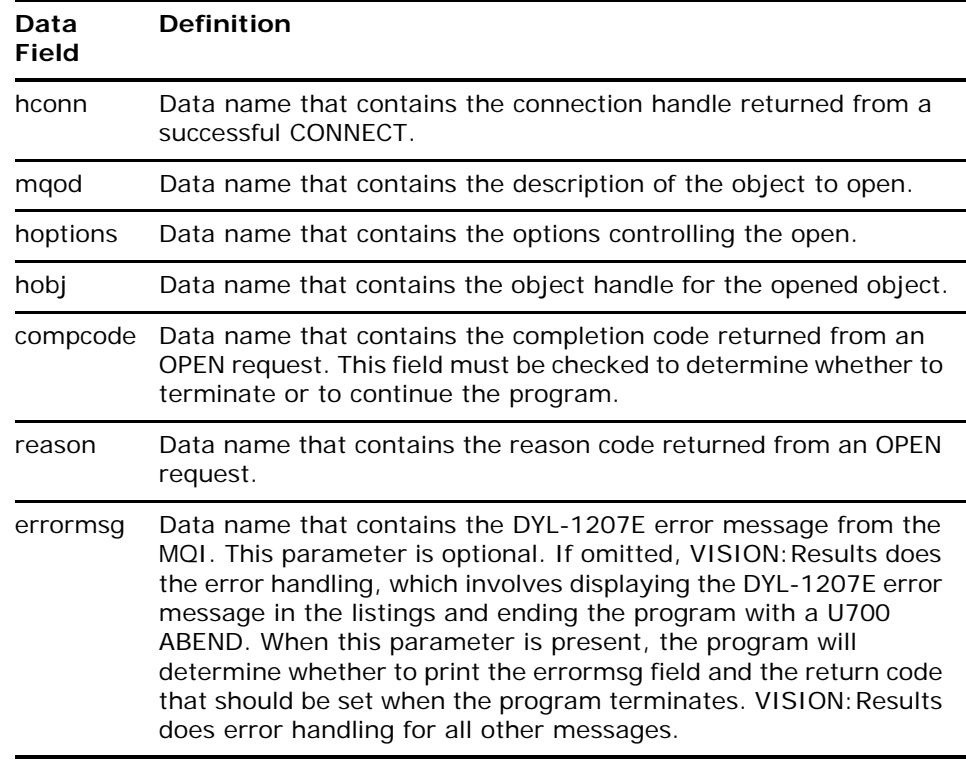

**Note:** The COBOL copy books, *CMQWORK* and *CMQODV*, contain the data definitions of the data names that should be used whenever MQOPEN is used.

# **MQCLOSE**

The purpose of MQCLOSE is to CLOSE (relinquish) access to the object that has been opened.

#### **Syntax**

MQCLOSE hconn hobj hoptions compcode reason [errormsg]

### **Data Field Definitions**

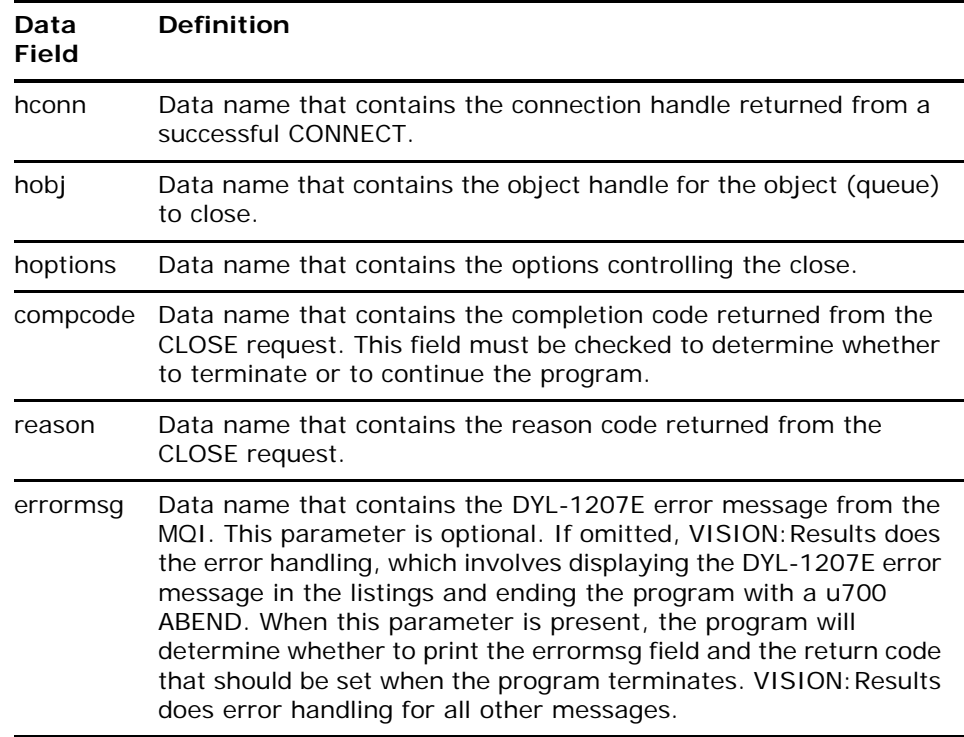

**Note:** The COBOL copy book, *CMQWORK*, contains the data definitions of the data names that should be used whenever MQCLOSE is used.

# **MQGET**

The purpose of MQGET is to GET the first or next message from a particular queue, which has already been opened. See MOGET Sample Source Program on [page 52](#page-51-0) for a sample of the program source. See MOGET Sample Compiled [Listing on page 67](#page-66-0) for a sample of the compiled listing.

# **Syntax**

MQGET hconn hobj mqmd mqgmo bufferlen buffer datalen compcode reason [errormsg]

## **Data Field Definitions**

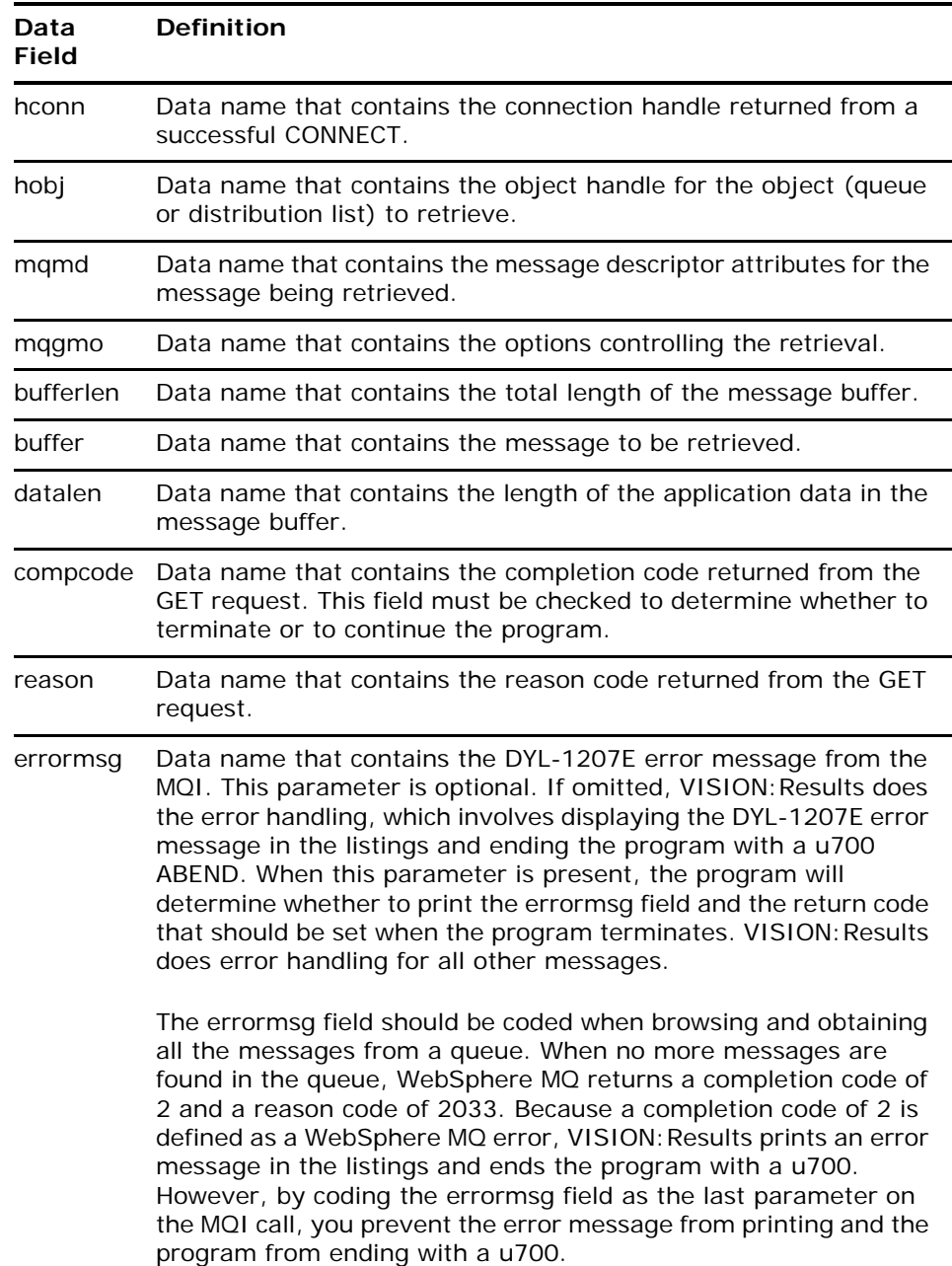

**Note:** The COBOL copy books, CMQWORK, CMQMDV, and CMQGMOV, contain the data definitions of the data names that should be used whenever MQGET is used.

# **MQPUT**

The purpose of MQPUT is to PUT a message on a particular queue or distribution list, which has already been opened. See MOPUT Sample Source Program on [page 61](#page-60-0) for a sample of the program source. See MOPUT Sample Compiled [Listing on page 101](#page-100-0) for a sample of the compiled listing.

#### **Syntax**

MQPUT hconn hobj mqmd mqpmo bufferlen buffer compcode reason [errormsg]

#### **Data Field Definitions**

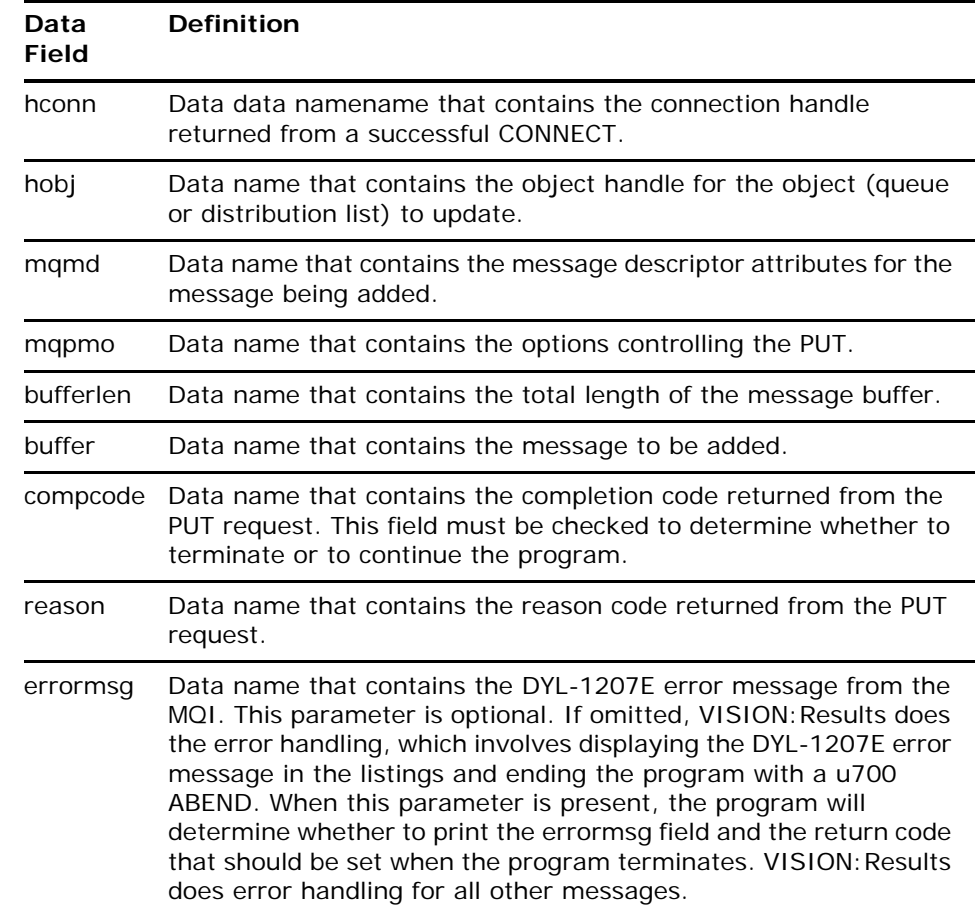

**Note:** The COBOL copy books, CMQWORK, CMQMDV, and CMQPMOV, contain the data definitions of the data names that should be used whenever MQPUT is used.

# **MQPUT1**

The purpose of MQPUT1 is to PUT a message on a particular queue. MQPUT1 opens a queue, writes a single message, and then closes the queue.

### **Syntax**

MQPUT1 hconn mqod mqmd mqpmo bufferlen buffer compcode reason [errormsg]

#### **Data Field Definitions**

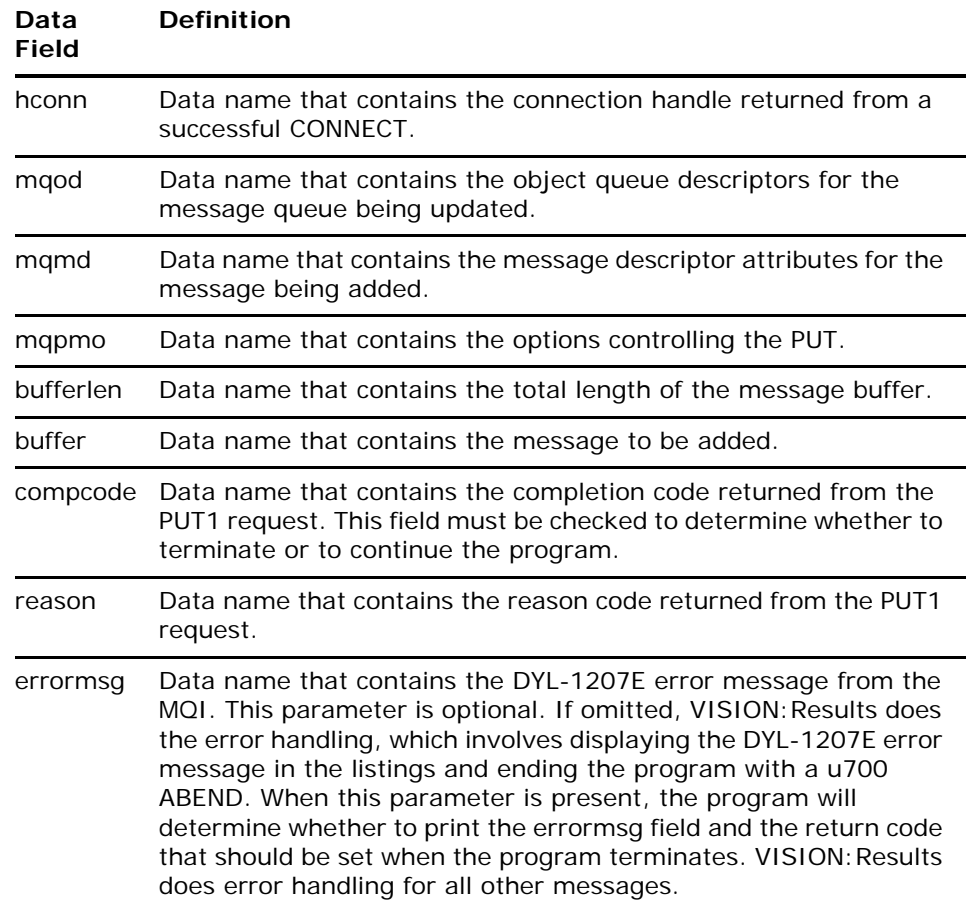

**Note:** The COBOL copy books, CMQWORK, CMQODV, CMQMDV, and CMQPMOV, contain the data definitions of the data names that should be used whenever MQPUT1 is used.

# **MQINQ**

The purpose of MQINQ is to INQ (inquire) about an object's attributes.

#### **Syntax**

MQINQ hconn hobj selectorcount selectorstable intattrcount intattrstable charattrlength charattrs compcode reason [errormsg]

### **Data Field Definitions**

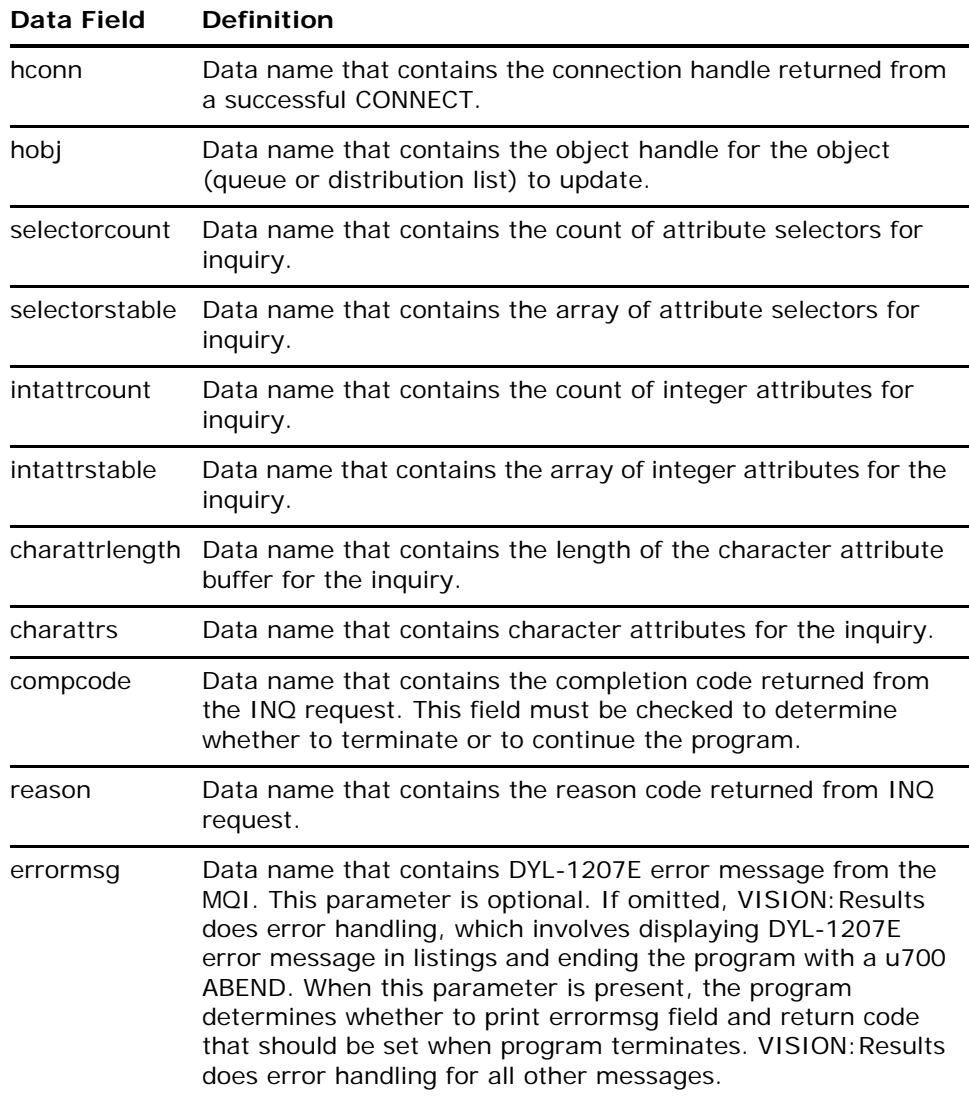

**Note:** The COBOL copy book, CMQWORK, contains the data definitions of the data names that should be used whenever MQINQ is used.

# **MQSET**

The purpose of MQSET is to SET the property or queue attributes for an object.

### **Syntax**

MQSET hconn hobj selectorcount selectorstable intattrcount intattrstable charattrlength charattrs compcode reason [errormsg]

### **Data Field Definitions**

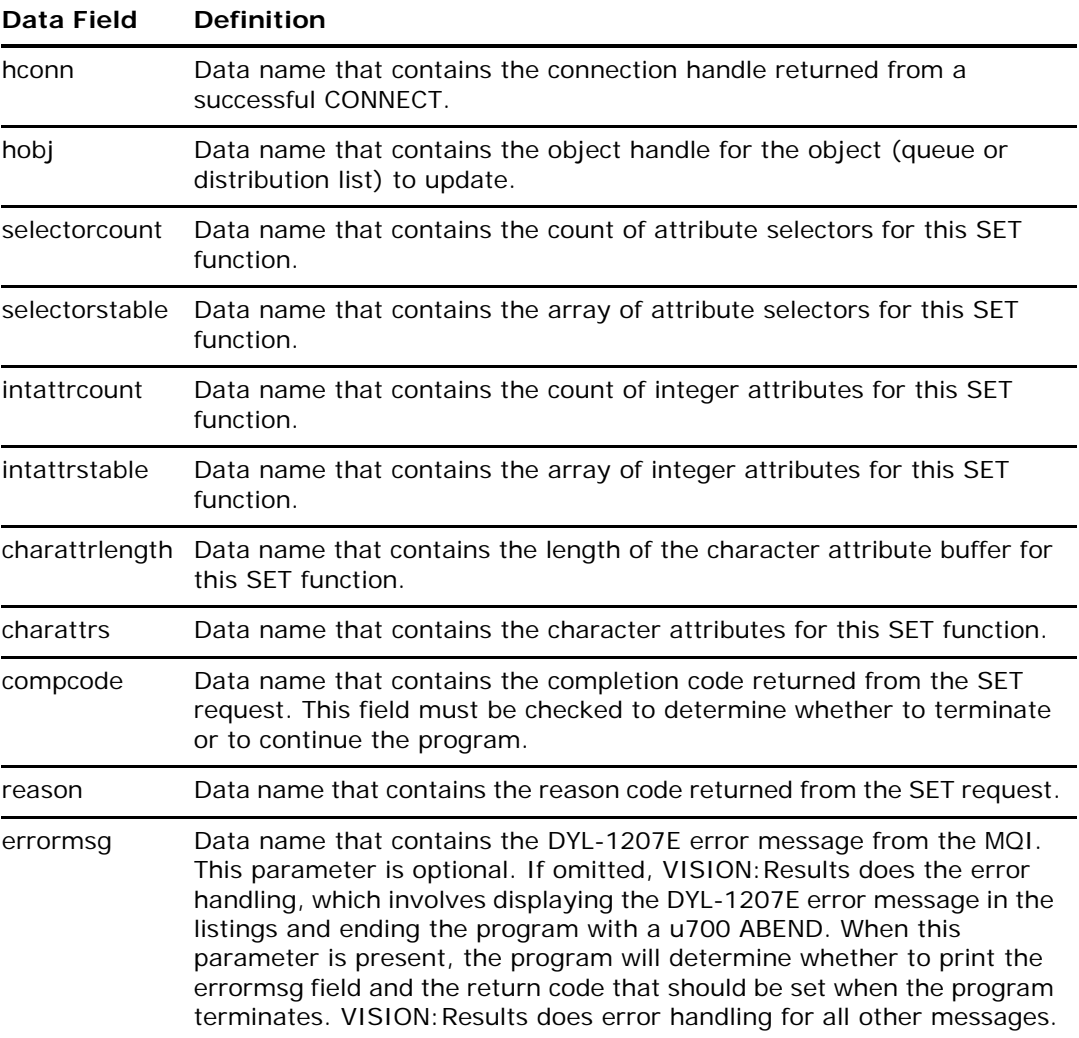

**Note:** The COBOL copy book, CMQWORK, contains the data definitions of the data Data namenames that should be used whenever MQSET is used.

# **MQCONNX**

The purpose of CONNECTX is to CONNECT to a queue manager with the ability to specify options controlling the CALL.

#### **Syntax**

MQCONNX qmgr mqcno hconn compcode reason [errormsg]

#### **Data Field Definitions**

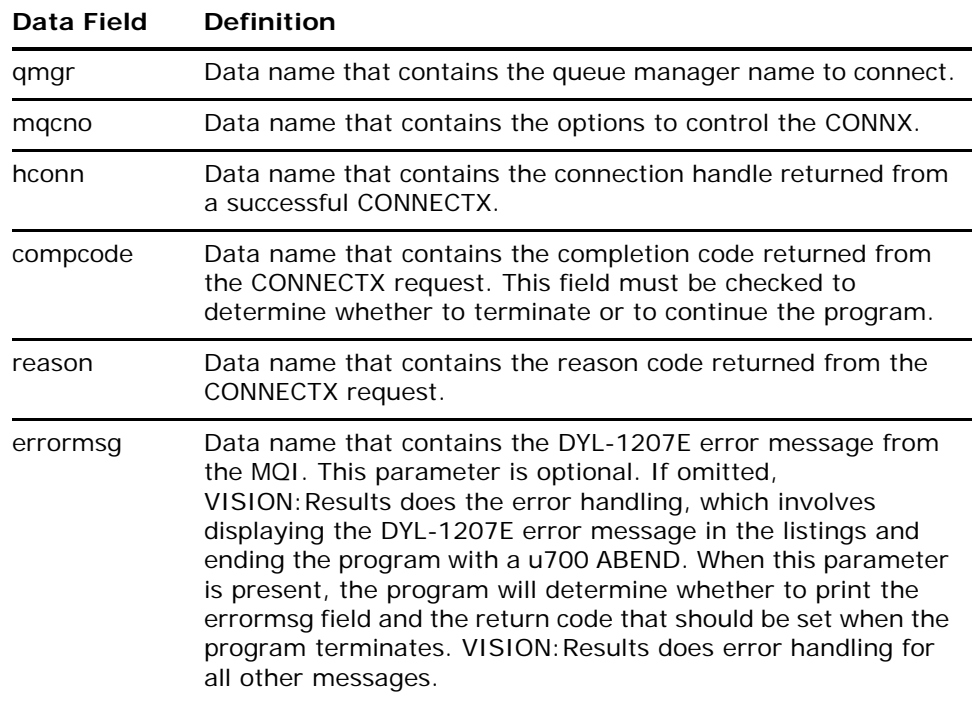

**Note:** The COBOL copy books, CMQWORK and CMQCNOV, contain the data definitions of the data names that should be used whenever MQCONNX is used.

# **MQBEGIN**

MQBEGIN is not a supportable MQI for either z/OS or VSE. The MQBEGIN syntax is provided here to preserve compatibility. If coded, the proper number of parameters must be specified, or a validation error will occur.

#### **Syntax**

MQBEGIN hconn mqbo compcode reason [errormsg]

### **Data Field Definitions**

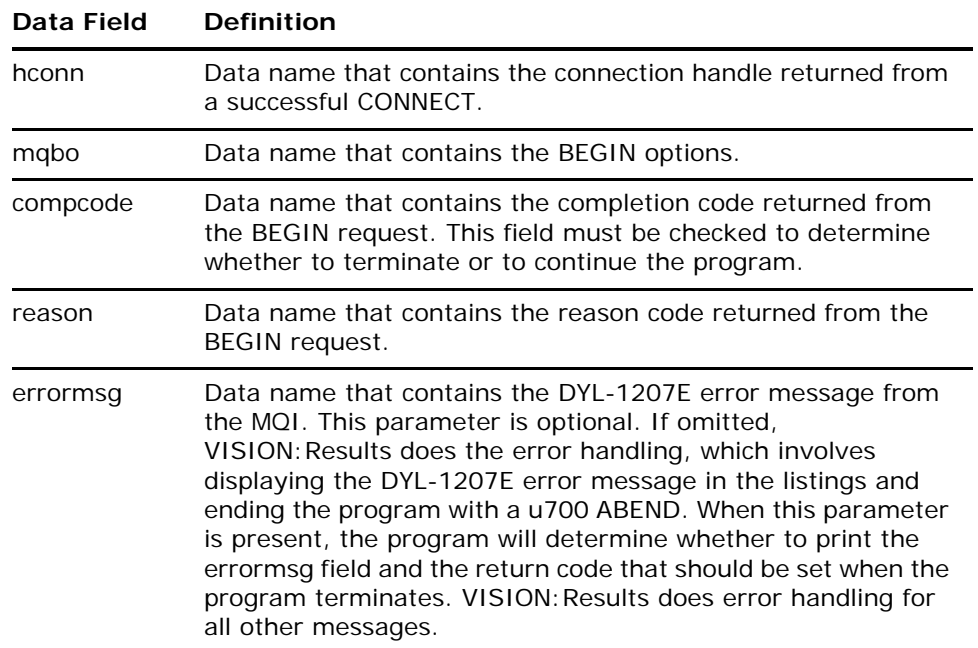

# **MQCMIT**

The purpose of MQCMIT is to COMMIT a unit of work.

### **Syntax**

MQCMIT hconn compcode reason [errormsg]

## **Data Field Definitions**

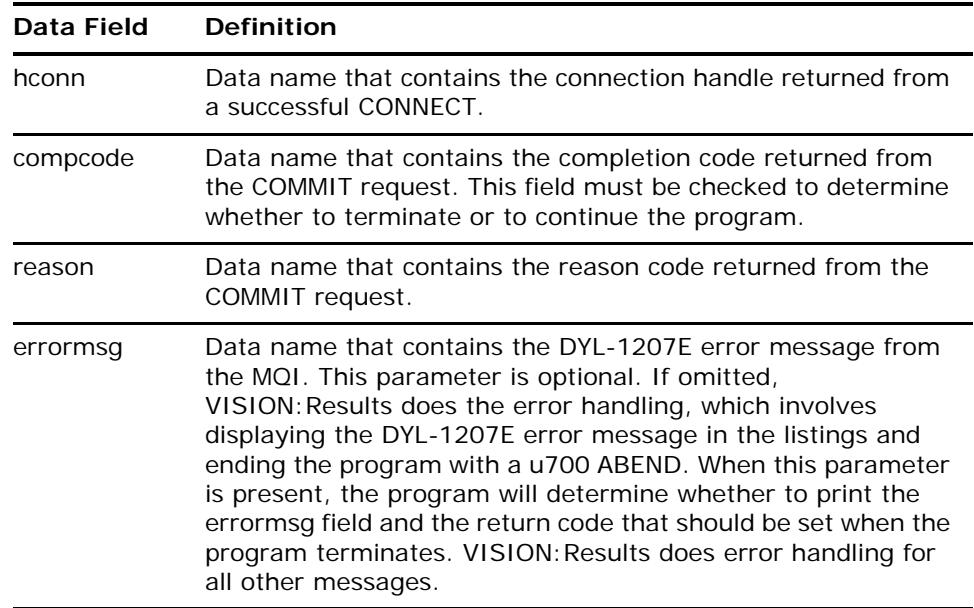

**Note:** The COBOL copy book, CMQWORK, contains the data definitions of the data names that should be used whenever MQCMIT is used.

## **MQBACK**

The purpose of MQBACK is to BACKOUT (a unit of work) all message GETS and PUTS since last syncpoint (usually IMS or DB2).

#### **Syntax**

MQBACK hconn compcode reason [errormsg]

#### **Data Field Definitions**

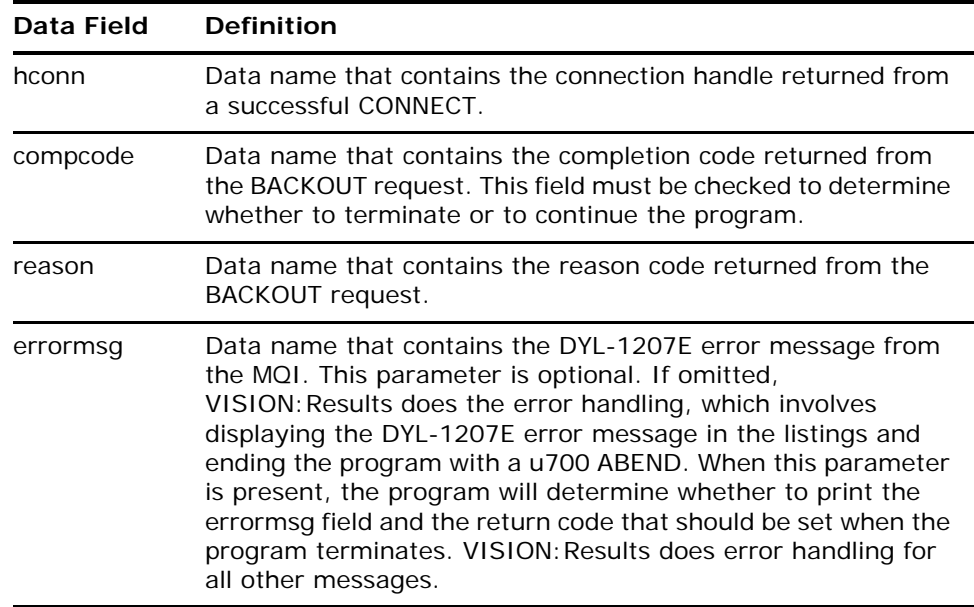

**Note:** The COBOL copy book, CMQWORK, contains the data definitions of the data names that should be used whenever MQBACK is used.

# **Error Handling**

If the errormsg field has been coded, the MQI's generated completion code and reason code is available for you to view after each MQI call. A brief text message of the completion code and reason code is provided in the errormsg field. For a more complete explanation of the error, see the *WebSphere MQ for z/OS Messages and Codes* manual.

If the errormsg field has not been coded, VISION: Results handles the error. The completion code and reason code along with a brief text message is printed in the listings, and the program is set to end with a u700.

The errormsg field should be coded when browsing and obtaining all the messages from a queue. When no more messages are found in the queue, WebSphere MQ returns a completion code of 2 and a reason code of 2033. Because a completion code of 2 is defined as a WebSphere MQ error, VISION:Results prints an error message in the listings and end the program with a u700. However, by coding the errormsg field as the last parameter on the MQI call, you prevent the error message from printing and the program from ending with a u700.

You can override the u700 return code, when the errormsg is not the last parameter on the MQI call, by moving a different value into the reserved word field called DYLRETURN. However, the error message will still be displayed in the listings.

**Important!** VISION: Results does not terminate the program at the time of the *error; instead, the program continues processing. You must code your program to check the completion code field called COMPCODE. This field determines whether to terminate or to continue the program.* 

### **Error Messages**

The WebSphere MQ Series error messages are listed here.

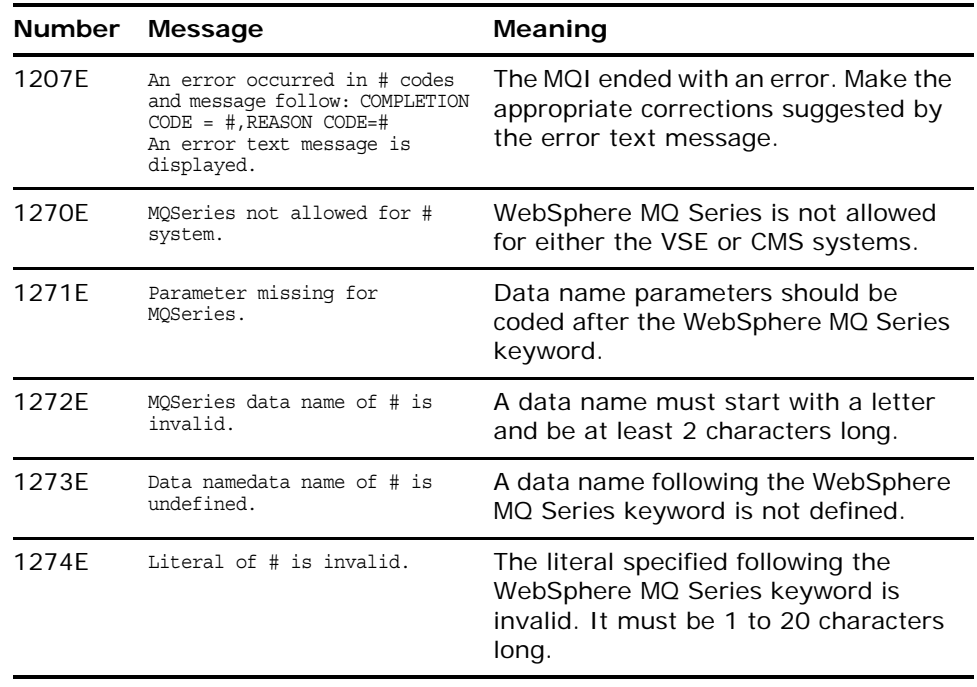

# **Sample Source Programs and Compiled Listings**

This section provides samples of source programs and compiled listings for MQGET and MQPUT.

# <span id="page-51-0"></span>**MQGET Sample Source Program**

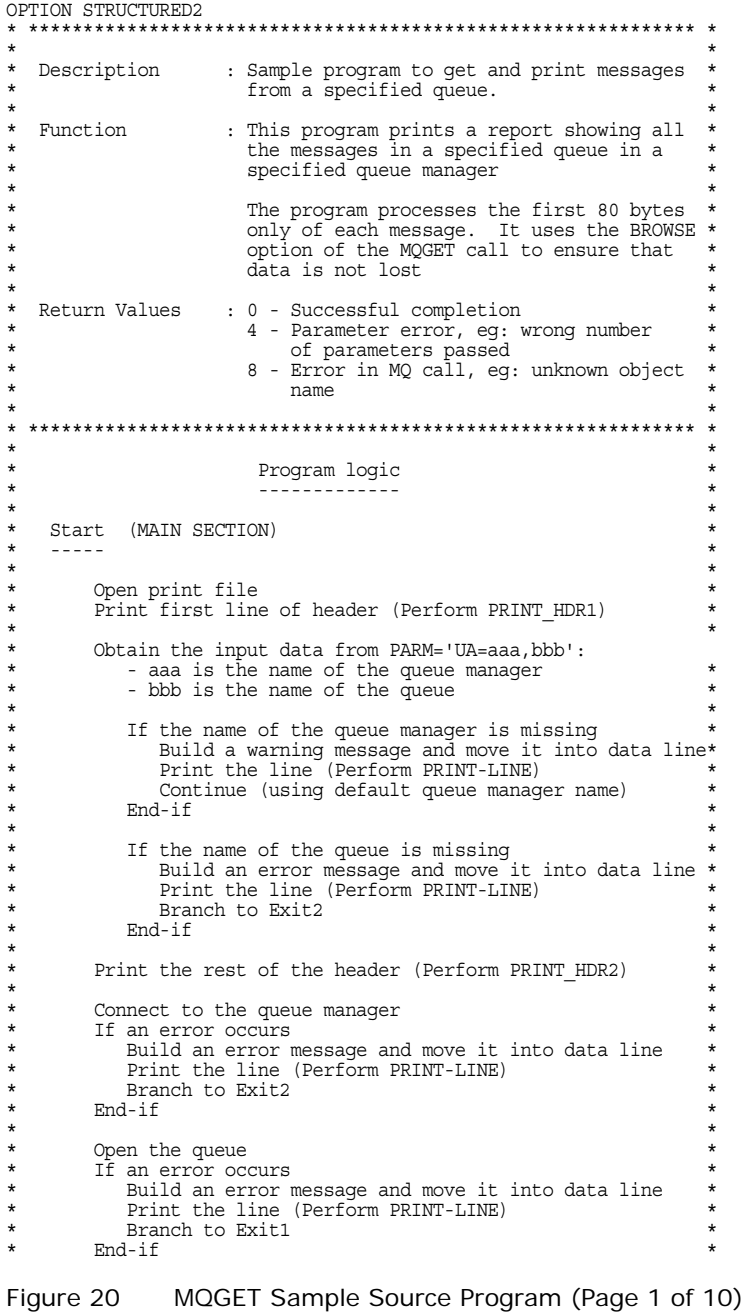

```
* *
* Get the first message (using BROWSE-FIRST option) *
\star * \starDo while no error
* *
* Add 1 to relative message number *
* Move message into print line (maximum 80 bytes) *
* Print the line (Perform PRINT-LINE) *
\star \starGet next message (using BROWSE-NEXT option)
\star \star* End-do *
* *
* When an error occurs *
      It no more messages
      Do nothing<br>else
* else *
* Build an error message and move it into data line *
      Print the line (Perform PRINT-LINE)<br>End-if
* End-if *
\star End-if \star\star \starClose the queue<br>If an error occurs
* If an error occurs<br>
* Build an error message and move it into data line *<br>
* Print the line (Perform PRINT-LINE) *<br>
* End-if
\star \starExit1 (DISCONNECT)
* ----- *
\star \starDisconnect from the queue manager
    If an error occurs
      Build an error message and move it into data line
      Print the line (Perform PRINT-LINE)
    End-if\star \starExit2 (MAIN END)
* ----- *
\star \starSet the return code
\star \starClose print file
\star \starStop run
*<br>* Print line (PRINT LINE SECTION) * * * * * *
* ---------- *
*<br>
* If number of lines printed is greater than page maximum *<br>
* Print the rest of the header (Perform PRINT_HDR2)*<br>
* End-if * *
\star \starPrint data line
* *
* Add 1 to count of lines printed *
* *
* Return to performing section *
*<br>* Print first line of header (PRINT HDR1 SECTION) * *
* -------------------------- *
\star \starAdd 1 to page number
* *
* Print first line after jumping to top of page *
* *
* Set number of lines printed to 1 *
\star * \starReturn to performing section
* *
* Print rest of header (PRINT_HDR2 SECTION) *
* -------------------- *
\star \starPrint remaining header lines
\star \star
```
Figure 20 MQGET Sample Source Program (Page 2 of 10)

```
Return to performing section
* *
* ************************************************************* *
* ------------------------------------------------------------- *
FILE XFILE DUMMY
FILE SYSOUT FB 133 OUTPUT FROM SYSOUT PRINT REC 133 CH
                      133 CH<br>1 1 CH
CARRIAGE_CONTROL 1 1 CH<br>PRINT DATA 132 2 CH
PRINT_DATA
WORKAREA<br>PARMLEN
  PARMLEN 2 BI VALUE 0<br>LOW VALUES 48 CH VALUE LOI
                      \begin{tabular}{ll} 48 & CH VALUE LOWVALUES \\ 4 & PD \\ 4 & PD \\ 4 & PD \\ 4 & PD \end{tabular}MESSAGE_COUNT
  DATA LENGTH
 COMP_CODE 4 PD
 REASON_CODE 4 PD
WORKAREA<sup>T</sup>
  PARMINFO 60 VALUE NULL ;JCL PARM Parameter<br>PARMINFO 1 1 ;PARM data one byte
                                     ; PARM data one byte at a time
WORKAREA
         $COBOL
                    * ------------------------------------------------------------- *
        *
              W00 - General work fields
 *
         01 W00-MAX-LINES PIC S9(04) BINARY VALUE +60.<br>01 W00-LINE-COUNT PIC S9(04) BINARY VALUE ZERC
01 W00-LINE-COUNT PIC S9(04) BINARY VALUE ZERO.<br>01 W00-PAGE-NUMBER PIC S9(04) BINARY VALUE ZERO.<br>01 W00-MESSAGE-COUNT PIC S9(09) BINARY VALUE ZERO.
          01 W00-DATE.
              05 W00-YY PIC X(02).<br>
05 W00-MM PTC X(02)
                                                    PIC X(02).<br>PIC X(02).
              05 WOO-DD PIC X(02).<br>WOO-PRINT-DATA PIC X(132).
         01 W00-PRINT-DATA
 *
         * W01 - Lines of the print report
 *
         01 W01-HEADER-1.<br>05 FILLER<br>05 W01-DATE
05 FILLER PIC X(10) VALUE SPACES.<br>05 W01-DATE PIC X(10).
              05 FILLER PIC X(36) VALUE SPACES.<br>05 FILLER PIC X(19) VALUE
                                                  PIC X(19) VALUE
               'SAMPLE QUEUE REPORT'.
 05 FILLER PIC X(38) VALUE SPACES.
 05 FILLER PIC X(05) VALUE 'PAGE '.
 05 W01-PAGE PIC ZZZ9.
 05 FILLER PIC X(10) VALUE SPACES.
         01 W01-HEADER-2.<br>05 FILLER
 05 FILLER PIC X(25) VALUE SPACES.
 05 FILLER PIC X(29) VALUE
 ' QUEUE MANAGER NAME : '.
 05 W01-MQM-NAME PIC X(48) VALUE SPACES.
 05 FILLER PIC X(30) VALUE SPACES.
         01 W01-HEADER-3.<br>05 FILLER
 05 FILLER PIC X(37) VALUE SPACES.
 05 FILLER PIC X(17) VALUE
 ' QUEUE NAME : '.
 05 W01-QUEUE-NAME PIC X(48) VALUE SPACES.
 05 FILLER PIC X(30) VALUE SPACES.
         01 W01-HEADER-4.<br>05 FILLER<br>05 FILLER
 05 FILLER PIC X(16) VALUE SPACES.
 05 FILLER PIC X(116) VALUE ' RELATIVE'.
         01 W01-HEADER-5.<br>05 FILLER
 05 FILLER PIC X(16) VALUE SPACES.
 05 FILLER PIC X(10) VALUE ' MESSAGE'.
 05 FILLER PIC X(106) VALUE ' MESSAGE'.
         01 W01-HEADER-6.<br>05 FILLER
 05 FILLER PIC X(16) VALUE SPACES.
 05 FILLER PIC X(10) VALUE ' NUMBER '.
 05 FILLER PIC X(10) VALUE ' LENGTH '.
              05 FILLER PIC X(96) VALUE
                                        '--------------------------------- MESSAGE DATA
                                  - ' ---------------------------------'.
          01 W01-REPORT-LINE.
 05 FILLER PIC X(16) VALUE SPACES.
 05 W01-MESSAGE-NUMBER PIC Z(8)9.
```
Figure 20 MQGET Sample Source Program (Page 3 of 10)

```
05 FILLER PIC X VALUE SPACE.<br>05 W01-MESSAGE-LENGTH PIC Z(8)9.
            05 W01-MESSAGE-LENGTH<br>05 FILLER
            05 FILLER PIC X VALUE SPACE.<br>05 W01-DATA PIC X(80).
            05 WUI-PERSONGE-EERWOLL PIC X<br>
05 WOL-DATA PIC X(80).<br>
05 WOL-DATA PIC X(80).<br>
05 WILLER PIC X(16)
                                            PIC X(16) VALUE SPACES.
 *
            W02 - Data fields derived from the PARM field
 *
 01 W02-MQM PIC X(48) VALUE SPACES.
 01 W02-OBJECT PIC X(48) VALUE SPACES.
 *
        * W04 - Error and information messages
 *
        01 W04-MESSAGE-0.
            05 FILLER PIC X(48) VALUE SPACES.<br>05 FILLER PIC X(35) VALUE
05 FILLER PIC X(35) VALUE<br>'********* END OF REPORT *********'.
            05 FILLER PIC X(49) VALUE SPACES.
        01 W04-MESSAGE-1.
05 FILLER PIC X(10) VALUE SPACES.<br>05 FILLER PIC X(122) VALUE
                 '********** NO DATA PASSED TO PROGRAM. PROGRAM REQUIRES A
                - 'QUEUE MANAGER NAME AND A QUEUE NAME. **********'.
       01 W04-MESSAGE-2.<br>05 FILLER<br>05 FILLER
05 FILLER PIC X(25) VALUE SPACES.<br>05 FILLER PIC X(107) VALUE
                 '********** NO QUEUE MANAGER NAME PASSED TO PROGRAM - DEFA
               'ULT USED *****'.
        01 W04-MESSAGE-3.
05 FILLER PIC X(38) VALUE SPACES.<br>05 FILLER PIC X(94) VALUE
                 '********** NO QUEUE NAME PASSED TO PROGRAM. **********'.
       01 W04-MESSAGE-4.<br>05 FILLER
            05 FILLER PIC X(13) VALUE SPACES.<br>05 FILLER PIC X(32) VALUE
                                       PIC X(32) VALUE
                     '********** AN ERROR OCCURRED IN '.
 05 W04-MSG4-TYPE PIC X(10).
 05 FILLER PIC X(20) VALUE
            05 FILLER PIC X<br>COMPLETION CODE =
            05 W04-MSG4-COMPCODE PIC Z(8)9.<br>05 FILLER PIC X(15)
                                       PIC X(15) VALUE ' REASON CODE ='.<br>PIC Z(8)9.
            05 W04-MSG4-REASON<br>05 FILLER
      05 FILLER PIC X(24) VALUE ' ***********'.
 *
            W06 - Return values
 *
        01 W06-CSQ4-OK PIC S9(4) VALUE 0.
       01 W06-CSQ4-WARNING
       01 W06-CSQ4-ERROR
        $ECOBOL
     The following copy files define API control blocks.
*
WORKAREA
COPY CMQWORK COBOL
WORKAREA
COPY CMQCNOV COBOL
WORKAREA
COPY CMQMDV COBOL
WORKAREA
COPY CMQGMOV COBOL
WORKAREA
COPY CMQODV COBOL
WORKAREA
COPY CMQPMOV COBOL
MAIN:
           * ------------------------------------------------------------- *
* *
* This section receives the names of the queue manager and the *
* queue from the PARM statement in the JCL. It opens the queue, *
* reads all the messages, and prints them *
* *
* This section uses the MQGET call with the BROWSE option to *
* ensure that the data is not removed from the queue *
* *
* ------------------------------------------------------------- *
```
\*

Figure 20 MQGET Sample Source Program (Page 4 of 10)

```
*
* Open the print file, initialize the fields for the
* header date and the page number, and print the first<br>* line of the header
      line of the header
*
*
       MOVE DYLDATE4 TO W01_DATE
*
       PERFORM PRINT_HDR1
*
*
      Retrieved Queue Manager Name and Queue Name from JCL PARM statement
*
      Following fields are initialized
* PARMINFO = Data retrieved from PARM statement<br>* INX = Index used to find delimiter
* INX = Index used to find delimiter<br>* INZ = Index used to calculate size
         INZ = Index used to calculate size of PARM value<br>INY = Index used to determine number of PARMS re
                     = Index used to determine number of PARMS retrieved
*
*
      MOVE DYLPARM TO PARMINFO<br>MOVE 0 TO INX
      MOVE 0 TO INX<br>
MOVE 0 TO INZ
      MOVE 0 TO INZ<br>MOVE 1 TO INV
      MONF 1
*
      Separate into the relevant fields any data passed in the
      * PARM statement. The fields are separated by a comma. The last field
      ends with a blank.
*
 DOWHILE INX LE 60 AND INY LE 2
 IF PARMDATA(INX) EQ ',' OR PARMDATA(INX) EQ ' '
 PARMLEN = INX - INZ ;Length of PARM data value
            PARMLEN = INT \cdot \overline{INZ} \overline{INZ} ; Length of PARM data value<br>CASE INY ; Determine current PARM field<br>WHEN EO 1 : Oueue Manager Name?
                                                        : Oueue Manager Name?
                MOVE PARMDATA(INZ)
              TO W02 MQM LENGTH PARMLEN ; Save Queue Manager Name<br>WHEN EQ 2 ; Queue Name?
                                                        ; Queue Name?
                MOVE PARMDATA(INZ)
                  TO W02_OBJECT LENGTH PARMLEN ;Save Queue Name
            \begin{array}{rcl} \text{ENDCASE} & & - \\ \text{INV} & = & \text{INV} + 1 \end{array};Next PARM data field number
         ENDIF<br>IF PARMDATA(INX) NE ' '<br>IF PARMDATA(INX) EQ ','
                                                        ;Not the last PARM data field
 IF PARMDATA(INX) EQ ',' ;End of current PARM data
 INZ = INX + 1 ;Start of new PARM data field
           ENDIF<br>INK = INX + 1; Check next parameter byte
          ENDIF
       ENDDO
*
      If no data was passed, create a message, print it, and
      \overline{ext}*
         IF INX GT 60
           MOVE W04_MESSAGE_1 TO W00_PRINT_DATA
 PERFORM PRINT_LINE
 MOVE W06_CSQ4_WARNING TO DYLRETURN
          GOTO MAIN END
         ENDIF
*
* Move the data (spaces if nothing is entered) into the
      relevant API parameter fields
*
       MOVE W02 MOM TO OMGR
*
      Move the data (spaces if nothing is entered) into the
      relevant print fields
*
MOVE W02_MQM    TO W01_MQM_NAME<br>MOVE W02_OBJECT TO W01_QUEUE NAME
*
* Print a message if the queue manager name is missing, the
* default queue manager will be used
*
IF W02_MQM EQ SPACES OR W02_MQM EQ LOW_VALUES<br>MOVE W04_MESSAGE_2 TO W00_PRINT_DATA
```
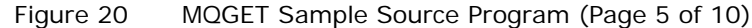

```
PERFORM PRINT LINE
       ENDIF
*
* Print a message if the queue name is missing and exit from
      program
*
       IF W02_OBJECT EQ SPACES OR W02_OBJECT EQ LOW_VALUES
          MOVE W04 MESSAGE 3 TO W00 PRINT DATA
          PERFORM PRINT LINE
           MOVE W06_CSQ4_WARNING TO DYLRETURN
          GOTO MAI\overline{N} END ENDIF
*
      Print the remaining header lines
*
       PERFORM PRINT_HDR2
*
      Connect to the specified queue manager.
*
      MQCONN QMGR ;Queue Manager Name<br>HCONN ;Connection Handle
                   HCONN ; Connection Handle<br>
COMPCODE ; Completion Code
                   COMPCODE ; Completion Code<br>
REASON : Reason Code
                                                   REASON ;Reason Code
*
* Test the output of the connect call. If the call failed,
* print an error message showing the completion code and
      * reason code
*
       IF COMPCODE NE MQCC_OK
 MOVE 'CONNECT' TO W04_MSG4_TYPE
 MOVE COMPCODE TO COMP_CODE
MOVE REASON         TO REASON CODE<br>EDIT COMP_CODE     INTO W04_MSG4_COMPCODE USING Z
          EDIT REASON CODE INTO W04 MSG4 REASON USING Z
          MOVE W04 MESSAGE 4 TO W00 PRINT DATA
          PERFORM PRINT LINE
MOVE W06 CSQ4_ERROR TO DYLRETURN<br>GOTO MAIN END
       ENDIF
*
* Initialize the object descriptor (MQOD) control block.
      (The copy file initializes all the other fields)
*
MOVE MQOT_Q                     TO MQOD_OBJECTTYPE<br>MOVE W02 OBJECT             TO MQOD<sup>_</sup>OBJECTNAME
*
* Initialize the working storage fields required to open
      the queue
*
* HOPTIONS is set to open the queue for browsing
* HOBJ is set by the MQOPEN call and is used by the
* MQGET and MQCLOSE calls
*
      MOVE MOOO BROWSE TO HOPTIONS
*
      Open the queue.
*
      MQOPEN HCONN ;Connection Handle<br>
MOOD                                ;Object Descriptio
                   MQOD ;Object Description<br>
HOPTIONS ;Control Options
                   HOPTIONS ; Control Options<br>
HOBJ ; Object Handle
                   HOBJ ;Object Handle<br>
comprope :Completion Co
                   COMPCODE ; Completion Code<br>REASON : Reason Code
                                                   REASON ;Reason Code
*
* Test the output of the open call. If the call failed, print
* an error message showing the completion code and reason code
*
      IF COMPCODE NE MQCC_OK
 MOVE 'OPEN' TO W04_MSG4_TYPE
 MOVE COMPCODE TO W04_MSG4_COMPCODE
 MOVE REASON TO W04_MSG4_REASON
          MOVE W04 MESSAGE 4 TO W00 PRINT DATA
          PERFORM PRINT LINE
           MOVE W06_CSQ4_ERROR TO DYLRETURN
          GOTO DISCONNECT
       ENDIF
Figure 20 MQGET Sample Source Program (Page 6 of 10)
```
\* No need to change the Message Descriptor (MQMD) control block because the copy file initializes all the fields \* \* Initialize the Get Message Options (MQGMO) control block. \* (The copy file initializes all the other fields) \* MQGMO\_OPTIONS = MQGMO\_NO\_WAIT + MQGMO\_ACCEPT\_TRUNCATED\_MSG MQGMO\_OPTIONS = MQGMO\_OPTIONS + MQGMO\_BROWSE\_FIRST \* Make the first get call outside the loop because this call uses the BROWSE-FIRST option \* MQGET HCONN ;Connection Handle<br>
HOBJ ;Object Handle HOBJ ;Object Handle MOMD ; Messae Descriptor Attributes<br>
MOMD ; Messae Descriptor Attributes<br>
; Retrieval Options MQGMO ;Retrieval Options BUFFERLEN ;Message Buffer Length<br>BUFFER BUFFER ;Message Buffer DATALEN ; Message Buffer's Data Length<br>
COMPCODE : Completion Code COMPCODE ;Completion Code REASON ;Reason Code \* Test the output of the get call using the PERFORM loop that follows. \* Change the MOGMO Options field to BROWSE-NEXT. \* MQGMO\_OPTIONS = MQGMO\_NO\_WAIT + MQGMO\_ACCEPT\_TRUNCATED\_MSG MQGMO\_OPTIONS = MQGMO\_OPTIONS + MQGMO\_BROWSE\_NEXT \* \* Loop until the get call fails \* - we test for call not successful and the one condition after which we want to continue within the loop \* (the received message has been truncated) \* DOWHILE COMPCODE EQ MQCC OK OR<br>(COMPCODE EQ MQCC\_WARNING AND)<br>REASON EQ MQRC TRUNCATED MSG ACCEPTED) \* \* Increment the relative message number. Move the message number and the first 80 bytes of the message data into the print line \* W00\_MESSAGE\_COUNT = W00\_MESSAGE\_COUNT + 1 MOVE W00\_MESSAGE\_COUNT TO MESSAGE\_COUNT MOVE DATALEN MOVE DATALEN TO DATA LENGTH EDIT MESSAGE COUNT INTO W01 MESSAGE EDIT MESSAGE\_COUNT INTO W01\_MESSAGE\_NUMBER USING Z EDIT DATA\_LENGTH INTO W01\_MESSAGE\_LENGTH USING Z MOVE BUFFER TO W01\_DATA MOVE W01 REPORT LINE TO W00\_PRINT\_DATA \* Print the message line \* PERFORM PRINT\_LINE \* \*\*\*\*\*\*\*\*\*\*\*\*\*\*\*\*\*\*\*\*\*\*\*\*\*\*\*\*\*\*\*\*\*\*\*\*\*\*\*\*\*\*\*\*\*\*\*\*\*\*\*\*\*\*\*\*\*\*\*\*\*\*\*\*\*\* MOMD-MSGID and MOMD-CORRELID are input/output fields that \* are filled and read by MQGET. Clear them before the next \* MQGET call to ensure that all messages are retrieved. \*\*\*\*\*\*\*\*\*\*\*\*\*\*\*\*\*\*\*\*\*\*\*\*\*\*\*\*\*\*\*\*\*\*\*\*\*\*\*\*\*\*\*\*\*\*\*\*\*\*\*\*\*\*\*\*\*\*\*\*\*\*\*\*\*\* \* MOVE MQMI\_NONE TO MQMD\_MSGID<br>MOVE MQCI\_NONE TO MQMD\_CORRELID \* Clear the message data field before the next get call to ensure that no old data remains if the next line is shorter \* MOVE SPACES TO BUFFER \* Get the next message \* MQGET HCONN ;Connection Handle<br>
HOBJ HOBJ :Object Handle HOBJ ;Object Handle MQMD ;Messae Descriptor Attributes<br>MOGMO :Retrieval Options Retrieval Options Figure 20 MQGET Sample Source Program (Page 7 of 10)

```
BUFFERLEN ;Message Buffer Length<br>BUFFER ;Message Buffer
                         BUFFER ;Message Buffer
                        DATALEN ; Message Buffer's Data Length<br>
COMPCODE ; Completion Code
                        COMPCODE ; Completion Code<br>REASON : Reason Code
                        REASON ;Reason Code<br>REAR :REASON :REAR :REAR :REAR :REAR :REAR :REAR :REAR :REAR :REAR :REAR :REAR :REAR :REAR :REAR :REAR :REAR :
                                                     ; Error Message
*
          Test the output of the MOGET call at the top of the loop.
          Exit the loop if an error occurs
*
               ENDDO
*
      Test the output of the get call
*
      When the loop reaches the end of the messages, the
      * completion code is MQCC-FAILED and the reason code
      is MQRC-NO-MSG-AVAILABLE
*
      If the call failed for any other reason,
      print an error message showing the completion code and
      * reason code
*
 IF COMPCODE EQ MQCC_FAILED AND
 REASON EQ MQRC_NO_MSG_AVAILABLE
*
           MOVE W04_MESSAGE_0 TO W00_PRINT_DATA
*
      ELSE<br>MOVE 'GET'
                                    TO W04 MSG4 TYPE
MOVE COMPCODE TO W04_MSG4_COMPCODE<br>MOVE REASON TO W04_MSG4_REASON<br>MOVE W04 MESSAGE 4 TO W00_PRINT DATA
       ENDIF
*
       PERFORM PRINT_LINE
*
* Close the queue
*
       MOVE MQCO_NONE TO HOPTIONS
*
      MQCLOSE HCONN ;Connection Handle<br>HOBJ ;Object Handle
                        HOBJ<br>
HOPTIONS<br>
Control Optio
                        HOPTIONS ; Control Options<br>
COMPCODE : Completion Code
                        COMPCODE ; Completion Code<br>REASON ; Reason Code
                                                     REASON ;Reason Code
*
* Test the output of the MQCLOSE call. If the call failed,
      print an error message showing the completion code and reason
      * code
*
      IF COMPCODE NE MQCC_OK<br>MOVE 'CLOSE' 1
MOVE 'CLOSE' <sup>--</sup> TO W04_MSG4_TYPE<br>MOVE COMPCODE -- TO W04<sup>_M</sup>SG4_COMPCODE<br>MOVE REASON -- TO W04<sup>_</sup>MSG4_REASON
           MOVE W04_MESSAGE_4 TO W00_PRINT_DATA
 PERFORM PRINT_LINE
 MOVE W06_CSQ4_ERROR TO DYLRETURN
       ENDIF
*
DISCONNECT:
*
* Disconnect from the queue manager
*
      MQDISC HCONN ;Connection Handle<br>
COMPCODE ;Completion Code
                     COMPCODE ;Completion Code
                                                     REASON ;Reason Code
*
* Test the output of the disconnect call. If the call failed,
* print an error message showing the completion code and
      reason code
*
       IF COMPCODE NE MQCC_OK
MOVE 'DISCONNECT<sup>T</sup> TO W04_MSG4_TYPE<br>MOVE COMPCODE TO W04_MSG4_COMPCODE<br>MOVE REASON TO W04_MSG4_REASON<br>MOVE W04_MESSAGE_4 TO W00_PRINT_DATA
Figure 20 MQGET Sample Source Program (Page 8 of 10)
```

```
 MOVE W06_CSQ4_ERROR TO DYLRETURN
         PERFORM PRINT LINE
       ENDIF
*
MAIN_END:
*
     Stop the program
*
       STOP
*
******************************************************************
*
PRINT_LINE:
*
      This section prints all data lines produced by the program
*
      If the maximum number of lines for a page has been printed,
      start a new page
*
      IF W00 LINE COUNT GT W00 MAX LINES
         PERFORM PRINT HDR1
         PERFORM PRINT_HDR2
       ENDIF
*
 MOVE W00_PRINT_DATA TO PRINT_DATA
 MOVE SPACE TO CARRIAGE_CONTROL
      WRITE SYSOUT
*
      W00_LINE_COUNT = W00_LINE_COUNT + 1
*
*
******************************************************************
*
PRINT_HDR1:
*
      This section prints the first line of the report.
* This is separate from the section that prints the other
* header lines because the first line is needed every time
      the program runs
*
      W00_PAGE_NUMBER = W00_PAGE_NUMBER + 1
      MOVE W00<sup>-</sup>PAGE_NUMBER TO W0<sup>1</sup> PAGE
MOVE W01_HEADER_1 TO PRINT_DATA<br>MOVE '1' TO CARRIAGE_CONTROL
       WRITE SYSOUT
*
       MOVE 1 TO W00_LINE_COUNT
*
*
******************************************************************
*
PRINT_HDR2:
*
      This section prints the remaining header lines
*
 MOVE W01_HEADER_2 TO PRINT_DATA
 MOVE '0' TO CARRIAGE_CONTROL
       WRITE SYSOUT
      W00_LINE_COUNT = W00_LINE COUNT + 2
*
 MOVE W01_HEADER_3 TO PRINT_DATA
 MOVE SPACE TO CARRIAGE_CONTROL
       WRITE SYSOUT
       W00_LINE_COUNT = W00_LINE_COUNT + 1
*
MOVE W01_HEADER_4 TO PRINT_DATA<br>MOVE '0' TO CARRIAGE_CONTROL<br>WRITE SYSOUT
       W00_LINE_COUNT = W00_LINE_COUNT + 2
*
       MOVE W01_HEADER_5 TO PRINT_DATA
      MOVE SPACE TO CARRIAGE CONTROL
       WRITE SYSOUT
      W00 LINE COUNT = W00 LINE COUNT + 1
*
       MOVE W01_HEADER_6 TO PRINT_DATA
```
Figure 20 MQGET Sample Source Program (Page 9 of 10)

```
 MOVE SPACE TO CARRIAGE_CONTROL
      WRITE SYSOUT
      W00_LINE_COUNT = W00_LINE_COUNT + 1
*
MOVE SPACES       TO PRINT DATA<br>MOVE SPACE TO CARRIAGE_CONTROL<br>WRITE SYSOUT
    WOO LINE COUNT = W00 LINE COUNT + 1
    * ---------------------------------------------------------------
* End of program
    * ---------------------------------------------------------------
```
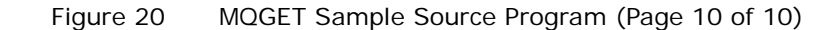

# <span id="page-60-0"></span>**MQPUT Sample Source Program**

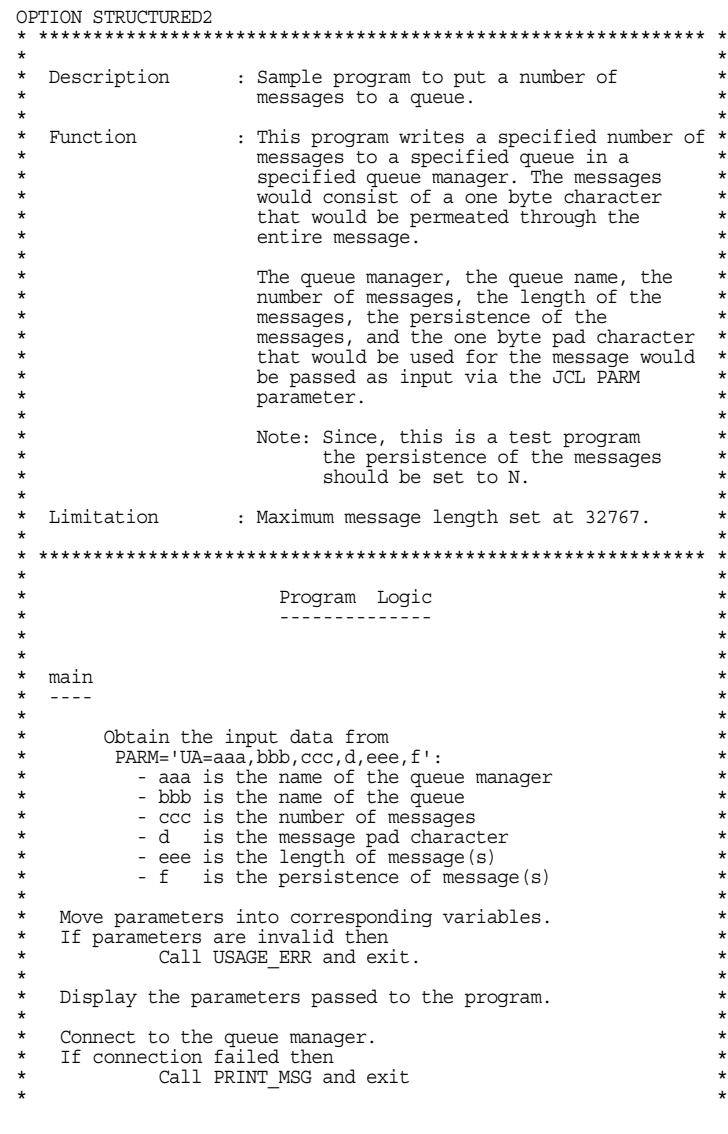

Figure 21 MQPUT Sample Source Program (Page 1 of 6)

```
* Open the specified message queue (MQOPEN). *
* If open failed then
* Disconnect from queue manager<br>* Call DRINT MSC and exit
* Call PRINT_MSG and exit *
* Endif. \qquad \qquad \qquad \qquad *
* *
* Set the put message options. *
* Loop while the messages are put to queue *
           Put message to queue (MQPUT)
           If put failed
                   ailca<br>Call PRINT MSG
           \text{Break from} \overline{\text{loop}}* Endif *
* Endloop. *
* Display number of messages put to the queue. *
\star \starClose the message queue.
   If close failed then
           Call PRINT MSG.
* *
* Disconnect from the queue manager. *
* If disconnect failed then *
           * Call PRINT_MSG. *
* *
   Exit program.
\star \star\star \star*---------------------------------------------------------------*
\star \star* USAGE_ERR *
  * ------<del>-</del>-----
* *
* Print message showing correct usage for program. *
\star \star\star \star*---------------------------------------------------------------*
\star \star* PRINT_MSG *
  * --------------------- *
* *
* Create error message and display. *
\star \star* *
* ************************************************************* *
* ------------------------------------------------------------- *
FILE XFILE DUMMY
WORKAREA
PARMLEN 2 BI VALUE 0<br>
LOW_VALUES 48 CH_VALUE LOWVALUES<br>
COMP_CODE 4 CH<br>
REASON_CODE 4 CH<br>
NUMBER_PUTS 4 CH
WORKAREA
  PARMINFO 60 VALUE NULL ;JCL PARM parameter
                         , PARM data one byte at a time
WORKAREA
       $COBOL
       * ------------------------------------------------------------- *
      *
         W00 - General work fields
*<br>
01 W00-RETURN-CODE PIC S9(4) BINARY VALUE ZERO.<br>
01 W00-ERROR-MESSAGE PIC X(48) VALUE SPACES.
      *
         Data fields derived from the PARM field
      *
 01 W00-QMGR PIC X(48).
 01 W00-QNAME PIC X(48).
      \begin{tabular}{lllllllllll} \mbox{01} &\mbox{W00-QNAME} & \mbox{PIC X(48)}.\\ \mbox{01} &\mbox{W00-QNAME} & \mbox{PIC X(18)}.\\ \mbox{01} &\mbox{W00-PADCHAR} & \mbox{PIC X(1) VALUE '*'.\\ \end{tabular}01 W00-MSGBUFFER.
         02 W00-MSGBUFFER-DATA PIC X(32767).
        02 W00-MSGBUFFER-ARRAY REDEFINES W00-MSGBUFFER-DATA
PIC X(1) OCCURS 32767 TIMES.<br>101 W00-NUMMSGS-NUM<br>101 W00-NUMMSGS-NUM-CHAR REDEFINES W00-NUMMSGS-NUM
```
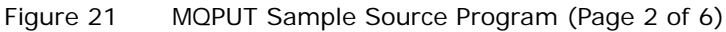

```
PIC X(5).<br>01 W00-NUMMSGS PIC S9(9)
         01 W00-NUMMSGS<br>
01 W00-MSGLENGTH-NUM<br>
PIC 9(5) VALUE 0.
              WOO-MSGLENGTH-NUM
          01 W00-MSGLENGTH-NUM-CHAR REDEFINES W00-MSGLENGTH-NUM
 PIC X(5).
 01 W00-PERSISTENCE PIC X(1) VALUE 'N'.
               88 PERSISTENT VALUE 'P'.
               88 NOT-PERSISTENT VALUE 'N'.
         SECOBOL
*
      The following copy files define API control blocks.
*
WORKAREA
COPY CMQWORK COBOL
WORKAREA
COPY CMQCNOV COBOL
WORKAREA
COPY CMQMDV COBOL
WORKAREA
COPY CMQGMOV COBOL
WORKAREA
COPY CMQODV COBOL
WORKAREA
COPY CMQPMOV COBOL
M\Delta TM.
* ------------------------------------------------------------- *
\star \star*
      Retrieved the values for the following fields in the JCL PARM
      statement:
         Oueue Manager Name
         \tilde{O}ueue Name
        gaede name<br>Number of Messages
        * Message Pad Character
        Length of Message(s)
        Persistence of Message(s)
*
* If no parameters passed to program then
* call USAGE_ERR and exit
*
       IF DYLPARMLEN EQ 0
           PERFORM USAGE_ERR
          MOVE 8 TO W00 RETURN CODE
          GOTO MAIN END
       ENDIF
*
* Following fields are initialized<br>* PARMINEO - Data retrieved from
         * PARMINFO = Data retrieved from PARM statement<br>INX = Index used to find delimiter
         \begin{array}{lll}\n\text{INX} & = & \text{Index used to find delimiter} \\
\text{INZ} & = & \text{Index used to calculate size}\n\end{array}INZ = Index used to calculate size of PARM value<br>INY = Index used to determine number of PARMS re
                    = Index used to determine number of PARMS retrieved
*
*
      MOVE DYLPARM TO PARMINFO<br>MOVE 0 TO INX
      MOVE 0<br>MOVE 0
      MOVE 0 TO INZ<br>MOVE 1 TO TNY
                           TO TNY
*
* Separate into the relevant fields any data passed in the * paper statement The fields are separated by a comma The
      PARM statement. The fields are separated by a comma. The last field
      ends with a blank.
*
       DOWHILE INX LE 60 AND INY LE 6
 IF PARMDATA(INX) EQ ',' OR PARMDATA(INX) EQ ' '
 PARMLEN = INX - INZ ;Length of PARM data value
           CASE INY \begin{array}{ccc} \text{D}} & \text{D} & \text{D} & \text{D} \\ \text{CASE INY} & \text{D} & \text{D} & \text{D} \\ \text{MHEN EO 1} & \text{D} & \text{D} & \text{D} \end{array}% WHEN EQ 1<br>MOVE PARMDATA(INZ)                                   ;Save Queue Manager
                                                       ; Save Queue Manager Name
              TO W00_QMGR LENGTH PARMLEN<br>WHEN EO \overline{2}WHEN EQ 2 \overline{2} , Queue Name?<br>MOVE PARMDATA(INZ)                         ;Save Oueue
                                                       ; Save Queue Name
              TO W00_QNAME LENGTH PARMLEN<br>WHEN EQ 3
                                                       ;Number of Messages?
                INW = 5 - PARMLEN
                                                        ; Save Number of Messages
                TO W00_NUMMSGS_NUM_CHAR(INW) LENGTH PARMLEN
```
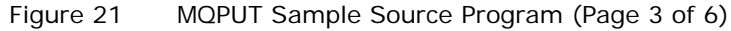

```
WHEN EQ 4 (Message Pad Character)<br>MOVE PARMDATA(INZ) (Message Pad Chara
                                                                MOVE PARMDATA(INZ) ;Save Message Pad Character
                TO WOO PADCHAR LENGTH PARMLEN<br>WHEN EQ 5
                                                              ; Length of Message(s)?
                 VHEN EQ 5<br>INW = 5 - PARMLEN
 MOVE PARMDATA(INZ) ;Save Length of Message(s)
 TO W00_MSGLENGTH_NUM_CHAR(INW) LENGTH PARMLEN
                WHEN EQ 6 ; www.witter (state of Message(s)?<br>WHEN EQ 6 ; Persistence of Message(s)?<br>NOVE PARMDATA(INZ) ; Save Persistence of Messaq
                                                               Save Persistence of Messages
                   TO W00_PERSISTENCE LENGTH PARMLEN
             \begin{array}{lll} \texttt{ENDCASE} & - \\ \texttt{INV} & = \texttt{INV} + 1 \end{array};Next PARM data field number
          ENDIF<br>IF PARMDATA(INX) NE ' '
             F PARMDATA(INX) NE ' ' ;Not the last PARM data field<br>IF PARMDATA(INX) EQ ',' ;End of current PARM data
               \begin{array}{lll} \texttt{F} & \texttt{PARM}\xspace & \texttt{A} & \texttt{F} & \texttt{A} & \texttt{B} & \texttt{B} \\ \texttt{F} & \texttt{PARM}\xspace & \texttt{A} & \texttt{B} & \texttt{B} & \texttt{B} \\ \texttt{INX} & = \texttt{INX} + 1 & & & & \texttt{f} \\ \texttt{INX} & = \texttt{INX} & \texttt{B} & \texttt{B} & \texttt{B} & \texttt{B} \\ \end{array} INZ = INX + 1 ;Start of new PARM data field
             ENDIF<br>INK = INX + 1; Check next parameter byte
           ENDIF
        ENDDO
*
* Move the data (spaces if nothing is entered) into the
       relevant API parameter fields
*
 MOVE W00_QMGR TO QMGR
 MOVE W00_MSGLENGTH_NUM TO BUFFERLEN
         MOVE W00_NUMMSGS_NUM TO W00_NUMMSGS
*
       Display parameters to be used in the program
*
        PRINT '==========================================='
       PRINT 'PARAMETERS PASSED :'<br>PRINT ' OMGR
 PRINT ' QMGR - ', QMGR
 PRINT ' QNAME - ', W00_QNAME
PRINT ' NUMMSGS - ', W00_NUMMSGS_NUM<br>PRINT ' PADCHAR - ', W00_PADCHAR<br>PRINT ' MSGLENGTH - ', W00_MSGLENGTH_NUM<br>PRINT ' PERSISTENCE - ', W00_PERSISTENCE
        PRINT '==========================================='
*
       Setup the message buffer
*
 MOVE 0 TO INX
 MOVE BUFFERLEN TO INY
*
        DOWHILE INX LE INY
*
              MOVE W00_PADCHAR TO BUFFER(INX)
             INX = IN\overline{X} + 1*
        ENDDO
*
       Connect to the specified queue manager.
*
       MQCONN QMGR ;Queue Manager Name<br>
HCONN HOONN :Connection Handle
                      HCONN ; Connection Handle<br>
COMPCODE : Completion Code
                       COMPCODE ;Completion Code
                                                           REASON ;Reason Code
*
       If connection failed then display error message
       and exit
*
 IF COMPCODE NE MQCC_OK
 MOVE 'MQCONN' TO W00_ERROR_MESSAGE
            PERFORM PRINT_MSG<br>MOVE REASON T
                                   TO W00 RETURN CODE
            GOTO MAIN_END
        ENDIF
        PRINT 'MQCONN SUCCESSFUL'
*
*
       Open the queue for output
*
        MOVE MQOO_OUTPUT TO HOPTIONS
       MOVE W00 QNAME TO MQOD OBJECTNAME
*
Figure 21 MQPUT Sample Source Program (Page 4 of 6)
```

```
MQOPEN HCONN ;Connection Handle<br>
MOOD :Object Description
                  MQOD ;Object Description<br>HOPTIONS ;Control Options
                  HOPTIONS ; Control Options<br>
HOBJ : Object Handle
                  HOBJ ;Object Handle<br>
COMPCODE :Completion Co
                  COMPCODE ; Completion Code<br>REASON : Reason Code
                                                REASON ;Reason Code
*
      If open failed then display error message
     and exit.
*
IF COMPCODE NE MQCC_OK<br>MOVE 'MQOPEN' TO WOO_ERROR_MESSAGE<br>MOVE COMPCODE TO COMP_CODE<br>MOVE REASON TO REASON_CODE
         PERFORM PRINT_MSG<br>MOVE REASON TC
                            TO W00 RETURN CODE
          GOTO DISCONNECT
      ENDIF
      PRINT 'MQOPEN SUCCESSFUL'
*
*
      Set persistence depending on parameter passed
*
      IF W00_PERSISTENCE EQ 'P'
         MOVE MOPER PERSISTENT TO MOMD_PERSISTENCE
       ELSE
         MOVE MOPER NOT PERSISTENT TO MOMD PERSISTENCE
       ENDIF
*
      Loop until specified number of messages put to queue
*
 MOVE 0 TO INX
 MOVE W00_NUMMSGS TO INY
*
       DOWHILE INX LT INY
*
 MOVE MQMI_NONE TO MQMD_MSGID
 MOVE MQCI_NONE TO MQMD_CORRELID
*
          MQPUT HCONN ;Connection Handle<br>
HOBJ ;Object Handle
                      HOBJ ;Object Handle<br>
MQMD ;Messae Descript
                       MQMD ;Messae Descriptor Attributes
                      MQPMO ;Put Options<br>BUFFERLEN ;Messaqe Buff
 BUFFERLEN ;Message Buffer Length
 BUFFER ;Message Buffer
                      COMPCODE ;Completion Code<br>
REASON ;Reason Code
                                               REASON ;Reason Code
*
          If put failed then display error message
          and break out of loop
*
 IF COMPCODE NE MQCC_OK
 MOVE 'MQPUT' TO W00_ERROR_MESSAGE
              PERFORM PRINT MSG
              MOVE W00_NUMMSGS TO INX<br>MOVE REASON TO W00
                                 TO W00 RETURN CODE
           ELSE
               PRINT 'MQPUT SUCCESSFUL'
               W00_NUMPUTS = W00_NUMPUTS + 1
                            = INX + 1
           ENDIF
*
       ENDDO
*
      Display the number of messages successfully put
      \frac{1}{2} to the queue
*
 MOVE W00_NUMPUTS TO NUMBER_PUTS
 PRINT NUMBER_PUTS, ' MESSAGES PUT TO QUEUE'
*
  Close the queue
*
       MOVE MQCO_NONE TO HOPTIONS
*
      MQCLOSE HCONN ;Connection Handle
                                               ;Object Handle
```
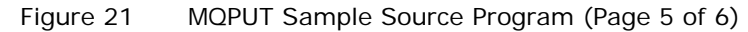

```
HOPTIONS ; Control Options<br>
COMPCODE ; Completion Code
                           COMPCODE ; Completion Code<br>
REASON ; Reason Code
                                                             REASON ;Reason Code
*
* Test the output of the MQCLOSE call. If the call failed,
       print an error message
*
 IF COMPCODE NE MQCC_OK
 MOVE 'MQCLOSE' TO W00_ERROR_MESSAGE
            PERFORM PRINT MSG
             MOVE REASON TO W00_RETURN_CODE
        ELSE
             PRINT 'MQCLOSE SUCCESSFUL'
        ENDIF
*
DISCONNECT:
*
* Disconnect from the queue manager
*
       MQDISC HCONN ;Connection Handle<br>
COMPCODE ;Completion Code
                      COMPCODE ; Completion Code<br>
REASON ; Reason Code
                                                            REASON ;Reason Code
*
* Test the output of the disconnect call. If the call failed,<br>* Print an export message
       print an error message
*
        IF COMPCODE NE MQCC_OK
            MOVE 'MQDISC' TO W00 ERROR MESSAGE
            PERFORM PRINT_MSG<br>MOVE REASON TO
                                ^- TO W00 RETURN CODE
        ELSE
             PRINT 'MQDISC SUCCESSFUL'
        ENDIF
*
MAIN_END:
*
       Set the return code
*
        MOVE W00_RETURN_CODE TO DYLRETURN
*
        STOP
*<br>* ----------
                    * ------------------------------------------------------------- *
USAGE_ERR:<br>* --------
  * ------------------------------------------------------------- *
*
        PRINT '=================================================='
       PRINT 'PARAMETERS FOR PROGRAM : '<br>PRINT ' QMGR - OUEUE I
\begin{tabular}{lcccc} \bf{PRINT} & & \bf{QMGR} & - \bf{QUEUE}~\tt{MANAGER'} \\ \bf{PRINT} & & \bf{QNAME} & - \bf{QUEUE}~\tt{NAME'} \\ \bf{PRINT} & & \bf{NUMMSS} & - \bf{NUMBER}~\tt{OF}~\tt{MESSAGES'} \\ \bf{PRINT} & & \bf{PADCHAR} & - \bf{MESSAGE}~\tt{PADDING}~\tt{CHARACTER} \\ \bf{PRINT} & & \bf{MSGLENGTH} & - \bf{LENGTH}~\tt{OF}~\tt{MESSAGE}~(S) \\ \bf{PRINT} & & \bf{PERSLSTENCE}~ - PRINT '=================================================='
*
*
                             * ------------------------------------------------------------- *
PRINT_MSG:<br>* ----------
                 * ------------------------------------------------------------- *
*
       MOVE COMPCODE TO COMP_CODE<br>MOVE REASON      TO REASON CODE
 MOVE REASON TO REASON_CODE
 PRINT '************************************************'
       PRINT '* ', W00 ERROR MESSAGE
 PRINT '* COMPLETION CODE : ', COMP_CODE
 PRINT '* REASON CODE : ', REASON_CODE
 PRINT '************************************************'
*
* ------------------------------------------------------------- *
                                   END OF PROGRAM
* ------------------------------------------------------------- *
```
Figure 21 MQPUT Sample Source Program (Page 6 of 6)

# <span id="page-66-0"></span>**MQGET Sample Compiled Listing**

As shown in the compiled listing (*[Figure 22](#page-66-1)*), the MQGET program is executed using the following JCL PARM parameter as input:

PARM='UA=CSQ1,VISION.RESULTS.TEST.QUEUE'

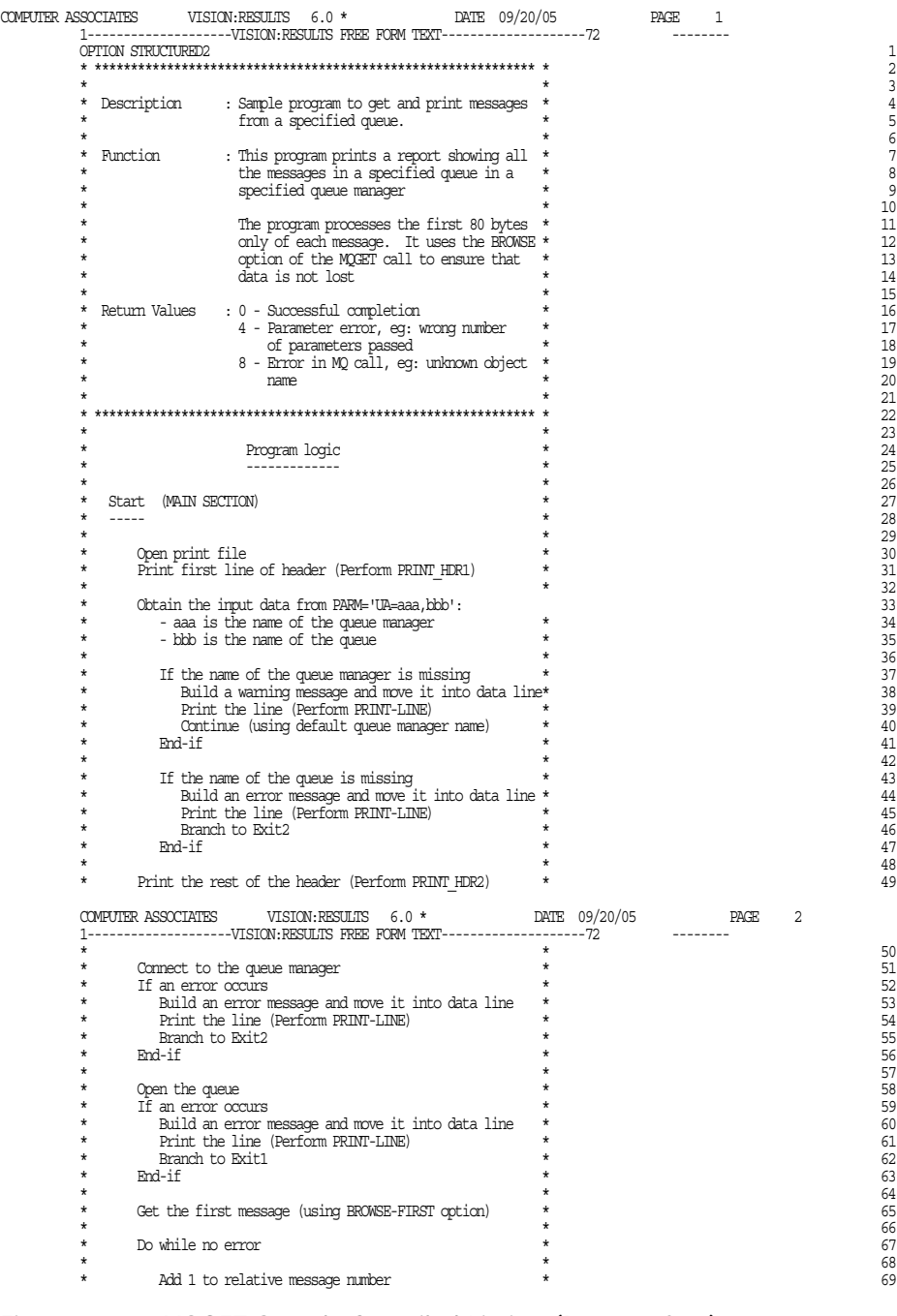

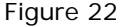

<span id="page-66-1"></span>Figure 22 MQGET Sample Compiled Listing (Page 1 of 35)

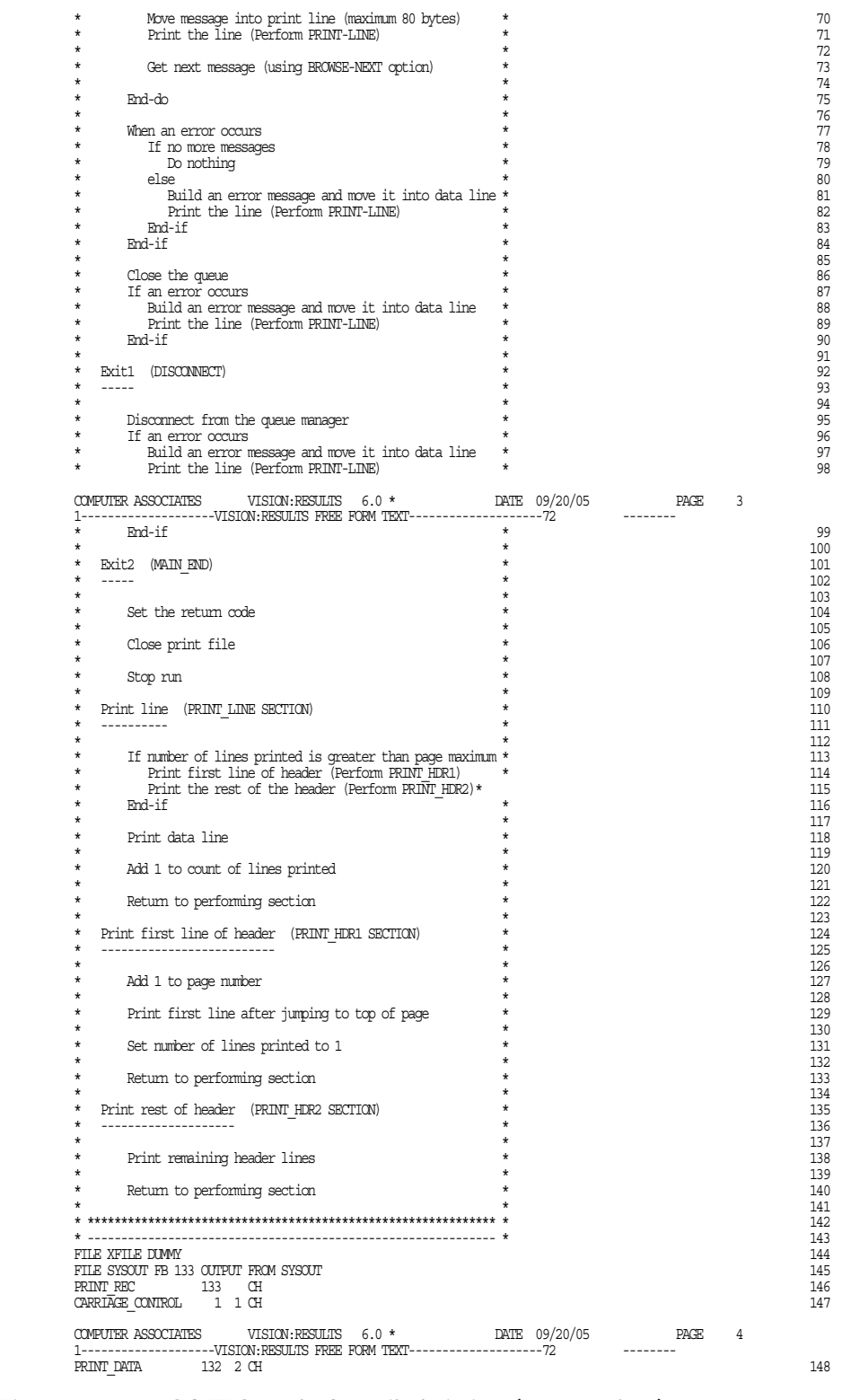

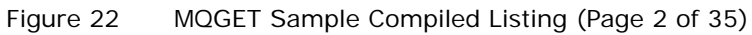

 WORKAREA 149 PARMLEN 2 BI VALUE 0<br>LOM VALUES 48 CH VALUE LOMALUES<br>MESSAGE COUNT 4 ED<br>DATA LEÑGTH 4 ED LOW\_VALUES 48 CH\_VALUE LOWVALUES 151 = 151 = 151 = 151 = 151 = 151 = 151 = 152 = 152 = 152 = 152 = 152 = 152 =<br>MESSAGE COUNT 4 PD<br>DATA\_LENGTH 4 PD  $COMP$  CODE  $4$  PD  $154$ REASON CODE 4 PD 155 WORKAREA 156 PARMINFO 60 VALUE NULL ;JCL PARM Parameter 157 PARMINTA 1 1 ;PARM data one byte at a time<br>
PARMINTA 1 1 ;PARM data one byte at a time<br>
158 WORKAREA 159  $$COBOL$   $$160$  \* ------------------------------------------------------------- \* 161  $\star$  162 \* W00 - General work fields 163 \*<br>
01 WOO-MAX-LINES PIC S9(04) BINARY VALUE ZERO.<br>
01 WOO-LINE-COUNT PIC S9(04) BINARY VALUE ZERO.<br>
01 WOO-MESSAGE-COUNT PIC S9(04) BINARY VALUE ZERO.<br>
01 WOO-MESSAGE-COUNT PIC S9(09) BINARY VALUE ZERO. 01 WOO-DATE.<br>
05 WOO-YY PIC X(02).<br>
05 WOO-PM PIC X(02).<br>
171 DEC X(02).<br>
171 DEC X(02).  $05$  WOO-YY PIC X(02).  $05 W00-W$  PIC  $X(02)$ . 171  $05 W00-DD$  PIC  $X(02)$ . 122 122 123 124 124 125 126 127 128 129 120 121 122 123 123 124 124 124 124 125 127 127 127 127 127 127 127 12 \* 174 \* W01 - Lines of the print report 175  $\star$  176 01 WO1-HEADER-1.<br>05 FILLER 1977 (1978) PIC X(10) VALUE SPACES.<br>05 WO1-DATE PIC X(10). PIC X(10). 179 PIC X(10) VALUE SPACES.<br>PIC X(10) 179<br>179 05 W01-DATE PIC X(10). 179 05 FILLER PIC X(36) VALUE SPACES. 180 05 FILLER PIC X(19) VALUE 181 (19) PIC X(19) VALUE 182 (1905) REPORT (1911) 'SAMPLE QUEUE REPORT'. 182 05 FILLER PIC X(38) VALUE SPACES. 183 05 FILLER PIC X(05) VALUE 'PAGE '.<br>05 FILLER PIC X(05) VALUE 'PAGE '.<br>184 PIC 7779 05 WO1-PAGE PIC ZZZ9. 05 FILLER PIC X(10) VALUE SPACES.<br>196 PIC X(10) VALUE SPACES.<br>197 197 01 W01-HEADER-2. 187 % ALLEADER (25) THE SPACES PIC X(25) VALUE SPACES.<br>05 FILLER PIC X(29) VALUE SPACES.<br>189 05 FILLER PIC X(29) VALUE 189 ' QUEUE MANAGER NAME : '. 190 05 W01-MQM-NAME PIC X(48) VALUE SPACES. 191 05 FILLER PIC X(30) VALUE SPACES. 192 01 WOLFHEADER-3.<br>01 WOLFHEADER-3.<br>05 FILLER PIC X(37) VALUE SPACES 05 FILLER PIC X(37) VALUE SPACES. 194 05 FILLER PIC X(17) VALUE 195 ' QUEUE NAME : '. 196 COMPUTER ASSOCIATES VISION:RESULTS 6.0 \* DATE 09/20/05 PAGE 5 1--------------------VISION:RESULTS FREE FORM TEXT--------------------72 -------- 05 W01-QUEUE-NAME PIC X(48) VALUE SPACES. 197 PIC X(48) VALUE SPACES. 197<br>PIC X(30) VALUE SPACES. 198<br>199  $\begin{tabular}{lllllllll} \multicolumn{2}{l}{} & \multicolumn{2}{l}{} & \multicolumn{2}{l}{}$ % HERE RESERVED FOR THE RESERVED FOR THE PIC X(16) VALUE SPACES.<br>05 FILLER PIC X(116) VALUE 'RELATIVE'. 2012 201 PIC  $X(116)$  VALUE ' RELATIVE'.  $202$  $\begin{tabular}{lllllllll} \multicolumn{2}{l}{{\textbf{01}}}&\multicolumn{2}{l}{{\textbf{02}}} &\multicolumn{2}{l}{{\textbf{03}}} &\multicolumn{2}{l}{{\textbf{04}}} &\multicolumn{2}{l}{{\textbf{05}}} &\multicolumn{2}{l}{{\textbf{08}}} &\multicolumn{2}{l}{{\textbf{09}}} &\multicolumn{2}{l}{{\textbf{09}}} &\multicolumn{2}{l}{{\textbf{09}}} &\multicolumn{2}{l}{{\textbf{09}}} &\multicolumn{2}{l}{{\textbf{09}}} &\multicolumn{2}{l}{{$  05 FILLER PIC X(16) VALUE SPACES. 203 05 FILLER PIC X(10) VALUE ' MESSAGE'. 204 05 FILLER PIC X(106) VALUE ' MESSAGE'. 205 01 W01-HEADER-6. 206 05 FILLER PIC X(16) VALUE SPACES.<br>
05 FILLER PIC X(10) VALUE 'NUMBER'.<br>
05 FILLER PIC X(10) VALUE 'NUMBER'.<br>
208 PILLER PIC X(96) VALUE 'LENGIH'.<br>
210 210 05 FILLER PIC X(10) VALUE 'NUMBER '.<br>05 FILLER PIC X(10) VALUE 'LENGTH '.<br>05 FILLER PIC X(96) VALUE 'LENGTH '. '--------------------------------- MESSAGE DATA 211 - ' ---------------------------------'. 212 01 WO1-REPORT-LINE.<br>
05 FILLER PIC X(16) VALUE SPACES.<br>
214 214 05 FILLER PIC X(16) VALUE SPACES.<br>05 WO1-MESSAGE-NUMBER PIC Z(8)9. 214<br>215 215 216 % NET THE PIC X(16) VALUE SPACES.<br>05 WO1-MESSAGE-NUMBER PIC Z(8)9. 215<br>05 FILLER PIC X VALUE SPACE. 216<br>216 PIC X VALUE SPACE. 05 FILLER PIC X VALUE SPACE.<br>05 WOL-MESSAGE-LENGTH PIC Z(8)9.<br>05 FILLER PIC X VALUE SPACE.<br>05 WOL-DATA PIC X(80). 05 FILLER PIC X(16) VALUE SPACES.<br>220 PIC X(16) VALUE SPACES.<br>221 222 222 222 222 222 222 \* 221 \* W02 - Data fields derived from the PARM field 222  $\star$  223 01 W02-MQM PIC X(48) VALUE SPACES. 224 01 W02-OBJECT PIC X(48) VALUE SPACES. 225  $\star$  226 \*  $W04$  - Error and information messages  $227$ <br>\* 227  $\star$  228 01 W04-MESSAGE-0. 229 PIC X(48) VALUE SPACES.

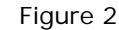

Figure 22 MQGET Sample Compiled Listing (Page 3 of 35)

05 FILLER PIC X(35) VALUE 231<br>
\*\*\*\*\*\*\*\*\*\*\* END OF REPORT \*\*\*\*\*\*\*\*\*\*\*'. 05 FILLER PIC X(49) VALUE SPACES. 233<br>
01 MO4-MESSAGE-1. 234<br>
05 FILLER PIC X(10) VALUE SPACES. 235<br>
235<br>
235 01 WO4-MESSAGE-1.<br>05 FILLER PIC X(10) VALUE SPACES.<br>05 FILLER PIC X(122) VALUE<br>'\*\*\*\*\*\*\*\*\*\*\* NO DATA PASSED TO PROGRAM. PROGRAM REQUIRES A 237<br>237 - 'QUEUE MANAGER NAME AND A QUEUE NAME. \*\*\*\*\*\*\*\*\*\*\*\*.<br>- 'QUEUE MANAGER NAME AND A QUEUE NAME. \*\*\*\*\*\*\*\*\*\*\*\*...<br>- 239 01 WO4-MESSAGE-2.<br>
01 WO4-MESSAGE-2.<br>
05 FILLER PIC X(25) VALUE SPACES.<br>
240 05 FILLER PIC X(25) VALUE SPACES. 240 05 FILLER PIC X(107) VALUE 241 '\*\*\*\*\*\*\*\*\*\* NO QUEUE MANAGER NAME PASSED TO PROGRAM - DEFA 242 - 'ULT USED \*\*\*\*\*'. 243<br>01 W04-MESSAGE-3. 2044<br>245 PILLER PIC X(38) VALUE SPACES. COMPUTER ASSOCIATES VISION:RESULTS  $6.0 \star$  DATE 09/20/05 PAGE 6 1--------------------VISION:RESULTS FREE FORM TEXT--------------------72 -------- 05 FILLER PIC X(94) VALUE 246 '\*\*\*\*\*\*\*\*\*\* NO QUEUE NAME PASSED TO PROGRAM. \*\*\*\*\*\*\*\*\*\*'. 247 01 W04-MESSAGE-4. 248 05 FILLER PIC X(13) VALUE SPACES. 249 05 FILLER PIC X(32) VALUE 250 '\*\*\*\*\*\*\*\*\*\* AN ERROR OCCURRED IN '. 251 05 WO4-MSC4-TYPE PIC X(10).<br>05 FILLER PIC X(20) VALUE 252<br>253 253 05 FILLER PIC X(20) VALUE 253 '. COMPLETION CODE = '. 254 05 W04-MSG4-COMPCODE PIC Z(8)9.<br>
05 FILLER PIC X(15) VALUE ' REASON CODE ='.<br>
256 05 PILLER PIC X(24) VALUE ' \*\*\*\*\*\*\*\*\*\*\*\*.<br>
\* W06 - Return values 260<br>
260 \* 261 01 W06-CSQ4-OK PIC S9(4) VALUE 0. 262 01 W06-CSQ4-WARNING PIC S9(4) VALUE 4. 263 01 W06-CSQ4-ERROR PIC S9(4) VALUE 8. 264 \$ECOBOL 265 \* 266 \* The following copy files define API control blocks. 267  $\star$  268 WORKAREA 269 COPY CMQWORK COBOL 270 COPIED \*\*\*\*\*\*\*\*\*\*\*\*\*\*\*\*\*\*\*\*\*\*\*\*\*\*\*\*\*\*\*\*\*\*\*\*\*\*\*\*\*\*\*\*\*\*\*\*\*\*\*\*\*\*\*\*\*\*\*\*\*\*\*\*\*\* 271  $\text{COPIED}$   $\text{***}$  272 COPIED \*\* WebSphere MQ for  $z/OS$  \*\*  $x + 273$ <br>COPIED \*\* WebSphere MQ for  $z/OS$  \*\*  $x + 274$  COPIED \*\* \*\* 274 COPIED \*\* FILE NAME: CMQWORK \*\* 275 COPIED \*\* \*\* 276 COPIED \*\* DESCRIPTION: Work Area Structures And Parms \*\* 277 COPIED \*\* \*\* 278 COPIED \*\*\*\*\*\*\*\*\*\*\*\*\*\*\*\*\*\*\*\*\*\*\*\*\*\*\*\*\*\*\*\*\*\*\*\*\*\*\*\*\*\*\*\*\*\*\*\*\*\*\*\*\*\*\*\*\*\*\*\*\*\*\*\*\*\* 279  $\text{CDPED}$  \*\* 280 COPIED \*\* FUNCTION: This file declares work area structures and \*\*  $\text{CDFID}$  \*\* 281<br> $\text{CDFID}$  \*\* carris, which are not found in other files. \*\* COPIED \*\* parms, which are not found in other files. \*\*  $282$ <br>COPIED \*\* 283 COPIED \*\* \*\* 283 COPIED \*\* This file also contains a copy of the COBOL \*\* 284 COPIED \*\* data file called CMQV which has an \*\* 285 COPIED \*\* add file called OVCV which has an \*\* 285<br>COPIED \*\* assortment of constants used by the MQIs. \*\* 286<br>COPIED \*\* and other COBOL data structures. \*\* 287<br>287 COPIED \*\* and other COBOL data structures.<br>COPIED \*\* and other COBOL data structures. \*\* \*\* \*\* 287<br>COPIED \*\* 288  $\text{CDPED}$  \*\* 288 COPIED \*\* PROCESSOR: COBOL \*\* 289 COPIED \*\* \*\* 290 COPIED \*\*\*\*\*\*\*\*\*\*\*\*\*\*\*\*\*\*\*\*\*\*\*\*\*\*\*\*\*\*\*\*\*\*\*\*\*\*\*\*\*\*\*\*\*\*\*\*\*\*\*\*\*\*\*\*\*\*\*\*\*\*\*\*\*\* 291 COPIED \* QUEUE MANAGER NAME 292 COPIED 01 QMGR PIC X(48). 293 COPIED \* CONNECTION HANDLE 294 COMPUTER ASSOCIATES VISION:RESULTS 6.0 \* DATE 09/20/05 PAGE 7 1--------------------VISION:RESULTS FREE FORM TEXT--------------------72 -------- COPIED 01 HCONN PIC S9(9) BINARY. 295 COPIED \* OBJECT HANDLE 296 COPIED 01 HOBJ PIC S9(9) BINARY. 297 COPIED \* OPTIONS THAT CONTROL THE ACTION 298 COPIED 01 HOPTIONS PIC S9(9) BINARY.<br>COPIED \* COMPLETION CODE UCHELD OL COMPENDENCE PIC S9(9) BINARY.<br>COPIED 301<br>COPIED \* REASON CODE PIC S9(9) BINARY. COPIED \* REASON CODE<br>COPIED 01 REASON PIC S9(9) BINARY.<br>COPIED \* TEXT ERROR MESSAGE остина с се поседа на селото на селото на селото на селото на селото на селото на селото на 2008 г.<br>ООРІЕДО З О ЕВЕКОРМОВО РЕС X(200).<br>ООРІЕДО → ТОТВІ, ГАМЕТНОГА МЕККВАТЯ РІБЕНЕРА COPIED \* TOTAL LENGTH OF MESSAGE BUFFER 300 SOG 306 SOG 306 SOG 306 SOG 306 SOG 306 SOG 306 SOG 306 SOG 307 SOG 307 SOG 306 SOG 307 SOG 307 SOG 307 SOG 307 SOG 307 SOG 307 SOG 307 SOG 307 SOG 307 SOG 307 SOG 307 SOG 307 SO COPIED 10.1 BUFFERLEN PIC S9(9) BINARY.<br>COPIED 91 BUFFERLEN PIC S9(9) BINARY.<br>COPIED \* MESSAGE BUFFER COPIED \* MESSAGE BUFFER 308 COPIED 01 BUFFER. 309

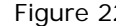

Figure 22 MQGET Sample Compiled Listing (Page 4 of 35)

| COPIED           | 02 BUFFERDATA PIC X(32767).                                                                            | 310                                                                                                    |
|------------------|----------------------------------------------------------------------------------------------------|----------------------------------------------------------------------------------------------------|
| <b>COPIED</b>    | 02 BUFFERARRAY REDEFINES BUFFERDATA                                                                    | 311                                                                                                    |
| <b>COPTED</b>    | PIC X(1) OCCURS 32767 TIMES.                                                                           | 312                                                                                                    |
| COPIED           | * LENGTH OF THE DATA IN THE MESSAGE BUFFER                                                             | 313                                                                                                    |
| COPIED           | 01 DATALEN<br>PIC S9(9) BINARY.                                                                        | 314                                                                                                    |
| COPIED           | * COUNT OF ATTRIBUTE SELECTORS                                                                         | 315                                                                                                    |
| <b>COPIED</b>    | 01 SELECTORCOUNT<br>PIC S9(9) BINARY.                                                                  | 316                                                                                                    |
| <b>COPIED</b>    | * ARRAY OF ATTRIBUTE SELECTORS                                                                         | 317                                                                                                    |
|                  |                                                                                                    |                                                                                                    |
| <b>COPIED</b>    | 01 SELECTORSTABLE.                                                                                     | 318                                                                                                    |
| COPIED           | 02 SELECTORS PIC S9(9) BINARY OCCURS 10 TIMES.                                                         | 319                                                                                                    |
| COPIED           | * COUNT OF INTEGER ATTRIBUTES                                                                          | 320                                                                                                    |
| COPIED           | 01 INTATTROOUNT PIC S9(9) BINARY.                                                                      | 321                                                                                                    |
| COPIED           | * ARRAY OF INTEGER ATTRIBUTES                                                                          | 322                                                                                                    |
| COPIED           | 01 INTATTRSTABLE.                                                                                      | 323                                                                                                    |
|                  |                                                                                                    |                                                                                                    |
| <b>COPIED</b>    | 02 INTATTRS PIC S9(9) BINARY OCCURS 10 TIMES.                                                          | 324                                                                                                    |
| <b>COPTED</b>    | * CHARACTER ATTRIBUTE BUFFER LENGTH                                                                    | 325                                                                                                    |
| COPIED           | 01 CHARATTRLENGTH PIC S9(9) BINARY.                                                                    | 326                                                                                                    |
| COPIED           | * CHARACTER ATTRIBUTES                                                                                 | 327                                                                                                    |
| COPIED           | 01 CHARATTRS.                                                                                          | 328                                                                                                    |
| COPIED           | 02 CHARATTRSDATA PIC X(32767).                                                                         | 329                                                                                                    |
|                  |                                                                                                    |                                                                                                    |
| COPIED           | 02 CHARATTRSARRAY REDEFINES CHARATTRSDATA                                                              | 330                                                                                                    |
| COPIED           | PIC X(1) OCCURS 32767 TIMES.                                                                           | 331                                                                                                    |
| COPIED           |                                                                                                    | 332                                                                                                    |
| COPIED           | ** Values Related to MQCIH Structure<br>$**$                                                           | 333                                                                                                    |
| COPIED           |                                                                                                    | 334                                                                                                    |
| <b>COPIED</b>    |                                                                                                    | 335                                                                                                    |
| COPIED           | ** Structure Identifier                                                                                | 336                                                                                                    |
|                  |                                                                                                    |                                                                                                    |
| COPIED           | 10 MQCIH-STRUC-ID PIC X(4) VALUE 'CIH '.                                                               | 337                                                                                                    |
| COPIED           |                                                                                                    | 338                                                                                                    |
| COPIED           | ** Structure Version Number                                                                            | 339                                                                                                    |
| COPIED           | 10 MQCIH-VERSION-1 PIC S9(9) BINARY VALUE 1.                                                           | 340                                                                                                    |
| <b>COPIED</b>    | 10 MQCIH-VERSION-2 PIC S9(9) BINARY VALUE 2.                                                           | 341                                                                                                    |
| <b>COPIED</b>    | 10 MOCIH-CURRENT-VERSION PIC S9(9) BINARY VALUE 2.                                                     | 342                                                                                                    |
|                  |                                                                                                    |                                                                                                    |
| COPIED           |                                                                                                    | 343                                                                                                    |
|                  |                                                                                                    |                                                                                                    |
|                  | COMPUTER ASSOCIATES VISION: RESULTS $6.0 *$<br>DATE 09/20/05<br>PAGE<br>8                              |                                                                                                    |
|                  | 1---------------------VISION:RESULTS FREE FORM TEXT---------------------72                             |                                                                                                    |
| COPIED           | ** Structure Length                                                                                    | 344                                                                                                    |
| COPIED           |                                                                                                    | 345                                                                                                    |
| COPIED           | 10 MQCIH-LENGIH-1<br>10 MQCIH-LENGIH-2 PIC S9(9) BINARY VALUE 180.<br>2001 PIC S9(9) BINARY VALUE 180. | 346                                                                                                    |
| <b>COPIED</b>    | 10 MQCIH-CURRENT-LENGIH PIC S9(9) BINARY VALUE 180.                                                    | 347                                                                                                    |
|                  |                                                                                                    |                                                                                                    |
| COPIED           |                                                                                                    | 348                                                                                                    |
| COPIED           | ** Flags                                                                                               | 349                                                                                                    |
| COPIED           | 10 MQCIH-NONE PIC S9(9) BINARY VALUE 0.                                                                | 350                                                                                                    |
|                  |                                                                                                    |                                                                                                    |
|                  |                                                                                                    |                                                                                                    |
| COPIED           |                                                                                                    |                                                                                                    |
| COPIED           | ** Return Code                                                                                         |                                                                                                    |
| COPIED           |                                                                                                    |                                                                                                    |
| COPIED           |                                                                                                    |                                                                                                    |
| COPIED           |                                                                                                    |                                                                                                    |
| COPIED           |                                                                                                    |                                                                                                    |
| COPIED           |                                                                                                    |                                                                                                    |
| COPIED           |                                                                                                    |                                                                                                    |
|                  | 10 MOCRC-APPLICATION-ABEND PIC S9(9) BINARY VALUE 5.                                                   |                                                                                                    |
| COPIED           | 10 MOCRC-SECURITY-ERROR PIC S9(9) BINARY VALUE 6.                                                      |                                                                                                    |
| COPIED           | 10 MQCRC-PROGRAM-NOT-AVAILABLE PIC S9(9) BINARY VALUE 7.                                               |                                                                                                    |
| COPIED           | 10 MOCRC-BRIDGE-TIMEOUT PIC S9(9) BINARY VALUE 8.                                                      |                                                                                                    |
| <b>COPIED</b>    | 10 MOCRC-TRANSID-NOT-AVAILABLE PIC S9(9) BINARY VALUE 9.                                               |                                                                                                    |
| COPIED           |                                                                                                    |                                                                                                    |
| COPIED           | ** Unit of Work Control                                                                                |                                                                                                    |
| COPIED           | 10 MQCUOWC-ONLY<br>PIC S9(9) BINARY VALUE 273.                                                         |                                                                                                    |
| <b>COPIED</b>    | 10 MOCUOWC-CONTINUE PIC S9(9) BINARY VALUE 65536.                                                      |                                                                                                    |
|                  |                                                                                                    | 351<br>352<br>353<br>354<br>355<br>356<br>357<br>358<br>359<br>360<br>361<br>362<br>363<br>364<br>365<br>366<br>367 |
| <b>COPIED</b>    | 10 MQCUOWC-FIRST PIC S9(9) BINARY VALUE 17.                                                            |                                                                                                    |
| <b>COPIED</b>    | 10 MQCUOWC-MIDDLE PIC S9(9) BINARY VALUE 16.                                                           | 368                                                                                                    |
| COPIED           | 10 MQCUOWC-LAST PIC S9(9) BINARY VALUE 272.                                                            | 369                                                                                                    |
| <b>COPIED</b>    | 10 MQCUOWC-COMMIT PIC S9(9) BINARY VALUE 256.                                                          | 370                                                                                                    |
| <b>COPIED</b>    | 10 MOCUOWC-BACKOUT PIC S9(9) BINARY VALUE 4352.                                                        | 371                                                                                                    |
| <b>COPIED</b>    |                                                                                                    | 372                                                                                                    |
|                  |                                                                                                    |                                                                                                    |
| COPIED<br>COPIED | ** Get Wait Interval                                                                                   | 373<br>374                                                                                                    |
|                  | 10 MOCGWI-DEFAULT PIC S9(9) BINARY VALUE -2.                                                           |                                                                                                    |
| COPIED           |                                                                                                    | 375                                                                                                    |
| COPIED           | ** Link Type                                                                                           | 376                                                                                                    |
| <b>COPIED</b>    | 10 MOCLT-PROGRAM<br>PIC S9(9) BINARY VALUE 1.                                                          | 377                                                                                                    |
| COPIED           | 10 MOCLT-TRANSACTION PIC S9(9) BINARY VALUE 2.                                                         | 378                                                                                                    |
| COPIED           |                                                                                                    | 379                                                                                                    |
| COPIED           | ** Output Data Length                                                                                  | 380                                                                                                    |
| COPIED           | 10 MOCODL-AS-INPUT PIC S9(9) BINARY VALUE -1.                                                          | 381                                                                                                    |
|                  |                                                                                                    |                                                                                                    |
| COPIED           |                                                                                                    | 382                                                                                                    |
| COPIED           | ** ADS Descriptor                                                                                      | 383                                                                                                    |
| COPIED           | PIC S9(9) BINARY VALUE 0.<br>10 MOCADSD-NONE                                                           | 384                                                                                                    |
| COPIED           | PIC S9(9) BINARY VALUE 1.<br>10 MOCADSD-SEND                                                           | 385                                                                                                    |
| COPIED           | PIC S9(9) BINARY VALUE 16.<br>10 MQCADSD-RECV                                                          | 386                                                                                                    |
| COPIED           |                                                                                                    | 387                                                                                                    |
|                  | 10 MQCADSD-MSGFORMAT PIC S9(9) BINARY VALUE 256.                                                       |                                                                                                    |
| COPIED           | $***$                                                                                                  | 388                                                                                                    |
| COPIED           | Conversational Task                                                                                    | 389                                                                                                    |
| <b>COPIED</b>    | 10 MOCCT-YES PIC S9(9) BINARY VALUE 1.                                                                 | 390                                                                                                    |
| COPIED           | 10 MQCCT-NO PIC S9(9) BINARY VALUE 0.                                                                  | 391                                                                                                    |

Figure 22 MQGET Sample Compiled Listing (Page 5 of 35)

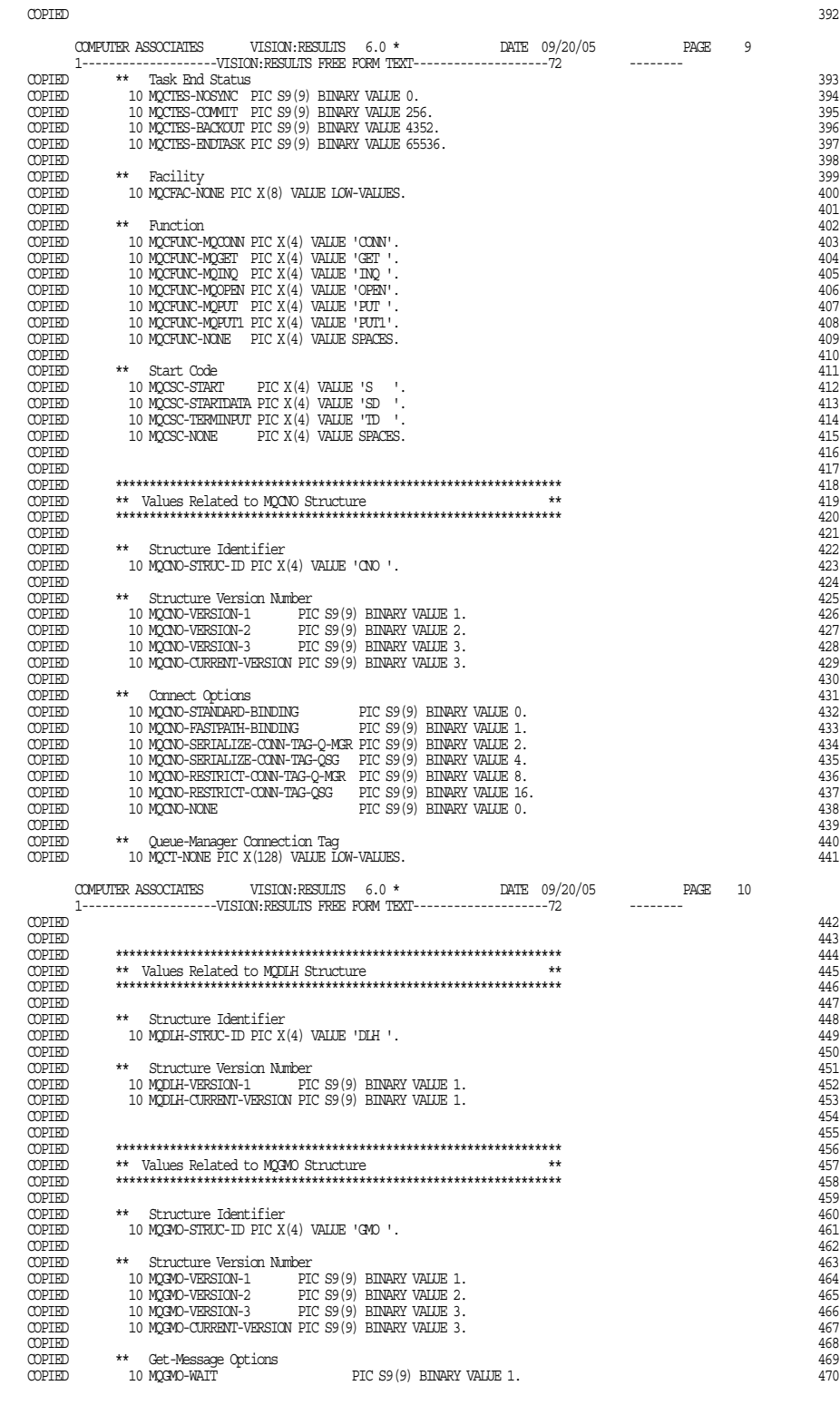

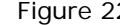

Figure 22 MQGET Sample Compiled Listing (Page 6 of 35)
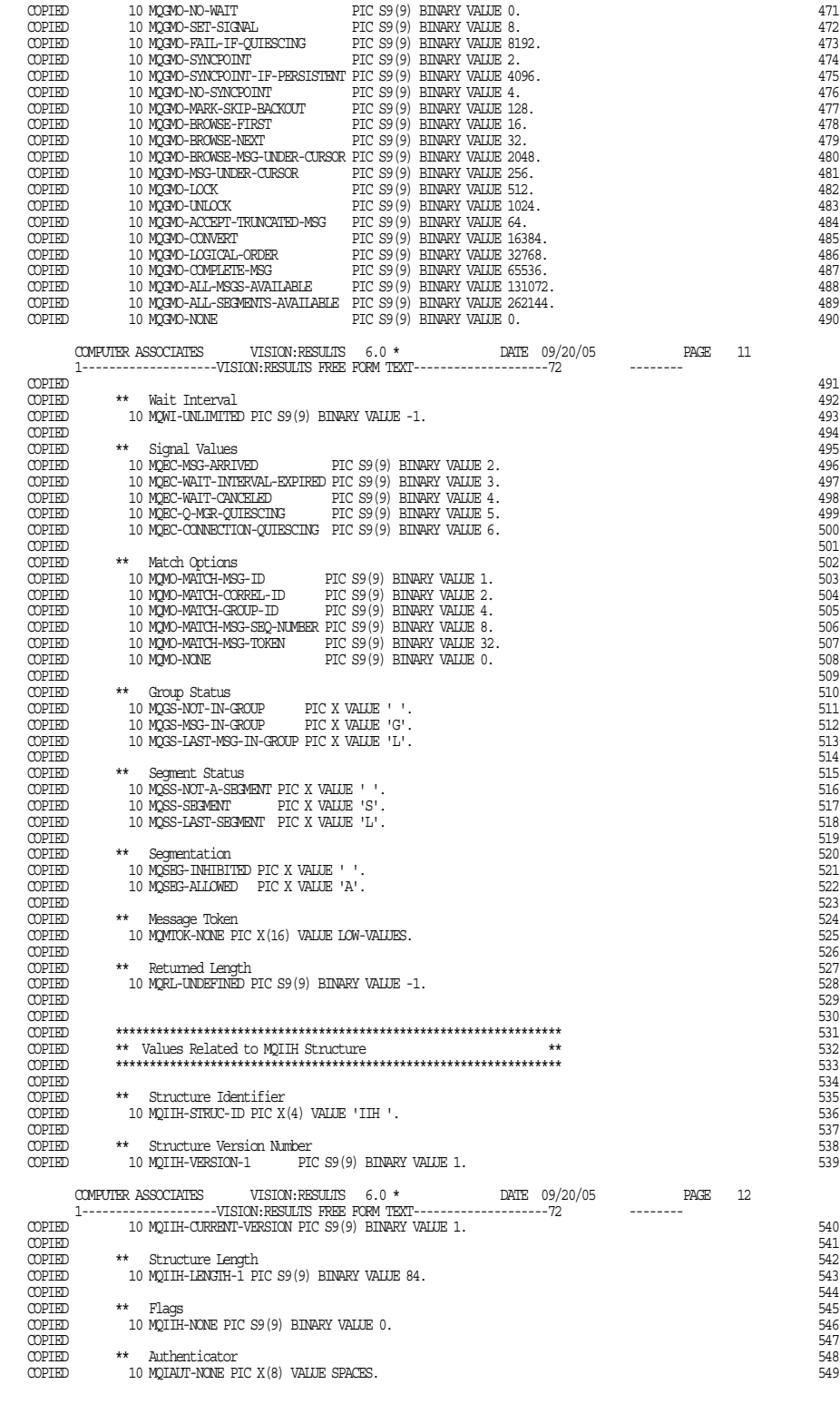

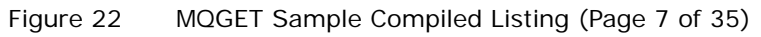

COPIED 550 COPIED \*\* Transaction Instance Identifier<br>COPIED 10 MOITTI-NONE PIC X(16) VALUE LOW-VALUES.<br>COPIED 553  $\overline{C}$ OPIED 10 MQITII-NONE PIC X(16) VALUE LOW-VALUES.<br> $\overline{C}$ COPIED 553 COPIED \*\* Transaction State<br>COPIED 10 MQITS-IN-CONVERSATION PIC X VALUE 'C'.<br>COPIED 10 MQITS-IN-CONVERSATION PIC X VALUE ' '.<br>COPIED 10 MQITS-ARCHITECTED PIC X VALUE 'A'.<br>557 COPIED 558 COPIED \*\* Commit Mode 559 COPIED 10 MQICM-COMMIT-THEN-SEND PIC X VALUE '0'. 560 COPIED 10 MQICM-SEND-THEN-COMMIT PIC X VALUE '1'.<br>COPIED 10 MQICM-SEND-THEN-COMMIT PIC X VALUE '1'.<br>COPIED 562 COPIED 562 USING the Security Scope 563<br>COPIED \*\* Security Scope 563<br>COPIED 10 MQISS-CHECK PIC X VALUE 'C'. COPIED 10 MQISS-CHECK PIC X VALUE 'C'. 564 COPIED 10 MQISS-FULL PIC X VALUE 'F'. 565 COPIED 566 COPIED 567 COPIED \*\*\*\*\*\*\*\*\*\*\*\*\*\*\*\*\*\*\*\*\*\*\*\*\*\*\*\*\*\*\*\*\*\*\*\*\*\*\*\*\*\*\*\*\*\*\*\*\*\*\*\*\*\*\*\*\*\*\*\*\*\*\*\*\*\* 568 COPIED \*\* Values Related to MQMD Structure \*\* 569 COPIED \*\*\*\*\*\*\*\*\*\*\*\*\*\*\*\*\*\*\*\*\*\*\*\*\*\*\*\*\*\*\*\*\*\*\*\*\*\*\*\*\*\*\*\*\*\*\*\*\*\*\*\*\*\*\*\*\*\*\*\*\*\*\*\*\*\* 570 COPIED 571 COPIED \*\* Structure Identifier<br>COPIED \*\* Structure Identifier<br>COPIED 10 MOMD-STRIT-ID PIC X/4) VALUE 'MD ' COPIED 10 MQMD-STRUC-ID PIC X(4) VALUE 'MD '. 573 COPIED 574 COPIED \*\* Structure Version Number 575 COPIED 10 MQMD-VERSION-1 PIC S9(9) BINARY VALUE 1. 576 COPIED 10 MQMD-VERSION-2 PIC S9(9) BINARY VALUE 2. 577 COPIED 10 MQMD-CURRENT-VERSION PIC S9(9) BINARY VALUE 2. 578 COPIED 579 UCHEND \*\* Report Options<br>COPIED \*\* Report Options 580<br>COPIED 10 MQRO-EXCEPTION PIC S9(9) BINARY VALUE COPIED 10 MQRO-EXCEPTION PIC S9(9) BINARY VALUE 581 COPIED 16777216. 582 COPIED 10 MQRO-EXCEPTION-WITH-DATA PIC S9(9) BINARY VALUE 583 COPIED 50331648. 584 COPIED 10 MQRO-EXCEPTION-WITH-FULL-DATA PIC S9(9) BINARY VALUE 585 COPIED 117440512. 586 COPIED 10 MQRO-EXPIRATION PIC S9(9) BINARY VALUE 587<br>COPIED 10 MQRO-EXPIRATION PIC S9(9) BINARY VALUE 58787<br>SAR COPIED 2097152. 588 COMPUTER ASSOCIATES VISION:RESULTS 6.0 \* DATE 09/20/05 PAGE 13 1--------------------VISION:RESULTS FREE FORM TEXT--------------------72 -------- COPIED 10 MQRO-EXPIRATION-WITH-DATA PIC S9(9) BINARY VALUE 589<br>COPIED 6391456. COPIED 6291456. 590 COPIED 10 MQRO-EXPIRATION-WITH-FULL-DATA PIC S9(9) BINARY VALUE 591 COPIED 14680064. 592 COPIED 10 MQRO-COA PIC S9(9) BINARY VALUE 256.<br>
COPIED 10 MQRO-COA-WITH-DATA PIC S9(9) BINARY VALUE 768.<br>
COPIED 10 MQRO-COA-WITH-PULL-DATA PIC S9(9) BINARY VALUE 768.<br>
COPIED 10 MQRO-COA-WITH-PULL-DATA PIC S9(9) BINARY VA COPIED 10 MQRO-COA-WITH-DATA PIC S9(9) BINARY VALUE 768.<br>COPIED 10 MQRO-COA-WITH-FULL-DATA PIC S9(9) BINARY VALUE 1792.<br>COPIED 10 MQRO-COD T-596 PIC S9(9) BINARY VALUE 2048. COPIED 10 MARCH COD-WITH-DATA PIC 37 MONDERN WHICH COPIED 10 MARCH CODE 2014.<br>COPIED 10 MQRO-COD-WITH-DATA PIC S9(9) BINARY VALUE 6144.<br>COPIED 10 MORO-COD-WITH-FULL-DATA PIC S9(9) BINARY VALUE 14336. COPIED 10 MQRO-COD-WITH-FULL-DATA PIC S9(9) BINARY VALUE 14336. 598 COPIED 10 MORO-PAN PIC S9(9) BINARY VALUE 1.<br>
COPIED 10 MORO-PAN PIC S9(9) BINARY VALUE 1.<br>
COPIED 10 MORO-NEM-MSG-ID PIC S9(9) BINARY VALUE 2.<br>
COPIED 10 MORO-NEM-MSG-ID PIC S9(9) BINARY VALUE 0.<br>
601 COPIED 10 MQRO-NAN PIC S9(9) BINARY VALUE 2.<br>COPIED 10 MQRO-NEW-MSG-ID PIC S9(9) BINARY VALUE 0. 601 POPIED 601 COPIED 10 MQRO-PASS-MSG-ID PIC S9(9) BINARY VALUE 128.<br>COPIED 10 MQRO-COPY-MSG-ID-TO-CORREL-ID PIC S9(9) BINARY VALUE 0. COPIED 10 MQRO-PASS-CORREL-ID PIC S9(9) BINARY VALUE 64. 604 COPIED 10 MQRO-DEAD-LETTER-Q PIC S9(9) BINARY VALUE 0. 605 COPIED 10 MQRO-DEAD-LETTER-Q PIC S9(9) BINARY VALUE 0.<br>COPIED 10 MQRO-DISCARD-MSG PIC S9(9) BINARY VALUE 1<br>COPIED 1942/17728. COPIED 134217728. 607 COPIED 10 MQRO-NONE PIC S9(9) BINARY VALUE 0.<br>COPIED 10 MQRO-NONE PIC S9(9) BINARY VALUE 0. COPIED 609 COPIED \*\* Report Options Masks<br>COPIED 10 MQRO-REJECT-UNSUP-MASK PIC S9(9) BINARY VALUE 611 COPIED 270270464. 612 COPIED 10 MQRO-ACCEPT-UNSUP-MASK PIC S9(9) BINARY VALUE 613 COPIED -270532353. 614 COPIED 10 MQRO-ACCEPT-UNSUP-IF-XMIT-MASK PIC S9(9) BINARY VALUE 261888. 615 COPIED 616 COPIED \*\* Message Types 617 COPIED 10 MQMT-SYSTEM-FIRST PIC S9(9) BINARY VALUE 1.<br>COPIED 10 MQMT-REQUEST PIC S9(9) BINARY VALUE 1. COPIED 10 MQMT-REQUEST PIC S9(9) BINARY VALUE 1.<br>
COPIED 10 MQMT-REPLY PIC S9(9) BINARY VALUE 2.<br>
COPIED 10 MQMT-REPLY PIC S9(9) BINARY VALUE 2.<br>
COPIED 10 MQMT-DATAGRAM PIC S9(9) BINARY VALUE 8. COPIED 10 MQMT-DATAGRAM PIC S9(9) BINARY VALUE 8.<br>
COPIED 10 MQMT-REPORT PIC S9(9) BINARY VALUE 8.<br>
COPIED 10 MQMT-MQE-FIELDS-FROM-MQE PIC S9(9) BINARY VALUE 112.<br>
COPIED 10 MQMT-MQE-FIELDS-FROM-MQE PIC S9(9) BINARY VALUE COPIED 10 MQMT-REPORT PIC S9(9) BINARY VALUE 4.<br>COPIED 10 MQMT-MQE-FIELDS-FROM-MQE PIC S9(9) BINARY VALUE 112. COPIED 10 MQMT-MQE-FIELDS PIC S9(9) BINARY VALUE 113.<br>COPIED 10 MQMT-SYSTEM-LAST PIC S9(9) BINARY VALUE 65535.<br>COPIED 10 MQMT-APPL-FIRST PIC S9(9) BINARY VALUE 65536. COPIED 10 MQMT-APPL-LAST PIC S9(9) BINARY VALUE 999999999.<br>COPIED 10 MQMT-APPL-LAST PIC S9(9) BINARY VALUE 9999999999. 6278<br>COPIED COPIED 628 COPIED \*\* Expiry 629 COPIED 10 MQEI-UNLIMITED PIC S9(9) BINARY VALUE -1.<br>COPIED 10 MQEI-UNLIMITED PIC S9(9) BINARY VALUE -1. COPIED 631

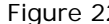

Figure 22 MQGET Sample Compiled Listing (Page 8 of 35)

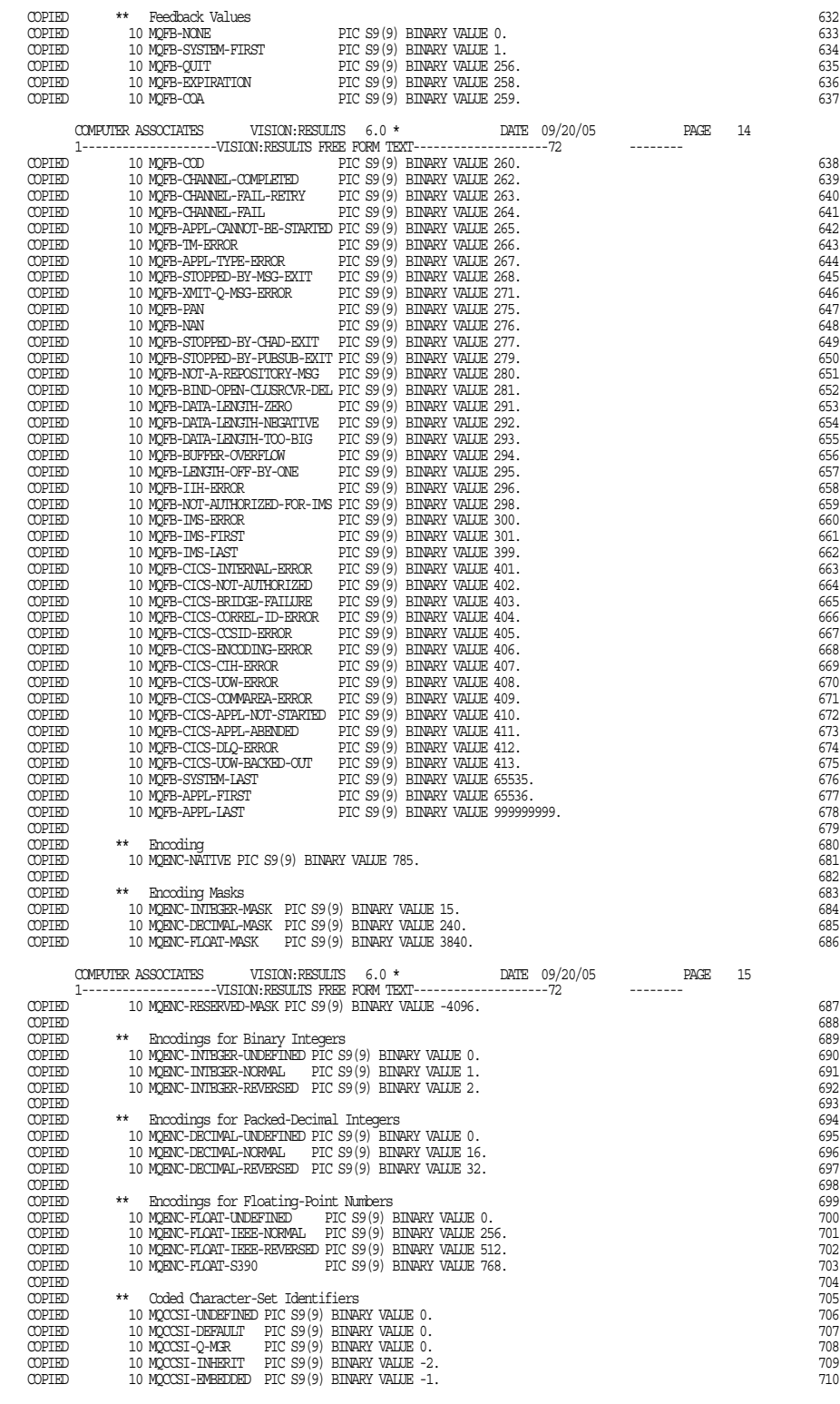

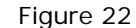

Figure 22 MQGET Sample Compiled Listing (Page 9 of 35)

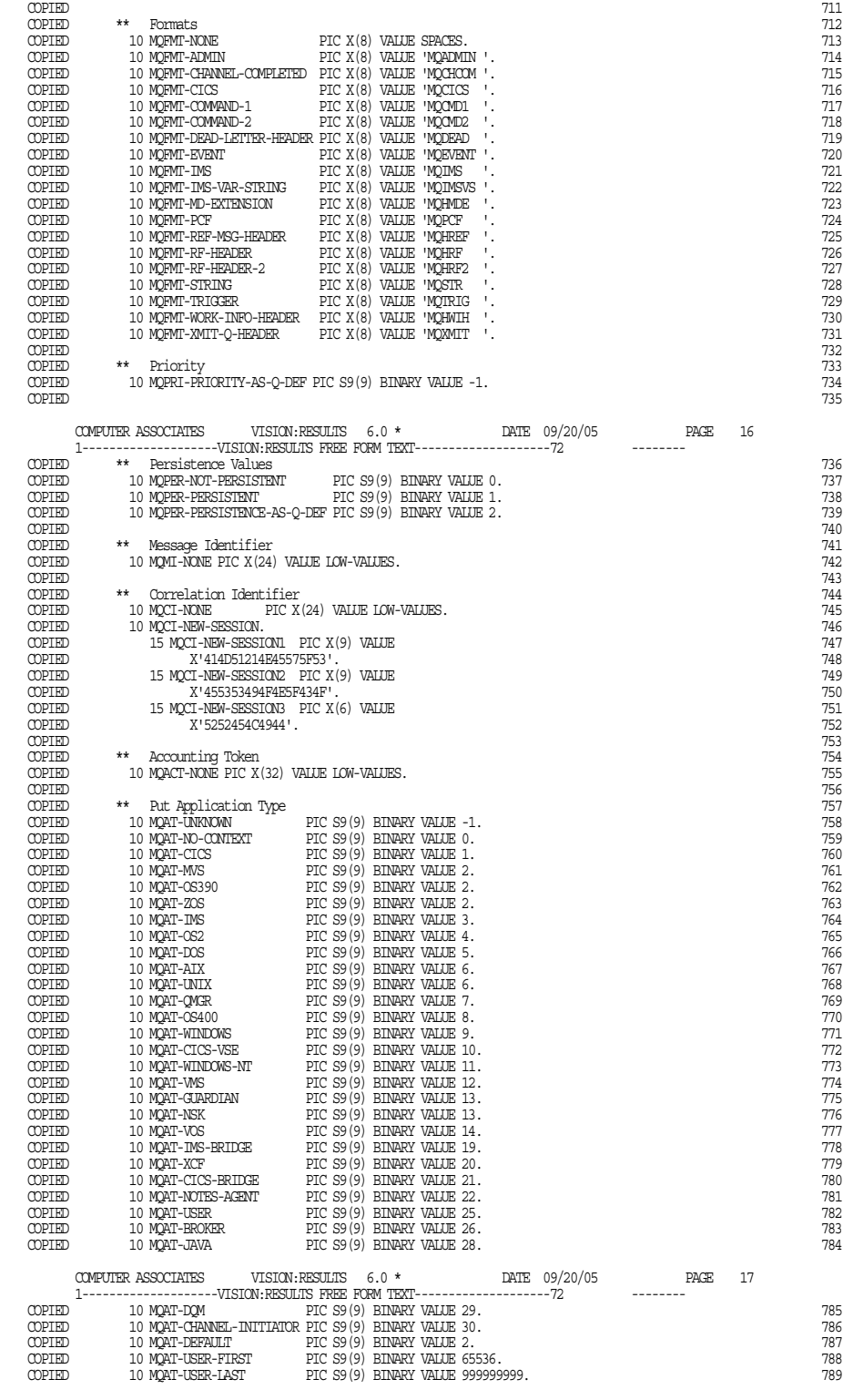

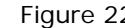

Figure 22 MQGET Sample Compiled Listing (Page 10 of 35)

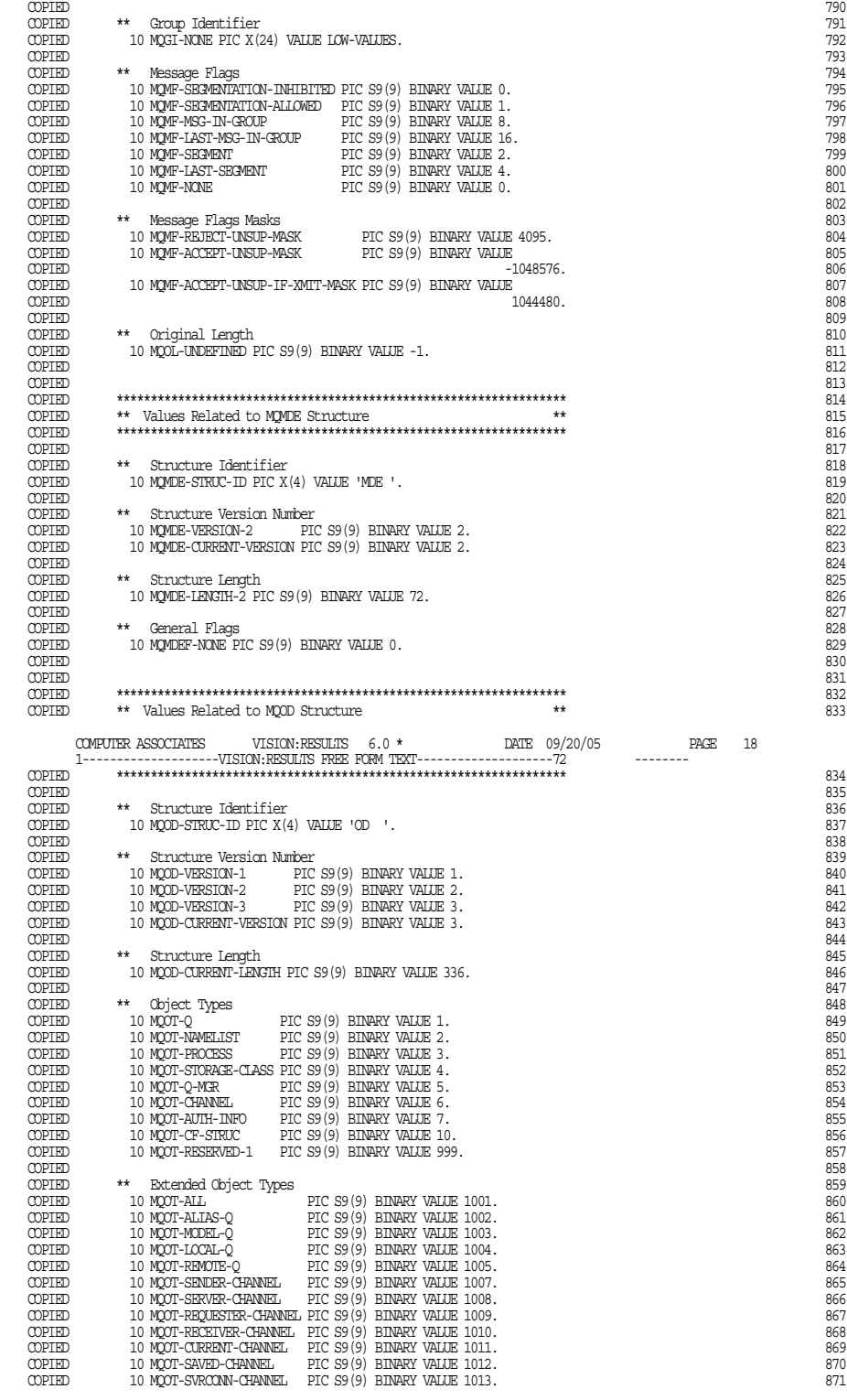

Figure 22 MQGET Sample Compiled Listing (Page 11 of 35)

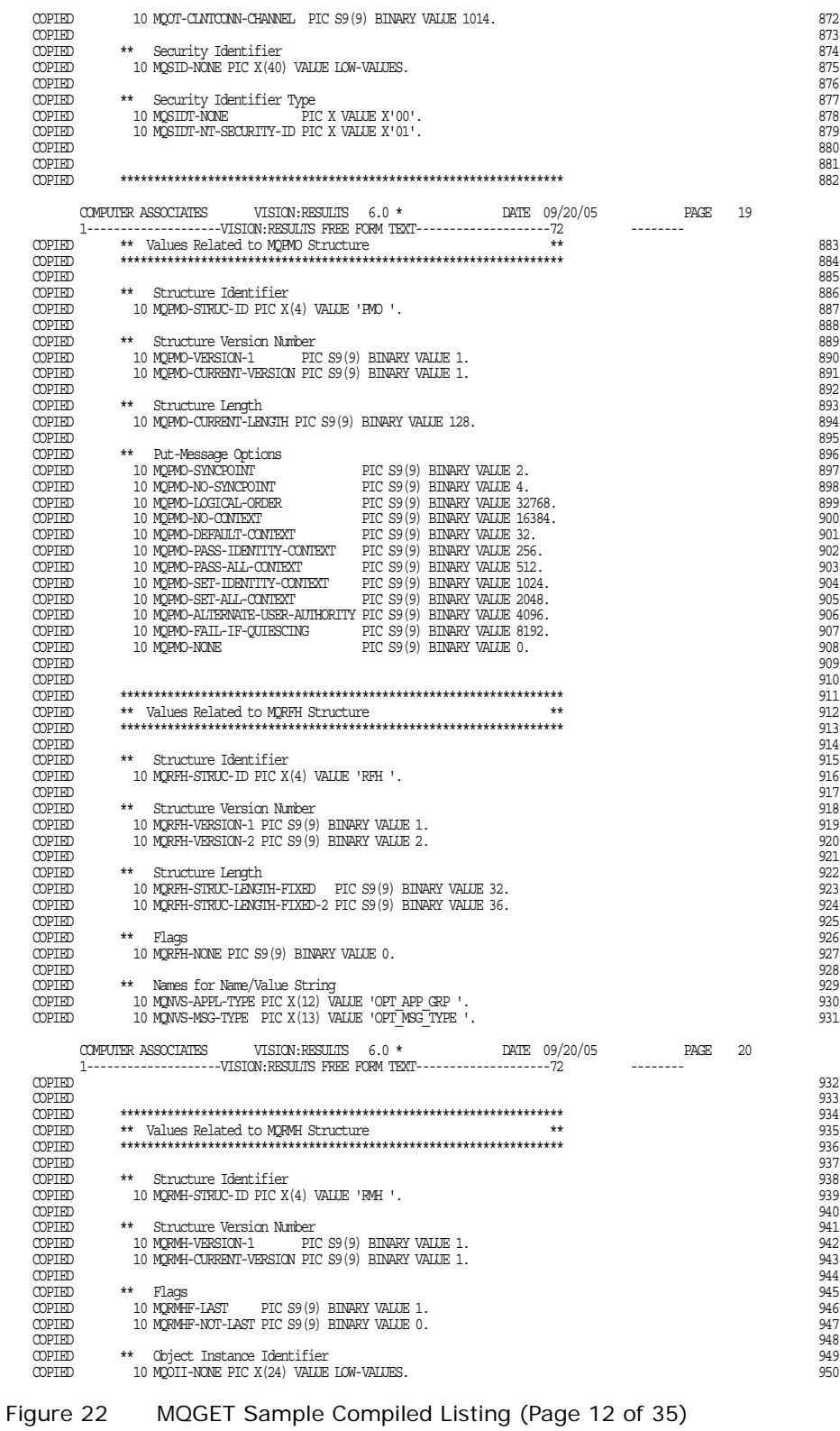

```
COPIED 951
 COPIED 952
 COPIED ****************************************************************** 953
 COPIED ** Values Related to MQTM Structure ** 954
 COPIED ****************************************************************** 955
 COPIED 956
 COPIED ** Structure Identifier 957
   COPIED 10 MQTM-STRUC-ID PIC X(4) VALUE 'TM '. 958
OOPIED ** Structure Version Number<br>COPIED ** Structure Version Number<br>OOPIED 10 MQTM-VERSION-1 PIC S9(9) BINARY VALUE 1.
  COPIED 10 MQTM-VERSION-1 PIC S9(9) BINARY VALUE 1.<br>COPIED 10 MQTM-CURRENT-VERSION PIC S9(9) BINARY VALUE 1.<br>COPIED 962<br>964 964
 COPIED 963
 COPIED 964
   COPIED ****************************************************************** 965
 COPIED ** Values Related to MQTMC2 Structure ** 966
 COPIED ****************************************************************** 967
 COPIED 968
 COPIED ** Structure Identifier 969
 COPIED 10 MQTMC-STRUC-ID PIC X(4) VALUE 'TMC '. 970
  COPIED \star\star Structure Version Number<br>
COPIED \star\star Structure Version Number<br>
972
 COPIED ** Structure Version Number 972
 COPIED 10 MQTMC-VERSION-1 PIC X(4) VALUE ' 1'. 973
 COPIED 10 MQTMC-VERSION-2 PIC X(4) VALUE ' 2'. 974
 COPIED 10 MQTMC-CURRENT-VERSION PIC X(4) VALUE ' 2'. 975
 COPIED 976
 COPIED 977
 COPIED ****************************************************************** 978
 COPIED ** Values Related to MQWIH Structure ** 979
 COPIED ****************************************************************** 980
         COMPUTER ASSOCIATES VISION:RESULTS 6.0 * DATE 09/20/05 PAGE 21
   1--------------------VISION:RESULTS FREE FORM TEXT--------------------72 --------
 COPIED 981
 COPIED ** Structure Identifier 982
 COPIED 10 MQWIH-STRUC-ID PIC X(4) VALUE 'WIH '. 983
 COPIED 984
  COPIED ** STRUCTURE VERSION NUMber 985<br>
COPIED ** Structure Version Number 985<br>
COPIED 10 MONIH-CURRENT-VERSION PIC S9(9) BINARY VALUE 1.<br>
COPIED 10 MONIH-CURRENT-VERSION PIC S9(9) BINARY VALUE 1.<br>
987
COPIED 10 MQWIH-VERSION-1 PIC S9(9) BINARY VALUE 1.<br>COPIED 10 MQWIH-CURRENT-VERSION PIC S9(9) BINARY VALUE 1.
 COPIED 988
 COPIED ** Structure Length 989
 COPIED 10 MQWIH-LENGTH-1 PIC S9(9) BINARY VALUE 120. 990
 COPIED 10 MQWIH-CURRENT-LENGTH PIC S9(9) BINARY VALUE 120. 991
 COPIED 992
 COPIED ** Flags 993
  COPIED 10 MQWIH-CORRANI-LANGIN PIC 39(9) BINARY VALUE 120.<br>
COPIED ** Flags 10 MQWIH-NONE PIC S9(9) BINARY VALUE 0.<br>
COPIED 10 MQWIH-NONE PIC S9(9) BINARY VALUE 0.<br>
COPIED *** Values Related to MQXQH Structure **<br>
COPIED *
 COPIED 995
 COPIED 996
 COPIED ****************************************************************** 997
 COPIED ** Values Related to MQXQH Structure ** 998
 COPIED ****************************************************************** 999
 COPIED 1000
  COPIED ** Structure Identifier<br>
1001 - 1002 - 1002 - 1002 - 1002 - 1002 - 1002 - 1002 - 1003<br>
1002 - 1002 - 1002 - 1002 - 1003 - 1004 - 1002 - 1003 - 1004 - 1003 - 1004 - 1003 - 1003 - 1003 - 1003 - 100
  COPIED 10 MQXQH-STRUC-ID PIC X(4) VALUE 'XQH '.<br>COPIED 1002
 COPIED 1003
COPIED ** Structure Version Number<br>COPIED 10 MQXQH-VERSION-1 PIC S9(9) BINARY VALUE 1.<br>COPIED 10 MQXQH-CURRENT-VERSION PIC S9(9) BINARY VALUE 1.
 COPIED 1007
 COPIED 1008
 COPIED ****************************************************************** 1009
 COPIED ** Values Related to MQCLOSE Call ** 1010
 COPIED ****************************************************************** 1011
\overline{\text{COPIED}} and \overline{\text{COPIED}} and \overline{\text{COPIED}} and \overline{\text{COPIED}} and \overline{\text{COPIED}} and \overline{\text{COPIED}} and \overline{\text{COPIED}} and \overline{\text{COPIED}} and \overline{\text{COPIED}} and \overline{\text{COPIED}} and \overline{\text{COPIED}} and \overline{\text{COPIED}} and \overline{\text{COPIECOPIED ** Close Options<br>COPIED 10 MQCO-NONE PIC S9(9) BINARY VALUE 0.<br>COPIED 10 MQCO-DELETE PIC S9(9) BINARY VALUE 1.<br>COPIED 10 MQCO-DELETE-PURGE PIC S9(9) BINARY VALUE 2.
 COPIED 1017
 COPIED 1018
 COPIED ****************************************************************** 1019
 COPIED ** Values Related to MQINQ Call ** 1020
 COPIED ****************************************************************** 1021
 COPIED 1022
 COPIED ** Byte-Attribute Selectors 1023
 COPIED 10 MQBA-FIRST PIC S9(9) BINARY VALUE 6001. 1024
  COPIED 10 MQBA-LAST PIC S9(9) BINARY VALUE 8000. 1025 1026 1026 1026 1026
  community of the community of the community of the community of the community of the community of the community of the community of the community of the community of the community of the community of the community of the c
COPIED ** Character-Attribute Selectors<br>COPIED 10 MQCA-ALTERATION-DATE PIC S9(9) BINARY VALUE 2027.<br>COPIED 10 MQCA-ALTERATION-TIME PIC S9(9) BINARY VALUE 2028.
 COMPUTER ASSOCIATES VISION:RESULTS 6.0 * DATE 09/20/05 PAGE 22
 1--------------------VISION:RESULTS FREE FORM TEXT--------------------72 --------
```
Figure 22 MQGET Sample Compiled Listing (Page 13 of 35)

| COPIED        |                                                                                                    | PIC S9(9) BINARY VALUE 2001.                           | 1030 |
|---------------|----------------------------------------------------------------------------------------------------|--------------------------------------------------------|------|
|               | 10 MQCA-APPL-ID                                                                                                    |                                                        |      |
|               |                                                                                                    |                                                        | 1031 |
|               |                                                                                                    |                                                        | 1032 |
|               |                                                                                                    |                                                        |      |
|               |                                                                                                    |                                                        | 1033 |
|               |                                                                                                    |                                                        | 1034 |
|               |                                                                                                    |                                                        | 1035 |
|               |                                                                                                    |                                                        |      |
|               |                                                                                                    |                                                        | 1036 |
|               |                                                                                                    |                                                        | 1037 |
|               |                                                                                                    |                                                        |      |
|               |                                                                                                    |                                                        | 1038 |
|               |                                                                                                    |                                                        | 1039 |
|               |                                                                                                    |                                                        |      |
|               |                                                                                                    |                                                        | 1040 |
|               |                                                                                                    |                                                        | 1041 |
|               |                                                                                                    |                                                        | 1042 |
|               |                                                                                                    |                                                        |      |
|               |                                                                                                    |                                                        | 1043 |
|               |                                                                                                    |                                                        | 1044 |
|               |                                                                                                    |                                                        |      |
|               |                                                                                                    |                                                        | 1045 |
|               |                                                                                                    |                                                        | 1046 |
|               |                                                                                                    |                                                        | 1047 |
|               |                                                                                                    |                                                        |      |
|               |                                                                                                    |                                                        | 1048 |
|               |                                                                                                    |                                                        | 1049 |
|               |                                                                                                    |                                                        |      |
|               |                                                                                                    |                                                        | 1050 |
|               |                                                                                                    |                                                        | 1051 |
|               |                                                                                                    |                                                        | 1052 |
|               |                                                                                                    |                                                        |      |
|               | COPEED 10 MON-APPLA-102 PROPAGATION-PROPERTY (2019) BINNEY WALER 2005.<br>COPEEB 10 MON-APPLA-102 PROPAGATION-PROPERTY FOR SUSPAIR WAS CONSULTED 10 MON-APPLA-102 PROPAGATION-PROPERTY (2019) BINNEY WALER 2003. COPEEB 10 MON-A                                                                                                    |                                                        | 1053 |
|               |                                                                                                    |                                                        | 1054 |
|               |                                                                                                    |                                                        |      |
|               |                                                                                                    |                                                        | 1055 |
|               |                                                                                                    |                                                        | 1056 |
|               |                                                                                                    |                                                        | 1057 |
|               |                                                                                                    |                                                        |      |
|               |                                                                                                    |                                                        | 1058 |
|               |                                                                                                    |                                                        | 1059 |
|               |                                                                                                    |                                                        |      |
|               |                                                                                                    |                                                        | 1060 |
|               |                                                                                                    |                                                        | 1061 |
|               |                                                                                                    |                                                        | 1062 |
|               |                                                                                                    |                                                        |      |
|               |                                                                                                    |                                                        | 1063 |
|               |                                                                                                    |                                                        | 1064 |
|               |                                                                                                    |                                                        |      |
|               |                                                                                                    |                                                        | 1065 |
|               |                                                                                                    |                                                        | 1066 |
|               |                                                                                                    |                                                        |      |
|               |                                                                                                    |                                                        | 1067 |
|               |                                                                                                    |                                                        | 1068 |
|               |                                                                                                    |                                                        | 1069 |
|               |                                                                                                    |                                                        |      |
|               |                                                                                                    |                                                        | 1070 |
|               |                                                                                                    |                                                        | 1071 |
|               |                                                                                                    |                                                        |      |
|               |                                                                                                    |                                                        | 1072 |
|               |                                                                                                    |                                                        | 1073 |
|               |                                                                                                    |                                                        | 1074 |
|               |                                                                                                    |                                                        |      |
|               |                                                                                                    |                                                        | 1075 |
|               |                                                                                                    |                                                        | 1076 |
|               |                                                                                                    |                                                        |      |
|               |                                                                                                    |                                                        | 1077 |
|               |                                                                                                    |                                                        | 1078 |
|               |                                                                                                    |                                                        |      |
|               |                                                                                                    |                                                        |      |
|               |                                                                                                    | 23                                                     |      |
|               |                                                                                                    |                                                        |      |
|               |                                                                                                    |                                                        |      |
|               |                                                                                                    |                                                        | 1079 |
|               |                                                                                                    |                                                        | 1080 |
|               |                                                                                                    |                                                        | 1081 |
|               |                                                                                                    |                                                        |      |
|               |                                                                                                    |                                                        | 1082 |
|               |                                                                                                    |                                                        | 1083 |
|               |                                                                                                    |                                                        | 1084 |
|               |                                                                                                    |                                                        |      |
| COPIED        |                                                                                                    |                                                        | 1085 |
|               | $\begin{minipage}{.4\linewidth} \textbf{C}\textbf{OPIED} & \textbf{***} & \textbf{Integer-Attribute selectors} \end{minipage}$                                                                                                    |                                                        | 1086 |
| COPIED        |                                                                                                    |                                                        | 1087 |
|               |                                                                                                    |                                                        |      |
| COPIED        |                                                                                                    |                                                        | 1088 |
| COPIED        |                                                                                                    |                                                        | 1089 |
|               |                                                                                                    |                                                        |      |
| COPIED        |                                                                                                    |                                                        | 1090 |
| COPIED        | $10 \text{ MQTA-APL-TYFE} \begin{tabular}{lcl} \multicolumn{2}{c}{\text{PIC-Syl-MLILU}} & & & & \\ \multicolumn{2}{c}{\text{PIC-Syl-MLILU}} & & & & \\ \multicolumn{2}{c}{\text{D MQTA-APL-TYFE}} & & & & \\ \multicolumn{2}{c}{\text{D MQTA-APL-TYFE}} & & & & \\ \multicolumn{2}{c}{\text{D MQTA-APLITH-INFC-TYFE}} & & & & \\ \multicolumn{2}{c}{\text{D MQTA-AMH-KI'Y-FNENT}} & & & & \\ \multicolumn{2}{c}{\text{D MQTA-AMH-KI'Y$ |                                                        | 1091 |
| COPIED        |                                                                                                    |                                                        | 1092 |
|               |                                                                                                    |                                                        |      |
| COPIED        | 10 MQIA-CF-RECOVER                                                                                                    | PIC S9(9) BINARY VALUE 71.                             | 1093 |
| COPIED        | 10 MQIA-CHANNEL-AUTO-DEF                                                                                                    | PIC S9(9) BINARY VALUE 55.                             | 1094 |
|               |                                                                                                    |                                                        |      |
| COPIED        | 10 MQIA-CHANNEL-AUTO-DEF-EVENT PIC S9(9) BINARY VALUE 56.                                                                                                    |                                                        | 1095 |
| COPIED        | 10 MQIA-CLUSTER-Q-TYPE                                                                                                    | PIC S9(9) BINARY VALUE 59.                             | 1096 |
|               | 10 MQIA-CLUSTER-WORKLOAD-LENGTH PIC S9 (9) BINARY VALUE 58.                                                                                                    |                                                        | 1097 |
|               |                                                                                                    |                                                        |      |
| COPIED        |                                                                                                    |                                                        |      |
| COPIED        | 10 MQIA-CODED-CHAR-SET-ID PIC S9(9) BINARY VALUE 2.                                                                                                    |                                                        | 1098 |
|               |                                                                                                    |                                                        |      |
| COPIED        | 10 MOIA-COMMAND-LEVEL                                                                                                    | PIC S9(9) BINARY VALUE 31.                             | 1099 |
| COPIED        | 10 MQIA-CONFIGURATION-EVENT                                                                                                    | PIC S9(9) BINARY VALUE 51.                             | 1100 |
|               |                                                                                                    |                                                        |      |
| COPIED        | 10 MOIA-CPI-LEVEL                                                                                                    | PIC S9(9) BINARY VALUE 27.                             | 1101 |
| COPIED        | 10 MQIA-CURRENT-Q-DEPIH                                                                                                    | PIC S9(9) BINARY VALUE 3.                              | 1102 |
| COPIED        | 10 MQIA-DEF-BIND                                                                                                    | PIC S9(9) BINARY VALUE 61.                             | 1103 |
|               |                                                                                                    |                                                        |      |
| COPIED        | 10 MOIA-DEF-INPUT-OPEN-OPTION PIC S9(9) BINARY VALUE 4.                                                                                                    |                                                        | 1104 |
| COPIED        | 10 MQIA-DEF-PERSISTENCE                                                                                                    |                                                        | 1105 |
|               |                                                                                                    | PIC S9(9) BINARY VALUE 5.                              |      |
| COPIED        | 10 MQIA-DEF-PRIORITY                                                                                                    |                                                        | 1106 |
| COPIED        | 10 MQIA-DEFINITION-TYPE                                                                                                    | PIC S9(9) BINARY VALUE 6.<br>PIC S9(9) BINARY VALUE 7. | 1107 |
| COPIED        | 10 MQIA-DIST-LISTS                                                                                                    | PIC S9(9) BINARY VALUE 34.                             | 1108 |
|               |                                                                                                    |                                                        |      |
| COPIED        | 10 MQIA-EXPIRY-INTERVAL                                                                                                    | PIC S9(9) BINARY VALUE 39.                             | 1109 |
| <b>COPIED</b> | 10 MQIA-FIRST                                                                                                    | PIC S9(9) BINARY VALUE 1.                              | 1110 |
| COPIED        | 10 MQIA-HARDEN-GET-BACKOUT PIC S9(9) BINARY VALUE 8.                                                                                                    |                                                        | 1111 |

Figure 22 MQGET Sample Compiled Listing (Page 14 of 35)

|                                   |                                                                                                    |                            |      |    | 1112         |
|-----------------------------------|----------------------------------------------------------------------------------------------------|----------------------------|------|----|--------------|
|                                   |                                                                                                    |                            |      |    | 1113<br>1114 |
|                                   |                                                                                                    |                            |      |    | 1115         |
|                                   |                                                                                                    |                            |      |    | 1116         |
|                                   |                                                                                                    |                            |      |    | 1117         |
|                                   |                                                                                                    |                            |      |    | 1118         |
|                                   |                                                                                                    |                            |      |    | 1119         |
|                                   |                                                                                                    |                            |      |    | 1120<br>1121 |
|                                   |                                                                                                    |                            |      |    | 1122         |
|                                   |                                                                                                    |                            |      |    | 1123         |
|                                   |                                                                                                    |                            |      |    | 1124         |
|                                   |                                                                                                    |                            |      |    | 1125         |
|                                   |                                                                                                    |                            |      |    | 1126         |
|                                   |                                                                                                    |                            |      |    | 1127         |
|                                   | COMPUTER ASSOCIATES VISION: RESULTS $6.0$ $^{\star}$                                                                                                    |                            |      | 24 |              |
|                                   |                                                                                                    |                            |      |    |              |
|                                   |                                                                                                    |                            |      |    | 1128         |
|                                   |                                                                                                    |                            |      |    | 1129<br>1130 |
|                                   |                                                                                                    |                            |      |    | 1131         |
|                                   |                                                                                                    |                            |      |    | 1132         |
|                                   |                                                                                                    |                            |      |    | 1133         |
|                                   |                                                                                                    |                            |      |    | 1134         |
|                                   |                                                                                                    |                            |      |    | 1135<br>1136 |
|                                   |                                                                                                    |                            |      |    | 1137         |
|                                   |                                                                                                    |                            |      |    | 1138         |
|                                   |                                                                                                    |                            |      |    | 1139         |
|                                   |                                                                                                    |                            |      |    | 1140         |
|                                   |                                                                                                    |                            |      |    | 1141         |
|                                   |                                                                                                    |                            |      |    | 1142<br>1143 |
|                                   |                                                                                                    |                            |      |    | 1144         |
|                                   |                                                                                                    |                            |      |    | 1145         |
|                                   |                                                                                                    |                            |      |    | 1146         |
|                                   |                                                                                                    |                            |      |    | 1147         |
|                                   |                                                                                                    |                            |      |    | 1148<br>1149 |
|                                   |                                                                                                    |                            |      |    | 1150         |
|                                   |                                                                                                    |                            |      |    | 1151         |
|                                   |                                                                                                    |                            |      |    | 1152         |
|                                   |                                                                                                    |                            |      |    | 1153         |
|                                   |                                                                                                    |                            |      |    | 1154<br>1155 |
|                                   |                                                                                                    |                            |      |    | 1156         |
|                                   |                                                                                                    |                            |      |    | 1157         |
|                                   |                                                                                                    |                            |      |    | 1158         |
|                                   |                                                                                                    |                            |      |    | 1159         |
|                                   |                                                                                                    |                            |      |    | 1160         |
|                                   |                                                                                                    |                            |      |    |              |
| COPIED                            |                                                                                                    |                            |      |    | 1161         |
|                                   | ** Integer Attribute Value Denoting "Not Applicable"                                                                                                    |                            |      |    | 1162         |
| COPIED<br>COPIED<br><b>COPIED</b> | 10 MQIAV-NOT-APPLICABLE PIC S9(9) BINARY VALUE -1.<br>10 MQIAV-UNDEFINED PIC S9(9) BINARY VALUE -2.                                                                                                    |                            |      |    | 1163<br>1164 |
| COPIED                            |                                                                                                    |                            |      |    | 1165         |
| <b>COPIED</b>                     |                                                                                                    |                            |      |    | 1166         |
| COPIED                            |                                                                                                    | $**$                       |      |    | 1167         |
| COPIED                            | ** Values Related to MOOPEN Call                                                                                                    |                            |      |    | 1168         |
| COPIED<br>COPIED                  |                                                                                                    |                            |      |    | 1169<br>1170 |
|                                   |                                                                                                    |                            |      |    | 1171         |
|                                   |                                                                                                    |                            |      |    | 1172         |
|                                   |                                                                                                    |                            |      |    | 1173         |
|                                   |                                                                                                    |                            |      |    | 1174         |
|                                   |                                                                                                    | PIC S9(9) BINARY VALUE 16. |      |    | 1175<br>1176 |
|                                   |                                                                                                    |                            |      |    |              |
|                                   | COMPUTER ASSOCIATES VISION: RESULTS $6.0 *$                                                                                                    | DATE 09/20/05              | PAGE | 25 |              |
| <b>COPIED</b>                     |                                                                                                    |                            |      |    | 1177         |
| COPIED                            | 10 MCCO-INCUIRE PIC S9(9) BINARY VALUE 32.<br>10 MOOO-SET                                                                                                    | PIC S9(9) BINARY VALUE 64. |      |    | 1178         |
| COPIED                            |                                                                                                    |                            |      |    | 1179         |
| COPIED                            |                                                                                                    |                            |      |    | 1180         |
| COPIED                            |                                                                                                    |                            |      |    | 1181         |
| COPIED                            |                                                                                                    |                            |      |    | 1182         |
| COPIED<br>COPIED                  | 10 MCCO-PASS-IDENTITY-CONTEXT PIC S9(9) BINARY VALUE 256.                                                                                                    |                            |      |    | 1183<br>1184 |
| COPIED                            |                                                                                                    |                            |      |    | 1185         |
| COPIED                            | $\begin{tabular}{ll} 10 MQO-PASS-ALL-CONTEXT & PIC S9 (9) BINARY VALUES 12. \\ 10 MQO-SST-DENTITY-CONTEXT & PIC S9 (9) BINARY VALUES 1024. \\ 10 MQO-SET-ALL-CONTEXT & PIC S9 (9) BINARY VALUES 2048. \\ \end{tabular}$ |                            |      |    | 1186         |
| COPIED                            | 10 MCCO-ALTERNATE-USER-AUTHORITY PIC S9 (9) BINARY VALUE 4096.                                                                                                    |                            |      |    | 1187         |
| COPIED                            | 10 MQOO-FAIL-IF-QUIESCING PIC S9(9) BINARY VALUE 8192.                                                                                                    |                            |      |    | 1188         |
| COPIED<br>COPIED                  |                                                                                                    |                            |      |    | 1189<br>1190 |

Figure 22 MQGET Sample Compiled Listing (Page 15 of 35)

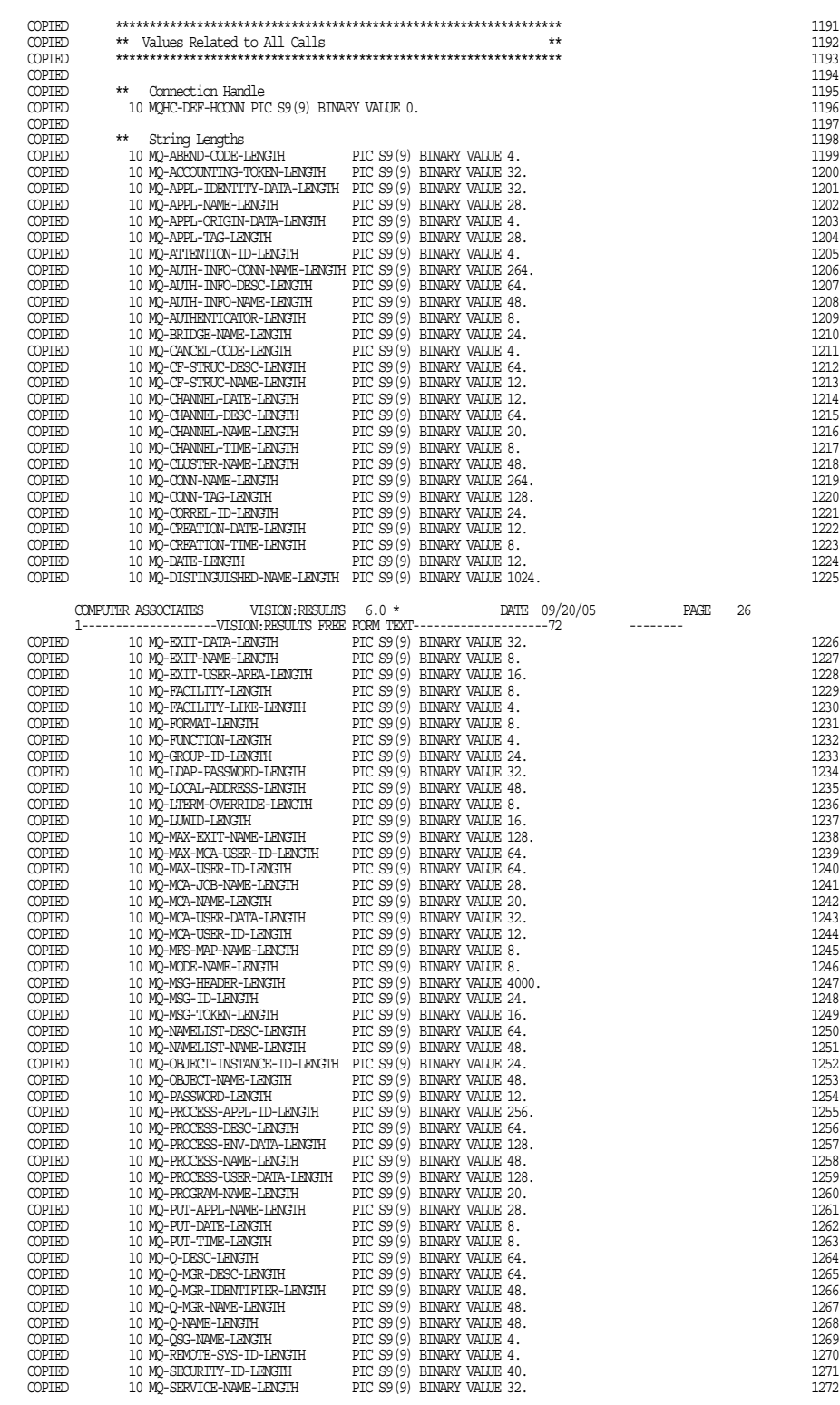

Figure 22 MQGET Sample Compiled Listing (Page 16 of 35)

|               |                     | 10 MQ-SERVICE-STEP-LENGTH PIC S9(9) BINARY VALUE 8.                                                                                                    |                           |                              |               |             |    | 1273<br>1274 |
|---------------|---------------------|----------------------------------------------------------------------------------------------------|---------------------------|------------------------------|---------------|-------------|----|--------------|
|               |                     |                                                                                                    |                           |                              |               |             | 27 |              |
|               |                     |                                                                                                    |                           |                              |               |             |    | 1275         |
|               |                     |                                                                                                    |                           |                              |               |             |    | 1276         |
|               |                     |                                                                                                    |                           |                              |               |             |    | 1277         |
|               |                     |                                                                                                    |                           |                              |               |             |    | 1278         |
|               |                     |                                                                                                    |                           |                              |               |             |    | 1279         |
|               |                     |                                                                                                    |                           |                              |               |             |    | 1280         |
|               |                     |                                                                                                    |                           |                              |               |             |    | 1281         |
|               |                     |                                                                                                    |                           |                              |               |             |    | 1282         |
|               |                     |                                                                                                    |                           |                              |               |             |    | 1283         |
|               |                     |                                                                                                    |                           |                              |               |             |    | 1284         |
|               |                     |                                                                                                    |                           |                              |               |             |    | 1285         |
|               |                     |                                                                                                    |                           |                              |               |             |    | 1286         |
|               |                     |                                                                                                    |                           |                              |               |             |    | 1287         |
|               |                     |                                                                                                    |                           |                              |               |             |    | 1288         |
|               |                     |                                                                                                    |                           |                              |               |             |    | 1289         |
|               |                     |                                                                                                    |                           |                              |               |             |    | 1290         |
|               |                     |                                                                                                    |                           |                              |               |             |    | 1291         |
|               |                     |                                                                                                    |                           |                              |               |             |    | 1292         |
|               |                     |                                                                                                    |                           |                              |               |             |    | 1293         |
|               |                     |                                                                                                    |                           |                              |               |             |    | 1294         |
| COPIED        |                     |                                                                                                    |                           |                              |               |             |    | 1295         |
| COPIED        |                     | ** Completion Codes                                                                                                    |                           |                              |               |             |    | 1296         |
| COPIED        |                     | PIC S9(9) BINARY VALUE 0.<br>10 MQCC-OK                                                                                                    |                           |                              |               |             |    | 1297         |
| COPIED        |                     | 10 MQCC-WARNING PIC S9(9) BINARY VALUE 1.                                                                                                    |                           |                              |               |             |    | 1298         |
| COPIED        |                     | 10 MQCC-FAILED PIC S9(9) BINARY VALUE 2.<br>10 MQCC-FAILED PIC S9(9) BINARY VALUE 2.<br>10 MQCC-UNKNOWN PIC S9(9) BINARY VALUE -1                                |                           |                              |               |             |    | 1299         |
| <b>COPIED</b> |                     | 10 MQCC-UNKNOWN PIC S9(9) BINARY VALUE -1.                                                                                                    |                           |                              |               |             |    | 1300         |
| <b>COPIED</b> |                     |                                                                                                    |                           |                              |               |             |    | 1301         |
| COPIED        |                     | ** Reason Codes                                                                                                    |                           |                              |               |             |    | 1302         |
| COPIED        |                     | 10 MORC-NONE<br>10 MORC-APPL-FIRST PIC S9(9) BINARY VALUE 900.<br>10 MORC-APPL-IAST PIC S9(9) BINARY VALUE 999.<br>10 MORC-APPL-IAST PIC S9(9) BINARY VALUE 999. | PIC S9(9) BINARY VALUE 0. |                              |               |             |    | 1303         |
| COPIED        |                     |                                                                                                    |                           |                              |               |             |    | 1304         |
|               |                     |                                                                                                    |                           |                              |               |             |    | 1305         |
|               |                     |                                                                                                    |                           |                              |               |             |    | 1306<br>1307 |
|               |                     |                                                                                                    |                           |                              |               |             |    | 1308         |
|               |                     |                                                                                                    |                           |                              |               |             |    | 1309         |
|               |                     |                                                                                                    |                           |                              |               |             |    | 1310         |
|               |                     |                                                                                                    |                           |                              |               |             |    | 1311         |
|               |                     |                                                                                                    |                           |                              |               |             |    | 1312         |
|               |                     |                                                                                                    |                           |                              |               |             |    | 1313         |
|               |                     |                                                                                                    |                           |                              |               |             |    | 1314         |
|               |                     |                                                                                                    |                           |                              |               |             |    | 1315         |
|               |                     |                                                                                                    |                           |                              |               |             |    | 1316         |
|               |                     |                                                                                                    |                           |                              |               |             |    | 1317         |
|               |                     |                                                                                                    |                           |                              |               |             |    | 1318         |
|               |                     |                                                                                                    |                           |                              |               |             |    | 1319         |
|               |                     |                                                                                                    |                           |                              |               |             |    | 1320         |
|               |                     |                                                                                                    |                           |                              |               |             |    | 1321         |
|               |                     |                                                                                                    |                           |                              |               |             |    | 1322         |
|               |                     |                                                                                                    |                           |                              |               |             |    | 1323         |
|               |                     |                                                                                                    |                           |                              |               |             |    |              |
|               | COMPUTER ASSOCIATES | VISION: RESULTS 6.0 *                                                                                                    |                           |                              | DATE 09/20/05 | <b>PAGE</b> | 28 |              |
|               |                     | 1-------------------VISION:RESULTS FREE FORM TEXT-----------------------72                                                                                       |                           |                              |               |             |    |              |
|               |                     |                                                                                                    |                           |                              |               |             |    | 1324         |
|               |                     |                                                                                                    |                           |                              |               |             |    | 1325         |
|               |                     |                                                                                                    |                           |                              |               |             |    | 1326<br>1327 |
|               |                     |                                                                                                    |                           |                              |               |             |    | 1328         |
|               |                     |                                                                                                    |                           |                              |               |             |    | 1329         |
|               |                     |                                                                                                    |                           |                              |               |             |    | 1330         |
|               |                     |                                                                                                    |                           |                              |               |             |    | 1331         |
|               |                     |                                                                                                    |                           |                              |               |             |    | 1332         |
| COPIED        |                     | 10 MORC-MSG-TOO-BIG-FOR-O PIC S9(9) BINARY VALUE 2030.                                                                                                    |                           |                              |               |             |    | 1333         |
| COPIED        |                     | 10 MORC-MSG-TOO-BIG-FOR-O-MGR                                                                                                    |                           | PIC S9(9) BINARY VALUE 2031. |               |             |    | 1334         |
| COPIED        |                     | 10 MQRC-NO-MSG-AVAILABLE                                                                                                    |                           | PIC S9(9) BINARY VALUE 2033. |               |             |    | 1335         |
| COPIED        |                     | 10 MQRC-NO-MSG-UNDER-CURSOR                                                                                                    |                           | PIC S9(9) BINARY VALUE 2034. |               |             |    | 1336         |
| COPIED        |                     | 10 MQRC-NOT-AUTHORIZED                                                                                                    |                           | PIC S9(9) BINARY VALUE 2035. |               |             |    | 1337         |
| COPIED        |                     | 10 MORC-NOT-OPEN-FOR-BROWSE                                                                                                    |                           | PIC S9(9) BINARY VALUE 2036. |               |             |    | 1338         |
| COPIED        |                     | 10 MQRC-NOT-OPEN-FOR-INPUT                                                                                                    |                           | PIC S9(9) BINARY VALUE 2037. |               |             |    | 1339         |
| COPIED        |                     | 10 MQRC-NOT-OPEN-FOR-INQUIRE                                                                                                    |                           | PIC S9(9) BINARY VALUE 2038. |               |             |    | 1340         |
| COPIED        |                     | 10 MQRC-NOT-OPEN-FOR-OUTPUT                                                                                                    |                           | PIC S9(9) BINARY VALUE 2039. |               |             |    | 1341         |
| COPIED        |                     | 10 MORC-NOT-OPEN-FOR-SET                                                                                                    |                           | PIC S9(9) BINARY VALUE 2040. |               |             |    | 1342         |
| COPIED        |                     | 10 MQRC-OBJECT-CHANGED                                                                                                    |                           | PIC S9(9) BINARY VALUE 2041. |               |             |    | 1343         |
| COPIED        |                     | 10 MQRC-OBJECT-IN-USE                                                                                                    |                           | PIC S9(9) BINARY VALUE 2042. |               |             |    | 1344         |
| COPIED        |                     | 10 MORC-OBJECT-TYPE-ERROR                                                                                                    |                           | PIC S9(9) BINARY VALUE 2043. |               |             |    | 1345         |
| COPIED        |                     | 10 MQRC-OD-ERROR                                                                                                    |                           | PIC S9(9) BINARY VALUE 2044. |               |             |    | 1346         |
| COPIED        |                     | 10 MQRC-OPTION-NOT-VALID-FOR-TYPE PIC S9(9) BINARY VALUE 2045.                                                                                                   |                           |                              |               |             |    | 1347         |
| COPIED        |                     | 10 MQRC-OPTIONS-ERROR                                                                                                    |                           | PIC S9(9) BINARY VALUE 2046. |               |             |    | 1348         |
| COPIED        |                     | 10 MQRC-PERSISTENCE-ERROR                                                                                                    |                           | PIC S9(9) BINARY VALUE 2047. |               |             |    | 1349         |
| COPIED        |                     | 10 MQRC-PERSISTENT-NOT-ALLOWED                                                                                                    |                           | PIC S9(9) BINARY VALUE 2048. |               |             |    | 1350         |
| COPIED        |                     | 10 MQRC-PRIORITY-EXCEEDS-MAXIMUM PIC S9(9) BINARY VALUE 2049.                                                                                                    |                           |                              |               |             |    | 1351         |

Figure 22 MQGET Sample Compiled Listing (Page 17 of 35)

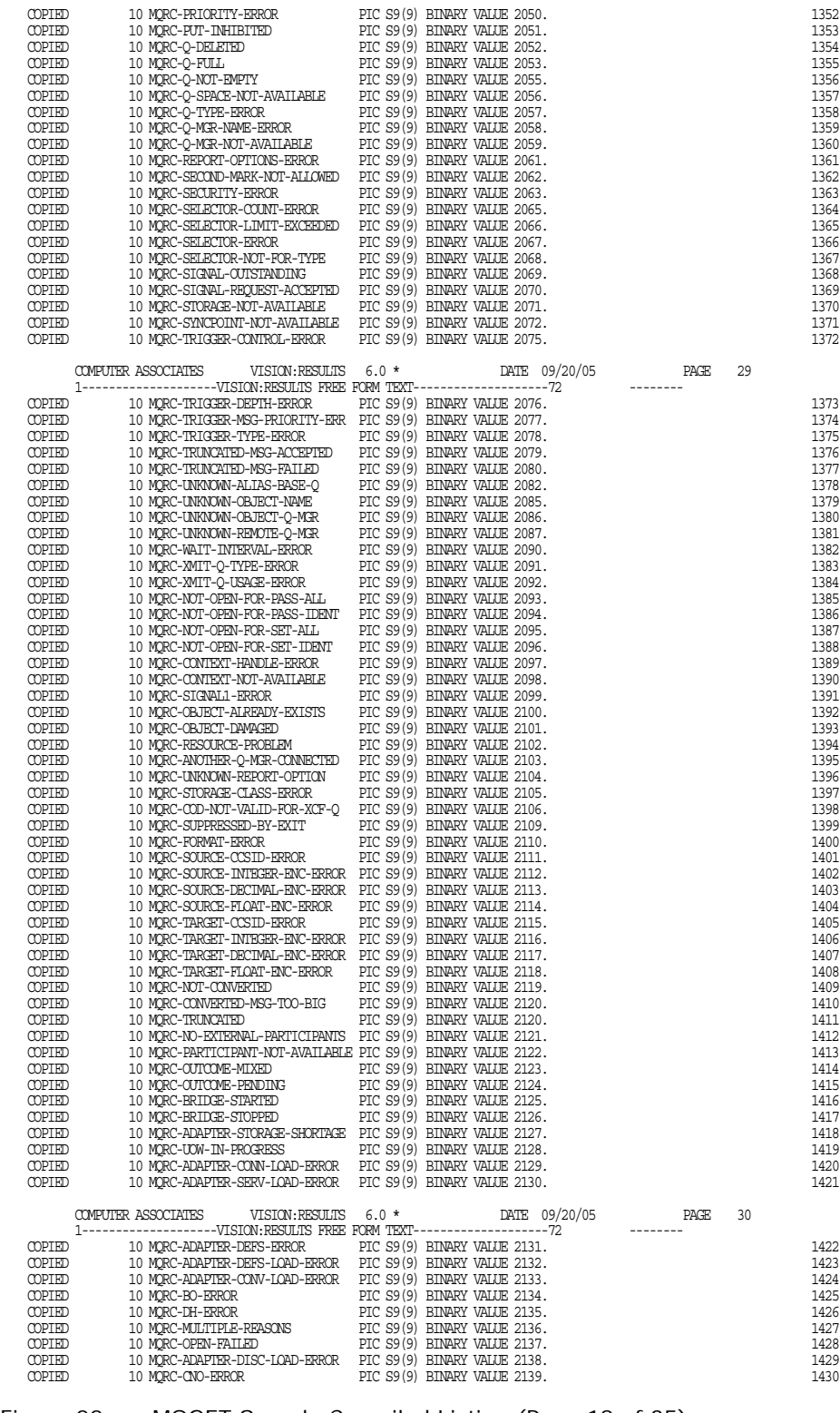

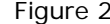

Figure 22 MQGET Sample Compiled Listing (Page 18 of 35)

| COPIED        | 10 MQRC-CICS-WAIT-FAILED                                                                                                    | PIC S9(9) BINARY VALUE 2140. | 1431 |
|---------------|----------------------------------------------------------------------------------------------------|------------------------------|------|
|               |                                                                                                    |                              | 1432 |
| COPIED        |                                                                                                    |                              |      |
| COPIED        |                                                                                                    |                              | 1433 |
| COPIED        |                                                                                                    |                              | 1434 |
| COPIED        |                                                                                                    |                              | 1435 |
| COPIED        |                                                                                                    |                              | 1436 |
|               |                                                                                                    |                              |      |
| COPIED        |                                                                                                    |                              | 1437 |
| <b>COPIED</b> |                                                                                                    |                              | 1438 |
| COPIED        |                                                                                                    |                              | 1439 |
| COPIED        |                                                                                                    |                              | 1440 |
| COPIED        |                                                                                                    |                              | 1441 |
|               | 10 MQRC-OBJECT-Q-MGR-NAME-ERROR PIC S9(9) BINARY VALUE 2153.                                                                                                    |                              |      |
| COPIED        |                                                                                                    |                              | 1442 |
| COPIED        |                                                                                                    |                              | 1443 |
| COPIED        |                                                                                                    |                              | 1444 |
| COPIED        |                                                                                                    |                              | 1445 |
| COPIED        |                                                                                                    |                              | 1446 |
| COPIED        |                                                                                                    |                              | 1447 |
|               |                                                                                                    |                              |      |
| COPIED        |                                                                                                    |                              | 1448 |
| <b>COPIED</b> |                                                                                                    |                              | 1449 |
| COPIED        |                                                                                                    |                              | 1450 |
| COPIED        |                                                                                                    |                              | 1451 |
| COPIED        |                                                                                                    |                              | 1452 |
|               |                                                                                                    |                              |      |
| COPIED        |                                                                                                    |                              | 1453 |
| COPIED        | $10\text{ MQRC-RESPANSE-REICCROS-ERROR}\\ \hline 10\text{ MQRC-ASID-MIGMCMC-2RROR} \begin{tabular}{l} \hline \text{PIC S9(9) BINRY WALUE 2156,} \\ \hline 10\text{ MQRC-ABID-MIGMCMC-FAAS-ERROR} \end{tabular} \begin{tabular}{l} \hline \text{PIC S9(9) BINRY WALUE 2157,} \\ \hline \text{PIC S9(9) BINRY WALUE 2158,} \\ \hline 10\text{ MQRC-EMT-MSG-REOORDS-ERROR} \end{tabular} \begin{tab$ |                              | 1454 |
| COPIED        |                                                                                                    |                              | 1455 |
| COPIED        |                                                                                                    |                              | 1456 |
| COPIED        | 10 MQRC-INCONSISTENT-PERSISTENCE PIC S9(9) BINARY VALUE 2185.                                                                                                    |                              | 1457 |
|               |                                                                                                    |                              |      |
| COPIED        | 10 MQRC-GMO-ERROR                                                                                                    | PIC S9(9) BINARY VALUE 2186. | 1458 |
| COPIED        | 10 MORC-CICS-BRIDGE-RESTRICTION PIC S9(9) BINARY VALUE 2187.<br>10 MORC-STOPPED-BY-CLUSTER-EXIT PIC S9(9) BINARY VALUE 2188.                                                                                                    |                              | 1459 |
| COPIED        |                                                                                                    |                              | 1460 |
| COPIED        |                                                                                                    |                              | 1461 |
| COPIED        |                                                                                                    |                              | 1462 |
|               |                                                                                                    |                              |      |
| COPIED        |                                                                                                    |                              | 1463 |
| COPIED        |                                                                                                    |                              | 1464 |
| COPIED        |                                                                                                    |                              | 1465 |
| <b>COPIED</b> |                                                                                                    |                              | 1466 |
| COPIED        |                                                                                                    |                              | 1467 |
| COPIED        |                                                                                                    |                              | 1468 |
|               |                                                                                                    |                              |      |
| COPIED        |                                                                                                    |                              | 1469 |
| COPIED        |                                                                                                    |                              | 1470 |
|               |                                                                                                    |                              |      |
|               |                                                                                                    |                              | 31   |
|               |                                                                                                    |                              |      |
|               |                                                                                                    |                              |      |
|               |                                                                                                    |                              |      |
| COPIED        |                                                                                                    |                              | 1471 |
| COPIED        |                                                                                                    |                              | 1472 |
| COPIED        |                                                                                                    |                              | 1473 |
| COPIED        |                                                                                                    |                              | 1474 |
|               |                                                                                                    |                              |      |
| COPIED        |                                                                                                    |                              | 1475 |
| <b>COPIED</b> |                                                                                                    |                              | 1476 |
| COPIED        |                                                                                                    |                              | 1477 |
| COPIED        |                                                                                                    |                              | 1478 |
| COPIED        |                                                                                                    |                              |      |
|               |                                                                                                    |                              | 1479 |
| COPIED        |                                                                                                    |                              | 1480 |
| COPIED        |                                                                                                    |                              | 1481 |
| COPIED        | 10 MQRC-CONNECTION-NOT-AUTHORIZED PIC S9(9) BINARY VALUE 2217.                                                                                                    |                              | 1482 |
| COPIED        | 10 MQRC-MSG-TOO-BIG-FOR-CHANNEL PIC S9(9) BINARY VALUE 2218.                                                                                                    |                              | 1483 |
| COPIED        |                                                                                                    |                              | 1484 |
|               |                                                                                                    |                              |      |
| COPIED        |                                                                                                    |                              | 1485 |
| COPIED        |                                                                                                    |                              | 1486 |
| COPIED        |                                                                                                    |                              | 1487 |
| COPIED        |                                                                                                    |                              | 1488 |
| COPIED        |                                                                                                    |                              | 1489 |
| COPIED        |                                                                                                    |                              | 1490 |
|               | 10 MQRC-Q-SERVICE-INTERVAL-HIGH PIC S9(9) BINARY VALUE 2226.                                                                                                    |                              |      |
| COPIED        |                                                                                                    |                              | 1491 |
| COPIED        |                                                                                                    |                              | 1492 |
| COPIED        | 10 MQRC-Q-SERVICE-INTERVALI-OK<br>10 MQRC-Q-SERVICE-INTERVALI-OK PIC S9(9) BINARY VALUE 2227.<br>10 MQRC-UNIT-OF-WORK-NOT-STARTED PIC S9(9) BINARY VALUE 2232.<br>10 MQRC-CHANNEL-AUTO-DEF-OK PIC S9(9) BINARY VALUE 2233.                                                                                                    |                              | 1493 |
| COPIED        | 10 MQRC-CHANNEL-AUTO-DEF-ERROR                                                                                                    | PIC S9(9) BINARY VALUE 2234  | 1494 |
| COPIED        | 10 MORC-CFH-ERROR                                                                                                    | PIC S9(9) BINARY VALUE 2235. | 1495 |
|               |                                                                                                    |                              | 1496 |
| COPIED        | 10 MQRC-CFIL-ERROR                                                                                                    | PIC S9(9) BINARY VALUE 2236. |      |
| COPIED        | 10 MORC-CFIN-ERROR                                                                                                    | PIC S9(9) BINARY VALUE 2237. | 1497 |
| COPIED        | 10 MORC-CFSL-ERROR                                                                                                    | PIC S9(9) BINARY VALUE 2238. | 1498 |
| COPIED        | 10 MORC-CFST-ERROR                                                                                                    | PIC S9(9) BINARY VALUE 2239. | 1499 |
| COPIED        | 10 MQRC-INCOMPLETE-GROUP                                                                                                    | PIC S9(9) BINARY VALUE 2241. | 1500 |
|               |                                                                                                    |                              |      |
| COPIED        | 10 MQRC-INCOMPLETE-MSG                                                                                                    | PIC S9(9) BINARY VALUE 2242. | 1501 |
| <b>COPIED</b> | 10 MORC-INCONSISTENT-CCSIDS                                                                                                    | PIC S9(9) BINARY VALUE 2243. | 1502 |
| COPIED        | 10 MQRC-INCONSISTENT-ENCODINGS                                                                                                    | PIC S9(9) BINARY VALUE 2244. | 1503 |
| COPIED        | 10 MORC-INCONSISTENT-UOW                                                                                                    | PIC S9(9) BINARY VALUE 2245. | 1504 |
| COPIED        | 10 MQRC-INVALID-MSG-UNDER-CURSOR PIC S9(9) BINARY VALUE 2246.                                                                                                    |                              | 1505 |
| <b>COPIED</b> |                                                                                                    |                              | 1506 |
|               | 10 MQRC-MATCH-OPTIONS-ERROR                                                                                                    | PIC S9(9) BINARY VALUE 2247. |      |
| COPIED        | 10 MQRC-MDE-ERROR                                                                                                    | PIC S9(9) BINARY VALUE 2248. | 1507 |
| COPIED        | 10 MORC-MSG-FLAGS-ERROR                                                                                                    | PIC S9(9) BINARY VALUE 2249. | 1508 |
| COPIED        | 10 MORC-MSG-SEQ-NUMBER-ERROR                                                                                                    | PIC S9(9) BINARY VALUE 2250. | 1509 |
| COPIED        | 10 MQRC-OFFSET-ERROR                                                                                                    | PIC S9(9) BINARY VALUE 2251. | 1510 |
| COPIED        | 10 MQRC-ORIGINAL-LENGTH-ERROR                                                                                                    | PIC S9(9) BINARY VALUE 2252. | 1511 |
| COPIED        | 10 MORC-SEGMENT-LENGTH-ZERO                                                                                                    | PIC S9(9) BINARY VALUE 2253. | 1512 |

Figure 22 MQGET Sample Compiled Listing (Page 19 of 35)

| <b>COPIED</b> | 10 MQRC-UOW-NOT-AVAIIABLE PIC S9(9) BINARY VALUE 2255.                                                                                                    |  |                                                                     |                   |    | 1513 |
|---------------|----------------------------------------------------------------------------------------------------|--|---------------------------------------------------------------------|-------------------|----|------|
|               |                                                                                                    |  |                                                                     |                   |    | 1514 |
|               |                                                                                                    |  |                                                                     |                   |    | 1515 |
|               |                                                                                                    |  |                                                                     |                   |    |      |
|               |                                                                                                    |  |                                                                     |                   |    | 1516 |
|               |                                                                                                    |  |                                                                     |                   |    | 1517 |
|               |                                                                                                    |  |                                                                     |                   |    | 1518 |
|               |                                                                                                    |  |                                                                     |                   |    | 1519 |
|               |                                                                                                    |  |                                                                     |                   |    |      |
|               |                                                                                                    |  |                                                                     |                   |    |      |
|               | COMPUTER ASSOCIATES VISION: RESULTS $6.0$ $^{\star}$                                                                                                    |  | DATE 09/20/05                                                       | PAGE              | 32 |      |
|               |                                                                                                    |  |                                                                     | $- - - - - - - -$ |    |      |
|               |                                                                                                    |  |                                                                     |                   |    | 1520 |
|               |                                                                                                    |  |                                                                     |                   |    | 1521 |
|               |                                                                                                    |  |                                                                     |                   |    | 1522 |
|               |                                                                                                    |  |                                                                     |                   |    |      |
|               |                                                                                                    |  |                                                                     |                   |    | 1523 |
|               |                                                                                                    |  |                                                                     |                   |    | 1524 |
|               |                                                                                                    |  |                                                                     |                   |    | 1525 |
|               |                                                                                                    |  |                                                                     |                   |    | 1526 |
|               |                                                                                                    |  |                                                                     |                   |    |      |
|               |                                                                                                    |  |                                                                     |                   |    | 1527 |
|               |                                                                                                    |  |                                                                     |                   |    | 1528 |
|               |                                                                                                    |  |                                                                     |                   |    | 1529 |
|               |                                                                                                    |  |                                                                     |                   |    | 1530 |
|               |                                                                                                    |  |                                                                     |                   |    | 1531 |
|               |                                                                                                    |  |                                                                     |                   |    |      |
|               |                                                                                                    |  |                                                                     |                   |    | 1532 |
|               |                                                                                                    |  |                                                                     |                   |    | 1533 |
|               |                                                                                                    |  |                                                                     |                   |    | 1534 |
|               |                                                                                                    |  |                                                                     |                   |    | 1535 |
|               |                                                                                                    |  |                                                                     |                   |    |      |
|               |                                                                                                    |  |                                                                     |                   |    | 1536 |
|               |                                                                                                    |  |                                                                     |                   |    | 1537 |
|               |                                                                                                    |  |                                                                     |                   |    | 1538 |
|               |                                                                                                    |  |                                                                     |                   |    | 1539 |
|               |                                                                                                    |  |                                                                     |                   |    | 1540 |
|               |                                                                                                    |  |                                                                     |                   |    |      |
|               |                                                                                                    |  |                                                                     |                   |    | 1541 |
|               |                                                                                                    |  |                                                                     |                   |    | 1542 |
|               |                                                                                                    |  |                                                                     |                   |    | 1543 |
|               |                                                                                                    |  |                                                                     |                   |    | 1544 |
|               |                                                                                                    |  |                                                                     |                   |    |      |
|               |                                                                                                    |  |                                                                     |                   |    | 1545 |
|               |                                                                                                    |  |                                                                     |                   |    | 1546 |
|               |                                                                                                    |  |                                                                     |                   |    | 1547 |
|               |                                                                                                    |  |                                                                     |                   |    | 1548 |
|               |                                                                                                    |  |                                                                     |                   |    | 1549 |
|               |                                                                                                    |  |                                                                     |                   |    | 1550 |
|               |                                                                                                    |  |                                                                     |                   |    |      |
|               |                                                                                                    |  |                                                                     |                   |    | 1551 |
|               |                                                                                                    |  |                                                                     |                   |    | 1552 |
|               |                                                                                                    |  |                                                                     |                   |    | 1553 |
|               |                                                                                                    |  |                                                                     |                   |    | 1554 |
|               |                                                                                                    |  |                                                                     |                   |    |      |
|               |                                                                                                    |  |                                                                     |                   |    | 1555 |
|               |                                                                                                    |  |                                                                     |                   |    | 1556 |
|               |                                                                                                    |  |                                                                     |                   |    | 1557 |
|               |                                                                                                    |  |                                                                     |                   |    | 1558 |
|               |                                                                                                    |  |                                                                     |                   |    | 1559 |
|               |                                                                                                    |  |                                                                     |                   |    | 1560 |
|               |                                                                                                    |  |                                                                     |                   |    |      |
|               |                                                                                                    |  |                                                                     |                   |    | 1561 |
|               |                                                                                                    |  |                                                                     |                   |    | 1562 |
|               |                                                                                                    |  |                                                                     |                   |    | 1563 |
|               |                                                                                                    |  |                                                                     |                   |    | 1564 |
|               |                                                                                                    |  |                                                                     |                   |    | 1565 |
|               |                                                                                                    |  |                                                                     |                   |    |      |
|               |                                                                                                    |  |                                                                     |                   |    | 1566 |
|               |                                                                                                    |  |                                                                     |                   |    | 1567 |
|               |                                                                                                    |  |                                                                     |                   |    | 1568 |
|               |                                                                                                    |  |                                                                     |                   |    |      |
|               | COMPUTER ASSOCIATES VISION: RESULTS $6.0$ *                                                                                                    |  |                                                                     |                   | 33 |      |
|               |                                                                                                    |  |                                                                     |                   |    |      |
|               |                                                                                                    |  |                                                                     |                   |    | 1569 |
|               |                                                                                                    |  |                                                                     |                   |    |      |
|               | $\begin{tabular}{ll} \textbf{OPTED} & 10 MQRC-INCONESTSNN1-UDM-TVFE & PTC S9 (9) BINARY VALUES 2313. \\ \textbf{OPTED} & 10 MQRC-INDEX-ERROR & PTC S9 (9) BINARY VALUES 2314. \\ \textbf{OPTED} & 10 MQRC-STSHM-GASC+NOT-ALITERABLE & PTC S9 (9) BINARY VALUES 2315. \\ \textbf{OPTED} & 10 MQRC-PTBM-CONN-ERROR & PTC S9 (9) BINARY VALUES 2316. \\ \textbf{OPTED} & 10 MQRC-RORMP-NOT-SUPRORED & PTC S9 (9) BINARY VALUES 231$ |  |                                                                     |                   |    | 1570 |
|               |                                                                                                    |  |                                                                     |                   |    | 1571 |
|               |                                                                                                    |  |                                                                     |                   |    | 1572 |
|               |                                                                                                    |  |                                                                     |                   |    | 1573 |
| <b>COPIED</b> | 10 MQRC-SELECTOR-NOT-SUPPORTED                                                                                                    |  | $\overrightarrow{PIC}$ $\overrightarrow{S9}$ (9) BINARY VALUE 2318. |                   |    | 1574 |
|               | 10 MORC-ITEM-VALUE-ERROR                                                                                                    |  |                                                                     |                   |    |      |
| COPIED        |                                                                                                    |  | PIC S9(9) BINARY VALUE 2319.                                        |                   |    | 1575 |
| COPIED        | 10 MQRC-HBAG-ERROR                                                                                                    |  | PIC S9(9) BINARY VALUE 2320.                                        |                   |    | 1576 |
| COPIED        | 10 MORC-PARAMETER-MISSING PIC S9(9) BINARY VALUE 2321.                                                                                                    |  |                                                                     |                   |    | 1577 |
| COPIED        | 10 MQRC-CMD-SERVER-NOT-AVAILABLE PIC S9(9) BINARY VALUE 2322.                                                                                                    |  |                                                                     |                   |    | 1578 |
| <b>COPIED</b> | 10 MQRC-STRING-LENGTH-ERROR                                                                                                    |  | PIC S9(9) BINARY VALUE 2323.                                        |                   |    | 1579 |
|               |                                                                                                    |  |                                                                     |                   |    |      |
| COPIED        | 10 MQRC-INQUIRY-COMMAND-ERROR                                                                                                    |  | PIC S9(9) BINARY VALUE 2324.                                        |                   |    | 1580 |
| <b>COPIED</b> | 10 MORC-NESTED-BAG-NOT-SUPPORTED PIC S9(9) BINARY VALUE 2325.                                                                                                    |  |                                                                     |                   |    | 1581 |
| COPIED        | 10 MQRC-BAG-WRONG-TYPE                                                                                                    |  | PIC S9(9) BINARY VALUE 2326.                                        |                   |    | 1582 |
| COPIED        | 10 MQRC-ITEM-TYPE-ERROR                                                                                                    |  | PIC S9(9) BINARY VALUE 2327.                                        |                   |    | 1583 |
| COPIED        | 10 MORC-SYSTEM-BAG-NOT-DELETABLE PIC S9(9) BINARY VALUE 2328.                                                                                                    |  |                                                                     |                   |    | 1584 |
|               |                                                                                                    |  |                                                                     |                   |    |      |
| COPIED        | 10 MORC-SYSTEM-ITEM-NOT-DELETABLE PIC S9(9) BINARY VALUE 2329.                                                                                                    |  |                                                                     |                   |    | 1585 |
| COPIED        | 10 MORC-CODED-CHAR-SET-ID-ERROR PIC S9(9) BINARY VALUE 2330.                                                                                                    |  |                                                                     |                   |    | 1586 |
| COPIED        | 10 MQRC-MSG-TOKEN-ERROR                                                                                                    |  | PIC S9(9) BINARY VALUE 2331.                                        |                   |    | 1587 |
| COPIED        | 10 MQRC-MISSING-WIH                                                                                                    |  |                                                                     |                   |    | 1588 |
| COPIED        | 10 MQRC-WIH-ERROR                                                                                                    |  | PIC S9(9) BINARY VALUE 2332.<br>PIC S9(9) BINARY VALUE 2333.        |                   |    | 1589 |
|               |                                                                                                    |  | PIC S9(9) BINARY VALUE 2334.                                        |                   |    | 1590 |
| COPIED        | 10 MQRC-RFH-ERROR                                                                                                    |  |                                                                     |                   |    |      |
| COPIED        | 10 MQRC-RFH-STRING-ERROR                                                                                                    |  | PIC S9(9) BINARY VALUE 2335.                                        |                   |    | 1591 |
|               |                                                                                                    |  |                                                                     |                   |    |      |

Figure 22 MQGET Sample Compiled Listing (Page 20 of 35)

| COPIED                     |                                                                                                    |  |                                                                                                    |                   |    | 1592 |
|----------------------------|----------------------------------------------------------------------------------------------------|--|----------------------------------------------------------------------------------------------------|-------------------|----|------|
| COPIED                     |                                                                                                    |  |                                                                                                    |                   |    | 1593 |
| COPIED                     |                                                                                                    |  |                                                                                                    |                   |    | 1594 |
| <b>COPIED</b>              |                                                                                                    |  |                                                                                                    |                   |    | 1595 |
| <b>COPIED</b>              |                                                                                                    |  |                                                                                                    |                   |    | 1596 |
|                            |                                                                                                    |  |                                                                                                    |                   |    | 1597 |
| COPIED                     |                                                                                                    |  |                                                                                                    |                   |    |      |
| <b>COPIED</b>              |                                                                                                    |  |                                                                                                    |                   |    | 1598 |
| COPIED                     |                                                                                                    |  |                                                                                                    |                   |    | 1599 |
| COPIED                     |                                                                                                    |  |                                                                                                    |                   |    | 1600 |
| COPIED                     |                                                                                                    |  |                                                                                                    |                   |    | 1601 |
| <b>COPIED</b>              |                                                                                                    |  |                                                                                                    |                   |    | 1602 |
|                            |                                                                                                    |  |                                                                                                    |                   |    |      |
| COPIED                     |                                                                                                    |  |                                                                                                    |                   |    | 1603 |
| COPIED                     |                                                                                                    |  |                                                                                                    |                   |    | 1604 |
| COPIED                     |                                                                                                    |  |                                                                                                    |                   |    | 1605 |
| COPIED                     |                                                                                                    |  |                                                                                                    |                   |    | 1606 |
| COPIED                     |                                                                                                    |  |                                                                                                    |                   |    | 1607 |
|                            |                                                                                                    |  |                                                                                                    |                   |    |      |
| <b>COPIED</b>              |                                                                                                    |  |                                                                                                    |                   |    | 1608 |
| <b>COPIED</b>              |                                                                                                    |  |                                                                                                    |                   |    | 1609 |
| COPIED                     |                                                                                                    |  |                                                                                                    |                   |    | 1610 |
| <b>COPIED</b>              |                                                                                                    |  |                                                                                                    |                   |    | 1611 |
| <b>COPIED</b>              |                                                                                                    |  |                                                                                                    |                   |    | 1612 |
| COPIED                     |                                                                                                    |  |                                                                                                    |                   |    | 1613 |
|                            |                                                                                                    |  |                                                                                                    |                   |    |      |
| COPIED                     |                                                                                                    |  |                                                                                                    |                   |    | 1614 |
| COPIED                     |                                                                                                    |  |                                                                                                    |                   |    | 1615 |
| COPIED                     |                                                                                                    |  |                                                                                                    |                   |    | 1616 |
| COPIED                     | 10 MORC-NEXT-RECORD-ERROR PIC S9(9) BINARY VALUE 2361.                                                                                                    |  |                                                                                                    |                   |    | 1617 |
|                            |                                                                                                    |  |                                                                                                    |                   |    |      |
|                            | COMPUTER ASSOCIATES VISION: RESULTS $6.0 *$                                                                                                    |  |                                                                                                    | PAGE              | 34 |      |
|                            |                                                                                                    |  | DATE 09/20/05                                                                                                    | $- - - - - - - -$ |    |      |
|                            | 1-------------------VISION; RESULTS FREE FORM TEXT--------------------72                                                                                                    |  |                                                                                                    |                   |    |      |
| COPIED                     |                                                                                                    |  |                                                                                                    |                   |    | 1618 |
| COPIED                     |                                                                                                    |  |                                                                                                    |                   |    | 1619 |
| COPIED                     |                                                                                                    |  |                                                                                                    |                   |    | 1620 |
| COPIED                     |                                                                                                    |  |                                                                                                    |                   |    | 1621 |
| <b>COPIED</b>              |                                                                                                    |  |                                                                                                    |                   |    |      |
|                            |                                                                                                    |  |                                                                                                    |                   |    | 1622 |
| <b>COPIED</b>              |                                                                                                    |  |                                                                                                    |                   |    | 1623 |
| COPIED                     |                                                                                                    |  |                                                                                                    |                   |    | 1624 |
| <b>COPIED</b>              |                                                                                                    |  |                                                                                                    |                   |    | 1625 |
| COPIED<br>COPIED           |                                                                                                    |  |                                                                                                    |                   |    | 1626 |
| COPIED                     |                                                                                                    |  |                                                                                                    |                   |    | 1627 |
|                            |                                                                                                    |  |                                                                                                    |                   |    |      |
| COPIED                     |                                                                                                    |  |                                                                                                    |                   |    | 1628 |
| COPIED                     |                                                                                                    |  |                                                                                                    |                   |    | 1629 |
| COPIED                     |                                                                                                    |  |                                                                                                    |                   |    | 1630 |
| <b>COPIED</b>              |                                                                                                    |  |                                                                                                    |                   |    | 1631 |
| COPIED                     |                                                                                                    |  |                                                                                                    |                   |    | 1632 |
|                            |                                                                                                    |  |                                                                                                    |                   |    |      |
| <b>COPIED</b>              |                                                                                                    |  |                                                                                                    |                   |    | 1633 |
| COPIED                     |                                                                                                    |  |                                                                                                    |                   |    | 1634 |
| <b>COPIED</b>              |                                                                                                    |  |                                                                                                    |                   |    | 1635 |
| <b>COPIED</b>              |                                                                                                    |  |                                                                                                    |                   |    | 1636 |
| COPIED                     | 10 MQRC-AUTH-INFO-REC-COUNT-ERROR PIC S9(9) BINARY VALUE 2383.                                                                                                    |  |                                                                                                    |                   |    | 1637 |
| <b>COPIED</b>              |                                                                                                    |  |                                                                                                    |                   |    | 1638 |
|                            | $\begin{tabular}{lllllllllllll} \textbf{10 MQRC-AIVIH-INFO-REC-ERROR} & & & & & & & & & & & \\ \textbf{10 MQRC-AIR-ERROR} & & & & & & & & & & & \\ \textbf{10 MQRC-AIR-ERROR} & & & & & & & & & & \\ \textbf{10 MQRC-AIVIH-INFO-TYPE-ERROR} & & & & & & & & & \\ \textbf{110 MQRC-AVIH-INFO-TYPE-ERROR} & & & & & & & & \\ \textbf{120 MQC-ADIH-INFO-TYPE-ERROR} & & & & & & & & \\ \textbf{130 MQC-ADIH$ |  |                                                                                                    |                   |    |      |
| <b>COPIED</b>              | 10 MQRC-AIR-ERROR                                                                                                    |  |                                                                                                    |                   |    | 1639 |
| COPIED                     |                                                                                                    |  |                                                                                                    |                   |    | 1640 |
| COPIED                     | 10 MQRC-AUTH-INFO-CONN-NAME-ERROR PIC S9(9) BINARY VALUE 2387.                                                                                                    |  |                                                                                                    |                   |    | 1641 |
| <b>COPIED</b>              | 10 MQRC-LDAP-USER-NAME-ERROR PIC S9(9) BINARY VALUE 2388.                                                                                                    |  |                                                                                                    |                   |    | 1642 |
| <b>COPIED</b>              | 10 MORC-LDAP-USER-NAME-LENGTH-ERR PIC S9(9) BINARY VALUE 2389.                                                                                                    |  |                                                                                                    |                   |    | 1643 |
| <b>COPIED</b>              | 10 MORC-LDAP-PASSWORD-ERROR PIC S9(9) BINARY VALUE 2390.                                                                                                    |  |                                                                                                    |                   |    | 1644 |
|                            |                                                                                                    |  |                                                                                                    |                   |    |      |
| COPIED                     | 10 MORC-SSL-ALREADY-INITIALIZED PIC S9(9) BINARY VALUE 2391.                                                                                                    |  |                                                                                                    |                   |    | 1645 |
| COPIED                     | 10 MQRC-SSL-CONFIG-ERROR PIC S9(9) BINARY VALUE 2392.                                                                                                    |  |                                                                                                    |                   |    | 1646 |
| <b>COPIED</b>              | 10 MQRC-SSL-INITIALIZATION-ERROR PIC S9(9) BINARY VALUE 2393.                                                                                                    |  |                                                                                                    |                   |    | 1647 |
| COPIED                     |                                                                                                    |  |                                                                                                    |                   |    | 1648 |
| COPIED                     |                                                                                                    |  |                                                                                                    |                   |    | 1649 |
|                            |                                                                                                    |  |                                                                                                    |                   |    |      |
| COPIED                     |                                                                                                    |  |                                                                                                    |                   |    | 1650 |
| <b>COPIED</b>              |                                                                                                    |  |                                                                                                    |                   |    | 1651 |
| COPIED                     | 10 MORC-SSL-FEER-NAME-MISWATCH PIC S9(9) BINARY VALUE 2398.<br>10 MORC-SSL-FEER-NAME-ERROR PIC S9(9) BINARY VALUE 2399.<br>10 MORC-SSL-FEER-NAME-ERROR PIC S9(9) BINARY VALUE 2400.<br>10 MORC-SSL-CERTIFICATE-RENORED PIC S9(9) BINARY                                                                                                    |  |                                                                                                    |                   |    | 1652 |
| COPIED                     |                                                                                                    |  |                                                                                                    |                   |    | 1653 |
| <b>COPIED</b>              |                                                                                                    |  |                                                                                                    |                   |    | 1654 |
| COPIED                     | 10 MQRC-SSL-CERT-STORE-ERROR                                                                                                    |  | PIC S9(9) BINARY VALUE 2402.                                                                                                    |                   |    | 1655 |
| <b>COPIED</b>              | 10 MORC-REOPEN-EXCL-INPUT-ERROR PIC S9(9) BINARY VALUE 6100.                                                                                                    |  |                                                                                                    |                   |    | 1656 |
|                            |                                                                                                    |  |                                                                                                    |                   |    |      |
| <b>COPIED</b>              | 10 MQRC-REOPEN-INQUIRE-ERROR PIC S9(9) BINARY VALUE 6101.                                                                                                    |  |                                                                                                    |                   |    | 1657 |
| COPIED                     | 10 MQRC-REOPEN-SAVED-CONTEXT-ERR PIC S9(9) BINARY VALUE 6102.                                                                                                    |  |                                                                                                    |                   |    | 1658 |
|                            | 10 MQRC-REOPEN-TEMPORARY-Q-ERROR PIC S9(9) BINARY VALUE 6103.                                                                                                    |  |                                                                                                    |                   |    | 1659 |
|                            | 10 MQRC-ATTRIBUTE-LOCKED PIC S9(9) BINARY VALUE 6104.                                                                                                    |  |                                                                                                    |                   |    | 1660 |
| COPIED<br>COPIED<br>COPIED | 10 MGRC-REUREN-TEMEVRENT-C-1<br>10 MGRC-ATTRIEUTE-LOCKED<br>10 MGRC-EURSOR-NOT-VALID<br>10 MGRC-ENCODING-ERROR<br>10 MGRC-STRUC-ID-ERROR<br>10 MGRC-STRUC-ID-ERROR                                                                                                    |  |                                                                                                    |                   |    | 1661 |
|                            |                                                                                                    |  |                                                                                                    |                   |    |      |
| COPIED                     |                                                                                                    |  |                                                                                                    |                   |    | 1662 |
| COPIED                     |                                                                                                    |  |                                                                                                    |                   |    | 1663 |
| COPIED                     | 10 MQRC-NULL-POINTER                                                                                                    |  | D<br>PIC S9(9) BINARY VALUE 6105.<br>PIC S9(9) BINARY VALUE 6106.<br>PIC S9(9) BINARY VALUE 6107.<br>PIC S9(9) BINARY VALUE 6108. |                   |    | 1664 |
| COPIED                     | 10 MQRC-NO-CONNECTION-REFERENCE PIC S9(9) BINARY VALUE 6109.                                                                                                    |  |                                                                                                    |                   |    | 1665 |
| COPIED                     | 10 MQRC-NO-BUFFER                                                                                                    |  | PIC S9(9) BINARY VALUE 6110.                                                                                                    |                   |    | 1666 |
|                            |                                                                                                    |  |                                                                                                    |                   |    |      |
|                            |                                                                                                    |  |                                                                                                    |                   |    |      |
|                            | COMPUTER ASSOCIATES VISION: RESULTS 6.0 *                                                                                                    |  | DATE 09/20/05                                                                                                    | PAGE              | 35 |      |
|                            | 1-------------------VISION:RESULTS FREE FORM TEXT--------------------------------                                                                                                    |  |                                                                                                    | ---------         |    |      |
|                            |                                                                                                    |  |                                                                                                    |                   |    | 1667 |
| <b>COPIED</b>              |                                                                                                    |  |                                                                                                    |                   |    |      |
|                            |                                                                                                    |  |                                                                                                    |                   |    |      |
| COPIED                     |                                                                                                    |  |                                                                                                    |                   |    | 1668 |
| COPIED                     |                                                                                                    |  |                                                                                                    |                   |    | 1669 |
| COPIED                     |                                                                                                    |  |                                                                                                    |                   |    | 1670 |

Figure 22 MQGET Sample Compiled Listing (Page 21 of 35)

| COPIED        | 10 MQRC-DATA-TRUNCATED<br>PIC S9(9) BINARY VALUE 6115.                                                                                                    | 1671 |
|---------------|----------------------------------------------------------------------------------------------------|------|
|               |                                                                                                    | 1672 |
|               |                                                                                                    | 1673 |
|               |                                                                                                    |      |
|               |                                                                                                    | 1674 |
|               |                                                                                                    | 1675 |
|               |                                                                                                    | 1676 |
|               |                                                                                                    |      |
|               |                                                                                                    | 1677 |
|               |                                                                                                    | 1678 |
|               |                                                                                                    | 1679 |
|               |                                                                                                    |      |
|               |                                                                                                    | 1680 |
|               |                                                                                                    | 1681 |
|               |                                                                                                    | 1682 |
|               |                                                                                                    |      |
|               |                                                                                                    | 1683 |
|               |                                                                                                    | 1684 |
|               |                                                                                                    | 1685 |
| <b>COPIED</b> |                                                                                                    | 1686 |
|               |                                                                                                    |      |
| COPIED        |                                                                                                    | 1687 |
| COPIED        |                                                                                                    | 1688 |
| COPIED        | ** Values Related to Queue Attributes                                                                                                    | 1689 |
| COPIED        |                                                                                                    | 1690 |
|               |                                                                                                    |      |
| COPIED        |                                                                                                    | 1691 |
| COPIED        | ** Queue Types                                                                                                    | 1692 |
| COPIED        |                                                                                                    | 1693 |
|               | 10 MOQT-LOČAL PIC S9(9) BINARY VALUE 1.<br>10 MOQT-MODEL PIC S9(9) BINARY VALUE 2.                                                                                                    |      |
| COPIED        |                                                                                                    | 1694 |
| COPIED        |                                                                                                    | 1695 |
| COPIED        | 10 MOOT-ALIAS PIC S9(9) BINARY VALUE 3.<br>10 MOOT-REMOTE PIC S9(9) BINARY VALUE 6.<br>10 MOOT-CLUSTER PIC S9(9) BINARY VALUE 7.                                                                                         | 1696 |
|               |                                                                                                    | 1697 |
| COPIED        |                                                                                                    |      |
| COPIED        |                                                                                                    | 1698 |
| COPIED        | ** Cluster Queue Types                                                                                                    | 1699 |
| COPIED        | 10 MOOT-LOCAL-O PIC S9(9) BINARY VALUE 1.<br>10 MOOT-ALIBS-O PIC S9(9) BINARY VALUE 2.<br>10 MOOT-REMOTE-O PIC S9(9) BINARY VALUE 3.<br>10 MOOT-Q-MR-ALIAS PIC S9(9) BINARY VALUE 4.                                     | 1700 |
|               |                                                                                                    |      |
| COPIED        |                                                                                                    | 1701 |
| COPIED        |                                                                                                    | 1702 |
| COPIED        |                                                                                                    | 1703 |
| COPIED        |                                                                                                    |      |
|               |                                                                                                    | 1704 |
| COPIED        | ** Extended Queue Types                                                                                                    | 1705 |
| COPIED        | 10 MOOT-ALL PIC S9(9) BINARY VALUE 1001.                                                                                                    | 1706 |
| COPIED        |                                                                                                    |      |
|               |                                                                                                    | 1707 |
| COPIED        | ** Queue Definition Types                                                                                                    | 1708 |
| COPIED        | 10 MOODT-PREDERTINED TANK PIC S9(9) BINARY VALUE 1.<br>10 MOODT-PREMENENT-DINAMIC PIC S9(9) BINARY VALUE 2.<br>10 MOODT-PEMPORARY-DYNAMIC PIC S9(9) BINARY VALUE 3.<br>10 MOODT-SHARED-DYNAMIC PIC S9(9) BINARY VALUE 4. | 1709 |
| COPIED        |                                                                                                    | 1710 |
|               |                                                                                                    |      |
| COPIED        |                                                                                                    | 1711 |
| COPIED        |                                                                                                    | 1712 |
| COPIED        |                                                                                                    | 1713 |
|               |                                                                                                    |      |
|               |                                                                                                    |      |
| COPIED        | ** Inhibit Get                                                                                                    | 1714 |
| COPIED        |                                                                                                    | 1715 |
|               | 10 MOQA-GET-INHIBITED PIC S9(9) BINARY VALUE 1.                                                                                                    |      |
|               |                                                                                                    |      |
|               | COMPUTER ASSOCIATES UISION:RESULTS $6.0 \star$ DATE $09/20/05$ PAGE<br>36                                                                                                    |      |
|               | ---------                                                                                                    |      |
|               |                                                                                                    | 1716 |
|               | $\texttt{COPIED} \qquad \qquad 10\ \texttt{MQQA-GET-ALLOWED} \qquad \texttt{PIC S9(9)} \ \texttt{BINARY VALUE 0.}$                                                                                                    |      |
| COPIED        |                                                                                                    | 1717 |
| COPIED        | ** Inhibit Put                                                                                                    | 1718 |
| COPIED        | 10 MOQA-PUT-INHIBITED PIC S9(9) BINARY VALUE 1.                                                                                                    | 1719 |
| COPIED        | 10 MQQA-PUT-ALLOWED PIC S9(9) BINARY VALUE 0.                                                                                                    | 1720 |
|               |                                                                                                    |      |
| COPIED        |                                                                                                    | 1721 |
| COPIED        | ** Queue Shareability                                                                                                    | 1722 |
| COPIED        | 10 MOQA-SHAREABLE PIC S9(9) BINARY VALUE 1.                                                                                                    | 1723 |
| COPIED        | 10 MOQA-NOT-SHAREABLE PIC S9(9) BINARY VALUE 0.                                                                                                    | 1724 |
|               |                                                                                                    |      |
| COPIED        |                                                                                                    | 1725 |
| COPIED        | ** Back-Out Hardening                                                                                                    | 1726 |
| COPIED        | 10 MOQA-BACKOUT-HARDENED PIC S9(9) BINARY VALUE 1.                                                                                                    | 1727 |
| COPIED        | 10 MOQA-BACKOUT-NOT-HARDENED PIC S9(9) BINARY VALUE 0.                                                                                                    | 1728 |
|               |                                                                                                    |      |
| COPIED        |                                                                                                    | 1729 |
| COPIED        | ** Message Delivery Sequence                                                                                                    | 1730 |
| COPIED        | 10 MOMDS-PRIORITY PIC S9(9) BINARY VALUE 0.                                                                                                    | 1731 |
| COPIED        | 10 MOMDS-FIFO PIC S9(9) BINARY VALUE 1.                                                                                                    | 1732 |
|               |                                                                                                    |      |
| COPIED        |                                                                                                    | 1733 |
| COPIED        | ** Trigger Control                                                                                                    | 1734 |
| COPIED        | 10 MQTC-OFF PIC S9(9) BINARY VALUE 0.                                                                                                    | 1735 |
| COPIED        | 10 MQTC-ON PIC S9(9) BINARY VALUE 1.                                                                                                    | 1736 |
|               |                                                                                                    |      |
| COPIED        |                                                                                                    | 1737 |
| COPIED        | ** Trigger Types                                                                                                    | 1738 |
| COPIED        | 10 MOTT-NONE PIC S9(9) BINARY VALUE 0.                                                                                                    | 1739 |
| COPIED        |                                                                                                    | 1740 |
|               | 10 MQTT-FIRST PIC S9(9) BINARY VALUE 1.                                                                                                    |      |
| COPIED        | 10 MQTT-EVERY PIC S9(9) BINARY VALUE 2.                                                                                                    | 1741 |
| COPIED        | 10 MQTT-DEPTH PIC S9(9) BINARY VALUE 3.                                                                                                    | 1742 |
| COPIED        |                                                                                                    | 1743 |
|               | $***$                                                                                                    |      |
| COPIED        | Queue Usage                                                                                                    | 1744 |
| COPIED        | PIC S9(9) BINARY VALUE 0.<br>10 MQUS-NORMAL                                                                                                    | 1745 |
| COPIED        | 10 MQUS-TRANSMISSION PIC S9(9) BINARY VALUE 1.                                                                                                    | 1746 |
| COPIED        |                                                                                                    | 1747 |
|               |                                                                                                    |      |
| COPIED        | ** Distribution Lists                                                                                                    | 1748 |
| COPIED        | PIC S9(9) BINARY VALUE 1.<br>10 MODL-SUPPORTED                                                                                                    | 1749 |
| COPIED        | 10 MODL-NOT-SUPPORTED PIC S9(9) BINARY VALUE 0.                                                                                                    | 1750 |
| COPIED        |                                                                                                    | 1751 |
|               | $***$                                                                                                    |      |
| COPIED        | Index Type                                                                                                    | 1752 |

Figure 22 MQGET Sample Compiled Listing (Page 22 of 35)

| <b>COPIED</b><br>COPIED<br>COPIED<br>COPIED<br>COPIED                                                                                                    | 10 MQIT-NONE<br>PIC S9(9) BINARY VALUE 0.<br>10 MQIT-MSG-ID PIC S9(9) BINARY VALUE 1.<br>10 MQIT-CORREL-ID PIC S9(9) BINARY VALUE 2.<br>10 MQIT-MSG-TOKEN PIC S9(9) BINARY VALUE 4.<br>10 MOIT-GROUP-ID PIC S9(9) BINARY VALUE 5.                                                                                                    |                   |    | 1753<br>1754<br>1755<br>1756<br>1757                                                                                 |
|----------------------------------------------------------------------------------------------------|----------------------------------------------------------------------------------------------------|-------------------|----|----------------------------------------------------------------------------------------------------|
| COPIED<br>COPIED<br>COPIED<br>COPIED<br>COPIED                                                                                                    | ** Default Bind<br>10 MOBND-BIND-ON-OPEN PIC S9(9) BINARY VALUE 0.<br>10 MOBND-BIND-NOT-FIXED PIC S9(9) BINARY VALUE 1.                                                                                                    |                   |    | 1758<br>1759<br>1760<br>1761<br>1762                                                                                 |
| COPIED<br>COPIED                                                                                                    | ** Queue Sharing Group Disposition<br>10 MOOSGD-Q-MGR PIC S9(9) BINARY VALUE 0.                                                                                                    |                   |    | 1763<br>1764                                                                                                    |
|                                                                                                    | COMPUTER ASSOCIATES<br>VISION:RESULTS 6.0 *<br>DATE 09/20/05                                                                                                    | PAGE<br>--------- | 37 |                                                                                                    |
| COPIED<br>COPIED<br>COPIED<br><b>COPIED</b><br><b>COPIED</b>                                                                                              | 10 MOQSGD-COPY PIC S9(9) BINARY VALUE 1.<br>10 MQQSGD-SHARED PIC S9(9) BINARY VALUE 2.<br>10 MOOSGD-GROUP PIC S9(9) BINARY VALUE 3.                                                                                                    |                   |    | 1765<br>1766<br>1767<br>1768<br>1769                                                                                 |
| COPIED<br>COPIED<br>COPIED<br>COPIED                                                                                                    | ** Values Related to Namelist Attributes<br>$**$                                                                                                    |                   |    | 1770<br>1771<br>1772<br>1773                                                                                         |
| COPIED<br>COPIED<br>COPIED<br>COPIED                                                                                                    | ** Name Count<br>10 MONC-MAX-NAMELIST-NAME-COUNT PIC S9(9) BINARY VALUE 256.<br>** Namelist Type                                                                                                    |                   |    | 1774<br>1775<br>1776<br>1777                                                                                         |
| COPIED<br>COPIED<br>COPIED<br>COPIED                                                                                                    | 10 MONT-NONE PIC S9(9) BINARY VALUE 0.<br>10 MONT-Q PIC S9(9) BINARY VALUE 1.<br>10 MONT-CLUSTER PIC S9(9) BINARY VALUE 2.<br>10 MONT-AUTH-INFO PIC S9(9) BINARY VALUE 4.                                                                                                    |                   |    | 1778<br>1779<br>1780<br>1781                                                                                         |
| COPIED<br><b>COPIED</b><br>COPIED                                                                                                    | 10 MONT-ALL PIC S9(9) BINARY VALUE 1001.                                                                                                    |                   |    | 1782<br>1783<br>1784                                                                                                 |
| COPIED<br>COPIED<br>COPIED<br>COPIED                                                                                                    | ** Values Related to Process-Definition Attributes                                                                                                    |                   |    | 1785<br>1786<br>1787<br>1788                                                                                         |
| COPIED<br>COPIED<br><b>COPIED</b><br>COPIED                                                                                                    | ** Application Type<br>** See values for "Put Application Type" under MOMD                                                                                                    |                   |    | 1789<br>1790<br>1791<br>1792                                                                                         |
| COPIED<br>COPIED<br>COPIED<br>COPIED                                                                                                    | ** Values Related to Authentication-Information Attributes                                                                                                    |                   |    | 1793<br>1794<br>1795<br>1796                                                                                         |
| COPIED<br>COPIED<br><b>COPIED</b><br><b>COPIED</b>                                                                                                    | ** Authentication Information Type<br>** See values for "Authentication Information Type" under MQAIR                                                                                                    |                   |    | 1797<br>1798<br>1799<br>1800                                                                                         |
| COPIED<br>COPIED<br>COPIED<br>COPIED                                                                                                    | ** Values Related to Queue-Manager Attributes<br>$***$                                                                                                    |                   |    | 1801<br>1802<br>1803<br>1804                                                                                         |
| COPIED<br>COPIED<br>COPIED<br>COPIED                                                                                                    | ** Channel Auto Definition<br>10 MQCHAD-DISABLED PIC S9(9) BINARY VALUE 0.<br>10 MQCHAD-ENABLED PIC S9(9) BINARY VALUE 1.                                                                                                    |                   |    | 1805<br>1806<br>1807<br>1808                                                                                         |
| COPIED<br>COPIED<br>COPIED<br>COPIED<br>COPIED                                                                                                    | ** Command Level<br>10 MQCMDL-LEVEL-1 PIC S9(9) BINARY VALUE 100.<br>10 MOCMDL-LEVEL-101 PIC S9(9) BINARY VALUE 101.<br>10 MQCMDL-LEVEL-110 PIC S9(9) BINARY VALUE 110.<br>10 MQCMDL-LEVEL-114 PIC S9(9) BINARY VALUE 114.                                                                                                    |                   |    | 1809<br>1810<br>1811<br>1812<br>1813                                                                                 |
|                                                                                                    | VISION: RESULTS 6.0 *<br>DATE 09/20/05<br>COMPUTER ASSOCIATES<br>1--------------------VISION:RESULTS FREE FORM TEXT---------------------72                                                                                                    | PAGE<br>--------  | 38 |                                                                                                    |
| <b>COPIED</b><br>COPIED<br>COPIED<br>COPIED<br>COPIED<br>COPIED<br>COPIED<br>COPIED<br>COPIED<br>COPIED<br>COPIED<br>COPIED<br>COPIED<br>COPIED<br>COPIED | 10 MQCMDL-LEVEL-120 PIC S9(9) BINARY VALUE 120.<br>10 MOCMDL-LEVEL-200 PIC S9(9) BINARY VALUE 200.<br>10 MQCMDL-LEVEL-201 PIC S9(9) BINARY VALUE 201.<br>10 MQCMDL-LEVEL-210 PIC S9(9) BINARY VALUE 210.<br>10 MQCMDL-LEVEL-220 PIC S9(9) BINARY VALUE 220.<br>10 MOCMDL-LEVEL-221 PIC S9(9) BINARY VALUE 221.<br>10 MQCMDL-LEVEL-320 PIC S9(9) BINARY VALUE 320.<br>10 MOCMDL-LEVEL-420 PIC S9(9) BINARY VALUE 420.<br>10 MQCMDL-LEVEL-500 PIC S9(9) BINARY VALUE 500.<br>10 MOCMDL-LEVEL-510 PIC S9(9) BINARY VALUE 510.<br>10 MOCMDL-LEVEL-520 PIC S9(9) BINARY VALUE 520.<br>10 MOCMDL-LEVEL-530 PIC S9(9) BINARY VALUE 530.<br>$\star\star$<br>Distribution Lists<br>$***$<br>See values for "Distribution Lists" under Queue Attributes |                   |    | 1814<br>1815<br>1816<br>1817<br>1818<br>1819<br>1820<br>1821<br>1822<br>1823<br>1824<br>1825<br>1826<br>1827<br>1828 |
| COPIED<br>COPIED<br>COPIED                                                                                                    | $***$<br>Expiration Scan Interval<br>10 MQEXPI-OFF PIC S9(9) BINARY VALUE 0.                                                                                                    |                   |    | 1829<br>1830<br>1831                                                                                                 |

Figure 22 MQGET Sample Compiled Listing (Page 23 of 35)

 COPIED 1832 COPIED \*\* Intra-Group Queuing 1833 COPIED 10 MQIGQ-DISABLED PIC S9(9) BINARY VALUE 0. 1834 COPIED 10 MQIGQ-ENABLED PIC S9(9) BINARY VALUE 1. 1835 OOPIED \*\* Intra-Group Queuing Put Authority<br>
OOPIED 10 MQIGQPA-DEFAULT PIC S9(9) BINARY VALUE 1.<br>
OOPIED 10 MQIGQPA-CONTEXT PIC S9(9) BINARY VALUE 2.<br>
OOPIED 10 MQIGQPA-CNLY-IGQ PIC S9(9) BINARY VALUE 3.<br>
OOPIED 10 MQIGQPA COPIED 10 MQIGQPA-ALTERNATE-OR-IGQ PIC S9(9) BINARY VALUE 4.<br>COPIED 10 MQIGQPA-ALTERNATE-OR-IGQ PIC S9(9) BINARY VALUE 4. 1842 COPIED 1842 COPIED \*\* Platform 1843 COPIED 10 MQPL-MVS PIC S9(9) BINARY VALUE 1. 1844 COPIED 10 MQPL-OS390 PIC S9(9) BINARY VALUE 1. 1845 COPIED 10 MQPL-ZOS PIC S9(9) BINARY VALUE 1. 1846 COPIED 10 MQPL-OS2 PIC S9(9) BINARY VALUE 2. 1847 COPIED 10 MQPL-AIX PIC S9(9) BINARY VALUE 3.<br>COPIED 10 MQPL-AIX PIC S9(9) BINARY VALUE 3.<br>COPIED 10 MQPL-UNIX PIC S9(9) BINARY VALUE 3. COPIED 10 MQPL-UNIX PIC S9(9) BINARY VALUE 3.<br>COPIED 10 MQPL-OS400 PIC S9(9) BINARY VALUE 4.<br>COPIED 10 MQPL-WINDOWS PIC S9(9) BINARY VALUE 5. COPIED 10 MQPL-WINDOWS-NT PIC S9(9) BINARY VALUE 11.<br>COPIED 10 MQPL-WINDOWS-NT PIC S9(9) BINARY VALUE 11.<br>COPIED 10 MOPL-WAS PIC S9(9) BINARY VALUE 12 COPIED 10 MQPL-VMS PIC S9(9) BINARY VALUE 12. 1853 COPIED 10 MQPL-NSK PIC S9(9) BINARY VALUE 13. 1854 COPIED 10 MQPL-NATIVE PIC S9(9) BINARY VALUE 1.<br>COPIED 1855 COPIED \*\* Syncpoint Availability<br>COPIED \*\* Syncpoint Availability<br>COPIED 10 MQSP-AVAILABLE PIC S9(9) BINARY VALUE 0.<br>COPIED 10 MQSP-NOT-AVAILABLE PIC S9(9) BINARY VALUE 0. WARNING DYL-187W ZERO LENGTH DATANAME OF CHARATTRS MUST NOT BE REFERENCED COPIED COPIED 1860 COPIED 1861 COMPUTER ASSOCIATES VISION:RESULTS 6.0 \* DATE 09/20/05 PAGE 39 1--------------------VISION:RESULTS FREE FORM TEXT--------------------72 -------- COPIED \*\*\*\*\*\*\*\*\*\*\*\*\*\*\*\*\*\*\*\*\*\*\*\*\*\*\*\*\*\*\*\*\*\*\*\*\*\*\*\*\*\*\*\*\*\*\*\*\*\*\*\*\*\*\*\*\*\*\*\*\*\*\*\*\*\* 1862 COPIED \*\* End of CMQV \*\* 1863 COPIED \*\*\*\*\*\*\*\*\*\*\*\*\*\*\*\*\*\*\*\*\*\*\*\*\*\*\*\*\*\*\*\*\*\*\*\*\*\*\*\*\*\*\*\*\*\*\*\*\*\*\*\*\*\*\*\*\*\*\*\*\*\*\*\*\*\* 1864 WORKAREA 1865 COPY CMQCNOV COBOL 1866 COPIED \*\*\*\*\*\*\*\*\*\*\*\*\*\*\*\*\*\*\*\*\*\*\*\*\*\*\*\*\*\*\*\*\*\*\*\*\*\*\*\*\*\*\*\*\*\*\*\*\*\*\*\*\*\*\*\*\*\*\*\*\*\*\*\*\*\* 1867  $\text{CDFED}$  \*\* 1868 COPIED \*\* NebSphere MQ for z/OS \*\* \* 1869<br>COPIED \*\* NebSphere MQ for z/OS \*\* \* \* 1869 COPIED \*\* \*\* 1870 COPIED \*\* FILE NAME: CMQCNOV \*\* 1871 COPIED \*\* \*\* 1872 COPIED \*\* DESCRIPTION: Connect Options Structure \*\* 1873 COPIED \*\* \*\* 1874 COPIED \*\*\*\*\*\*\*\*\*\*\*\*\*\*\*\*\*\*\*\*\*\*\*\*\*\*\*\*\*\*\*\*\*\*\*\*\*\*\*\*\*\*\*\*\*\*\*\*\*\*\*\*\*\*\*\*\*\*\*\*\*\*\*\*\*\* 1875 COPIED \*\* @START\_COPYRIGHT@ \*\* 1876 COPIED \*\* Statement: Licensed Materials - Property of IBM \*\* 1877  $\text{COPIED}$   $\text{***}$  1878 COPIED \*\* 5655-F10 \*\* 1879 COPIED \*\* (C) Copyright IBM Corporation. 1997, 2002 \*\* 1880  $\text{CDPED}$  \*\* 1881 COPIED \*\* Status: Version 5 Release 3 \*\* 1882 COPIED \*\* @END\_COPYRIGHT@ \*\* 1883 COPIED \*\*\*\*\*\*\*\*\*\*\*\*\*\*\*\*\*\*\*\*\*\*\*\*\*\*\*\*\*\*\*\*\*\*\*\*\*\*\*\*\*\*\*\*\*\*\*\*\*\*\*\*\*\*\*\*\*\*\*\*\*\*\*\*\*\* 1884 COPIED \*\* \*\* 1885 COPIED \*\* FUNCTION: This file declares the structure MQCNO, \*\* 1886 COPIED \*\* which is used by the main MQI. \*\* \*\* 1887<br>COPIED \*\* which is used by the main MQI. \*\* \* \* 1887<br>COPIED \*\* 1888 COPIED \*\* \*\* 1888 COPIED \*\* PROCESSOR: COBOL \*\* 1889 COPIED \*\* \*\* 1890 COPIED \*\*\*\*\*\*\*\*\*\*\*\*\*\*\*\*\*\*\*\*\*\*\*\*\*\*\*\*\*\*\*\*\*\*\*\*\*\*\*\*\*\*\*\*\*\*\*\*\*\*\*\*\*\*\*\*\*\*\*\*\*\*\*\*\*\* 1891 COPIED 1892 - COPIED \*\* MQCNO structure 1893<br>COPIED \*\* MQCNO structure 1893<br>COPIED 10 MQCNO. 1894 COPIED 10 MQCNO.<br>COPIED \*\* Structure identifier<br>COPIED 15 MQCNO-STRUCID PIC X(4) VALUE 'CNO '.<br>COPIED \*\* Structure version number OPHED 15 MQONO-VERSION PIC S9(9) BINARY VALUE 1.<br>
COPHED \*\* Options that control the action of MQONNONY VALUE 0.<br>
OPHED 15 MQONO-OPTIONS PIC S9(9) BINARY VALUE 0.<br>
OPHED \*\* Offset of MQO structure for client connection 190 COPIED \*\* ACAN CHENNACONNYCTORS PIC SY(Y) BINARY VALUE 0.<br>COPIED \*\* Address of MQCD structure for client connection<br>COPIED \*\* Queue-manager connection tag (1904)<br>COPIED \*\* Queue-manager connection tag COPIED \*\* Queue-manager connection tag 1905 COPIED 15 MQCNO-CONNTAG PIC X(128) VALUE LOW-VALUES. 1906 COPIED 1907 COPIED \*\*\*\*\*\*\*\*\*\*\*\*\*\*\*\*\*\*\*\*\*\*\*\*\*\*\*\*\*\*\*\*\*\*\*\*\*\*\*\*\*\*\*\*\*\*\*\*\*\*\*\*\*\*\*\*\*\*\*\*\*\*\*\*\*\* 1908 COPIED \*\* End of CMQCNOV \*\* 1909 COPIED \*\*\*\*\*\*\*\*\*\*\*\*\*\*\*\*\*\*\*\*\*\*\*\*\*\*\*\*\*\*\*\*\*\*\*\*\*\*\*\*\*\*\*\*\*\*\*\*\*\*\*\*\*\*\*\*\*\*\*\*\*\*\*\*\*\* 1910 COMPUTER ASSOCIATES VISION:RESULTS 6.0 \* DATE 09/20/05 PAGE 40

Figure 22 MQGET Sample Compiled Listing (Page 24 of 35)

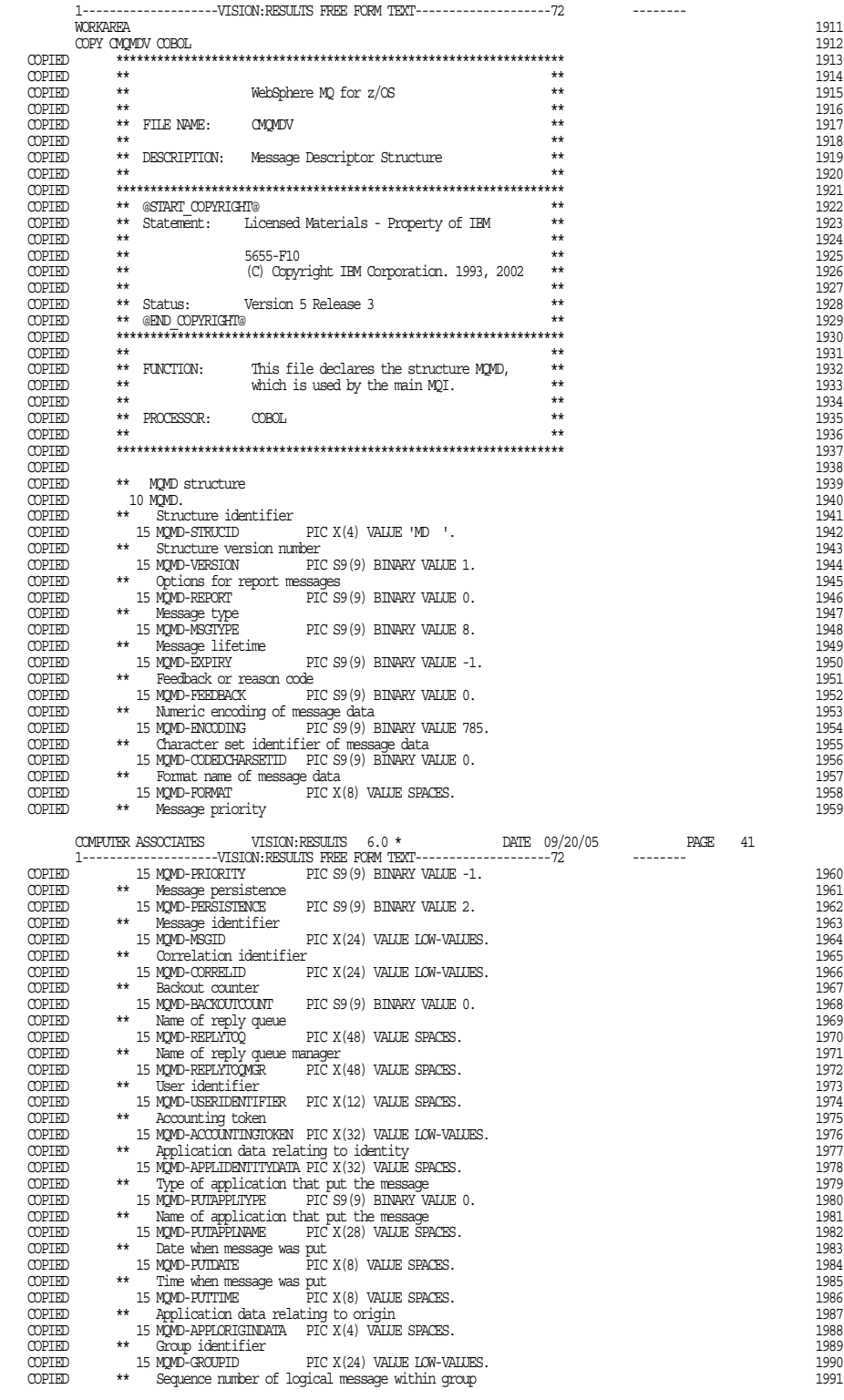

Figure 22 MQGET Sample Compiled Listing (Page 25 of 35)

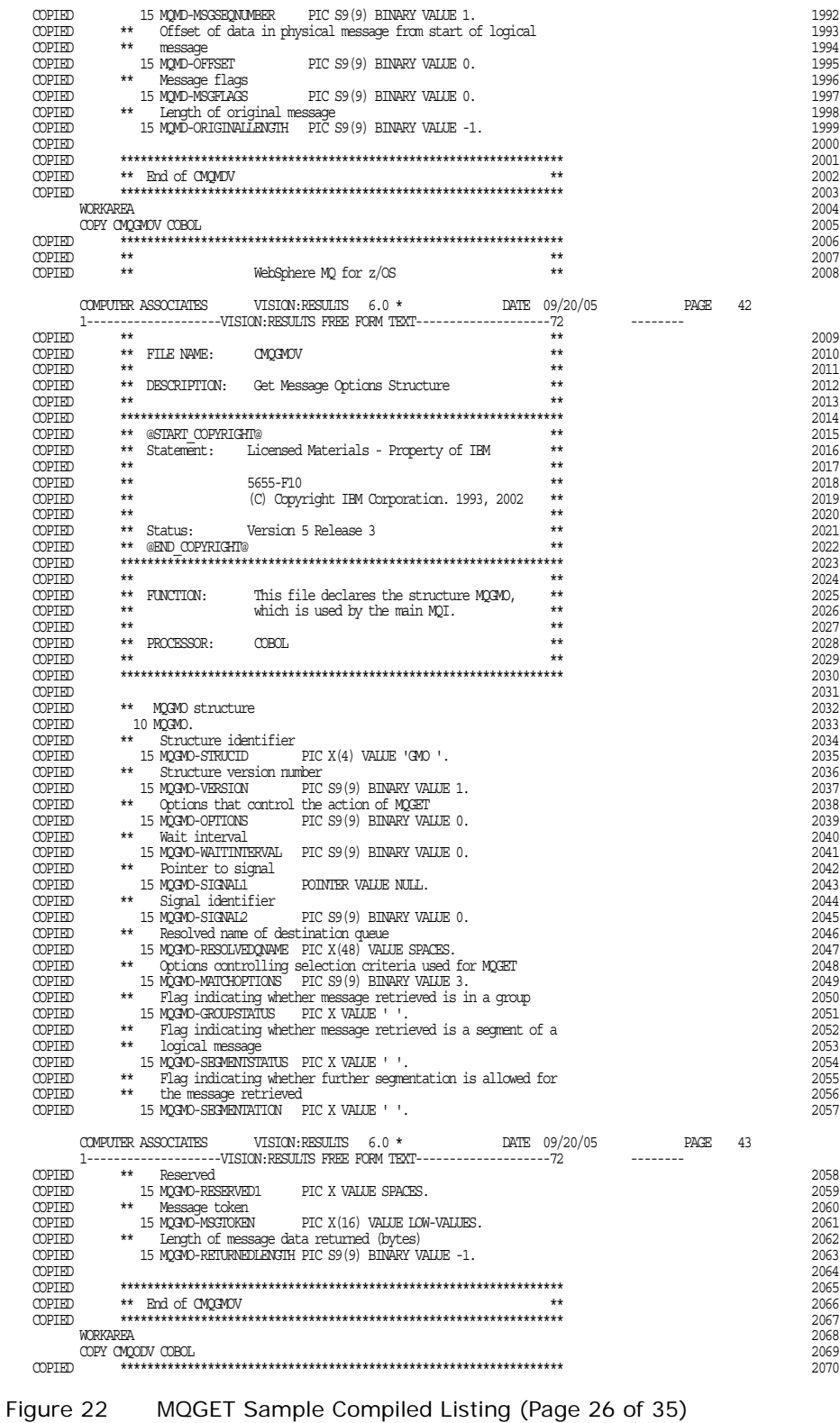

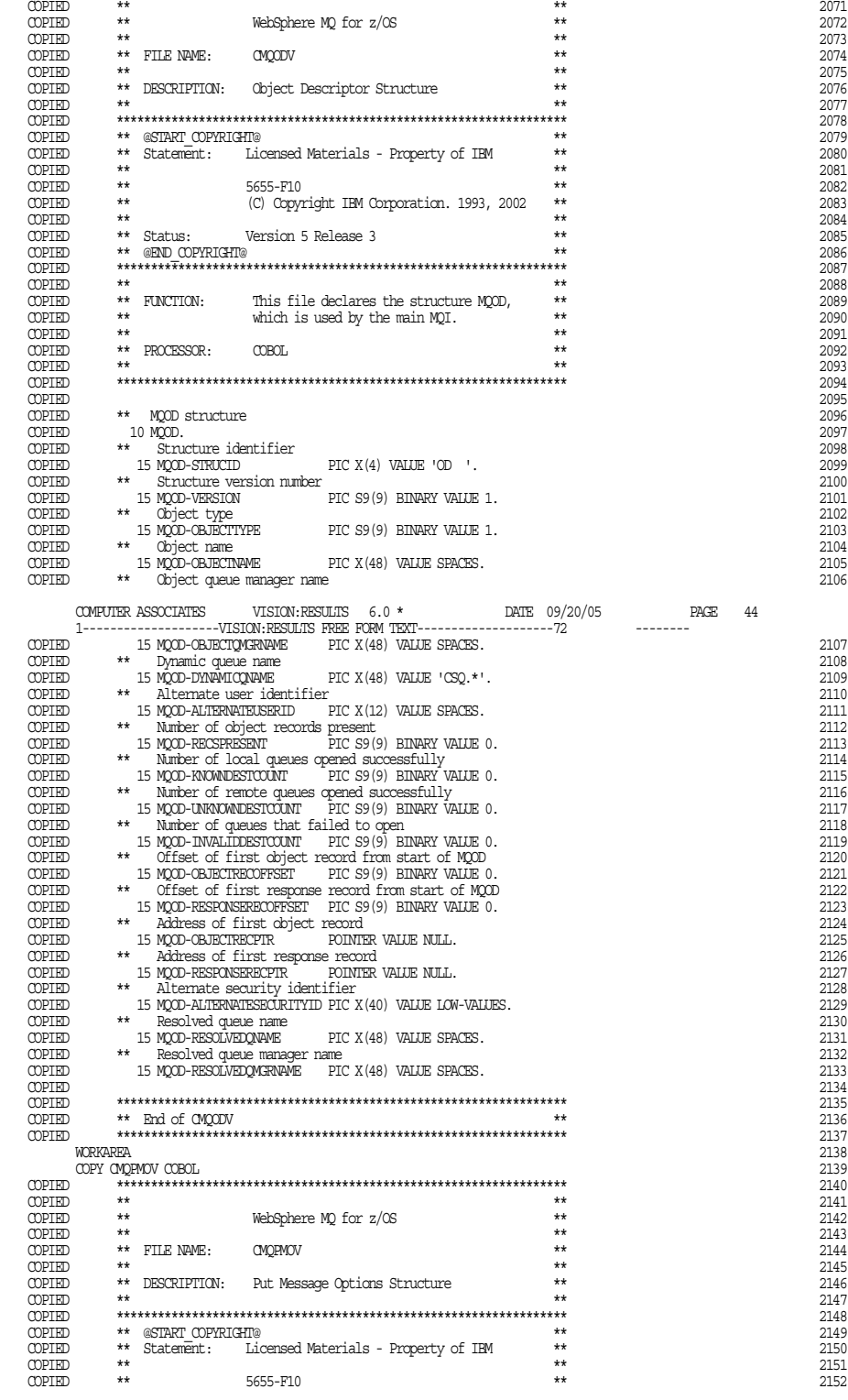

Figure 22 MQGET Sample Compiled Listing (Page 27 of 35)

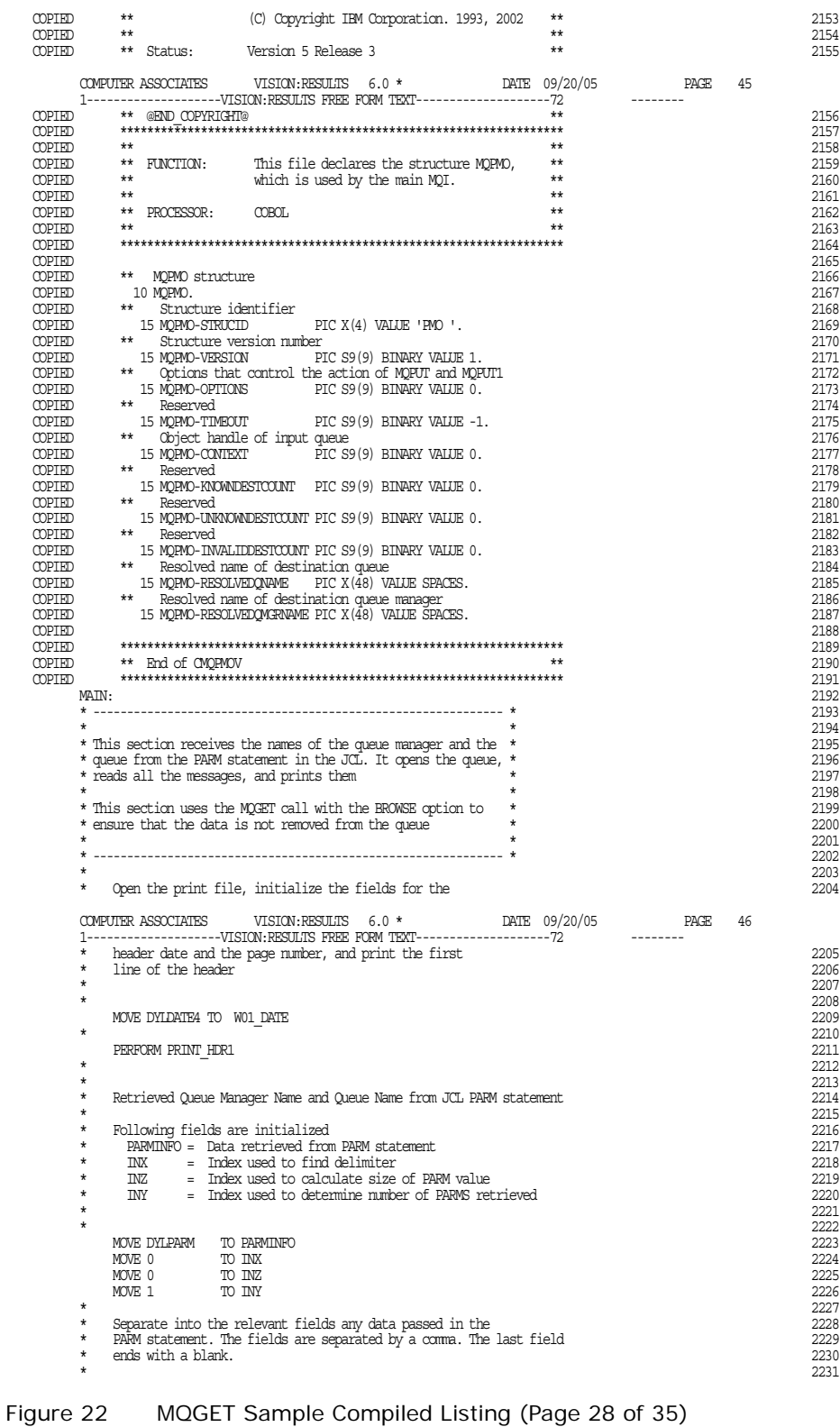

```
DOWHILE INX LE 60 AND INY LE 2<br>
IF PARMDATA (INX) EQ ', ' OR PARMDATA (INX) EQ ' '
 IF PARMDATA(INX) EQ ',' OR PARMDATA(INX) EQ ' ' 2233
 PARMLEN = INX - INZ ;Length of PARM data value 2234
 CASE INY ;Determine current PARM field 2235
 WHEN EQ 1 ;Queue Manager Name? 2236
MOVE PARMDATA(INZ)<br>TO WO2_MQM LENGTH PARMLEN ;Save Queue Manager Name<br>WHEN EQ 2 : 2239 ;Queue Name?
 MOVE PARMDATA(INZ) 2240
 TO W02_OBJECT LENGTH PARMLEN ;Save Queue Name 2241
 ENDCASE 2242
         \frac{1}{2} INY = INY + 1 ;Next PARM data field number \frac{2243}{2243} ;Next PARM data field number
 ENDIF 2244
 IF PARMDATA(INX) NE ' ' ;Not the last PARM data field 2245
 IF PARMDATA(INX) EQ ',' ;End of current PARM data 2246
 INZ = INX + 1 ;Start of new PARM data field 2247
 ENDIF 2248
         \texttt{INK} = \texttt{INK} + 1 \hspace{20pt} \texttt{jCheck next parameter by} \texttt{te} \hspace{20pt} \texttt{1} \hspace{20pt} \texttt{2250} \hspace{20pt} \texttt{2250} ENDIF 2250
 ENDDO 2251
 * 2252
 * If no data was passed, create a message, print it, and 2253
      COMPUTER ASSOCIATES VISION:RESULTS 6.0 * DATE 09/20/05 PAGE 47
      1--------------------VISION:RESULTS FREE FORM TEXT--------------------72 --------
 * exit 2254
\star 2255
 IF INX GT 60 2256
 MOVE W04_MESSAGE_1 TO W00_PRINT_DATA 2257
 PERFORM PRINT_LINE 2258
 MOVE W06_CSQ4_WARNING TO DYLRETURN 2259
        GOTO MAIN_END 2260<br>
GOTO MAIN_END 2260<br>
FRIDITE 2260
 ENDIF 2261
 * 2262
 * Move the data (spaces if nothing is entered) into the 2263
 * relevant API parameter fields 2264
\star 2265
     MOVE WO 2_MQM TO QMGR * 2266
 * 2267
 * Move the data (spaces if nothing is entered) into the 2268
      * relevant print fields 2269
 * 2270
 MOVE W02_MQM TO W01_MQM_NAME 2271
 MOVE W02_OBJECT TO W01_QUEUE_NAME 2272
 * 2273
 * Print a message if the queue manager name is missing, the 2274
 * default queue manager will be used 2275
 * 2276
 IF W02_MQM EQ SPACES OR W02_MQM EQ LOW_VALUES 2277
 MOVE W04_MESSAGE_2 TO W00_PRINT_DATA 2278
 PERFORM PRINT_LINE 2279
 ENDIF 2280
 * 2281
 * Print a message if the queue name is missing and exit from 2282
 * program 2283
 * 2284
 IF W02_OBJECT EQ SPACES OR W02_OBJECT EQ LOW_VALUES 2285
         \frac{1}{\sqrt{2}} MOVE WO4 MESSAGE 3 TO WO0 PRINT_DATA \frac{1}{2} EXP. \frac{1}{2} 2286628 3 TO WO0 PRINT_DATA 2286
 PERFORM PRINT_LINE 2287
 MOVE W06_CSQ4_WARNING TO DYLRETURN 2288
 GOTO MAIN_END 2289
 ENDIF 2290
\star 2291
       \frac{2292}{2292} Print the remaining header lines
\star 2293
        PERFORM PRINT_HDR2 2294
 * 2295
 * Connect to the specified queue manager. 2296
\star 2297
        MQCONN QMGR ;Queue Manager Name 2298
             HCONN ;Connection Handle 2299
             COMPCODE ;Completion Code 2300
     REASON ;Reason Code 2301<br>* 2301
\star 2302
 COMPUTER ASSOCIATES VISION:RESULTS 6.0 * DATE 09/20/05 PAGE 48
 1--------------------VISION:RESULTS FREE FORM TEXT--------------------72 --------
        % Test the output of the connect call. If the call failed, 2303<br>print an error message showing the completion code and 2304
 * print an error message showing the completion code and 2304
 * reason code 2305
 * 2306
 IF COMPCODE NE MQCC_OK 2307
 MOVE 'CONNECT' TO W04_MSG4_TYPE 2308
         MOVE COMPCODE TO COMP_CODE THE CODE 2309<br>MOVE REASCIN TO REASCIN CODE
MOVE REASON TO REASON CODE 2310
```
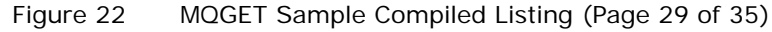

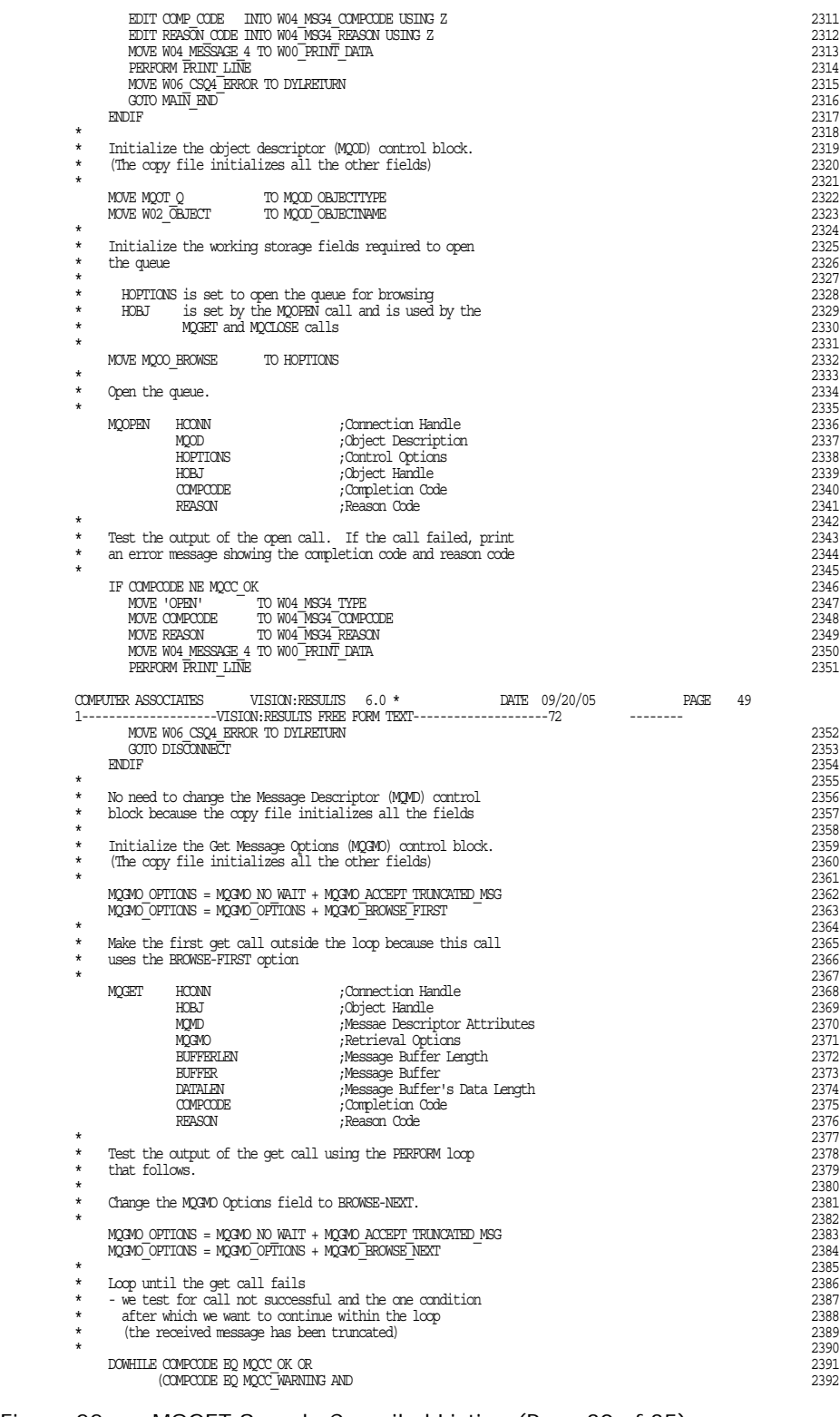

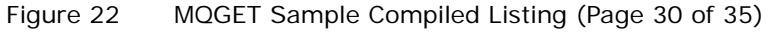

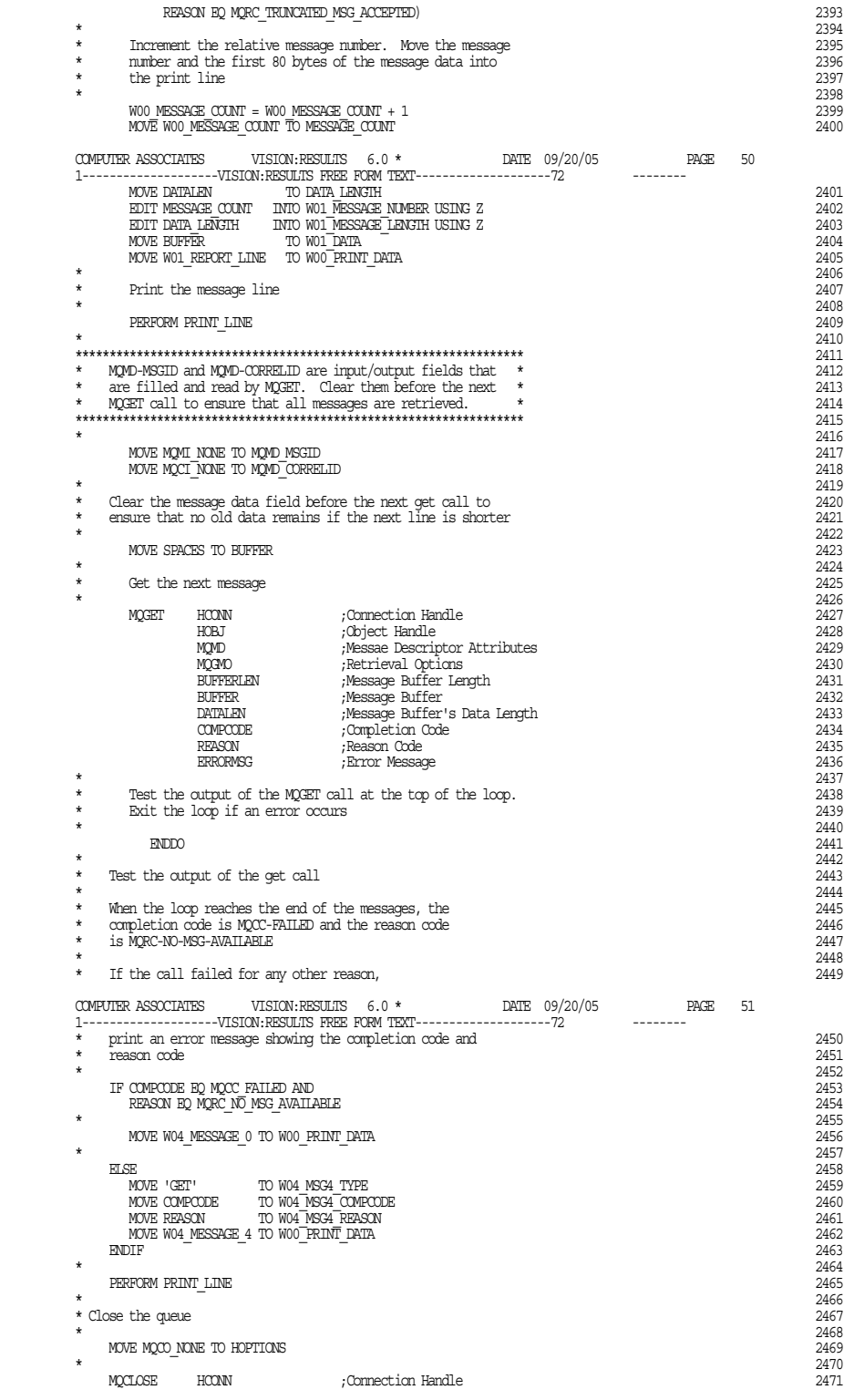

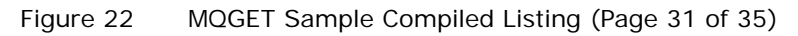

| $\star$                                          | HOBJ<br>HOPTIONS<br><b>COMPCODE</b><br>REASON                                                                                                    | Object Handle,<br>Control Options,<br>Completion Code;<br>;Reason Code                                                    |                  | 2472<br>2473<br>2474<br>2475                                 |
|--------------------------------------------------|----------------------------------------------------------------------------------------------------|----------------------------------------------------------------------------------------------------|------------------|--------------------------------------------------------------|
| $\star$<br>$\star$<br>$\star$<br>code<br>$\star$ |                                                                                                    | Test the output of the MQCLOSE call. If the call failed,<br>print an error message showing the completion code and reason |                  | 2476<br>2477<br>2478<br>2479<br>2480                         |
| ENDIF<br>$\star$                                 | IF COMPCODE NE MOCC OK<br>MOVE 'CLOSE' TO W04 MSG4 TYPE<br>MOVE COMPCODE<br>MOVE REASON TO W04 MSG4 REASON<br>MOVE W04 MESSAGE 4 TO W00 PRINT DATA<br>PERFORM PRINT LINE<br>MOVE W06 CSQ4 ERROR TO DYLRETURN                                                                                                    | TO W04 MSG4 COMPCODE                                                                                                    |                  | 2481<br>2482<br>2483<br>2484<br>2485<br>2486<br>2487<br>2488 |
| DISCONNECT:<br>$\star$                           |                                                                                                    |                                                                                                    |                  | 2489<br>2490                                                 |
| $\star$                                          | * Disconnect from the queue manager                                                                                                    |                                                                                                    |                  | 2491<br>2492                                                 |
| MODISC                                           | HCONN<br>COMPCODE<br>REASON                                                                                                    | ;Connection Handle<br>Completion Code;<br>;Reason Code                                                                    |                  | 2493<br>2494<br>2495<br>2496                                 |
| $\star$<br>$\star$                               |                                                                                                    | Test the output of the disconnect call. If the call failed,                                                               |                  | 2497<br>2498                                                 |
| COMPUTER ASSOCIATES                              |                                                                                                    | VISION: RESULTS 6.0 *<br>DATE 09/20/05                                                                                    | PAGE             | 52                                                           |
| $\star$                                          |                                                                                                    | print an error message showing the completion code and                                                                    | --------         | 2499                                                         |
| $\star$<br>reason code<br>$\star$                |                                                                                                    |                                                                                                    |                  | 2500<br>2501                                                 |
|                                                  | IF COMPCODE NE MQCC OK                                                                                                    |                                                                                                    |                  | 2502<br>2503                                                 |
|                                                  | $\begin{array}{lll} {\small \text{MOVE}} & {\small \text{!`DISCOMNET'} } \\ {\small \text{MOVE}} & {\small \text{!`DISCOMNET'} } \\ {\small \text{MOVE} } & {\small \text{!`COMPCODE}} & {\small \text{!`C} } \\ {\small \text{MOVE} } & {\small \text{!`C} } \\ {\small \text{MOVE} } & {\small \text{!`R} } \\ {\small \text{MOVE R} } & {\small \text{!`R} } \\ {\small \text{MOVE R} } & {\small \text{!`R} } \\ {\small \text{NLOVE R} } & {\small \text{!`R} } \\ {\small \text{NLOVE R} } & {\small \text{!`R} } \\ {\small \$ |                                                                                                    |                  | 2504<br>2505                                                 |
|                                                  | MOVE W04 MESSAGE 4 TO W00 PRINT DATA                                                                                                    |                                                                                                    |                  | 2506                                                         |
|                                                  | MOVE W06 CSO4 ERROR TO DYLRETURN<br>PERFORM PRINT LINE                                                                                                    |                                                                                                    |                  | 2507<br>2508                                                 |
| ENDIF<br>$\star$                                 |                                                                                                    |                                                                                                    |                  | 2509<br>2510                                                 |
| MAIN END:                                        |                                                                                                    |                                                                                                    |                  | 2511                                                         |
| $^\star$<br>$^\star$<br>Stop the program         |                                                                                                    |                                                                                                    |                  | 2512<br>2513                                                 |
| $\star$<br>STOP                                  |                                                                                                    |                                                                                                    |                  | 2514<br>2515                                                 |
| $\star$                                          |                                                                                                    |                                                                                                    |                  | 2516<br>2517                                                 |
| $^\star$<br>PRINT LINE:                          |                                                                                                    |                                                                                                    |                  | 2518<br>2519                                                 |
| $^\star$<br>$\star$                              |                                                                                                    | This section prints all data lines produced by the program                                                                |                  | 2520<br>2521                                                 |
| *<br>$\star$<br>$^\star$<br>start a new page     |                                                                                                    | If the maximum number of lines for a page has been printed,                                                               |                  | 2522<br>2523<br>2524                                         |
| $\star$                                          | IF WOO LINE COUNT GT WOO MAX LINES                                                                                                    |                                                                                                    |                  | 2525<br>2526                                                 |
| ENDIF                                            | PERFORM PRINT HDR1<br>PERFORM PRINT HDR2                                                                                                    |                                                                                                    |                  | 2527<br>2528<br>2529                                         |
| $\star$<br>WRITE SYSCUT                          | MOVE WOO PRINT DATA TO PRINT DATA<br>MOVE SPACE TO CARRIAGE CONTROL                                                                                                    |                                                                                                    |                  | 2530<br>2531<br>2532<br>2533                                 |
| $\star$<br>$\star$                               | $W00$ _LINE_COUNT = $W00$ _LINE_COUNT + 1                                                                                                    |                                                                                                    |                  | 2534<br>2535<br>2536                                         |
| $\star$                                          |                                                                                                    |                                                                                                    |                  | 2537<br>2538                                                 |
| $\star$<br>PRINT HDR1:                           |                                                                                                    |                                                                                                    |                  | 2539<br>2540                                                 |
| $\star$                                          |                                                                                                    | This section prints the first line of the report.                                                                         |                  | 2541<br>2542                                                 |
| $\star$<br>$\star$<br>the program runs           |                                                                                                    | This is separate from the section that prints the other<br>header lines because the first line is needed every time       |                  | 2543<br>2544<br>2545                                         |
| $\star$                                          | $W00$ PAGE NUMBER = $W00$ PAGE NUMBER + 1                                                                                                    |                                                                                                    |                  | 2546<br>2547                                                 |
| COMPUTER ASSOCIATES                              | MOVE WOO PAGE NUMBER TO WO1 PAGE                                                                                                    | VISION: RESULTS 6.0 *<br>DATE 09/20/05                                                                                    | PAGE<br>-------- | 53<br>2548                                                   |
|                                                  | MOVE W01 HEADER 1 TO PRINT DATA                                                                                                    |                                                                                                    |                  | 2549                                                         |

Figure 22 MQGET Sample Compiled Listing (Page 32 of 35)

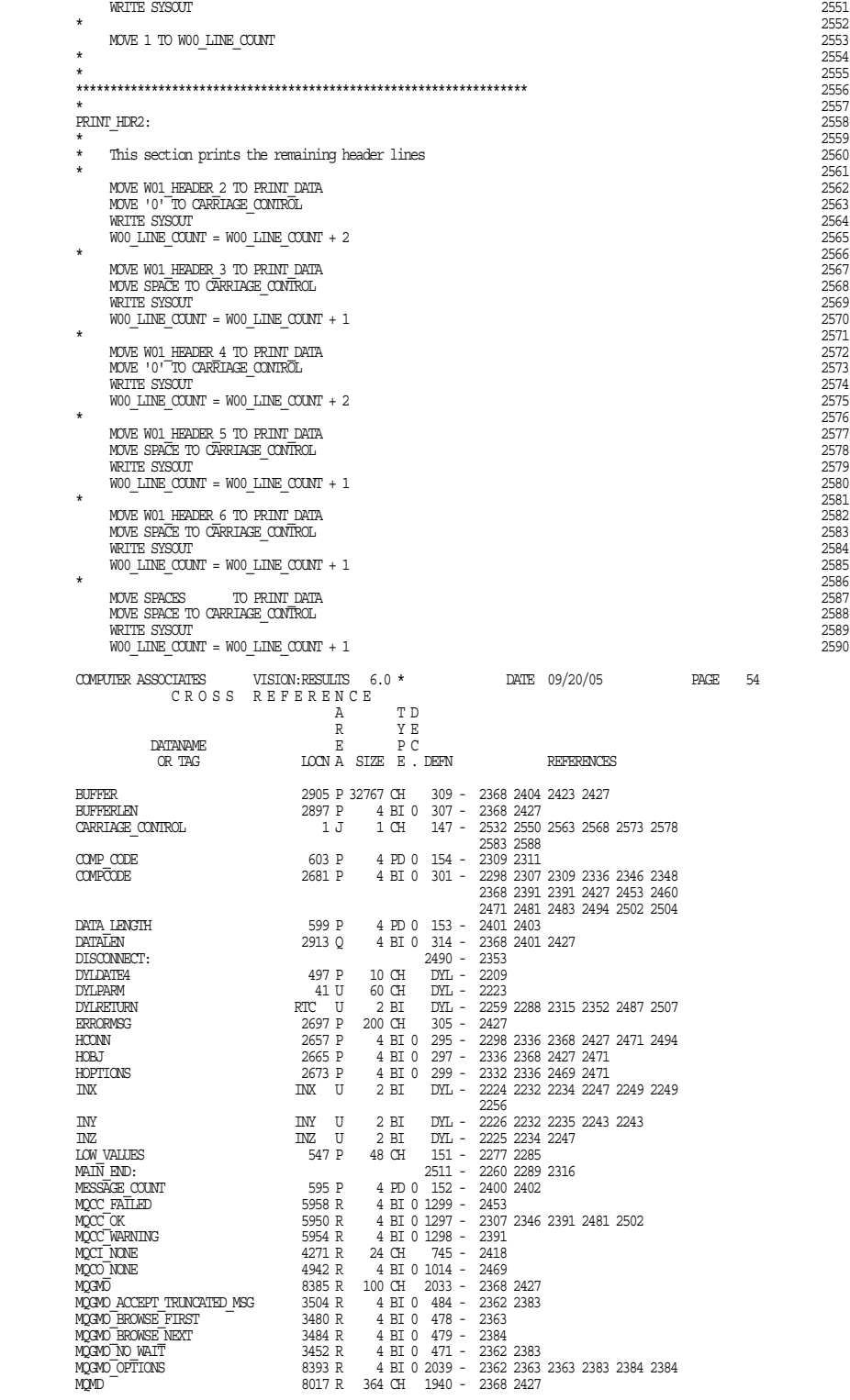

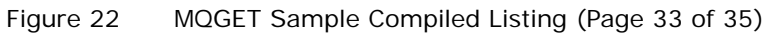

| $\begin{tabular}{lcccccc} \texttt{MQID\_ORRELLD} & & & & & 8089\ R & 24\ \texttt{CH\_1966 - 2418} \\ \texttt{MQID\_MSEID} & & & & 8065\ R & 24\ \texttt{CH\_1964 - 2417} \\ \texttt{MQID\_NNE} & & & & 24\ \texttt{CH\_1964 - 2417} \\ \texttt{MQID\_ORJECTNAME} & & & & 8489\ R & 336\ \texttt{CH\_2097 - 2336} \\ \texttt{MQD\_ORJECTNAME} & & & 8501\ R & 48\ \texttt{$ |                      |                                |                          |                                         |                                                                                          |             |    |
|----------------------------------------------------------------------------------------------------|----------------------|--------------------------------|--------------------------|-----------------------------------------|------------------------------------------------------------------------------------------|-------------|----|
| COMPUTER ASSOCIATES VISION: RESULTS $6.0$ $^{\star}$                                                                                                    |                      |                                |                          | DATE 09/20/05                           |                                                                                          | <b>PAGE</b> | 55 |
|                                                                                                    | CROSS REFERENCE<br>A | T D                            |                          |                                         |                                                                                          |             |    |
|                                                                                                    | R                    | YE                             |                          |                                         |                                                                                          |             |    |
| DATANAME<br>OR TAG                                                                                                    | Е                    | P C<br>LOON A SIZE E . DEFN    |                          |                                         | <b>REFERENCES</b>                                                                        |             |    |
|                                                                                                    |                      |                                |                          |                                         |                                                                                          |             |    |
| MOOO BROWSE                                                                                                    |                      | 5506 R 4 BI 0 1175 - 2332      |                          |                                         |                                                                                          |             |    |
| MOOT ON MSG AVAILABLE<br>MOOT ON MSG AVAILABLE<br>MOOT ON MSG AVAILABLE<br>MORC TRUNCATED MSG ACCEPTED<br>FRAMEATA 6094 R<br>4 BI 0 849 - 2322<br>PARMEATA 617 P 1 OH 158 - 2233 2233 2237 2240 2245 2246<br>PARMEATA 617 P 1 OH 158 - 2233<br>                                                                                                    |                      |                                |                          |                                         |                                                                                          |             |    |
|                                                                                                    |                      |                                |                          |                                         |                                                                                          |             |    |
|                                                                                                    |                      |                                |                          |                                         |                                                                                          |             |    |
|                                                                                                    |                      |                                |                          |                                         |                                                                                          |             |    |
|                                                                                                    |                      |                                |                          |                                         |                                                                                          |             |    |
|                                                                                                    |                      |                                |                          | 2582 2587<br>2540 - 2211 2527           |                                                                                          |             |    |
| PRINT HDR1:<br>PRINT HDR2:                                                                                                    |                      |                                |                          | 2558 - 2294 2528                        |                                                                                          |             |    |
| PRINT LINE:                                                                                                    |                      |                                |                          |                                         | 2519 - 2258 2279 2287 2314 2351 2409                                                     |             |    |
|                                                                                                    |                      |                                |                          | 2465 2486 2508                          |                                                                                          |             |    |
| OMGR<br>REASON                                                                                                    |                      | 2609 P 48 CH                   |                          | 293 - 2266 2298                         | 2689 P 4 BI 0 303 - 2298 2310 2336 2349 2368 2391                                        |             |    |
|                                                                                                    |                      |                                |                          |                                         | 2427 2453 2461 2471 2484 2494                                                            |             |    |
|                                                                                                    |                      |                                |                          | 2505                                    |                                                                                          |             |    |
| REASON CODE<br>SPACE                                                                                                    |                      |                                |                          | 607 P 4 PD 0 155 - 2310 2312            | 481 P 1 CH DYL - 2532 2568 2578 2583 2588                                                |             |    |
| <b>SPACES</b>                                                                                                    |                      |                                |                          |                                         |                                                                                          |             |    |
| WOO LINE COUNT                                                                                                    |                      |                                |                          |                                         | 481 P 1 CH DYL - 2277 2285 2423 2587<br>689 P 2 BI 0 166 - 2526 2535 2535 2553 2565 2565 |             |    |
|                                                                                                    |                      |                                |                          |                                         | 2570 2570 2575 2575 2580 2580<br>2585 2585 2590 2590                                     |             |    |
|                                                                                                    |                      |                                |                          |                                         |                                                                                          |             |    |
|                                                                                                    |                      |                                |                          |                                         |                                                                                          |             |    |
| 000 MAX LINES<br>000 MEXSAGE COUNT 065 P 4 BI 0 165 - 2526<br>000 EAGE NOMER 697 P 4 BI 0 167 - 2347 2548<br>000 EAGE NOMER 697 P 2 BI 0 167 - 2547 2548<br>000 ERINT_DATA 721 P 132 CH 173 - 2257 2278 2286                                                                                                    |                      |                                |                          |                                         | 173 - 2257 2278 2286 2313 2350 2405                                                      |             |    |
|                                                                                                    |                      |                                |                          |                                         | 2456 2462 2485 2506 2531                                                                 |             |    |
|                                                                                                    |                      |                                |                          |                                         |                                                                                          |             |    |
|                                                                                                    |                      |                                |                          |                                         |                                                                                          |             |    |
|                                                                                                    |                      |                                |                          |                                         |                                                                                          |             |    |
|                                                                                                    |                      |                                |                          |                                         |                                                                                          |             |    |
|                                                                                                    |                      |                                |                          |                                         |                                                                                          |             |    |
|                                                                                                    |                      |                                |                          |                                         |                                                                                          |             |    |
|                                                                                                    |                      |                                |                          |                                         |                                                                                          |             |    |
|                                                                                                    |                      |                                |                          |                                         |                                                                                          |             |    |
|                                                                                                    |                      |                                |                          |                                         |                                                                                          |             |    |
|                                                                                                    |                      |                                |                          |                                         |                                                                                          |             |    |
|                                                                                                    |                      |                                |                          |                                         |                                                                                          |             |    |
| WO2 MQM                                                                                                    |                      |                                |                          |                                         | 1809 P 48 CH 224 - 2237 2266 2271 2277 2277                                              |             |    |
|                                                                                                    |                      |                                |                          |                                         |                                                                                          |             | 56 |
|                                                                                                    | CROSS REFERENCE<br>Α | T D                            |                          |                                         |                                                                                          |             |    |
|                                                                                                    | R                    | ΥE                             |                          |                                         |                                                                                          |             |    |
| DATANAME                                                                                                    | Е.                   | РC                             |                          |                                         |                                                                                          |             |    |
| OR TAG                                                                                                    |                      | LOON A SIZE E . DEFN           |                          |                                         | <b>REFERENCES</b>                                                                        |             |    |
| W02 OBJECT                                                                                                    | 1857 P               | 48 CH                          |                          |                                         | 225 - 2240 2272 2285 2285 2323                                                           |             |    |
| W04 MESSAGE 0                                                                                                    |                      | 1905 P 132 CH 229 - 2456       |                          |                                         |                                                                                          |             |    |
| W04 MESSAGE 1<br>W04 MESSAGE 2                                                                                                    |                      | 2041 P 132 CH<br>2177 P 132 CH | 234 - 2257<br>239 - 2278 |                                         |                                                                                          |             |    |
| W04 MESSAGE 3                                                                                                    |                      | 2313 P 132 CH 244 - 2286       |                          |                                         |                                                                                          |             |    |
| W04 MESSAGE 4                                                                                                    |                      |                                |                          |                                         | 2449 P 132 CH 248 - 2313 2350 2462 2485 2506                                             |             |    |
| W04 MSG4 COMPCODE<br>W04 MSG4 REASON                                                                                                    | 2524 P               |                                |                          |                                         | 9 CH 255 - 2311 2348 2460 2483 2504<br>257 - 2312 2349 2461 2484 2505                    |             |    |
| W04 MSG4 TYPE                                                                                                    |                      | 2548 P 9 CH<br>2494 P 10 CH    |                          |                                         | 252 - 2308 2347 2459 2482 2503                                                           |             |    |
| W06 CSQ4 ERROR                                                                                                    |                      |                                |                          | 2601 P 4 NU 0 264 - 2315 2352 2487 2507 |                                                                                          |             |    |
| W06 CSQ4 WARNING                                                                                                    | 2593 P               |                                |                          | 4 NU 0 263 - 2259 2288                  |                                                                                          |             |    |
| COMPUTER ASSOCIATES VISION: RESULTS $6.0$ *                                                                                                    |                      |                                |                          |                                         | DATE 09/20/05                                                                            | PAGE        | 57 |
| 1--------------------VISION:RESULTS FREE FORM TEXT----------------------72<br>DEFAULT OPTIONS SPECIFIED ARE:                                                                                                    |                      |                                |                          |                                         | $- - - - - - - -$                                                                        |             |    |
|                                                                                                    |                      |                                |                          |                                         |                                                                                          |             |    |
| ENVIRONMENT IS MVS<br>CPUID 2084<br>C0851                                                                                                    |                      |                                |                          |                                         |                                                                                          |             |    |
|                                                                                                    |                      |                                |                          |                                         |                                                                                          |             |    |
| ASALINE (N/), BATCHIQ (IIBATCH/), CBXSIGN (N/), CENTNEW (75/), CENTRY1 (/), CENTRY2 (/), COBEDIT (A/),                                                                                                    |                      |                                |                          |                                         |                                                                                          |             |    |

Figure 22 MQGET Sample Compiled Listing (Page 34 of 35)

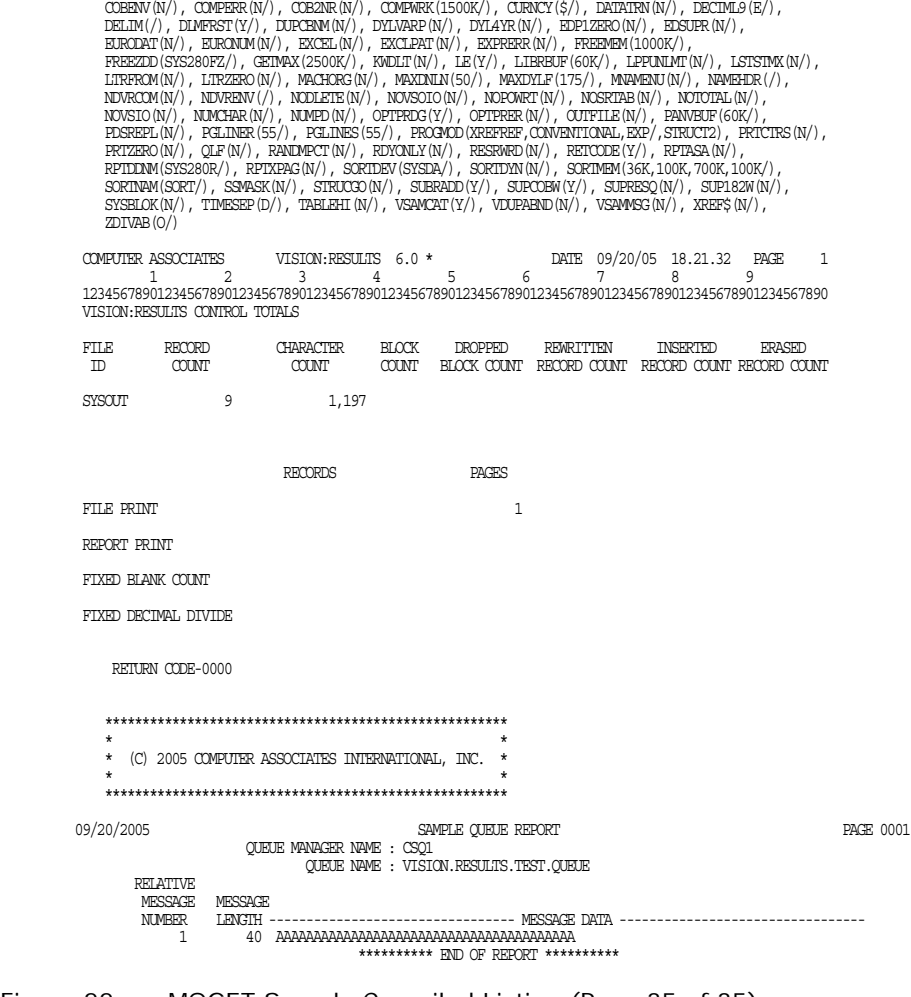

Figure 22 MQGET Sample Compiled Listing (Page 35 of 35)

## **MQPUT Sample Compiled Listing**

As shown in the compiled listing (*[Figure 23](#page-100-0)*), the MQPUT program is executed using the following JCL PARM parameter as input:

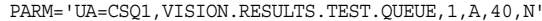

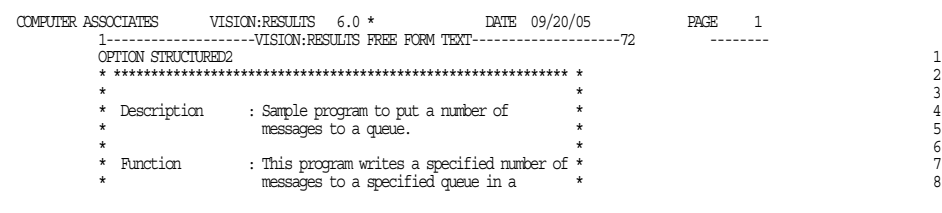

<span id="page-100-0"></span>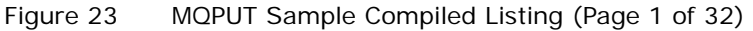

| $\star$<br>specified queue manager. The messages                                                                                                    | *                          |    |
|----------------------------------------------------------------------------------------------------|----------------------------|----|
|                                                                                                    |                            |    |
|                                                                                                    |                            | 9  |
| $\star$<br>would consist of a one byte character                                                                                                    | $\star$                    | 10 |
| $\star$<br>that would be permeated through the                                                                                                    | $\star$                    | 11 |
| $\star$<br>entire message.                                                                                                    | $\star$                    | 12 |
|                                                                                                    | $\star$                    | 13 |
| $^\star$<br>The queue manager, the queue name, the                                                                                                    | $\star$                    | 14 |
| number of messages, the length of the                                                                                                    |                            | 15 |
| $\star$<br>messages, the persistence of the                                                                                                    | $\star$                    | 16 |
| $\star$                                                                                                    |                            | 17 |
| messages, and the one byte pad character *<br>$\star$                                                                                                    |                            |    |
| that would be used for the message would *                                                                                                    |                            | 18 |
| ÷<br>be passed as input via the JCL PARM                                                                                                    |                            | 19 |
| $\star$<br>parameter.                                                                                                    | $\star$                    | 20 |
|                                                                                                    | $\star$                    | 21 |
| $\star$<br>Note: Since, this is a test program                                                                                                    | $\star$                    | 22 |
| the persistence of the messages                                                                                                    | *                          | 23 |
| $\star$<br>should be set to N.                                                                                                    | $\star$                    | 24 |
| ÷                                                                                                    | $\star$                    | 25 |
|                                                                                                    | $\star$                    |    |
| Limitation<br>: Maximum message length set at 32767.<br>$\star$                                                                                                    |                            | 26 |
|                                                                                                    |                            | 27 |
|                                                                                                    |                            | 28 |
| $\star$                                                                                                    | $\star$                    | 29 |
| $\star$<br>Program Logic                                                                                                    | $\star$                    | 30 |
| $\star$<br>--------------                                                                                                    | $\star$                    | 31 |
| $\star$                                                                                                    | $\star$                    | 32 |
| $\star$                                                                                                    | $\star$                    | 33 |
| *<br>main                                                                                                    | $\star$                    | 34 |
| $\star$<br>$- - - - -$                                                                                                    | $\star$                    | 35 |
| $\star$                                                                                                    | $\star$                    |    |
| $^\star$                                                                                                    |                            | 36 |
| Obtain the input data from                                                                                                    | $\star$                    | 37 |
| $^\star$<br>PARM="UA=aaa,bbb,ccc,d,eee,f":                                                                                                    | $\star$                    | 38 |
| $\star$<br>- aaa is the name of the queue manager                                                                                                    | $\star$                    | 39 |
| $\star$<br>- bbb is the name of the queue                                                                                                    | $\star$                    | 40 |
| $^\star$<br>- ccc is the number of messages                                                                                                    | $\star$                    | 41 |
| $^\star$<br>- d is the message pad character                                                                                                    | $\star$                    | 42 |
| $^\star$<br>- eee is the length of message(s)                                                                                                    | $\star$                    | 43 |
| $\star$                                                                                                    | $\star$                    | 44 |
| - f is the persistence of message (s)                                                                                                    | $\star$                    |    |
| *                                                                                                    |                            | 45 |
| $^\star$<br>Move parameters into corresponding variables.                                                                                                    | $\star$                    | 46 |
| $^\star$<br>If parameters are invalid then                                                                                                    | $\star$                    | 47 |
| $\star$<br>Call USAGE ERR and exit.                                                                                                    | $\star$                    | 48 |
| $\star$                                                                                                    | ÷                          | 49 |
|                                                                                                    |                            |    |
| COMPUTER ASSOCIATES VISION: RESULTS $6.0$ $^{\star}$                                                                                                    | DATE 09/20/05<br>PAGE<br>2 |    |
| 1--------------------VISION:RESULTS FREE FORM TEXT---------------------72                                                                                                    | ---------                  |    |
|                                                                                                    | $\star$                    | 50 |
|                                                                                                    |                            |    |
| Display the parameters passed to the program.                                                                                                    |                            |    |
|                                                                                                    | $\star$                    | 51 |
| Connect to the queue manager.                                                                                                    | $\star$                    | 52 |
| If connection failed then                                                                                                    | $\star$                    | 53 |
| Call PRINT MSG and exit                                                                                                    | $\star$                    | 54 |
|                                                                                                    | $\star$                    | 55 |
| Open the specified message queue (MQOPEN).                                                                                                    | $\star$                    | 56 |
| If open failed then                                                                                                    | $\star$                    | 57 |
|                                                                                                    | $\star$                    | 58 |
| Disconnect from queue manager                                                                                                    | $\star$                    |    |
| Call PRINT MSG and exit                                                                                                    | $\star$                    | 59 |
| Endif.                                                                                                    | $\star$                    | 60 |
|                                                                                                    |                            | 61 |
| Set the put message options.                                                                                                    | $\star$                    | 62 |
| Loop while the messages are put to queue                                                                                                    | $\star$                    | 63 |
| Put message to queue (MQPUT)                                                                                                    | $\star$                    | 64 |
| If put failed                                                                                                    | $\star$                    | 65 |
| *<br>*<br>Call PRINT MSG                                                                                                    | $\star$                    | 66 |
| Break from loop                                                                                                    | $\star$                    | 67 |
| Endif                                                                                                    | $\star$                    |    |
|                                                                                                    | $\star$                    | 68 |
| $\star$<br>Endloop.                                                                                                    |                            | 69 |
| Display number of messages put to the queue.                                                                                                    | $\star$                    | 70 |
|                                                                                                    | $\star$                    | 71 |
| Close the message queue.                                                                                                    | $\star$                    | 72 |
| If close failed then                                                                                                    | $^\star$                   | 73 |
| Call PRINT MSG.                                                                                                    | $\star$                    | 74 |
| ÷<br>$\star$                                                                                                    | $\star$                    | 75 |
|                                                                                                    | $\star$                    | 76 |
| *<br>$\star$<br>$\star$<br>$^\star$<br>$\star$<br>$^\star$<br>$^\star$<br>$\star$<br>$^\star$<br>$\star$<br>$^\star$<br>$\star$<br>$^\star$<br>$\star$<br>$^\star$<br>$\star$<br>$^\star$<br>$\star$<br>$^\star$<br>$\star$<br>Disconnect from the queue manager.<br>$\star$ | $\star$                    |    |
| If disconnect failed then<br>$^\star$                                                                                                    | $\star$                    | 77 |
| Call PRINT MSG.                                                                                                    |                            | 78 |
| $\star$                                                                                                    | $\star$                    | 79 |
| $\star$<br>Exit program.                                                                                                    | $\star$                    | 80 |
|                                                                                                    | $\star$                    | 81 |
| $\star$                                                                                                    | $\star$                    | 82 |
|                                                                                                    |                            | 83 |
| $\star$                                                                                                    | $\star$                    |    |
|                                                                                                    | $\star$                    | 84 |
| USAGE ERR<br>-----------                                                                                                    | $\star$                    | 85 |
|                                                                                                    |                            | 86 |
|                                                                                                    | $\star$                    | 87 |
| $^\star$<br>Print message showing correct usage for program.                                                                                                    | $\star$                    | 88 |
| $\star$                                                                                                    | $\star$                    | 89 |
| $\star$                                                                                                    | $\star$                    | 90 |

Figure 23 MQPUT Sample Compiled Listing (Page 2 of 32)

```
 *---------------------------------------------------------------* 91
\star 92
* PRINT_MSG * 93
 * --------------------- * 94
\star 95
        Create error message and display. * * 96
\star 97
\star 98
 COMPUTER ASSOCIATES VISION:RESULTS 6.0 * DATE 09/20/05 PAGE 3
 1--------------------VISION:RESULTS FREE FORM TEXT--------------------72 --------
       * ************************************************************* * 99
               * ------------------------------------------------------------- * 100
      FILE XFILE DUMMY 101 101 102 102 102 103 104 105 105 105 105 105 105 105 105 107 108 108 109 109 109 109 109 1
 WORKAREA 102
PARMLEN 2 BI VALUE 0<br>LOW VALUES 48 CH VALUE LOWALUES<br>COMP_CODE 4 CH<br>REASON_CODE 4 CH
NUMBER_PUTS 4 CH \phantom{10} WORKAREA 108
 PARMINFO 60 VALUE NULL ;JCL PARM parameter 109
      PARMORTIA 1 1 ;PARM data one byte at a time<br>
property 110 ;PARM data one byte at a time 110 110 111
 WORKAREA 111
$COBOL $112 * ------------------------------------------------------------- * 113
\star 114
             * W00 - General work fields 115
          01 W00-RETURN-CODE PIC S9(4) BINARY VALUE ZERO. 117
          01 WOO-RETURN-CODE PIC S9(4) BINARY VALUE ZERO. 117<br>117 WOO-NUMPITES PIC S9(9) RINARY VALUE O
          01 WOO-NUMPUTS PIC S9(9) BINARY VALUE 0. 118 \overline{01} WOO-ERROR-MESSAGE PIC X(48) VALUE SPACES. 119
                            PIC X(48) VALUE SPACES. 119<br>119<br>120
\star 120
         * Data fields derived from the PARM field 121<br>
* 122
\star 122
          01 WOO-QMGR PIC X(48).<br>
01 WOO-QAAME PIC X(48). 123<br>
01 WOO-PADCHAR PIC X(1) VALUE '*'.<br>
125 PIC X(1) VALUE '*'.
01 WOO-QNAME \text{PIC } X(48). 124
          01 WOO-PADCHAR PIC X(1) VALUE '*'.<br>01 WOO-PADCHAR PIC X(1) VALUE '*'.<br>02 WOO-MSGBUFFER-DATA PIC X(32767).
 01 W00-MSGBUFFER. 126
02 WOO-MSGBUFFER-DATA PIC X(32767).<br>02 WOO-MSGBUFFER-ARRAY REDEFINES WOO-MESSIEUFFER-DATA 128<br>PIC 9(5) VALUE 0.<br>130 PIC 9(5) VALUE 0.
          01 WOO-NUMMSGS-NUM-CHAR REDEFINES WOO-NUMMSGS-NUM 131<br>DIC X(5). 132<br>PIC X(5). 132
\text{PIC } X(5). 132
 01 W00-NUMMSGS PIC S9(9) BINARY VALUE 1. 133
 01 W00-MSGLENGTH-NUM PIC 9(5) VALUE 0. 134
 01 W00-MSGLENGTH-NUM-CHAR REDEFINES W00-MSGLENGTH-NUM 135
 PIC X(5). 136
 01 W00-PERSISTENCE PIC X(1) VALUE 'N'. 137
215 PIC X(5).<br>213 PERSISTENT VALUE 'P'. 137 PERSISTENT VALUE 'P'.<br>2138 PERSISTENT VALUE 'P'. 138<br>2138 PERSISTENT IEVET, - SKIPPING TO NEXT PERIOD
WARNING DYL-182W 66/88/MISSING LEVEL - SKIPPING TO NEXT PERIOD
 88 NOT-PERSISTENT VALUE 'N'. 139
WARNING DYL-182W 66/88/MISSING LEVEL - SKIPPING TO NEXT PERIOD $500BOL
 $ECOBOL 140
\star 141
        The following copy files define API control blocks. 142<br>143\star 143
 WORKAREA 144
      COPY CMQWORK COBOL 145
 COMPUTER ASSOCIATES VISION:RESULTS 6.0 * DATE 09/20/05 PAGE 4
 1--------------------VISION:RESULTS FREE FORM TEXT--------------------72 --------
 COPIED ****************************************************************** 146
\text{COPIED} ** 147COPIED ** WebSphere MQ for z/OS ** * * 148<br>COPIED ** MebSphere MQ for z/OS ** * * 148<br>COPIED ** FILE NAME: CMQMORK ** * * * 150
\text{COPIED} \text{***} \text{149}COPIED ** FILE NAME: CMQWORK ** ** ** 150<br>COPIED ** FILE NAME: CMQWORK ** ** ** 150<br>COPIED ** 151
 COPIED ** ** 151
 COPIED ** DESCRIPTION: Work Area Structures And Parms ** 152
 COPIED ** ** 153
 COPIED ****************************************************************** 154
\text{COPIED} \text{***} 155
  \begin{array}{ll}\n\text{OPT} & \star\star \\
\text{OPT} & \star\star \\
\text{OPT} & \star\star\n\end{array} This file declares work area structures and \star\star<br>
\begin{array}{ll}\n\text{OPT} & \star\star \\
\text{OPT} & \star\star\n\end{array}COPIED ** parms, which are not found in other files. ** 157<br>COPIED ** parms, which are not found in other files. ** * * 158<br>158
 COPIED ** ** 158
 COPIED ** This file also contains a copy of the COBOL ** 159
 COPIED ** data file called CMQV which has an ** 160
 COPIED ** assortment of constants used by the MQIs. ** 161
 COPIED ** and other COBOL data structures. ** 162
 COPIED ** ** 163
 COPIED ** PROCESSOR: COBOL ** 164
 COPIED ** ** 165
 COPIED ****************************************************************** 166
   COPIED * QUEUE MANAGER NAME 167
```
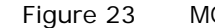

Figure 23 MQPUT Sample Compiled Listing (Page 3 of 32)

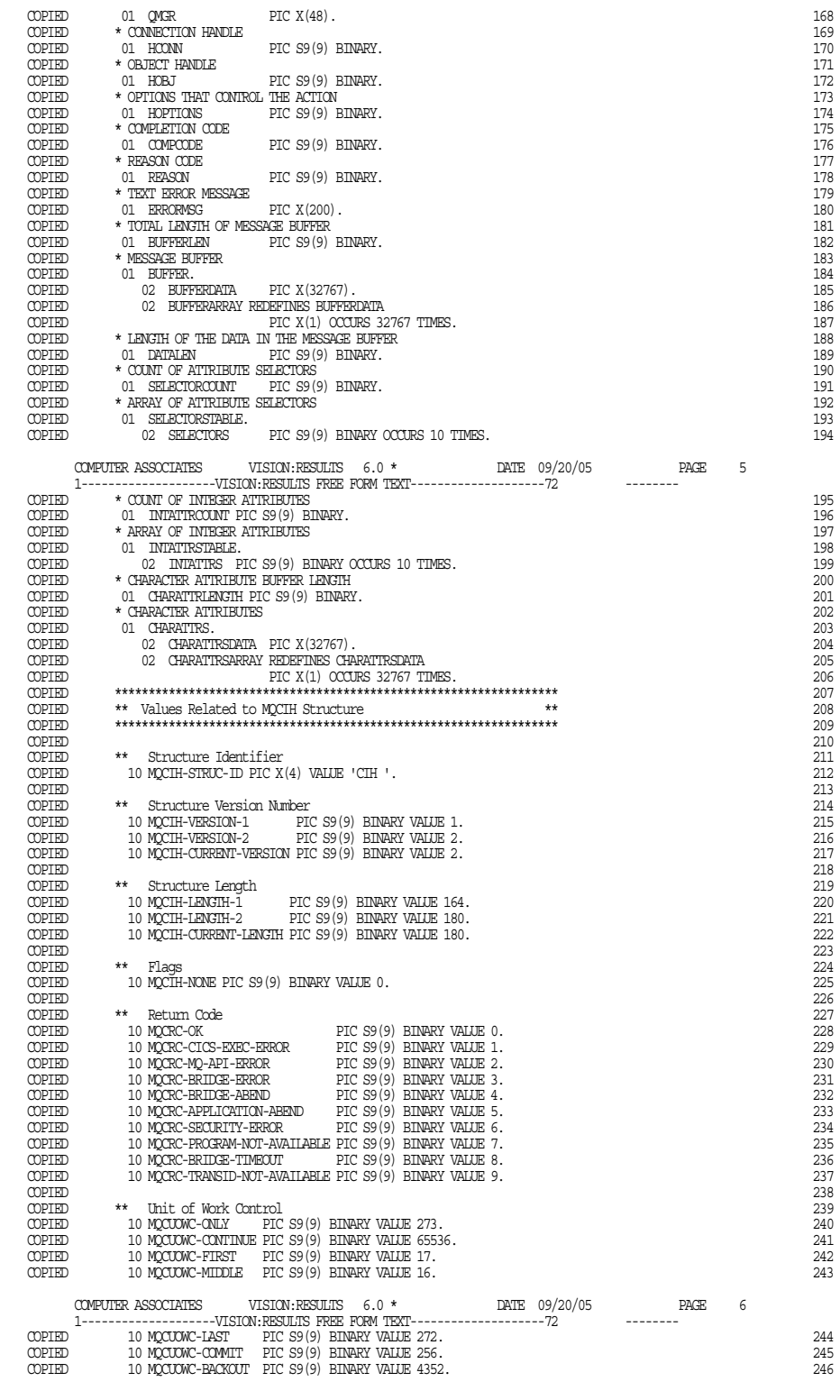

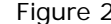

Figure 23 MQPUT Sample Compiled Listing (Page 4 of 32)

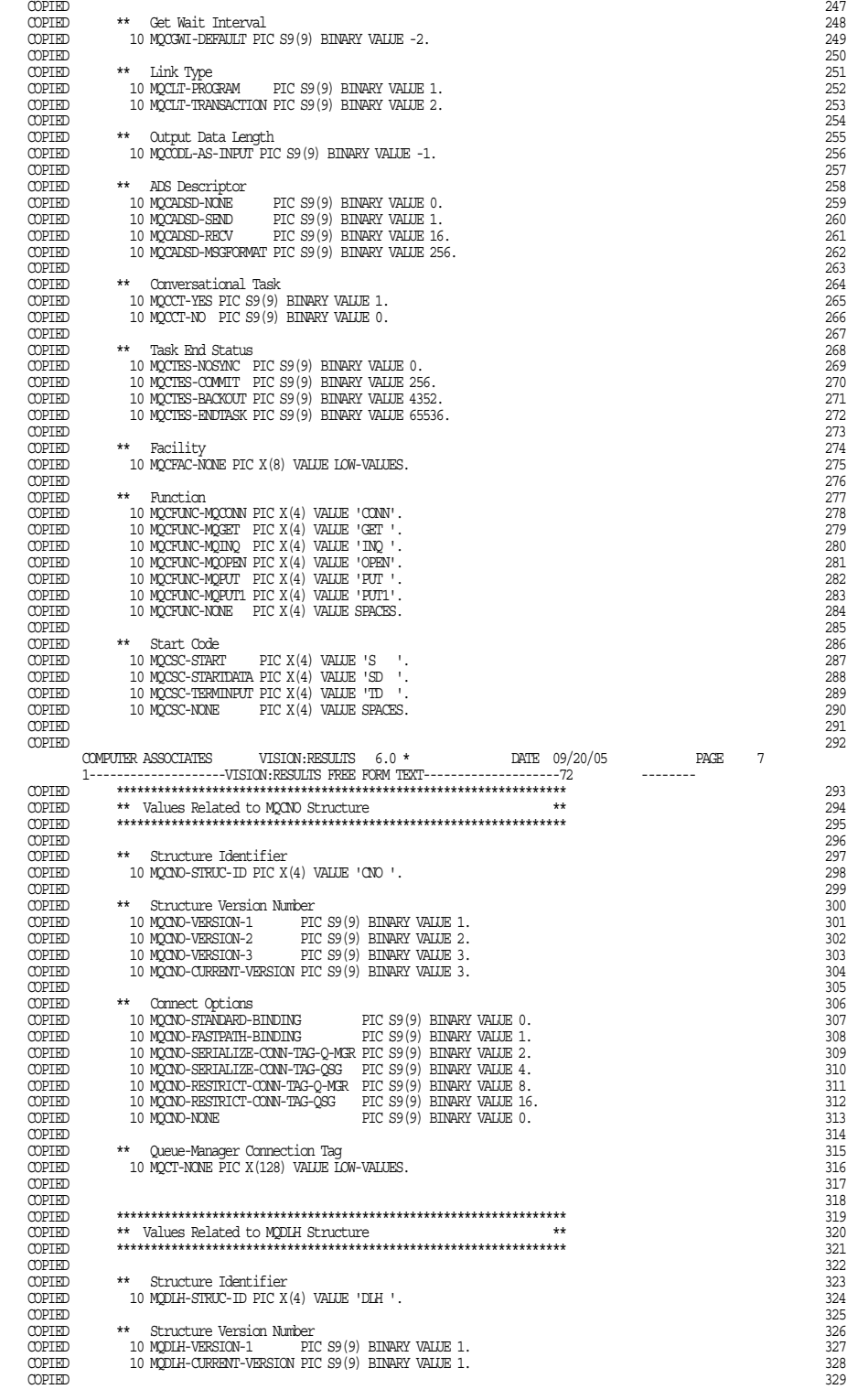

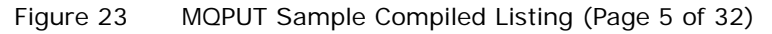

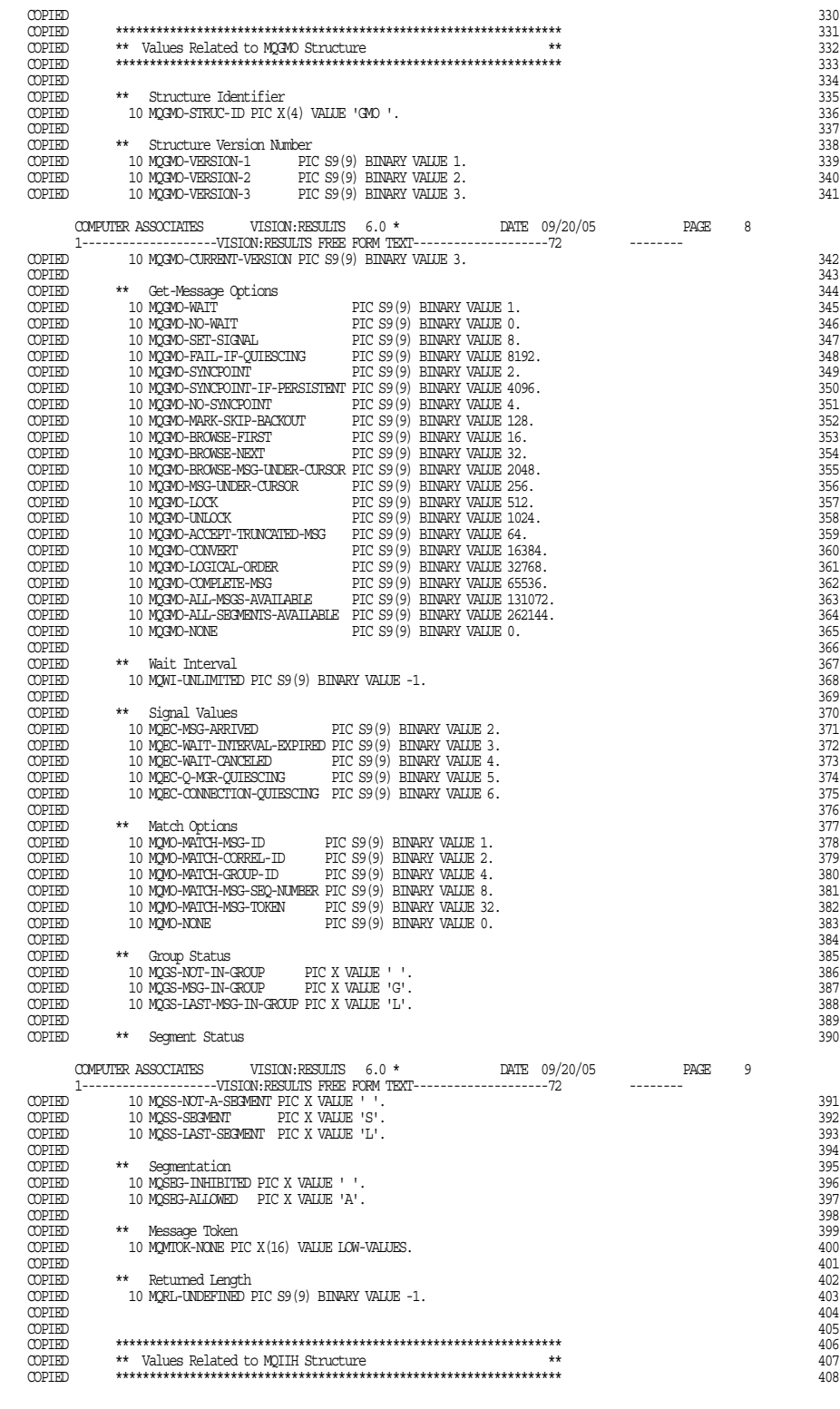

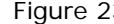

Figure 23 MQPUT Sample Compiled Listing (Page 6 of 32)

| <b>COPIED</b>                                                                                                    |                                                                                                    |                        |                               |            |  |
|----------------------------------------------------------------------------------------------------|----------------------------------------------------------------------------------------------------|------------------------|-------------------------------|------------|--|
| COPIED                                                                                                    | ** Structure Identifier                                                                                                    |                        |                               |            |  |
| COPIED                                                                                                    | 10 MOIIH-STRUC-ID PIC X(4) VALUE 'IIH '.                                                                                                    |                        |                               |            |  |
| COPIED                                                                                                    |                                                                                                    |                        |                               |            |  |
| COPIED                                                                                                    | ** Structure Version Number                                                                                                    |                        |                               |            |  |
| COPIED                                                                                                    | 10 MQIIH-VERSION-1 PIC S9(9) BINARY VALUE 1.                                                                                                    |                        |                               |            |  |
| COPIED                                                                                                    | 10 MOIIH-CURRENT-VERSION PIC S9(9) BINARY VALUE 1.                                                                                                    |                        |                               |            |  |
| COPIED                                                                                                    |                                                                                                    |                        |                               |            |  |
| <b>COPIED</b>                                                                                                    | ** Structure Length                                                                                                    |                        |                               |            |  |
| COPIED                                                                                                    | 10 MQIIH-LENGTH-1 PIC S9(9) BINARY VALUE 84.                                                                                                    |                        |                               |            |  |
| COPIED                                                                                                    |                                                                                                    |                        |                               |            |  |
| COPIED                                                                                                    | $**$ Flags                                                                                                    |                        |                               |            |  |
| COPIED                                                                                                    | 10 MQIIH-NONE PIC S9(9) BINARY VALUE 0.                                                                                                    |                        |                               |            |  |
|                                                                                                    |                                                                                                    |                        |                               |            |  |
| COPIED                                                                                                    |                                                                                                    |                        |                               |            |  |
| COPIED                                                                                                    | ** Authenticator                                                                                                    |                        |                               |            |  |
| COPIED                                                                                                    | 10 MOIAUT-NONE PIC X(8) VALUE SPACES.                                                                                                    |                        |                               |            |  |
| COPIED                                                                                                    |                                                                                                    |                        |                               |            |  |
| COPIED                                                                                                    | ** Transaction Instance Identifier                                                                                                    |                        |                               |            |  |
| COPIED                                                                                                    | 10 MQITII-NONE PIC X(16) VALUE LOW-VALUES.                                                                                                    |                        |                               |            |  |
| COPIED                                                                                                    |                                                                                                    |                        |                               |            |  |
| COPIED                                                                                                    | ** Transaction State                                                                                                    |                        |                               |            |  |
|                                                                                                    | 10 MQITS-IN-CONVERSATION PIC X VALUE 'C'.                                                                                                    |                        |                               |            |  |
| COPIED<br>COPIED                                                                                                    | 10 MQITS-NOT-IN-CONVERSATION PIC X VALUE ' '.                                                                                                    |                        |                               |            |  |
| COPIED                                                                                                    | 10 MQITS-ARCHITECTED FIC X VALUE 'A'.                                                                                                    |                        |                               |            |  |
| COPIED                                                                                                    |                                                                                                    |                        |                               |            |  |
|                                                                                                    | $\begin{minipage}{.4\linewidth} \textbf{C} \textbf{OPTED} & \textbf{***} & \textbf{C} \textbf{c} \textbf{m} \textbf{m} \textbf{t} \textbf{1} \textbf{N} \textbf{c} \textbf{d} \textbf{e} \end{minipage}$ |                        |                               |            |  |
| COPIED                                                                                                    | 10 MQIOM-COMMIT-THEN-SEND PIC X VALUE '0'.                                                                                                    |                        |                               |            |  |
| COPIED                                                                                                    | 10 MQIOM-SEND-THEN-COMMIT PIC X VALUE '1'.                                                                                                    |                        |                               |            |  |
|                                                                                                    |                                                                                                    |                        |                               |            |  |
| COPIED<br>COPIED                                                                                                    |                                                                                                    |                        |                               |            |  |
| COPIED                                                                                                    | ** Security Scope<br>10 MOISS-CHECK PIC X VALUE 'C'.                                                                                                    |                        |                               |            |  |
|                                                                                                    |                                                                                                    |                        |                               |            |  |
|                                                                                                    | COMPUTER ASSOCIATES VISION: RESULTS $6.0 \times$ DATE 09/20/05                                                                                                    |                        |                               | PAGE<br>10 |  |
|                                                                                                    |                                                                                                    |                        |                               |            |  |
|                                                                                                    | COPIED 10 MQISS-FULL PIC X VALUE 'F'.                                                                                                    |                        |                               |            |  |
|                                                                                                    |                                                                                                    |                        |                               |            |  |
| COPIED                                                                                                    |                                                                                                    |                        |                               |            |  |
| <b>COPIED</b>                                                                                                    |                                                                                                    |                        |                               |            |  |
| <b>COPTED</b>                                                                                                    |                                                                                                    |                        |                               |            |  |
| COPIED                                                                                                    | ** Values Related to MQMD Structure                                                                                                    |                        |                               |            |  |
| COPIED                                                                                                    |                                                                                                    |                        |                               |            |  |
| COPIED                                                                                                    |                                                                                                    |                        |                               |            |  |
|                                                                                                    | COPIED ** Structure Identifier<br>COPIED 10 MQMD-STRUC-ID PIC X(4                                                                                                    |                        |                               |            |  |
|                                                                                                    | 10 MOMD-STRUC-ID PIC X(4) VALUE 'MD '.                                                                                                    |                        |                               |            |  |
| COPIED                                                                                                    |                                                                                                    |                        |                               |            |  |
|                                                                                                    | COPIED ** Structure Version Number                                                                                                    |                        |                               |            |  |
| COPIED                                                                                                    |                                                                                                    |                        |                               |            |  |
| COPIED                                                                                                    |                                                                                                    |                        |                               |            |  |
| COPIED                                                                                                    | 10 MOMD-CURRENT-VERSION PIC S9(9) BINARY VALUE 2.                                                                                                    |                        |                               |            |  |
|                                                                                                    |                                                                                                    |                        |                               |            |  |
| COPIED                                                                                                    |                                                                                                    |                        |                               |            |  |
|                                                                                                    | COPIED ** Report Options                                                                                                    |                        |                               |            |  |
| COPIED                                                                                                    | 10 MQRO-EXCEPTION                                                                                                    | PIC S9(9) BINARY VALUE |                               |            |  |
| <b>COPIED</b>                                                                                                    |                                                                                                    |                        | 16777216.                     |            |  |
| COPIED                                                                                                    | 10 MQRO-EXCEPTION-WITH-DATA PIC S9(9) BINARY VALUE                                                                                                    |                        |                               |            |  |
| <b>COPIED</b>                                                                                                    |                                                                                                    |                        | 50331648.                     |            |  |
| COPIED                                                                                                    |                                                                                                    |                        |                               |            |  |
|                                                                                                    | 10 MQRO-EXCEPTION-WITH-FULL-DATA PIC S9(9) BINARY VALUE                                                                                                    |                        |                               |            |  |
|                                                                                                    |                                                                                                    |                        | 117440512.                    |            |  |
|                                                                                                    | 10 MORO-EXPIRATION                                                                                                    |                        | PIC S9(9) BINARY VALUE        |            |  |
|                                                                                                    |                                                                                                    |                        | 2097152.                      |            |  |
|                                                                                                    |                                                                                                    |                        |                               |            |  |
|                                                                                                    | 10 MQRO-EXPIRATION-WITH-DATA PIC S9(9) BINARY VALUE                                                                                                    |                        |                               |            |  |
|                                                                                                    |                                                                                                    |                        | 6291456.                      |            |  |
|                                                                                                    | 10 MQRO-EXPIRATION-WITH-FULL-DATA PIC S9(9) BINARY VALUE                                                                                                    |                        |                               |            |  |
|                                                                                                    |                                                                                                    |                        | 14680064.                     |            |  |
|                                                                                                    |                                                                                                    |                        |                               |            |  |
|                                                                                                    |                                                                                                    |                        |                               |            |  |
|                                                                                                    |                                                                                                    |                        |                               |            |  |
|                                                                                                    |                                                                                                    |                        |                               |            |  |
|                                                                                                    |                                                                                                    |                        |                               |            |  |
|                                                                                                    | 10 MQRO-COD-WITH-FULL-DATA                                                                                                    |                        | PIC S9(9) BINARY VALUE 14336. |            |  |
|                                                                                                    | 10 MQRO-PAN                                                                                                    |                        | PIC S9(9) BINARY VALUE 1.     |            |  |
|                                                                                                    | 10 MQRO-NAN                                                                                                    |                        | PIC S9(9) BINARY VALUE 2.     |            |  |
|                                                                                                    | 10 MORO-NEW-MSG-ID                                                                                                    |                        | PIC S9(9) BINARY VALUE 0.     |            |  |
|                                                                                                    | 10 MQRO-PASS-MSG-ID                                                                                                    |                        | PIC S9(9) BINARY VALUE 128.   |            |  |
|                                                                                                    | 10 MQRO-COPY-MSG-ID-TO-CORREL-ID PIC S9(9) BINARY VALUE 0.                                                                                                    |                        |                               |            |  |
|                                                                                                    |                                                                                                    |                        |                               |            |  |
|                                                                                                    | 10 MQRO-PASS-CORREL-ID PIC S9(9) BINARY VALUE 64.                                                                                                    |                        |                               |            |  |
|                                                                                                    | 10 MORO-DEAD-LETTER-O                                                                                                    |                        | PIC S9(9) BINARY VALUE 0.     |            |  |
|                                                                                                    | 10 MORO-DISCARD-MSG                                                                                                    |                        | PIC S9(9) BINARY VALUE        |            |  |
|                                                                                                    |                                                                                                    |                        | 134217728.                    |            |  |
|                                                                                                    | 10 MQRO-NONE                                                                                                    |                        | PIC S9(9) BINARY VALUE 0.     |            |  |
|                                                                                                    |                                                                                                    |                        |                               |            |  |
|                                                                                                    | ** Report Options Masks                                                                                                    |                        |                               |            |  |
|                                                                                                    | 10 MQRO-REJECT-UNSUP-MASK                                                                                                    |                        | PIC S9(9) BINARY VALUE        |            |  |
| <b>COPIED</b><br><b>COPIED</b><br><b>COPIED</b><br>COPIED<br><b>COPIED</b><br>COPIED<br>COPIED<br>COPIED<br><b>COPIED</b><br><b>COPIED</b><br><b>COPIED</b><br>COPIED<br>COPIED<br>COPIED<br>COPIED<br>COPIED<br>COPIED<br><b>COPIED</b><br><b>COPIED</b><br><b>COPIED</b><br><b>COPIED</b><br>COPIED |                                                                                                    |                        | 270270464.                    |            |  |
|                                                                                                    | 10 MORO-ACCEPT-UNSUP-MASK                                                                                                    |                        | PIC S9(9) BINARY VALUE        |            |  |
|                                                                                                    |                                                                                                    |                        |                               |            |  |
| COPIED                                                                                                    | COMPUTER ASSOCIATES                                                                                                    | VISION: RESULTS 6.0 *  | DATE 09/20/05                 | PAGE<br>11 |  |

Figure 23 MQPUT Sample Compiled Listing (Page 7 of 32)

|                                |                                                               | ---------                                                                                                    |            |
|--------------------------------|---------------------------------------------------------------|----------------------------------------------------------------------------------------------------|------------|
| COPIED                         |                                                               | $-270532353.$                                                                                                 | 489        |
| COPIED                         |                                                               | 10 MQRO-ACCEPT-UNSUP-IF-XMIT-MASK PIC S9(9) BINARY VALUE 261888.                                              | 490        |
| COPIED                         |                                                               |                                                                                                    | 491        |
| COPIED                         |                                                               | ** Message Types                                                                                              | 492        |
|                                |                                                               |                                                                                                    | 493        |
|                                |                                                               |                                                                                                    | 494        |
|                                |                                                               |                                                                                                    | 495        |
|                                |                                                               |                                                                                                    | 496        |
|                                |                                                               |                                                                                                    | 497<br>498 |
|                                |                                                               |                                                                                                    | 499        |
|                                |                                                               |                                                                                                    | 500        |
|                                |                                                               |                                                                                                    | 501        |
|                                |                                                               |                                                                                                    | 502        |
| COPIED                         |                                                               |                                                                                                    | 503        |
|                                |                                                               | ** Expiry                                                                                                    | 504        |
|                                | $\begin{array}{c}\n\text{ODLED} \\ \text{ODLED}\n\end{array}$ | 10 MQEI-UNLIMITED PIC S9(9) BINARY VALUE -1.                                                                  | 505        |
|                                |                                                               |                                                                                                    | 506        |
| COPIED                         |                                                               | ** Feedback Values                                                                                            | 507        |
|                                |                                                               |                                                                                                    | 508<br>509 |
|                                |                                                               |                                                                                                    | 510        |
|                                |                                                               |                                                                                                    | 511        |
|                                |                                                               |                                                                                                    | 512        |
|                                |                                                               |                                                                                                    | 513        |
|                                |                                                               |                                                                                                    | 514        |
|                                |                                                               |                                                                                                    | 515        |
|                                |                                                               |                                                                                                    | 516<br>517 |
|                                |                                                               |                                                                                                    | 518        |
|                                |                                                               |                                                                                                    | 519        |
|                                |                                                               |                                                                                                    | 520        |
|                                |                                                               |                                                                                                    | 521        |
|                                |                                                               |                                                                                                    | 522        |
|                                |                                                               |                                                                                                    | 523        |
|                                |                                                               |                                                                                                    | 524<br>525 |
|                                |                                                               |                                                                                                    | 526        |
|                                |                                                               |                                                                                                    | 527        |
|                                |                                                               |                                                                                                    | 528        |
|                                |                                                               |                                                                                                    | 529        |
|                                |                                                               |                                                                                                    | 530        |
|                                |                                                               |                                                                                                    | 531        |
|                                |                                                               |                                                                                                    | 532<br>533 |
|                                |                                                               |                                                                                                    | 534        |
|                                |                                                               |                                                                                                    | 535        |
|                                |                                                               |                                                                                                    | 536        |
|                                |                                                               |                                                                                                    | 537        |
|                                |                                                               |                                                                                                    |            |
|                                |                                                               | 12                                                                                                    |            |
|                                |                                                               |                                                                                                    | 538        |
|                                |                                                               |                                                                                                    | 539        |
|                                |                                                               |                                                                                                    | 540        |
|                                |                                                               |                                                                                                    | 541        |
|                                |                                                               |                                                                                                    | 542        |
|                                |                                                               |                                                                                                    | 543        |
|                                |                                                               |                                                                                                    | 544<br>545 |
|                                |                                                               |                                                                                                    | 546        |
|                                |                                                               |                                                                                                    | 547        |
|                                |                                                               |                                                                                                    | 548        |
|                                |                                                               |                                                                                                    | 549        |
|                                |                                                               |                                                                                                    | 550        |
| COPIED                         |                                                               | 10 MQFB-SYSTEM-LAST<br>PIC S9(9) BINARY VALUE 65535.                                                          | 551        |
| <b>COPIED</b><br><b>COPIED</b> |                                                               | PIC S9(9) BINARY VALUE 65536.<br>10 MQFB-APPL-FIRST<br>10 MQFB-APPL-LAST<br>PIC S9(9) BINARY VALUE 999999999. | 552<br>553 |
| <b>COPIED</b>                  |                                                               |                                                                                                    | 554        |
| COPIED                         |                                                               | ** Encoding                                                                                                   | 555        |
| COPIED                         |                                                               | 10 MQENC-NATIVE PIC S9(9) BINARY VALUE 785.                                                                   | 556        |
| COPIED                         |                                                               |                                                                                                    | 557        |
| COPIED                         |                                                               | ** Encoding Masks                                                                                             | 558        |
| COPIED<br>COPIED               |                                                               | 10 MOENC-INTEGER-MASK PIC S9(9) BINARY VALUE 15.<br>10 MOENC-DECIMAL-MASK PIC S9(9) BINARY VALUE 240.         | 559<br>560 |
| <b>COPIED</b>                  |                                                               | 10 MOENC-FLOAT-MASK PIC S9(9) BINARY VALUE 3840.                                                              | 561        |
| COPIED                         |                                                               | 10 MQENC-RESERVED-MASK PIC S9(9) BINARY VALUE -4096.                                                          | 562        |
| COPIED                         |                                                               |                                                                                                    | 563        |
| COPIED                         |                                                               | ** Encodings for Binary Integers                                                                              | 564        |
| COPIED                         |                                                               | 10 MQENC-INTEGER-UNDEFINED PIC S9(9) BINARY VALUE 0.                                                          | 565        |
| COPIED<br><b>COPIED</b>        |                                                               | 10 MQENC-INTEGER-NORMAL PIC S9(9) BINARY VALUE 1.                                                             | 566        |
|                                |                                                               |                                                                                                    |            |
| <b>COPIED</b>                  |                                                               | 10 MQENC-INTEGER-REVERSED PIC S9(9) BINARY VALUE 2.                                                           | 567<br>568 |
| COPIED                         |                                                               | ** Encodings for Packed-Decimal Integers                                                                      | 569        |
|                                |                                                               |                                                                                                    |            |

Figure 23 MQPUT Sample Compiled Listing (Page 8 of 32)
| <b>COPIED</b><br>COPIED<br>COPIED | 10 MQENC-DECIMAL-UNDEFINED PIC S9(9) BINARY VALUE 0.<br>10 MQENC-DECIMAL-NORMAL PIC S9(9) BINARY VALUE 16.<br>10 MOENC-DECIMAL-REVERSED PIC S9(9) BINARY VALUE 32.                                                                            | 570<br>571<br>572 |
|-----------------------------------|----------------------------------------------------------------------------------------------------|-------------------|
| COPIED                            |                                                                                                    | 573               |
| COPIED                            | ** Encodings for Floating-Point Numbers                                                                                                    | 574               |
| COPIED                            | 10 MOENC-FLOAT-UNDEFINED PIC S9(9) BINARY VALUE 0.                                                                                                    | 575               |
| COPIED<br>COPIED                  | 10 MOENC-FLOAT-IEEE-NORMAL PIC S9(9) BINARY VALUE 256.<br>10 MOENC-FLOAT-IEEE-REVERSED PIC S9(9) BINARY VALUE 512.                                                                                                    | 576<br>577        |
| COPIED                            | 10 MOENC-FLOAT-S390 PIC S9(9) BINARY VALUE 768.                                                                                                    | 578               |
| COPIED                            |                                                                                                    | 579               |
| COPIED                            | ** Coded Character-Set Identifiers                                                                                                    | 580               |
| COPIED                            |                                                                                                    | 581               |
| COPIED                            |                                                                                                    | 582               |
| COPIED                            |                                                                                                    | 583               |
| COPIED<br>COPIED                  | MOCOST-UNDEFINED PIC S9(9) BINARY VALUE 0.<br>10 MOCOST-UNDEFINED PIC S9(9) BINARY VALUE 0.<br>10 MOCOST-Q-MER<br>10 MOCOST-DEFAULT PIC S9(9) BINARY VALUE 0.<br>10 MOCOST-EMERNIT PIC S9(9) BINARY VALUE -2.<br>10 MOCOST-EMERDDED PIC S9(9) | 584<br>585        |
| COPIED                            |                                                                                                    | 586               |
|                                   |                                                                                                    |                   |
|                                   | COMPUTER ASSOCIATES VISION: RESULTS $6.0 *$<br>DATE 09/20/05<br>PAGE<br>13                                                                                                    |                   |
|                                   | 1------------------VISION:RESULTS FREE FORM TEXT--------------------72<br>--------                                                                                                    |                   |
| COPIED                            | ** Formats                                                                                                    | 587<br>588        |
|                                   |                                                                                                    | 589               |
|                                   |                                                                                                    | 590               |
|                                   |                                                                                                    | 591               |
|                                   |                                                                                                    | 592               |
|                                   |                                                                                                    | 593               |
|                                   |                                                                                                    | 594               |
|                                   |                                                                                                    | 595<br>596        |
|                                   |                                                                                                    | 597               |
|                                   |                                                                                                    | 598               |
|                                   |                                                                                                    | 599               |
|                                   |                                                                                                    | 600               |
|                                   |                                                                                                    | 601               |
|                                   |                                                                                                    | 602<br>603        |
|                                   |                                                                                                    | 604               |
|                                   |                                                                                                    | 605               |
|                                   |                                                                                                    | 606               |
| COPIED                            |                                                                                                    | 607               |
| <b>COPIED</b>                     | ** Priority                                                                                                    | 608               |
| COPIED                            | 10 MQPRI-PRIORITY-AS-Q-DEF PIC S9(9) BINARY VALUE -1.                                                                                                    | 609               |
| COPIED<br>COPIED                  | ** Persistence Values                                                                                                    | 610<br>611        |
| COPIED                            | 10 MOPER-NOT-PERSISTENT                                                                                                    | 612               |
| COPIED                            | 10 MQPER-NOT-PERSISTENT PIC S9(9) BINARY VALUE 0.<br>10 MQPER-PERSISTENT PIC S9(9) BINARY VALUE 1.                                                                                                    | 613               |
| COPIED                            | 10 MOPER-PERSISTENCE-AS-Q-DEF PIC S9(9) BINARY VALUE 2.                                                                                                    | 614               |
| COPIED                            |                                                                                                    | 615               |
| COPIED                            | ** Message Identifier                                                                                                    | 616               |
| COPIED<br>COPIED                  | 10 MOMI-NONE PIC X(24) VALUE LOW-VALUES.                                                                                                    | 617<br>618        |
| COPIED                            | ** Correlation Identifier                                                                                                    | 619               |
| COPIED                            | 10 MQCI-NONE PIC X(24) VALUE LOW-VALUES.                                                                                                    | 620               |
| COPIED                            | 10 MQCI-NEW-SESSION.                                                                                                    | 621               |
| <b>COPIED</b>                     | 15 MQCI-NEW-SESSION1 PIC X(9) VALUE                                                                                                    | 622               |
| COPIED                            | X'414D51214E45575F53'.<br>COPIED 15 MQCI-NEW-SESSION2 PIC X(9) VALUE                                                                                                    | 623               |
| COPIED                            |                                                                                                    | 624<br>625        |
| COPIED                            | X'455353494F4E5F434F'.<br>15 MQCI-NEW-SESSION3 PIC X(6) VALUE                                                                                                    | 626               |
| COPIED                            | . ' 15252454C4944 X                                                                                                    | 627               |
| COPIED                            |                                                                                                    | 628               |
| COPIED                            | ** Accounting Token                                                                                                    | 629               |
| COPIED                            | 10 MQACT-NONE PIC X(32) VALUE LOW-VALUES.                                                                                                    | 630               |
| COPIED<br>COPIED                  | ** Put Application Type                                                                                                    | 631<br>632        |
| COPIED                            | PTC S9(9) BINARY VALUE -1<br>10 MOAT-UNKNOWN                                                                                                    | 633               |
| <b>COPIED</b>                     | 10 MOAT-NO-CONTEXT PIC S9(9) BINARY VALUE 0.                                                                                                    | 634               |
| COPIED                            | 10 MQAT-CICS<br>PIC S9(9) BINARY VALUE 1.                                                                                                    | 635               |
|                                   | COMPUTER ASSOCIATES VISION: RESULTS $6.0 *$                                                                                                    |                   |
|                                   | $DATAE$ 09/20/05 PAGE<br>14<br>1--------------------VISION:RESULTS FREE FORM TEXT----------------------72 ----------                                                                                                    |                   |
|                                   |                                                                                                    | 636               |
|                                   |                                                                                                    | 637               |
|                                   |                                                                                                    | 638               |
|                                   |                                                                                                    | 639               |
|                                   |                                                                                                    | 640<br>641        |
|                                   |                                                                                                    | 642               |
|                                   |                                                                                                    | 643               |
|                                   |                                                                                                    | 644               |
|                                   |                                                                                                    | 645               |
|                                   |                                                                                                    | 646               |
|                                   |                                                                                                    | 647<br>648        |
|                                   |                                                                                                    |                   |

Figure 23 MQPUT Sample Compiled Listing (Page 9 of 32)

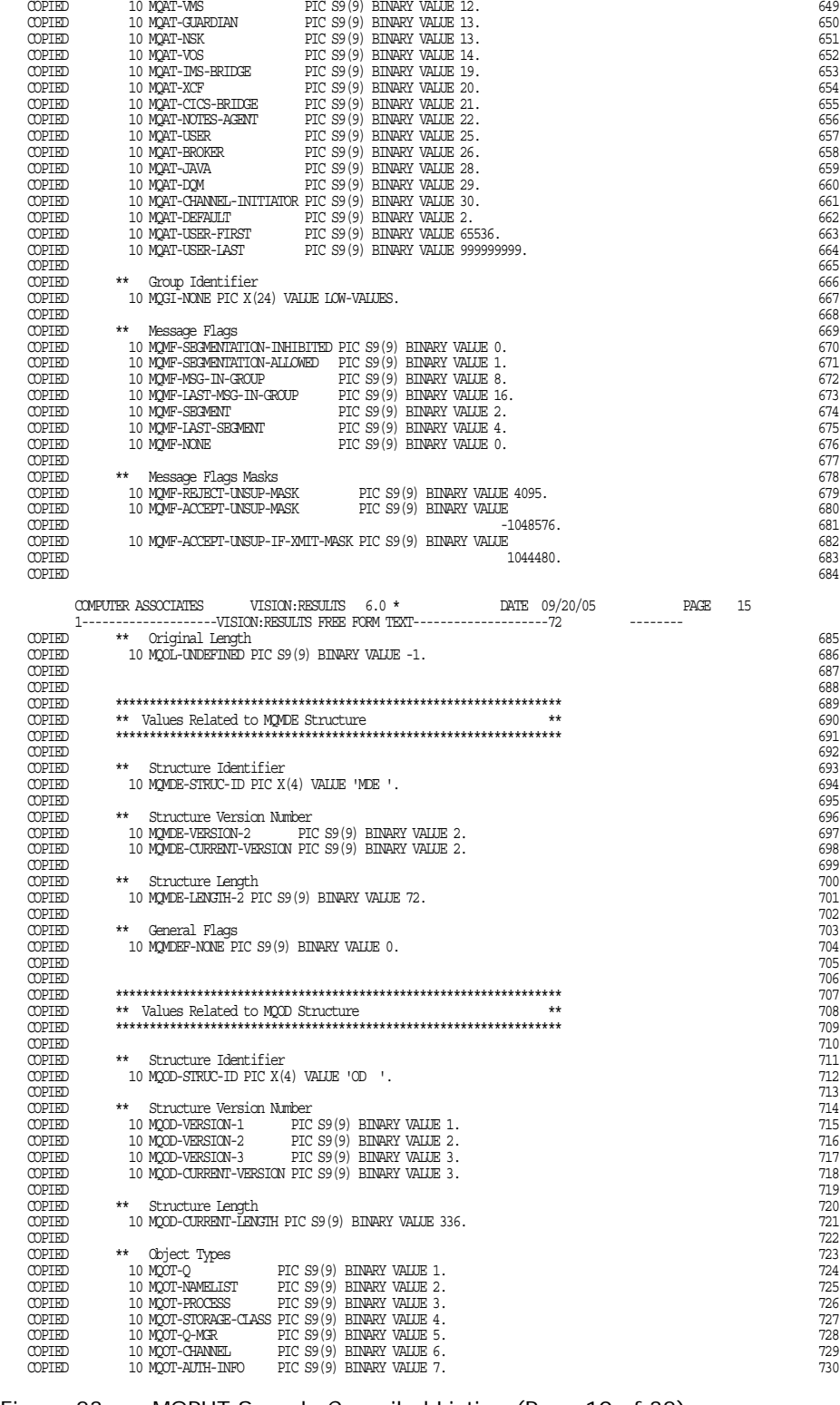

Figure 23 MQPUT Sample Compiled Listing (Page 10 of 32)

| COPIED<br>COPIED<br><b>COPIED</b> | 10 MOOT-CF-SIRUC PIC S9(9) BINARY VALUE 10.<br>10 MOOT-RESERVED-1 PIC S9(9) BINARY VALUE 999.                                                                                                    |                   |    | 731<br>732<br>733 |
|-----------------------------------|----------------------------------------------------------------------------------------------------|-------------------|----|-------------------|
|                                   | COMPUTER ASSOCIATES<br>VISION: RESULTS 6.0 *<br>DATE 09/20/05                                                                                                    | PAGE<br>--------- | 16 |                   |
|                                   |                                                                                                    |                   |    |                   |
| COPIED                            | ** Extended Object Types                                                                                                    |                   |    | 734               |
| COPIED                            | 10 MQOT-ALL<br>PIC S9(9) BINARY VALUE 1001.                                                                                                    |                   |    | 735               |
| COPIED                            |                                                                                                    |                   |    | 736               |
| COPIED                            |                                                                                                    |                   |    | 737               |
|                                   |                                                                                                    |                   |    |                   |
| COPIED                            |                                                                                                    |                   |    | 738               |
| COPIED                            |                                                                                                    |                   |    | 739               |
| COPIED                            |                                                                                                    |                   |    | 740               |
|                                   |                                                                                                    |                   |    |                   |
| COPIED                            |                                                                                                    |                   |    | 741               |
| COPIED                            | $\begin{tabular}{ll} 10 MQCT-ALI-\\ 10 MQCT-ALI-0 & PTC S9 (9) BINARY VALUE 1002.\\ 10 MQCT-MCDEL-Q & PTC S9 (9) BINARY VALUE 1003.\\ 10 MQCT-LCOL-L-Q & PTC S9 (9) BINARY VALUE 1004.\\ 10 MQCT-ECAL-Q & PTC S9 (9) BINARY VALUE 1005.\\ 10 MQCT-EBMOTE-CPANNEL & PTC S9 (9) BINARY VALUE 1007.\\ 10 MQCT-SEMRES-CHANNEL & PTC S9 (9) BINARY VALUE 1008.\\ 10 MQCT-REQUESTERS-CH$ |                   |    | 742               |
| COPIED                            |                                                                                                    |                   |    | 743               |
| COPIED                            | 10 MOOT-CURRENT-CHANNEL PIC S9(9) BINARY VALUE 1011.<br>10 MOOT-CURRENT-CHANNEL PIC S9(9) BINARY VALUE 1012.<br>10 MOOT-SVROONN-CHANNEL PIC S9(9) BINARY VALUE 1013.                                                                                                    |                   |    | 744               |
| COPIED                            |                                                                                                    |                   |    | 745               |
|                                   |                                                                                                    |                   |    |                   |
| COPIED                            |                                                                                                    |                   |    | 746               |
| COPIED                            | 10 MOOT-CLNTCONN-CHANNEL PIC S9(9) BINARY VALUE 1014.                                                                                                    |                   |    | 747               |
| COPIED                            |                                                                                                    |                   |    | 748               |
| <b>COPIED</b>                     | ** Security Identifier                                                                                                    |                   |    | 749               |
|                                   |                                                                                                    |                   |    | 750               |
| <b>COPIED</b>                     | 10 MOSID-NONE PIC X(40) VALUE LOW-VALUES.                                                                                                    |                   |    |                   |
| <b>COPIED</b>                     |                                                                                                    |                   |    | 751               |
| COPIED                            | ** Security Identifier Type                                                                                                    |                   |    | 752               |
| COPIED                            | 10 MOSIDT-NONE PIC X VALUE X'00'.                                                                                                    |                   |    | 753               |
| <b>COPIED</b>                     | 10 MOSIDT-NT-SECURITY-ID PIC X VALUE X'01'.                                                                                                    |                   |    | 754               |
|                                   |                                                                                                    |                   |    |                   |
| COPIED                            |                                                                                                    |                   |    | 755               |
| COPIED                            |                                                                                                    |                   |    | 756               |
| <b>COPIED</b>                     |                                                                                                    |                   |    | 757               |
| <b>COPIED</b>                     | ** Values Related to MOPMO Structure<br>$**$                                                                                                    |                   |    | 758               |
|                                   |                                                                                                    |                   |    |                   |
| COPIED                            |                                                                                                    |                   |    | 759               |
| COPIED                            |                                                                                                    |                   |    | 760               |
| COPIED                            | ** Structure Identifier                                                                                                    |                   |    | 761               |
| COPIED                            | 10 MQPMO-STRUC-ID PIC X(4) VALUE 'PMO '.                                                                                                    |                   |    | 762               |
|                                   |                                                                                                    |                   |    |                   |
| COPIED                            |                                                                                                    |                   |    | 763               |
| COPIED                            | ** Structure Version Number                                                                                                    |                   |    | 764               |
| COPIED                            | 10 MQPMO-VERSION-1 PIC S9(9) BINARY VALUE 1.                                                                                                    |                   |    | 765               |
| COPIED                            | 10 MQPMO-CURRENT-VERSION PIC S9(9) BINARY VALUE 1.                                                                                                    |                   |    | 766               |
| <b>COPIED</b>                     |                                                                                                    |                   |    | 767               |
|                                   |                                                                                                    |                   |    |                   |
| COPIED                            | ** Structure Length                                                                                                    |                   |    | 768               |
| COPIED                            | 10 MQPMO-CURRENT-LENGTH PIC S9(9) BINARY VALUE 128.                                                                                                    |                   |    | 769               |
| COPIED                            |                                                                                                    |                   |    | 770               |
| COPIED                            | ** Put-Message Options                                                                                                    |                   |    | 771               |
|                                   |                                                                                                    |                   |    |                   |
| COPIED                            |                                                                                                    |                   |    | 772               |
| COPIED                            |                                                                                                    |                   |    | 773               |
| COPIED                            |                                                                                                    |                   |    | 774               |
| COPIED                            |                                                                                                    |                   |    | 775               |
|                                   |                                                                                                    |                   |    | 776               |
| COPIED                            |                                                                                                    |                   |    |                   |
| COPIED                            |                                                                                                    |                   |    | 777               |
| COPIED                            |                                                                                                    |                   |    | 778               |
| COPIED                            |                                                                                                    |                   |    | 779               |
| COPIED                            |                                                                                                    |                   |    | 780               |
| COPIED                            | 10 MQPMO-PASS-ALL-CONTEXT PTC S9(9) BINARY VALUE 512.<br>10 MQPMO-SET-IDENTITY-CONTEXT PTC S9(9) BINARY VALUE 1024.<br>10 MQPMO-SET-ALL-CONTEXT PTC S9(9) BINARY VALUE 1024.<br>10 MOPMO-ALTERANTE-ISER-AITHNOFTY PTC S9(9) BINARY VALU<br>10 MQPMO-ALTERNATE-USER-AUTHORITY PIC S9(9) BINARY VALUE 4096.                                                                          |                   |    | 781               |
|                                   |                                                                                                    |                   |    |                   |
| COPIED                            | 10 MQPMO-FAIL-IF-QUIESCING PIC S9(9) BINARY VALUE 8192.                                                                                                    |                   |    | 782               |
|                                   |                                                                                                    |                   |    |                   |
|                                   | COMPUTER ASSOCIATES VISION: RESULTS $6.0$ $^{\star}$<br>DATE 09/20/05                                                                                                    | PAGE              | 17 |                   |
|                                   |                                                                                                    | ---------         |    |                   |
| COPIED                            | 10 MQPMO-NONE<br>PIC S9(9) BINARY VALUE 0.                                                                                                    |                   |    | 783               |
|                                   |                                                                                                    |                   |    |                   |
| COPIED                            |                                                                                                    |                   |    | 784               |
| <b>COPIED</b>                     |                                                                                                    |                   |    | 785               |
| COPIED                            |                                                                                                    |                   |    | 786               |
| COPIED                            | $**$<br>** Values Related to MQRFH Structure                                                                                                    |                   |    | 787               |
| COPIED                            |                                                                                                    |                   |    | 788               |
|                                   |                                                                                                    |                   |    |                   |
| <b>COPIED</b>                     |                                                                                                    |                   |    | 789               |
| <b>COPIED</b>                     | ** Structure Identifier                                                                                                    |                   |    | 790               |
| <b>COPTED</b>                     | 10 MQRFH-STRUC-ID PIC X(4) VALUE 'RFH '                                                                                                    |                   |    | 791               |
| COPIED                            |                                                                                                    |                   |    | 792               |
| <b>COPIED</b>                     | ** Structure Version Number                                                                                                    |                   |    | 793               |
|                                   |                                                                                                    |                   |    |                   |
| COPIED                            | 10 MORFH-VERSION-1 PIC S9(9) BINARY VALUE 1.                                                                                                    |                   |    | 794               |
| <b>COPIED</b>                     | 10 MQRFH-VERSION-2 PIC S9(9) BINARY VALUE 2.                                                                                                    |                   |    | 795               |
| <b>COPIED</b>                     |                                                                                                    |                   |    | 796               |
| <b>COPIED</b>                     | ** Structure Length                                                                                                    |                   |    | 797               |
|                                   |                                                                                                    |                   |    |                   |
| <b>COPIED</b>                     | 10 MORFH-STRUC-LENGTH-FIXED PIC S9(9) BINARY VALUE 32.                                                                                                    |                   |    | 798               |
| COPIED                            | 10 MORFH-STRUC-LENGTH-FIXED-2 PIC S9(9) BINARY VALUE 36.                                                                                                    |                   |    | 799               |
| <b>COPIED</b>                     |                                                                                                    |                   |    | 800               |
| COPIED                            | ** Flags                                                                                                    |                   |    | 801               |
| COPIED                            | 10 MQRFH-NONE PIC S9(9) BINARY VALUE 0.                                                                                                    |                   |    | 802               |
|                                   |                                                                                                    |                   |    |                   |
| COPIED                            |                                                                                                    |                   |    | 803               |
| <b>COPIED</b>                     | ** Names for Name/Value String                                                                                                    |                   |    | 804               |
| <b>COPIED</b>                     | 10 MQNVS-APPL-TYPE PIC X(12) VALUE 'OPT APP GRP '.                                                                                                    |                   |    | 805               |
| <b>COPIED</b>                     | 10 MONVS-MSG-TYPE PIC X(13) VALUE 'OPT MSG TYPE '.                                                                                                    |                   |    | 806               |
|                                   |                                                                                                    |                   |    |                   |
| COPIED                            |                                                                                                    |                   |    | 807               |
| COPIED                            |                                                                                                    |                   |    | 808               |
| COPIED                            |                                                                                                    |                   |    | 809               |
|                                   |                                                                                                    |                   |    |                   |

Figure 23 MQPUT Sample Compiled Listing (Page 11 of 32)

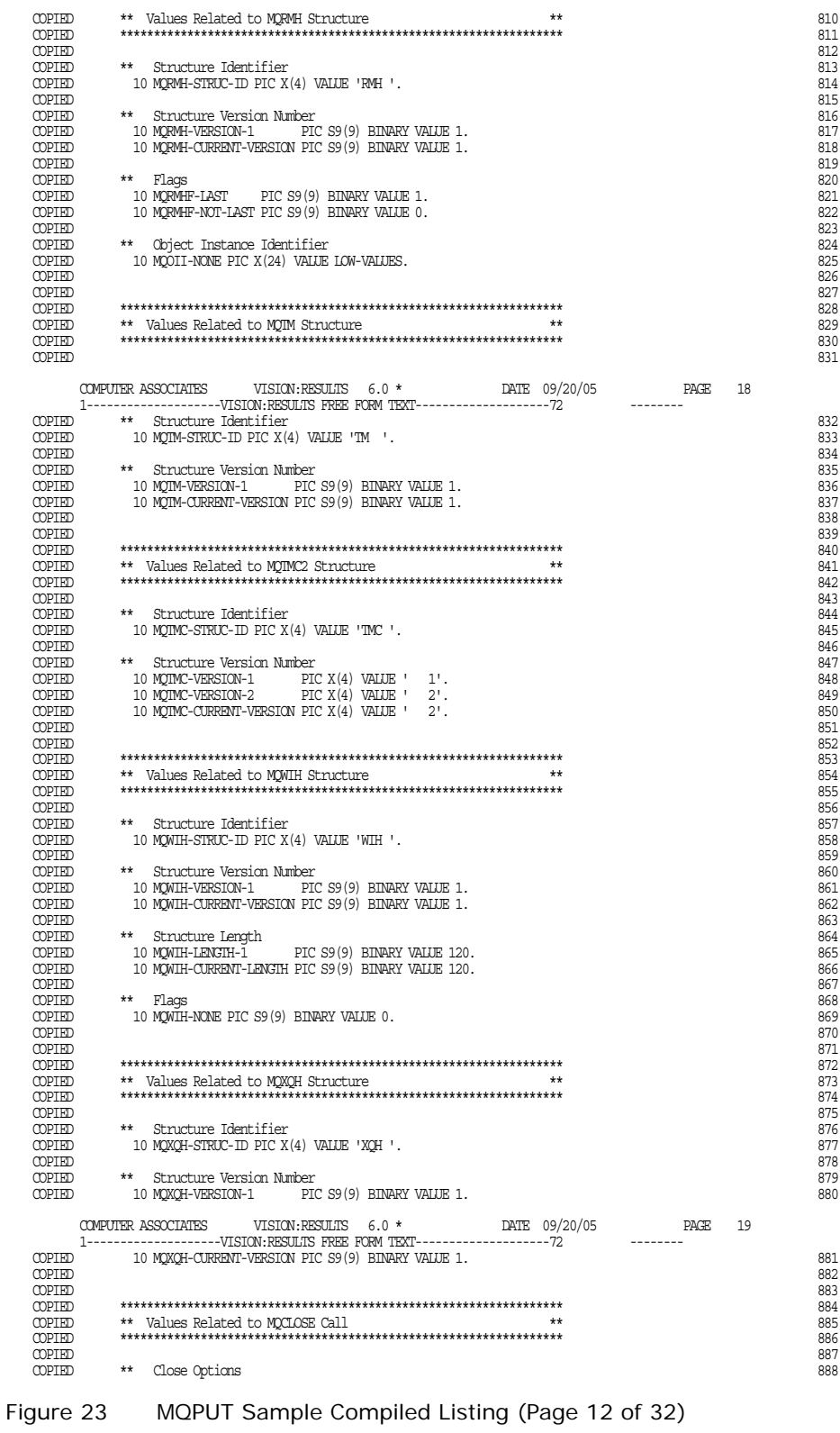

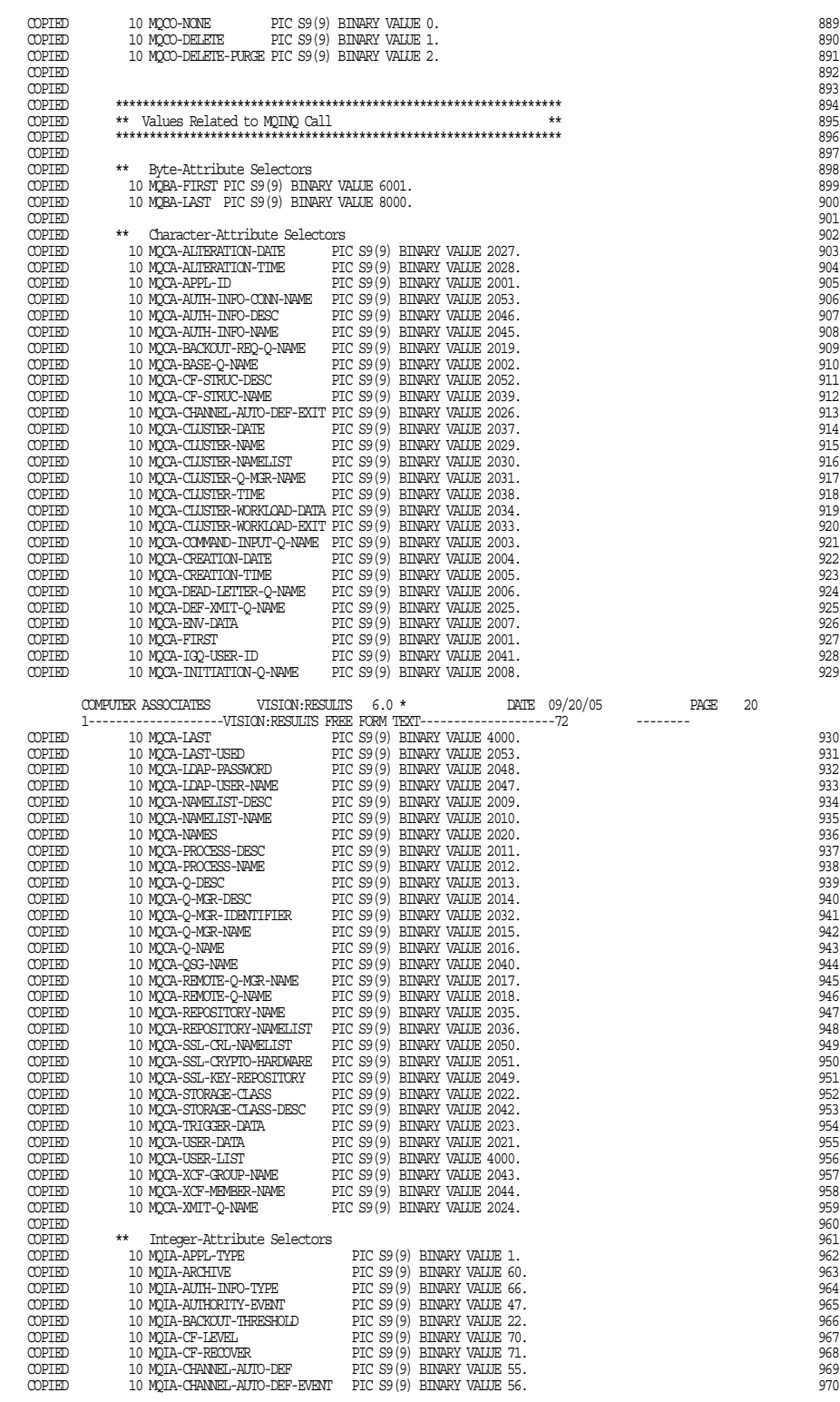

Figure 23 MQPUT Sample Compiled Listing (Page 13 of 32)

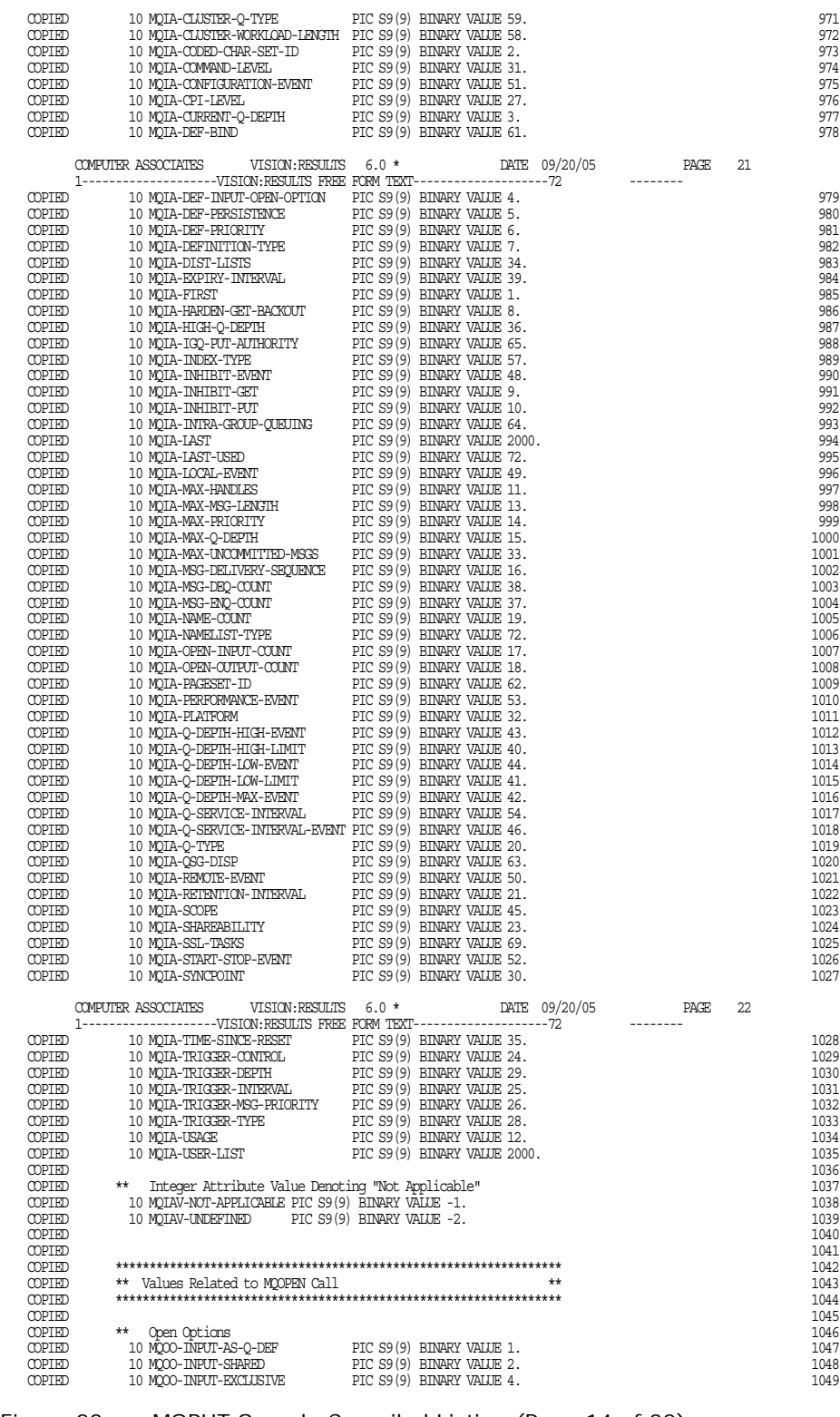

Figure 23 MQPUT Sample Compiled Listing (Page 14 of 32)

|                   |                                                                                                    |  |               |             |    | 1050 |
|-------------------|----------------------------------------------------------------------------------------------------|--|---------------|-------------|----|------|
|                   |                                                                                                    |  |               |             |    | 1051 |
|                   |                                                                                                    |  |               |             |    | 1052 |
|                   |                                                                                                    |  |               |             |    | 1053 |
|                   |                                                                                                    |  |               |             |    | 1054 |
|                   |                                                                                                    |  |               |             |    | 1055 |
|                   |                                                                                                    |  |               |             |    | 1056 |
|                   |                                                                                                    |  |               |             |    | 1057 |
|                   |                                                                                                    |  |               |             |    | 1058 |
|                   |                                                                                                    |  |               |             |    | 1059 |
|                   |                                                                                                    |  |               |             |    | 1060 |
|                   |                                                                                                    |  |               |             |    | 1061 |
|                   |                                                                                                    |  |               |             |    | 1062 |
|                   |                                                                                                    |  |               |             |    | 1063 |
| COPIED            |                                                                                                    |  |               |             |    | 1064 |
| <b>COPIED</b>     |                                                                                                    |  |               |             |    | 1065 |
| COPIED            |                                                                                                    |  |               |             |    | 1066 |
| COPIED            | ** Values Related to All Calls                                                                           |  |               |             |    | 1067 |
| $\mathtt{COPIED}$ |                                                                                                    |  |               |             |    | 1068 |
| COPIED            |                                                                                                    |  |               |             |    | 1069 |
| COPIED            | ** Connection Handle                                                                                     |  |               |             |    | 1070 |
|                   |                                                                                                    |  |               |             |    |      |
| COPIED            | 10 MQHC-DEF-HOONN PIC S9(9) BINARY VALUE 0.                                                              |  |               |             |    | 1071 |
| COPIED            |                                                                                                    |  |               |             |    | 1072 |
|                   | $\begin{minipage}{.4\linewidth} \textbf{COPIED} & \textbf{***} & \textbf{String Lengths} \end{minipage}$ |  |               |             |    | 1073 |
| COPIED            |                                                                                                    |  |               |             |    | 1074 |
| COPIED            |                                                                                                    |  |               |             |    | 1075 |
| COPIED            | 10 MQ-APPL-IDENTITY-DATA-LENGTH PIC S9(9) BINARY VALUE 32.                                               |  |               |             |    | 1076 |
|                   |                                                                                                    |  |               |             |    |      |
|                   |                                                                                                    |  |               |             | 23 |      |
|                   |                                                                                                    |  |               |             |    |      |
|                   |                                                                                                    |  |               |             |    | 1077 |
|                   |                                                                                                    |  |               |             |    | 1078 |
|                   |                                                                                                    |  |               |             |    | 1079 |
|                   |                                                                                                    |  |               |             |    | 1080 |
|                   |                                                                                                    |  |               |             |    | 1081 |
|                   |                                                                                                    |  |               |             |    | 1082 |
|                   |                                                                                                    |  |               |             |    | 1083 |
|                   |                                                                                                    |  |               |             |    | 1084 |
|                   |                                                                                                    |  |               |             |    | 1085 |
|                   |                                                                                                    |  |               |             |    | 1086 |
|                   |                                                                                                    |  |               |             |    | 1087 |
|                   |                                                                                                    |  |               |             |    | 1088 |
|                   |                                                                                                    |  |               |             |    |      |
|                   |                                                                                                    |  |               |             |    | 1089 |
|                   |                                                                                                    |  |               |             |    | 1090 |
|                   |                                                                                                    |  |               |             |    | 1091 |
|                   |                                                                                                    |  |               |             |    | 1092 |
|                   |                                                                                                    |  |               |             |    | 1093 |
|                   |                                                                                                    |  |               |             |    | 1094 |
|                   |                                                                                                    |  |               |             |    | 1095 |
|                   |                                                                                                    |  |               |             |    | 1096 |
|                   |                                                                                                    |  |               |             |    | 1097 |
|                   |                                                                                                    |  |               |             |    | 1098 |
|                   |                                                                                                    |  |               |             |    | 1099 |
|                   |                                                                                                    |  |               |             |    | 1100 |
|                   |                                                                                                    |  |               |             |    | 1101 |
|                   |                                                                                                    |  |               |             |    | 1102 |
|                   |                                                                                                    |  |               |             |    | 1103 |
|                   |                                                                                                    |  |               |             |    | 1104 |
|                   |                                                                                                    |  |               |             |    | 1105 |
|                   |                                                                                                    |  |               |             |    | 1106 |
|                   |                                                                                                    |  |               |             |    | 1107 |
|                   |                                                                                                    |  |               |             |    | 1108 |
|                   |                                                                                                    |  |               |             |    | 1109 |
|                   |                                                                                                    |  |               |             |    | 1110 |
|                   |                                                                                                    |  |               |             |    | 1111 |
|                   |                                                                                                    |  |               |             |    | 1112 |
|                   |                                                                                                    |  |               |             |    | 1113 |
|                   |                                                                                                    |  |               |             |    | 1114 |
|                   |                                                                                                    |  |               |             |    | 1115 |
|                   |                                                                                                    |  |               |             |    | 1116 |
|                   |                                                                                                    |  |               |             |    | 1117 |
|                   |                                                                                                    |  |               |             |    | 1118 |
|                   |                                                                                                    |  |               |             |    | 1119 |
|                   |                                                                                                    |  |               |             |    | 1120 |
|                   |                                                                                                    |  |               |             |    | 1121 |
|                   |                                                                                                    |  |               |             |    |      |
|                   |                                                                                                    |  |               |             |    | 1122 |
|                   |                                                                                                    |  |               |             |    | 1123 |
|                   |                                                                                                    |  |               |             |    | 1124 |
|                   |                                                                                                    |  |               |             |    | 1125 |
|                   |                                                                                                    |  |               |             |    |      |
|                   | COMPUTER ASSOCIATES VISION: RESULTS $6.0$ $^{\star}$                                                     |  | DATE 09/20/05 | <b>PAGE</b> | 24 |      |
|                   | 1-------------------VISION:RESULTS FREE FORM TEXT--------------------72                                  |  |               | ---------   |    |      |
|                   |                                                                                                    |  |               |             |    | 1126 |
|                   |                                                                                                    |  |               |             |    | 1127 |
|                   |                                                                                                    |  |               |             |    | 1128 |
|                   |                                                                                                    |  |               |             |    |      |

Figure 23 MQPUT Sample Compiled Listing (Page 15 of 32)

|                  |                                                                                                    |                                                              |    | 1129         |
|------------------|----------------------------------------------------------------------------------------------------|--------------------------------------------------------------|----|--------------|
|                  |                                                                                                    |                                                              |    | 1130         |
|                  |                                                                                                    |                                                              |    | 1131         |
|                  |                                                                                                    |                                                              |    | 1132         |
|                  |                                                                                                    |                                                              |    |              |
|                  |                                                                                                    |                                                              |    | 1133         |
|                  |                                                                                                    |                                                              |    | 1134         |
|                  |                                                                                                    |                                                              |    | 1135         |
|                  |                                                                                                    |                                                              |    | 1136         |
|                  |                                                                                                    |                                                              |    | 1137         |
|                  |                                                                                                    |                                                              |    |              |
|                  |                                                                                                    |                                                              |    | 1138         |
|                  |                                                                                                    |                                                              |    | 1139         |
|                  |                                                                                                    |                                                              |    | 1140         |
|                  |                                                                                                    |                                                              |    | 1141         |
|                  |                                                                                                    |                                                              |    |              |
|                  |                                                                                                    |                                                              |    | 1142         |
|                  |                                                                                                    |                                                              |    | 1143         |
|                  |                                                                                                    |                                                              |    | 1144         |
|                  |                                                                                                    |                                                              |    | 1145         |
|                  |                                                                                                    |                                                              |    | 1146         |
|                  |                                                                                                    |                                                              |    |              |
|                  |                                                                                                    |                                                              |    | 1147         |
|                  |                                                                                                    |                                                              |    | 1148         |
|                  |                                                                                                    |                                                              |    | 1149         |
|                  |                                                                                                    |                                                              |    | 1150         |
|                  |                                                                                                    |                                                              |    | 1151         |
|                  |                                                                                                    |                                                              |    |              |
|                  |                                                                                                    |                                                              |    | 1152         |
|                  |                                                                                                    |                                                              |    | 1153         |
|                  |                                                                                                    |                                                              |    | 1154         |
|                  |                                                                                                    |                                                              |    | 1155         |
|                  |                                                                                                    |                                                              |    |              |
|                  |                                                                                                    |                                                              |    | 1156         |
|                  |                                                                                                    |                                                              |    | 1157         |
|                  |                                                                                                    |                                                              |    | 1158         |
|                  |                                                                                                    |                                                              |    | 1159         |
|                  |                                                                                                    |                                                              |    |              |
|                  |                                                                                                    |                                                              |    | 1160         |
|                  |                                                                                                    |                                                              |    | 1161         |
|                  |                                                                                                    |                                                              |    | 1162         |
|                  |                                                                                                    |                                                              |    | 1163         |
|                  |                                                                                                    |                                                              |    | 1164         |
|                  |                                                                                                    |                                                              |    |              |
|                  |                                                                                                    |                                                              |    | 1165         |
|                  |                                                                                                    |                                                              |    | 1166         |
|                  |                                                                                                    |                                                              |    | 1167         |
|                  |                                                                                                    |                                                              |    | 1168         |
|                  |                                                                                                    |                                                              |    | 1169         |
|                  |                                                                                                    |                                                              |    |              |
| COPIED           |                                                                                                    |                                                              |    | 1170         |
|                  |                                                                                                    |                                                              |    |              |
| COPIED           | ** Completion Codes                                                                                                    |                                                              |    | 1171         |
| COPIED           | $\begin{tabular}{@{}ll} \multicolumn{2}{c}{\textbf{CQEDID}} & 10 \text{ } \textbf{N}_2\text{-RSSKCD-LBCH} & \textbf{PIC S99} & \textbf{BIRRY WLIE 12.}\\ \multicolumn{2}{c}{\textbf{CQEDID}} & 10 \text{ } \textbf{N}_2\text{-RSSKCD-LBCH} & \textbf{PIC S99} & \textbf{BIRRY WLIE 12.}\\ \multicolumn{2}{c}{\textbf{CQEDID}} & 10 \text{ } \textbf{N}_2\text{-RWSK-BWPL-DBCH} & \textbf{PIC S99} & \textbf{BIRRY WLIE$<br>10 MQCC-OK<br>PIC S9(9) BINARY VALUE 0. |                                                              |    | 1172         |
|                  |                                                                                                    |                                                              |    |              |
| COPIED           | 10 MQCC-WARNING PIC S9(9) BINARY VALUE 1.                                                                                                    |                                                              |    | 1173         |
| COPIED           | 10 MQCC-FAILED PIC S9(9) BINARY VALUE 2.                                                                                                    |                                                              |    | 1174         |
|                  |                                                                                                    |                                                              |    |              |
|                  |                                                                                                    |                                                              | 25 |              |
|                  |                                                                                                    |                                                              |    |              |
| <b>COPIED</b>    | 10 MQCC-UNKNOWN PIC S9(9) BINARY VALUE -1.                                                                                                    |                                                              |    | 1175         |
| COPIED           |                                                                                                    |                                                              |    | 1176         |
|                  |                                                                                                    |                                                              |    |              |
|                  | COPIED ** Reason Codes                                                                                                    |                                                              |    | 1177         |
|                  |                                                                                                    |                                                              |    | 1178         |
|                  |                                                                                                    |                                                              |    | 1179         |
|                  |                                                                                                    |                                                              |    | 1180         |
|                  |                                                                                                    |                                                              |    | 1181         |
|                  |                                                                                                    |                                                              |    |              |
|                  |                                                                                                    |                                                              |    | 1182         |
|                  |                                                                                                    |                                                              |    | 1183         |
|                  |                                                                                                    |                                                              |    | 1184         |
|                  |                                                                                                    |                                                              |    | 1185         |
|                  |                                                                                                    |                                                              |    | 1186         |
|                  |                                                                                                    |                                                              |    | 1187         |
|                  |                                                                                                    |                                                              |    |              |
|                  |                                                                                                    |                                                              |    | 1188         |
|                  |                                                                                                    |                                                              |    | 1189         |
|                  |                                                                                                    |                                                              |    | 1190         |
|                  |                                                                                                    |                                                              |    | 1191         |
| COPIED           |                                                                                                    |                                                              |    | 1192         |
|                  | 10 MQRC-ENVIRONMENT-ERROR PIC S9(9) BINARY VALUE 2012.                                                                                                    |                                                              |    | 1193         |
| COPIED           | 10 MQRC-EXPIRY-ERROR                                                                                                    | PIC S9(9) BINARY VALUE 2013.                                 |    |              |
| COPIED           | 10 MQRC-FEEDBACK-ERROR                                                                                                    | PIC S9(9) BINARY VALUE 2014.                                 |    | 1194         |
| COPIED           | 10 MQRC-GET-INHIBITED                                                                                                    | PIC S9(9) BINARY VALUE 2016.                                 |    | 1195         |
| COPIED           | 10 MQRC-HANDLE-NOT-AVAILABLE                                                                                                    |                                                              |    | 1196         |
| COPIED           | 10 MORC-HCONN-ERROR                                                                                                    | PIC S9(9) BINARY VALUE 2017.<br>PIC S9(9) BINARY VALUE 2018. |    | 1197         |
|                  |                                                                                                    |                                                              |    | 1198         |
| COPIED           | 10 MQRC-HOBJ-ERROR                                                                                                    | PIC S9(9) BINARY VALUE 2019.                                 |    |              |
| COPIED           | 10 MQRC-INHIBIT-VALUE-ERROR                                                                                                    | PIC S9(9) BINARY VALUE 2020.                                 |    | 1199         |
| COPIED           | 10 MQRC-INT-ATTR-COUNT-ERROR                                                                                                    | PIC S9(9) BINARY VALUE 2021.                                 |    | 1200         |
| COPIED           | 10 MQRC-INT-ATTR-COUNT-TOO-SMALL PIC S9(9) BINARY VALUE 2022.                                                                                                    |                                                              |    | 1201         |
| COPIED           | 10 MORC-INT-ATTRS-ARRAY-ERROR                                                                                                    | PIC S9(9) BINARY VALUE 2023.                                 |    | 1202         |
| COPIED           |                                                                                                    |                                                              |    |              |
|                  | 10 MQRC-SYNCPOINT-LIMIT-REACHED                                                                                                    | PIC S9(9) BINARY VALUE 2024.                                 |    | 1203         |
| COPIED           | 10 MQRC-MAX-CONNS-LIMIT-REACHED                                                                                                    | PIC S9(9) BINARY VALUE 2025.                                 |    | 1204         |
| <b>COPIED</b>    | 10 MORC-MD-ERROR                                                                                                    | PIC S9(9) BINARY VALUE 2026.                                 |    | 1205         |
| COPIED           | 10 MQRC-MISSING-REPLY-TO-Q                                                                                                    | PIC S9(9) BINARY VALUE 2027.                                 |    | 1206         |
| COPIED           | 10 MORC-MSG-TYPE-ERROR                                                                                                    | PIC S9(9) BINARY VALUE 2029.                                 |    | 1207         |
|                  |                                                                                                    |                                                              |    |              |
| COPIED           | 10 MQRC-MSG-TOO-BIG-FOR-Q                                                                                                    | PIC S9(9) BINARY VALUE 2030.                                 |    | 1208         |
| COPIED<br>COPIED | 10 MQRC-MSG-TOO-BIG-FOR-Q-MGR PIC S9(9) BINARY VALUE 2031.<br>10 MORC-NO-MSG-AVAILABLE                                                                                                    | PIC S9(9) BINARY VALUE 2033.                                 |    | 1209<br>1210 |

Figure 23 MQPUT Sample Compiled Listing (Page 16 of 32)

|                  |             | $\begin{tabular}{lllllllllll} 10 & \texttt{MQRC-NO-MSG-UNDER-CURSOR} & & \texttt{PIC S9 (9)} & \texttt{BINARY VALUE 2034.} \\ \multicolumn{2}{l}{\texttt{10}} & \multicolumn{2}{l}{\texttt{10}} & \multicolumn{2}{l}{\texttt{10}} & \multicolumn{2}{l}{\texttt{10}} & \multicolumn{2}{l}{\texttt{10}} & \multicolumn{2}{l}{\texttt{10}} & \multicolumn{2}{l}{\texttt{10}} & \multicolumn{2}{l}{\texttt{10}} & \multicolumn{2}{l}{\texttt{10}} & \$ |  |                              |                      |    | 1211         |
|------------------|-------------|----------------------------------------------------------------------------------------------------|--|------------------------------|----------------------|----|--------------|
|                  |             |                                                                                                    |  |                              |                      |    | 1212         |
|                  |             |                                                                                                    |  |                              |                      |    | 1213         |
|                  |             |                                                                                                    |  |                              |                      |    | 1214         |
|                  |             |                                                                                                    |  |                              |                      |    | 1215         |
|                  |             |                                                                                                    |  |                              |                      |    | 1216         |
|                  |             |                                                                                                    |  |                              |                      |    |              |
|                  |             |                                                                                                    |  |                              |                      |    | 1217         |
|                  |             |                                                                                                    |  |                              |                      |    | 1218         |
|                  |             |                                                                                                    |  |                              |                      |    | 1219         |
|                  |             |                                                                                                    |  |                              |                      |    | 1220         |
|                  |             |                                                                                                    |  |                              |                      |    | 1221         |
|                  |             |                                                                                                    |  |                              |                      |    | 1222         |
|                  |             |                                                                                                    |  |                              |                      |    | 1223         |
|                  |             |                                                                                                    |  |                              |                      |    |              |
|                  |             | COMPUTER ASSOCIATES VISION: RESULTS $6.0 *$                                                                                                    |  |                              | DATE $09/20/05$ PAGE | 26 |              |
|                  |             |                                                                                                    |  |                              |                      |    |              |
|                  |             |                                                                                                    |  |                              |                      |    | 1224         |
|                  |             |                                                                                                    |  |                              |                      |    | 1225         |
|                  |             |                                                                                                    |  |                              |                      |    |              |
|                  |             |                                                                                                    |  |                              |                      |    | 1226         |
|                  |             |                                                                                                    |  |                              |                      |    | 1227         |
|                  |             |                                                                                                    |  |                              |                      |    | 1228         |
|                  |             |                                                                                                    |  |                              |                      |    | 1229         |
|                  |             |                                                                                                    |  |                              |                      |    | 1230         |
|                  |             |                                                                                                    |  |                              |                      |    | 1231         |
|                  |             |                                                                                                    |  |                              |                      |    | 1232         |
|                  |             |                                                                                                    |  |                              |                      |    | 1233         |
|                  |             |                                                                                                    |  |                              |                      |    | 1234         |
|                  |             |                                                                                                    |  |                              |                      |    | 1235         |
|                  |             |                                                                                                    |  |                              |                      |    | 1236         |
|                  |             |                                                                                                    |  |                              |                      |    | 1237         |
|                  |             |                                                                                                    |  |                              |                      |    |              |
|                  |             |                                                                                                    |  |                              |                      |    | 1238         |
|                  |             |                                                                                                    |  |                              |                      |    | 1239         |
|                  |             |                                                                                                    |  |                              |                      |    | 1240         |
|                  |             |                                                                                                    |  |                              |                      |    | 1241         |
|                  |             |                                                                                                    |  |                              |                      |    | 1242         |
|                  |             |                                                                                                    |  |                              |                      |    | 1243         |
|                  |             |                                                                                                    |  |                              |                      |    | 1244         |
|                  |             |                                                                                                    |  |                              |                      |    | 1245         |
|                  |             |                                                                                                    |  |                              |                      |    | 1246         |
|                  |             |                                                                                                    |  |                              |                      |    | 1247         |
|                  |             |                                                                                                    |  |                              |                      |    | 1248         |
|                  |             |                                                                                                    |  |                              |                      |    | 1249         |
|                  |             |                                                                                                    |  |                              |                      |    | 1250         |
|                  |             |                                                                                                    |  |                              |                      |    | 1251         |
|                  |             |                                                                                                    |  |                              |                      |    | 1252         |
|                  |             |                                                                                                    |  |                              |                      |    |              |
|                  |             |                                                                                                    |  |                              |                      |    |              |
|                  |             |                                                                                                    |  |                              |                      |    | 1253         |
|                  |             |                                                                                                    |  |                              |                      |    | 1254         |
|                  |             |                                                                                                    |  |                              |                      |    | 1255         |
|                  |             |                                                                                                    |  |                              |                      |    | 1256         |
|                  |             |                                                                                                    |  |                              |                      |    | 1257         |
|                  |             |                                                                                                    |  |                              |                      |    | 1258         |
|                  |             |                                                                                                    |  |                              |                      |    | 1259         |
|                  |             |                                                                                                    |  |                              |                      |    | 1260         |
|                  |             |                                                                                                    |  |                              |                      |    | 1261         |
|                  |             |                                                                                                    |  |                              |                      |    | 1262         |
|                  |             |                                                                                                    |  |                              |                      |    | 1263         |
|                  |             |                                                                                                    |  |                              |                      |    | 1264         |
|                  |             |                                                                                                    |  |                              |                      |    | 1265         |
|                  |             |                                                                                                    |  |                              |                      |    | 1266         |
|                  |             |                                                                                                    |  |                              |                      |    | 1267         |
|                  |             |                                                                                                    |  |                              |                      |    | 1268         |
|                  |             |                                                                                                    |  |                              |                      |    | 1269         |
|                  |             |                                                                                                    |  |                              |                      |    | 1270         |
|                  |             |                                                                                                    |  |                              |                      |    | 1271         |
|                  |             |                                                                                                    |  |                              |                      |    | 1272         |
|                  |             |                                                                                                    |  |                              |                      |    |              |
|                  |             | COMPUTER ASSOCIATES VISION: RESULTS $6.0$ *                                                                                                    |  |                              | PAGE                 | 27 |              |
|                  | $1 - - - -$ |                                                                                                    |  | DATE 09/20/05                |                      |    |              |
|                  |             | -------------VISION:RESULTS            FREE FORM TEXT-------------------------72                                                                                                    |  |                              |                      |    |              |
| COPIED<br>COPIED |             | 10 MQRC-COD-NOT-VALID-FOR-XCF-Q PIC S9(9) BINARY VALUE 2106.                                                                                                    |  |                              |                      |    | 1273<br>1274 |
|                  |             | 10 MQRC-SUPPRESSED-BY-EXIT                                                                                                    |  | PIC S9(9) BINARY VALUE 2109. |                      |    |              |
| COPIED           |             | 10 MQRC-FORMAT-ERROR                                                                                                    |  | PIC S9(9) BINARY VALUE 2110. |                      |    | 1275         |
| COPIED           |             | 10 MQRC-SOURCE-CCSID-ERROR                                                                                                    |  | PIC S9(9) BINARY VALUE 2111. |                      |    | 1276         |
| COPIED           |             | 10 MQRC-SOURCE-INTEGER-ENC-ERROR PIC S9(9) BINARY VALUE 2112.                                                                                                    |  |                              |                      |    | 1277         |
| COPIED           |             | 10 MORC-SOURCE-DECIMAL-ENC-ERROR PIC S9(9) BINARY VALUE 2113.                                                                                                    |  |                              |                      |    | 1278         |
| COPIED           |             | 10 MORC-SOURCE-FLOAT-ENC-ERROR                                                                                                    |  | PIC S9(9) BINARY VALUE 2114. |                      |    | 1279         |
| <b>COPIED</b>    |             | 10 MQRC-TARGET-CCSID-ERROR                                                                                                    |  | PIC S9(9) BINARY VALUE 2115. |                      |    | 1280         |
| COPIED           |             | 10 MORC-TARGET-INTEGER-ENC-ERROR PIC S9(9) BINARY VALUE 2116.                                                                                                    |  |                              |                      |    | 1281         |
| <b>COPIED</b>    |             | 10 MORC-TARGET-DECIMAL-ENC-ERROR PIC S9(9) BINARY VALUE 2117.                                                                                                    |  |                              |                      |    | 1282         |
| COPIED           |             | 10 MQRC-TARGET-FLOAT-ENC-ERROR                                                                                                    |  | PIC S9(9) BINARY VALUE 2118. |                      |    | 1283         |
| COPIED           |             | 10 MORC-NOT-CONVERTED                                                                                                    |  | PIC S9(9) BINARY VALUE 2119. |                      |    | 1284         |
| COPIED           |             | 10 MQRC-CONVERTED-MSG-TOO-BIG                                                                                                    |  | PIC S9(9) BINARY VALUE 2120. |                      |    | 1285         |
| COPIED           |             | 10 MORC-TRUNCATED                                                                                                    |  | PIC S9(9) BINARY VALUE 2120. |                      |    | 1286         |
| COPIED           |             | 10 MQRC-NO-EXTERNAL-PARTICIPANTS PIC S9(9) BINARY VALUE 2121.                                                                                                    |  |                              |                      |    | 1287         |
| COPIED           |             | 10 MQRC-PARTICIPANT-NOT-AVAILABLE PIC S9(9) BINARY VALUE 2122.                                                                                                    |  |                              |                      |    | 1288         |
| COPIED           |             | 10 MQRC-OUTCOME-MIXED                                                                                                    |  | PIC S9(9) BINARY VALUE 2123. |                      |    | 1289         |

Figure 23 MQPUT Sample Compiled Listing (Page 17 of 32)

|                  |                                                                |  |                                                              |    | 1290         |
|------------------|----------------------------------------------------------------|--|--------------------------------------------------------------|----|--------------|
|                  |                                                                |  |                                                              |    | 1291         |
|                  |                                                                |  |                                                              |    | 1292         |
|                  |                                                                |  |                                                              |    | 1293         |
|                  |                                                                |  |                                                              |    |              |
|                  |                                                                |  |                                                              |    | 1294         |
|                  |                                                                |  |                                                              |    | 1295         |
|                  |                                                                |  |                                                              |    | 1296         |
|                  |                                                                |  |                                                              |    | 1297         |
|                  |                                                                |  |                                                              |    |              |
|                  |                                                                |  |                                                              |    | 1298         |
|                  |                                                                |  |                                                              |    | 1299         |
|                  |                                                                |  |                                                              |    | 1300         |
|                  |                                                                |  |                                                              |    |              |
|                  |                                                                |  |                                                              |    | 1301         |
|                  |                                                                |  |                                                              |    | 1302         |
|                  |                                                                |  |                                                              |    | 1303         |
|                  |                                                                |  |                                                              |    |              |
|                  |                                                                |  |                                                              |    | 1304         |
|                  |                                                                |  |                                                              |    | 1305         |
|                  |                                                                |  |                                                              |    | 1306         |
|                  |                                                                |  |                                                              |    | 1307         |
|                  |                                                                |  |                                                              |    |              |
|                  |                                                                |  |                                                              |    | 1308         |
|                  |                                                                |  |                                                              |    | 1309         |
|                  |                                                                |  |                                                              |    | 1310         |
|                  |                                                                |  |                                                              |    |              |
|                  |                                                                |  |                                                              |    | 1311         |
|                  |                                                                |  |                                                              |    | 1312         |
|                  |                                                                |  |                                                              |    | 1313         |
|                  |                                                                |  |                                                              |    |              |
|                  |                                                                |  |                                                              |    | 1314         |
|                  |                                                                |  |                                                              |    | 1315         |
|                  |                                                                |  |                                                              |    | 1316         |
|                  |                                                                |  |                                                              |    |              |
|                  |                                                                |  |                                                              |    | 1317         |
|                  |                                                                |  |                                                              |    | 1318         |
|                  |                                                                |  |                                                              |    | 1319         |
|                  |                                                                |  |                                                              |    |              |
|                  |                                                                |  |                                                              |    | 1320         |
|                  |                                                                |  |                                                              |    | 1321         |
|                  |                                                                |  |                                                              |    |              |
|                  |                                                                |  |                                                              |    |              |
|                  |                                                                |  |                                                              | 28 |              |
|                  |                                                                |  |                                                              |    |              |
|                  |                                                                |  |                                                              |    | 1322         |
|                  |                                                                |  |                                                              |    | 1323         |
|                  |                                                                |  |                                                              |    |              |
|                  |                                                                |  |                                                              |    | 1324         |
|                  |                                                                |  |                                                              |    | 1325         |
|                  |                                                                |  |                                                              |    | 1326         |
|                  |                                                                |  |                                                              |    |              |
|                  |                                                                |  |                                                              |    | 1327         |
|                  |                                                                |  |                                                              |    | 1328         |
|                  |                                                                |  |                                                              |    | 1329         |
|                  |                                                                |  |                                                              |    |              |
|                  |                                                                |  |                                                              |    | 1330         |
|                  |                                                                |  |                                                              |    | 1331         |
|                  |                                                                |  |                                                              |    | 1332         |
|                  |                                                                |  |                                                              |    |              |
|                  |                                                                |  |                                                              |    | 1333         |
|                  |                                                                |  |                                                              |    | 1334         |
|                  |                                                                |  |                                                              |    |              |
|                  |                                                                |  |                                                              |    |              |
|                  |                                                                |  |                                                              |    | 1335         |
|                  |                                                                |  |                                                              |    | 1336         |
|                  |                                                                |  |                                                              |    | 1337         |
|                  |                                                                |  |                                                              |    |              |
|                  |                                                                |  |                                                              |    | 1338         |
|                  |                                                                |  |                                                              |    | 1339         |
|                  |                                                                |  |                                                              |    | 1340         |
|                  |                                                                |  |                                                              |    | 1341         |
|                  |                                                                |  |                                                              |    |              |
|                  |                                                                |  |                                                              |    | 1342         |
|                  |                                                                |  |                                                              |    | 1343         |
|                  |                                                                |  |                                                              |    | 1344         |
|                  |                                                                |  |                                                              |    |              |
|                  |                                                                |  |                                                              |    | 1345         |
|                  |                                                                |  |                                                              |    | 1346         |
|                  |                                                                |  |                                                              |    | 1347         |
|                  |                                                                |  |                                                              |    | 1348         |
|                  |                                                                |  |                                                              |    |              |
|                  |                                                                |  |                                                              |    | 1349         |
|                  |                                                                |  |                                                              |    | 1350         |
|                  |                                                                |  |                                                              |    | 1351         |
|                  |                                                                |  |                                                              |    |              |
|                  |                                                                |  |                                                              |    | 1352         |
|                  |                                                                |  |                                                              |    | 1353         |
| COPIED           | 10 MQRC-FILE-SYSTEM-ERROR                                      |  | PIC S9(9) BINARY VALUE 2208.                                 |    | 1354         |
| COPIED           | 10 MORC-NO-MSG-LOCKED                                          |  |                                                              |    | 1355         |
|                  |                                                                |  | PIC S9(9) BINARY VALUE 2209.                                 |    |              |
| COPIED           | 10 MQRC-FILE-NOT-AUDITED                                       |  | PIC S9(9) BINARY VALUE 2216.                                 |    | 1356         |
| COPIED           | 10 MORC-CONNECTION-NOT-AUTHORIZED PIC S9(9) BINARY VALUE 2217. |  |                                                              |    | 1357         |
| COPIED           | 10 MQRC-MSG-TOO-BIG-FOR-CHANNEL PIC S9(9) BINARY VALUE 2218.   |  |                                                              |    | 1358         |
|                  |                                                                |  |                                                              |    |              |
| COPIED           | 10 MQRC-CALL-IN-PROGRESS                                       |  | PIC S9(9) BINARY VALUE 2219.                                 |    | 1359         |
| COPIED           | 10 MORC-RMH-ERROR                                              |  | PIC S9(9) BINARY VALUE 2220.                                 |    | 1360         |
| COPIED           | 10 MQRC-Q-MGR-ACTIVE                                           |  | PIC S9(9) BINARY VALUE 2222.                                 |    | 1361         |
|                  |                                                                |  |                                                              |    |              |
| COPIED           | 10 MQRC-Q-MGR-NOT-ACTIVE                                       |  | PIC S9(9) BINARY VALUE 2223.                                 |    | 1362         |
| COPIED           | 10 MQRC-Q-DEPTH-HIGH                                           |  | PIC S9(9) BINARY VALUE 2224.                                 |    | 1363         |
| COPIED           | 10 MQRC-Q-DEPTH-LOW                                            |  | PIC S9(9) BINARY VALUE 2225.                                 |    | 1364         |
|                  | 10 MORC-O-SERVICE-INTERVAL-HIGH PIC S9(9) BINARY VALUE 2226.   |  |                                                              |    | 1365         |
| COPIED           |                                                                |  |                                                              |    |              |
| COPIED           | 10 MQRC-Q-SERVICE-INTERVAL-OK                                  |  | PIC S9(9) BINARY VALUE 2227.                                 |    | 1366         |
| COPIED           | 10 MORC-UNIT-OF-WORK-NOT-STARTED PIC S9(9) BINARY VALUE 2232.  |  |                                                              |    | 1367         |
| COPIED           | 10 MQRC-CHANNEL-AUTO-DEF-OK                                    |  | PIC S9(9) BINARY VALUE 2233.                                 |    | 1368         |
|                  |                                                                |  |                                                              |    |              |
| COPIED<br>COPIED | 10 MORC-CHANNEL-AUTO-DEF-ERROR<br>10 MQRC-CFH-ERROR            |  | PIC S9(9) BINARY VALUE 2234.<br>PIC S9(9) BINARY VALUE 2235. |    | 1369<br>1370 |

Figure 23 MQPUT Sample Compiled Listing (Page 18 of 32)

|        |                                | COMPUTER ASSOCIATES VISION: RESULTS $6.0 *$                    |  |                              | DATE 09/20/05 | PAGE | 29 |      |
|--------|--------------------------------|----------------------------------------------------------------|--|------------------------------|---------------|------|----|------|
|        |                                |                                                                |  |                              |               |      |    |      |
|        |                                |                                                                |  |                              |               |      |    | 1371 |
|        |                                |                                                                |  |                              |               |      |    | 1372 |
|        |                                |                                                                |  |                              |               |      |    | 1373 |
|        |                                |                                                                |  |                              |               |      |    | 1374 |
|        |                                |                                                                |  |                              |               |      |    | 1375 |
|        |                                |                                                                |  |                              |               |      |    | 1376 |
|        |                                |                                                                |  |                              |               |      |    | 1377 |
|        |                                |                                                                |  |                              |               |      |    |      |
|        |                                |                                                                |  |                              |               |      |    | 1378 |
|        |                                |                                                                |  |                              |               |      |    | 1379 |
|        |                                |                                                                |  |                              |               |      |    | 1380 |
|        |                                |                                                                |  |                              |               |      |    | 1381 |
|        |                                |                                                                |  |                              |               |      |    | 1382 |
|        |                                |                                                                |  |                              |               |      |    | 1383 |
|        |                                |                                                                |  |                              |               |      |    | 1384 |
|        |                                |                                                                |  |                              |               |      |    | 1385 |
|        |                                |                                                                |  |                              |               |      |    | 1386 |
|        |                                |                                                                |  |                              |               |      |    | 1387 |
|        |                                |                                                                |  |                              |               |      |    | 1388 |
|        |                                |                                                                |  |                              |               |      |    |      |
|        |                                |                                                                |  |                              |               |      |    | 1389 |
|        |                                |                                                                |  |                              |               |      |    | 1390 |
|        |                                |                                                                |  |                              |               |      |    | 1391 |
|        |                                |                                                                |  |                              |               |      |    | 1392 |
|        |                                |                                                                |  |                              |               |      |    | 1393 |
|        |                                |                                                                |  |                              |               |      |    | 1394 |
|        |                                |                                                                |  |                              |               |      |    | 1395 |
|        |                                |                                                                |  |                              |               |      |    | 1396 |
|        |                                |                                                                |  |                              |               |      |    | 1397 |
|        |                                |                                                                |  |                              |               |      |    | 1398 |
|        |                                |                                                                |  |                              |               |      |    | 1399 |
|        |                                |                                                                |  |                              |               |      |    |      |
|        |                                |                                                                |  |                              |               |      |    | 1400 |
|        |                                |                                                                |  |                              |               |      |    | 1401 |
|        |                                |                                                                |  |                              |               |      |    | 1402 |
|        |                                |                                                                |  |                              |               |      |    | 1403 |
|        |                                |                                                                |  |                              |               |      |    | 1404 |
|        |                                |                                                                |  |                              |               |      |    | 1405 |
|        |                                |                                                                |  |                              |               |      |    | 1406 |
|        |                                |                                                                |  |                              |               |      |    | 1407 |
|        |                                |                                                                |  |                              |               |      |    | 1408 |
|        |                                |                                                                |  |                              |               |      |    | 1409 |
|        |                                |                                                                |  |                              |               |      |    | 1410 |
|        |                                |                                                                |  |                              |               |      |    | 1411 |
|        |                                |                                                                |  |                              |               |      |    | 1412 |
|        |                                |                                                                |  |                              |               |      |    | 1413 |
|        |                                |                                                                |  |                              |               |      |    | 1414 |
|        |                                |                                                                |  |                              |               |      |    | 1415 |
|        |                                |                                                                |  |                              |               |      |    | 1416 |
|        |                                |                                                                |  |                              |               |      |    | 1417 |
|        |                                |                                                                |  |                              |               |      |    | 1418 |
|        |                                |                                                                |  |                              |               |      |    | 1419 |
|        |                                |                                                                |  |                              |               |      |    |      |
|        |                                | COMPUTER ASSOCIATES VISION:RESULTS $6.0 *$                     |  |                              |               |      | 30 |      |
|        |                                |                                                                |  |                              |               |      |    |      |
|        |                                |                                                                |  |                              |               |      |    | 1420 |
|        |                                |                                                                |  |                              |               |      |    | 1421 |
|        |                                |                                                                |  |                              |               |      |    | 1422 |
|        |                                |                                                                |  |                              |               |      |    | 1423 |
|        |                                |                                                                |  |                              |               |      |    |      |
|        |                                |                                                                |  |                              |               |      |    |      |
|        |                                |                                                                |  |                              |               |      |    | 1424 |
|        |                                |                                                                |  |                              |               |      |    | 1425 |
|        |                                |                                                                |  |                              |               |      |    | 1426 |
|        |                                |                                                                |  |                              |               |      |    | 1427 |
|        |                                |                                                                |  |                              |               |      |    | 1428 |
|        |                                |                                                                |  |                              |               |      |    | 1429 |
|        |                                |                                                                |  |                              |               |      |    | 1430 |
|        |                                |                                                                |  |                              |               |      |    | 1431 |
| COPIED |                                | 10 MQRC-MULTIPLE-INSTANCE-ERROR PIC S9(9) BINARY VALUE 2301.   |  |                              |               |      |    | 1432 |
| COPIED |                                | 10 MORC-SYSTEM-ITEM-NOT-ALTERABLE PIC S9(9) BINARY VALUE 2302. |  |                              |               |      |    | 1433 |
| COPIED |                                | 10 MORC-BAG-CONVERSION-ERROR PIC S9(9) BINARY VALUE 2303.      |  |                              |               |      |    | 1434 |
| COPIED | 10 MORC-SELECTOR-OUT-OF-RANGE  |                                                                |  | PIC S9(9) BINARY VALUE 2304. |               |      |    | 1435 |
| COPIED | 10 MQRC-SELECTOR-NOT-UNIQUE    |                                                                |  | PIC S9(9) BINARY VALUE 2305. |               |      |    | 1436 |
|        | 10 MORC-INDEX-NOT-PRESENT      |                                                                |  | PIC S9(9) BINARY VALUE 2306. |               |      |    | 1437 |
| COPIED |                                |                                                                |  |                              |               |      |    |      |
| COPIED | 10 MORC-STRING-ERROR           |                                                                |  | PIC S9(9) BINARY VALUE 2307. |               |      |    | 1438 |
| COPIED | 10 MQRC-ENCODING-NOT-SUPPORTED |                                                                |  | PIC S9(9) BINARY VALUE 2308. |               |      |    | 1439 |
| COPIED | 10 MORC-SELECTOR-NOT-PRESENT   |                                                                |  | PIC S9(9) BINARY VALUE 2309. |               |      |    | 1440 |
| COPIED | 10 MQRC-OUT-SELECTOR-ERROR     |                                                                |  | PIC S9(9) BINARY VALUE 2310. |               |      |    | 1441 |
| COPIED | 10 MQRC-STRING-TRUNCATED       |                                                                |  | PIC S9(9) BINARY VALUE 2311. |               |      |    | 1442 |
| COPIED | 10 MORC-SELECTOR-WRONG-TYPE    |                                                                |  | PIC S9(9) BINARY VALUE 2312. |               |      |    | 1443 |
| COPIED | 10 MORC-INCONSISTENT-ITEM-TYPE |                                                                |  | PIC S9(9) BINARY VALUE 2313. |               |      |    | 1444 |
| COPIED | 10 MQRC-INDEX-ERROR            |                                                                |  | PIC S9(9) BINARY VALUE 2314. |               |      |    | 1445 |
| COPIED |                                | 10 MORC-SYSTEM-BAG-NOT-ALTERABLE PIC S9(9) BINARY VALUE 2315.  |  |                              |               |      |    | 1446 |
| COPIED | 10 MORC-ITEM-COUNT-ERROR       |                                                                |  | PIC S9(9) BINARY VALUE 2316. |               |      |    | 1447 |
| COPIED | 10 MQRC-FORMAT-NOT-SUPPORTED   |                                                                |  | PIC S9(9) BINARY VALUE 2317. |               |      |    | 1448 |
| COPIED | 10 MORC-SELECTOR-NOT-SUPPORTED |                                                                |  | PIC S9(9) BINARY VALUE 2318. |               |      |    | 1449 |
| COPIED | 10 MORC-ITEM-VALUE-ERROR       |                                                                |  | PIC S9(9) BINARY VALUE 2319. |               |      |    | 1450 |

Figure 23 MQPUT Sample Compiled Listing (Page 19 of 32)

| COPIED           |                     | 10 MQRC-HBAG-ERROR                                                                                                    |  | PIC S9(9) BINARY VALUE 2320.                                 |                   |    | 1451         |
|------------------|---------------------|----------------------------------------------------------------------------------------------------|--|--------------------------------------------------------------|-------------------|----|--------------|
|                  |                     |                                                                                                    |  |                                                              |                   |    | 1452<br>1453 |
|                  |                     |                                                                                                    |  |                                                              |                   |    | 1454         |
|                  |                     |                                                                                                    |  |                                                              |                   |    | 1455         |
|                  |                     |                                                                                                    |  |                                                              |                   |    | 1456         |
|                  |                     |                                                                                                    |  |                                                              |                   |    | 1457         |
|                  |                     |                                                                                                    |  |                                                              |                   |    | 1458<br>1459 |
|                  |                     |                                                                                                    |  |                                                              |                   |    | 1460         |
|                  |                     |                                                                                                    |  |                                                              |                   |    | 1461         |
|                  |                     |                                                                                                    |  |                                                              |                   |    | 1462         |
|                  |                     |                                                                                                    |  |                                                              |                   |    | 1463         |
|                  |                     |                                                                                                    |  |                                                              |                   |    | 1464         |
|                  |                     |                                                                                                    |  |                                                              |                   |    | 1465<br>1466 |
|                  |                     |                                                                                                    |  |                                                              |                   |    | 1467         |
|                  |                     |                                                                                                    |  |                                                              |                   |    | 1468         |
|                  |                     | CONTIER ASSOCIATES VISION INSTRUES 6.0 INTERFERENCE CONTIERES (0.1 INTERFERENCE CONTIERES (0.1 INTERFERENCE 2013)<br>CONTIERE 10 (0.6 0.4 INTERFERENCE SERVICES AND RECONDING THE CONTIERES (0.1 INTERFERENCE SUPPORT IN A CONT |  |                                                              |                   | 31 |              |
|                  |                     |                                                                                                    |  |                                                              |                   |    |              |
|                  |                     |                                                                                                    |  |                                                              |                   |    | 1469         |
|                  |                     |                                                                                                    |  |                                                              |                   |    | 1470         |
|                  |                     |                                                                                                    |  |                                                              |                   |    | 1471         |
|                  |                     |                                                                                                    |  |                                                              |                   |    | 1472<br>1473 |
|                  |                     |                                                                                                    |  |                                                              |                   |    | 1474         |
|                  |                     |                                                                                                    |  |                                                              |                   |    | 1475         |
|                  |                     |                                                                                                    |  |                                                              |                   |    | 1476         |
|                  |                     |                                                                                                    |  |                                                              |                   |    | 1477         |
|                  |                     |                                                                                                    |  |                                                              |                   |    | 1478<br>1479 |
|                  |                     |                                                                                                    |  |                                                              |                   |    | 1480         |
|                  |                     |                                                                                                    |  |                                                              |                   |    | 1481         |
|                  |                     |                                                                                                    |  |                                                              |                   |    | 1482         |
|                  |                     |                                                                                                    |  |                                                              |                   |    | 1483         |
|                  |                     |                                                                                                    |  |                                                              |                   |    | 1484<br>1485 |
|                  |                     |                                                                                                    |  |                                                              |                   |    | 1486         |
|                  |                     |                                                                                                    |  |                                                              |                   |    | 1487         |
|                  |                     |                                                                                                    |  |                                                              |                   |    | 1488         |
|                  |                     |                                                                                                    |  |                                                              |                   |    | 1489         |
|                  |                     |                                                                                                    |  |                                                              |                   |    | 1490         |
|                  |                     |                                                                                                    |  |                                                              |                   |    | 1491<br>1492 |
|                  |                     |                                                                                                    |  |                                                              |                   |    | 1493         |
|                  |                     |                                                                                                    |  |                                                              |                   |    | 1494         |
|                  |                     |                                                                                                    |  |                                                              |                   |    | 1495         |
|                  |                     |                                                                                                    |  |                                                              |                   |    | 1496         |
|                  |                     |                                                                                                    |  |                                                              |                   |    | 1497<br>1498 |
|                  |                     |                                                                                                    |  |                                                              |                   |    | 1499         |
|                  |                     |                                                                                                    |  |                                                              |                   |    | 1500         |
|                  |                     |                                                                                                    |  |                                                              |                   |    | 1501         |
|                  |                     |                                                                                                    |  |                                                              |                   |    | 1502         |
|                  |                     |                                                                                                    |  |                                                              |                   |    | 1503         |
|                  |                     |                                                                                                    |  |                                                              |                   |    | 1504<br>1505 |
|                  |                     |                                                                                                    |  |                                                              |                   |    | 1506         |
|                  |                     |                                                                                                    |  |                                                              |                   |    | 1507         |
|                  |                     |                                                                                                    |  |                                                              |                   |    | 1508         |
|                  |                     |                                                                                                    |  |                                                              |                   |    | 1509         |
|                  |                     |                                                                                                    |  |                                                              |                   |    | 1510<br>1511 |
|                  |                     |                                                                                                    |  |                                                              |                   |    | 1512         |
|                  |                     |                                                                                                    |  |                                                              |                   |    | 1513         |
|                  |                     | 10 MQRC-AIR-ERROR                                                                                                    |  | PIC S9(9) BINARY VALUE 2385                                  |                   |    | 1514         |
| <b>COPIED</b>    |                     | 10 MORC-AUTH-INFO-TYPE-ERROR PIC S9(9) BINARY VALUE 2386.                                                                                                    |  |                                                              |                   |    | 1515         |
| COPIED<br>COPIED |                     | 10 MORC-AUTH-INFO-CONN-NAME-ERROR PIC S9(9) BINARY VALUE 2387.<br>10 MORC-LDAP-USER-NAME-ERROR PIC S9(9) BINARY VALUE 2388.                                                                                                    |  |                                                              |                   |    | 1516<br>1517 |
|                  |                     |                                                                                                    |  |                                                              |                   |    |              |
|                  | COMPUTER ASSOCIATES | VISION: RESULTS 6.0 *                                                                                                    |  | DATE 09/20/05                                                | PAGE<br>--------- | 32 |              |
| COPIED           |                     | 10 MORC-LDAP-USER-NAME-LENGTH-ERR PIC S9(9) BINARY VALUE 2389.                                                                                                    |  |                                                              |                   |    | 1518         |
| COPIED           |                     | 10 MORC-LDAP-PASSWORD-ERROR PIC S9(9) BINARY VALUE 2390.                                                                                                    |  |                                                              |                   |    | 1519         |
| COPIED           |                     | 10 MQRC-SSL-ALREADY-INITIALIZED PIC S9(9) BINARY VALUE 2391.                                                                                                    |  |                                                              |                   |    | 1520         |
| COPIED           |                     | 10 MORC-SSL-CONFIG-ERROR PIC S9(9) BINARY VALUE 2392.                                                                                                    |  |                                                              |                   |    | 1521         |
| COPIED<br>COPIED |                     | 10 MORC-SSL-INITIALIZATION-ERROR PIC S9(9) BINARY VALUE 2393.                                                                                                    |  |                                                              |                   |    | 1522<br>1523 |
| COPIED           |                     | 10 MQRC-Q-INDEX-TYPE-ERROR PIC S9(9) BINARY VALUE 2394.                                                                                                    |  |                                                              |                   |    | 1524         |
| COPIED           |                     | 10 MORC-SSL-NOT-ALLOWED<br>10 MORC-JSSE-ERROR                                                                                                    |  | PIC S9(9) BINARY VALUE 2396.<br>PIC S9(9) BINARY VALUE 2397. |                   |    | 1525         |
| COPIED           |                     | 10 MQRC-SSL-PEER-NAME-MISMATCH PIC S9(9) BINARY VALUE 2398.                                                                                                    |  |                                                              |                   |    | 1526         |
| COPIED           |                     | 10 MQRC-SSL-PEER-NAME-ERROR PIC S9(9) BINARY VALUE 2399.                                                                                                    |  |                                                              |                   |    | 1527         |
| COPIED<br>COPIED |                     | 10 MORC-UNSUPPORTED-CIPHER-SUITE PIC S9(9) BINARY VALUE 2400.<br>10 MORC-SSL-CERTIFICATE-REVOKED PIC S9(9) BINARY VALUE 2401.                                                                                                   |  |                                                              |                   |    | 1528<br>1529 |
|                  |                     |                                                                                                    |  |                                                              |                   |    |              |

Figure 23 MQPUT Sample Compiled Listing (Page 20 of 32)

| <b>COPIED</b>    | 10 MQRC-SSL-CERT-STORE-ERROR PIC S9(9) BINARY VALUE 2402.                                       | 1530 |
|------------------|-------------------------------------------------------------------------------------------------|------|
| COPIED           | 10 MQRC-REOPEN-EXCL-INPUT-ERROR PIC S9(9) BINARY VALUE 6100.                                    | 1531 |
|                  |                                                                                                 | 1532 |
| COPIED           |                                                                                                 |      |
| COPIED<br>COPIED |                                                                                                 | 1533 |
|                  |                                                                                                 | 1534 |
| COPIED           |                                                                                                 | 1535 |
| COPIED           |                                                                                                 | 1536 |
| COPIED           |                                                                                                 | 1537 |
| COPIED           |                                                                                                 | 1538 |
|                  |                                                                                                 |      |
| COPIED           |                                                                                                 | 1539 |
| COPIED           |                                                                                                 | 1540 |
| COPIED           |                                                                                                 | 1541 |
| COPIED           |                                                                                                 | 1542 |
| COPIED           |                                                                                                 | 1543 |
|                  |                                                                                                 |      |
| COPIED           |                                                                                                 | 1544 |
| COPIED           |                                                                                                 | 1545 |
| COPIED           |                                                                                                 | 1546 |
| COPIED           |                                                                                                 | 1547 |
| COPIED           |                                                                                                 | 1548 |
|                  |                                                                                                 | 1549 |
| COPIED           |                                                                                                 |      |
| COPIED           |                                                                                                 | 1550 |
| COPIED           |                                                                                                 | 1551 |
| COPIED           |                                                                                                 | 1552 |
| COPIED           |                                                                                                 | 1553 |
| COPIED           |                                                                                                 | 1554 |
|                  |                                                                                                 |      |
| COPIED           |                                                                                                 | 1555 |
| COPIED           |                                                                                                 | 1556 |
| COPIED           |                                                                                                 | 1557 |
| COPIED           |                                                                                                 | 1558 |
| COPIED           |                                                                                                 | 1559 |
|                  |                                                                                                 |      |
| COPIED           | 10 MORC-REFERENCE-ERROR PIC S9(9) BINARY VALUE 6129.                                            | 1560 |
| <b>COPIED</b>    |                                                                                                 | 1561 |
| <b>COPIED</b>    |                                                                                                 | 1562 |
| <b>COPIED</b>    |                                                                                                 | 1563 |
| COPIED           | ** Values Related to Queue Attributes<br>$**$                                                   | 1564 |
|                  |                                                                                                 |      |
| <b>COPIED</b>    |                                                                                                 | 1565 |
| COPIED           |                                                                                                 | 1566 |
|                  |                                                                                                 |      |
|                  | COMPUTER ASSOCIATES VISION: RESULTS $6.0 *$<br>DATE 09/20/05<br><b>PAGE</b><br>33               |      |
|                  | ---------                                                                                       |      |
| COPIED           | ** Queue Types                                                                                  | 1567 |
| COPIED           | $10 \ \text{MQQT-LOCAL} \hspace{0.5cm} \text{PIC S9 (9)} \hspace{0.5cm} \text{BINARY VALUE 1.}$ |      |
|                  |                                                                                                 | 1568 |
|                  |                                                                                                 |      |
| COPIED           | 10 MOOT-MODEL PIC S9(9) BINARY VALUE 2.                                                         | 1569 |
| COPIED           |                                                                                                 | 1570 |
|                  | 10 MOOT-ALIAS PIC S9(9) BINARY VALUE 3.                                                         |      |
| COPIED           | 10 MOOT-REMOTE PIC S9(9) BINARY VALUE 6.                                                        | 1571 |
| <b>COPIED</b>    | 10 MOOT-CLUSTER PIC S9(9) BINARY VALUE 7.                                                       | 1572 |
| COPIED           |                                                                                                 | 1573 |
| COPIED           | ** Cluster Queue Types                                                                          | 1574 |
| COPIED           | 10 MQCQT-LOCAL-Q PIC S9(9) BINARY VALUE 1.                                                      | 1575 |
|                  |                                                                                                 |      |
| COPIED           | 10 MOCOT-ALIAS-Q PIC S9(9) BINARY VALUE 2.                                                      | 1576 |
| <b>COPIED</b>    | 10 MOCOT-REMOTE-Q PIC S9(9) BINARY VALUE 3.                                                     | 1577 |
| COPIED           | 10 MQCQT-Q-MGR-ALIAS PIC S9(9) BINARY VALUE 4.                                                  | 1578 |
| <b>COPIED</b>    |                                                                                                 | 1579 |
| <b>COPIED</b>    | ** Extended Queue Types                                                                         | 1580 |
|                  |                                                                                                 |      |
| <b>COPIED</b>    | 10 MOOT-ALL PIC S9(9) BINARY VALUE 1001.                                                        | 1581 |
| <b>COPIED</b>    |                                                                                                 | 1582 |
| <b>COPIED</b>    | ** Queue Definition Types                                                                       | 1583 |
| <b>COPIED</b>    | 10 MOODT-PREDEFINED PIC S9(9) BINARY VALUE 1.                                                   | 1584 |
| <b>COPIED</b>    | 10 MOODT-PERMANENT-DYNAMIC PIC S9(9) BINARY VALUE 2.                                            | 1585 |
| COPIED           |                                                                                                 | 1586 |
|                  | 10 MOODT-TEMPORARY-DYNAMIC PIC S9(9) BINARY VALUE 3.                                            |      |
| COPIED           | 10 MOODT-SHARED-DYNAMIC PIC S9(9) BINARY VALUE 4.                                               | 1587 |
| COPIED           |                                                                                                 | 1588 |
| COPIED           | ** Inhibit Get                                                                                  | 1589 |
| COPIED           | 10 MQQA-GET-INHIBITED PIC S9(9) BINARY VALUE 1.                                                 | 1590 |
| COPIED           | 10 MQQA-GET-ALLOWED PIC S9(9) BINARY VALUE 0.                                                   | 1591 |
| <b>COPIED</b>    |                                                                                                 |      |
|                  |                                                                                                 | 1592 |
| COPIED           | ** Inhibit Put                                                                                  | 1593 |
| COPIED           | 10 MCQA-PUT-INHIBITED PIC S9(9) BINARY VALUE 1.                                                 | 1594 |
| COPIED           | 10 MOOA-PUT-ALLOWED PIC S9(9) BINARY VALUE 0.                                                   | 1595 |
| COPIED           |                                                                                                 | 1596 |
| COPIED           | ** Oueue Shareability                                                                           | 1597 |
|                  |                                                                                                 |      |
| COPIED           | 10 MOQA-SHAREABLE PIC S9(9) BINARY VALUE 1.                                                     | 1598 |
| COPIED           | 10 MOOA-NOT-SHAREABLE PIC S9 (9) BINARY VALUE 0.                                                | 1599 |
| COPIED           |                                                                                                 | 1600 |
| <b>COPIED</b>    | ** Back-Out Hardening                                                                           | 1601 |
| COPIED           | PIC S9(9) BINARY VALUE 1.                                                                       | 1602 |
|                  | 10 MOQA-BACKOUT-HARDENED                                                                        |      |
| <b>COPIED</b>    | 10 MCOA-BACKOUT-NOT-HARDENED PIC S9(9) BINARY VALUE 0.                                          | 1603 |
| <b>COPIED</b>    |                                                                                                 | 1604 |
| <b>COPIED</b>    | ** Message Delivery Sequence                                                                    | 1605 |
| COPIED           | 10 MOMDS-PRIORITY PIC S9(9) BINARY VALUE 0.                                                     | 1606 |
| <b>COPIED</b>    |                                                                                                 | 1607 |
|                  | 10 MOMDS-FIFO PIC S9(9) BINARY VALUE 1.                                                         |      |
| COPIED           |                                                                                                 | 1608 |
| <b>COPIED</b>    | ** Trigger Control                                                                              | 1609 |
| <b>COPIED</b>    | 10 MQTC-OFF PIC S9(9) BINARY VALUE 0.                                                           | 1610 |
| COPIED           | 10 MQTC-ON PIC S9(9) BINARY VALUE 1.                                                            | 1611 |

Figure 23 MQPUT Sample Compiled Listing (Page 21 of 32)

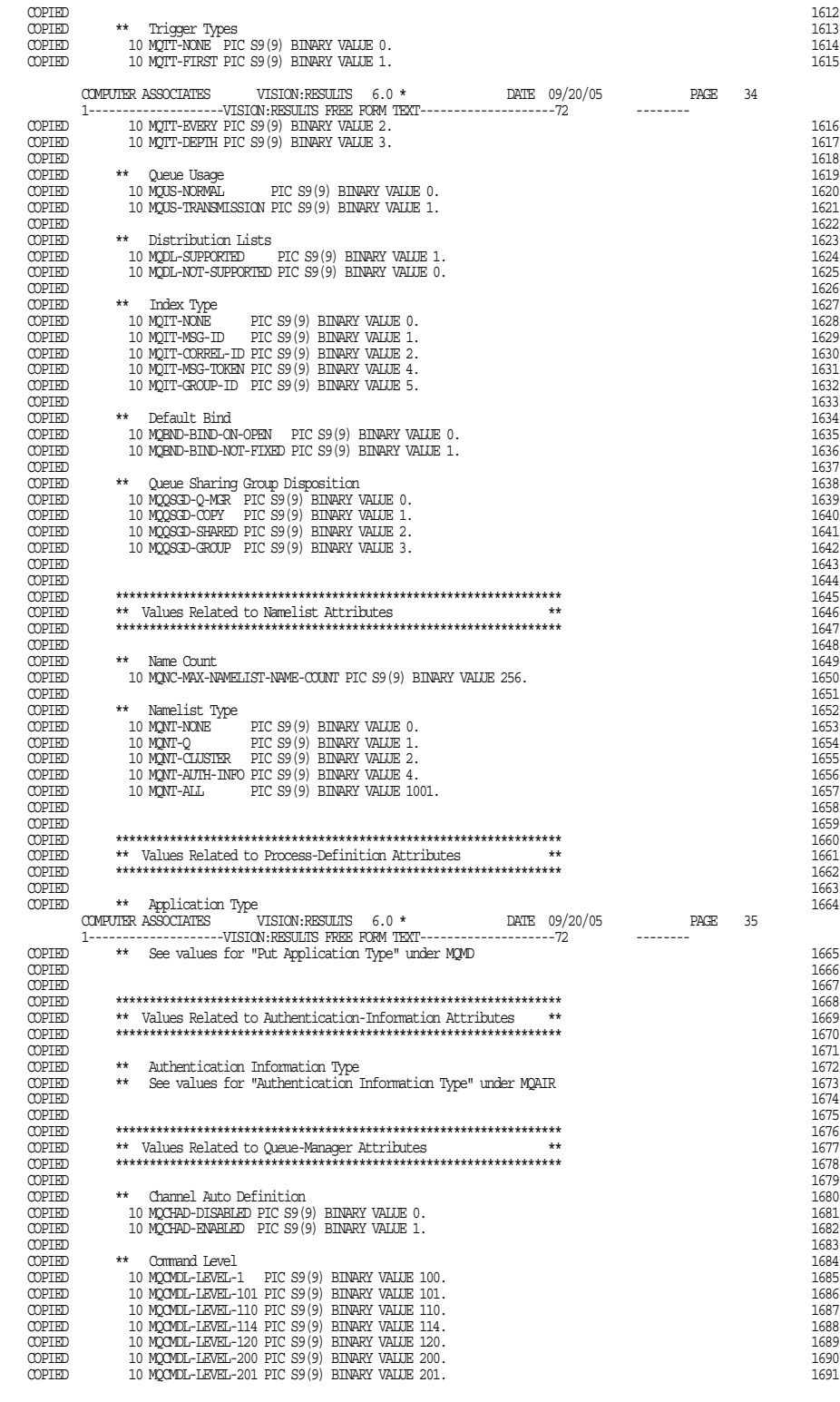

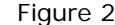

Figure 23 MQPUT Sample Compiled Listing (Page 22 of 32)

| COPIED                     |                     |                                                                                                    |                       | 10 MQCMDL-LEVEL-210 PIC S9(9) BINARY VALUE 210.                                                |              |               |                   |    | 1692         |
|----------------------------|---------------------|----------------------------------------------------------------------------------------------------|-----------------------|------------------------------------------------------------------------------------------------|--------------|---------------|-------------------|----|--------------|
| COPIED                     |                     |                                                                                                    |                       | 10 MQCMDL-LEVEL-220 PIC S9(9) BINARY VALUE 220.                                                |              |               |                   |    | 1693         |
|                            |                     |                                                                                                    |                       |                                                                                                |              |               |                   |    | 1694<br>1695 |
|                            |                     |                                                                                                    |                       |                                                                                                |              |               |                   |    | 1696         |
|                            |                     |                                                                                                    |                       |                                                                                                |              |               |                   |    | 1697         |
|                            |                     |                                                                                                    |                       |                                                                                                |              |               |                   |    | 1698         |
|                            |                     |                                                                                                    |                       |                                                                                                |              |               |                   |    | 1699         |
|                            |                     |                                                                                                    |                       |                                                                                                |              |               |                   |    | 1700         |
| COPIED                     |                     |                                                                                                    |                       |                                                                                                |              |               |                   |    | 1701         |
|                            |                     | COPIED ** Distribution Lists                                                                                                    |                       |                                                                                                |              |               |                   |    | 1702         |
| COPIED                     |                     |                                                                                                    |                       | ** See values for "Distribution Lists" under Queue Attributes                                  |              |               |                   |    | 1703         |
| COPIED                     |                     |                                                                                                    |                       |                                                                                                |              |               |                   |    | 1704         |
| COPIED<br>COPIED           |                     | ** Expiration Scan Interval<br>10 MQEXPI-OFF PIC S9(9) BINARY VALUE 0.                                                                                                    |                       |                                                                                                |              |               |                   |    | 1705<br>1706 |
| COPIED                     |                     |                                                                                                    |                       |                                                                                                |              |               |                   |    | 1707         |
|                            |                     |                                                                                                    |                       |                                                                                                |              |               |                   |    | 1708         |
|                            |                     | COPIED ** Intra-Group Queuing<br>COPIED 10 MQIGQ-DISABLED PIC 3                                                                                                    |                       |                                                                                                |              |               |                   |    | 1709         |
| COPIED                     |                     |                                                                                                    |                       | 10 MQIGQ-DISABLED PIC S9(9) BINARY VALUE 0.<br>10 MQIGQ-ENABLED PIC S9(9) BINARY VALUE 1.      |              |               |                   |    | 1710         |
| COPIED                     |                     |                                                                                                    |                       |                                                                                                |              |               |                   |    | 1711         |
| COPIED                     |                     | ** Intra-Group Queuing Put Authority                                                                                                    |                       |                                                                                                |              |               |                   |    | 1712         |
| <b>COPIED</b>              |                     |                                                                                                    |                       | 10 MOIGOPA-DEFAULT PIC S9(9) BINARY VALUE 1.                                                   |              |               |                   |    | 1713         |
|                            |                     |                                                                                                    |                       |                                                                                                |              |               |                   |    |              |
|                            |                     |                                                                                                    |                       | COMPUTER ASSOCIATES VISION: RESULTS $6.0$ *                                                    |              | DATE 09/20/05 | <b>PAGE</b>       | 36 |              |
|                            |                     |                                                                                                    |                       | 1-------------------VISION:RESULTS FREE FORM TEXT--------------------------------              |              |               |                   |    | 1714         |
|                            |                     |                                                                                                    |                       |                                                                                                |              |               |                   |    | 1715         |
|                            |                     |                                                                                                    |                       |                                                                                                |              |               |                   |    | 1716         |
| COPIED                     |                     |                                                                                                    |                       |                                                                                                |              |               |                   |    | 1717         |
| COPIED                     |                     | ** Platform                                                                                                    |                       |                                                                                                |              |               |                   |    | 1718         |
|                            |                     |                                                                                                    |                       |                                                                                                |              |               |                   |    | 1719         |
|                            |                     |                                                                                                    |                       |                                                                                                |              |               |                   |    | 1720         |
|                            |                     |                                                                                                    |                       |                                                                                                |              |               |                   |    | 1721         |
|                            |                     |                                                                                                    |                       |                                                                                                |              |               |                   |    | 1722         |
|                            |                     |                                                                                                    |                       |                                                                                                |              |               |                   |    | 1723         |
|                            |                     |                                                                                                    |                       |                                                                                                |              |               |                   |    | 1724         |
|                            |                     |                                                                                                    |                       |                                                                                                |              |               |                   |    | 1725<br>1726 |
|                            |                     |                                                                                                    |                       |                                                                                                |              |               |                   |    | 1727         |
|                            |                     |                                                                                                    |                       |                                                                                                |              |               |                   |    | 1728         |
|                            |                     |                                                                                                    |                       |                                                                                                |              |               |                   |    | 1729         |
|                            |                     |                                                                                                    |                       |                                                                                                |              |               |                   |    | 1730         |
| COPIED                     |                     |                                                                                                    |                       |                                                                                                |              |               |                   |    | 1731         |
|                            |                     | COPIED ** Syncpoint Availability                                                                                                    |                       |                                                                                                |              |               |                   |    | 1732         |
| COPIED                     |                     |                                                                                                    |                       | 10 MQSP-AVAILABLE PIC S9(9) BINARY VALUE 1.<br>10 MQSP-NOT-AVAILABLE PIC S9(9) BINARY VALUE 0. |              |               |                   |    | 1733         |
| COPIED                     |                     |                                                                                                    |                       |                                                                                                |              |               |                   |    | 1734         |
| COPIED                     |                     |                                                                                                    |                       |                                                                                                |              |               |                   |    | 1735         |
| COPIED                     |                     |                                                                                                    |                       |                                                                                                |              |               |                   |    | 1736         |
| COPIED                     |                     |                                                                                                    |                       |                                                                                                |              |               |                   |    | 1737         |
| COPIED                     |                     | ** End of CMQV                                                                                                    |                       |                                                                                                |              | $**$          |                   |    | 1738         |
| COPIED                     |                     |                                                                                                    |                       |                                                                                                |              |               |                   |    | 1739         |
|                            | WORKAREA            |                                                                                                    |                       |                                                                                                |              |               |                   |    | 1740         |
|                            | COPY CMOCNOV COBOL  |                                                                                                    |                       |                                                                                                |              |               |                   |    | 1741         |
| COPIED<br>COPIED           | $***$               |                                                                                                    |                       |                                                                                                |              | $***$         |                   |    | 1742<br>1743 |
|                            |                     |                                                                                                    | WebSphere MQ for z/OS |                                                                                                |              | $***$         |                   |    | 1744         |
|                            |                     | $\begin{tabular}{lllllllll} \textbf{C}\textbf{P} \textbf{I}\textbf{E}\textbf{D} & &\star\star & &\textbf{WebSphen}\\ \textbf{C}\textbf{P} \textbf{I}\textbf{E}\textbf{D} & &\star\star & &\textbf{WebSphen}\\ \textbf{C}\textbf{P} \textbf{I}\textbf{E}\textbf{D} & &\star\star & &\textbf{F}\textbf{I}\textbf{I}\textbf{E} &\textbf{N}\textbf{P}\textbf{M}\textbf{E}\,; & &\textbf{O}\textbf{M}\textbf{Q}\textbf{N}\textbf{O}\textbf{V}\\ \textbf{C}\textbf{$ |                       |                                                                                                |              | $**$          |                   |    | 1745         |
|                            |                     |                                                                                                    |                       |                                                                                                |              | $***$         |                   |    | 1746         |
|                            |                     |                                                                                                    |                       |                                                                                                |              | $***$         |                   |    | 1747         |
|                            |                     |                                                                                                    |                       |                                                                                                |              |               |                   |    | 1748         |
|                            |                     |                                                                                                    |                       |                                                                                                |              |               |                   |    | 1749         |
|                            |                     |                                                                                                    |                       |                                                                                                |              |               |                   |    | 1750         |
| COPIED                     |                     | ** @START COPYRIGHT@                                                                                                    |                       |                                                                                                |              |               |                   |    | 1751         |
| COPIED<br>COPIED<br>COPIED | $***$               |                                                                                                    |                       | ** Statement: Licensed Materials - Property of IBM                                             |              | $**$<br>$***$ |                   |    | 1752         |
|                            | $***$               |                                                                                                    |                       |                                                                                                |              | $**$          |                   |    | 1753         |
| COPIED<br>COPIED           | $***$               |                                                                                                    | 5655-F10              | (C) Copyright IBM Corporation. 1997, 2002                                                      |              | $**$          |                   |    | 1754<br>1755 |
| COPIED                     | $***$               |                                                                                                    |                       |                                                                                                |              | $**$          |                   |    | 1756         |
| COPIED                     |                     | ** Status:                                                                                                    | Version 5 Release 3   |                                                                                                |              | $**$          |                   |    | 1757         |
| COPIED                     |                     | ** @END COPYRIGHT@                                                                                                    |                       |                                                                                                |              | $**$          |                   |    | 1758         |
| COPIED                     |                     |                                                                                                    |                       |                                                                                                |              |               |                   |    | 1759         |
| COPIED                     | $***$               |                                                                                                    |                       |                                                                                                |              | $**$          |                   |    | 1760         |
| COPIED                     |                     |                                                                                                    |                       | ** FUNCTION: This file declares the structure MQQNO,                                           |              | $***$         |                   |    | 1761         |
|                            | COMPUTER ASSOCIATES |                                                                                                    |                       | VISION: RESULTS 6.0 *                                                                          |              | DATE 09/20/05 | PAGE              | 37 |              |
|                            |                     |                                                                                                    |                       |                                                                                                |              |               | $- - - - - - - -$ |    |              |
| COPIED                     | $***$               |                                                                                                    |                       | which is used by the main MQI.                                                                 | $\star\star$ |               |                   |    | 1762         |
| COPIED                     | $***$               |                                                                                                    |                       |                                                                                                |              | $***$         |                   |    | 1763         |
| COPIED                     |                     | ** PROCESSOR:                                                                                                    | COBOL                 |                                                                                                |              | $**$          |                   |    | 1764         |
| COPIED                     | $***$               |                                                                                                    |                       |                                                                                                |              | $**$          |                   |    | 1765         |
| COPIED                     |                     |                                                                                                    |                       |                                                                                                |              |               |                   |    | 1766         |
| COPIED<br>COPIED           |                     | ** MQCNO structure                                                                                                    |                       |                                                                                                |              |               |                   |    | 1767<br>1768 |
|                            | COPIED 10 MOCNO.    |                                                                                                    |                       |                                                                                                |              |               |                   |    | 1769         |
|                            |                     |                                                                                                    |                       |                                                                                                |              |               |                   |    |              |
|                            |                     |                                                                                                    |                       |                                                                                                |              |               |                   |    |              |

Figure 23 MQPUT Sample Compiled Listing (Page 23 of 32)

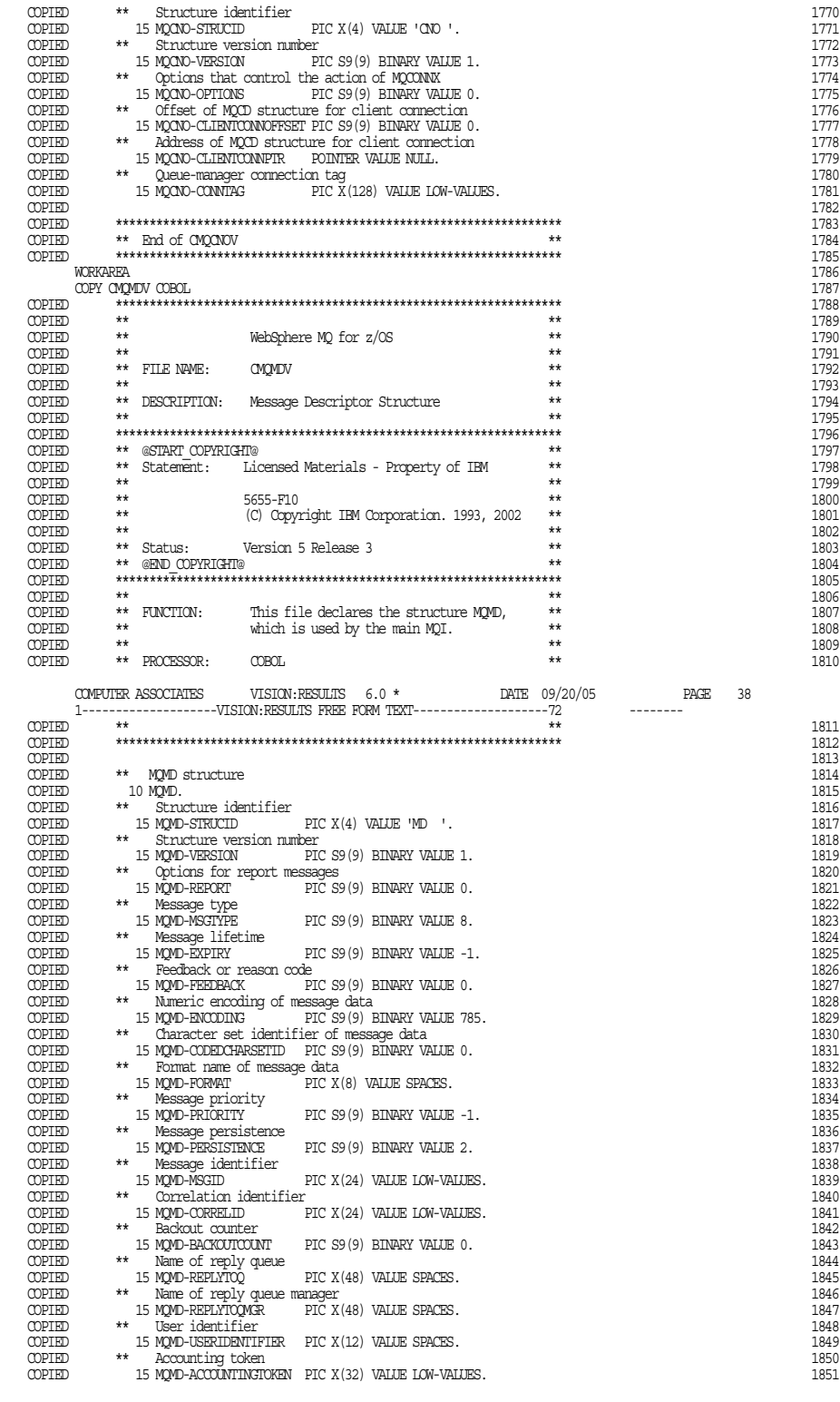

Figure 23 MQPUT Sample Compiled Listing (Page 24 of 32)

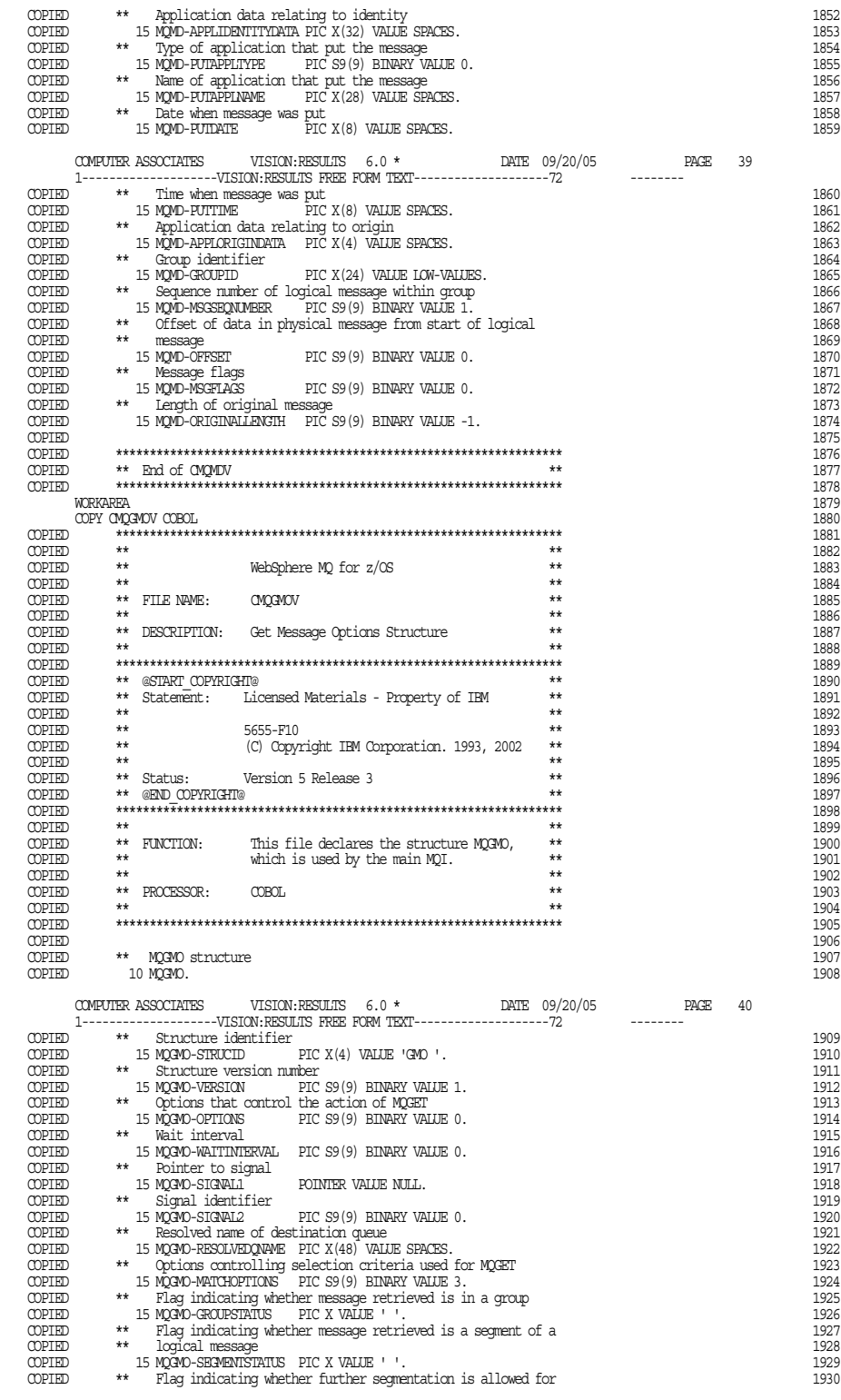

Figure 23 MQPUT Sample Compiled Listing (Page 25 of 32)

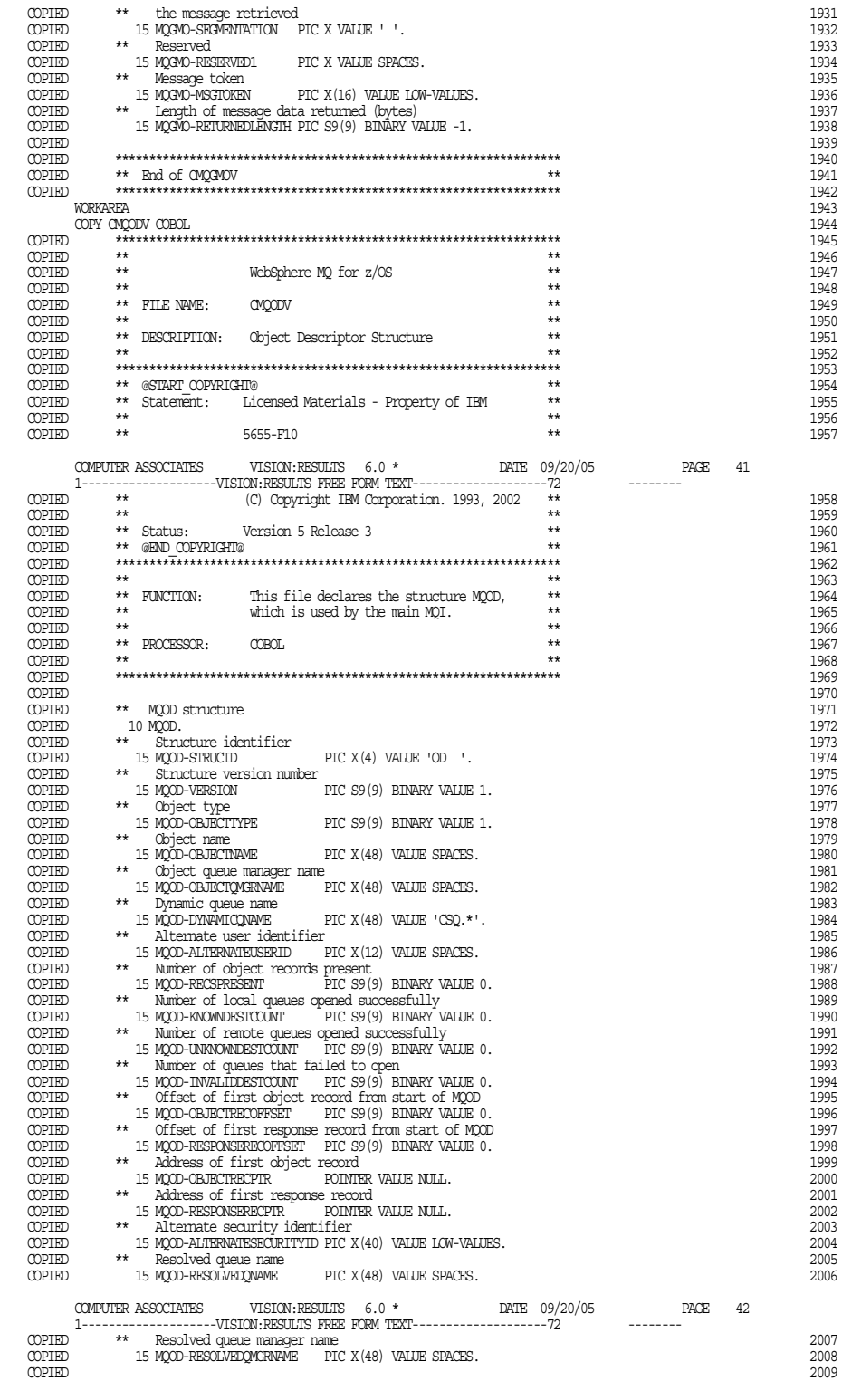

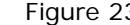

Figure 23 MQPUT Sample Compiled Listing (Page 26 of 32)

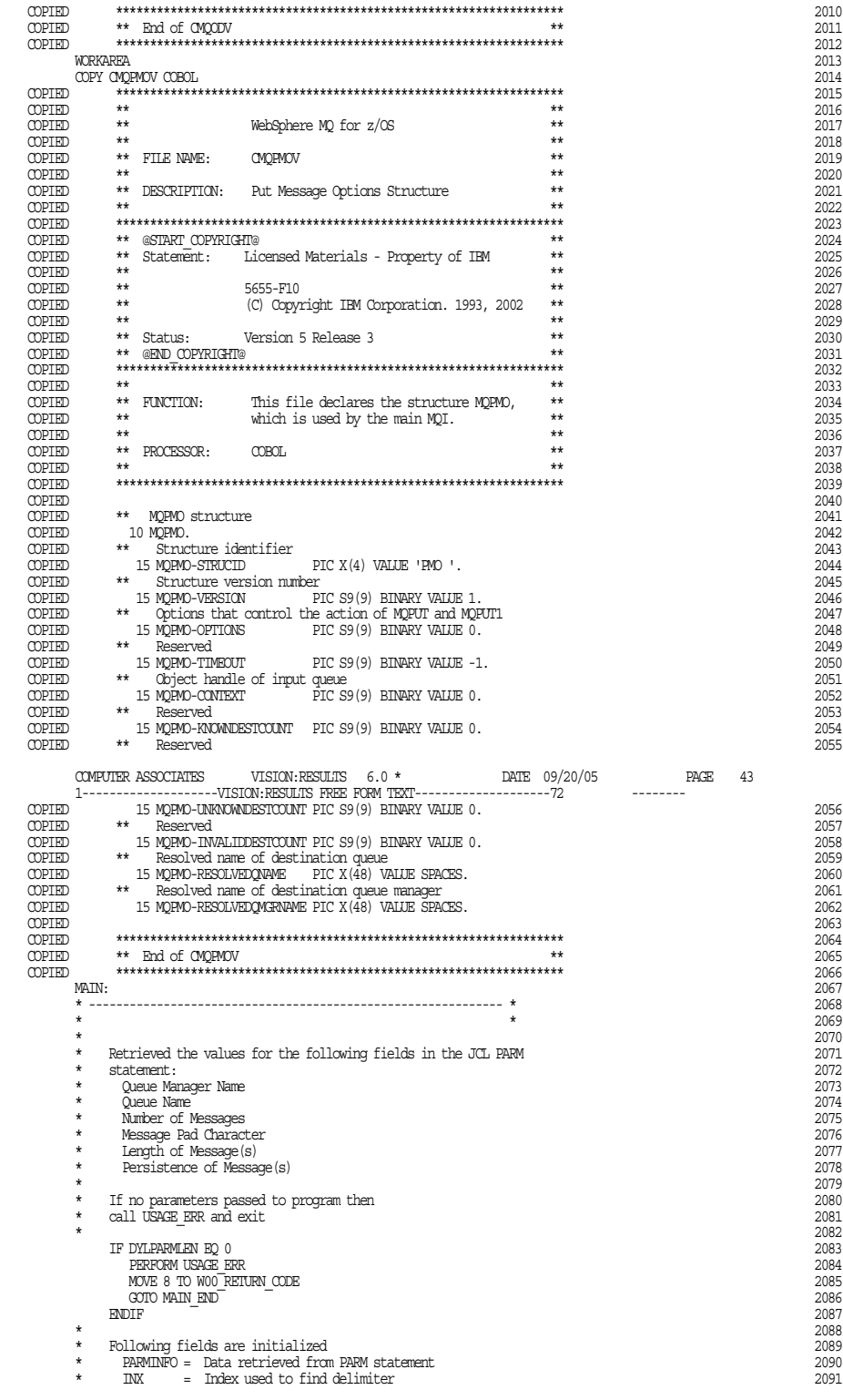

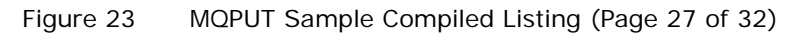

| $\star$                                                                                                    | = Index used to calculate size of PARM value<br>INZ<br>= Index used to determine number of PARMS retrieved<br>INY                               |                                                                         |
|----------------------------------------------------------------------------------------------------|----------------------------------------------------------------------------------------------------|-------------------------------------------------------------------------|
|                                                                                                    |                                                                                                    |                                                                         |
| $\star$                                                                                                    |                                                                                                    |                                                                         |
|                                                                                                    | MOVE DYLPARM TO PARMINFO                                                                                                    |                                                                         |
|                                                                                                    |                                                                                                    |                                                                         |
|                                                                                                    |                                                                                                    |                                                                         |
| $\star$                                                                                                    | MOVE 1<br>TO INY                                                                                                    |                                                                         |
| $\star$                                                                                                    | Separate into the relevant fields any data passed in the                                                                                        |                                                                         |
| $\star$                                                                                                    | PARM statement. The fields are separated by a comma. The last field                                                                             |                                                                         |
| $\star$                                                                                                    | ends with a blank.                                                                                                    |                                                                         |
| $\star$                                                                                                    |                                                                                                    |                                                                         |
|                                                                                                    |                                                                                                    | COMPUTER ASSOCIATES VISION:RESULTS 6.0 $\star$ DATE 09/20/05<br>PAGE 44 |
|                                                                                                    | 1--------------------VISION:RESULTS FREE FORM TEXT--------------------72                                                                        | ---------                                                               |
|                                                                                                    | DOWHILE INX LE 60 AND INY LE 6                                                                                                    |                                                                         |
|                                                                                                    | IF PARMDATA $\text{INX}$ $\text{EQ}$ ', ' OR PARMDATA $\text{INX}$ $\text{EQ}$ ' '                                                              |                                                                         |
|                                                                                                    | CASE INY                                                                                                    | Determine current PARM field                                            |
|                                                                                                    | WHEN EQ 1                                                                                                    |                                                                         |
|                                                                                                    |                                                                                                    |                                                                         |
|                                                                                                    | TO WOO QMGR LENGTH PARMLEN                                                                                                    |                                                                         |
|                                                                                                    | WHEN EQ 2                                                                                                    | ;Queue Name?                                                            |
|                                                                                                    | MOVE PARMDATA (INZ)                                                                                                    | Save Queue Name;                                                        |
|                                                                                                    | TO WOO QNAME LENGTH PARMLEN                                                                                                    |                                                                         |
|                                                                                                    | WHEN EO 3                                                                                                    | Number of Messages?                                                     |
|                                                                                                    | $\text{IW} = 5 - \text{PARMEN}$<br>MOVE PARMDATA (INZ) ; Save Number of Messages                                                                |                                                                         |
|                                                                                                    | TO WOO NUMMSGS NUM CHAR (INW) LENGTH PARMLEN                                                                                                    |                                                                         |
|                                                                                                    | WHEN EO 4                                                                                                    |                                                                         |
|                                                                                                    |                                                                                                    | Save Message Pad Character,                                             |
|                                                                                                    | TO WOO PADCHAR LENGTH PARMLEN                                                                                                    |                                                                         |
|                                                                                                    | WHEN EO 5                                                                                                    | ;Length of Message(s)?                                                  |
|                                                                                                    | $\text{IW} = 5 - \text{PARMEN}$                                                                                                    |                                                                         |
|                                                                                                    | MOVE PARMDATA(INZ) ;Save Length of Message(s)<br>TO WOO MSGLENGTH NUM CHAR (INW) LENGTH PARMLEN                                                 |                                                                         |
|                                                                                                    |                                                                                                    |                                                                         |
|                                                                                                    |                                                                                                    | Save Persistence of Messages,                                           |
|                                                                                                    | TO WOO PERSISTENCE LENGTH PARMLEN                                                                                                    |                                                                         |
|                                                                                                    | ENDCASE                                                                                                    |                                                                         |
|                                                                                                    | $INV = INT + 1$                                                                                                    | Next PARM data field number,                                            |
|                                                                                                    | ENDIF                                                                                                    |                                                                         |
|                                                                                                    | IF PARMDATA (INX) NE ' '                                                                                                    | Not the last PARM data field,                                           |
|                                                                                                    | IF PARMDATA $(INK)$ EQ ', '<br>$INK = INX + 1$                                                                                                  | Find of current PARM data<br>Start of new PARM data field,              |
|                                                                                                    | $INZ = INX + 1$<br>ENDIF                                                                                                    |                                                                         |
|                                                                                                    | $INK = INX + 1$                                                                                                    | Check next parameter byte,                                              |
|                                                                                                    | ENDIF                                                                                                    |                                                                         |
|                                                                                                    |                                                                                                    |                                                                         |
|                                                                                                    | ENDDO                                                                                                    |                                                                         |
|                                                                                                    |                                                                                                    |                                                                         |
|                                                                                                    | Move the data (spaces if nothing is entered) into the                                                                                           |                                                                         |
|                                                                                                    | relevant API parameter fields                                                                                                    |                                                                         |
|                                                                                                    |                                                                                                    |                                                                         |
|                                                                                                    | MOVE W00 QMGR<br>TO QMGR<br>MOVE WOO MSGLENGTH NUM TO BUFFERLEN                                                                                 |                                                                         |
|                                                                                                    | MOVE WOO NUMMISGS NUM TO WOO NUMMISGS                                                                                                    |                                                                         |
|                                                                                                    |                                                                                                    |                                                                         |
|                                                                                                    | Display parameters to be used in the program                                                                                                    |                                                                         |
|                                                                                                    |                                                                                                    |                                                                         |
|                                                                                                    |                                                                                                    |                                                                         |
|                                                                                                    | PRINT 'PARAMETERS PASSED :'                                                                                                    |                                                                         |
|                                                                                                    |                                                                                                    |                                                                         |
|                                                                                                    | $\begin{tabular}{lllllll} \bf PRINT & & \tt QMGR & & - ' \tt , QMGR \\ \bf PRINT & & \tt QNAME & - ' \tt , W00\_QNAME \\ \end{tabular}$         |                                                                         |
|                                                                                                    | PRINT ' NUMSGS - ', WOO_NUMSGS_NUM                                                                                                    |                                                                         |
|                                                                                                    | COMPUTER ASSOCIATES VISION:RESULTS 6.0 *                                                                                                    | DATE 09/20/05<br>PAGE 45                                                |
|                                                                                                    | 1-------------------VISION:RESULTS FREE FORM TEXT--------------------72                                                                         | ---------                                                               |
|                                                                                                    | PRINT ' PADCHAR - ', WOO PADCHAR                                                                                                    |                                                                         |
|                                                                                                    | ${\tt PRINT} \qquad \qquad {\tt MSGLRNGIH} \qquad \qquad \text{'} \quad \text{W00\_MSGLENGIH\_NUM}$<br>PRINT ' PERSISTENCE - ', WOO PERSISTENCE |                                                                         |
|                                                                                                    | PRINT                                                                                                    |                                                                         |
|                                                                                                    |                                                                                                    |                                                                         |
|                                                                                                    | Setup the message buffer                                                                                                    |                                                                         |
|                                                                                                    |                                                                                                    |                                                                         |
|                                                                                                    | MOVE 0<br>TO INX                                                                                                    |                                                                         |
|                                                                                                    | MOVE BUFFERLEN TO INY                                                                                                    |                                                                         |
|                                                                                                    | DOWHILE INX LE INY                                                                                                    |                                                                         |
|                                                                                                    |                                                                                                    |                                                                         |
| $\star$<br>*<br>$\star$<br>$\star$<br>$\star$<br>$\star$<br>$\star$<br>$\star$<br>$\star$<br>$\star$<br>*<br>$\star$ | MOVE WOO PADCHAR TO BUFFER (INX)                                                                                                    |                                                                         |
|                                                                                                    | $INK = INX + 1$                                                                                                    |                                                                         |
| $\star$                                                                                                    | ENDDO                                                                                                    |                                                                         |

Figure 23 MQPUT Sample Compiled Listing (Page 28 of 32)

| $\star$  |                     |                                                                 |                    |                                                                          |               |           |    |
|----------|---------------------|-----------------------------------------------------------------|--------------------|--------------------------------------------------------------------------|---------------|-----------|----|
|          |                     |                                                                 |                    |                                                                          |               |           |    |
|          | MQCONN              | <b>OMGR</b><br>HCONN                                            |                    | Queue Manager Name;<br>Connection Handle;                                |               |           |    |
|          |                     | COMPCODE                                                        |                    | Completion Code;                                                         |               |           |    |
|          |                     | REASON                                                          |                    | , Reason Code                                                            |               |           |    |
| $\star$  |                     |                                                                 |                    |                                                                          |               |           |    |
| $\star$  |                     | If connection failed then display error message                 |                    |                                                                          |               |           |    |
| $\star$  | and exit            |                                                                 |                    |                                                                          |               |           |    |
| $\star$  |                     |                                                                 |                    |                                                                          |               |           |    |
|          |                     | IF COMPOODE NE MOCC OK                                          |                    |                                                                          |               |           |    |
|          |                     | MOVE 'MQCONN' TO W00 ERROR MESSAGE                              |                    |                                                                          |               |           |    |
|          |                     | PERFORM PRINT MSG                                               |                    |                                                                          |               |           |    |
|          |                     | MOVE REASON TO WOO RETURN CODE                                  |                    |                                                                          |               |           |    |
|          |                     | GOTO MAIN END                                                   |                    |                                                                          |               |           |    |
|          | ENDIF               |                                                                 |                    |                                                                          |               |           |    |
|          |                     | PRINT 'MQCONN SUCCESSFUL'                                       |                    |                                                                          |               |           |    |
| $\star$  |                     |                                                                 |                    |                                                                          |               |           |    |
| $\star$  |                     |                                                                 |                    |                                                                          |               |           |    |
| $\star$  |                     | Open the queue for output                                       |                    |                                                                          |               |           |    |
| $\star$  |                     |                                                                 |                    |                                                                          |               |           |    |
|          |                     | MOVE MOOO OUTPUT TO HOPTIONS                                    |                    |                                                                          |               |           |    |
|          |                     | MOVE WOO QNAME TO MQOD OBJECTNAME                               |                    |                                                                          |               |           |    |
| $\star$  |                     |                                                                 |                    |                                                                          |               |           |    |
|          | MOOPEN              | HCONN                                                           |                    | ;Connection Handle                                                       |               |           |    |
|          |                     | MQOD                                                            |                    | Object Description                                                       |               |           |    |
|          |                     | HOPTIONS                                                        |                    | Control Options,                                                         |               |           |    |
|          |                     | HOBJ                                                            |                    | , Object Handle                                                          |               |           |    |
|          |                     | COMPCODE                                                        |                    | ;Completion Code                                                         |               |           |    |
|          |                     | REASON                                                          |                    | , Reason Code                                                            |               |           |    |
| $\star$  |                     |                                                                 |                    |                                                                          |               |           |    |
| $\star$  |                     | If open failed then display error message                       |                    |                                                                          |               |           |    |
|          |                     |                                                                 |                    |                                                                          |               |           |    |
|          | COMPUTER ASSOCIATES |                                                                 |                    | VISION: RESULTS 6.0 *                                                    | DATE 09/20/05 | PAGE.     | 46 |
|          |                     |                                                                 |                    | 1--------------------VISION:RESULTS FREE FORM TEXT--------------------72 |               | --------- |    |
| $^\star$ | and exit.           |                                                                 |                    |                                                                          |               |           |    |
| $\star$  |                     |                                                                 |                    |                                                                          |               |           |    |
|          |                     | IF COMPOODE NE MOCC OK                                          |                    |                                                                          |               |           |    |
|          |                     | MOVE 'MCOPEN' TO W00 ERROR MESSAGE                              |                    |                                                                          |               |           |    |
|          |                     | MOVE COMPCODE TO COMP CODE                                      |                    |                                                                          |               |           |    |
|          | MOVE REASON         |                                                                 |                    |                                                                          |               |           |    |
|          |                     |                                                                 | TO REASON CODE     |                                                                          |               |           |    |
|          |                     | PERFORM PRINT MSG                                               |                    |                                                                          |               |           |    |
|          |                     | MOVE REASON TO W00 RETURN CODE                                  |                    |                                                                          |               |           |    |
|          |                     | GOTO DISCONNECT                                                 |                    |                                                                          |               |           |    |
|          | ENDIF               |                                                                 |                    |                                                                          |               |           |    |
|          |                     | PRINT 'MOOPEN SUCCESSFUL'                                       |                    |                                                                          |               |           |    |
| $\star$  |                     |                                                                 |                    |                                                                          |               |           |    |
| $\star$  |                     |                                                                 |                    |                                                                          |               |           |    |
| $^\star$ |                     | Set persistence depending on parameter passed                   |                    |                                                                          |               |           |    |
| $\star$  |                     |                                                                 |                    |                                                                          |               |           |    |
|          |                     | IF WOO PERSISTENCE EQ 'P'                                       |                    |                                                                          |               |           |    |
|          |                     | MOVE MOPER PERSISTENT TO MOMD PERSISTENCE                       |                    |                                                                          |               |           |    |
|          | ELSE                |                                                                 |                    |                                                                          |               |           |    |
|          |                     | MOVE MOPER NOT PERSISTENT TO MOMD PERSISTENCE                   |                    |                                                                          |               |           |    |
| $\star$  | ENDIF               |                                                                 |                    |                                                                          |               |           |    |
| $\star$  |                     |                                                                 |                    |                                                                          |               |           |    |
| $\star$  |                     |                                                                 |                    | Loop until specified number of messages put to queue                     |               |           |    |
|          |                     |                                                                 |                    |                                                                          |               |           |    |
|          | MOVE 0              | TO INX                                                          |                    |                                                                          |               |           |    |
| $\star$  |                     | MOVE W00 NUMMSGS TO INY                                         |                    |                                                                          |               |           |    |
|          |                     |                                                                 |                    |                                                                          |               |           |    |
| $\star$  |                     | DOWHILE INX LT INY                                              |                    |                                                                          |               |           |    |
|          |                     |                                                                 |                    |                                                                          |               |           |    |
|          |                     | MOVE MOMI NONE TO MOMD MSGID<br>MOVE MOCI NONE TO MOMD CORRELID |                    |                                                                          |               |           |    |
| $\star$  |                     |                                                                 |                    |                                                                          |               |           |    |
|          | MQPUT               | HCONN                                                           |                    |                                                                          |               |           |    |
|          |                     | HOBJ                                                            |                    | ;Connection Handle<br>Object Handle                                      |               |           |    |
|          |                     | MQMD                                                            |                    | ;Messae Descriptor Attributes                                            |               |           |    |
|          |                     | MOPMO                                                           |                    |                                                                          |               |           |    |
|          |                     | BUFFERLEN                                                       |                    | ; Put Options<br>;Message Buffer Length                                  |               |           |    |
|          |                     | BUFFER                                                          |                    | ;Message Buffer                                                          |               |           |    |
|          |                     | <b>COMPCODE</b>                                                 |                    | ;Completion Code                                                         |               |           |    |
|          |                     | REASON                                                          |                    | ; Reason Code                                                            |               |           |    |
| $^\star$ |                     |                                                                 |                    |                                                                          |               |           |    |
| $\star$  |                     | If put failed then display error message                        |                    |                                                                          |               |           |    |
| $\star$  |                     |                                                                 |                    |                                                                          |               |           |    |
| $\star$  |                     | and break out of loop                                           |                    |                                                                          |               |           |    |
|          |                     |                                                                 |                    |                                                                          |               |           |    |
|          |                     | IF COMPCODE NE MQCC OK                                          |                    |                                                                          |               |           |    |
|          |                     | MOVE 'MQPUT'<br>PERFORM PRINT MSG                               |                    | TO WOO ERROR MESSAGE                                                     |               |           |    |
|          |                     |                                                                 |                    |                                                                          |               |           |    |
|          |                     | MOVE WOO NUMMSGS TO INX<br>MOVE REASON                          | TO WOO RETURN CODE |                                                                          |               |           |    |

Figure 23 MQPUT Sample Compiled Listing (Page 29 of 32)

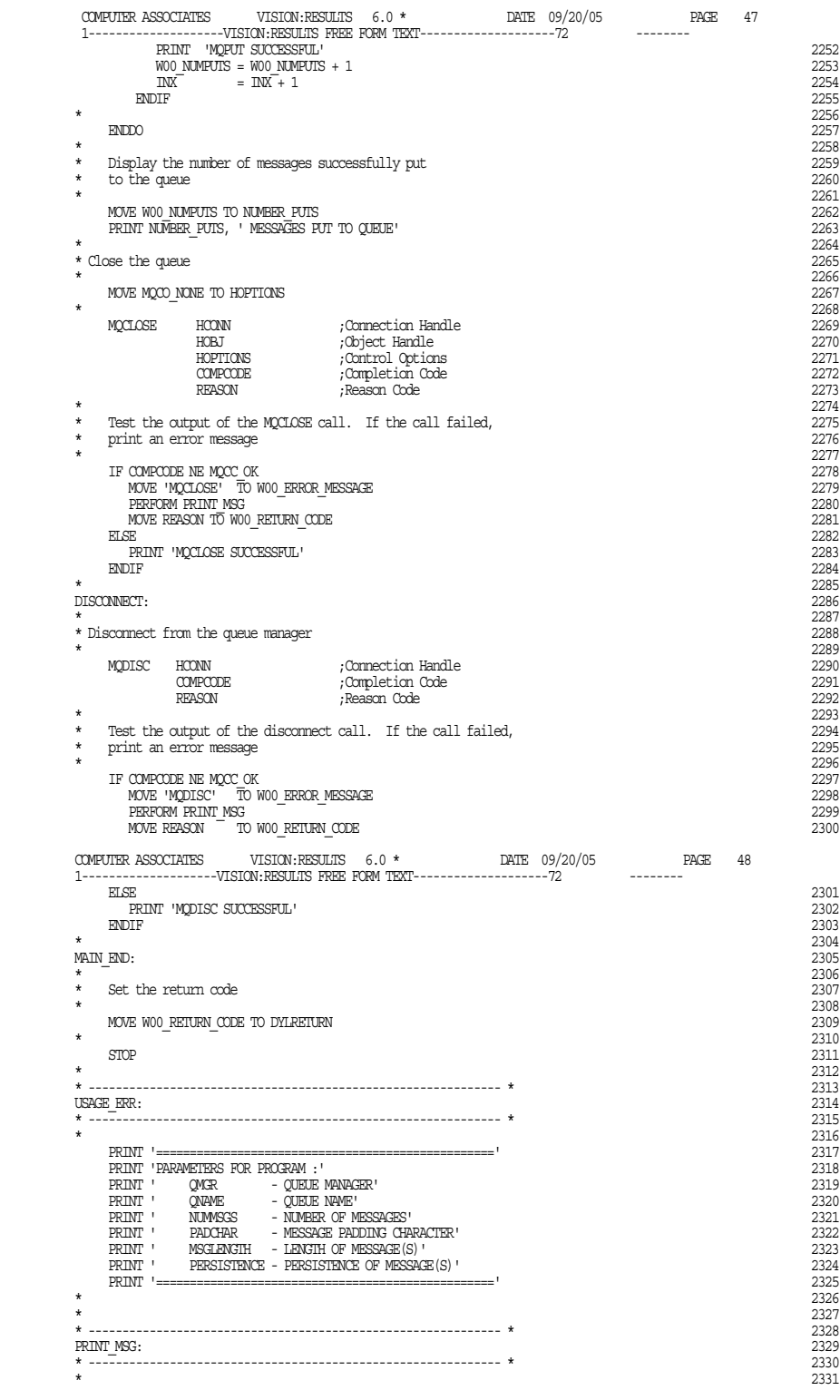

Figure 23 MQPUT Sample Compiled Listing (Page 30 of 32)

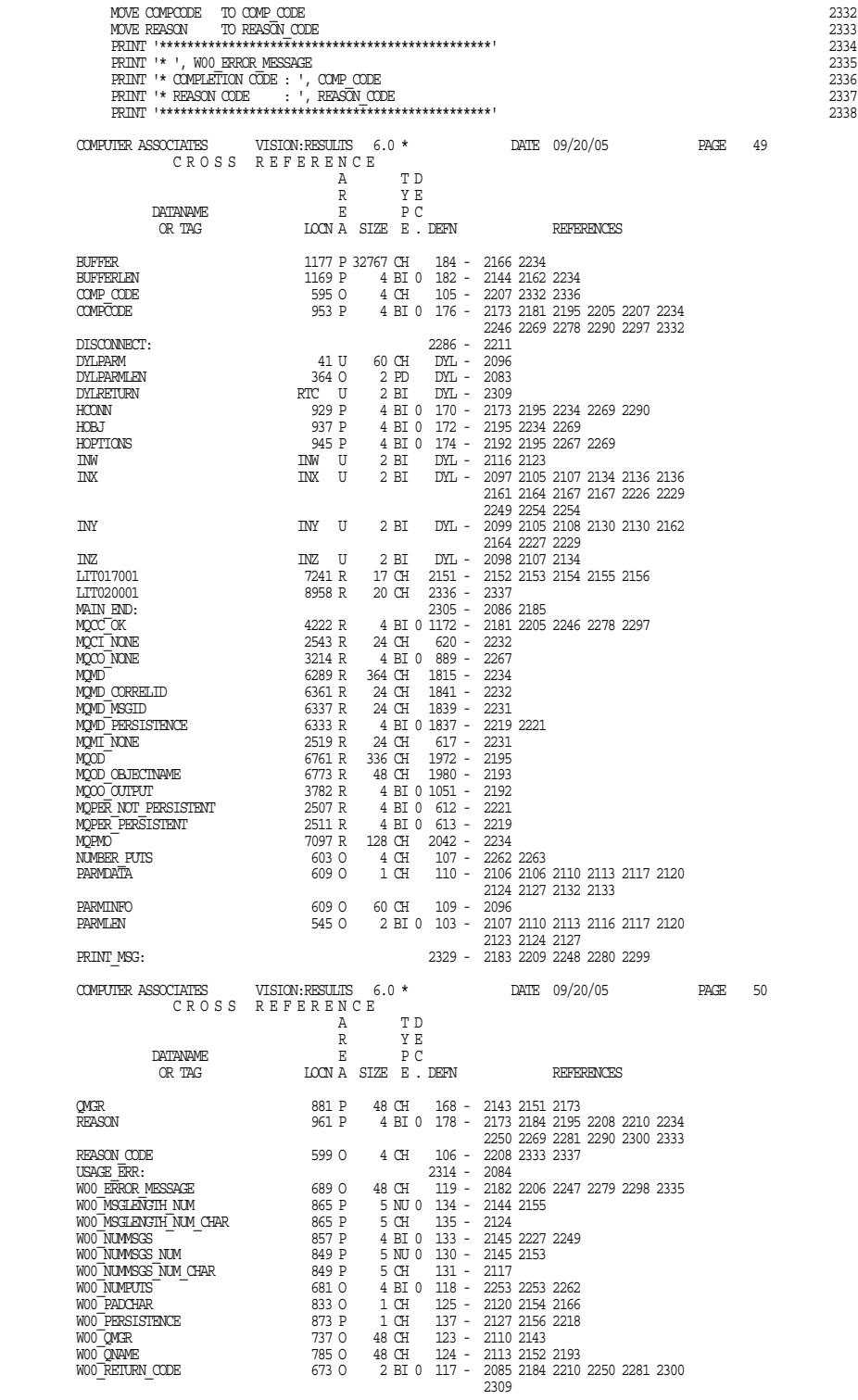

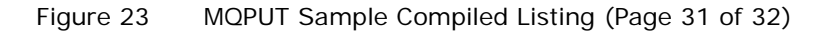

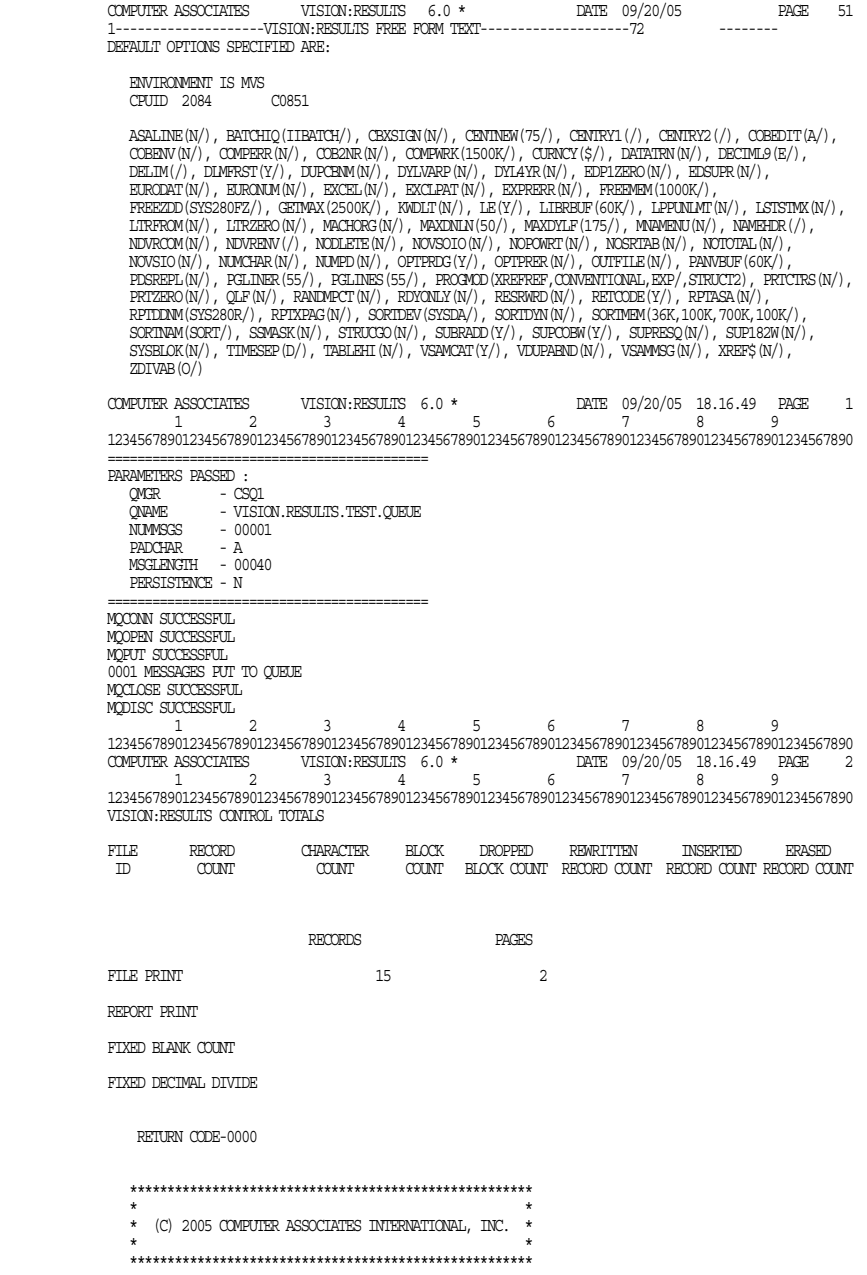

Figure 23 MQPUT Sample Compiled Listing (Page 32 of 32)

# **Chapter 5: CSV Utility**

The comma-separated values (CSV) utility transforms the data in your VISION:Results program into and from CSV-formatted data. CSV produces data in a format common to most PC spreadsheets, databases, and files used on applications for the import and export of data. CSV can either convert a field of any type and length to a CSV format or convert a CSV-formatted field back to a VISION:Results data field.

The field value is converted into character format, enclosed by a pair of quotation mark symbols, with a delimiting symbol appended to the end of the quoted character value. You can designate replacement symbols for the quotation mark, delimiter, and other editing symbols.

An application calls the CSV utility repeatedly for each field that is to be converted and placed into the user's buffer. When all the fields have been placed into the buffer, the application writes the buffer to an output file for later downloading to the PC application. The same repetitive process is used for the conversion of fields from a CSV-formatted file to that of a file containing VISION: Results data types.

LE must be enabled either via the OPTION statement or DYLINSTL LE=Y to use this feature.

### **Use of Symbols**

Any symbol can be used to delimit, enclose, or punctuate the field. For this discussion, the most commonly specified values are used.

#### **Example**

The value 48000 is first shown in numeric form, then as a CSV-formatted field: Numeric value 48000 CSV format "48000",

If the converted field contains a character that duplicates either the quotation mark character or the escape character, CSV precedes the character in the converted field with an escape character.

#### **Example**

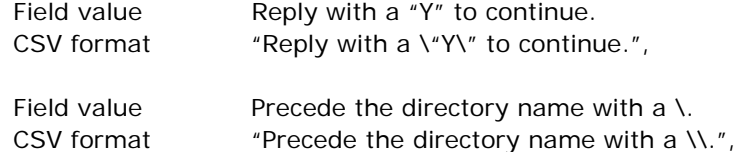

### **Numeric Fields**

A numeric field can be specified as binary, packed, or zoned. When these values are converted to character, all leading zeros are suppressed. The decimal point symbol is inserted if the specified scale is greater than zero. A leading sign symbol is inserted if the user-designated symbol for the appropriate sign (positive or negative) is not blank. If it is blank, no sign symbol is inserted. If the value of the numeric field is zero, then the converted field is a single character of zero.

#### **Example**

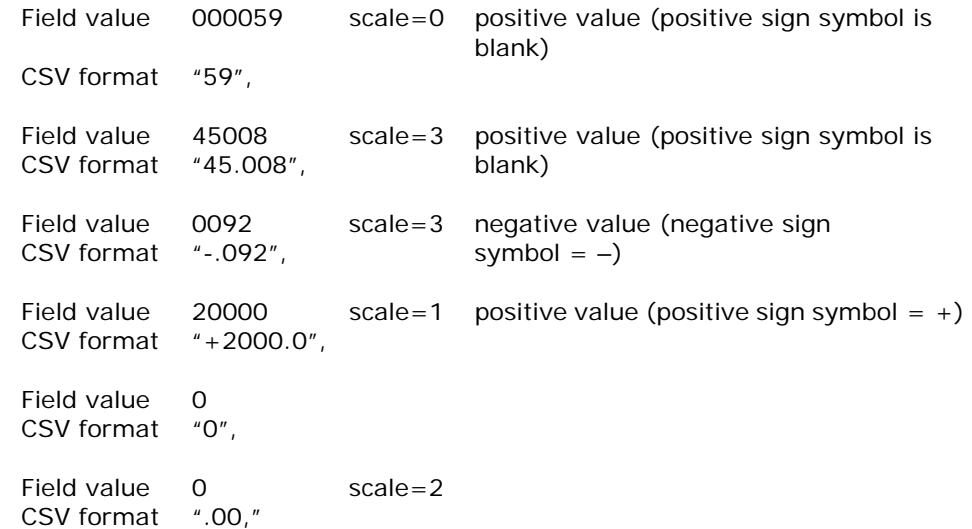

### **Floating Point Value**

A floating point value is always converted to character in the familiar exponential format: n.nnnnnnE+xx.

The numeric portion of a floating point value is always represented in normalized form, one integer followed by six decimal place integers. The numeric portion contains a leading sign if the value is negative. Otherwise, no sign is appended. The exponent follows the character E. The exponent is always two digits and is always preceded by a sign for both positive and negative exponents. The user-designated symbols have no effect on the format of a floating point value.

#### **Example**

Here are some examples of floating point values in CSV format:

- "5.000000E+02",
- "-9.345678E-01",
- "1.999900E+18",

### **CSVRSLT API Description**

All access to the CSV utility is handled through a C environment Application Programmer Interface (API) named CSVRSLT. The CSV utility runs in 31-bit mode, above the 16-megabyte line. The addressing mode (AMODE) is 31. The residency mode (RMODE) is ANY. The CSVRSLT API consists of 12 required parameters. The first nine are input parameters that you define at the time of the call. They provide the function to be performed, the characteristics of the field to be converted or created, and the characteristics of the CSV record or buffer that is used either to write or to read the converted value. The remaining three are return parameters.

The first parameter is a function code indicating the type of operation consisting of one of the following:

- TOCSV Converts a field from a specified type and length to character format and places it in the buffer in CSV format. The field is delimited by user-designated symbols (usually a comma) and enclosed within a pair of user-designated symbols (usually double quotation marks).
- FROMCSV Converts a CSV-formatted field and places it into an application field. The field is in the proper format to be used by the application.
- TERM Indicates that this is the final call to CSV and the C environment is terminated.

Parameters two through five are the application field parameters that are used to provide the characteristics of the field which are either input to create a CSV record or buffer (TOCSV function), or are the created output from a CSV record or buffer (FROMCSV function). These four application field parameters consist of the type of field, length of field, scale of field, and the field itself.

Parameters six through nine are the CSV buffer parameters that are used to provide the characteristics related to accessing or creating the CSV record or buffer. These parameters provide the address of the buffer, length of the buffer, the field's position or offset in the buffer, and symbols used to format the field.

Parameters 10 through 12 are returned by the CSVRSLT API and provide the length of the converted field, a return code, and a reason code.

### **Parameters for the TOCSV and FROMCSV Functions**

The TOCSV and FROMCSV functions use the same 12 parameters. When the TOCSV function is the first parameter, the application field parameters (parameters two through five) provide the input information and the CSV buffer parameters (parameters six through nine) provide the output information to create a CSV-formatted value field. When the FROMCSV function is the first parameter, the application field parameters provide the output information and the CSV buffer parameters provide the input information to populate a VISION:Results data field.

The format of the CSVRSLT call and detailed coding of the parameters follows.

**Syntax**

CALL CSVRSLT [CDLOAD] USING fcncode, fldtype, fldlength, fldscale, fldvalue, bufptr, bufsize, bufoffset, usersymbols, cnvlength, retcode, reascode

Commas separating parameters are optional.

**Note:** Use CDLOAD or 90K for VSE only.

The following input parameters are 4-byte addresses:

- fcncode 8-byte area, in character format, containing the value of either TOCSV or FROMCSV. Note this value must be padded with trailing blanks to formulate an 8-byte value.
- fldtype 2-byte area, in character format, containing the field indicator and type. This can be created using the CALL statement parameter T'dataname (for example, if the data name is BALANCE, code T'BALANCE). If a VISION:Results field is not being used, the contents of the parameter are as follows:

Byte 1, field type indicator: T

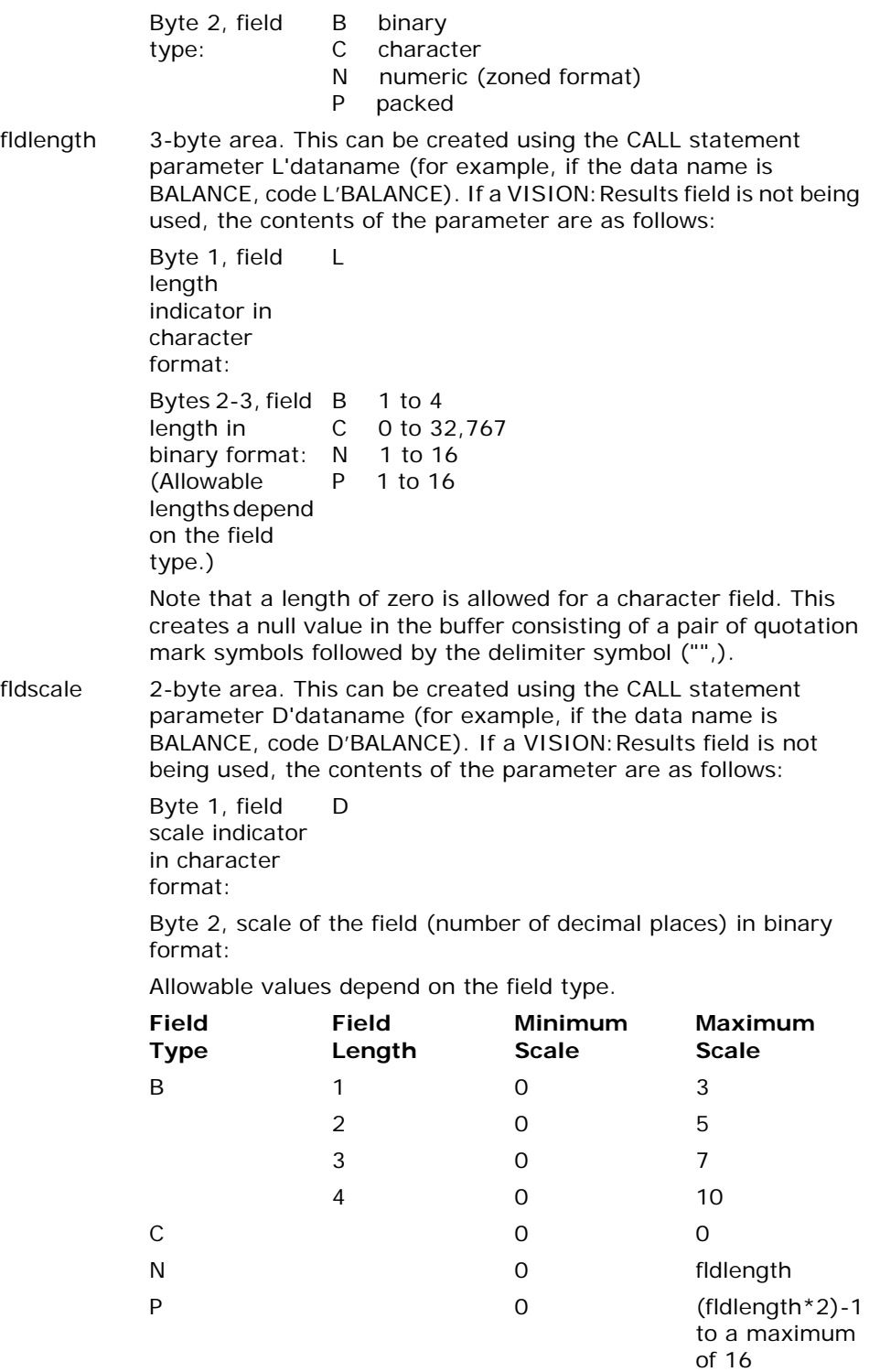

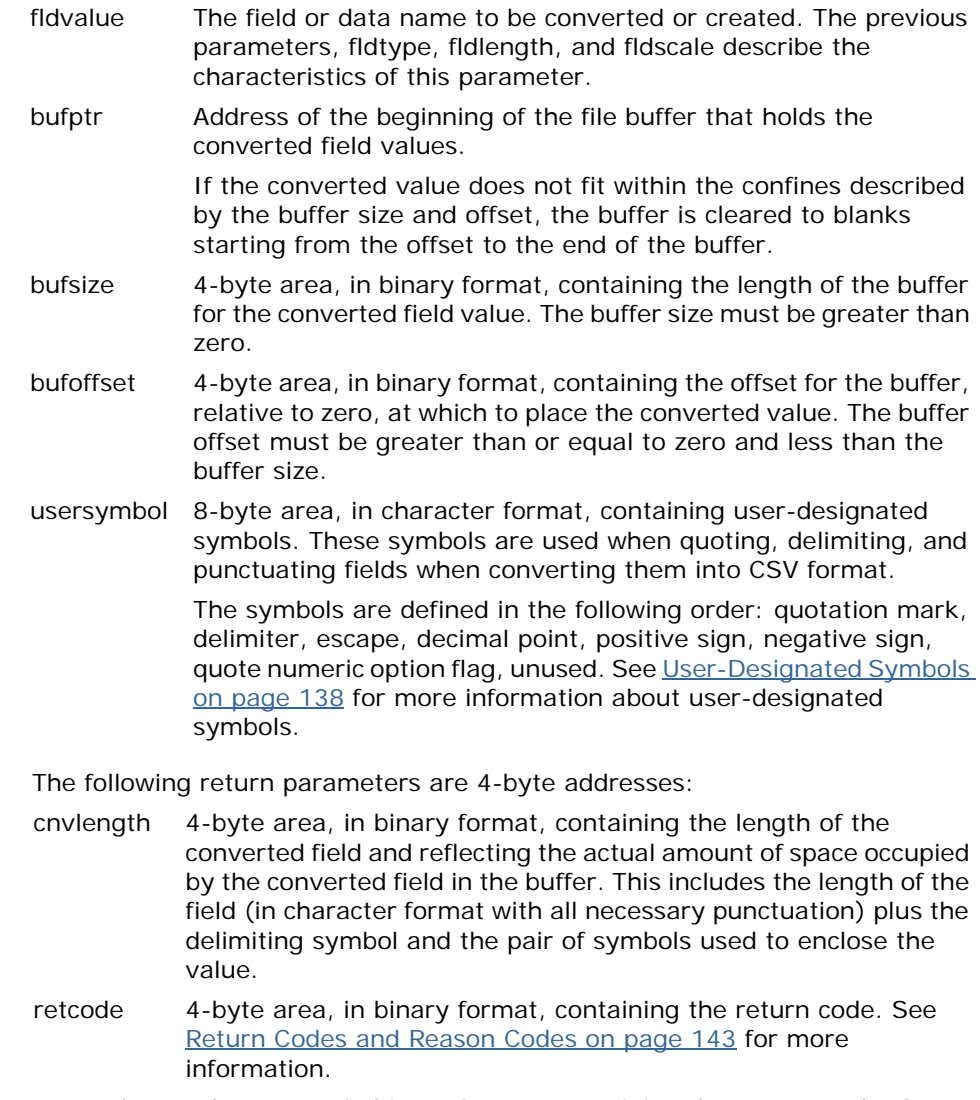

reascode 4-byte area, in binary format, containing the reason code. See [Return Codes and Reason Codes on page 143](#page-142-0) for more information.

### <span id="page-137-0"></span>**User-Designated Symbols**

User-designated symbols are used when quoting, delimiting, and punctuating fields defined as input parameters to the CSV utility. Except for the quote numeric option flag, there are no default values; each symbol must be specified.

These symbols are inserted into the field value after it has been converted to character format. The symbols are discussed in the following order:

- **Quotation mark**
- Delimiter
- Escape
- Decimal point
- **Positive sign**
- Negative sign
- Quote numeric option flag
- Unused

#### **Quotation Mark Symbol**

The quotation mark symbol is used to enclose the value. It is inserted at the beginning and the end of the value. It is typically specified as double quotation marks (").

Example: "900.3"

#### **Delimiter Symbol**

The delimiter symbol is used to delimit the value from any value that follows it in the buffer. It is appended to the end of the value after the added quotation marks. It is typically specified as a comma (,).

Example:  $\blacksquare$  "California",

#### **Escape Symbol**

The escape symbol is used when a value contains a character that is the same as the quotation mark symbol or the escape symbol. When this duplication occurs, the escape symbol is inserted into the value preceding the character. It is typically specified as a backslash (\).

Example:  $\blacksquare$   $\blacksquare$   $\bl$ continue.",

#### **Decimal Point Symbol**

The decimal point symbol is used when a numeric field (type B, N, P, or Z) has a non-zero scale. The decimal point symbol is inserted into the value at the relevant position to indicate its scale. It is typically specified as a period (.).

> Example:  $4100.50$ ", Example if symbol is , (comma) : "4100,50",

This specification has no effect on the format of a floating point number (type E). A decimal point is always indicated with a period (.), regardless of the symbol designated.

Example if symbol is , (comma) :  $*5.999712E+02$ ",

#### **Positive Sign Symbol**

The positive sign symbol is used when a numeric field (type B, N, P, or Z) has a value greater than or equal to zero. If the symbol is not blank, it is inserted into the value prior to the first digit. If the symbol is blank, nothing is inserted. It is typically specified as a blank. If not blank, it is typically specified as a plus sign  $(+).$ 

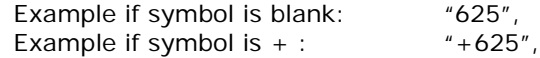

This specification has no effect on the format of a floating point number (type E). A positive sign is always indicated with a plus sign  $(+)$ , regardless of the symbol designated.

> Example if symbol is # (pound sign) :

"5.999712E+02",

#### **Negative Sign Symbol**

The negative sign symbol is used when a numeric field (type B, N, P, or Z) has a value less than zero. If the symbol is not blank, it is inserted into the value prior to the first digit. If the symbol is blank, nothing is inserted. If the symbol is either a left parenthesis (() or a right parenthesis ()), the value is bracketed with a pair of parentheses. It is typically specified as a minus sign (-).

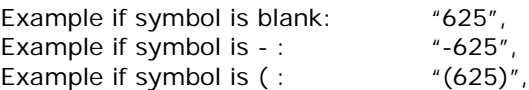

This specification has no effect on the format of a floating point number (type E). A negative sign is always indicated with a minus sign (-) regardless of the symbol designated.

> Example if symbol is  $#$ (pound sign) : "-5.999712E-02",

#### **Quote Numeric Option Flag**

The quote numeric option flag determines whether a numeric field should be encapsulated with the quotation symbol when moved to the CSV buffer during a TOCSV operation. The numeric field will be encapsulated if the flag is set to blank or Y. If the quote numeric option flag is set to N, CSVRSLT will not encapsulate numeric fields.

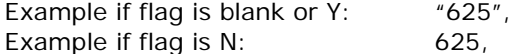

#### **Unused**

The eighth byte of the user symbol area is reserved.

## **Parameters for Terminating CSV**

A function code with a value of TERM terminates the C environment when no more calls are to be made to the CSV utility.

This function code requires the following parameter to be passed to CSVRSLT.

**Syntax**

CALL CSVRSLT [CDLOAD]\* USING fcncode

**Note:** Use CDLOAD or 90K for VSE only.

The following input parameter is a 4-byte address.

fcncode 8-byte area, in character format, containing the value TERM. This value must be padded with trailing blanks to formulate an 8-byte value.

### **Using the API**

An application typically calls the CSV utility repeatedly for each converted field.

**TOCSV**

The TOCSV function causes each call to the CSV utility to append the field to the end of the data that resides in the buffer from previous calls. To accomplish this, elect to increment either the buffer address or the buffer offset by the value passed back in the converted field length return parameter (cnvlength). Each subsequent call to the CSV utility uses this incremented value as an input parameter, effectively causing the field to be appended to the buffer.

When the application has all the fields in the buffer it typically writes the buffer to an output file. Prior to this some final processing is necessary. Every field placed in the buffer, including the last field, is followed by a delimiter. It is the application's responsibility to remove the delimiter from the last field. If you want the buffer to terminate with a carriage return and line feed (CR and LF), it is your responsibility to append the appropriate characters to the end of the buffer.

You can place a null value in the buffer under certain conditions. This is accomplished by calling the CSV utility with parameters specifying a character field with a length of zero. This causes a pair of quotation mark symbols and a delimiter symbol to be placed in the buffer.

#### **FROMCSV**

Before the FROMCSV function is used, the CSV-formatted data or string must be read or moved into a VISION:Results WORKAREA field or a FILE record. For example, a FILE statement and a READ statement reads a CSV record or string into a FILE record; or a user subroutine is called and the WORKAREA field is specified as a parameter and the subroutine moves the CSV string into the WORKAREA field.

Once the CSV string has been read into the program, move FROMCSV into the first parameter (fcncode). Next, the buffer location (name of the WORKAREA field or FILE record), the buffer size of the CSV string (size of the WORKAREA field or FILE record), and the CSV buffer parameters must be placed in the parameter list (bufptr, bufsize, and bufoffset). The initialization of these parameters is done once for each CSV record. Do not initialize them again until you read another CSV record.

The application data parameter fields (fldtype, fldlength, fldscale, and fldvalue) are coded in the same manner as the TOCSV function. These attribute field parameters are used in retrieving the CSV converted field from the CSV record or string. An error is returned by CSVRSLT in the following instances:

- **The CSV converted field length is greater than the specified field length** parameter (fldlength)
- A closing quote symbol is missing from the CSV string
- The scale of the CSV converted field is different than the field scale parameter (fldscale)

After each CSVRSLT call, the converted field length return parameter (cnvlength) contains the length of the CSV converted field or token prior to conversion. The converted value is placed into the field parameter (fldvalue). The buffer offset parameter (bufoffset) is also automatically incremented by the converted field length parameter so that the buffer offset parameter is pointing to the next CSV field to be converted.

To retrieve the next value from the CSV buffer, specify the attributes of the next application data parameter fields (fldtype, fldlength, fldscale, and fldvalue). To avoid an error status being returned, these parameters need to coincide with the value from the CSV buffer

When all fields have been retrieved from a CSV record, the next record must be read into storage and the above sequence repeated.

**TERM**

When all processing is complete, make a final call to the CSV utility with a function code of TERM. This terminates the C environment. Although this is not a requirement, it is recommended in order for the CSV utility to perform all necessary memory management, clean up, and close files. Failure to make the termination call can result in missing error and diagnostic messages, or other unpredictable results.

## **Error Codes**

This section describes the types of error codes generated by the CSV utility.

### <span id="page-142-0"></span>**Return Codes and Reason Codes**

The following table lists the return and reason codes that the CSV utility passes back in the retcode parameter. Each return code has a set of reason codes associated with it. The reason codes are set in the reascode parameter.

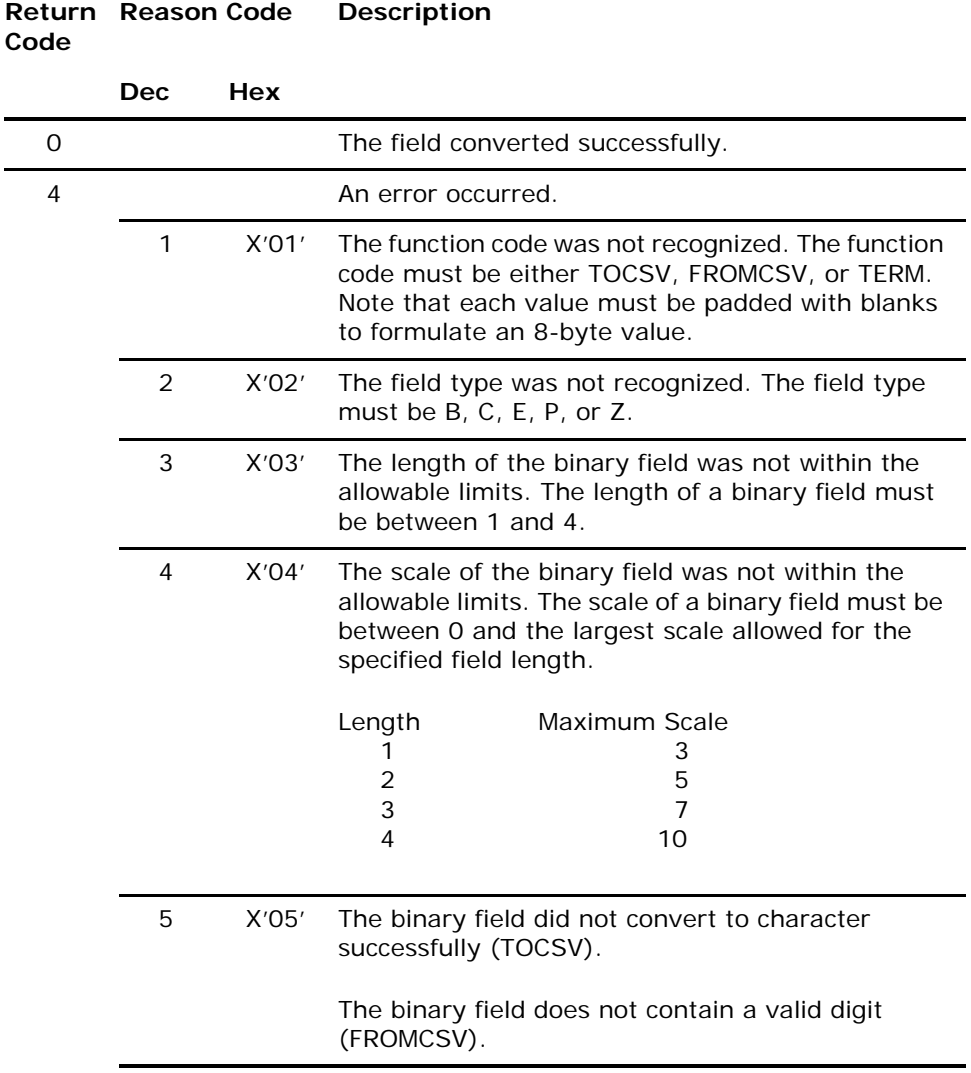

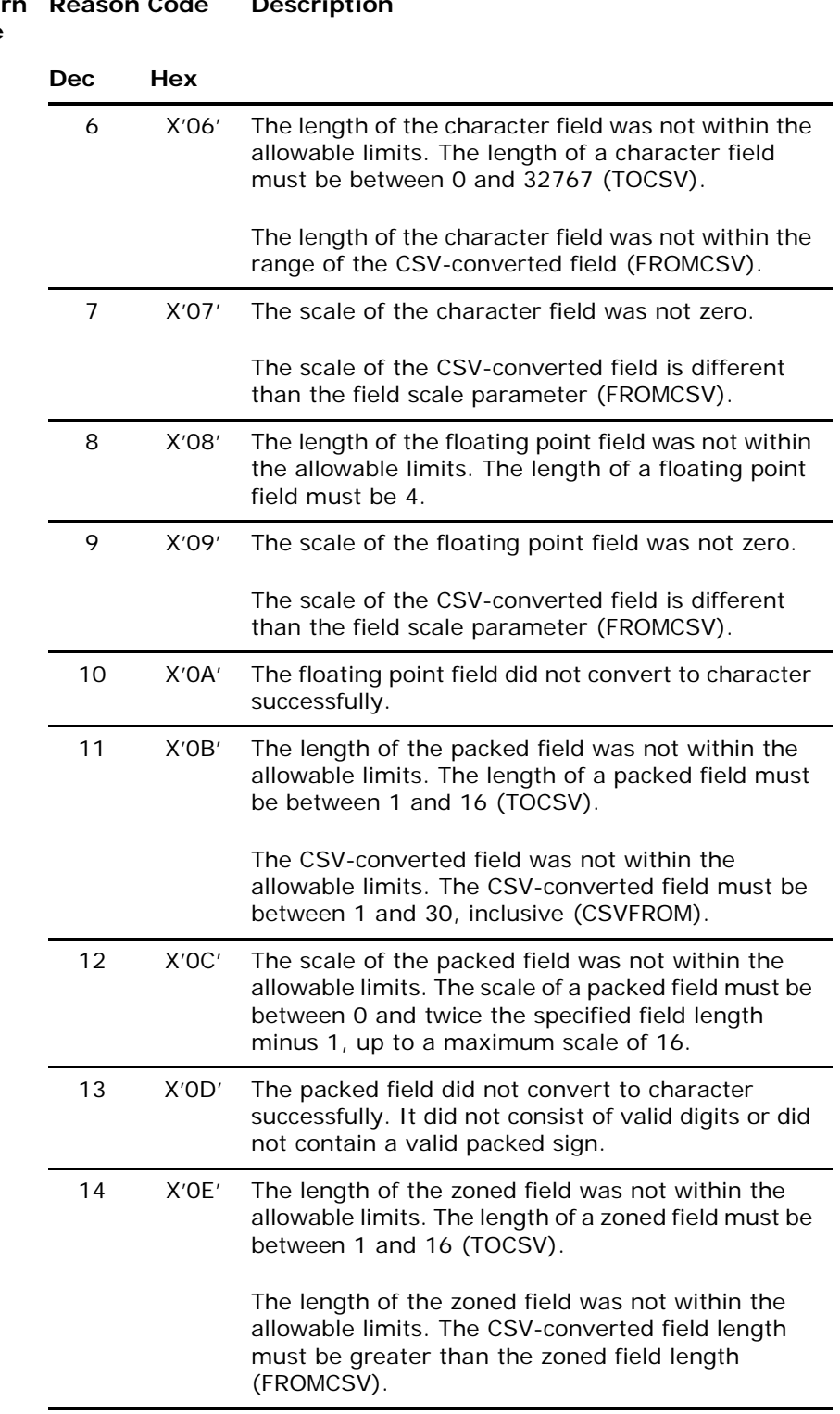

#### **Return Code Reason Code** Description
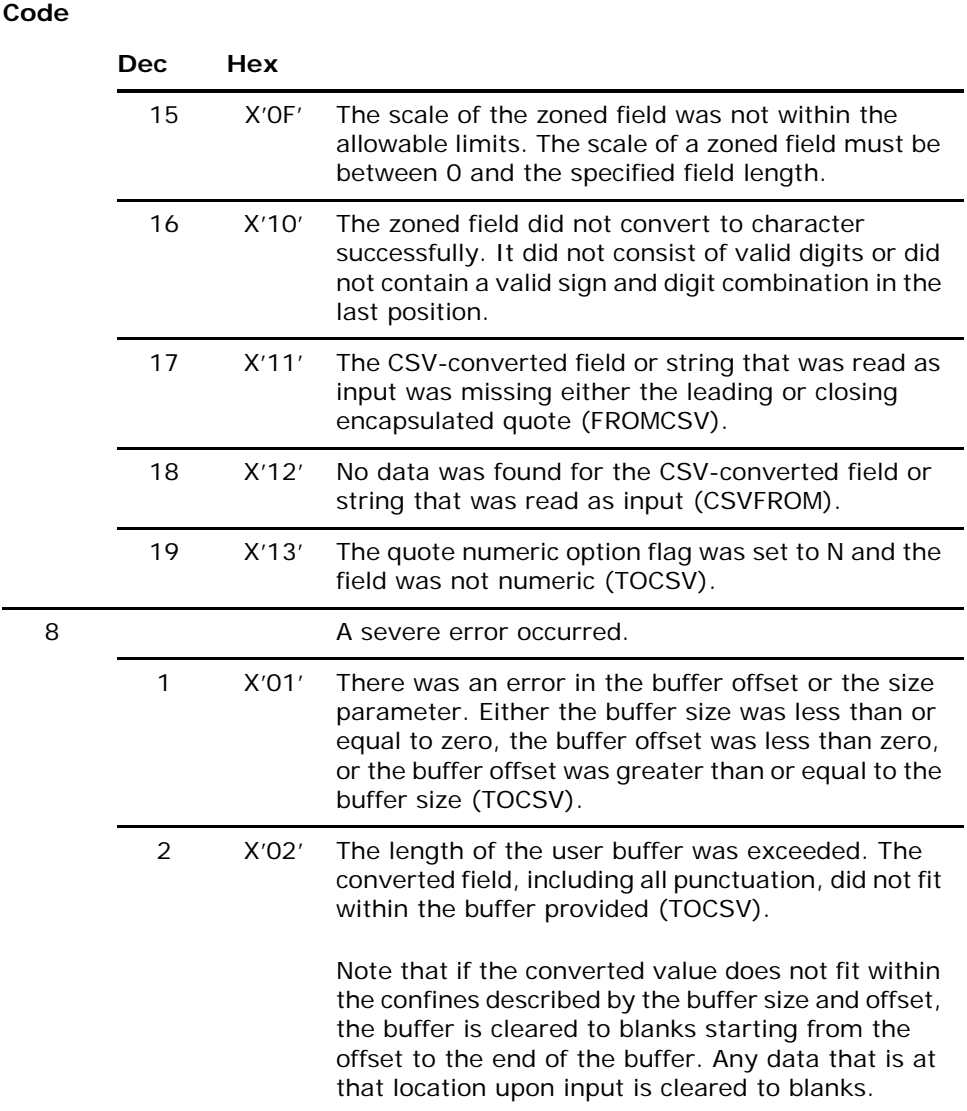

#### **Return Reason Code Description** Co

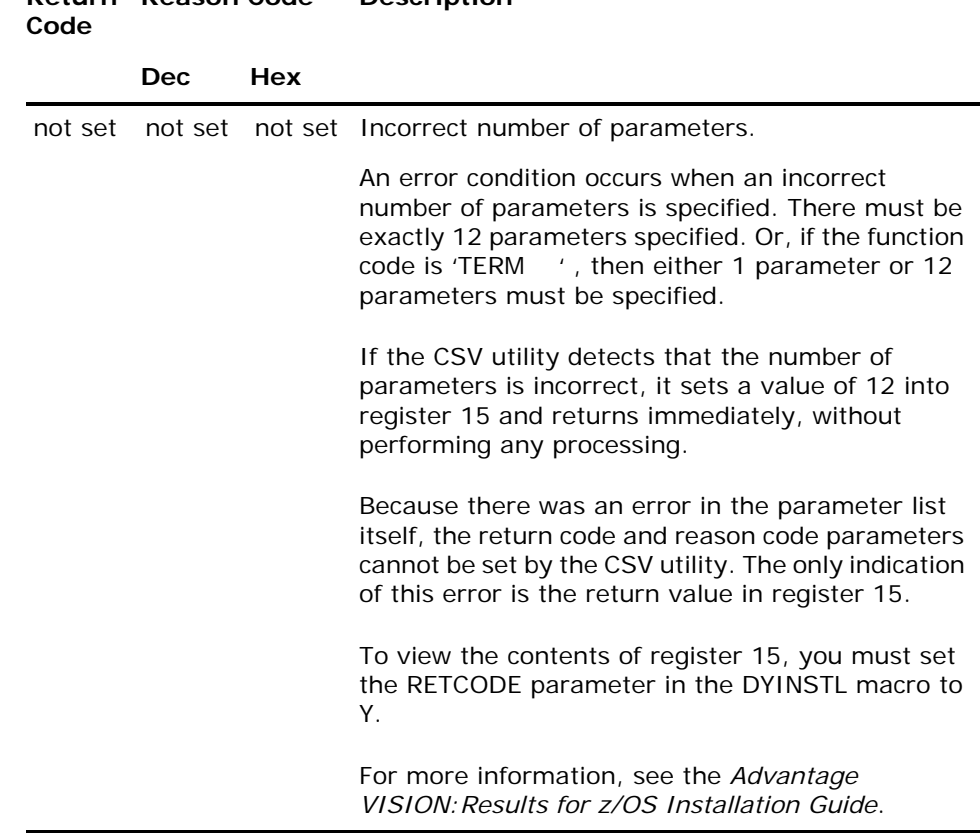

## **Return Reason Code Description**

#### **Condition Code 0077**

0077 is the completion code used to indicate any CSV error detected by VISION:Results when the program is using the recommended Copy Support Routines (see [Copy Support Routines on page 162](#page-161-0)).

To maintain this common VISION:Results standard of COND CODE 0077, if the Copy Support Routines are not used, then set the COND CODE to 0077 in DYLRETURN (see the MOVE 77 TO DYLRETURN statement in [Figure 24\)](#page-145-0). Always supply significant information needed to isolate the issue. The data supplied by the HEXPRINT and display statements in the sample shows information needed to isolate the issue.

```
IF BINFIELD NE 0
         HEXPRINT 'REGISTER 15 = ' BINFIELD
                     'CSV RETURN CODE = ' CSVRETCD
                     'CSV REASON CODE = ' CSVRSNCD
 HEXPRINT 'NAME = ' NAME
 HEXPRINT 'CSVBUF = ' CSVBUF
 MOVE 77 TO DYLRETURN
         STOP
      ENDIF
```
<span id="page-145-0"></span>Figure 24 Sample of Condition Code 0077

### **Sample Program Using TOCSV Function for z/OS**

;================================================================== ; THIS PROGRAM USES THE CSV SYSTEM'S TOCSV FUNCTION TO CREATE CSV ; FORMATTED RECORDS. THE PROGRAM READS THE ACCOUNTS RECEIVABLE SAMPLE ; FILE AND CONVERTS THE NAME, ACCOUNT, AND BALANCE FIELDS OF CERTAIN ; RECORDS TO CSV FORMATTED RECORDS. THE CSV FORMATTED RECORDS WILL BE ; PRINTED AS A REPORT AND WRITTEN TO A NEW VARIABLE SEQUENTIAL DATASET. ; THE VARIABLE SEQUENTIAL DATASET WILL BE USED AS INPUT BY THE SAMPLE ; PROGRAM USING THE FROMCSV FUNCTION. **; NOTE:** FOR DYLCOMRG TO PICK UP THE VALUE IN REGISTER 15, PLEASE SET ; RETCODE=Y IN THE DYLINSTL MACRO. FOR MORE INFORMATION, SEE THE SECTION ; "OPTIONAL PARAMETERS" IN THE *VISION:RESULTS INSTALLATION GUIDE* ;================================================================== OPTION STRUCTURED2 FILE ARFILE FB 352 STATUS ARSTAT ACCOUNT 7 4 NU (ACCOUNT NUMBER) ACCOUNT 7 4 NU (ACCOUNT'NUMBER) NAME 25 85 CH (CUSTOMER'NAME) BALANCE 5 170 PD 2 A (ACCOUNT'BALANCE) ACCTCODE 2 182 CH (ACCOUNT'CODE) FILE CSVFILE VB 120 OUTPUT FROM CSVFILE LENGTH CSVLEN CSVSTRING 120 CSVSTRING WORKAREA FUNCCODE 8 CH CSVBUFSZ 4 BI<br>CSVBUFOF 4 BI CSVBUFOF 4 BI<br>USRSYMBL 8 CH USRSYMBL 8 CH<br>CONVLTH 4 BI CONVLTH 4 BI<br>CSVRETCD 4 BI CSVRETCD 4 BI<br>CSVRSNCD 4 BI CSVRSNCD CSVBUF 100 CH (CSV BUFFER) WORKAREA CHFIELD 2 CH REDEFINE CHFIELD<br>BINFIELD 2 BI BINFIELD 2 BI REPORT1 120 WIDE ON ONE MOVE 0 TO CSVRETCD MOVE 0 TO CSVRSNCD MOVE 'TOCSV ' TO FUNCCODE MOVE 120 TO CSVBUFSZ MOVE 0 TO CSVBUFOF MOVE 0 TO CONVLTH ENDONE IF (ACCTCODE EQ 'MA') AND (CSVRETCD EQ 0) ; SET UP THE USER DESIGNATED CHARACTERS MOVE '",\. - ' TO USRSYMBL ;================================================================== ; CONVERT THE NAME FIELD TO CSV FORMAT AND PUT IT IN THE BUFFER. ; THE NAME FIELD IS PLACED AT THE BEGINNING OF THE BUFFER. ;================================================================== ; SET THE OFFSET TO ZERO TO PLACE THE NAME FIELD ; AT THE BEGINNING OF THE BUFFER. MOVE 0 TO CSVBUFOF MOVE ' ' TO CSVBUF MOVE 0 TO CONVLTH MOVE 0 TO CSVRETCD MOVE 0 TO CSVRSNCD<br>CALL CSVRSLT USING FUNCCODE T'NAME L'NAME D'NAME

Figure 25 Sample Program Using TOCSV (z/OS) (Page 1 of 3)

NAME **CSVBUF CSVBUFSZ** CSVBUFOF USRSYMBL CONVT.TH **CSVRETCD CSVRSNCD** MOVE DYLCOMRG TO CHFIELD IF BINFIELD NE 0 HEXPRINT 'REGISTER 15 = ' BINFIELD 'CSV RETURN CODE = ' CSVRETCD 'CSV REASON CODE = ' CSVRSNCD HEXPRINT 'NAME = ' NAME HEXPRINT 'CSVBUF = ' CSVBUF MOVE 77 TO DYLRETURN STOP ENDIF ;=================================================================== ; CONVERT THE ACCOUNT FIELD TO CSV FORMAT AND PUT IT IN THE BUFFER. ; THE ACCOUNT FIELD IS PLACED AFTER THE NAME FIELD. ;=================================================================== ; TO PLACE THE ACCOUNT FIELD AFTER THE NAME FIELD, ; ADD THE LENGTH OF THE CONVERTED NAME FIELD TO THE OFFSET. CSVBUFOF = CONVLTH + CSVBUFOF MOVE 0 TO CSVRETCD MOVE 0 TO CSVRSNCD MOVE 0 TO CONVLTH CALL CSVRSLT USING FUNCCODE T'ACCOUNT L'ACCOUNT D'ACCOUNT ACCOUNT CSVBUF **CSVBUFSZ** CSVBUFOF USRSYMBL CONVT.TH **CSVRETCD CSVRSNCD** MOVE DYLCOMRG TO CHFIELD IF BINFIELD NE 0 HEXPRINT 'REGISTER 15 = ' BINFIELD 'CSV RETURN CODE = ' CSVRETCD 'CSV REASON CODE = ' CSVRSNCD HEXPRINT 'ACCOUNT = ' ACCOUNT HEXPRINT 'CSVBUF = ' CSVBUF MOVE 77 TO DYLRETURN STOP ENDIF ; =================================================================== ; CONVERT THE BALANCE FIELD TO CSV FORMAT AND PUT IT IN THE BUFFER. ; THE BALANCE FIELD IS PLACED AFTER THE ACCOUNT FIELD. ; =================================================================== ; TO PLACE THE BALANCE FIELD AFTER THE ACCOUNT FIELD, ; ADD THE LENGTH OF THE CONVERTED ACCOUNT FIELD TO THE OFFSET. CSVBUFOF = CONVLTH + CSVBUFOF MOVE 0 TO CSVRETCD MOVE 0 TO CSVRSNCD MOVE 0 TO CONVLTH ; CHANGE THE COMMA TO A BLANK FOR THE LAST FIELD IN THE BUFFER. MOVE '" \. - ' TO USRSYMBL CALL CSVRSLT USING FUNCCODE --<br>T'RALANCE L'BALANCE Figure 25 Sample Program Using TOCSV (z/OS) (Page 2 of 3)

```
D'BALANCE
                                BALANCE
                                CSVBUF
                                CSVBUFSZ
                                CSVBUFOF
                                USRSYMBL.
                                CONVLTH
                                CSVRETCD
                                CSVRSNCD
MOVE DYLCOMRG TO CHFIELD
    IF BINFIELD NE 0
       HEXPRINT 'REGISTER 15 = ' BINFIELD
 'CSV RETURN CODE = ' CSVRETCD
 'CSV REASON CODE = ' CSVRSNCD
 HEXPRINT 'BALANCE = ' BALANCE
 HEXPRINT 'CSVBUF = ' CSVBUF
 MOVE 77 TO DYLRETURN
       STOP
    ENDIF 
; ===================================================================
; REPORT THE CSV BUFFER
  ; ===================================================================
LIST CSVBUF
; =================================================================== 
; SAVE THE CSV BUFFER FOR NEXT REQUEST IN ORDER TO USE 
; CSVFROM FUNCTION
; =================================================================== 
MOVE CSVBUF TO CSVSTRING
CSVLEN = CONVLTH + CSVBUFOF
WRITE CSVFILE
ENDIF
ON FINAL
; ===================================================================
; TERMINATE THE ENVIRONMENT
; ===================================================================
MOVE 'TERM ' TO FUNCCODE
CALL CSVRSLT USING FUNCCODE
```
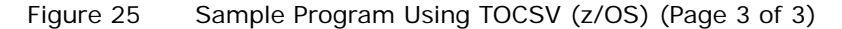

#### **Output of Sample Program**

Figure 26 Sample Output of TOCSV Function (z/OS)

### **Sample Program Using FROMCSV Function for z/OS**

================================================================== ; THIS PROGRAM USES THE CSV SYSTEM'S FROMCSV FUNCTION TO CONVERT CSV ; FORMATTED RECORDS TO ADVANTAGE VISION:RESULTS DATA FIELDS. THE ; PROGRAM READS THE CSV FILE, WHICH WAS CREATED IN THE SAMPLE PROGRAM ; USING THE TOCSV FUNCTION, AND CONVERTS THE CSV FORMATTED NAME, ; ACCOUNT, AND BALANCE VALUES TO VISION:RESULTS DATA FIELDS (NAME, ; ACCOUNT, AND BALANCE). THE DATA IN THE NAME, ACCOUNT, AND BALANCE ; FIELDS WILL BE PRINTED AS A REPORT. **; NOTE:** FOR DYLCOMRG TO PICK UP THE VALUE IN REGISTER 15, PLEASE SET ; RETCODE=Y IN THE DYLINSTL MACRO. FOR MORE INFORMATION, SEE THE SECTION ; "OPTIONAL PARAMETERS" IN THE *VISION:RESULTS INSTALLATION GUIDE* ;================================================================== OPTION STRUCTURED2 FILE CSVFILE VB 120 LENGTH CSVLEN<br>CSVSTRING 120 CSVSTRING WORKAREA ACCOUNT 7 4 NU (ACCOUNT'NUMBER) NAME 25 85 CH (CUSTOMER'NAME) BALANCE 5 170 PD 2 A (ACCOUNT'BALANCE) ACCTCODE 2 182 CH (ACCOUNT'CODE) WORKAREA FUNCCODE 8 CH<br>CSVBUFSZ 4 BI CSVBUFSZ 4 BI<br>CSVBUFOF 4 BI CSVBUFOF 4 BI<br>USRSYMBL 8 CH USRSYMBL 8 CH CONVLTH 4 BI<br>CSVRETCD 4 BI CSVRETCD 4 BI<br>CSVRSNCD 4 BI **CSVRSNCD** CSVBUF 120 CH (CSV BUFFER) WORKAREA CHFIELD 2 CH REDEFINE CHFIELD BINFIELD 2 BI REPORT1 120 WIDE ; SET UP THE USER DESIGNATED CHARACTERS MOVE '",\. - ' TO USRSYMBL ;================================================================== ; CONVERT THE CSV FORMATTED NAME VALUE AND PUT IT IN NAME. ; THE NAME VALUE IS LOCATED AT THE BEGINNING OF THE CSV BUFFER. ;================================================================== MOVE 'FROMCSV' TO FUNCCODE MOVE 0 TO CSVRETCD MOVE 0 TO CSVRSNCD MOVE CSVSTRING TO CSVBUF MOVE CSVLEN TO CSVBUFSZ MOVE 0 TO CSVBUFOF<br>MOVE 0 TO CONVITH MOVE 0 TO CONVLTH<br>MOVE BLANKS TO NAME TO NAME CALL CSVRSLT USING FUNCCODE T'NAME L'NAME D'NAME NAME CSVBUF **CSVBUFSZ CSVBUFOF**  USRSYMBL CONVLTH **CSVRETCD CSVRSNCD** MOVE DYLCOMRG TO CHFIELD

Figure 27 Sample Program Using FROMCSV (z/OS) (Page 1 of 3)

```
 IF BINFIELD NE 0
       HEXPRINT 'REGISTER 15 = ' BINFIELD
                 'CSV RETURN CODE = ' CSVRETCD
                 'CSV REASON CODE = ' CSVRSNCD
 HEXPRINT 'NAME = ' NAME
 HEXPRINT 'CSVBUF = ' CSVBUF
 MOVE 77 TO DYLRETURN
       STOP
    ENDIF 
;===================================================================
; CONVERT THE CSV FORMATTED ACCOUNT VALUE AND PUT IT IN ACCOUNT.
; THE ACCOUNT VALUE IS LOCATED AFTER THE NAME VALUE.
; NOTE: CSVRSLT ROUTINE AUTOMATICALLY SETS THE CSV BUFFER 
; OFFSET PARAMETER, CSVBUFOF, TO POINT TO WHERE THE ACCOUNT VALUE
; RESIDES IN THE BUFFER.
;===================================================================
MOVE 0 TO CSVRETCD<br>MOVE 0 TO CSVRSNCD
MOVE 0 TO CSVRSNCD<br>MOVE 0 TO CONVLTH
             TO CONVLTH
MOVE BLANKS TO ACCOUNT
CALL CSVRSLT USING FUNCCODE
                        T'ACCOUNT
                        L'ACCOUNT
                        D'ACCOUNT
                        ACCOUNT
                       CSVBUF
                        CSVBUFSZ
                        CSVBUFOF
                        USRSYMBL
                        CONVLTH
                       CSVRETCD
                       CSVRSNCD
MOVE DYLCOMRG TO CHFIELD
    IF BINFIELD NE 0
       HEXPRINT 'REGISTER 15 = ' BINFIELD
 'CSV RETURN CODE = ' CSVRETCD
 'CSV REASON CODE = ' CSVRSNCD
 HEXPRINT 'ACCOUNT = ' ACCOUNT
 HEXPRINT 'CSVBUF = ' CSVBUF
       MOVE 77 TO DYLRETURN
       STOP
    ENDIF 
; ===================================================================
; CONVERT THE CSV FORMATTED BALANCE VALUE AND PUT IT IN BALANCE.
; THE BALANCE VALUE IS PLACED AFTER THE ACCOUNT VALUE.
; NOTE: CSVRSLT ROUTINE AUTOMATICALLY SETS THE CSV BUFFER 
; OFFSET PARAMETER, CSVBUFOF, TO POINT TO WHERE THE BALANCE VALUE
; RESIDES IN THE BUFFER.
; ===================================================================
MOVE 0 TO CSVRETCD
MOVE 0 TO CSVRSNCD
MOVE 0 TO CONVLTH
MOVE 0 TO BALANCE 
; CHANGE THE COMMA TO A BLANK FOR THE LAST FIELD IN THE BUFFER.
MOVE '" \. - ' TO USRSYMBL
CALL CSVRSLT USING FUNCCODE
                        T'BALANCE
                       L'BALANCE
                        D'BALANCE
                       BALANCE
                       CSVBUF
                       CSVBUFSZ
                       CSVBUFOF
                       USRSYMRL
                       CONVILTH
Figure 27 Sample Program Using FROMCSV (z/OS) (Page 2 of 3)
```

```
 CSVRETCD
                           CSVRSNCD
MOVE DYLCOMRG TO CHFIELD
    IF BINFIELD NE 0
 HEXPRINT 'REGISTER 15 = ' BINFIELD
 'CSV RETURN CODE = ' CSVRETCD
'CSV REASON CODE = ' CSVRSNCD<br>HEXPRINT 'BALANCE = ' BALANCE<br>HEXPRINT 'CSVBUF = ' CSVBUF<br>MOVE 77 TO DYLRETURN
        STOP
     ENDIF 
; ===================================================================
; REPORT OF THE CSVFROM DATA FIELDS
; ===================================================================
LIST NAME ACCOUNT BALANCE
ON FINAL
; ===================================================================
; TERMINATE THE ENVIRONMENT
; ===================================================================
MOVE 'TERM ' TO FUNCCODE
CALL CSVRSLT USING FUNCCODE
```
Figure 27 Sample Program Using FROMCSV (z/OS) (Page 3 of 3)

#### **Output of Sample Program**

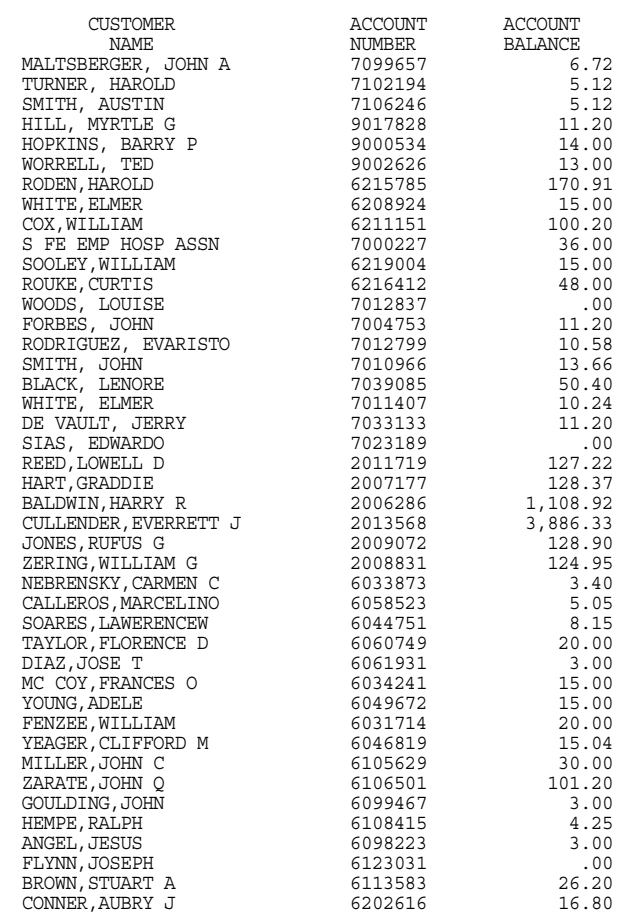

Figure 28 Sample Output of FROMCSV Function (z/OS)

## **Sample Program Using TOCSV Function for VSE**

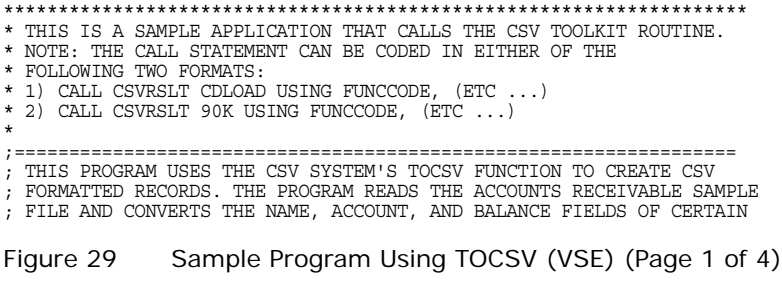

; RECORDS TO CSV FORMATTED RECORDS. THE CSV FORMATTED RECORDS WILL BE ; PRINTED AS A REPORT AND WRITTEN TO A NEW VARIABLE SEQUENTIAL DATASET. ; THE VARIABLE SEQUENTIAL DATASET WILL BE USED AS INPUT BY THE SAMPLE ; PROGRAM USING THE FROMCSV FUNCTION. ; NOTE: FOR DYLCOMRG TO PICK UP THE VALUE IN REGISTER 15, PLEASE SET ; RETCODE=Y IN THE DYLINSTL MACRO. FOR MORE INFORMATION, SEE THE SECTION ; "OPTIONAL PARAMETERS" IN THE VISION:RESULTS INSTALLATION GUIDE ;================================================================== OPTION STRUCTURED2 FILE ARFILE FB 352 5280 STATUS ARSTAT SYS014 ACCOUNT 7 4 NU (ACCOUNT'NUMBER)<br>NAME 25 85 CH (CUSTOMER'NAME)<br>BALANCE 5 170 PD 2 A (ACCOUNT'BALANCE)<br>ACCTCODE 2 182 CH (ACCOUNT'CODE) FILE CSVFILE VB 120 1244 OUTPUT FROM CSVFILE LENGTH CSVLEN SYS021 CSVSTRING 120 WORKAREA FUNCCODE 8 CH CSVBUFSZ 4 BI CSVBUFOF 4 BI USRSYMBL 8 CH CONVLTH 4 BI CSVRETCD 4 BI CSVRSNCD 4 BI CSVBUF 100 CH (CSV BUFFER) WORKAREA CHFIELD 2 CH REDEFINE CHFIELD<br>BINFIELD 2 BI BINFIELD 2 BI REPORT1 120 WIDE ON ONE MOVE 0TO CSVRETCD MOVE 0 TO CSVRSNCD MOVE 'TOCSV ' TO FUNCCODE MOVE 120 TO CSVBUFSZ MOVE 0 TO CSVBUFOF MOVE 0 TO CONVLTH ENDONE IF (ACCTCODE EQ 'MA') AND (CSVRETCD EQ 0) ; SET UP THE USER DESIGNATED CHARACTERS  $Mover '", \ . - ' TO USRSYMBL$ ; ================================================================== ; CONVERT THE NAME FIELD TO CSV FORMAT AND PUT IT IN THE BUFFER. ; THE NAME FIELD IS PLACED AT THE BEGINNING OF THE BUFFER. ; ================================================================== ; SET THE OFFSET TO ZERO TO PLACE THE NAME FIELD ; AT THE BEGINNING OF THE BUFFER. MOVE 0 TO CSVBUFOF MOVE ' ' TO CSVBUF MOVE 0 TO CONVLTH MOVE 0 TO CSVRETCD MOVE 0 TO CSVRSNCD CALL CSVRSLT CDLOAD USING FUNCCODE T'NAME L'NAME D'NAME NAME **CSVBUF** CSVBUFSZ **CSVBUFOF** USRSYMBL CONVLTH **CSVRETCD CSVRSNCD** 

Figure 29 Sample Program Using TOCSV (VSE) (Page 2 of 4)

MOVE DYLCOMRG TO CHFIELD IF BINFIELD NE 0<br>HEXPRINT 'REGISTER 15 = ' HEXPRINT 'REGISTER 15 = ' BINFIELD 'CSV RETURN CODE = ' CSVRETCD 'CSV REASON CODE = ' CSVRSNCD HEXPRINT 'NAME = ' NAME HEXPRINT 'CSVBUF = ' CSVBUF MOVE 77 TO DYLRETURN STOP ENDIF ; ================================================================== ; CONVERT THE ACCOUNT FIELD TO CSV FORMAT AND PUT IT IN THE BUFFER. ; THE ACCOUNT FIELD IS PLACED AFTER THE NAME FIELD. ; ================================================================== ; TO PLACE THE ACCOUNT FIELD AFTER THE NAME FIELD, ; ADD THE LENGTH OF THE CONVERTED NAME FIELD TO THE OFFSET. CSVBUFOF = CONVLTH + CSVBUFOF MOVE 0 TO CSVRETCD MOVE 0 TO CSVRSNCD MOVE 0 TO CONVLTH CALL CSVRSLT CDLOAD USING FUNCCODE T'ACCOUNT L'ACCOUNT D'ACCOUNT ACCOUNT CSVBUF CSVBUFSZ **CSVBUFOF USRSYMBL** CONVLTH **CSVRETCD CSVRSNCD** MOVE DYLCOMRG TO CHFIELD IF BINFIELD NE 0 HEXPRINT 'REGISTER 15 = ' BINFIELD 'CSV RETURN CODE = ' CSVRETCD 'CSV REASON CODE = ' CSVRSNCD HEXPRINT 'ACCOUNT = ' ACCOUNT HEXPRINT 'CSVBUF = ' CSVBUF MOVE 77 TO DYLRETURN STOP ENDIF ; ================================================================== ; CONVERT THE BALANCE FIELD TO CSV FORMAT AND PUT IT IN THE BUFFER. ; THE BALANCE FIELD IS PLACED AFTER THE ACCOUNT FIELD. ; ================================================================== ; TO PLACE THE BALANCE FIELD AFTER THE ACCOUNT FIELD, ; ADD THE LENGTH OF THE CONVERTED ACCOUNT FIELD TO THE OFFSET. CSVBUFOF = CONVLTH + CSVBUFOF MOVE 0 TO CSVRETCD MOVE 0 TO CSVRSNCD MOVE 0 TO CONVLTH ; CHANGE THE COMMA TO A BLANK FOR THE LAST FIELD IN THE BUFFER. MOVE '" \. - ' TO USRSYMBL CALL CSVRSLT CDLOAD USING FUNCCODE T'BALANCE L'BALANCE D'BALANCE BALANCE **CSVBUF CSVBUFSZ** CSVBUFOF USRSYMBL CONVLTH **CSVRETCD** Figure 29 Sample Program Using TOCSV (VSE) (Page 3 of 4)

```
CSVRSNCD
MOVE DYLCOMRG TO CHFIELD
 IF BINFIELD NE 0
 HEXPRINT 'REGISTER 15 = ' BINFIELD
 'CSV RETURN CODE = ' CSVRETCD
 'CSV REASON CODE = ' CSVRSNCD
 HEXPRINT 'BALANCE = ' BALANCE
 HEXPRINT 'CSVBUF = ' CSVBUF
       MOVE 77 TO DYLRETURN
       STOP
    ENDIF 
  ; ==================================================================
; REPORT THE CSV BUFFER
  ; ==================================================================
LIST CSVBUF
; =================================================================== 
; SAVE THE CSV BUFFER FOR NEXT REQUEST IN ORDER TO USE 
; CSVFROM FUNCTION
; =================================================================== 
MOVE CSVBUF TO CSVSTRING
CSVLEN = CONVLTH + CSVBUFOF
WRITE CSVFILE
ENDIF
ON FINAL
; ==================================================================
; TERMINATE THE ENVIRONMENT
; ==================================================================
MOVE 'TERM ' TO FUNCCODE
CALL CSVRSLT USING FUNCCODE
```
Figure 29 Sample Program Using TOCSV (VSE) (Page 4 of 4)

#### **Output of Sample Program**

CSV BUFFER "MALTSBERGER, JOHN A ","7099657","6.72"<br>"TURNER, HAROLD ","7102194","5.12"<br>"SMITH, AUSTIN ","7106246","5.12"<br>"HILL, MYRTIE G ","9017828","11.20"<br>"HOPKINS, BARRY P ","9000534","11.20"<br>"NORRELL, TED ","9002626","13.00"<br>"NORR "ROOLEY, WILLIAM ", "6219004", "15.00"<br>"NOUKE, CURTIS ", "6216412", "48.00"<br>"WOODS, LOUISE ", "7012837", ".00"<br>"FORBES, JOHN ", "7004753", "11.20"<br>"RODRIGUEZ, EVARISTO ", "7012799", "10.58"<br>"BMITH, JOHN ", "7019966", "13.6 "ZERING, NULLIAM G ", "2009072", "128.90"<br>"NEBRENSKY, CARMEN C ", "2008831", "124.95"<br>"NEBRENSKY, CARMEN C ", "6033873", "3.40"<br>"CALLEROS, MARCELINO ", "6058523", "5.05"<br>"SOARES, LAWERENCEW ", "6044751", "8.15"<br>"DYLOR, FLO

Figure 30 Sample Output of TOCSV Function (VSE)

### **Sample Program Using FROMCSV Function for VSE**

\*\*\*\*\*\*\*\*\*\*\*\*\*\*\*\*\*\*\*\*\*\*\*\*\*\*\*\*\*\*\*\*\*\*\*\*\*\*\*\*\*\*\*\*\*\*\*\*\*\*\*\*\*\*\*\*\*\*\*\*\*\*\*\*\*\*\*\* \* THIS IS A SAMPLE APPLICATION THAT CALLS THE CSV TOOLKIT ROUTINE. \* NOTE: THE CALL STATEMENT CAN BE CODED IN EITHER OF THE \* FOLLOWING TWO FORMATS: \* 1) CALL CSVRSLT CDLOAD USING FUNCCODE, (ETC ...) \* 2) CALL CSVRSLT 90K USING FUNCCODE, (ETC ...) \* ;================================================================== ; THIS PROGRAM USES THE CSV SYSTEM'S FROMCSV FUNCTION TO CONVERT CSV ; FORMATTED RECORDS TO ADVANTAGE VISION:RESULTS DATA FIELDS. THE ; PROGRAM READS THE CSV FILE, WHICH WAS CREATED IN THE SAMPLE PROGRAM USING THE TOCSV FUNCTION, AND CONVERTS THE CSV FORMATTED NAME, ; ACCOUNT, AND BALANCE VALUES TO VISION:RESULTS DATA FIELDS (NAME, ; ACCOUNT, AND BALANCE). THE DATA IN THE NAME, ACCOUNT, AND BALANCE ; FIELDS WILL BE PRINTED AS A REPORT. **; NOTE:** FOR DYLCOMRG TO PICK UP THE VALUE IN REGISTER 15, PLEASE SET ; RETCODE=Y IN THE DYLINSTL MACRO. FOR MORE INFORMATION, SEE THE SECTION ; "OPTIONAL PARAMETERS" IN THE *VISION:RESULTS INSTALLATION GUIDE* ;================================================================== OPTION STRUCTURED2 FILE CSVFILE VB 120 1244 LENGTH CSVLEN SYS014 CSVSTRING 120 WORKAREA<br>ACCOUNT 7 ACCOUNT 7 4 NU (ACCOUNT'NUMBER) NAME 25 85 CH (CUSTOMER'NAME) BALANCE 5 170 PD 2 A (ACCOUNT'BALANCE) ACCTCODE 2 182 CH (ACCOUNT'CODE) WORKAREA FUNCCODE 8 CH<br>CSVBUFSZ 4 BI CSVBUFSZ 4 BI<br>CSVBUFOF 4 BI CSVBUFOF 4 BI<br>USRSYMBL 8 CH USRSYMBL 8 CH CONVLTH 4 BI<br>CSVRETCD 4 BI CSVRETCD 4 BI<br>CSVRSNCD 4 BI CSVRSNCD CSVBUF 120 CH (CSV BUFFER) WORKAREA CHFIELD 2 CH REDEFINE CHFIELD<br>BINFIELD 2 BI **BINFIELD** REPORT1 120 WIDE ; SET UP THE USER DESIGNATED CHARACTERS MOVE '",\. - ' TO USRSYMBL ;================================================================== ; CONVERT THE CSV FORMATTED NAME VALUE AND PUT IT IN NAME. ; THE NAME VALUE IS LOCATED AT THE BEGINNING OF THE CSV BUFFER. ;================================================================== MOVE 'FROMCSV' TO FUNCCODE<br>MOVE 0 TO CSVRETCD MOVE 0 TO CSVRETCD<br>
MOVE 0 TO CSVRSNCD TO CSVRSNCD MOVE CSVSTRING TO CSVBUF<br>MOVE CSVLEN TO CSVBUFSZ<br>MOVE 0 TO CSVBUFOF MOVE 0 TO CSVBUFO.<br>MOVE 0 TO CONVLTH MOVE BLANKS TO NAME CALL CSVRSLT CDLOAD USING FUNCCODE T'NAME L'NAME D'NAME NAME CSVBUF **CSVBUFSZ** 

Figure 31 Sample Program Using FROMCSV (VSE) (Page 1 of 3)

 CSVBUFOF USRSYMBL CONVLTH **CSVRETCD CSVRSNCD** MOVE DYLCOMRG TO CHFIELD IF BINFIELD NE 0 HEXPRINT 'REGISTER 15 = ' BINFIELD 'CSV RETURN CODE = ' CSVRETCD 'CSV REASON CODE = ' CSVRSNCD HEXPRINT 'NAME = ' NAME HEXPRINT 'CSVBUF = ' CSVBUF MOVE 77 TO DYLRETURN STOP ENDIF ;=================================================================== ; CONVERT THE CSV FORMATTED ACCOUNT VALUE AND PUT IT IN ACCOUNT. ; THE ACCOUNT VALUE IS LOCATED AFTER THE NAME VALUE. ; NOTE: CSVRSLT ROUTINE AUTOMATICALLY SETS THE CSV BUFFER ; OFFSET PARAMETER, CSVBUFOF, TO POINT TO WHERE THE ACCOUNT VALUE ; RESIDES IN THE BUFFER. ;=================================================================== MOVE 0 TO CSVRETCD<br>MOVE 0 TO CSVRSNCD MOVE 0 TO CSVRSNCD<br>MOVE 0 TO CONVLTH TO CONVLTH MOVE BLANKS TO ACCOUNT CALL CSVRSLT CDLOAD USING FUNCCODE T'ACCOUNT L'ACCOUNT D'ACCOUNT **ACCOUNT** CSVBUF CSVBUFSZ CSVBUFOF USRSYMBL CONVLTH **CSVRETCD CSVRSNCD** MOVE DYLCOMRG TO CHFIELD IF BINFIELD NE 0<br>HEXPRINT 'REGISTER 15 = ' HEXPRINT 'REGISTER 15 = ' BINFIELD<br>'CSV RETURN CODE = ' CSVRETCD<br>'CSV REASON CODE = ' CSVRSNCD<br>HEXPRINT 'ACCOUNT = ' ACCOUNT<br>HEXPRINT 'CSVBUF = ' CSVBUF MOVE 77 TO DYLRETURN STOP ENDIF ; =================================================================== ; CONVERT THE CSV FORMATTED BALANCE VALUE AND PUT IT IN BALANCE. ; THE BALANCE VALUE IS PLACED AFTER THE ACCOUNT VALUE. ; NOTE: CSVRSLT ROUTINE AUTOMATICALLY SETS THE CSV BUFFER ; OFFSET PARAMETER, CSVBUFOF, TO POINT TO WHERE THE BALANCE VALUE ; RESIDES IN THE BUFFER. ; =================================================================== MOVE 0 TO CSVRETCD MOVE 0 TO CSVRSNCD MOVE 0 TO CONVLTH MOVE 0 TO BALANCE ; CHANGE THE COMMA TO A BLANK FOR THE LAST FIELD IN THE BUFFER. MOVE '" \. - ' TO USRSYMBL CALL CSVRSLT CDLOAD USING FUNCCODE T'BALANCE L'BALANCE Figure 31 Sample Program Using FROMCSV (VSE) (Page 2 of 3)

```
 D'BALANCE
                                   BALANCE
                                   CSVBUF
                                    CSVBUFSZ
                                    CSVBUFOF
                                    USRSYMBL
                                    CONVLTH
                                   CSVRETCD
                                   CSVRSNCD
MOVE DYLCOMRG TO CHFIELD
     IF BINFIELD NE 0
        HEXPRINT 'REGISTER 15 = ' BINFIELD
 'CSV RETURN CODE = ' CSVRETCD
 'CSV REASON CODE = ' CSVRSNCD
 HEXPRINT 'BALANCE = ' BALANCE
 HEXPRINT 'CSVBUF = ' CSVBUF
 MOVE 77 TO DYLRETURN
        STOP
     ENDIF 
; ===================================================================
; REPORT OF THE CSVFROM DATA FIELDS
; ===================================================================
LIST NAME ACCOUNT BALANCE
ON FINAL
; ===================================================================
; TERMINATE THE ENVIRONMENT
; ===================================================================
MOVE 'TERM ' TO FUNCCODE
CALL CSVRSLT CDLOAD USING FUNCCODE
```
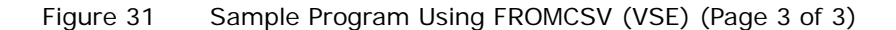

#### **Output of Sample Program**

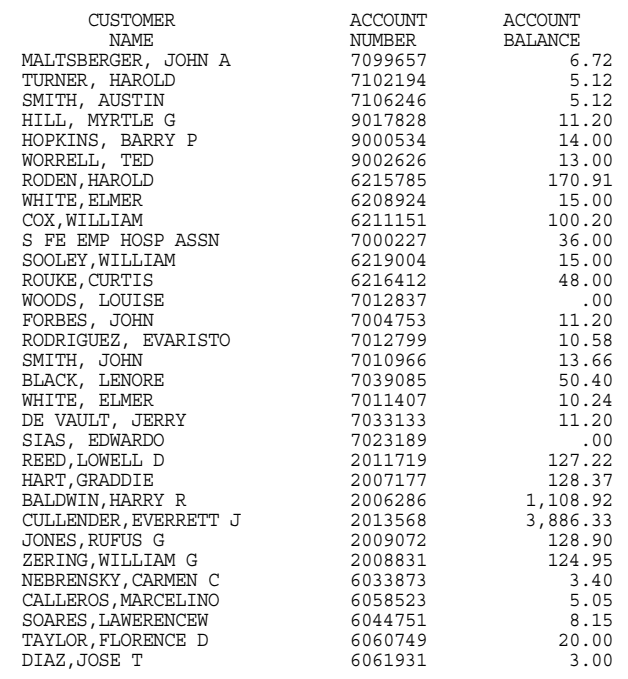

Figure 32 Sample Output of FROMCSV Function (VSE) (Page 1 of 2)

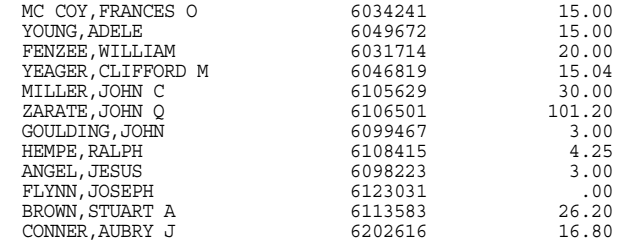

Figure 32 Sample Output of FROMCSV Function (VSE) (Page 2 of 2)

### <span id="page-161-0"></span>**Copy Support Routines**

A call to the CSVRSLT API is required for each field that you add to your CSV file. This requirement for many fields could result in a program that is long and verbose. However, the use of CSV copy support routines, CSVWORK and CSVCALL, make CSV conversion easier and the output more concise.

CSVWORK and CSVCALL are copy members included in the VISION:Results installation source library. CSVWORK contains VISION: Results field definitions for most of the required CSV parameters. CSVCALL contains code that accepts one parameter (the field value), then generates complete code for a call to CSVRSLT.

#### **Sample Program of CSVWORK Code**

**Note:** #L is the length for CSV buffer or CSVBUF. The default length is 100. To change the length to 120, for example, code COPY CSVWORK #L=120.

\$DEFAULT #L=100 \$DEND WORKAREA FUNCCODE 8 CH CSVBUFSZ 4 BI<br>CSVBUFOF 4 BI CSVBUFOF 4 BI<br>USRSYMBL 8 CH USRSYMBL 8 CH<br>CONVLTH 4 BI  $\begin{tabular}{llllll} \multicolumn{2}{l}{{\small\tt CONVLTH}} & & 4 & B1 \\ & CSVRETCD & & 4 & B1 \\ \end{tabular}$ CSVRETCD 4 BI<br>CSVRSNCD 4 BI CSVRSNCD 4 BI<br>CSVBUF #L CH  $CSVBUF$ WORKAREA CHFIELD 2 CH REDEFINE CHFIELD<br>BINFIELD 2 BI **BINFIELD** 

Figure 33 Sample of CSVWORK Code

#### **Sample Program of CSVCALL Code**

**Note:** #N is the field or data name that is being converted. [CDLOAD] is provided for VSE only. For DYLCOMRG to pick up the value in Register 15, set RETCODE=Y in the DYLINSTL macro. For more information, see the *Advantage VISION:Results for z/OS Installation Guide*.

MOVE 0 TO CONVLTH MOVE 0 TO CSVRETCD MOVE 0 TO CSVRSNCD CALL CSVRSLT [CDLOAD] USING<br>FUNCCODE T'#N L'#N D'#N #N<br>CSVBUF CSVBUFSZ CSVBUFOF<br>USRSYMBL CONVLTH CSVRETCD CSVRSNCD MOVE DYLCOMRG TO CHFIELD IF BINFIELD NE 0 HEXPRINT 'REGISTER 15 = ' BINFIELD 'CSV RETURN CODE = ' CSVRETCD 'CSV REASON CODE = ' CSVRSNCD HEXPRINT '#N = ' #N HEXPRINT 'CSVBUF = ' CSVBUF MOVE 77 TO DYLRETURN STOP ENDIF

Figure 34 Sample of CSVCALL Code

#### **Differences in Required Code for CSVRSLT**

The following tables illustrate the difference in the required code for the use of CSVRSLT.

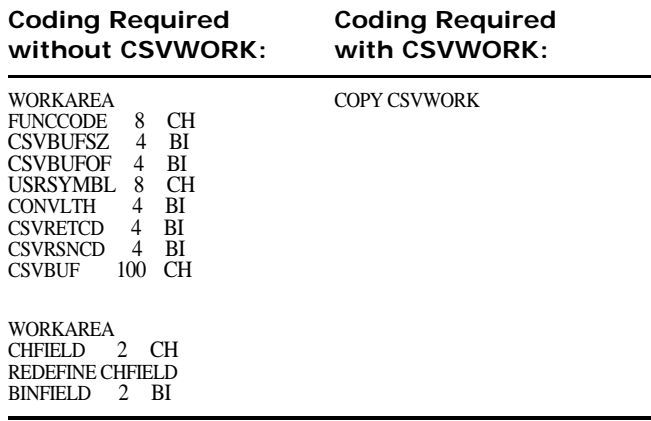

#### **Coding Required without CSVCALL: Coding Required with CSVCALL:**

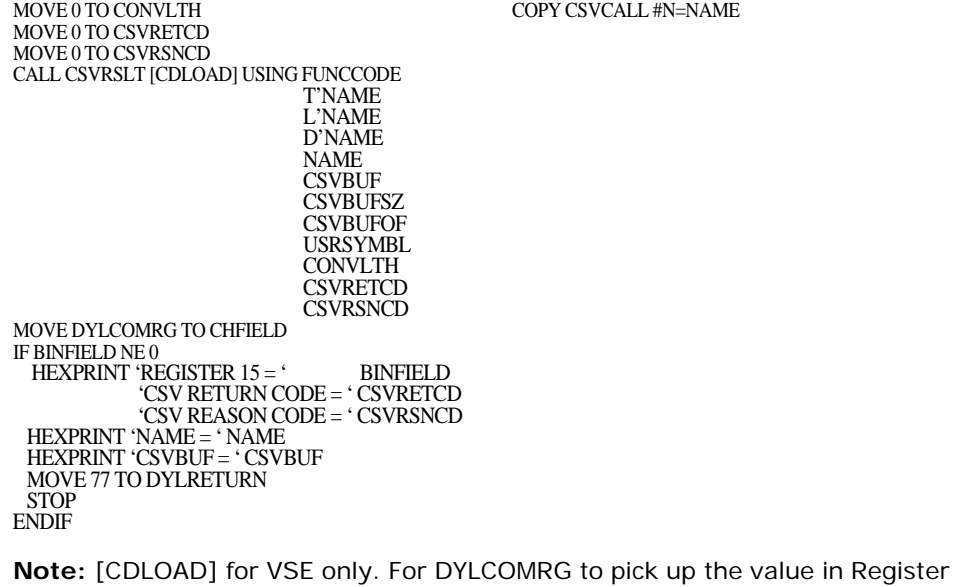

15, set RETCODE=Y in the DYLINSTL macro.

### **Sample Programs Using TOCSV Function with CSVWORK and CSVCALL**

This section provides sample TOCSV programs using copy CSVWORK and CSVCALL members.

#### **Sample Program of CSVWORK and CSVCALL Code (z/OS)**

;================================================================== ; THIS PROGRAM USES THE CSV SYSTEM'S TOCSV FUNCTION TO CREATE CSV ; FORMATTED RECORDS. THE PROGRAM READS THE ACCOUNTS RECEIVABLE SAMPLE ; FILE AND CONVERTS THE NAME, ACCOUNT, AND BALANCE FIELDS OF CERTAIN ; RECORDS TO CSV FORMATTED RECORDS. THE CSV FORMATTED RECORDS WILL BE ; PRINTED AS A REPORT AND WRITTEN TO A NEW VARIABLE SEQUENTIAL DATASET. ; THE VARIABLE SEQUENTIAL DATASET WILL BE USED AS INPUT BY THE SAMPLE ; PROGRAM USING THE FROMCSV FUNCTION. ;================================================================== OPTION STRUCTURED2 FILE ARFILE FB 352 STATUS ARSTAT ACCOUNT 7 4 NU (ACCOUNT'NUMBER) NAME 25 85 CH (CUSTOMER'NAME) BALANCE 5 170 PD 2 A (ACCOUNT'BALANCE) ACCTCODE 2 182 CH (ACCOUNT'CODE) Figure 35 Sample Program Using TOCSV Function with CSVWORK and

CSVCALL (z/OS) (Page 1 of 3)

FILE CSVFILE VB 120 OUTPUT FROM CSVFILE LENGTH CSVLEN CSVSTRING 120 CSVSTRING COPY CSVWORK REPORT1 120 WIDE ON ONE MOVE 0 TO CSVRETCD MOVE 0 TO CSVRSNCD MOVE 'TOCSV ' TO FUNCCODE MOVE 120 TO CSVBUFSZ MOVE 0 TO CSVBUFOF MOVE 0 TO CONVLTH ENDONE IF (ACCTCODE EQ 'MA') AND (CSVRETCD EQ 0) ; SET UP THE USER DESIGNATED CHARACTERS MOVE '",\. - ' TO USRSYMBL ;================================================================== ; CONVERT THE NAME FIELD TO CSV FORMAT AND PUT IT IN THE BUFFER. THE NAME FIELD IS PLACED AT THE BEGINNING OF THE BUFFER. ;================================================================== ; SET THE OFFSET TO ZERO TO PLACE THE NAME FIELD ; AT THE BEGINNING OF THE BUFFER. MOVE 0 TO CSVBUFOF MOVE ' ' TO CSVBUF COPY CSVCALL #N=NAME ;=================================================================== ; CONVERT THE ACCOUNT FIELD TO CSV FORMAT AND PUT IT IN THE BUFFER. THE ACCOUNT FIELD IS PLACED AFTER THE NAME FIELD. ;=================================================================== ; TO PLACE THE ACCOUNT FIELD AFTER THE NAME FIELD, ; ADD THE LENGTH OF THE CONVERTED NAME FIELD TO THE OFFSET. CSVBUFOF = CONVLTH + CSVBUFOF COPY CSVCALL #N=ACCOUNT ; =================================================================== ; CONVERT THE BALANCE FIELD TO CSV FORMAT AND PUT IT IN THE BUFFER. ; THE BALANCE FIELD IS PLACED AFTER THE ACCOUNT FIELD. ; =================================================================== ; TO PLACE THE BALANCE FIELD AFTER THE ACCOUNT FIELD, ; ADD THE LENGTH OF THE CONVERTED ACCOUNT FIELD TO THE OFFSET. CSVBUFOF = CONVLTH + CSVBUFOF ; CHANGE THE COMMA TO A BLANK FOR THE LAST FIELD IN THE BUFFER. MOVE '" \. - ' TO USRSYMBL COPY CSVCALL #N=BALANCE ; =================================================================== ; REPORT THE CSV BUFFER ; =================================================================== LIST CSVBUF (CSV BUFFER) ; =================================================================== ; SAVE THE CSV BUFFER FOR NEXT REQUEST IN ORDER TO USE ; CSVFROM FUNCTION ; =================================================================== MOVE CSVBUF TO CSVSTRING CSVLEN = CONVLTH + CSVBUFOF WRITE CSVFILE

Figure 35 Sample Program Using TOCSV Function with CSVWORK and CSVCALL (z/OS) (Page 2 of 3)

ENDIF ON FINAL ; =================================================================== ; TERMINATE THE ENVIRONMENT ; =================================================================== MOVE 'TERM ' TO FUNCCODE CALL CSVRSLT USING FUNCCODE

\*\*\*\*\*\*\*\*\*\*\*\*\*\*\*\*\*\*\*\*\*\*\*\*\*\*\*\*\*\*\*\*\*\*\*\*\*\*\*\*\*\*\*\*\*\*\*\*\*\*\*\*\*\*\*\*\*\*\*\*\*\*\*\*\*\*\*\*

Figure 35 Sample Program Using TOCSV Function with CSVWORK and CSVCALL (z/OS) (Page 3 of 3)

#### **Sample Program of CSVWORK and CSVCALL Code (VSE)**

\* THIS IS A SAMPLE APPLICATION THAT CALLS THE CSV TOOLKIT ROUTINE. \* NOTE: THE CALL STATEMENT CAN BE CODED IN EITHER OF THE \* FOLLOWING TWO FORMATS: \* 1) CALL CSVRSLT CDLOAD USING FUNCCODE, (ETC ...) \* 2) CALL CSVRSLT 90K USING FUNCCODE, (ETC ...) \* ;================================================================== ; THIS PROGRAM USES THE CSV SYSTEM'S TOCSV FUNCTION TO CREATE CSV ; FORMATTED RECORDS. THE PROGRAM READS THE ACCOUNTS RECEIVABLE SAMPLE ; FILE AND CONVERTS THE NAME, ACCOUNT, AND BALANCE FIELDS OF CERTAIN ; RECORDS TO CSV FORMATTED RECORDS. THE CSV FORMATTED RECORDS WILL BE ; PRINTED AS A REPORT AND WRITTEN TO A NEW VARIABLE SEQUENTIAL DATASET. ; THE VARIABLE SEQUENTIAL DATASET WILL BE USED AS INPUT BY THE SAMPLE ; PROGRAM USING THE FROMCSV FUNCTION. ;================================================================== OPTION STRUCTURED2 FILE ARFILE FB 352 5280 STATUS ARSTAT SYS014<br>ACCOUNT 7 4 NU (ACCOUNT NUMBER) <sup>7</sup> 4 NU (ACCOUNT'NUMBER) NAME 25 85 CH (CUSTOMER'NAME) BALANCE 5 170 PD 2 A (ACCOUNT'BALANCE) ACCTCODE 2 182 CH (ACCOUNT'CODE) FILE CSVFILE VB 120 1244 OUTPUT FROM CSVFILE LENGTH CSVLEN SYS021 CSVSTRING 120 COPY CSVWORK REPORT1 120 WIDE ON ONE MOVE 0TO CSVRETCD MOVE 0 TO CSVRSNCD MOVE 'TOCSV ' TO FUNCCODE MOVE 120 TO CSVBUFSZ MOVE 0 TO CSVBUFOF MOVE 0 TO CONVLTH ENDONE IF (ACCTCODE EQ 'MA') AND (CSVRETCD EQ 0) ; SET UP THE USER DESIGNATED CHARACTERS  $Move' " , \ . - ' TO USRSYMBL$ ; ================================================================== ; CONVERT THE NAME FIELD TO CSV FORMAT AND PUT IT IN THE BUFFER. ; THE NAME FIELD IS PLACED AT THE BEGINNING OF THE BUFFER. ; ================================================================== ; SET THE OFFSET TO ZERO TO PLACE THE NAME FIELD ; AT THE BEGINNING OF THE BUFFER. MOVE 0 TO CSVBUFOF MOVE ' ' TO CSVBUF Figure 36 Sample Program Using TOCSV Function with CSVWORK and CSVCALL (VSE) (Page 1 of 2)

COPY CSVCALL #N=NAME

```
; ==================================================================
; CONVERT THE ACCOUNT FIELD TO CSV FORMAT AND PUT IT IN THE BUFFER.
; THE ACCOUNT FIELD IS PLACED AFTER THE NAME FIELD.
; ==================================================================
; TO PLACE THE ACCOUNT FIELD AFTER THE NAME FIELD,
; ADD THE LENGTH OF THE CONVERTED NAME FIELD TO THE OFFSET.
CSVBUFOF = CONVLTH + CSVBUFOF
COPY CSVCALL #N=ACCOUNT
; ==================================================================
; CONVERT THE BALANCE FIELD TO CSV FORMAT AND PUT IT IN THE BUFFER.
; THE BALANCE FIELD IS PLACED AFTER THE ACCOUNT FIELD.
; ==================================================================
; TO PLACE THE BALANCE FIELD AFTER THE ACCOUNT FIELD,
; ADD THE LENGTH OF THE CONVERTED ACCOUNT FIELD TO THE OFFSET.
CSVBUFOF = CONVLTH + CSVBUFOF
; CHANGE THE COMMA TO A BLANK FOR THE LAST FIELD IN THE BUFFER.
MOVE '" \. - ' TO USRSYMBL
COPY CSVCALL #N=BALANCE
; ==================================================================
; REPORT THE CSV BUFFER
  ; ==================================================================
LIST CSVBUF (CSV BUFFER) 
; =================================================================== 
; SAVE THE CSV BUFFER FOR NEXT REQUEST IN ORDER TO USE 
; CSVFROM FUNCTION
; =================================================================== 
MOVE CSVBUF TO CSVSTRING
CSVLEN = CONVLTH + CSVBUFOF
WRITE CSVFILE
ENDIF
ON FINAL
   ; ==================================================================
; TERMINATE THE ENVIRONMENT
  ; ==================================================================
MOVE 'TERM ' TO FUNCCODE
CALL CSVRSLT USING FUNCCODE
```
Figure 36 Sample Program Using TOCSV Function with CSVWORK and CSVCALL (VSE) (Page 2 of 2)

### **Sample Programs Using FROMCSV Function with CSVWORK and CSVCALL**

This section provides sample FROMCSV programs using copy CSVWORK and CSVCALL members.

#### **Sample Program of CSVWORK and CSVCALL Code (z/OS)**

;================================================================== ; THIS PROGRAM USES THE CSV SYSTEM'S FROMCSV FUNCTION TO CONVERT CSV ; FORMATTED RECORDS TO ADVANTAGE VISION:RESULTS DATA FIELDS. THE ; PROGRAM READS THE CSV FILE, WHICH WAS CREATED IN THE SAMPLE PROGRAM ; USING THE TOCSV FUNCTION, AND CONVERTS THE CSV FORMATTED NAME, ; ACCOUNT, AND BALANCE VALUES TO VISION:RESULTS DATA FIELDS (NAME, ; ACCOUNT, AND BALANCE). THE DATA IN THE NAME, ACCOUNT, AND BALANCE ; FIELDS WILL BE PRINTED AS A REPORT. ;================================================================== OPTION STRUCTURED2 FILE CSVFILE VB 120 LENGTH CSVLEN<br>CSVSTRING 120 **CSVSTRING** WORKAREA ACCOUNT 7 4 NU (ACCOUNT'NUMBER) NAME 25 85 CH (CUSTOMER'NAME) BALANCE 5 170 PD 2 A (ACCOUNT'BALANCE) ACCTCODE 2 182 CH (ACCOUNT'CODE) COPY CSVWORK #L=120 REPORT1 120 WIDE ; SET UP THE USER DESIGNATED CHARACTERS MOVE '",\. - ' TO USRSYMBL ;================================================================== ; CONVERT THE CSV FORMATTED NAME VALUE AND PUT IT IN NAME. ; THE NAME VALUE IS LOCATED AT THE BEGINNING OF THE CSV BUFFER. ;================================================================== MOVE 'FROMCSV' TO FUNCCODE MOVE CSVSTRING TO CSVBUF MOVE CSVLEN TO CSVBUFSZ<br>MOVE 0 TO CSVBUFOF TO CSVBUFOF MOVE BLANKS TO NAME COPY CSVCALL #N=NAME ;=================================================================== ; CONVERT THE CSV FORMATTED ACCOUNT VALUE AND PUT IT IN ACCOUNT. ; THE ACCOUNT VALUE IS LOCATED AFTER THE NAME VALUE. ; NOTE: CSVRSLT ROUTINE AUTOMATICALLY SETS THE CSV BUFFER ; OFFSET PARAMETER, CSVBUFOF, TO POINT TO WHERE THE ACCOUNT VALUE ; RESIDES IN THE BUFFER. ;=================================================================== COPY CSVCALL #N=ACCOUNT ; =================================================================== ; CONVERT THE CSV FORMATTED BALANCE VALUE AND PUT IT IN BALANCE. THE BALANCE VALUE IS PLACED AFTER THE ACCOUNT VALUE. ; NOTE: CSVRSLT ROUTINE AUTOMATICALLY SETS THE CSV BUFFER ; OFFSET PARAMETER, CSVBUFOF, TO POINT TO WHERE THE BALANCE VALUE ; RESIDES IN THE BUFFER. ; ===================================================================

Figure 37 Sample Program Using FROMCSV Function with CSVWORK and CSVCALL (z/OS) (Page 1 of 2)

MOVE 0 TO BALANCE

; CHANGE THE COMMA TO A BLANK FOR THE LAST FIELD IN THE BUFFER. MOVE '" \. - ' TO USRSYMBL

COPY CSVCALL #N=BALANCE

; =================================================================== ; REPORT OF THE CSVFROM DATA FIELDS ; ===================================================================

LIST NAME ACCOUNT BALANCE

ON FINAL

; =================================================================== ; TERMINATE THE ENVIRONMENT ; =================================================================== MOVE 'TERM ' TO FUNCCODE CALL CSVRSLT USING FUNCCODE

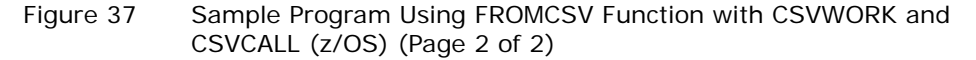

#### **Sample Program of CSVWORK and CSVCALL Code (VSE)**

\*\*\*\*\*\*\*\*\*\*\*\*\*\*\*\*\*\*\*\*\*\*\*\*\*\*\*\*\*\*\*\*\*\*\*\*\*\*\*\*\*\*\*\*\*\*\*\*\*\*\*\*\*\*\*\*\*\*\*\*\*\*\*\*\*\*\*\* \* THIS IS A SAMPLE APPLICATION THAT CALLS THE CSV TOOLKIT ROUTINE. \* NOTE: THE CALL STATEMENT CAN BE CODED IN EITHER OF THE \* FOLLOWING TWO FORMATS: \* 1) CALL CSVRSLT CDLOAD USING FUNCCODE, (ETC ...) \* 2) CALL CSVRSLT 90K USING FUNCCODE, (ETC ...) \* ;================================================================== ; THIS PROGRAM USES THE CSV SYSTEM'S FROMCSV FUNCTION TO CONVERT CSV ; FORMATTED RECORDS TO ADVANTAGE VISION:RESULTS DATA FIELDS. THE ; PROGRAM READS THE CSV FILE, WHICH WAS CREATED IN THE SAMPLE PROGRAM ; USING THE TOCSV FUNCTION, AND CONVERTS THE CSV FORMATTED NAME, ; ACCOUNT, AND BALANCE VALUES TO VISION:RESULTS DATA FIELDS (NAME, ; ACCOUNT, AND BALANCE). THE DATA IN THE NAME, ACCOUNT, AND BALANCE ; FIELDS WILL BE PRINTED AS A REPORT. ;================================================================== OPTION STRUCTURED2 FILE CSVFILE VB 120 1244 LENGTH CSVLEN SYS014 CSVSTRING 120 WORKAREA ACCOUNT 7 4 NU (ACCOUNT'NUMBER) NAME 25 85 CH (CUSTOMER'NAME) BALANCE 5 170 PD 2 A (ACCOUNT'BALANCE) ACCTCODE 2 182 CH (ACCOUNT'CODE) COPY CSVWORK #L=120 REPORT1 120 WIDE ; SET UP THE USER DESIGNATED CHARACTERS MOVE '",\. - ' TO USRSYMBL ;================================================================== ; CONVERT THE CSV FORMATTED NAME VALUE AND PUT IT IN NAME. ; THE NAME VALUE IS LOCATED AT THE BEGINNING OF THE CSV BUFFER. ;================================================================== MOVE 'FROMCSV' TO FUNCCODE MOVE CSVSTRING TO CSVBUF MOVE CSVLEN TO CSVBUFSZ Figure 38 Sample Program Using FROMCSV Function with CSVWORK and CSVCALL (VSE) (Page 1 of 2)

MOVE 0 TO CSVBUFOF<br>MOVE BLANKS TO NAME MOVE BLANKS COPY CSVCALL #N=NAME ;=================================================================== ; CONVERT THE CSV FORMATTED ACCOUNT VALUE AND PUT IT IN ACCOUNT. ; THE ACCOUNT VALUE IS LOCATED AFTER THE NAME VALUE. ; NOTE: CSVRSLT ROUTINE AUTOMATICALLY SETS THE CSV BUFFER ; OFFSET PARAMETER, CSVBUFOF, TO POINT TO WHERE THE ACCOUNT VALUE ; RESIDES IN THE BUFFER. ;=================================================================== MOVE BLANKS TO ACCOUNT COPY CSVCALL #N=ACCOUNT ; =================================================================== ; CONVERT THE CSV FORMATTED BALANCE VALUE AND PUT IT IN BALANCE. ; THE BALANCE VALUE IS PLACED AFTER THE ACCOUNT VALUE. ; NOTE: CSVRSLT ROUTINE AUTOMATICALLY SETS THE CSV BUFFER ; OFFSET PARAMETER, CSVBUFOF, TO POINT TO WHERE THE BALANCE VALUE ; RESIDES IN THE BUFFER. ; =================================================================== MOVE 0 TO BALANCE ; CHANGE THE COMMA TO A BLANK FOR THE LAST FIELD IN THE BUFFER. MOVE '" \. - ' TO USRSYMBL COPY CSVCALL #N=BALANCE ; =================================================================== ; REPORT OF THE CSVFROM DATA FIELDS ; =================================================================== LIST NAME ACCOUNT BALANCE ON FINAL ; =================================================================== ; TERMINATE THE ENVIRONMENT ; =================================================================== MOVE 'TERM ' TO FUNCCODE CALL CSVRSLT CDLOAD USING FUNCCODE

Figure 38 Sample Program Using FROMCSV Function with CSVWORK and CSVCALL (VSE) (Page 2 of 2)

# **Chapter 6: PCFILE and PCWRITE**

The PCFILE statement and the PCWRITE command write data to a sequential data set or a temporary JES for download by VISION:Intraaccess, or to the VISION:Journey for Windows VSAM download file. This feature is only available to z/OS VISION:Results users who also subscribe to VISION:Intraaccess or VISION:Journey for Windows.

- When used with VISION: Intraaccess, the data is written to either a temporary JES file, or a variable length cataloged data set. VISION:Intraaccess then reads the data, transforms it, and downloads it to the client PC.
- When used with VISION:Journey for Windows, the data is written to a temporary sequential file in the VSAM download format and, in a subsequent VISION:Results step, the sequential file is transferred to the VISION:Journey for Windows VSAM download file. The temporary sequential file is a variable length file.

### **PCFILE Statement**

The PCFILE statement that defines the PC file is formatted as follows:

PCFILE fileid FIELDS !dataname! [MAXBLKSIZE nnnnn] [STATUS dataname]

For the PCFILE statement to function successfully, the following conditions must be met:

- The fileid must not appear in any FILE statement. JCL statements for the fileid must be included in the VISION: Results job stream or be processed by the ALLOCATE command.
- The fields specified in the FIELDS clause of the PCFILE statement must have been previously defined in the program.
- The LRECL of the temporary sequential file must be at least equal to the sum of the length of all the fields specified in the FIELDS clause plus 24 bytes. The LRECL cannot exceed 8024 bytes.
- The MAXBLKSIZE must be at least as large as the LRECL; otherwise, the temporary sequential file is unblocked.
- **IF IF THE MAXBLKSIZE clause is omitted, the temporary sequential file is** unblocked. For z/OS only, if the MAXBLKSIZE clause is omitted but a block size is defined in the JCL for the file, that block size is used.
- The STATUS data name is a self-defining, one-byte field. When the PCWRITE command is successfully executed, the STATUS data name contains the value Y; otherwise the STATUS data name contains the value N.
- No more than 255 PCFILE statements can be defined in one program request.
- A PCFILE statement cannot be placed after an ON CHANGE IN, ON FINAL, ON END OF INPUT, or ON END OF SORTING statement.

### **PCWRITE Command**

When the PCWRITE command is executed, a record is written to the temporary sequential file created by the PCFILE statement.

The PCWRITE command is formatted as follows:

PCWRITE fileid

### **Sample Program**

Following is a sample program using the PCFILE statement and the PCWRITE command.

```
OPTION STRUCTURED2
FILE SYSIN CARDS
     INKEY 5 1<br>INCODE 1
     INCODE 1<br>INACCT 6
     INACCT 6<br>INBALANCE 7
     INBALANCE 7
WORKAREA
     WKCODE 5
PCFILE LOTUSFIL
     STATUS PCSTATUS MAXBLKSIZE 2000
     FIELDS INKEY INACCT INBALANCE WKCODE
IF INCODE EQ 'A'
     MOVE 'ACE' TO WKCODE
     PCWRITE LOTUSFIL
     IF PCSTATUS NE 'Y'
        PRINT 'ACE WRITE FAILURE'
        STOP
     ENDIF
ENDIF
IF INCODE EQ 'H'
```
Figure 39 Example Program Using PCFILE and PCWRITE (Page 1 of 2)

```
MOVE 'HEART' TO WKCODE
PCWRITE LOTUSFIL
IF PCSTATUS NE 'Y'
PRINT 'HEART WRITE FAILURE'
            STOP
ENDIF
ENDIF
REJECT
```
Figure 39 Example Program Using PCFILE and PCWRITE (Page 2 of 2)

# **Chapter 7: Library Functions**

### **TIMEGET (Getting the Current Time)**

The TIMEGET program is an external routine that can be called by VISION:Results (in a z/OS or CMS environment) to obtain the current time of day. The format of the call is:

CALL TIMEGET USING Parm1 Parm2 Parm3 [Parm4]

- Parm1 Required 2-byte field for hours.
- Parm2 Required 2-byte field for minutes.
- Parm3 Required 2-byte field for seconds.
- Parm4 Optional 1-byte format request. Valid requests are C for zoned decimal or P for packed decimal. If the parameter is omitted, P is assumed.

WORKAREA THEHOUR

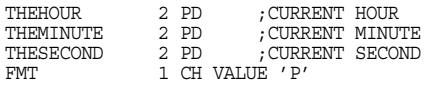

CALL TIMEGET USING THEHOUR THEMINUTE THESECOND FMT

Figure 40 TIMEGET Program

### **CVROMAN (Converting to Roman Numerals)**

The CVROMAN program is an external routine that converts binary to Roman numerals. It can be called from a VISION:Results program with the following parameters:

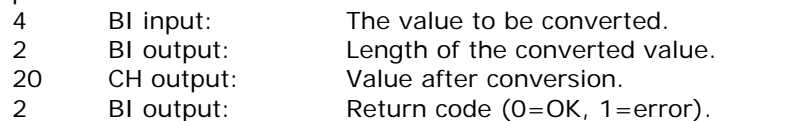

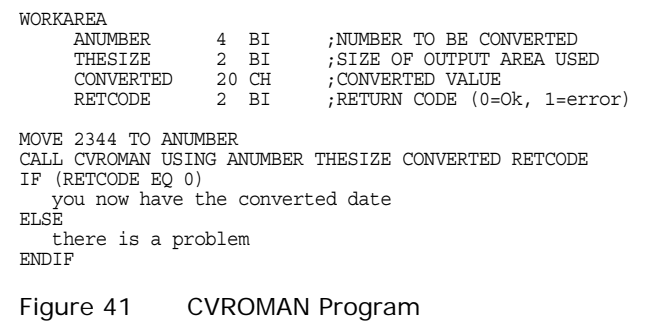

**Limitations:**

- No negative numbers (error code is set if a negative number is used).
- No numbers greater than 10,000 (error code is set if a number greater than 10,000 is used).

### **FROMROM (Converting from Roman Numerals)**

The FROMROM program is an external routine that can be called from VISION:Results. It is the inverse of the CVROMAN program; it takes Roman numerals and converts them to binary.

It is called using the following parameters:

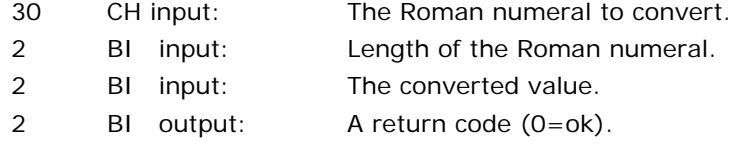

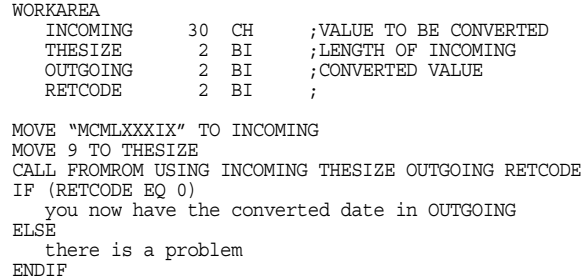

Figure 42 FROMROM Program

A non-zero return code is generated if any letter other than those used in Roman numerals (M=thousand, D=five hundred, C=hundred, L=fifty, X=ten, V=five, and I=one) is encountered in the input.

Standard notation is required. For example, "XXXX" is invalid; "XL" is the only accepted format for the number 40. Similar rules apply for 4, 9, 90, 400, and 900.

### **CVSTATE (Converting from State Abbreviations)**

The CVSTATE program is an external routine that can be called from a VISION:Results program to convert a two-letter state abbreviation into the full state name. The parameters are:

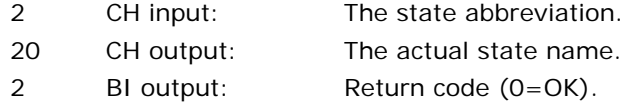

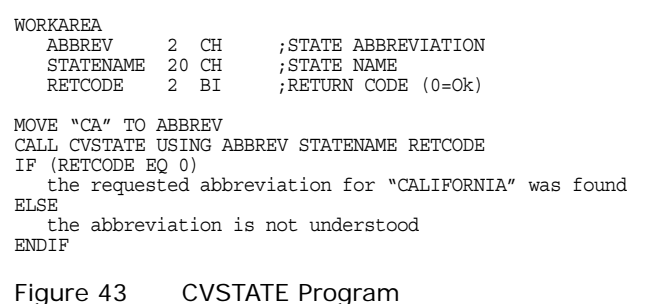

### **CVWORDS (Converting from Numbers to English)**

The CVWORDS program is an external routine that can be called from a VISION:Results program to convert a number into English. The following parameters are used:

- Parm1 A 4-byte binary number to be converted.
- Parm2 On input, this is the length of the Parm3 work area. The length is from 20 bytes through 256 bytes. On output, this is the length of the text being returned. If the length is zero on return, an error has occurred and the first 20 bytes to the buffer has a message (such as, BUFFER OVERFLOW).
- Parm3 Work area address. Be sure this matches the length in Parm2 and is adequate for the largest number to be converted.

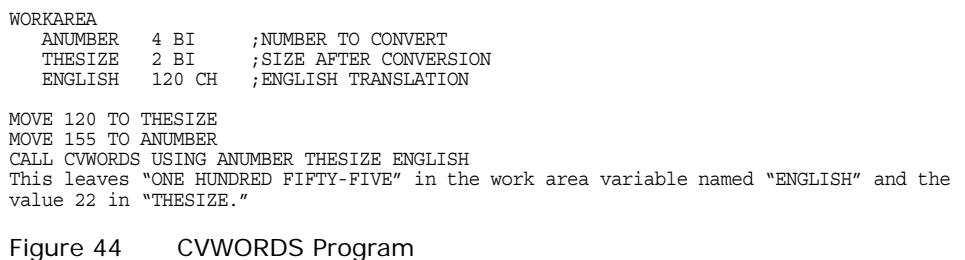

Negative numbers are supported; the output has the qualifier "MINUS" in front.

### **DYLDAYWK (Calculating the Day of the Week)**

DYLDAYWK is a VISION:Results subroutine that calculates the day of the week for any input date between January 1, 1700 and December 31, 2400. DYLDAYWK accepts a date in one of seven formats. DYLDAYWK automatically adjusts for leap years.

DYLDAYWK can be used on both z/OS and VSE systems; it is self-relocating, serially reusable, and less than 2K long.

#### **Coding Requirements**

DYLDAYWK is invoked by using a VISION:Results CALL statement. The CALL statement requires three parameters to be passed that identify the input date, input format type, and the output day/error message areas.

CALL DYLDAYWK 2K USING Parm1 Parm2 Parm3

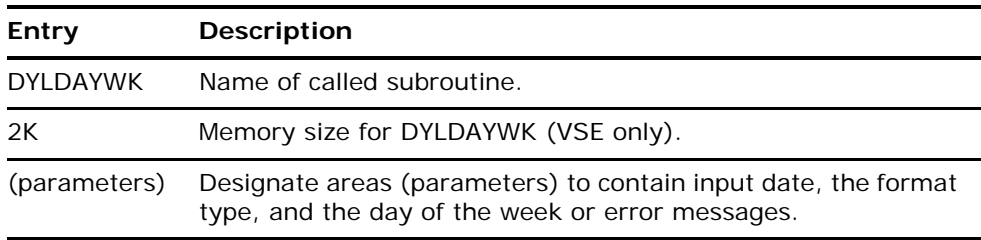

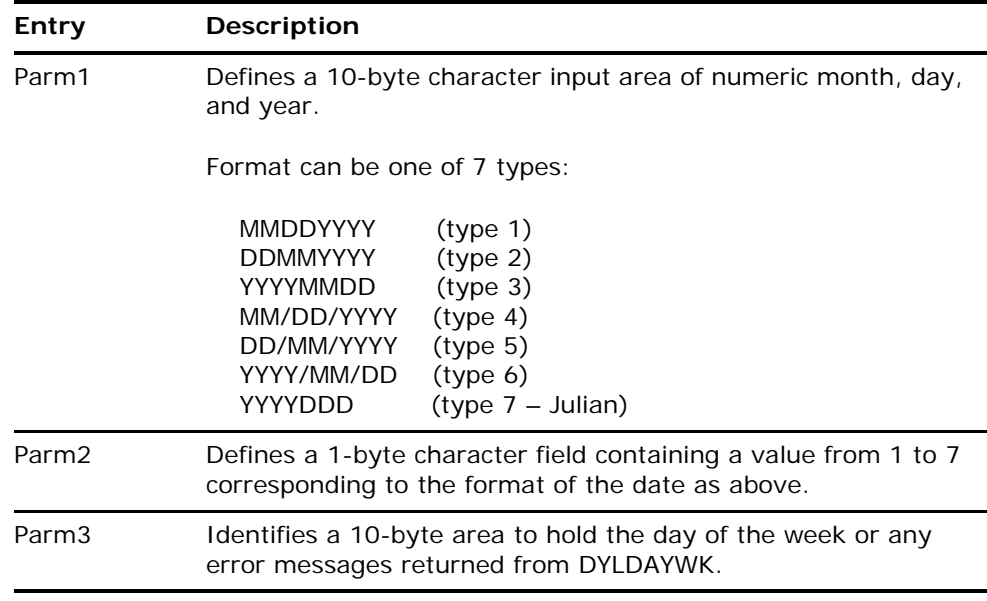

Date fields must contain numeric data (except for slashes between month, day, and year on types 4, 5, 6). Months must be numeric values between 01 and 12. Years must be numeric values between 1700 and 2400. Julian days must be between 01 and 365 (366 for leap years).

#### **Error Messages**

If an error is detected while executing DYLDAYWK, a diagnostic error message is placed in the Parm3 area. If no error is detected, the day of the week is returned.

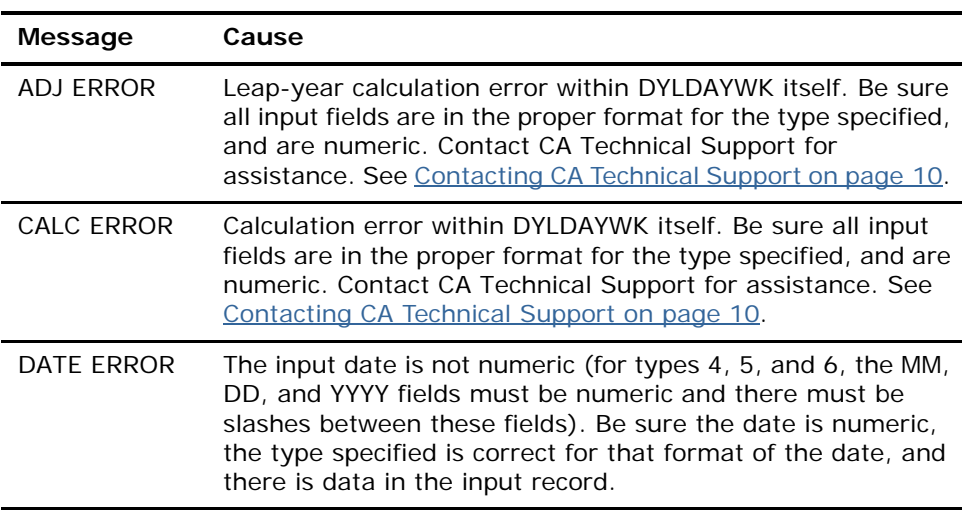

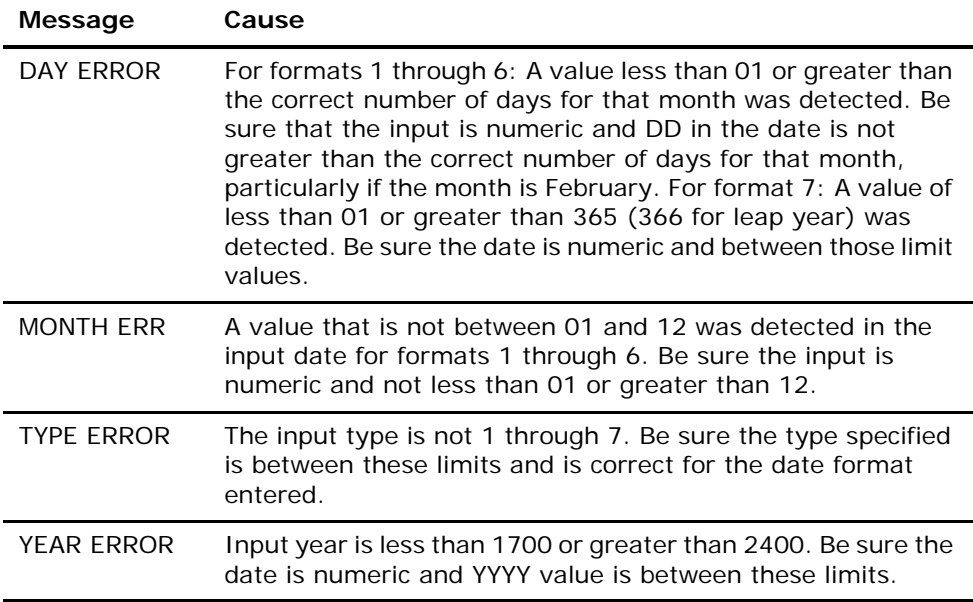

#### **DYLDAYWK Example**

In this example, nine input dates are supplied between January 1, 1700 and December 31, 2400 from instream data. The following VISION: Results statements accomplish the task.

#### **Input**

FILE SYSIN CARD DATE 10 TYPE 1 WORKAREA<br>DAY 10 VALUE ' ' REINIT CALL DYLDAYWK USING DATE TYPE DAY LIST DATE TYPE DAY T1 'CALCULATE THE DAY OF THE WEEK' T2 'DYLDAYWK EXAMPLE' WITH 2 AFTER FIN

Figure 45 DYLDAYWK Input Example
#### **Output**

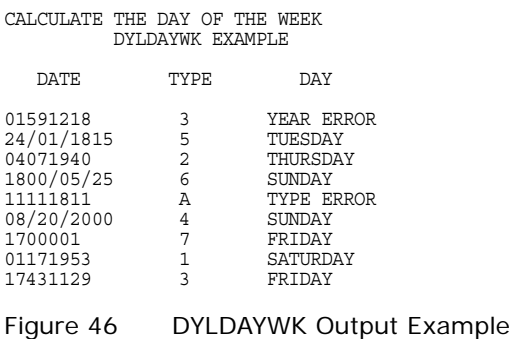

# **DYLADAYS (Calculating Future and Past Dates)**

DYLADAYS is a VISION: Results subroutine that calculates a date by adding or subtracting a number of days from a specific date. The input date can be specified in seven different formats, six in Gregorian and one in Julian. The output date is in the same format as the input date. The input date can be increased or decreased by 1 to 3,500,000 days.

DYLADAYS can be used on both z/OS and VSE systems; it is serially reusable, self-relocating, and less than 3K long.

## **Coding Requirements**

DYLADAYS is called by using a VISION:Results CALL statement. The CALL statement requires four parameters that identify the date format, input date, number of days to add or subtract, and output date area.

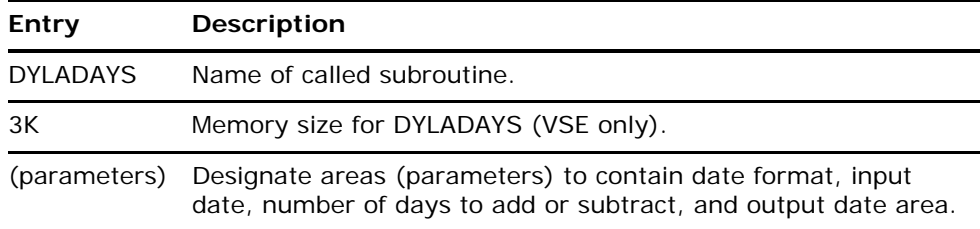

CALL DYLADAYS 3K USING PARM1 PARM2 PARM3 PARM4

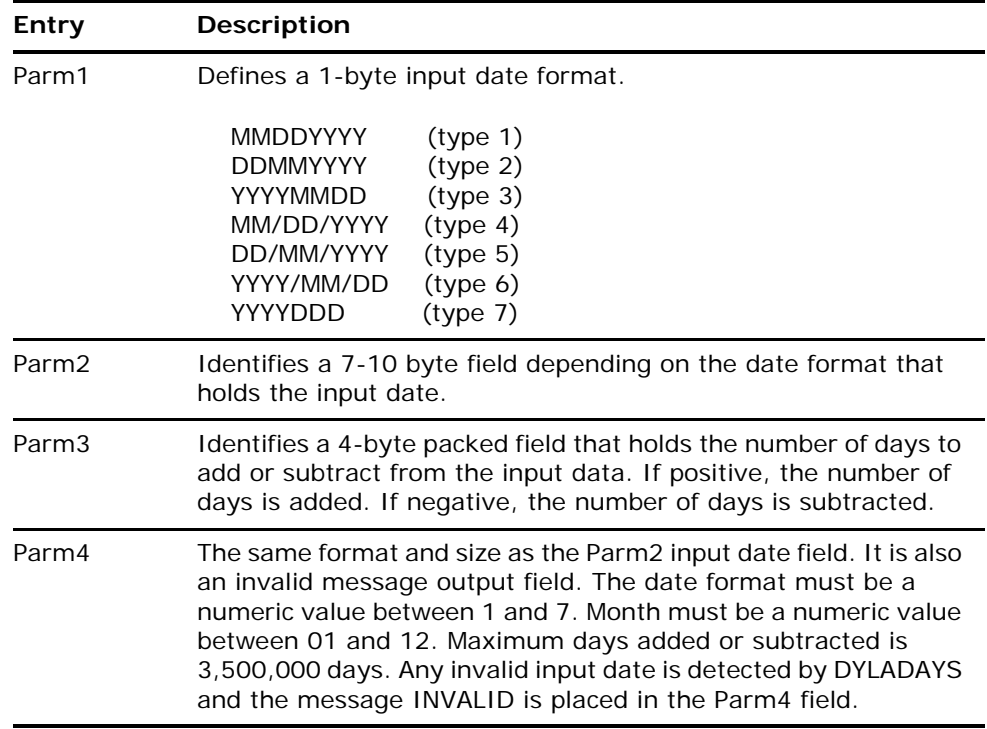

## **Error Messages**

If an error is detected while executing DYLADAYS, the word INVALID is placed in the Parm4 field. The possible causes are:

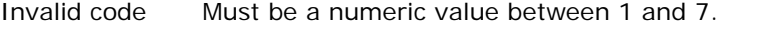

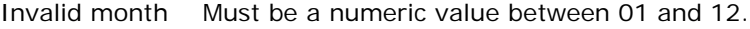

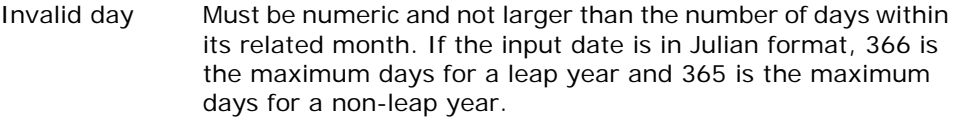

Invalid year Must be a numeric value between 400 and 9999.

## **DYLADAYS Example**

In this example, you are shown how to write a VISION: Results program that uses the DYLADAYS subroutine to calculate the date you want. The input data is taken from instream data.

#### **Input**

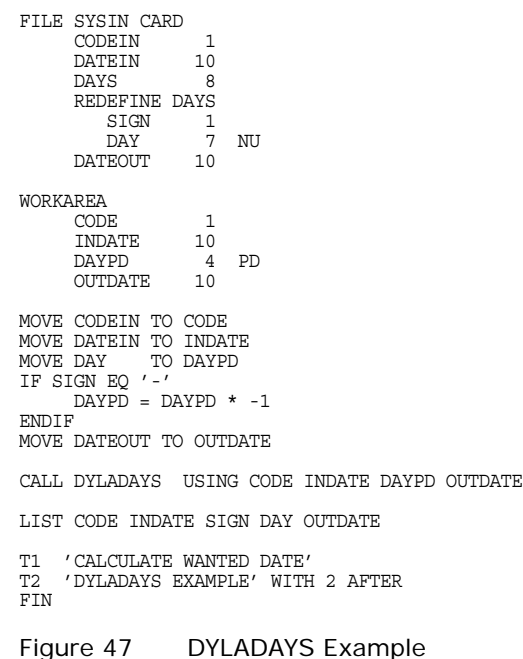

#### **Output**

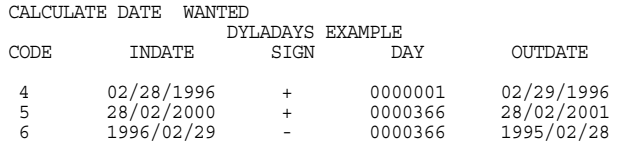

Figure 48 DYLADAYS Example

# **CONVDATE (Calculating and Converting Dates)**

CONVDATE is a VISION:Results callable routine that is invoked to perform various date calculations and conversions. Using CONVDATE, you can convert dates from one format to another (two-character year to four-character year) and adjust a date forward or backward.

The CONVDATE routine requires a date table containing the information necessary to perform the different date conversion functions. A default table named CONVDATT is provided. You can customize this table, or generate a new table using the CONVDATT source member provided. If the table name is changed, then function 12 must be invoked before other functions to load the renamed table.

## <span id="page-183-0"></span>**CONVDATT**

The user table, CONVDATT, contains three areas of data. The first area defines the status of each of the seven days of the week. The second area is a collection of control information. The third area is a holiday dates table.

Customization of the user date table is done by creating and executing an Assembler program that invokes the WEEKDAY and the HOLIDAY macros.

The WEEKDAY macro must be invoked for each day of the week, beginning with day 1, which is Monday, and continuing consecutively (day 2, day 3,...). The macro consists of two keyword parameters, DAY and DAYLEN. You must supply the day name, abbreviated to 3 characters (MON, TUE, WED,...,SUN). A default value (WHOLE) is supplied for the DAYLEN parameter. For a normal work day, you do not need to specify this parameter. The acceptable values you can specify are HALF (indicating the normal length of the day is half day) or OFF (indicating that no work is done on that day).

WEEKDAY DAY=MON | TUE | WED | THU | FRI | SAT | SUN [,DAYLEN=HALF | OFF | WHOLE]

After the WEEKDAY macro has been specified as necessary, you begin creating entries for your holiday dates table. This is accomplished with the HOLIDAY macro. The macro contains five keyword symbolic parameters: DATE, DAYLEN, WKDAEND, CHAR2, and CHAR4. The syntax is:

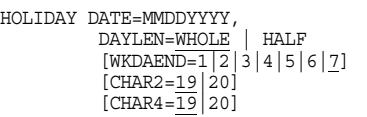

The last three parameters are used only the first time the macro is invoked. If not specified at the time of the first invocation of the macro, default values will be taken. These parameters, and information summed from the DAYLEN parameter of the WEEKDAY macro, are used to create the control information that has three items. They are the normal work week length, the day that designates the end of the work week, and the two-part binary flags used to indicate century year prefix digits for two- and four-character date default values.

The normal week length is obtained by summing the DAYLEN parameters of the WEEKDAY macro. (Note: The DAYLEN parameters in the WEEKDAY macro and the HOLIDAY macro are unrelated.) The WKDAEND (default = 7) is set to a value of 1 through 7 designating Monday, Tuesday,... as the day known in your installation as the end of the work week.

The CHAR2 and CHAR4 parameters are assigned values of 19 or 20. These values are the prefixes that are used when expanding a date to the four-character year format. CHAR4 is only used in Function 01 to format the output date. CHAR2 is used in functions 02, 03, 04, 05, 06, 07, 08, 09, 10, and 11 to format the input dates.

When creating the holiday dates, remember the dates must be entered in ascending sequence. Dates are entered in the format MMDDYYYY where MM represents the month  $(01=$ January,...), DD represents the day  $(01,...)$ , and YYYY is the four-character year. Your dates can regress as far back as 01011900 (January 1, 1900) and project as far ahead as 12312099 (December 31, 2099).

Within the restrictions noted, you can indicate any combination of dates as holidays. Values that you can use for the DAYLEN parameter are WHOLE (default) or HALF. It is possible to have multiple tables. To do so requires each table to be link edited into your load libraries under a different name. Function 12 (explained later) of CONVDATT can be used to switch back and forth between tables.

**Note:** The JCL and source are provided in the Installation Source Library (see the *Advantage VISION:Results for z/OS Installation Guide*).

The following sample of JCL shows how to create a new CONVDATT table. The macro values shown in this sample are the ones used to create the CONVDATT table delivered with Version 6.0.

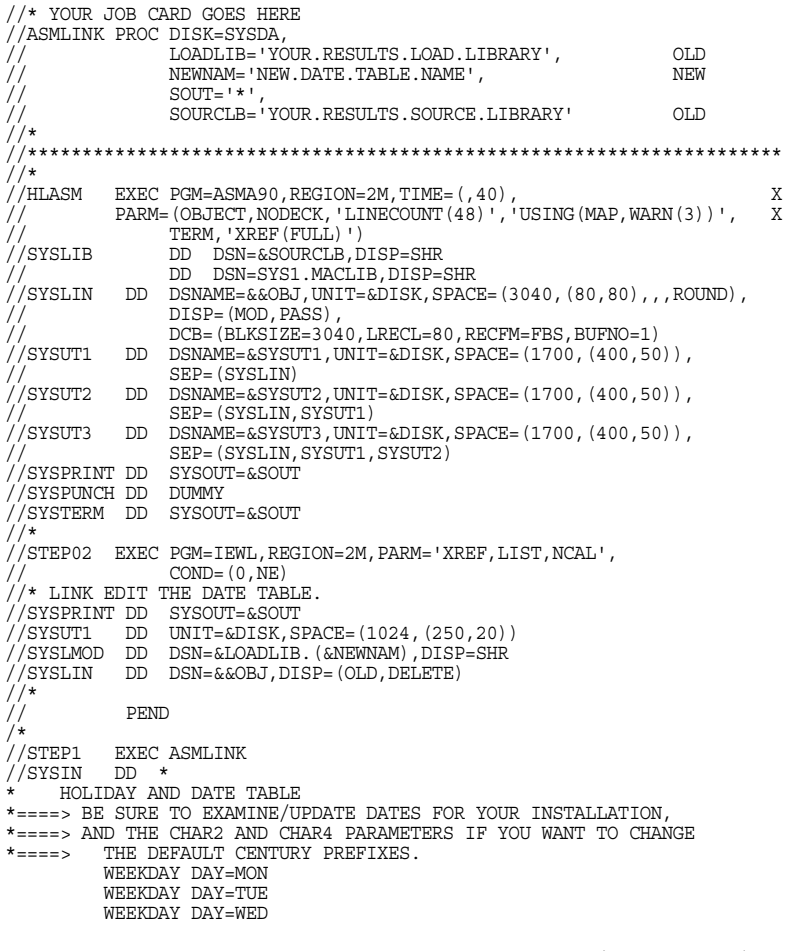

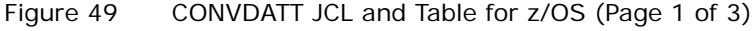

\*

\*

\*

\*

\*

 WEEKDAY DAY=THU WEEKDAY DAY=FRI WEEKDAY DAY=SAT,DAYLEN=HALF WEEKDAY DAY=SUN, DAYLEN=OFF HOLIDAY DATE=01022006,DAYLEN=WHOLE,CHAR2=20,CHAR4=20 NEW YEARS, 2006<br>MARTIN LUTHER KING DAY HOLIDAY DATE=01162006,DAYLEN=WHOLE MARTIN LUTHER K<br>HOLIDAY DATE=02202006,DAYLEN=WHOLE PRESIDENT'S DAY HOLIDAY DATE=02202006, DAYLEN=WHOLE PRESIDENT'S HOLIDAY DATE=05292006, DAYLEN=WHOLE MEMORIAL DAY HOLIDAY DATE=05292006,DAYLEN=WHOLE MEMORIAL DAY HOLIDAY DATE=07042006,DAYLEN=WHOLE INDEPENDE<br>HOLIDAY DATE=09042006.DAYLEN=WHOLE LABOR DAY HOLIDAY DATE=09042006,DAYLEN=WHOLE LABOR DAY HOLIDAY DATE=10092006,DAYLEN=WHOLE COLUMBUS DAY HOLIDAY DATE=11102006,DAYLEN=WHOLE VETERANS DAY<br>HOLIDAY DATE=11232006,DAYLEN=WHOLE THANKSGIVING DAY HOLIDAY DATE=11232006, DAYLEN=WHOLE THANKSGIVING |<br>HOLIDAY DATE=12242006, DAYLEN=HALF CHRISTMAS EVE HOLIDAY DATE=12242006,DAYLEN=HALF CHRISTMAS<br>HOLIDAY DATE=12252006.DAYLEN=WHOLE CHRISTMAS HOLIDAY DATE=12252006,DAYLEN=WHOLE CHRISTMAS<br>HOLIDAY DATE=12292006,DAYLEN=HALF NEW YEAR'S EVE HOLIDAY DATE=12292006, DAYLEN=HALF HOLIDAY DATE=01012007,DAYLEN=WHOLE NEW YEARS, 2007 HOLIDAY DATE=01152007, DAYLEN=WHOLE MARTIN LUTHER K<br>HOLIDAY DATE=02192007, DAYLEN=WHOLE PRESIDENT'S DAY HOLIDAY DATE=02192007, DAYLEN=WHOLE PRESIDENT'S<br>HOLIDAY DATE=05282007, DAYLEN=WHOLE MEMORIAL DAY HOLIDAY DATE=05282007,DAYLEN=WHOLE MEMORIAL DAY HOLIDAY DATE=07042007, DAYLEN=WHOLE INDEPENDEN<br>HOLIDAY DATE=09032007.DAYLEN=WHOLE LABOR DAY HOLIDAY DATE=09032007,DAYLEN=WHOLE LABOR DAY HOLIDAY DATE=10082007,DAYLEN=WHOLE COLUMBUS DAY HOLIDAY DATE=11122007,DAYLEN=WHOLE VETERANS DAY HOLIDAY DATE=11222007, DAYLEN=WHOLE THANKSGIVING |<br>HOLIDAY DATE=12242007. DAYLEN=HALF CHRISTMAS EVE HOLIDAY DATE=12242007, DAYLEN=HALF CHRISTMAS HOLIDAY DATE=12252007, DAYLEN=WHOLE CHRISTMAS HOLIDAY DATE=12252007, DAYLEN=WHOLE CHRISTMAS<br>HOLIDAY DATE=12312007.DAYLEN=HALF NEW YEAR'S EVE  $HOLIDAY$   $DATA2312007$ ,  $DAYLER=HALF$  HOLIDAY DATE=01012008,DAYLEN=WHOLE NEW YEARS, 2008 HOLIDAY DATE=01212008, DAYLEN=WHOLE MARTIN LUTHER K<br>HOLIDAY DATE=02182008, DAYLEN=WHOLE PRESIDENT'S DAY HOLIDAY DATE=02182008,DAYLEN=WHOLE PRESIDENT'S<br>HOLIDAY DATE=05262008,DAYLEN=WHOLE MEMORIAL DAY HOLIDAY DATE=05262008,DAYLEN=WHOLE MEMORIAL DAY<br>HOLIDAY DATE=07042008,DAYLEN=WHOLE INDEPENDENCE DAY HOLIDAY DATE=07042008,DAYLEN=WHOLE INDEPENDEN<br>HOLIDAY DATE=09012008 DAYLEN=WHOLE LABOR DAY HOLIDAY DATE=09012008,DAYLEN=WHOLE LABOR DAY HOLIDAY DATE=10132008,DAYLEN=WHOLE COLUMBUS DAY<br>HOLIDAY DATE=11112008,DAYLEN=WHOLE VETERANS DAY HOLIDAY DATE=11112008,DAYLEN=WHOLE VETERANS DAY HOLIDAY DATE=11272008, DAYLEN=WHOLE THANKSGIVING I<br>HOLIDAY DATE=12242008, DAYLEN=HALF CHRISTMAS EVE HOLIDAY DATE=12242008,DAYLEN=HALF CHRISTMAS<br>HOLIDAY DATE=12252008.DAYLEN=WHOLE CHRISTMAS HOLIDAY DATE=12252008, DAYLEN=WHOLE CHRISTMAS<br>HOLIDAY DATE=12312008.DAYLEN=HALF NEW YEAR'S EVE HOLIDAY DATE=12312008.DAYLEN=HALF HOLIDAY DATE=01012009,DAYLEN=WHOLE NEW YEARS, 2009 HOLIDAY DATE=01192009, DAYLEN=WHOLE MARTIN LUTHER K<br>HOLIDAY DATE=02162009, DAYLEN=WHOLE PRESIDENT'S DAY HOLIDAY DATE=02162009, DAYLEN=WHOLE PRESIDENT'S HOLIDAY DATE=02162009, DAYLEN=WHOLE MEMORIAL DAY HOLIDAY DATE=05252009,DAYLEN=WHOLE MEMORIAL DAY HOLIDAY DATE=07032009, DAYLEN=WHOLE INDEPENDEN<br>HOLIDAY DATE=09072009 DAYLEN=WHOLE LABOR DAY HOLIDAY DATE=09072009,DAYLEN=WHOLE LABOR DAY HOLIDAY DATE=10122009,DAYLEN=WHOLE COLUMBUS DAY HOLIDAY DATE=11112009,DAYLEN=WHOLE VETERANS DAY<br>HOLIDAY DATE=11112009,DAYLEN=WHOLE VETERANS DAY<br>HOLIDAY DATE=11262009.DAYLEN=WHOLE THANKSGIVING DAY HOLIDAY DATE=11262009,DAYLEN=WHOLE THANKSGIVI<br>HOLIDAY DATE=12252009,DAYLEN=WHOLE CHRISTMAS HOLIDAY DATE=12252009,DAYLEN=WHOLE CHRISTMAS HOLIDAY DATE=12312009, DAYLEN=HALF HOLIDAY DATE=01012010,DAYLEN=WHOLE NEW YEARS, 2010 HOLIDAY DATE=01182010,DAYLEN=WHOLE MARTIN LUTHER KING DAY HOLIDAY DATE=02152010,DAYLEN=WHOLE PRESIDENT'S DAY HOLIDAY DATE=05312010,DAYLEN=WHOLE MEMORIAL DAY<br>HOLIDAY DATE=07052010,DAYLEN=WHOLE INDEPENDENCE DAY HOLIDAY DATE=07052010, DAYLEN=WHOLE INDEPENDEN<br>HOLIDAY DATE=09062010.DAYLEN=WHOLE LABOR DAY HOLIDAY DATE=09062010,DAYLEN=WHOLE LABOR DAY HOLIDAY DATE=10112010,DAYLEN=WHOLE COLUMBUS DAY HOLIDAY DATE=11112010, DAYLEN=WHOLE VETERANS DAY<br>HOLIDAY DATE=11252010, DAYLEN=WHOLE THANKSGIVING DAY HOLIDAY DATE=11252010,DAYLEN=WHOLE THANKSGIV<br>HOLIDAY DATE=12242010,DAYLEN=WHOLE CHRISTMAS HOLIDAY DATE=12242010, DAYLEN=WHOLE CHRISTMAS<br>HOLIDAY DATE=12312010, DAYLEN=HALF NEW YEAR'S EVE HOLIDAY DATE=12312010, DAYLEN=HALF HOLIDAY DATE=01032011,DAYLEN=WHOLE NEW YEARS, 2011 HOLIDAY DATE=01172011,DAYLEN=WHOLE MARTIN LUTHER K<br>HOLIDAY DATE=02212011 DAYLEN=WHOLE PRESIDENT'S DAY HOLIDAY DATE=02212011, DAYLEN=WHOLE

Figure 49 CONVDATT JCL and Table for z/OS (Page 2 of 3)

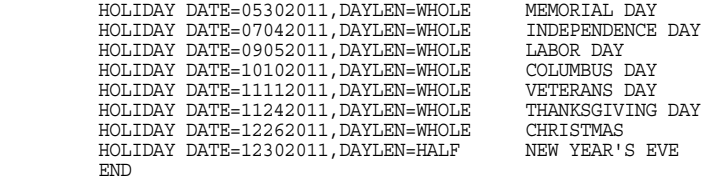

Figure 49 CONVDATT JCL and Table for z/OS (Page 3 of 3)

## **Printing of the Date Tables**

The utility program CONVTPRT is provided to print the contents of the date tables.

The report produced by CONVTPRT is in two parts. The first part prints the weekday and miscellaneous parts of the table. This details the defined length of each day, the day designated as the end of the week, the normal work week length, and default prefixes for two-character year format date values. The remainder of the report is a listing of the entries in the holiday dates portion of the table.

**Sample of JCL to print the dates table**

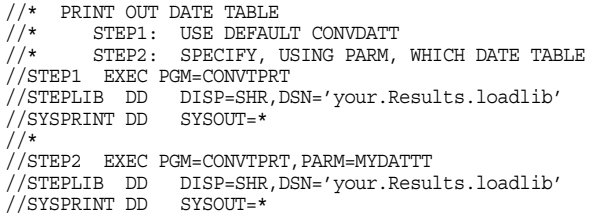

## **CONVDATE**

There are 14 different functions performed by CONVDATE; they all use the following general syntax:

CALL CONVDATE [6K] USING FUNCTION PARM1 PARM2 PARM3 PARM4 PARM5 PARM6

The parameters are described in the following table. Not all parameters apply for every function that CONVDATE performs. There are specific function descriptions following the table to help you determine which parameters to use for a given function.

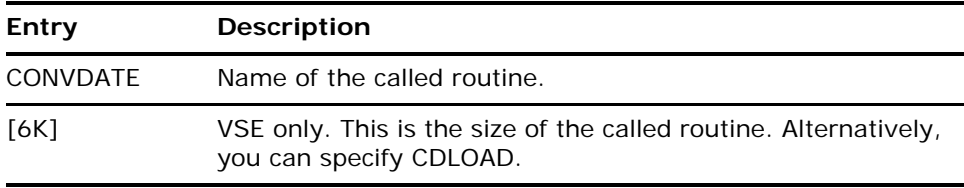

<span id="page-187-0"></span>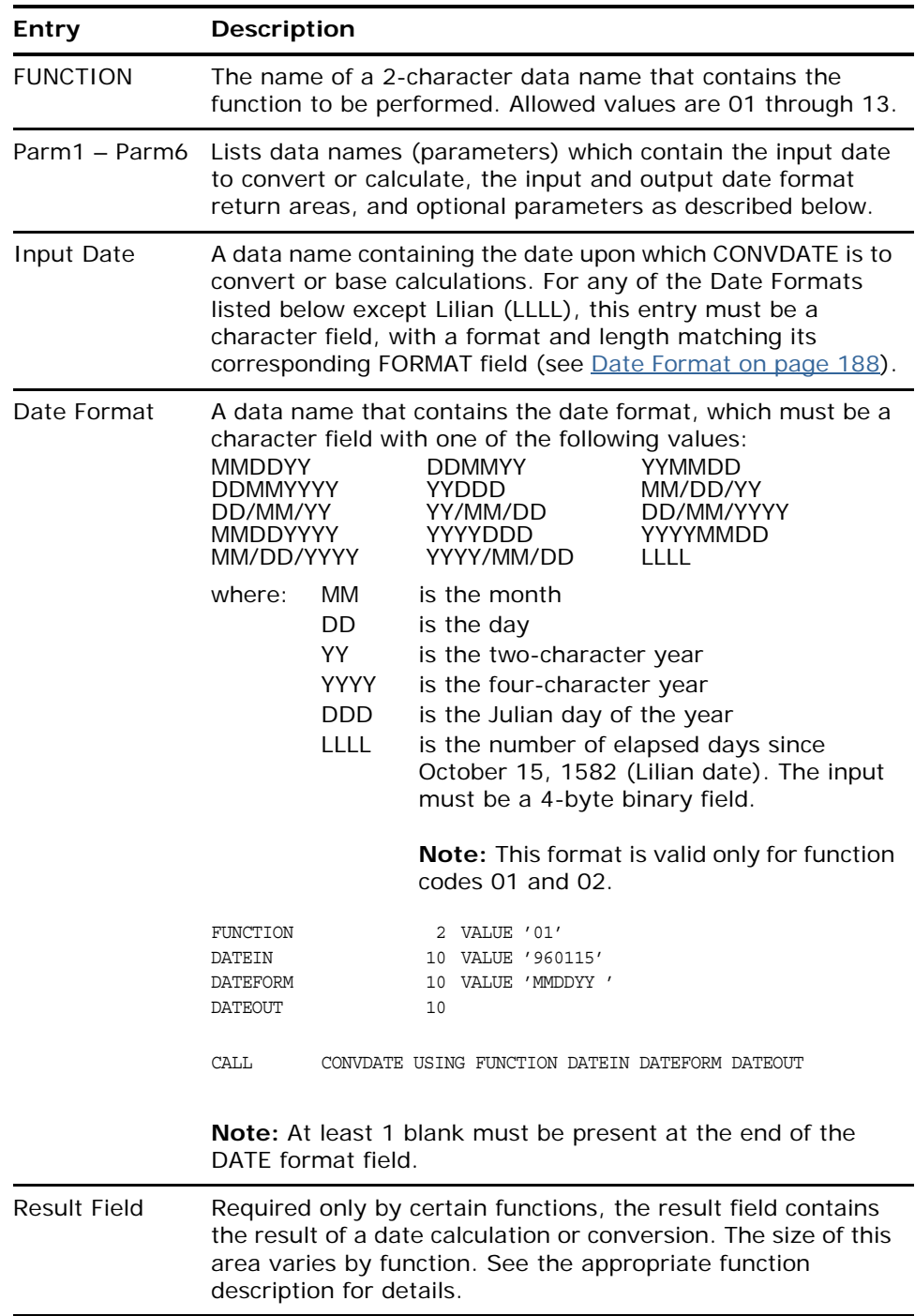

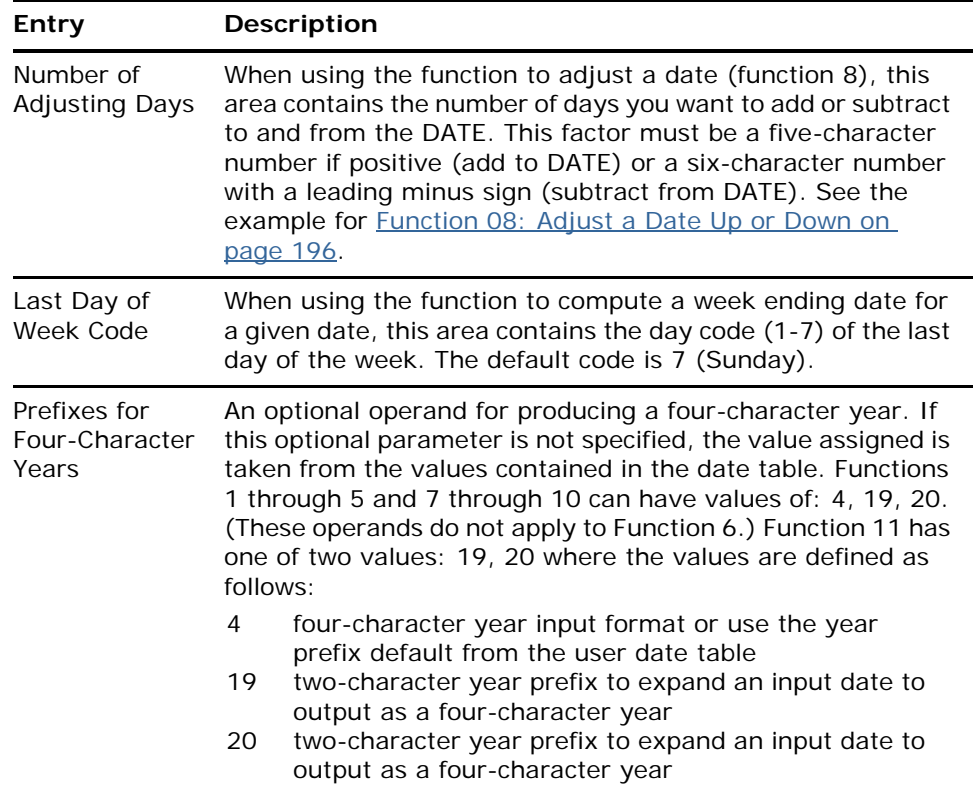

#### **CONVDATE Functions**

**Function 01: Convert Julian Date to Gregorian/Lilian Date**

CALL CONVDATE USING FUNCTION DATE DATE\_FORMAT RETURN\_AREA [YEAR\_PFX]

The RETURN\_AREA parameter must be defined as either a 10-byte character field containing a GREGORIAN date (MM/DD/YYYY), or a 4-byte binary field containing a LILIAN date (for example, 143254). When the YEAR\_PFX parameter is used and it specifies a value of 4, the input DATE parameter must be a 7-byte character field with a 4-digit year Julian date (YYYYDDD). Otherwise, the input DATE parameter must be a 5-byte character field with a 2-digit year Julian date (YYDDD). The DATE\_FORMAT parameter determines whether a LILIAN or GREGORAN output date is returned.

## **Input**

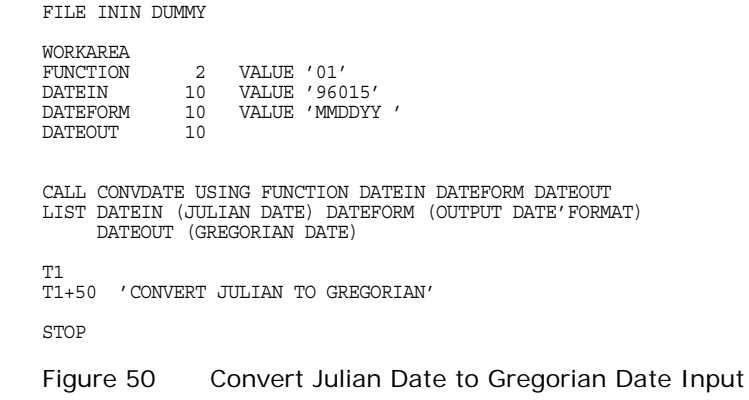

## **Output**

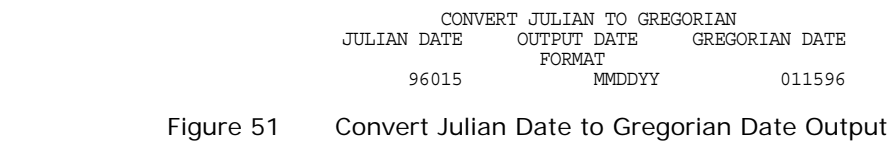

## **Input**

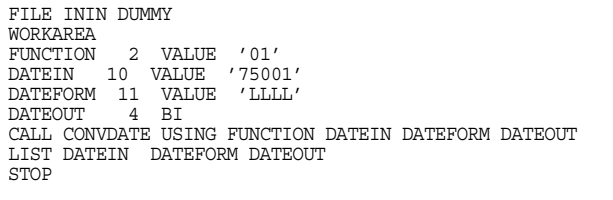

## Figure 52 Convert Julian Date to Lilian Date Input

## **Output**

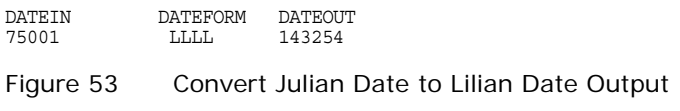

#### **Function 02: Convert Gregorian/Lilian Date to Julian Date**

CALL CONVDATE USING FUNCTION DATE DATE\_FORMAT RETURN\_AREA [YEAR\_PFX]

The RETURN\_AREA parameter returns a 5-byte character field with a 2-digit year Julian date (YYDDD). When the YEAR\_PFX parameter is used and it specifies a value of 4, then the RETURN\_AREA parameter returns a 7-byte character field with a 4-digit year Julian date (YYYYDDD). The DATE\_FORMAT parameter contains the format of the LILIAN or GREGORAN date type to be converted.

#### **Input**

FILE ININ DUMMY

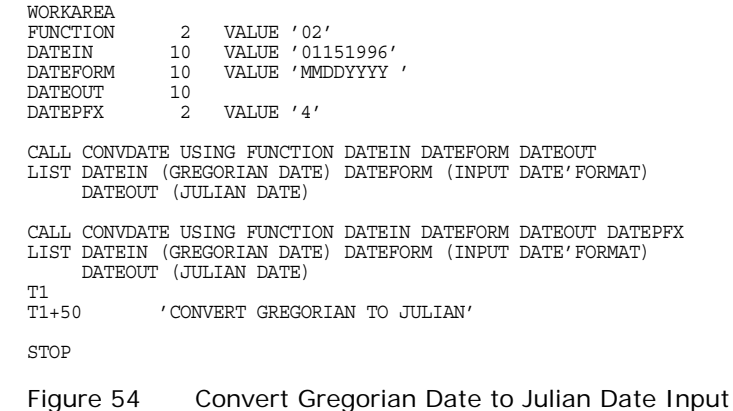

#### **Output**

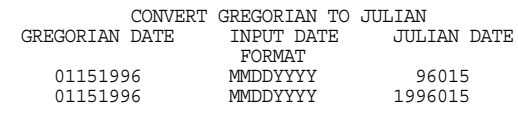

Figure 55 Convert Gregorian Date to Julian Date Output

#### **Input**

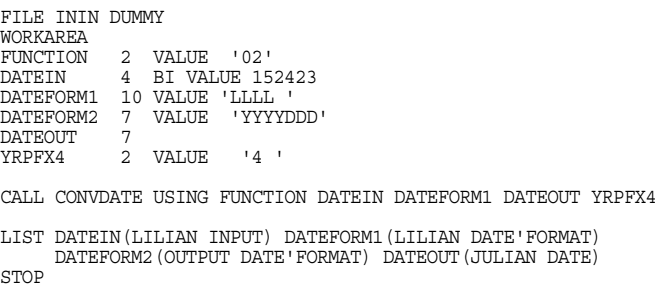

Figure 56 Convert Lillian Date to Gregorian Date Input

#### **Output**

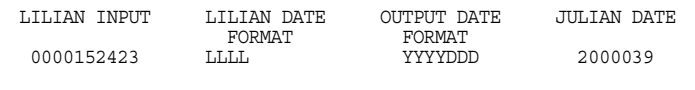

Figure 57 Convert Lillian Date to Gregorian Date Output

#### **Function 03: Compute Number of Days Between Two Dates**

CALL CONVDATE USING FUNCTION DATE1 DATE1\_FORMAT DATE2 DATE2\_FORMAT RETURN\_AREA [YEAR\_PFX]

The RETURN\_AREA data name must be defined as a 3-byte packed decimal field.

#### **Input**

FILE ININ DUMMY

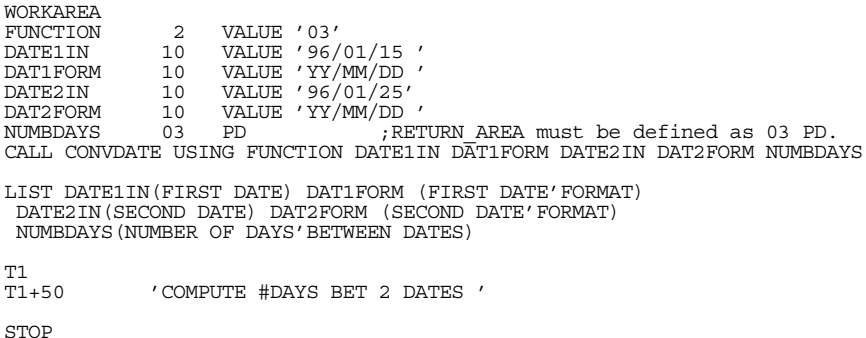

Figure 58 Number of Days Between Two Dates Input

#### **Output**

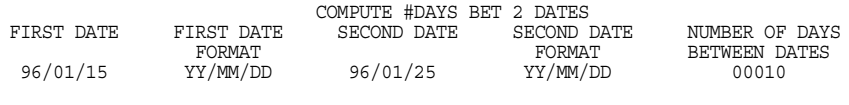

Figure 59 Number of Days Between Two Dates Output

#### **Function 04: Convert a Date to a Day of the Week**

CALL CONVDATE USING FUNCTION DATE\_IN DATE\_FORMAT RETURN\_AREA

The RETURN\_AREA data name must be defined as a 10-byte character field. The first byte is the day number, a digit from 1 to 7 (1=mon, 2=tues, and so forth), followed by the complete day name (MONDAY, TUESDAY, and so forth).

## **Input**

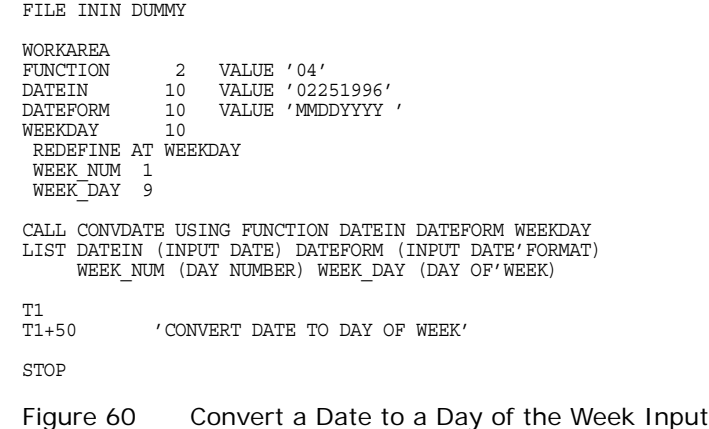

#### **Output**

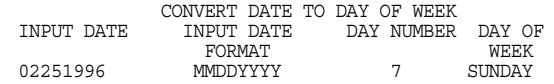

Figure 61 Convert a Date to a Day of the Week Output

**Function 05: Compute Month Ending Date for a Given Date**

CALL CONVDATE USING FUNCTION DATE\_IN FORMAT\_IN DATE\_RETURN FORMAT\_RETURN [YEAR\_PFX]

The RETURN\_AREA data name must be defined as a 10-byte character field.

## **Input**

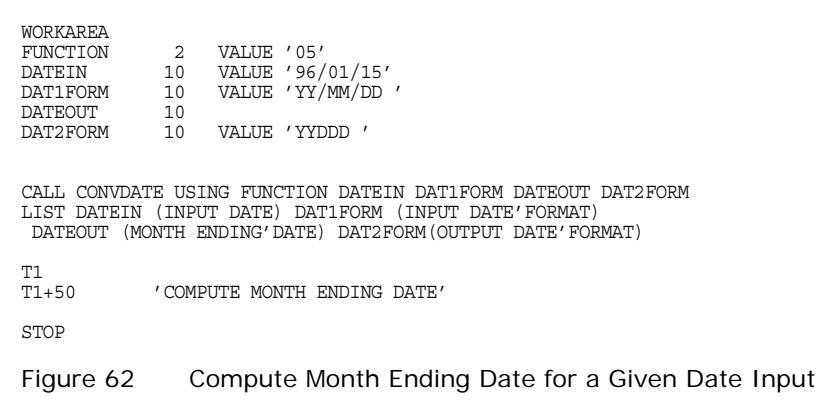

FILE ININ DUMMY

## **Output**

**Input**

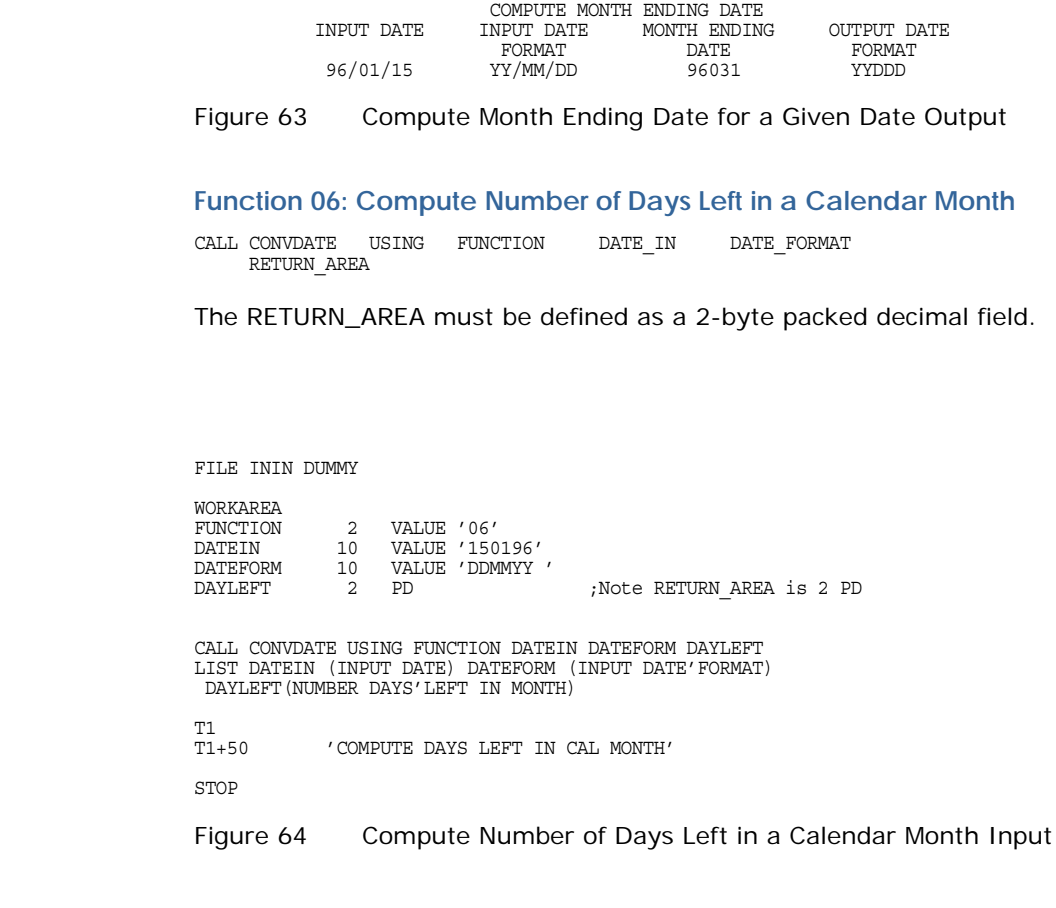

## **Output**

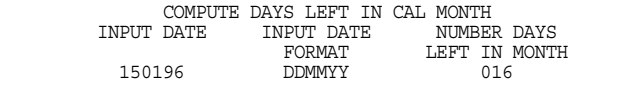

Figure 65 Compute Number of Days Left in a Calendar Month Output

#### **Input**

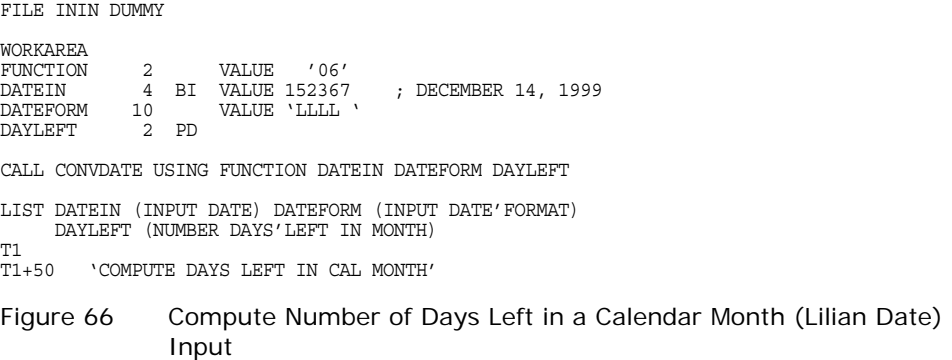

#### **Output**

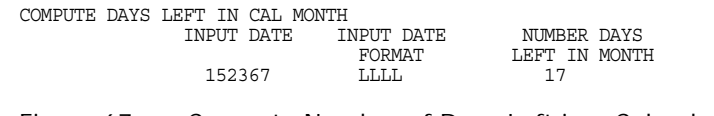

Figure 67 Compute Number of Days Left in a Calendar Month (Lilian Date) **Output** 

#### **Function 07: Compute Week Ending Date for a Given Date**

CALL CONVDATE USING FUNCTION DATE IN DATE FORMAT RETURN AREA RETURN FORMAT [WEEKEND CODE  $[\overline{Y}$ EAR PFX]]

The optional parameter WEEKEND\_CODE can be used to override the definition in the date table for the day of the week considered to be ending day of the work week. If used, it is a data name (1 character) containing the value 1 though 7 to identify the day (1 = Monday, 7 = Sunday) which will be used as the day ending the work week.

If YEAR\_PFX is specified, a value must be specified for WEEKEND\_CODE. If no override of the week ending day is wanted, set the WEEKEND\_CODE data name to zero.

The RETURN\_AREA data name must be a character field of 10 bytes, but the number of bytes returned depends on the RETURN\_FORMAT mask.

#### **Input**

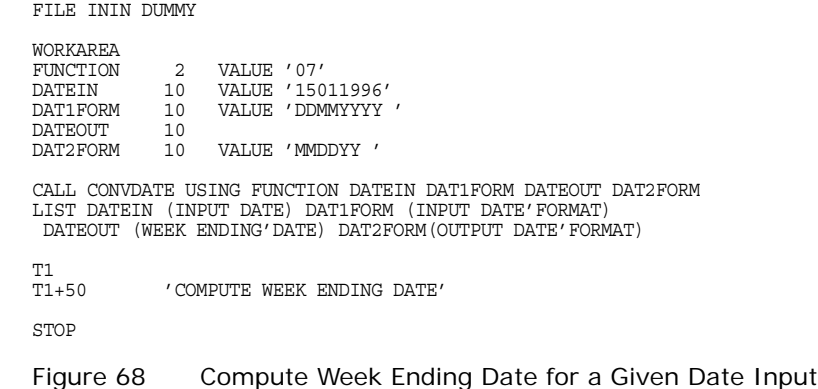

#### **Output**

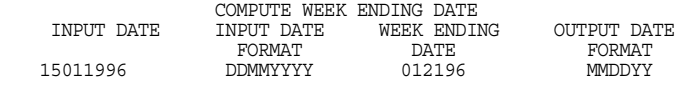

Figure 69 Compute Week Ending Date for a Given Date Output

#### <span id="page-195-0"></span>**Function 08: Adjust a Date Up or Down**

CALL CONVDATE USING FUNCTION DATE\_IN DATE\_FORMAT ADJUST RETURN\_AREA RETURN\_FORMAT [YEAR\_PFX]

The ADJUST data name is the number of days to adjust the DATE\_IN value. It is a character field 5 bytes long with leading high order zeros for a positive adjustment, or a 6-byte field with a leading negative sign (-) and high order zeros for a negative adjustment.

The RETURN\_AREA is a 10-byte character field, although the actual number of characters returned depends on the RETURN\_FORMAT mask.

#### **Input**

FILE ININ DUMMY

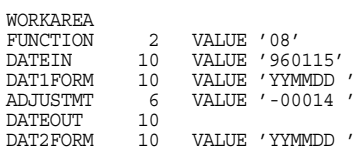

CALL CONVDATE USING FUNCTION DATEIN DAT1FORM ADJUSTMT DATEOUT

Figure 70 Adjust a Date Up or Down Input

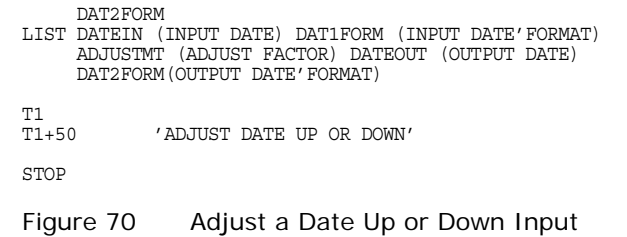

#### **Output**

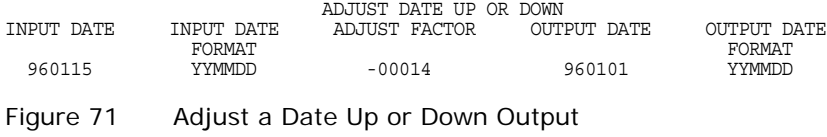

#### **Function 09: Convert a Two-digit Month Code to Alphabetic Month**

CALL CONVDATE USING FUNCTION DATE\_IN INPUT\_FORMAT RETURN\_AREA

The RETURN\_AREA data name must be a 9-byte character field, to contain the returned alphabetic month.

#### **Input**

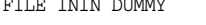

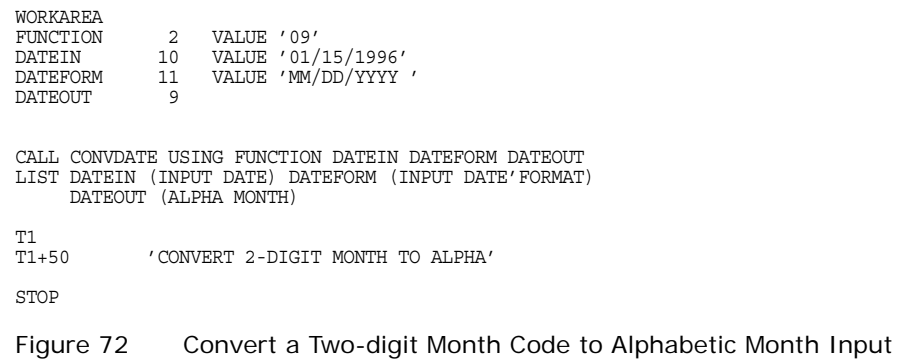

#### **Output**

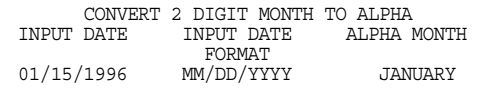

Figure 73 Convert a Two-digit Month Code to Alphabetic Month Output

#### **Function 10: Compute Number of Work days Between Two Dates**

CALL CONVDATE USING FUNCTION DATE1\_IN DATE1\_FORMAT DATE2\_IN DATE2\_FORMAT RETURN\_AREA [YEAR\_PFX]

The RETURN\_AREA data name must be a field defined as 6-byte packed decimal 1.

#### **Input**

FILE ININ DUMMY

WORKAREA

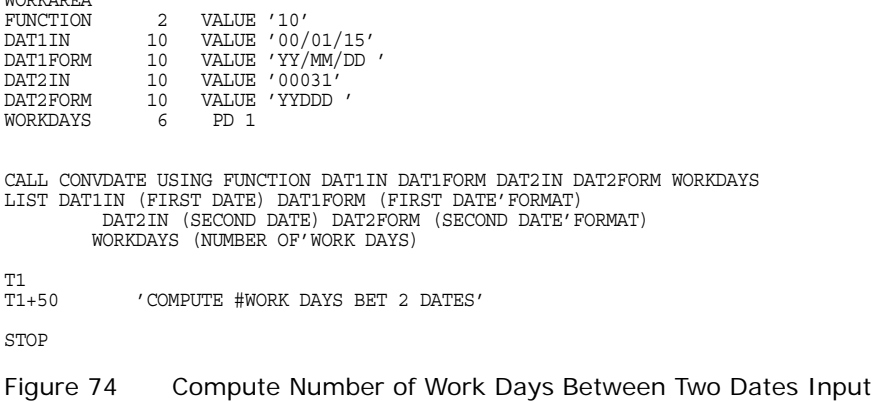

#### **Output**

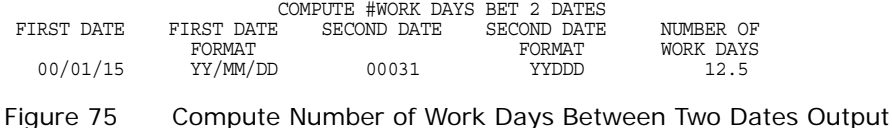

**Note:** If you assign a non-work day as a holiday, the results will be incorrect (such as, if Fridays are normally a half-work day and New Year's Day falls on a Friday, indicate only a half-day off in the holiday and date table).

#### **Function 11: Check for Holiday and Time Off**

CALL CONVDATE USING FUNCTION DATE\_IN FORMAT\_IN RETURN\_AREA [YEAR\_PFX]

Since all of the holidays in the date table (CONVDATT) must be of the 4-digit year format, the DATE\_IN data name should contain a 4-digit year date, and be accordingly identified in the FORMAT\_IN data name. If a 2-digit year is used, it will be converted to 4-digit year.

The RETURN\_AREA must be defined as a 2-byte packed decimal field, and will have one of the following values:

- 00 Indicates no time off for the input date.
- 05 Indicates a half day off.
- 10 Indicates a full day off or non-work day (weekend).

**Note:** No checking is performed to determine if the date is a non-work date.

#### **Input**

FILE ININ DUMMY WORKAREA<br>FUNCTION FUNCTION 2 VALUE '11'<br>DATEIN 10 VALUE '010 DATEIN 10 VALUE '01012001'<br>DATEFORM 10 VALUE 'MMDDYYYY NATHRON CHOLAGOL<br>IO VALUE 'MMDDYYYY '<br>2 PD TIMEOFF CALL CONVDATE USING FUNCTION DATEIN DATEFORM TIMEOFF LIST DATEIN (INPUT DATE) DATEFORM (INPUT DATE'FORMAT) TIMEOFF (HOLIDAY AND'TIME OFF) T1<br>T1+50 'CHECK FOR HOLIDAY AND TIME OFF' STOP Figure 76 Check for Holiday and Time Off Input

**Output**

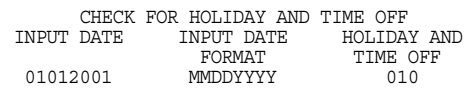

Figure 77 Check for Holiday and Time Off Output

**Function 12: Load Another Date Table**

CALL CONVDATE USING FUNCTION DATETABLE

The DATETABLE data name must be an 8-byte character field, and must contain the name, as identified in your phase or load library, of the new date table to be loaded (see [CONVDATT on page 184](#page-183-0) for creating the standard date table and any additional date tables). All CONVDATE functions from this point on will use the date table loaded by this function 12 call. If this function is not used, the default date table (CONVDATT) is used.

If the newly loaded table is invalid, all subsequent calls to CONVDATE will result in a return code of 11.

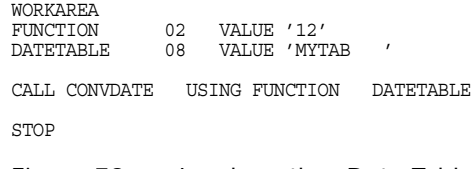

Figure 78 Load another Date Table

#### **Function 13: Provide Date of the First Working Date of the Month**

CALL CONVDATE USING FUNCTION DATE\_IN FORMAT\_IN RETURN\_AREA FORMAT\_RETURN [YEAR\_PFX]

The RETURN\_AREA data name must be defined as character, with a length (maximum of 10) corresponding to the length of the FORMAT\_RETURN data name.

If there are no work days in the month, a return code of 13 is set.

#### **Input**

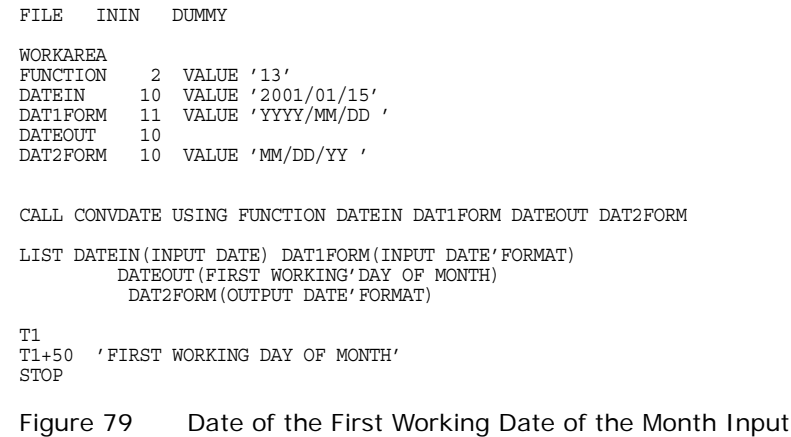

#### **Output**

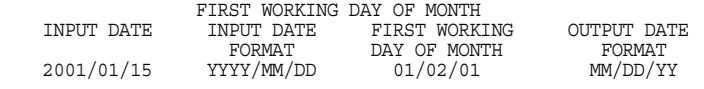

Figure 80 Date of the First Working Date of the Month Output

## **CONVDATE Error Codes**

The CONVDATE routine will provide a return code in Register 15, which can be accessed by your VISION:Results program. You must specify the RETCODE parameter on your DYLINSTL installation macro. (For more information about DYLINSTL, see the *Advantage VISION:Results for z/OS Installation Guide*.) The return codes from CONVDATE are:

- 0000 Function was performed successfully.
- 0001 Invalid function code.
- 0002 Invalid number of parameters for this function.
- 0003 Date code format invalid for this function.
- 0004 Address, in parameter list is not valid.
- 0005 Invalid Julian date.
- 0006 Invalid calendar date input.
- 0007 Invalid year input.
- 0008 Invalid day code.
- 0009 Invalid date adjustment factor.
- 0010 Invalid month abbreviation.
- 0011 Invalid holiday table (user date table).
- 0012 Invalid optional parameter value.
- 0013 No work days for this month in the user date table.

# **DYLFMTJG (Converting Julian or Gregorian Date to a Calendar Date)**

DYLFMTJG allows z/OS and VSE users to convert a Julian date (96015) or Gregorian date (011596) to a calendar date (January 15, 1996).

DYLFMTJG is called by using a CALL command. The CALL command requires three parameters that identify the input, output, and error message output areas.

Typical uses of DYLFMTJG include:

- Printing dates on letters
- Printing dates on preprinted forms
- **Printing dates in report titles**

This subroutine is self-relocating, serially reusable, and less than 2K long.

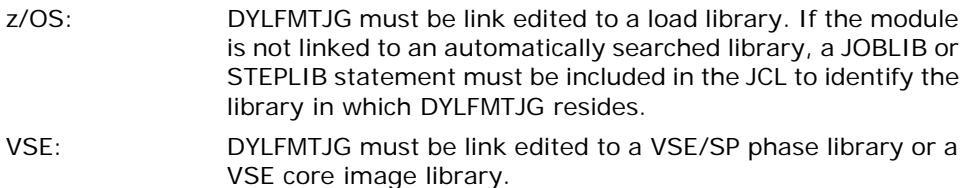

**Note:** No checking is performed to determine if the date is a non-work date.

The format of the call is:

CALL DYLFMTJG 2K USING [Parm0] Parm1 Parm2 Parm3

The following information is passed to subroutine DYLFMTJG:

- Specification that date to be converted contains a four-digit year (optional).
- Format of date to be converted (Julian or Gregorian).
- Date to be converted.
- **Area to receive the converted date.**
- **Area to contain an error message if an error is found.**

The CALL command should be coded as follows:

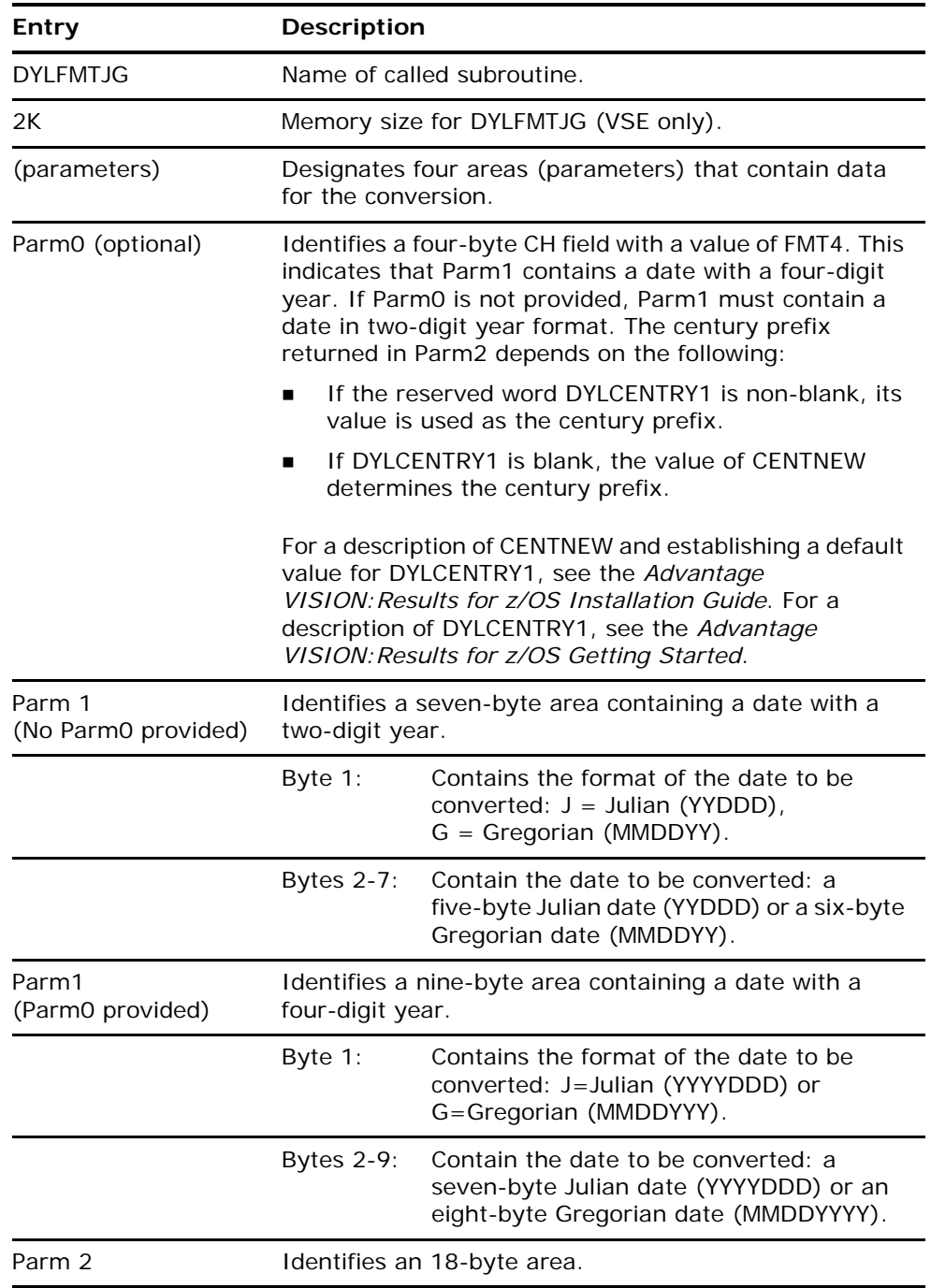

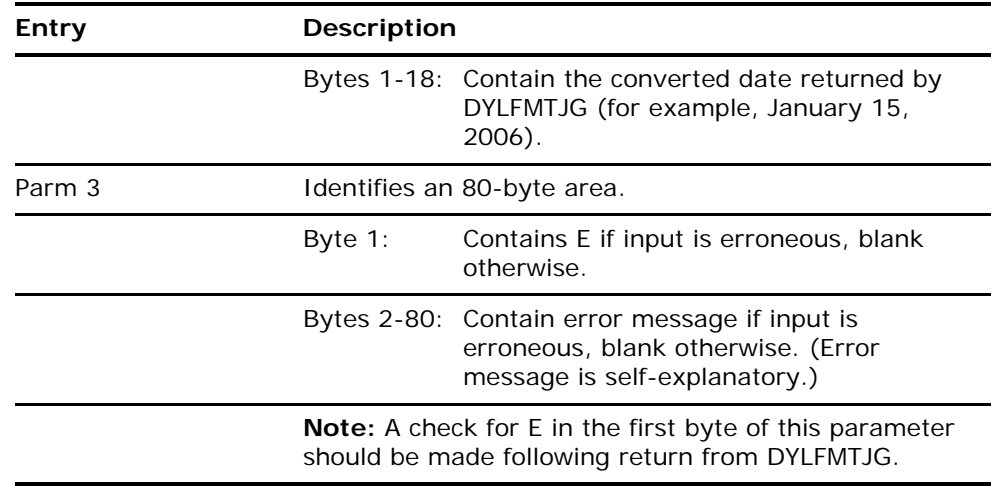

CONVERT GREGORIAN OR JULIAN DATE TO CALENDAR DATE DYLFMTJG EXAMPLE INPUT CALENDAR DATE DATE FILE SYSIN CARD INDATE 6 1 NU D (INPUT'DATE) WORKAREA  $\begin{tabular}{lcccc} \bf{ARM1} & & & 7 & 1\\ \bf{INTYPE} & & 1 & 1\\ \bf{GREGDATE} & & 6 & 2\\ \end{tabular}$ VALUE 'G' GREGDATE PARM2 18 11<br>CALDATE 18 11 (CALENDAR DATE) PARM3 80 21<br>ERRMESG 80 21 ERRMESG<br>ERRFLAG ERRFLAG 1 21 MOVE INDATE TO GREGDATE MOVE SPACES TO ERRMESG CALL DYLFMTJG 2K USING PARM1 PARM2 PARM3 IF ERRFLAG EQ 'E' HEXPRINT PARM1 HEXPRINT PARM2 PRINT ERRMESG REJECT ENDIF LIST INDATE CALDATE ACCEPT T1 'CONVERT GREGORIAN OR JULIAN DATE TO CALENDAR DATE' T2 'DYLFMTJG EXAMPLE' WITH 2 AFTER FIN 022898 011596 052591 Figure 81 Gregorian Date to a Calendar Date

The example shown below converts a Gregorian date to a calendar date.

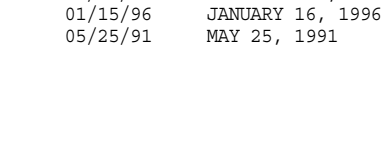

02/28/98 FEBRUARY 28, 1998<br>01/15/96 JANUARY 16, 1996

# **Chapter 8: APPC and z/OS**

VISION:Results supports cooperative and distributed applications between z/OS systems using APPC and z/OS, which allows a VISION: Results z/OS program to initiate peer-to-peer communications with a remote VISION:Results z/OS program by using LU 6.2 protocols. Also, this allows any program using SAA Common Program Interface Communications (CPI Communications) services on any platform to initiate peer-to-peer communications with a remote z/OS VISION:Results program by using LU 6.2 protocols.

The VISION: Results programs **DYLAPPC1** and **DYLAPPC2**, which are reproduced in this chapter and also supplied on the distribution tape, are examples of how APPC and z/OS might be used with VISION: Results. These programs closely follow examples given in the IBM® manual *MVS and ESA Application Development: Writing Transaction Programs for APPC and MVS*.

These two VISION: Results programs exchange data in a conversation using multi-transaction scheduling. The outbound program, DYLAPPC1, allocates the conversation and sends data. The inbound VISION: Results program, DYLAPPC2, receives this data and sends data back to DYLAPPC1.

# <span id="page-204-0"></span>**DYLAPPC1**

#### **Structure**

The DYLAPPC1 program includes the following:

- The normal OPTION statement.
- The required FILE SYSIN DUMMY statement.
- The COPY DYLATB statement (DYLATB is included on the distribution tape). DYLATB defines all the necessary declarations for using the APPC and z/OS CALL statements.

#### **Work Areas**

- The first work area defined shows all of the values used in the CALL statements to APPC.
- The second work area shows all of the possible return code values from the APPC and z/OS calls.
- The third work area defines areas for the parameters for the APPC and z/OS CALL statements themselves.

#### **Program Execution**

Execution code starts after the work areas are defined.

- 1. The ALLOCATE command is the first command executed. It allocates a session between the outbound program, DYLAPPC1, and the inbound program, DYLAPPC2.
- 2. Next, the Send Data function is executed. It sends the data from DYLAPPC1 to DYLAPPC2.
- 3. The third function, Receive and Wait, waits for data to be sent back from DYLAPPC2 and receives that data. When the data is available, the program continues executing.
- 4. The IF statement checks several "status received" conditions and performs the Confirmed function.
- 5. The Confirmed function sends a confirmation reply to DYLAPPC2, allowing the two programs to synchronize their processing.
- 6. The LIST statement displays the data received from DYLAPPC2.
- 7. The next Send Data function sends another message to DYLAPPC2.
- 8. The Deallocate function deallocates the conversation from DYLAPPC2 and the program ends.

## <span id="page-205-0"></span>**DYLAPPC2**

#### **Structure**

The DYLAPPC2 program has a structure similar to DYLAPPC1 which includes the OPTION, FILE, and COPY DYLATB statements.

#### **Program Execution**

1. Program execution begins with the Get Transaction function. This function holds consecutive conversations with multiple partner programs without having to be initiated and terminated for each conversation.

- 2. The Get Conversation function returns the conversation ID which references the conversation to which it is attached. The DOWHILE statements continue to execute as long as there is data to be received from DYLAPPC1. When all the data is received from DYLAPPC1, DYLAPPC2 falls through the ENDDO.
- 3. Then, if DYLAPPC2 receives the proper status response, it sends a confirmed message to DYLAPPC1 and the Send Data function sends data back to DYLAPPC1.
- 4. Then DYLAPPC2 performs the Receive and Wait function while waiting for more data from DYLAPPC1.
- 5. When DYLAPPC2 receives the data from DYLAPPC1, it falls through to DOWHILE and performs another Confirmed function and another Get Transaction.
- 6. The Get Transaction function waits until it receives more input from another program or until DYLAPPC1 is run again, at which time the DOWHILE loop is executed again. If the default wait time is reached, the program will fall through the DOWHILE loop to perform the Return Transaction function and the program ends.

# **Other Considerations**

In order for DYLAPPC1 and DYLAPPC2 to communicate, VTAM, APPC, and z/OS must be made aware of the existence of DYLAPPC1 and DYLAPPC2. See the appropriate IBM z/OS/ESA manuals for more information.

In addition, IBM supplies two APPC and z/OS service routines, ATBPBI and ATBATP, that must be relink edited to allow VISION:Results to load them from the load library. Relink these routines with an ALIAS statement for each entry point within the routine. For the entry point names in each of these routines, see the IBM manual *MVS/ESA Application Development: Writing Transaction Programs for APPC/MVS*.

# **Sample VISION:Results Programs**

## **Sample of DYLAPPC1 Program**

\*\*\*\*\*\*\*\*\*\*\*\*\*\*\*\*\*\*\*\*\*\*\*\*\*\*\*\*\*\*\*\*\*\*\*\*\*\*\*\*\*\*\*\*\*\*\*\*\*\*\*\*\*\*\*\*\*\*\*\*\*\*\*\*\*\* 1  $\star$  2  $\star$  PGM: DYLAPPC1  $\star$  3  $\star$  4  $\star$  4  $\star$ \* \* 4 \*\*\*\*\*\*\*\*\*\*\*\*\*\*\*\*\*\*\*\*\*\*\*\*\*\*\*\*\*\*\*\*\*\*\*\*\*\*\*\*\*\*\*\*\*\*\*\*\*\*\*\*\*\*\*\*\*\*\*\*\*\*\*\*\*\* 5 6 OPTION STRUCTURED2 XREF 60 LONG 7  $\frac{8}{9}$ FILE SYSIN DUMMY 10  $\frac{11}{12}$ COPY DYLATB 12 COPIED \*\*\*\*\*\*\*\*\*\*\*\*\*\*\*\*\*\*\*\*\*\*\*\*\*\*\*\*\*\*\*\*\*\*\*\*\*\*\*\*\*\*\*\*\*\*\*\*\*\*\*\*\*\*\*\*\*\*\*\*\*\*\*\*\*\* 13 COPIED \* \* 14 COPIED \* DYLATB - INTERFACE DECLARATIONS FOR LU 6.2 PROTOCOL BOUNDARY \* 15 COPIED \* INTERFACES - VISION:RESULTS \* \* 16  $\star$  17 \* 17 COPIED \* \* 17 COPIED \*\*\*\*\*\*\*\*\*\*\*\*\*\*\*\*\*\*\*\*\*\*\*\*\*\*\*\*\*\*\*\*\*\*\*\*\*\*\*\*\*\*\*\*\*\*\*\*\*\*\*\*\*\*\*\*\*\*\*\*\*\*\*\*\*\* 18 COPIED 29 COPIED WORKAREA 20 COPIED 21  $\begin{array}{lllllllllll} \texttt{COPIED} & \texttt{ATB\_FO} & \texttt{4 BI VAJUE 0} \\ \texttt{COPIED} & \texttt{ATB\_F1} & \texttt{4 BI VAJUE 1} & & & & & & \\ \end{array}$ COPIED ATB\_F1 4 BI VALUE 1<br>COPIED ATB\_F2 4 BI VALUE 2 24 24 COPIED ATB\_F3 4 BI VALUE 3 25<br>
COPIED ATB\_F4 4 BI VALUE 4 26 COPIED ATB\_F4 4 BI VALUE 4 26 26 26 26 27 27 28 26 26 26 27 27 27 28 COPIED ATB\_F100 4 BI VALUE 100 27<br>
COPIED ATB\_F101 4 BI VALUE 101 28 COPIED ATB\_F101 4 BI VALUE 101 28 COPIED ATB<sup>I</sup>F102 4 BI VALUE 102 29<br>COPIED 20 COPIED 30 COPIED \*\*\* CONVERSION TYPE VALUES 31 COPIED 32 COPIED REDEF ATB\_F0 ATB\_BASIC\_CONVERSATION 4 BI 33<br>COPIED REDEF ATB\_F1 ATB\_MAPPED\_CONVERSATION 4 BI 34 COPIED REDEF ATB\_F1 ATB\_MAPPED\_CONVERSATION 4 BI 34 COPIED **Figure 2006 COPIED** 35 COPIED \*\*\* DATA RECEIVED VALUES 36<br>COPIED 37 COPIED 37 COPIED REDEF ATB\_F0 ATB\_NO\_DATA\_RECEIVED 4 BI 3 8<br>COPIED REDEF ATB\_F1 ATB\_DATA\_RECEIVED 4 BI 39 COPIED REDEF ATB\_F1 ATB\_DATA\_RECEIVED 4 BI 39<br>
COPIED REDEF ATB\_F2 ATB\_COMPLETE RECEIVED 4 BI 40 COPIED REDEF ATB\_F2 ATB\_COMPLETE\_RECEIVED 4 BI 40<br>
COPIED REDEF ATB\_F3 ATB\_INCOMPLETE\_RECEIVED 4 BI 41  $\begin{array}{lll} \texttt{COFIED} & \texttt{REDEF} \ \texttt{ATB\_F3} & \texttt{ATB\_INCOMPLETE\_RECEIVED} & \texttt{4 BI} & \texttt{41} \\ \texttt{COPIED} & \texttt{42} & \texttt{43} \\ \end{array}$ COPIED 42 COPIED \*\*\* DEALLOCATE TYPE VALUES 43 COPIED 44 COPIED REDEF ATB\_F0 ATB\_DEALLOCATE\_SYNC\_LEVEL 4 BI 45 COPIED REDEF ATB\_F1 ATB\_DEALLOCATE\_FLUSH 4 BI 46<br>COPIED REDEF ATB\_F2 ATB\_DEALLOCATE\_CONFIRM 4 BI 47 COPIED REDEF ATB\_F2 ATB\_DEALLOCATE\_CONFIRM 4 BI 47 COPIED REDEF ATB\_F3 ATB\_DEALLOCATE\_ABEND 4 BI 48<br>COPIED 49 COPIED 49 COPIED \*\*\* ERROR DIRECTION VALUES 50  $COPIED$  51 COPIED REDEF ATB\_F0 ATB\_RECIEVE\_ERROR 4 BI 52<br>COPIED REDEF ATB\_F1 ATB\_SEND\_ERROR 4 BI 53  $\begin{tabular}{lllllllll} \texttt{COPIED} & & & & \texttt{REDEF} & \texttt{ATB\_SEND\_ER\bar{R}OR} & & & & 4 & \texttt{BI} & & & & 53 \\ \texttt{COPIED} & & & & & & 54 & & & \\ \end{tabular}$  $COPIED$  54 COPIED \*\*\* FILL VALUES 55<br>COPIED \*\*\* FILL VALUES 55 COPIED 56 COPIED REDEF ATB\_F0 ATB\_FILL\_LL 4 BI 57<br>COPIED REDEF ATB\_F1 ATB\_FILL\_BUFFER 4 BI 58 COPIED REDEF ATB\_F1 ATB\_FILL\_BUFFER 4 BI 58<br>COPIED REDEF ATB\_F1 ATB\_FILL\_BUFFER 4 BI 59 COPIED 59 COPIED \*\*\* LOCK VALUES 60 COPIED 61 COPIED REDEF ATB\_F100 ATB\_LOCKS\_SHORT 4 BI 62 COPIED REDEF ATB\_F101 ATB\_LOCKS\_LONG 4 BI 63<br>COPIED REDEF ATB\_F101 ATB\_LOCKS\_LONG 4 BI 64  $COPIED$  64

Figure 82 DYLAPPC1 (Page 1 of 6)

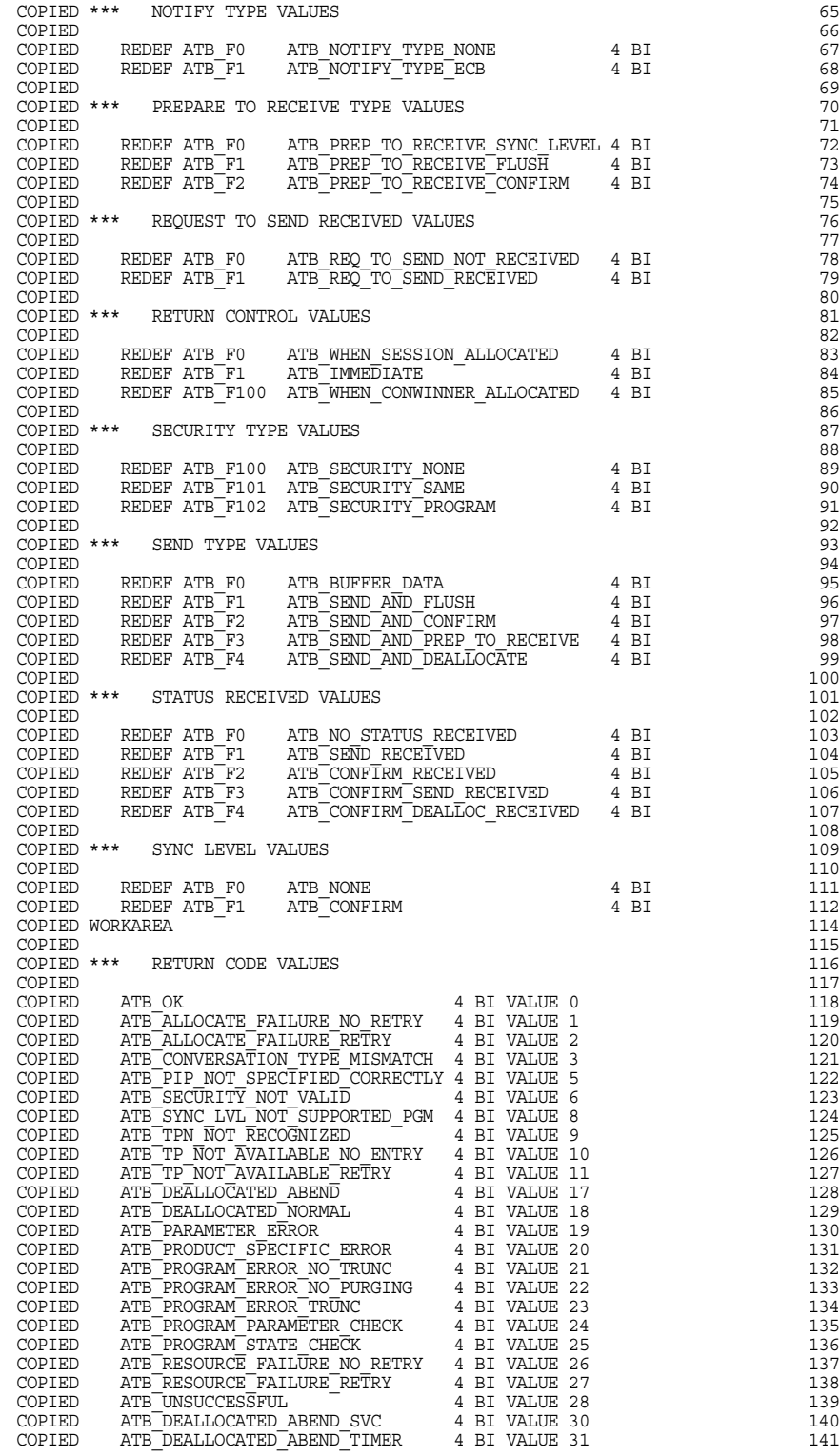

Figure 82 DYLAPPC1 (Page 2 of 6)

COPIED ATB\_SVC\_ERROR\_NO\_TRUNC 4 BI VALUE 32 142 COPIED ATB\_SVC\_ERROR\_PURGING 4 BI VALUE 33 143 COPIED ATB\_SVC\_ERROR\_TRUNC 4 BI VALUE 34 144 COPIED 145 \*\*\*\*\*\*\*\*\*\*\*\*\*\*\*\*\*\*\*\*\*\*\*\*\*\*\*\*\*\*\*\*\*\*\*\*\*\*\*\*\*\*\*\*\*\*\*\*\*\*\*\*\*\*\*\*\*\*\*\*\*\*\*\*\*\*\* 146 COPIED \*  $\qquad$  \* 147 COPIED \* FIELDS FOR CALL PARAMETERS \* 148 COPIED \* \* 149 COPIED \*\*\*\*\*\*\*\*\*\*\*\*\*\*\*\*\*\*\*\*\*\*\*\*\*\*\*\*\*\*\*\*\*\*\*\*\*\*\*\*\*\*\*\*\*\*\*\*\*\*\*\*\*\*\*\*\*\*\*\*\*\*\*\*\*\*\* 150 COPIED 251 COPIED WORKAREA 152<br>COPIED 153 COPIED 253 COPIED WOONVERSATIONTYPE 4 BI 154<br>COPIED WOONVERSATIONTYPE 4 BI 154 COPIED WOONWERSAILON IPE 4 BL<br>COPIED W\_SYM\_DEST\_NAME 8 CH<br>COPIED W\_PARTNER\_LU\_NAME 8 CH 155 COPIED W\_PARTNER\_LU\_NAME 17 CH 156 COPIED W\_MODE\_NAME 8 CH 157 COPIED W\_TP\_NAME\_LENGTH 4 BI 158 COPIED W\_TP\_NAME 64 CH 159 COPIED W\_RETURN\_CONTROL 4 BI 160 COPIED W\_SYNC\_LEVEL 4 BI 161 COPIED W\_SECURITY\_TYPE 4 BI 162 COPIED W\_USER\_ID 10 CH 163 COPIED W\_PASSWORD 10 CH 164 COPIED W\_PROFILE 10 CH 165 COPIED W\_USER\_TOKEN 1 CH 166 COPIED W\_CONVERSATION\_ID 8 CH 167 COPIED WOONVERSATION\_CORRELATOR 8 CH 168<br>COPIED WOONVERSATION\_CORRELATOR 8 CH 168<br>COPIED WOOTIFY TYPE 8 CH 169 COPIED W\_NOTIFY\_TYPE <br>
COPIED W\_TP\_ID 8 CH<br>
COPIED W\_RETURN\_CODE 4 BI<br>
COPIED W\_DEALLOCATE\_TYPE 4 BI<br>
COPIED W\_FILL 4 BI<br>
COPIED W\_FILL 4 BI<br>
COPIED W\_RECEIVE\_LENGTH 4 BI 175<br>
4 BI 175<br>
175<br>
175 COPIED W\_RECEIVE\_ACCESS\_TOKEN 4 BI 176<br>
COPIED W\_RECEIVE\_BUFFER 80 CH 177 COPIED WERCEIVE\_BUFFER 80 CH<br>
COPIED WESTATUS<br>
COPIED WESTATUS<br>
COPIED WEDATA\_RECEIVED\_VALUE 4 BI<br>
179 COPIED W\_STATUS\_RECEIVED 4 BI 178 COPIED W\_DATA\_RECEIVED\_VALUE 4 BI 179 COPIED W\_REQUEST\_TO\_SEND\_VALUE 4 BI 180 COPIED W\_SEND\_TYPE 4 BI 181 COPIED W\_SEND\_DATA\_LENGTH 4 BI 182 COPIED W\_SEND\_LENGTH 4 BI 183 COPIED W\_SEND\_ACCESS\_TOKEN 4 BI 184 COPIED W\_SEND\_BUFFER 80 CH 185 COPIED W\_SEND\_DATA 78 CH 186 187<br>188 \*\*\*\*\*\*\*\*\*\*\*\*\*\*\*\*\*\*\*\*\*\*\*\*\*\*\*\*\*\*\*\*\*\*\*\*\*\*\*\*\*\*\*\*\*\*\*\*\*\*\*\*\*\*\*\*\*\*\*\*\*\*\*\*\*\*\* 188  $\star$   $\star$  189 \* VARIABLES \* 190 \* \* 191 \*\*\*\*\*\*\*\*\*\*\*\*\*\*\*\*\*\*\*\*\*\*\*\*\*\*\*\*\*\*\*\*\*\*\*\*\*\*\*\*\*\*\*\*\*\*\*\*\*\*\*\*\*\*\*\*\*\*\*\*\*\*\*\*\*\*\* 192 193<br>194 WORKAREA 194 195<br>196 LOW\_VALUES 8 CH 196 REDEF LOW\_VALUES 197 LOW\_VALUES\_1 4 BI VALUE 0 198 LOW\_VALUES\_2 4 BI VALUE 0 199 200 201 \*\*\*\*\*\*\*\*\*\*\*\*\*\*\*\*\*\*\*\*\*\*\*\*\*\*\*\*\*\*\*\*\*\*\*\*\*\*\*\*\*\*\*\*\*\*\*\*\*\*\*\*\*\*\*\*\*\*\*\*\*\*\*\*\*\*\* 202  $\star$  203  $\begin{array}{cccc}\n\text{CODE STARTS HERE} \\
\star & 204 \\
\star & 205\n\end{array}$ \* \* 205 \*\*\*\*\*\*\*\*\*\*\*\*\*\*\*\*\*\*\*\*\*\*\*\*\*\*\*\*\*\*\*\*\*\*\*\*\*\*\*\*\*\*\*\*\*\*\*\*\*\*\*\*\*\*\*\*\*\*\*\*\*\*\*\*\*\*\* 206  $\frac{207}{208}$ PERFORM ALLOCATE TO ALLOCATE X  $209$ <br> $210$ PERFORM SENDDATA1 TO SENDDATA1X 211 PERFORM REC\_WAIT TO REC\_WAIT\_X  $^{213}_{214}$ IF W\_STATUS\_RECEIVED EQ ATB\_CONFIRM\_RECEIVED OR 214 W\_STATUS\_RECEIVED EQ ATB\_CONFIRM\_SEND\_RECEIVED OR 215 W\_STATUS\_RECEIVED EQ ATB\_CONFIRM\_DEALLOC\_RECEIVED 216 217

Figure 82 DYLAPPC1 (Page 3 of 6)

```
PERFORM CONFIRMED TO CONFIRMEDX 218
                                                                                                      \frac{219}{220}ENDIF 220
                                                                                                      221
   LIST 'RECEIVE BUFFER' AT 1 W RECEIVE BUFFER AT 30
                                                                                                      223<br>224
    PERFORM SENDDATA2 TO SENDDATA2X
                                                                                                      \frac{225}{226}PERFORM DEALLOC TO DEALLOC X
                                                                                                     ^{227}_{228}STOP 228
******************************************************************* 230
\star 231
                                     ALLOCATE \begin{array}{ccc} \star & 232 \\ \star & 233 \end{array}* * 233
******************************************************************* 234
                                                                                                      235<br>
236ALLOCATE: 236
                                                                                                     237<br>238
W_CONVERSATION_TYPE = ATB_MAPPED_CONVERSATION 238
W_SYM_DEST_NAME = ' ' 239
W_PARTNER_LU_NAME = 'ACBSV01 ' 240
W_MODE_NAME = 'APPCMOD1' 241
W_TP_NAME_LENGTH = 8 242
W_TP_NAME = 'DYLAPPC2' 243
W_RETURN_CONTROL = ATB_WHEN_SESSION_ALLOCATED 244
W_SYNC_LEVEL = ATB_CONFIRM 245
W_SECURITY_TYPE = ATB_SECURITY_NONE 246
W_USER_ID = 'IBMUSER' 247
W_PASSWORD = 'JERRYS' 248
W_PROFILE = ' ' 249
W_USER_TOKEN = LOW_VALUES 250
* W_CONVERSATION_ID RETURNED BY ALLOCATE 251
W_NOTIFY_TYPE = LOW_VALUES 252
W_TP_ID = LOW_VALUES 253
* W_RETURN_CODE RETURNED BY ALLOCATE 254
                                                                                                     255<br>256CALL ATBALLC USING W_CONVERSATION_TYPE \frac{256}{N} SYM DEST NAME 2576
                                W_SYM_DEST_NAME 257
W_PARTNER_LU_NAME 258
                               \begin{array}{ccc}\n\hline\nW & \text{MODE} & \text{NAME} \\
\hline\nW & \text{TODE} & \text{NAME} & \text{LENGTH} \\
\end{array}W_TP_NAME_LENGTH 260
                               \begin{array}{cc}\n\text{W}^{\text{T}}\text{P}^{\text{T}}\text{NAME}^{\text{T}} & 261 \\
\text{W}^{\text{T}}\text{R}^{\text{R}}\text{T}^{\text{T}}\text{IRN} & \text{CONTROT}.\n\end{array}W_RETURN_CONTROL<br>
W_RETURN_CONTROL<br>
W_SYNC_LEVEL
                               W_SYNC_LEVEL 263<br>
W_SYNC_LEVEL 263<br>
W_SECURITY_TYPE 264
                               W_SECURITY_TYPE 264<br>
264<br>
W_USER ID 265
                               W_USER_ID 265<br>W_USER_ID 265<br>W_PASSWORD 266
                               W_PASSWORD 266<br>W_PROFILE 267
                               W_PROFILE 267<br>W_IISER_TOKEN 268
                               W_USER_TOKEN 268
                               W_CONVERSATION_ID 2002<br>
W_CONVERSATION_ID 269<br>
W_NOTIFY_TYPE 7
                               \begin{array}{l} \hline W\text{ NOTIFY} & \text{TYPE} \end{array} \begin{array}{l} \hline 270 \\ \text{WTP ID} \end{array}\begin{tabular}{lllllllllll} \hline W & TP & ID & & & 271 \\ \hline W & RETURN & CODE & & & 272 \\ \hline \end{tabular}W_RETURN_CODE
                                                                                                     273<br>274
   IF W_RETURN_CODE NE ATB_OK STOP ENDIF
                                                                                                      \frac{275}{276}ALLOCATE_X: 276
******************************************************************* 278
\star \star 279
                                 \begin{array}{cccc}\n\text{SEND\_DATA\_1} & \star & 280 \\
\star & 281 & \star & 281\n\end{array}* * 281
******************************************************************* 282
                                                                                                      283
SENDDATA1: 284
                                                                                                     285<br>286
\begin{array}{lllllllllll} \star & \text{W\_CONVERSATION\_ID} & \text{SET} & \text{BY ALLOCATE} & \text{286} \\ \text{W\_SRND\_LYPE} & = & \text{ATB\_BUFFER\_DATA} & \text{287} \\ \text{W\_SRND\_LCCESS\_TOKEN} & = & 80 & \text{288} \\ \text{W\_SRND\_BUFFER} & = & \text{1} \\ \text{W\_SRND\_BUFFER} & = & \text{1} \\ \text{W\_SRND\_BUFFER} & = & \text{1} \\ \text{W\_SRND\_BUFFER} & = & \text{1} \\ \text{W\_SRND\_BUFFER} & = & \text{1W_NOTIFY_TYPE = LOW_VALUES 292
* W_RETURN_CODE RETURNED BY SEND 293
                                                                                                     294CALL ATBSEND USING W CONVERSATION ID
```
Figure 82 DYLAPPC1 (Page 4 of 6)

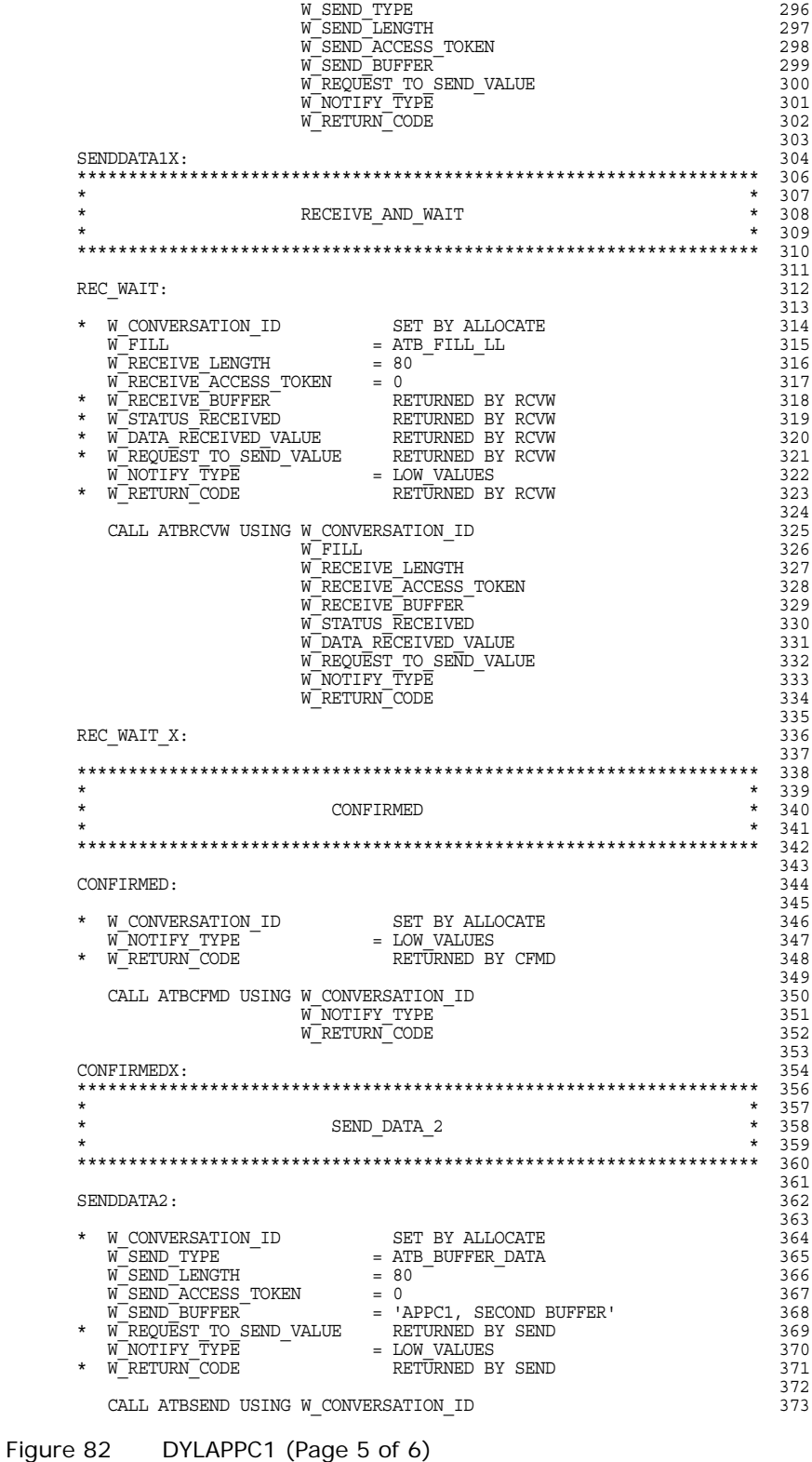

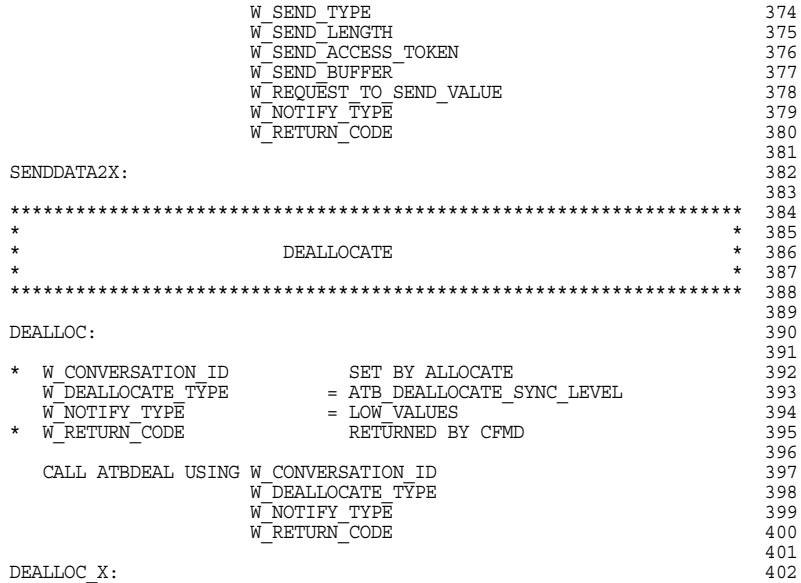

Figure 82 DYLAPPC1 (Page 6 of 6)

Sample of DYLAPPC1 – cross references program:

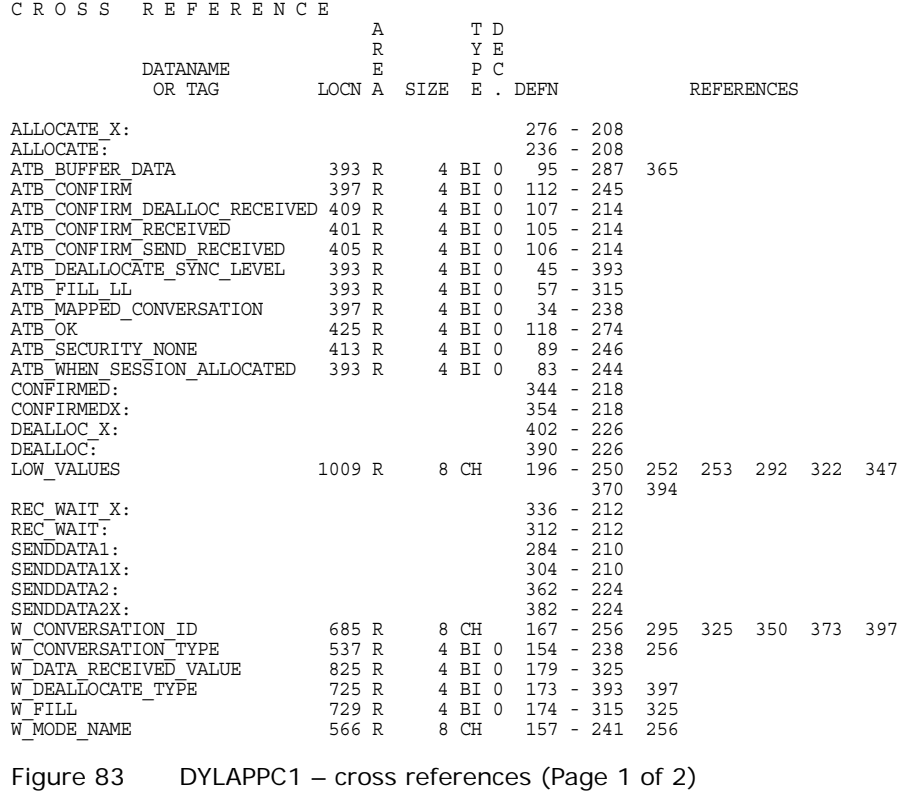

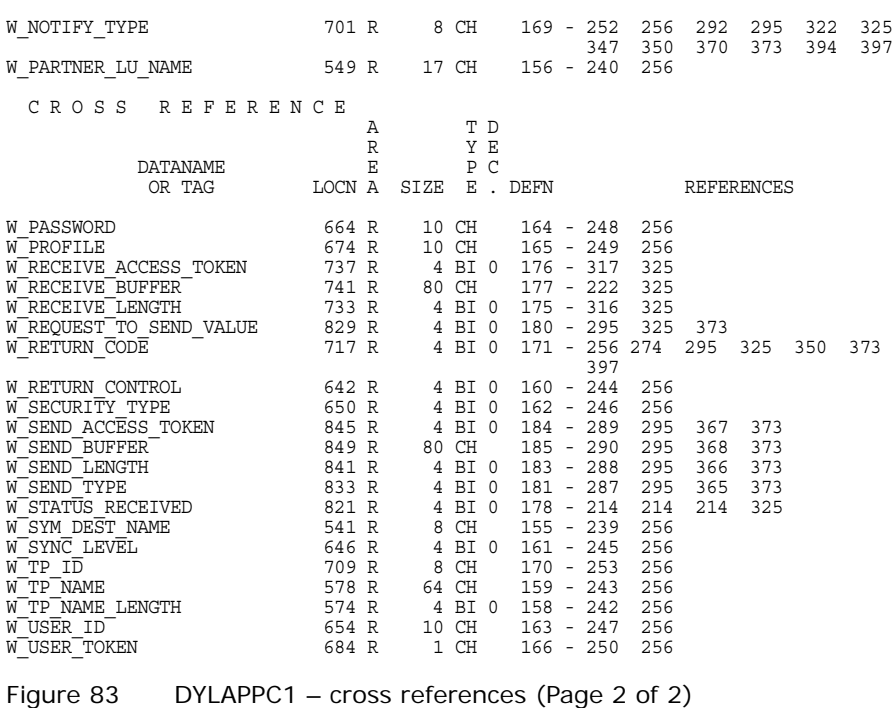

# **Sample of DYLAPPC2 Program**

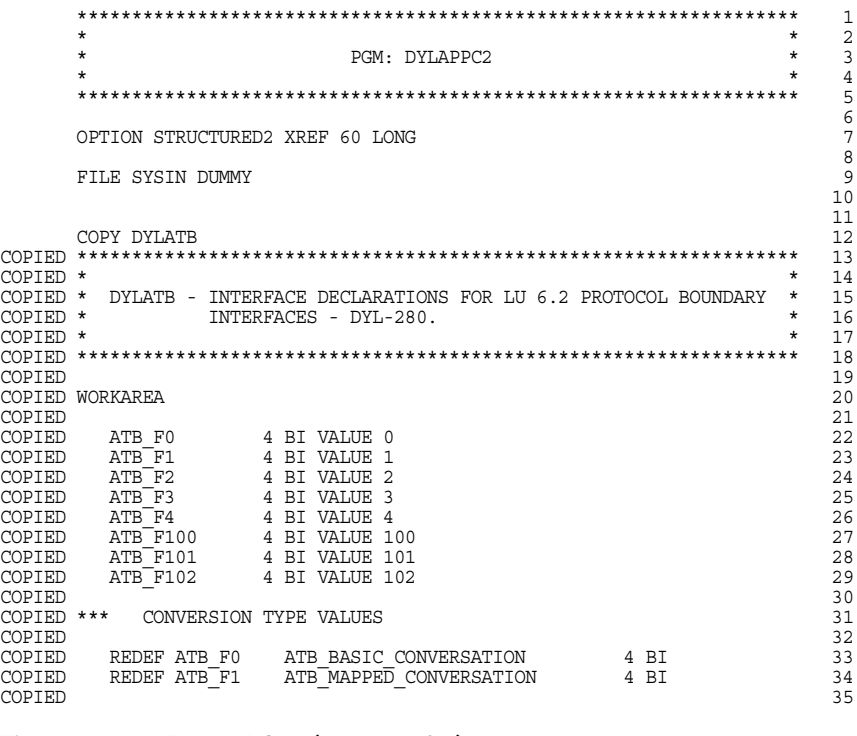

Figure 84 DYLAPPC2 (Page 1 of 7)

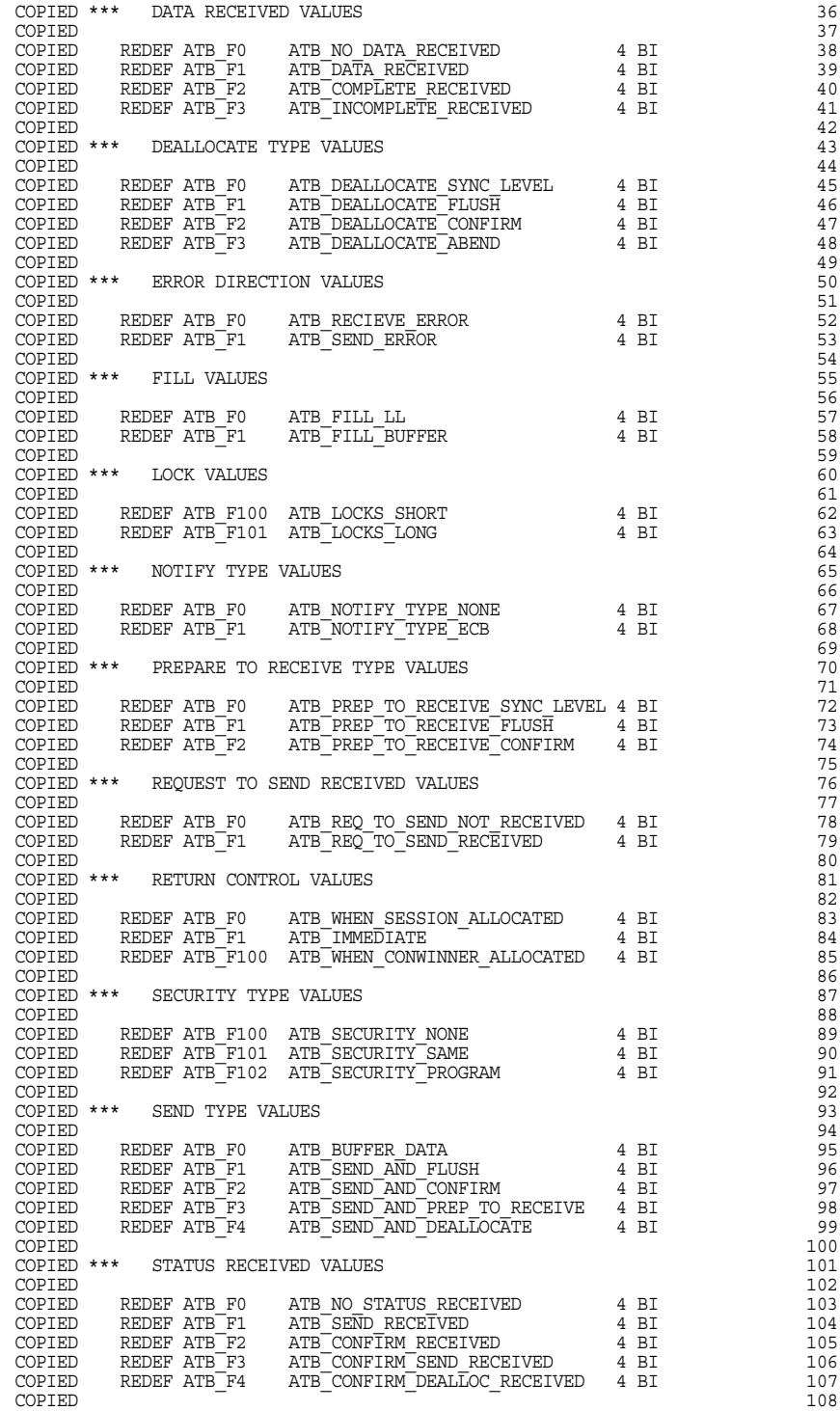

Figure 84 DYLAPPC2 (Page 2 of 7)

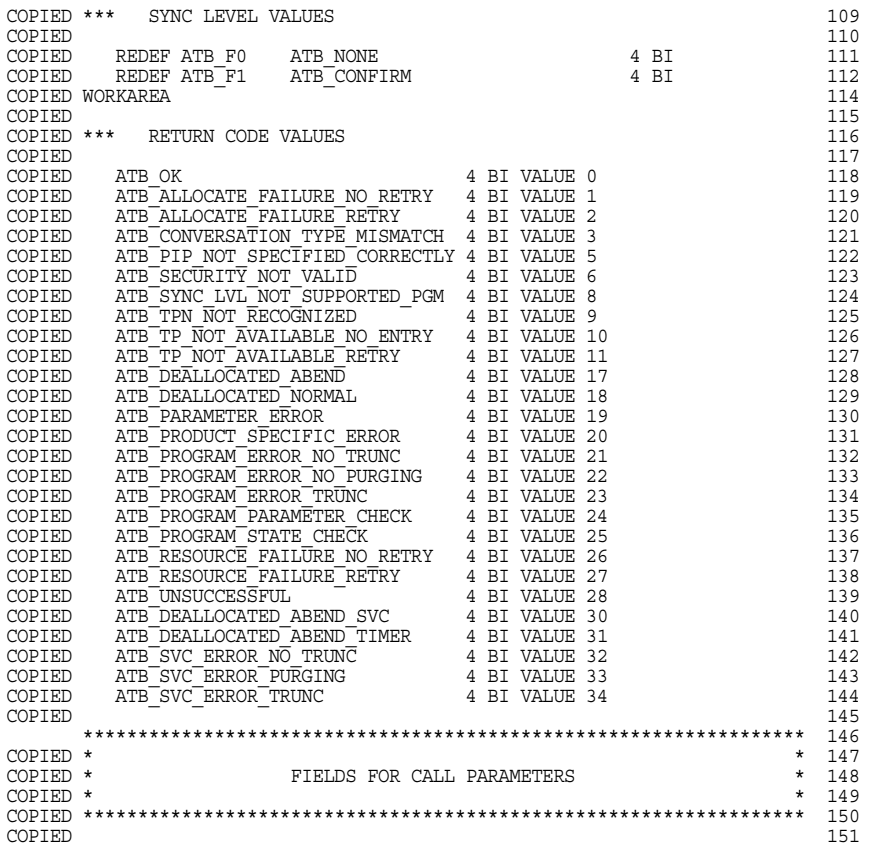

Figure 84 DYLAPPC2 (Page 3 of 7)
|        | COPIED WORKAREA                         |                                                                                                    |                      | 152 |  |
|--------|-----------------------------------------|----------------------------------------------------------------------------------------------------|----------------------|-----|--|
| COPIED |                                         |                                                                                                    |                      | 153 |  |
| COPIED | W CONVERSATION TYPE                     | - 4 BI                                                                                                    |                      | 154 |  |
| COPIED | W SYM DEST NAME                         | 8 CH                                                                                                    |                      | 155 |  |
| COPIED | W PARTNER LU NAME                       |                                                                                                    |                      | 156 |  |
| COPIED | W MODE NAME                             | $\begin{array}{rr} 17 & \text{CH} \\ \text{8} & \text{CH} \\ \text{4} & \text{BI} \end{array}$                                                             |                      | 157 |  |
| COPIED | W TP NAME LENGTH                        |                                                                                                    |                      | 158 |  |
| COPIED | W TP NAME                               |                                                                                                    |                      | 159 |  |
| COPIED | W RETURN CONTROL                        | 64 CH<br>4 BI                                                                                                    |                      | 160 |  |
| COPIED | W SYNC LEVEL                            |                                                                                                    |                      | 161 |  |
| COPIED | W SECURITY TYPE                         |                                                                                                    |                      | 162 |  |
| COPIED | W USER ID                               |                                                                                                    |                      | 163 |  |
| COPIED | W PASSWORD                              |                                                                                                    |                      | 164 |  |
| COPIED | W PROFILE                               | $\begin{array}{r} \texttt{4 BI} \\ \texttt{4 BI} \\ \texttt{10 CH} \\ \texttt{10 CH} \\ \texttt{10 CH} \\ \texttt{10 CH} \\ \texttt{11 CH} \\ \end{array}$ |                      | 165 |  |
| COPIED | W USER TOKEN                            | 1 CH                                                                                                    |                      | 166 |  |
| COPIED | W CONVERSATION ID 8 CH                  |                                                                                                    |                      | 167 |  |
| COPIED | W CONVERSATION CORRELATOR 8 CH          |                                                                                                    |                      | 168 |  |
| COPIED | W NOTIFY TYPE                           | $8$ CH                                                                                                    |                      | 169 |  |
| COPIED | W TP ID                                 | 8 CH                                                                                                    |                      | 170 |  |
| COPIED | W RETURN CODE                           | 4 BI                                                                                                    |                      | 171 |  |
| COPIED | W RC                                    | 4 BI                                                                                                    |                      | 172 |  |
| COPIED | W DEALLOCATE TYPE                       | 4 BI                                                                                                    |                      | 173 |  |
| COPIED | W FILL                                  | 4 BI                                                                                                    |                      | 174 |  |
| COPIED | W RECEIVE LENGTH                        |                                                                                                    | 4 BI                 | 175 |  |
| COPIED | W RECEIVE ACCESS TOKEN 4 BI             |                                                                                                    |                      | 176 |  |
| COPIED | W RECEIVE BUFFER                        | 80 CH                                                                                                    |                      | 177 |  |
| COPIED | W STATUS RECEIVED                       | 4 BI                                                                                                    |                      | 178 |  |
| COPIED | W DATA RECEIVED VALUE 4 BI              |                                                                                                    |                      | 179 |  |
| COPIED |                                         |                                                                                                    |                      | 180 |  |
| COPIED |                                         |                                                                                                    |                      | 181 |  |
| COPIED | W SEND DATA LENGTH                      | 4 BI                                                                                                    |                      | 182 |  |
| COPIED | W SEND LENGTH                           | - 4 BI                                                                                                    |                      | 183 |  |
| COPIED | W SEND ACCESS TOKEN                     |                                                                                                    | 4 BI                 | 184 |  |
| COPIED | W SEND BUFFER                           |                                                                                                    | 80 CH                | 185 |  |
| COPIED | W SEND DATA                             |                                                                                                    | 78 CH                | 186 |  |
|        |                                         |                                                                                                    |                      | 187 |  |
|        | 188                                     |                                                                                                    |                      |     |  |
|        | $\star$                                 |                                                                                                    | $\star$              | 189 |  |
|        | $\star$                                 |                                                                                                    | $\star$<br>VARIABLES | 190 |  |
|        | ÷                                       |                                                                                                    | $\star$              | 191 |  |
|        |                                         |                                                                                                    |                      | 192 |  |
|        |                                         |                                                                                                    |                      | 193 |  |
|        | WORKAREA                                |                                                                                                    |                      | 194 |  |
|        |                                         |                                                                                                    |                      | 195 |  |
|        | LOW VALUES                              | 8 CH                                                                                                    |                      | 196 |  |
|        | REDEF LOW VALUES                        |                                                                                                    |                      | 197 |  |
|        | LOW VALUES 1                            |                                                                                                    | 4 BI VALUE LOWVALUES | 198 |  |
|        | LOW VALUES 2                            |                                                                                                    | 4 BI VALUE LOWVALUES | 199 |  |
|        |                                         |                                                                                                    |                      | 200 |  |
|        |                                         |                                                                                                    |                      |     |  |
|        |                                         |                                                                                                    |                      |     |  |
|        | $^\star$<br>$\star$                     |                                                                                                    |                      |     |  |
|        | $\star$<br>CODE STARTS HERE<br>$^\star$ |                                                                                                    |                      |     |  |
|        | $\star$                                 |                                                                                                    |                      |     |  |
|        | 206                                     |                                                                                                    |                      |     |  |
|        |                                         |                                                                                                    |                      | 207 |  |
|        | PERFORM GETTRANS                        |                                                                                                    | TO GETTRANS X        | 208 |  |
|        |                                         |                                                                                                    |                      | 209 |  |

Figure 84 DYLAPPC2 (Page 4 of 7)

```
DOWHILE W_RETURN_CODE EQ ATB_OK 210
                                                               \frac{211}{212}PERFORM GETCONV TO GETCONVX
                                                               213
     DOWHILE W_STATUS_RECEIVED NE ATB_SEND_RECEIVED AND 214
             W_RETURN_CODE EQ ATB_OK
                                                               216
        PERFORM REC WAIT TO REC WAIT X
                                                               \frac{218}{219}ENDDO 219
                                                               220<br>221IF W_STATUS_RECEIVED EQ ATB_CONFIRM_RECEIVED OR 221<br>W_STATUS_RECEIVED EQ ATB_CONFIRM_SEND_RECEIVED OR 222<br>W_STATUS_RECEIVED EQ ATB_CONFIRM_DEALLOC_RECEIVED 223
                                                                224<br>225
        PERFORM CONFIRMED TO CONFIRMEDX
                                                                226<br>227
      ENDIF 227
                                                               228<br>229
     LIST 'RECEIVE BUFFER' AT 1 W RECEIVE BUFFER AT 30
                                                                230<br>231
     PERFORM SENDDATA TO SENDDATAX
                                                                232
      DOWHILE W_STATUS_RECEIVED NE ATB_CONFIRM_DEALLOC_RECEIVED AND 233
W_RETURN_CODE EQ ATB_OK 234
                                                               235<br>236
        PERFORM REC_WAIT TO REC_WAIT_X
                                                               237<br>238
      ENDDO 238
                                                               239<br>240
     LIST 'RECEIVE BUFFER' AT 1 W RECEIVE BUFFER AT 30
                                                               \frac{241}{242}PERFORM CONFIRMED TO CONFIRMEDX
                                                               243
     PERFORM GETTRANS TO GETTRANS X
                                                               \frac{245}{246}ENDDO 246
                                                               \frac{247}{248}PERFORM RETTRANS TO RETTRANSX
                                                               249<br>250
   STOP 250
                                                               251<br>252
****************************************************************** 252
\star 253
                      GET_TRANS * 254 * 255* * 255
****************************************************************** 256
                                                               257<br>258GETTRANS: 258
                                                               259<br>260* W_RETURN_CODE RETURNED BY GET_TRANS
                                                               \frac{261}{262}CALL ATBGTRN USING W RETURN CODE
                                                               263<br>264
GETTRANS_X: 264
****************************************************************** 266
\star \star 267
                    GET_CONVERSATION * 268<br>* 269
* * 269
****************************************************************** 270
                                                               271<br>272
GETCONV: 272
                                                               273<br>274
* W_CONVERSATION_ID RETURNED BY GET <br>* W_CONVERSATION_TYPE RETURNED BY GET 275<br>* W_PARTNER_LU_NAME RETURNED BY GET 275<br>* W_SYNC_LEVEL RETURNED BY GET 276<br>* W_SYNC_LEVEL RETURNED BY GET 278
* W_CONVERSATION_CORRELATOR RETURNED BY GET \, X \, W_RETURN CODE \, RETURNED BY GET \, 280
                                                               281
```
Figure 84 DYLAPPC2 (Page 5 of 7)

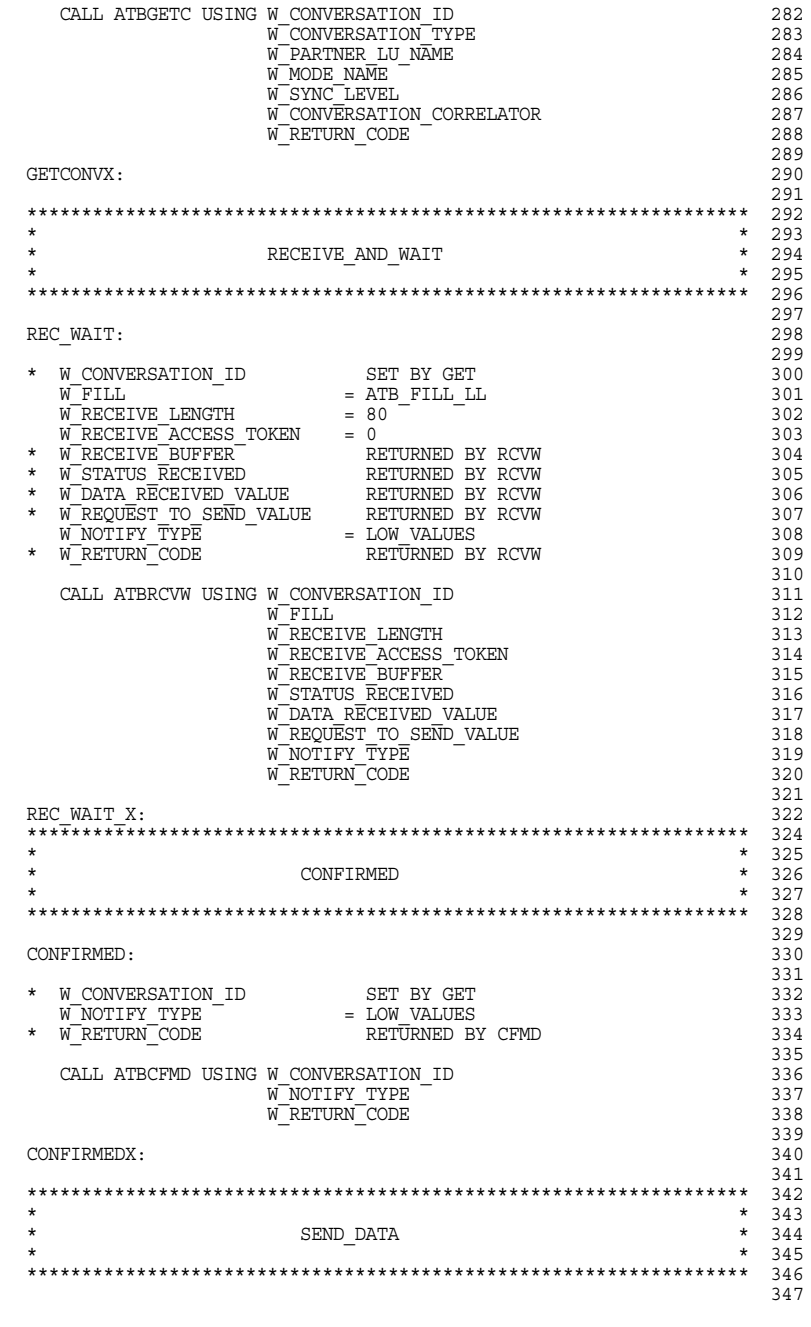

Figure 84 DYLAPPC2 (Page 6 of 7)

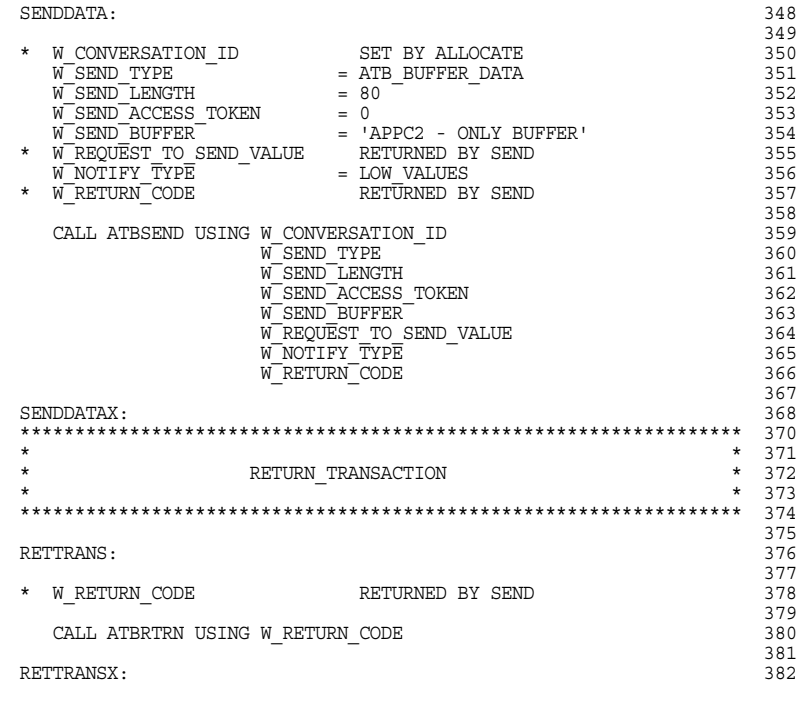

# Figure 84 DYLAPPC2 (Page 7 of 7)

# **Sample of DYLAPPC2 – Cross References Program**

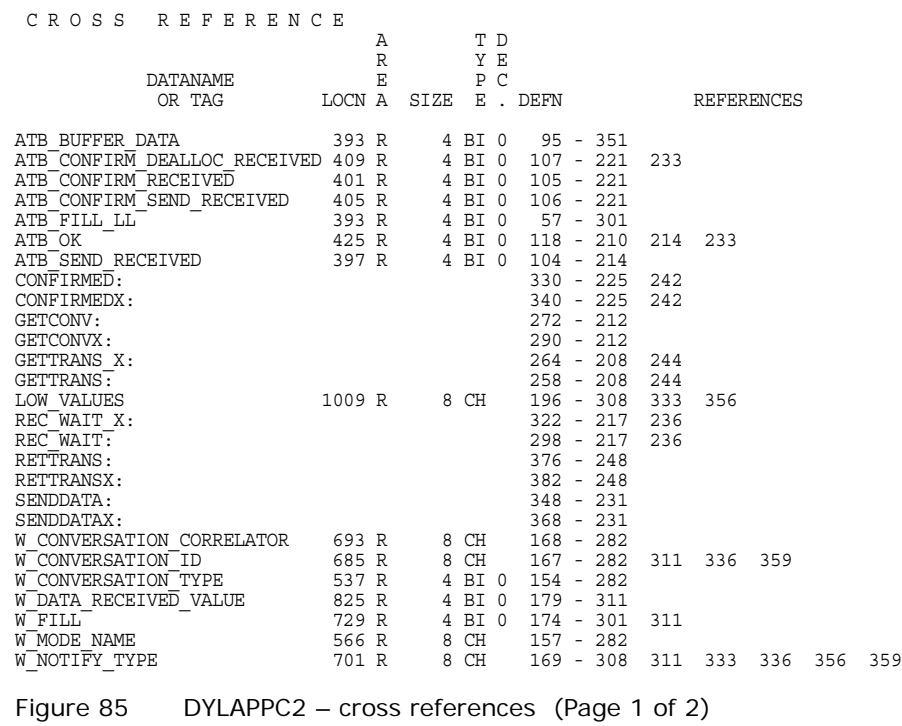

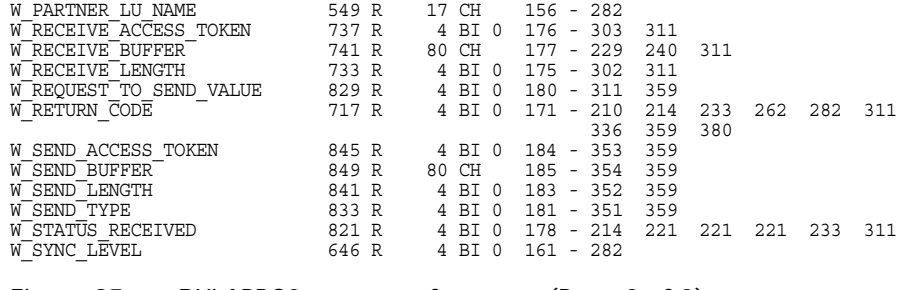

Figure 85 DYLAPPC2 – cross references (Page 2 of 2)

# **Chapter 9: Label Generation**

The DYLABEL COPY function generates labels. The number of labels up (to be printed across the page) depends on the label size and the width of the printer. It is your responsibility to determine how many labels are to be produced across a page. The following figure shows one possible label format.

TORRES, ERNESTO CHO PYUNG, SUH S.F. MEM. HOSP.<br>23444 PARK LANE 33333 PALL MALL 6789 OLD MAN RD 23444 PARK LANE 33333 PALL MALL 6789 OLD MAN I LOS ANGELES CA SLENDALE CA 91206 L.A. CA 90023 GLENDALE CA 91206

SANTA FE HOSP ASSN GENVARDI,G J TODIPE,MICHAEL  $1212 \text{ WISCONSIN DRIVE} \qquad 9785 \text{ FLEET STR} \qquad 5678 \text{ REGENT} : \text{LOS ANGELES CA } 90023 \qquad \text{LOS ANGELES CA } 90017 \qquad \text{INGLEWOOD CA}$ LOS ANGELES CA 90017

Figure 86 Example of a Label Format

# **Syntax**

DYLABEL is started by using the COPY command.

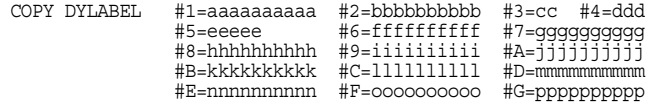

Figure 87 DYLABEL

#### where:

#1 Specifies the number of labels to be produced across the page. It can be a numeric value or the data name of a field containing the number of labels to be printed across the page. If a data name is specified, you must define it in your program as a non-character field (NU, PD, or BI) and it must contain the number of labels to be produced across the page. It is your responsibility to make sure that the number of labels requested across the page is valid (for example, it is not more than can fit across the page). If #1 is not specified on the COPY statement, the default is 4-up labels.

- #2 Specifies the number of print lines on each label. It can be a numeric value or the data name of a field containing the number of lines to be generated for each label. If a data name is specified, you must define it in your program as a non-character field (NU, PD, or BI) and it must contain the number of lines to be printed on each label. (The number of print lines must be between 1 and 9.) If you do not specify a valid number of lines, an error message is printed at execution time. If  $#2$  is not specified on the COPY command, a default of 6 is assumed.
- #3 Specifies the width of each label. This must be a 1- to 3-digit number. The maximum value for  $#3$  is the width of the report (such as,  $#4$ ). If the value specified for #3 is greater than the width of the report, an error message is printed at execution time. If  $#3$  is not specified on the COPY command, a default of 33 is assumed.  $#1$  times  $#3$  should equal  $#4$ .
- #4 Specifies the width of the form for the labels. This must be a 1- to 3-digit number. The maximum allowable value is 204 for z/OS or 132 for VSE. If #4 is not specified on the COPY command, a default of 132 is assumed. Specifying an invalid value for #4 results in a validation error message on the VISION: Results REPORT statement.
- #5 Specifies the spacing after the last line of the label is printed. Allowable values are 0 to 9 or EJECT. If  $#5$  is not specified, the default is 1, or no blank line after the last line of the label is printed before printing the first line of the next set of labels. Enter one more than the number of blank lines needed to get to the first line of the next label.
- #6 Specifies the selection interval for selecting data to produce labels. It can be a numeric value or the data name of a field containing a value n. Every nth record is selected for label printing. If a data name is specified, it must be defined in the program as a non-character field (NU, PD, BI) and must contain a valid number. If #6 is not specified on the COPY command, the assumed interval is 1 (select every record for label printing).
- #7 Specifies the maximum number of labels to be produced. It can be a numeric value or the data name of a field containing the number of labels to be produced. If a data name is specified, it must be defined in the program as a non-character field (NU, PD, BI) and must contain a valid number. If #7 is not specified on the COPY command, the assumed default is no limit on the number of labels to be produced.
- #8 Specifies what is to be printed as line 1 of the label. It can be a literal or a data name.
- #9 Specifies what is to be printed as line 2 of the label. It can be a literal or a data name.
- #A Specifies what is to be printed as line 3 of the label. It can be a literal or a data name.
- #B Specifies what is to be printed as line 4 of the label. It can be a literal or a data name.
- #C Specifies what is to be printed as line 5 of the label. It can be a literal or a data name.
- #D Specifies what is to be printed as line 6 of the label. It can be a literal or a data name.
- #E Specifies what is to be printed as line 7 of the label. It can be a literal or a data name.
- #F Specifies what is to be printed as line 8 of the label. It can be a literal or a data name.
- #G Specifies what is to be printed as line 9 of the label. It can be a literal or a data name.

#8 through #G have no defaults. If data names are specified for #8 through #G, you must define them in the program.

# **Coding Requirements**

You must provide the following to use DYLABEL:

A FILE definition:

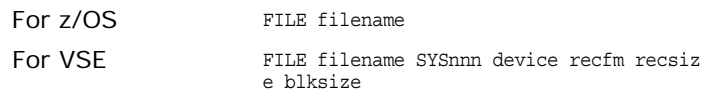

The SYSnnn, device type, record format, record size, and block size must be coded for VSE.

Field definitions.

Field definitions must be specified for all data names specified in the COPY command.

**The COPY command.** 

You must start DYLABEL using the VISION: Results COPY command and specify the options required.

**User Logic.** 

Optionally, you can place your own logic ahead of the COPY command that invokes DYLABEL. This logic can include a SORT, or your own selection logic, or logic to manipulate the incoming data before it is used in the labels. You should not code logic following the COPY command.

The following VISION: Results statements generate the label format illustrated at the beginning of this chapter.

### **VISION:Results z/OS Example**

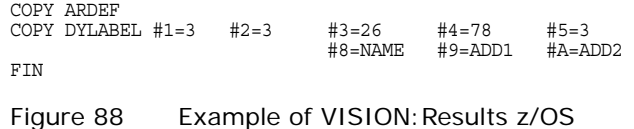

# **VISION:Results VSE Example**

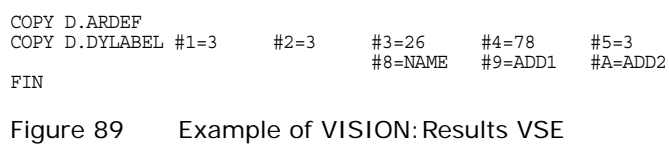

# **DYLABEL COPY Function Example**

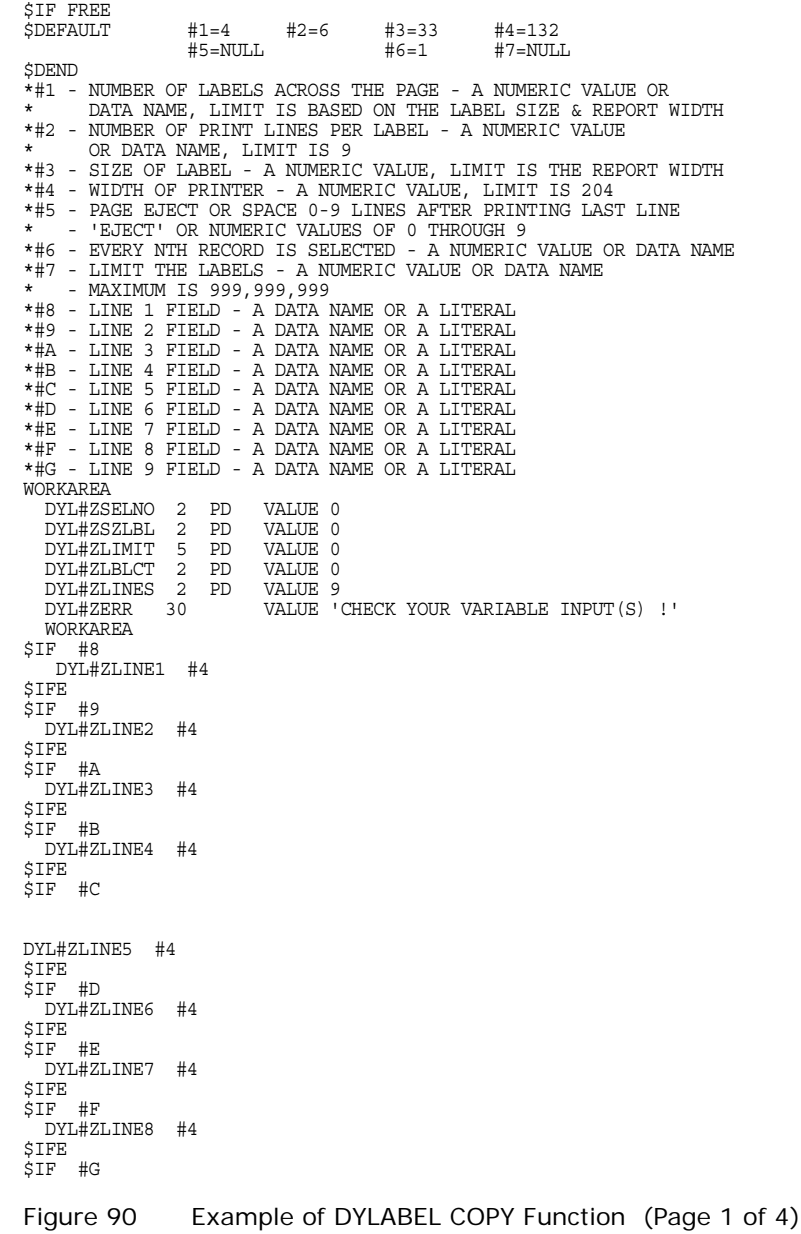

```
DYL#ZLINE9 #4
$IFE
$IF #8
 REDEFINE DYL#ZLINE1 DYL#ZL1LBL #3
$IFE
$IF #9
REDEFINE DYL#ZLINE2 DYL#ZL2LBL #3
$IFE
$IF #A
 REDEFINE DYL#ZLINE3 DYL#ZL3LBL #3
$IFE
$IF #B
 REDEFINE DYL#ZLINE4 DYL#ZL4LBL #3
$IFE
$IF #C
 REDEFINE DYL#ZLINE5 DYL#ZL5LBL #3
$IFE
$IF #D
 REDEFINE DYL#ZLINE6 DYL#ZL6LBL #3
$IFE
SIF #E
 REDEFINE DYL#ZLINE7 DYL#ZL7LBL #3
$IFE
$IF #F
 REDEFINE DYL#ZLINE8 DYL#ZL8LBL #3
$IFE
$IF #G
 REDEFINE DYL#ZLINE9 DYL#ZL9LBL #3
$IFE
\, ON \, ONE \,ON ONE MOVE #3 TO DYL#ZSZLBL
IF DYL#ZLINES LT #2
$IF #6
          OR DYL#ZSELNO EQ #6
$IFE
$IF #7
         OR DYL#ZLIMIT EQ #7
$IFE
          OR DYL#ZLIMIT EQ #1
OR DYL#ZSZLBL GT #4
          OR DYL#ZSZLBL EQ 0
             PRINT DYL#ZERR STOP ENDIF
ENDONE
*
$IF #6
 DYL#ZSELNO = DYL#ZSELNO + 1
  IF DYL#ZSELNO LT #6 REJECT ENDIF
  DYL#ZSELNO = 0
$IFE
**************************************************************
* SAVE DATA OF RECORD(S) IN WORKAREA *
**************************************************************
$IF #8
 MOVE #8 TO DYL#ZL1LBL (INW)
$IFE
$IF #9
 MOVE #9 TO DYL#ZL2LBL (INW)
$IFE
$IF #A
 MOVE #A TO DYL#ZL3LBL (INW)
$IFE
$IF #B
 MOVE #B TO DYL#ZL4LBL (INW)
$IFE
$IF #C
 MOVE #C TO DYL#ZL5LBL (INW)
$IFE
$IF #D
 MOVE #D TO DYL#ZL6LBL (INW)
$IFE
$IF #E
 MOVE #E TO DYL#ZL7LBL (INW)
$IFE
$IF #F
MOVE #F TO DYL#ZL8LBL (INW)
```
Figure 90 Example of DYLABEL COPY Function (Page 2 of 4)

```
$IFE
$IF #G
 MOVE #G TO DYL#ZL9LBL (INW)
$IFE
*
$IF #7
 DYL#ZLIMIT = DYL#ZLIMIT + 1
  IF DYL#ZLIMIT LT #7 GOTO DYL#ZCONT ENDIF
  PERFORM DYL#ZPROD TO DYL#ZPRODX STOP
$IFE
**************************************************************
* PRINT THE LABELS WHEN THE RIGHT AMOUNT IS ACCUMULATED *
**************************************************************
DYL#ZCONT:
  INW = INW + #3DYL#ZLBLCT = DYL#ZLBLCT + 1
IF DYL#ZLBLCT LT #1 ACCEPT ENDIF
PERFORM DYL#ZPROD TO DYL#ZPRODX
  DYL#ZLBLCT = 0
  INW = 0
INX = #2 * #4
 MOVE SPACES TO DYL#ZLINE1 LENGTH INX ACCEPT *
*REPORT #4 WIDE
DYL#ZPROD:
$IF #8
LIST DYL#ZLINE1 AT 1
$IFE
$IF #9
 LIST DYL#ZLINE2 AT 1
$IFE
$IF #A
 LIST DYL#ZLINE3 AT 1
$IFE<br>$IF #B<br>|LIST DYL#ZLINE4 AT 1<br>$IFE
$IF #C
LIST DYL#ZLINE5 AT 1
$IFE
$IF #D
 LIST DYL#ZLINE6 AT 1
$IFE
$IF #E
 LIST DYL#ZLINE7 AT 1
$IFE
$IF #F
LIST DYL#ZLINE8 AT 1
$IFE
$IF #G
LIST DYL#ZLINE9 AT 1
$IFE
$IF #5
 WITH #5 AFTER
$IFE
```
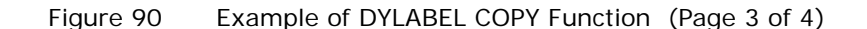

```
DYL#ZPRODX:
          ON FINAL
$IF #8
LIST DYL#ZLINE1 AT 1
          $IFE
$IF #9
LIST DYL#ZLINE2 AT 1
          $TFE<br>$TF #A<br>$TF #A<br>$TFF #B<br>$TF #B<br>$TF #B<br>$TF #B<br>$TFF #C<br>$TFF #C<br>$TFF #D<br>$TFF #D<br>$TFF #E<br>$TFF #E<br>$TFF #E<br>$TFF #E<br>$TFF #E<br>$TFF #E<br>$TFF #E<br>$TFF #E<br>$TFF #E<br>$TFF #E<br>$TFF #E<br>$TFF #E<br>$TFF #E<br>$TFF #E<br>$TFF #E<br>$TFF #E<br>$TFF #E<br>$TFF #
          $IF #5
WITH #5 AFTER
$IFE
$IF FIXED
```
Figure 90 Example of DYLABEL COPY Function (Page 4 of 4)

# **Chapter 10: VISION:Pds**

The VISION:Pds facility has been replaced with the native PDS support on a FILE statement and the READDIR and WRITEDIR and READMEM and WRITEMEM commands. The discussion in this chapter is included for compatibility with programs still using the VISION:Pds product.

VISION:Pds is an optional product that allows you to access a z/OS partitioned data set (PDS). You can selectively extract members and directory entries and return them to VISION: Results for interrogation and printing.

A significant advantage of VISION:Pds is the flexibility to format the resulting output in a manner convenient to you. The examples at the end of this chapter demonstrate several techniques of formatting the report.

Some useful applications of VISION:Pds include:

- Updating procedure libraries.
- Listing load module attributes in a specified format.
- Converting libraries.
- Listing members of PROCLIB, MACLIB, and so forth, in member name sequence.
- Backing up PROCLIB and MACLIB to tape.

When VISION: Pds is started by VISION: Results, a parameter list is passed to DYLPDS that describes the functions to be performed and identifies the VISION:Results areas to which the member records and directory entries are to be returned. Member or directory records are returned to the specified VISION:Results area one record at a time. The member and directory records can be examined at this time for possible further processing by VISION:Results.

DYLPDS is called through a CALL command from a VISION:Results procedure logic statement. The parameter list, consisting of three parameters, is provided at this time.

CALL DYLPDS USING OPTCODE DIR MEM

# **Parameters**

- Parm 1 In the above example the first parameter, OPTCODE, identifies the VISION:Results work area, from which the description of the type of retrieval is specified. DYLPDS returns the data set name, volume serial numbers, and logical record length of the accessed PDS to this area.
- Parm 2 The second parameter, DIR, provides an area to hold directory records as they are returned to VISION: Results. If the DALL function is used this parameter can also be employed to pass additional control information to DYLPDS (see **DALL** on page 237).

The user must interrogate the directory entries returned to VISION:Results, parameter 2, for an end of file. When an end of file is reached, DYLPDS places a value of X`FF' in the first byte of the area described by parameter 2.

Parm 3 The third parameter, MEM, describes a VISION:Results data area to which member records from either source or load libraries are returned.

If an error is detected while attempting to execute DYLPDS, an error message is placed in the area specified by the third parameter.

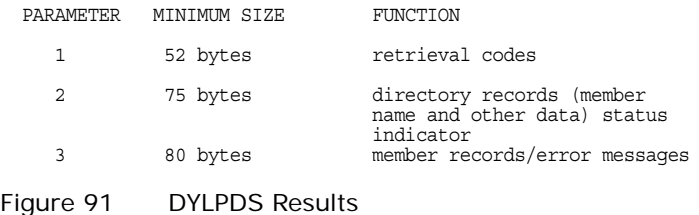

# **JCL Requirements**

In addition to the regular JCL statements required to process a VISION:Results program, an additional DD statement is needed to describe the partitioned data set to be accessed. This statement is //SYSPDS.

//SYSPDS DD DSN=pds.dsname,VOL=SER=xxxxxx,DISP=SHR,UNIT=uuu

Example:

```
//CA JOB
            DD DSN=DYLLI, DISP=SHR
//STEP1 EXEC PGM=DYL280
//SYSPRINT DD SYSOUT=A
//SYS004 DD UNIT=SYSDA,SPACE=(TRK,5)
//SYS280R DD SYSOUT=A
//SYSPDS DD DSN=dsname,DISP=SHR,UNIT=uuu,VOL=SER=xxxxxx
//SYSIN DD *
  VISION:Results statements
END
/*
```
Figure 92 SYSPDS Example

# **FILE Statement Requirements**

There is no VISION:Results FILE statement that corresponds to the partitioned data set, because DYLPDS is handling the retrieval of the PDS. However, to fulfill the VISION: Results requirement that there be at least one file defined in a run, provide the following:

FILE SYSIN CARDS DUMMY

# **MSEL Function**

The MSEL (Member Select) option retrieves selected members of a z/OS PDS and returns them, along with corresponding directory entries, to VISION:Results. The function, MSEL, and member names to be selected, along with other control information, is provided to DYLPDS in parameter 1. The parameter list also identifies the VISION: Results areas to which data is returned.

### **Parameter Requirements**

PARAMETER 1 MINIMUM SIZE = 52 BYTES PARAMETER 2 MINIMUM SIZE = 75 BYTES PARAMETER 3 MINIMUM SIZE = 80 BYTES

Use caution to ensure an area of sufficient size is allocated when accessing load libraries. You should specify the largest possible block anticipated. For example, if the PDS is on a 3330, the load library is probably blocked 13030; your third parameter should define an area at least 13030 bytes long.

**Parameter Passed to DYLPDS**

#### **Parameter 1**

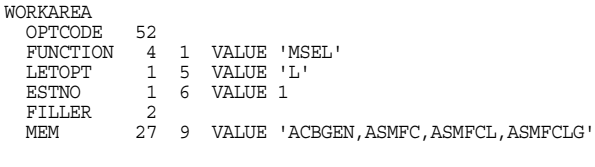

Figure 93 Parameter 1 Passed to DYLPDS

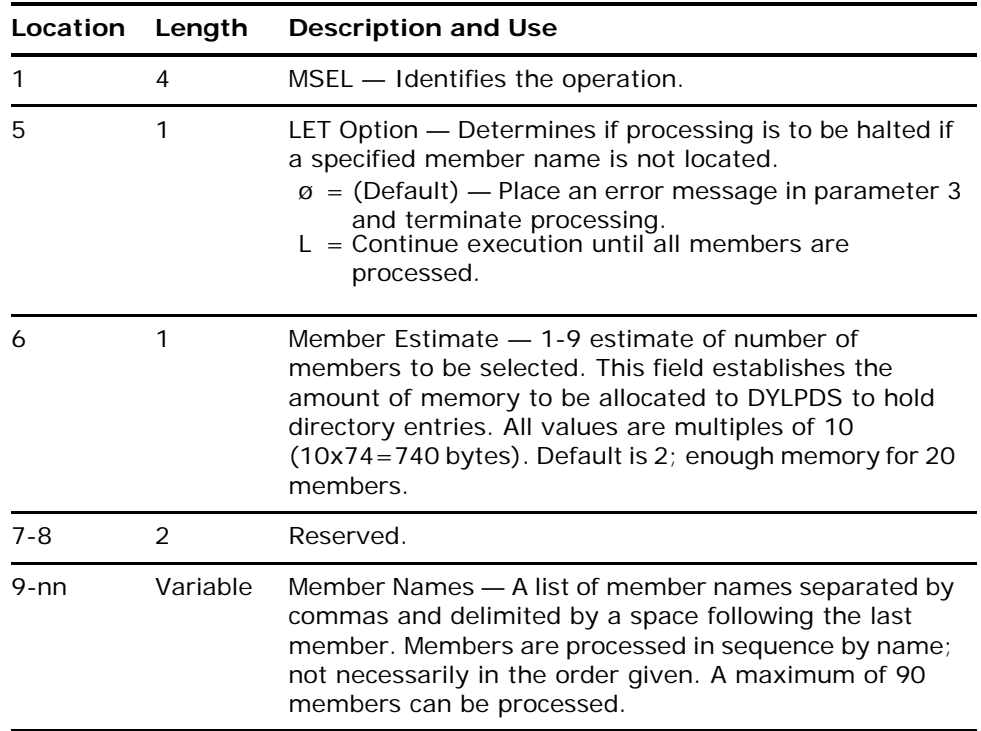

OPTCODE....MSELL1øøACBGEN,ASMFC,ASMFCL,ASMFCLG

For this example, parameter 1 is supplied from a work area called OPTCODE. This directs DYLPDS to search a partitioned data set, identified by a SYSPDS DD statement, for members named ACBGEN, ASMFC, ASMFCL, and ASMFCLG. If ACBGEN is not found, processing continues (L in position 5); if position 5 was left blank, processing would terminate if ACBGEN was not found. The 1 in position 6 indicates that there will be ten or fewer members with the listed names.

### **Parameters Returned from DYLPDS**

#### **Parameter 1**

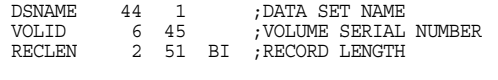

#### Figure 94 Parameter 1 From DYLPDS

The field definitions above are redefines of the work area OPTCODE.

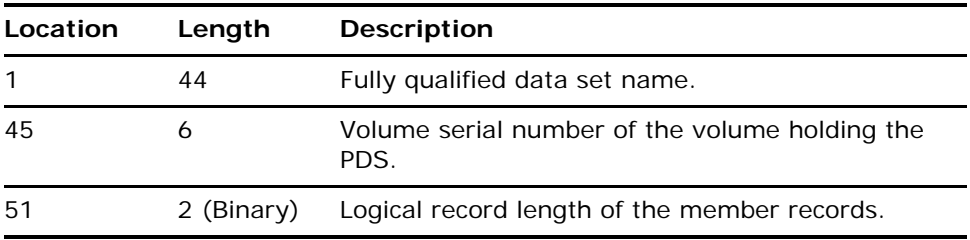

#### **Parameter 2**

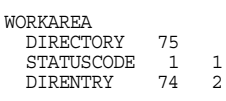

Figure 95 Parameter 2 From DYLPDS

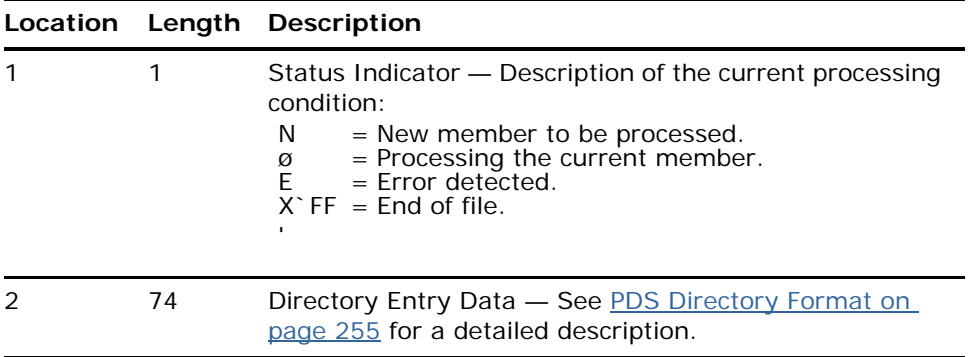

## **Parameter 3**

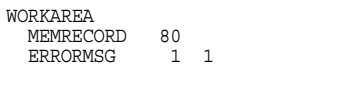

Figure 96 Parameter 3 From DYLPDS

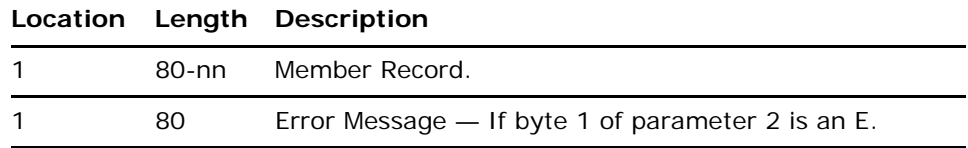

# **MALL**

The MALL (ALL MEMBERS) option causes all member records and directory information from a PDS to be retrieved and returned to VISION: Results. Directory records are returned to parameter 2 and member records are returned to parameter 3.

# **Parameter Requirements**

Parameter 1 MINIMUM SIZE = 52 BYTES Parameter 2 MINIMUM SIZE = 75 BYTES Parameter 3 MINIMUM SIZE = 80 BYTES FOR SOURCE AND PROCEDURE LIBRARIES

### **Parameter Passed to DYLPDS**

#### **Parameter 1**

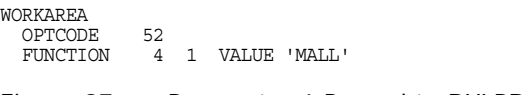

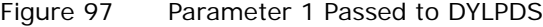

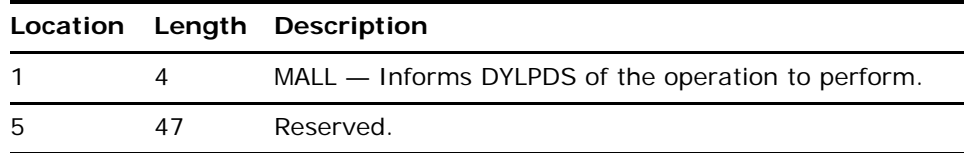

### **Parameters Returned from DYLPDS**

#### **Parameter 1**

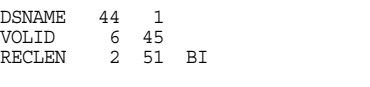

Figure 98 Parameter 1 From DYLPDS

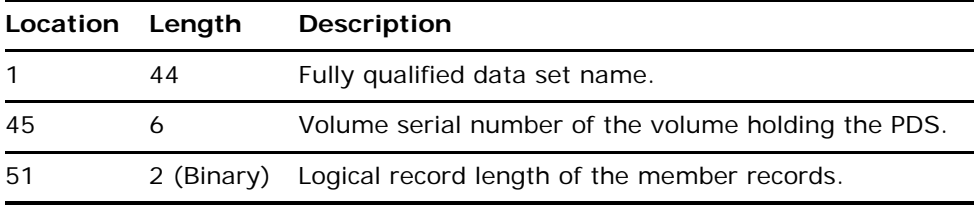

#### **Parameter 2**

| WORKAREA   |    |   |
|------------|----|---|
| DTR        | 75 |   |
| STATUSCODE |    |   |
| DIRENTRY   | 74 | 2 |
|            |    |   |

Figure 99 Parameter 2 From DYLPDS

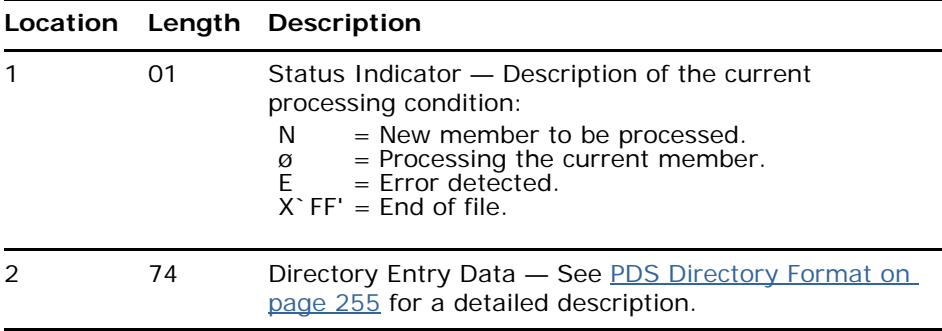

### **Parameter 3**

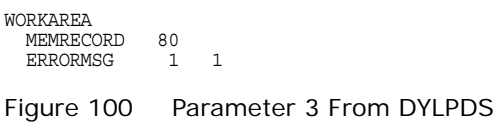

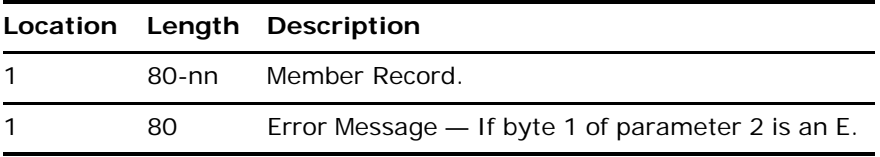

# <span id="page-236-0"></span>**DALL**

The DALL (Directory All) option retrieves all directory entries from a z/OS PDS and returns them to VISION: Results for further processing. The user can also have member records passed to the calling VISION: Results program. This option is particularly useful when you want to select and print all members whose name begins with a certain letter combination.

# **Parameter Requirements**

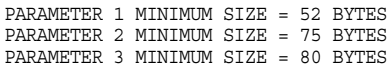

Use caution to ensure an area of sufficient size is allocated when accessing load libraries. You should specify the largest possible block anticipated. For example, if the PDS is on a 3330, the load library is probably blocked 13030; your third parameter should define an area at least 13030 bytes long.

### **Parameters Passed to DYLPDS**

### **Parameter 1**

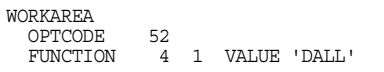

Figure 101 Parameter 1 Passed to DYLPDS

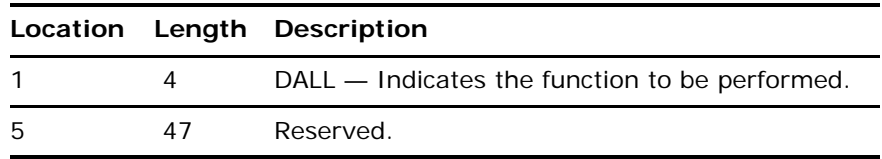

### **Parameter 2**

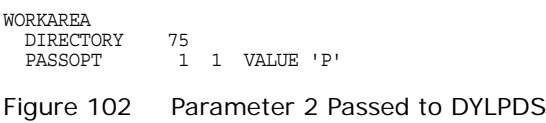

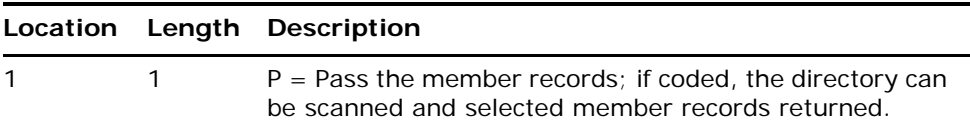

### **Parameters Returned from DYLPDS**

#### **Parameter 1**

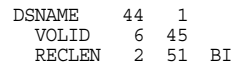

Figure 103 Parameter 1 From DYLPDS

The above is a redefine of the work area OPTCODE.

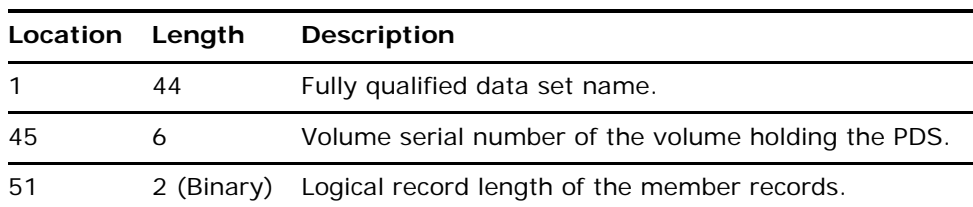

### **Parameter 2**

WORKAREA DIR 75 STATUSCODE 1 1 DIRENTRY 74 2

Figure 104 Parameter 2 From DYLPDS

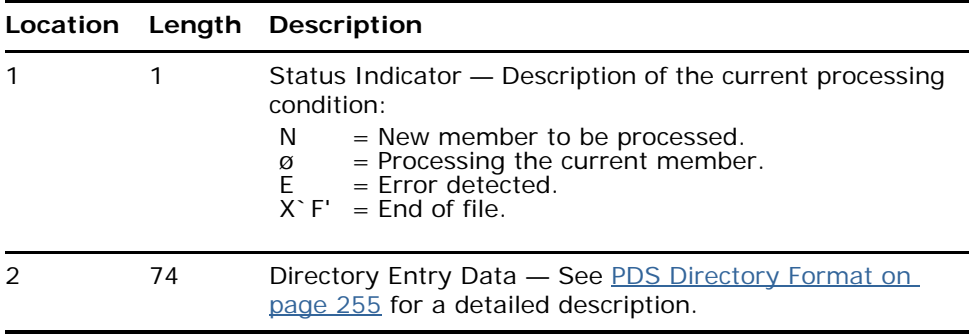

### **Parameter 3**

WORKAREA MEMRECORD 80 ERRORMSG 1 1

Figure 105 Parameter 3 From DYLPDS

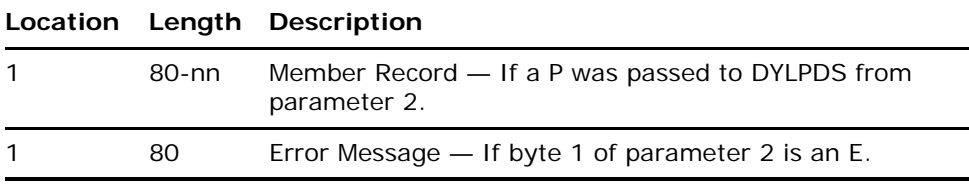

The P option applies only to the current member being processed. If an end of file is detected, the pass option is turned off. You must reset the P option for any future members.

The first byte of parameter 2 always contains an N while DYLPDS is performing the DALL function.

# **Considerations for Use**

- Up to 16 input PDSs can be concatenated.
- You must terminate the run by issuing the STOP command. This is because VISION:Results is not reading the PDS and cannot terminate by the regular method (when the input file has reached end of file).
- DYLPDS can issue only one access command (MALL, MSEL, DALL) per job step.
- DYLPDS cannot access variable length records.

# **Error Messages and Abends**

If an error is detected by DYLPDS, an E is placed in byte 1 of parameter 2 and the actual error message is in parameter 3. Position 1 of parameter 2 should be examined after each record for an E (see Print Three Members - MSEL With LET [Option on page 242](#page-241-0) for the technique).

### **Error Messages**

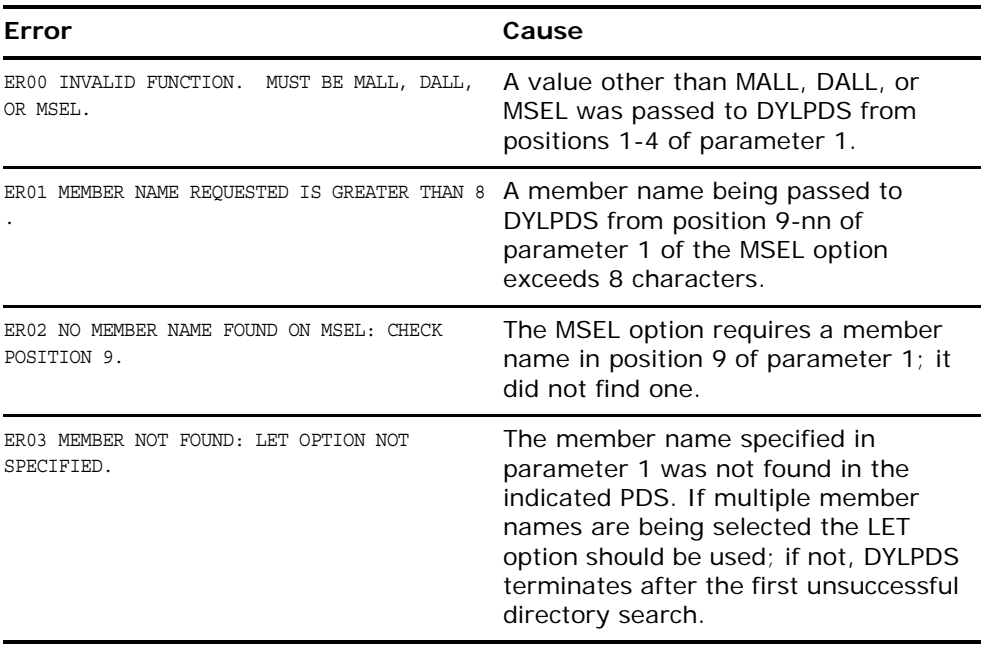

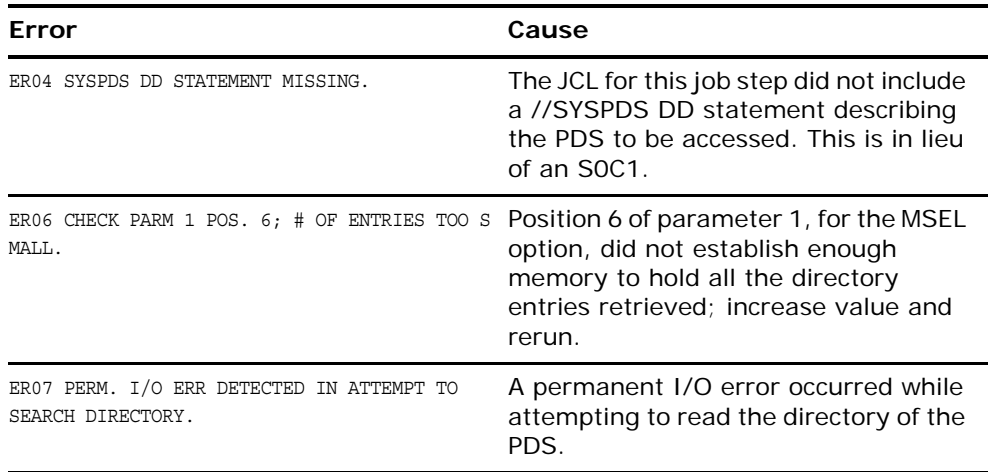

# **Abend Codes**

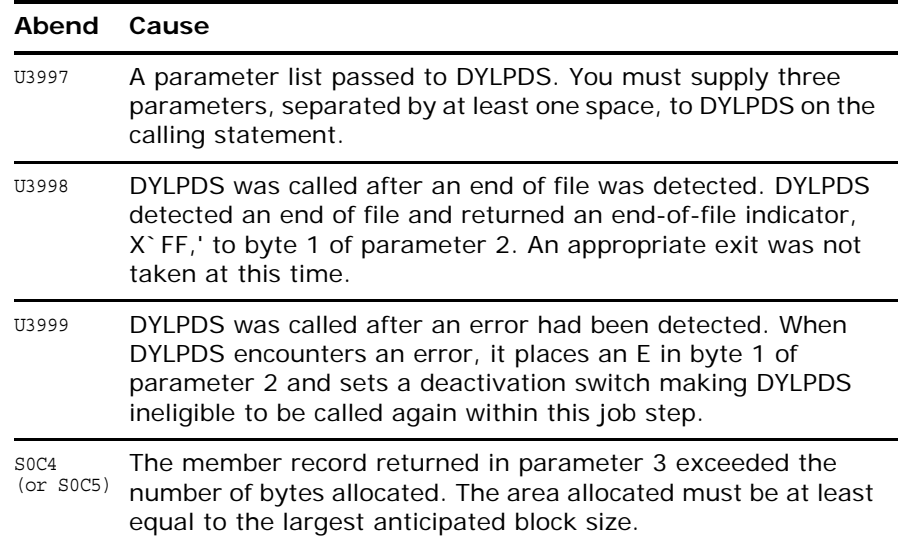

# **Examples**

The following examples illustrate some of the potential uses of DYLPDS. A description and flowchart of procedure logic is included with Examples 1 through 3. The VISION:Results statements are not necessarily described in the order they are encountered in the input stream.

After the narrative portion for each example the SYSOUT of the described example is provided.

#### <span id="page-241-0"></span>**Example 1 Print Three Members — MSEL With LET Option**

In this example we print members OPEN, CLOSE, and GETMAIN in their entirety from SYS1.MACLIB. No directory information is included in the report.

#### **Step by Step**

1. Use a SYSPDS DD statement to specify which partitioned data set to access. The FILE SYSIN CARDS DUMMY does not define the PDS. It satisfies the VISION:Results requirement for the definition of at least one file in the program.

//SYSPDS DD DSN=SYS1.MACLIB,DISP=SHR

2. DYLPDS is called through a procedure statement CALL command. The parameter list defines the VISION:Results data areas that are used to supply input to and receive output from DYLPDS.

DYL: CALL DYLPDS USING OPTCODE DIR MEM

3. Parameter 1 defines the area that supplies the DYLPDS function code and options, and the VISION: Results work area OPTCODE in this example.

```
WORKAREA
 OPTCODE 52
 FUNCTION 4 1 VALUE 'MSEL'
 LETOPT 1 5 VALUE 'L'
 MEM 18 9 VALUE 'OPEN,CLOSE,GETMAIN'
```
The DYLPDS function MSEL is supplied in the work area FUNCTION. The L in LETOPT indicates the LET option. If the member OPEN is not found, the job will not terminate, but instead search for the member CLOSE.

To print, the members are listed starting in the VALUE clause for MEMBER (MEM) separated with commas.

4. Parameter 2 defines the area to which DYLPDS returns a 1-byte status indicator (STATUSCODE) plus the member name and directory information. This area, DIRECTORY, in this example, was established as a 75-byte work area.

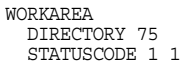

5. The first byte of the DIRECTORY area (STATUSCODE) should be examined for an error or end of file indicator.

```
IF STATUSCODE EQ 'E' GOTO ERR ENDIF
IF STATUSCODE EQ X'FF' GOTO EOJ ENDIF
```
If an error is detected in byte 1 of DIRECTORY (STATUSCODE), control is passed to the statement ERR. The second procedure statement tests for a hexadecimal FF, indicating an end of file has been reached. If an end of file is reached, control is passed to the statement with the tag name EOJ. (The ERR and EOJ statements are discussed later.)

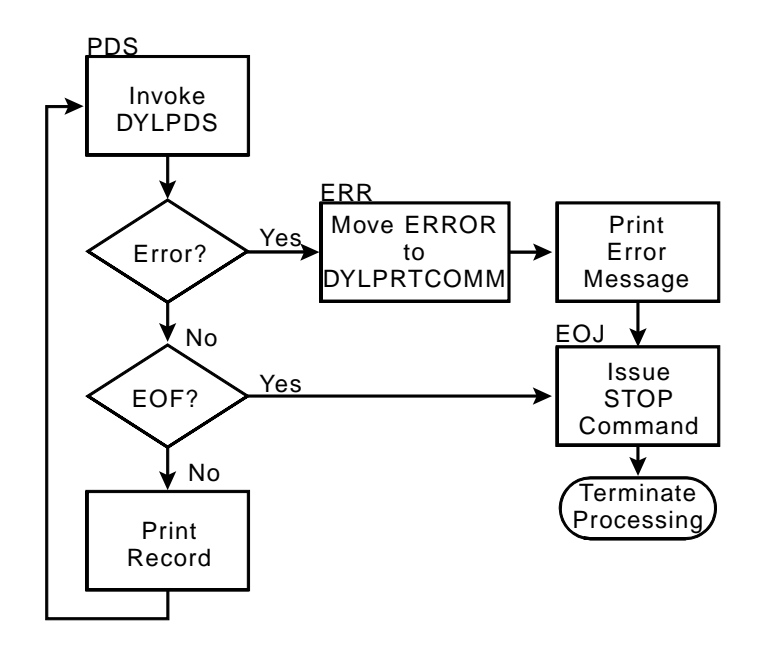

Figure 106 [Example 1](#page-241-0) Procedure Logic Flowchart

6. If neither of the tests is true, a report line prints and the program branches unconditionally to PDS, retrieving the next member record.

> PERFORM LISTDET TO LISTEND GOTO PDS

7. The record to be printed is located in the area specified by parameter 3, MEMRECORD in this example; this area also holds error messages, if any.

```
ERR: MOVE 'ERROR?' TO DYLPRTCOMM
 PRINT MEMRECORD
EOJ: STOP
```
**Note:** If all members of SYS1.MACLIB are needed, use the MALL option.

If an error is detected, print the comment ERROR? to the left of the record to be printed. This is done by moving the literal ERROR? to the print comments reserved word DYLPRTCOMM and executing a print immediate command (PRINT). The error message is printed from MEMRECORD.

If an end of file is detected, issue a STOP command to terminate the job.

```
FILE INFILE DUMMY
```
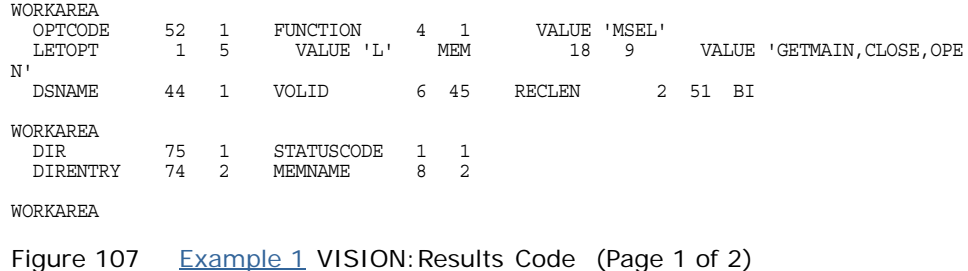

```
MEMRECORD 80 1 ERRORMSG 1 1
CONTROL MEMNAME
 DYL:
  CALL DYLPDS USING OPTCODE DIR MEMRECORD
  IF STATUSCODE EQ 'E'
   GOTO ERR
  ENDIF
  IF STATUSCODE EQ X'FF'
    GOTO EOJ
  ENDIF
  PERFORM LISTDET TO LISTEND
  GOTO PDS
ERR:
  MOVE 'ERROR?' TO DYLPRTCOMM
  PRINT MEMRECORD
EOJ:
 STOP
LISTDET:
 LIST SUPPRESS MEMNAME (MEMBER NAME)
               MEMRECORD (CONTENTS OF MEMBER)
LISTEND:
ON CHANGE IN MEMNAME
 MOVE 99 TO DYLLINE
T1 'COMPUTER ASSOCIATES, TEST DYLPDS—EXAMPLE 1' WITH 2 AFTER
COMPUTER ASSOCIATES, TEST DYLPDS—EXAMPLE 1
                                                         CONTENTS OF MEMBER
  CLOSE MACRO MACRO MACRO
                              &CNAME CLOSE &PAR1,&MF=I,&TYPE=,&MODE=
                    \star.*CLOSE MACRO
                    .*
                    .*$MAC(CLOSE):
                    .*
                    .* COPYRGHT TYPE=ASMMAC,<br>.* CLASS=RST
                     \begin{array}{ccc}\star & & \text{CLASS=RST}\,,\ \star & & & \text{I-EVET}=\text{(HDF)}\end{array}LEVEL = (HDP2230),
                                      .* SECSTMT='IBM INTERNAL USE ONLY'
                    .*
                    .* STATUS = MVS/XA DFP RELEASE 2.3
                    .*
                    .*CHANGE ACTIVITY - AS FOLLOWS:
                    .*
                    .*$L1=ACB31BIT,HDP2230,,STLSS: O/C/E SUPPORT OF 31-BIT VSAM
                    .*$01=OY05946,HDP2230,,NSDRJV: EXTRA INSTRUCTION WITH MODE=31
                    .*$02=OY07793,HDP2230,870720,STLSS: REMOVE SPLEVEL DEPENDENCE
                    .*
                    .* * * * * * * * * * * * * * * * * * * * * * * * * * * * * * *
                    .*
                               LCLA &ACTR,&ASUM,&CTR,&CTR1,&LGTH,&NUMBER
                               LCLB &MFESW,&MFISW,&MFI2SW,&NULLSW,&B(5),&MSW
                               LCLC &PARA
                    .*
                    &NUMBER SETA N'&PAR1
                    .*
                    \begin{array}{ccccc}\n\&\text{CTR} & & \text{SETA} & 1\\
\&\text{CTR} & & \text{SETA} & 2\n\end{array}SETA 2<br>AIF (
                                      AIF (N'&SYSLIST LE 1).TYPE IF ONLY 1 (PARMLIST)
Figure 107 Example 1 VISION: Results Code (Page 2 of 2)
```
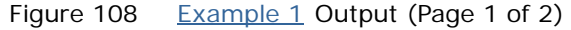

IHBERMAC 238 EXCESSIVE POS. PARMS .TYPE AIF (T'&TYPE NE 'O' AND '&TYPE' NE 'T').ERROR8 AIF (T'&MODE EQ 'O').MFTEST<br>AIF ('&MODE' NE '31' AND '&  $($ '&MODE'  $N$ E '31' AND '&MODE' NE '24').ERROR9 AIF ('&MODE' EQ '24').MFTEST  $\&$  SET  $\&$  SET MODE=31 SWITCH .<br>MFTEST AIF (' $\&$  MF' EO 'L') .<br>RTEL AIF ('&MF' EQ 'L').RTEL<br>AIF ('&MF' EQ 'I').TEST AIF ('&MF' EQ 'I').TESTI AIF (N'&MF LE 1).ERROR3 AIF ('&MF(1)' NE 'E').ERROR3 &CNAME IHBINNRA &MF(2) .\*—————————————————————————————— AIF ('&PAR1' EQ '').RGFLIP .LOOPA AIF ('&PAR1(&NUMBER)' NE '').LOOPB &NUMBER SETA &NUMBER-1 AIF (&NUMBER EQ 0).RGFLIP<br>AGO .LOOPA AGO .LOOPA<br>ATF ('&PAR' .LOOPB AIF ('&PAR1(&CTR)' NE '').TESTCTR<br>&NIILLSW SETR 1  $&$ NULLSW

Figure 108 Example 1 Output (Page 2 of 2)

#### <span id="page-244-0"></span>**Example 2 List All Member Names of a PDS — DALL Function**

This example lists only the member names of partitioned data set Z01.DY.DYLMAC. The names are printed ten across on the report.

The DALL function of DYLPDS retrieves the members directory entries.

#### **Step by Step**

In this example, the following VISION: Results data areas pass parameters to and receive directory records from DYLPDS.

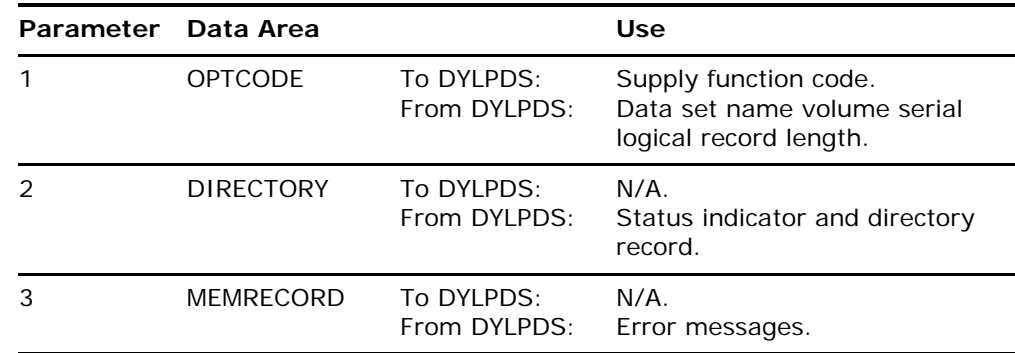

1. DYLPDS is called through the CALL command; this statement also provides a parameter list indicating which data areas are utilized.

DYL: CALL DYLPDS USING OPTCODE DIR MEMRECORD

2. DYLPDS returns a status indicator to the first byte of parameter 2 (STATUSCODE). This byte determines the next operation.

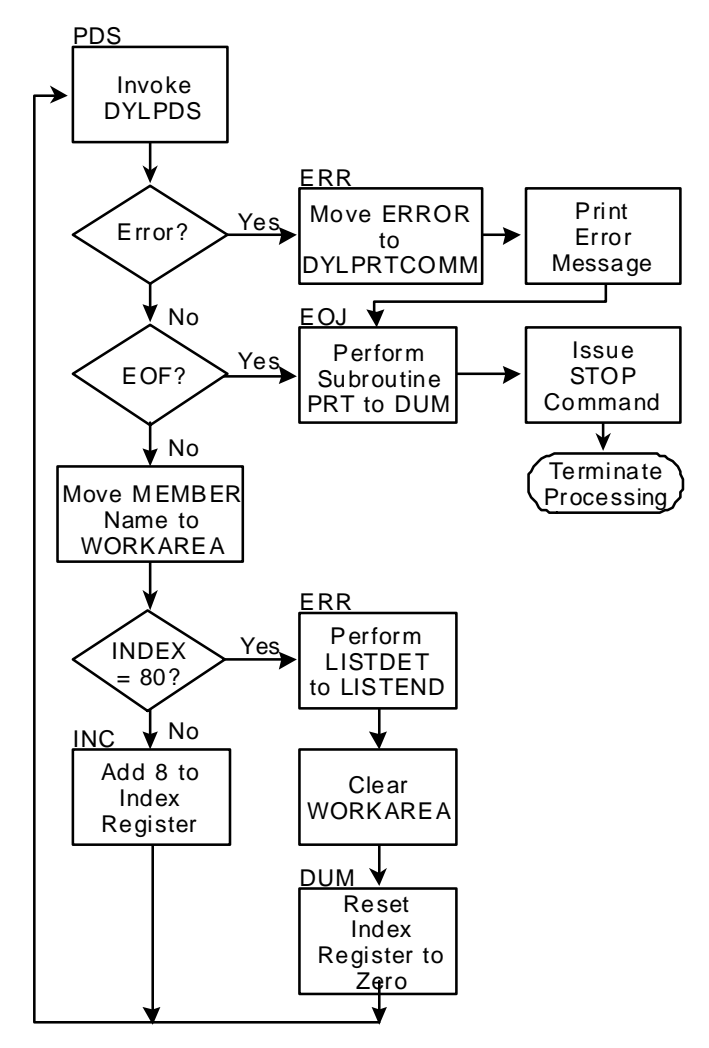

Figure 109 [Example 2](#page-244-0) Procedure Logic Flowchart

3. The following two statements interrogate STATUSCODE for an error or an end of file, respectively.

```
IF STATUSCODE EQ 'E' GOTO ERROR ENDIF
IF STATUSCODE EQ X'FF' GOTO EOF ENDIF
```
- 4. This example uses the VISION:Results indexing feature to place the member names in a work area. This is done so that you can print the member names ten across on the report.
- 5. The next two statements move the member name from MEMNAME to the work area WMEMNAME and check the index counter (INW) to determine if a print line has been filled. If 10 member names are in the work area WMEMNAME, a branch to PRT is taken, and the line is printed.

```
MOVE MEMNAME TO WMEMNAME (INW)
IF INW EQ 80 GOTO PRT ENDIF
```
6. If INW is less than 80, 8 is added to the index counter INW and a branch to DYL is taken to start DYLPDS and retrieve the next directory record.

```
INC: INW=INW+8 GOTO DYL
```
7. The next four statements comprise the report print phase of the program.

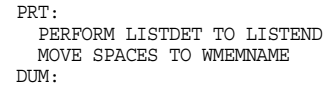

8. After the report line is printed, the index counter is reset. The following statement clears the INW counter to a binary 00 and performs an unconditional branch to PDS to retrieve the next directory record.

CLR: MOVE 00 TO INW GOTO PDS

9. If an end-of-file condition is detected, a branch to statement EOF takes place. This statement issues a PERFORM command to print any remaining numbers being held in the print line.

EOF: PERFORM PRT TO DUM

- 10. The logic executes statements PRT through DUM and returns to the next statement in sequence (EOJ). The tag DUM is used to identify an exit point from the subroutine.
- 11. The remaining statements cause the comment ERROR? to print to the left of the error message. The PRINT MEMRECORD causes the error message in MEMRECORD and the comment ERROR? to be printed. The last statement issues the STOP command that causes termination at the conclusion of this cycle.

```
ERR: MOVE 'ERROR?' TO DYLPRTCOMM
               PRINT MEMRECORD
         EOF: PERFORM PRT TO DUM
         EOJ: STOP
FILE SYSIN CARDS DUMMY
WORKAREA
  OPTCODE 52 FUNCTION 4 1 VALUE 'DALL' DSNAME 44 1
  VOLID 6 45 RECLEN 2 51 BI
WORKAREA
 DIR 75 STATUSCODE 1 1 DIRENTRY 74 2 MEMNAME 8 2
WORKAREA
 MEMRECORD 80 ERRORMSG 1 1
WORKAREA
  WMEMNAME 100
  M1 8 1 M2 8 9 M3 8 17 M4 8 25 M5 8 33
M6 8 41 M7 8 49 M8 8 57 M9 8 65 M10 8 73
DYL: CALL DYLPDS USING OPTCODE DIR MEMRECORD
  IF STATUSCODE EQ 'E' GOTO ERR ENDIF
  IF STATUSCODE EQ X'FF' GOTO EOF ENDIF
 MOVE MEMNAME TO WMEMNAME (INW)
 IF INW EQ 80 GOTO PRT ENDIF
INC: INW=INW + 8 GOTO DYL
PRT:
  PERFORM LISTDET TO LISTEND
  MOVE SPACES TO WMEMNAME
DTIM:CLR: MOVE 00 TO INW GOTO DYL
ERR: MOVE 'ERROR?' TO DYLPRTCOMM
 PRINT MEMRECORD
```
EOF: PERFORM PRT TO DUM EOJ: STOP LISTDET: LIST M1 (MEMBER'NAME) M2 (MEMBER'NAME) M3 (MEMBER'NAME) M4 (MEMBER'NAME) M5 (MEMBER'NAME) M6 (MEMBER'NAME)<br>M7 (MEMBER'NAME) M8 (MEMBER'NAME) M9 (MEMBER'NAME) M10 (MEMBER'NAME) LISTEND: T1 'COMPUTER ASSOCIATES TEST DYLPDS—EXAMPLE 2' T2 'VISION:RESULTS SUPPORT UTILITY—-DYLPDS' T3 'CA MACLIB' WITH 2 AFTER

Figure 110 Example 2 VISION: Results Code (Page 2 of 2)

#### COMPUTER ASSOCIATES TEST DYLPDS—EXAMPLE 2 VISION:RESULTS SUPPORT UTILITY—-DYLPDS CA MACLIB

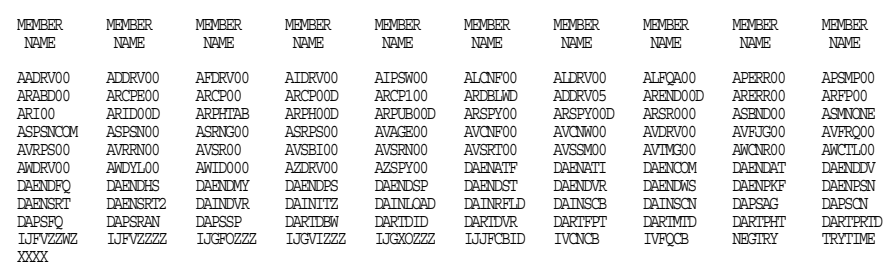

Figure 111 [Example 2](#page-244-0) Output

#### <span id="page-247-0"></span>**Example 3 List EXEC Statements of Selected Procedure Library Members — MSEL Function**

In this example, you access a procedure library (SYS1.PROCLIB) and interrogate four selected members for the purpose of extracting and printing their respective execute statements.

The MSEL (member select) function uses the LET option (L in position 5 of input parameter) to continue processing even if a member, other than the last, is not found in the directory search.

#### **Step by Step**

This example is similar to examples 1 and 2 with some exceptions. Only those lines of procedure logic that are different from the previous examples are discussed in this example.

1. Because you are searching for EXEC statements exclusively, you must examine each member record byte by byte. You can use the VISION:Results indexing feature to accomplish this.

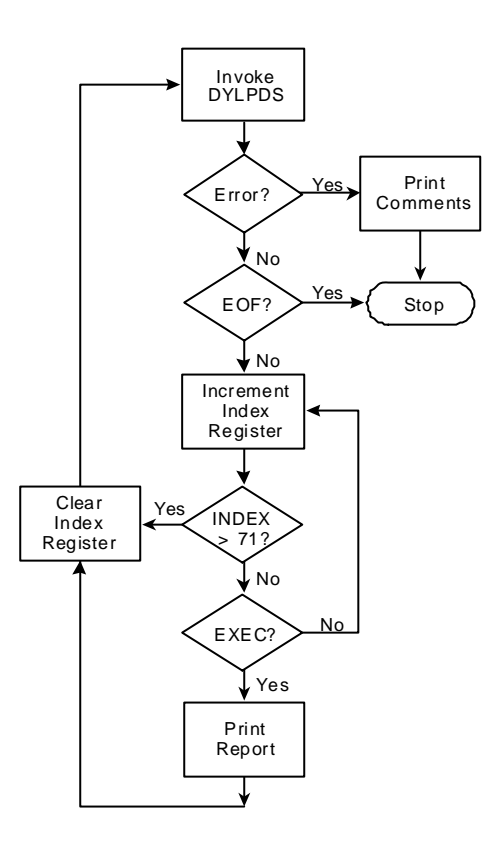

Figure 112 [Example 3](#page-247-0) Procedure Logic Flowchart

INC: INW=INW+1

IND: IF INW GT 71 GOTO CLR ENDIF

The INC statement adds a positive value of 1 to index INW.

2. The IND statement checks to see if INW has gone past column 71 (the last valid JCL column), in a search for EXEC. If it has gone beyond column 71, the INW counter is cleared to binary zeros and the next member record is read.

CLR: MOVE 00 TO INW GOTO DYL

3. If INW is 71 or less, 6 bytes in MEMRECORD at location (MEMEXEC) indexed by INW, is compared to the literal EXEC. If a match is not found, a branch to INC is taken to increment the index counter. If a match is found, the execute statement is printed, the index counter is reset to zeros, and the next member record is read.

IF MEMEXEC EQ ' EXEC ' NEXT ELSE GOTO INC ENDIF PERFORM LISTDET TO LISTEND CLR: MOVE 00 TO INW GOTO PDS

```
FILE SYSIN CARDS DUMMY
WORKAREA
  OPTCODE 52 FUNCTION 4 1 VALUE 'MSEL' LETOPT 1 5 VALUE 'L'
ESTNO 1 6 VALUE 1 MEMBER 30 9 VALUE 'ACBGEN,ASMFC,ASMFCL,ASMFCLG'
  DSNAME 44 1 VOLID 6 45 RECLEN 2 51 BI
WORKAREA<br>DIR 75
           STATUSCODE 1 1 DIRENTRY 74 2 MEMNAME 8 2
WORKAREA
  MEMRECORD 80 ERRORMSG 1 1 MEMEXEC 6 1
DYL: CALL DYLPDS USING OPTCODE DIR MEMRECORD
  IF STATUSCODE EQ 'E' GOTO ERR ENDIF
IF STATUSCODE EQ X'FF' GOTO EOJ ENDIF
INC: INW=INW+1
IND: IF INW GT 71 GOTO CLR ENDIF
IF MEMEXEC (INW) EQ ' EXEC ' NEXT ELSE GOTO INC ENDIF
PERFORM LISTDET TO LISTEND
CLR: MOVE 00 TO INW GOTO DYL<br>ERR: MOVE 'ERROR?' TO DYL
     ERR: MOVE 'ERROR?' TO DYLPRTCOMM
  PRINT MEMRECORD
EOJ: STOP
CONTROL MEMNAME
LISTDET:
 LIST SUPPRESS MEMNAME (MEMBER NAME) MEMRECORD (CONTENTS OF MEMBER)
LISTEND:
ON CHANGE IN MEMNAME
  LIST TALLY (NUMBER OF EXECUTES)
ON FINAL
 LIST TALLY
T1 'COMPUTER ASSOCIATES TEST DYLPDS—EXAMPLE 3'
T2 'VISION:RESULTS SUPPORT UTILITY—-DYLPDS'
T3 'SYS1.PROCLIB' WITH 2 AFTER
Example 3 VISION: Results Code
COMPUTER ASSOCIATES TEST DYLPDS—EXAMPLE 3
                              VISION:RESULTS SUPPORT UTILITY—-DYLPDS
                                             SYS1.PROCLIB
MEMBER NAME CONTENTS OF MEMBER NUMBER OF EXECUTES
 ASMFC //ASM EXEC PGM=IEUASM, PARM=NODECK, REGION=70K
                                                                                                1
 ASMFCL //ASM EXEC PGM=IEUASM, PARM='NODECK, LOAD', REGION=70K
               //LKED EXEC PGM=IEWL,PARM=(XREF,LIST,NCAL),REGION=96K,
                                                                                                2
 ASMFCLG //ASM EXEC PGM=IEUASM, PARM='NODECK, LOAD', REGION=70K<br>//LKED EXEC PGM=IEWL, PARM=(XREF, LET, LIST, NCAL), REGION
               //LKED EXEC PGM=IEWL,PARM=(XREF,LET,LIST,NCAL),REGION=96K,
                               PGM=*.LKED.SYSLMOD, COND=((8,LT,ASM),(4,LT,LKED))
                                                                                                3
```

```
Example 3 Output
```
#### <span id="page-249-0"></span>**Example 4 Back Up a PDS to Tape Adding IEBUPDTE Control Statements Before Each Member — MALL Function**

In this example, all members of a macro library are read from SYS1.MACLIB and written to tape. An IEBUPDTE ADD control statement is written before each member. This is done so that the library can be restored using the IBM IEBUPDTE utility.

6

The IEBUPDTE control statement is being printed as it is written to tape. This provides a complete list of the members of this library.

### **Step by Step**

- 1. The first four statements respectively call DYLPDS, test for an end of file, test for an error condition, and check for the new member status indicator.
	- DYL: CALL DYLPDS USING OPTCODE DIR MEMRECORD
		- IF STATUSCODE EQ X'FF' GOTO EOJ ENDIF
	- IF STATUSCODE EQ 'E' GOTO ERR ENDIF
	- IF STATUSCODE EQ 'N' GOTO IEB ENDIF

The VISION: Results data areas utilized are:

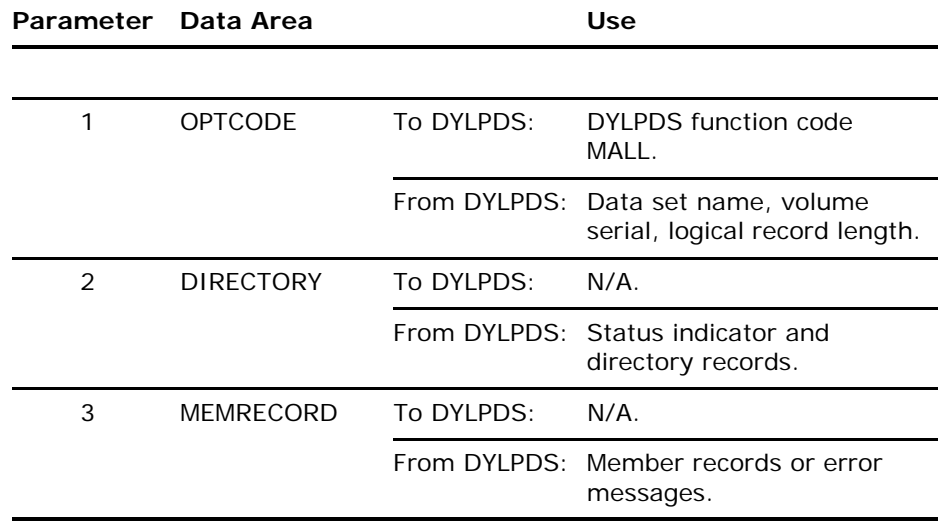

- 2. If end-of-file or error conditions do exist, a branch to the appropriate statement is made. If a new member is not detected, the member record is moved to the output area (BUFFER1) and written to the VISION:Results output file, FILEJ, and the VISION: Results operating cycle is completed (by using ACCEPT).
- 3. If the new member indicator is on, the name of the new member is moved from MEMNAME to SELECTED and the work area ADDNAME for 20 is moved to BUFFER1.
	- WRT: MOVE MEMRECORD TO BUFFER1
	- WRITE FILEJ ACCEPT
	- IEB: MOVE MEMNAME TO SELECTED MOVE ADDNAME LENGTH 20 TO BUFFER1
- 4. The next statement issues a WRITE immediate command. This places the IEBUPDTE control statement before the next new member.

WRITE FILEJ

5. The next statement causes the IEBUPDTE control statement to be printed.

PRINT BUFFER1 GOTO WRT

- 6. After the file print is performed, a branch to WRT enables the first record of the new member to also be written to tape.
- 7. The last three statements establish a return code of 502, print the error message, and set the end of job indicator to terminate processing.

```
ERR: MOVE 502 TO DYLRETURN
     PRINT MEMRECORD
EOJ: STOP
```
8. This program could be easily modified to select only certain members (MSEL) or to alter members as they are written.

```
FILE SYSIN CARDS DUMMY
FILE FILEJ FB 80 80 OUTPUT FROM FILEJ
BUFFER1 80 VALUE ' ' REINIT
WORKAREA
  OPTCODE 52 FUNCTION 4 1 VALUE 'MALL'
WORKAREA<br>DIR 75
           STATUSCODE 1 1 DIRENTRY 74 2 MEMNAME 8 2
WORKAREA
  MEMRECORD 80 ERRORMSG 1 1 MEMEXEC 6 1
WORKAREA
  ADDNAME 12 VALUE './ ADD NAME=' SELECTED 8 VALUE ' '
DYL: CALL DYLPDS USING OPTCODE DIR MEMRECORD
   IF STATUSCODE EQ 'E' GOTO ERR ENDIF
IF STATUSCODE EQ X'FF' GOTO EOJ ENDIF
IF STATUSCODE EQ 'N' GOTO IEB ENDIF
WRT: MOVE MEMRECORD TO BUFFER1
  WRITE FILEJ ACCEPT
IEB: MOVE MEMNAME TO SELECTED
  MOVE ADDNAME LENGTH 20 TO BUFFER1
  WRITE FILEJ
  PRINT BUFFER1
  GOTO WRT
ERR: MOVE 502 TO DYLRETURN
  PRINT MEMRECORD
EOJ: STOP
Example 4 VISION: Results Code
./ ADD NAME=AUDCOD
./ ADD NAME=COBUCL
./ ADD NAME=COBUCLG
./ ADD NAME=COD
./ ADD NAME=CODBETA
./ ADD NAME=CODOSTST
./ ADD NAME=CODPRINT
./ ADD NAME=CODPROD
```
./ ADD NAME=CODTEST

- ./ ADD NAME=CONDENSE
- ./ ADD NAME=CRDDIR ./ ADD NAME=CRDLDDIR
- ./ ADD NAME=DOSASMG
- ./ ADD NAME=DOSASMG2
- ./ ADD NAME=ELORAC
- ./ ADD NAME=GBLTEST
- ./ ADD NAME=LOWUP ./ ADD NAME=LOWUP2
- ./ ADD NAME=LOWUP3
- ./ ADD NAME=LOWUP4
- ./ ADD NAME=LOWUP5 ./ ADD NAME=LSTDIR
- ./ ADD NAME=LSTDIR2

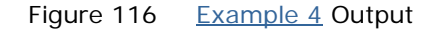
#### <span id="page-252-0"></span>**Example 5 List Attributes of All Load Modules in a PDS with No Printing of Member Records — DALL Function**

This example uses the DALL function of DYLPDS to list the member names and attributes of all members in the load library Z01.DY.PRODLB.

The DALL function is provided to DYLPDS in the first four bytes of the work area FUNCTION.

FILE SYSIN CARDS DUMMY WORKAREA OPTCODE 52 FUNCTION 4 1 VALUE 'DALL' DSNAME 44 1 VOLID 6 45 RECLEN 2 51 BI WORKAREA DIR 75 STATUSCODE 1 1 DIRENTRY 74 2 MEMNAME 8 2 INDICATOR 1 13 BI Z SIZE 3 24 BI E ATTR1 1 22 BI ATTR2 1 23 BI WORKAREA MEMRECORD 100 ERRORMSG 1 1 MEMEXEC 6 1 RENT 1 81 NU Z REUS 1 82 NU Z OVLY 1 83 NU Z TESTRAN 1 84 NU Z OL 1 85 NU Z SCTR 1 86 NU Z EXEC 1 87 NU Z TXT 1 88 NU Z NOTDC 1 89 NU Z ORG 1 90 NU Z EPZERO 1 91 NU Z NORLD 1 92 NU Z NOTEDIT 1 93 NU Z SYMS 1 94 NU Z FLEVEL 1 95 NU Z REFR 1 96 NU Z DYL: CALL DYLPDS USING OPTCODE DIR MEMRECORD IF STATUSCODE EQ 'E' GOTO ERR ENDIF IF STATUSCODE EQ X'FF' GOTO EOJ ENDIF PRT: CALL DYLBZON USING ATTR1 RENT CALL DYLBZON USING ATTR2 NOTDC PERFORM LISTDET TO LISTEND GOTO DYL ERR: MOVE 'ERROR' TO DYLPRTCOMM PRINT MEMRECORD EOJ: STOP CONTROL MEMNAME LISTDET: LIST SUPPRESS MEMNAME (MEMBER'NAME) INDICATOR RENT REUS OVLY TESTRAN OL SCTR EXEC TXT NOTDC (NOT'DC) ORG (ZERO'ORG) EPZERO (EP'ZERO) NORLD (NO RLD) NOTEDIT (NOT'EDIT) SYMS FLEVEL REFR SIZE LISTEND: ON CHANGE IN MEMNAME MOVE 99 TO DYLLINE T1 'COMPUTER ASSOCIATES TEST DYLPDS—EXAMPLE 5' WITH 2 AFTER

#### Figure 117 [Example 5](#page-252-0) VISION: Results Code

COMPUTER ASSOCIATES TEST DYLPDS—EXAMPLE 5

MEMBER INDICATOR RENT REUS OVLY TESTRAN OL SCTR EXEC TXT NOT ZERO EP NO RID NOT SYSMS FLEVEL REFR SIZE<br>NAME DC ORG ZERO

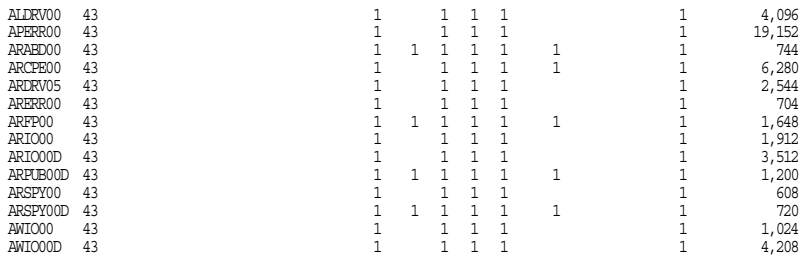

Figure 118 [Example 5](#page-252-0) Output

#### <span id="page-253-0"></span>Example 6 Scan and Select Members Using a Prefix — DALL Function with PASS (P) Option

This example uses the DALL function of DYLPDS to scan a directory looking for all members whose first five characters are PDSEX. When a member is found, the PASS option (P) is turned-on to return the source code to the calling program.

```
FILE SYSIN CARDS DUMMY
WORKAREA
     OPTCODE 52 FUNCTION 4 1 VALUE 'DALL'
                    DSNAME 44 1
                    VOLID 6 45 RECLEN 2 51 BI
WORKAREA
      DIR 75 STATUSCODE 1 1 DIRENTRY 74 2 MEMNAME 8 2
(MEMBER'NAME) REDEFINE MEMNAME
              MEMPART 5 FILLER 3
WORKAREA
     MEMRECORD 80 (SOURCE FROM SELECTED MEMBERS)
RDPDS: CALL DYLPDS USING OPTCODE DIR MEMRECORD
        IF STATUSCODE EQ 'E' GOTO ERR ENDIF
IF STATUSCODE EQ X'FF' GOTO EOF ENDIF
IF MEMPART EQ 'PDSEX' NEXT ELSE REJECT ENDIF
IF STATUSCODE EQ 'N' NEXT ELSE GOTO NOW ENDIF
        MOVE 'P' TO STATUSCODE
NOW:
        PERFORM LISTDET TO LISTEND
MOVE SPACES TO MEMRECORD
            GOTO RDPDS
ERR: MOVE 'ERROR?' TO DYLPRTCOMM
        HEXPRINT OPTCODE
HEXPRINT DIRECTORY
EOF: STOP
LISTDET:
       LIST SUPPRESS MEMNAME MEMRECORD
LISTEND:
T1 'COMPUTER ASSOCIATES TEST DYLPDS—EXAMPLE 6'
T2 'VISION:RESULTS SUPPORT UTILITY—-DYLPDS'
     ' ' WITH 2 AFTER
T3+1 DSNAME
Example 6: DALL Function
COMPUTER ASSOCIATES TEST DYLPDS—EXAMPLE 6
                     VISION:RESULTS SUPPORT UTILITY—-DYLPDS
CN040950.DYL.PUB.TESTPROG
                                           SOURCE FROM SELECTED MEMBERS
MEMBER
NAME
PDSEX001
             FILE SYSIN CARDS DUMMY
             WORKAREA
                   OPTCODE 52 FUNCTION 4 1 VALUE 'MSEL' LETOPT 1 5<br>
VALUE 'L' MEMBER 18 9 VALUE<br>
'GETMAIN,CLOSE,OPEN' DSNAME 44 1<br>
VOLID 6 45 RECLEN 2 51 BI
             WORKAREA
                DIR 75 STATUSCODE 1 1 DIRENTRY 74 2
                           MEMNAME 8 2
             WORKAREA
                  MEMRECORD 80 ERRORMSG 1 1
             DYL: CALL DYLPDS USING OPCODE DIR MEMRECORD
Example 6 Output (Page 1 of 2)
```

```
IF STATUSCODE EQ 'E' GOTO ERR ENDIF
IF STATUSCODE EQ X'FF' GOTO EOJ ENDIF
PERFORM LISTDET TO LISTEND
               GOTO DYL
ERR: MOVE 'ERROR?' TO DYLPRTCOMM
* PRINT MEMRECORD
              EOJ: STOP
              CONTROL MEMNAME
              LISTDET:
                     LIST SUPPRESS MEMNAME (MEMBER NAME) MEMRECORD
                            (CONTENTS OF MEMBER)
              LISTEND:
               T1 'COMPUTER ASSOCIATES TEST DYLPDS—EXAMPLE 1'
WITH 2 AFTER
              FIN
PDSEX002
              FILE SYSIN CARDS DUMMY
              WORKAREA
                     OPTCODE 52 FUNCTION 4 1 VALUE 'DALL'
DSNAME 44 1
VOLID 6 45 RECLEN 2 51 BI
Figure 120 Example 6 Output (Page 2 of 2)
```
# **PDS Directory Format**

The following table describes the PDS directory format returned in parameter 2, bytes 2-75, from DYLPDS.

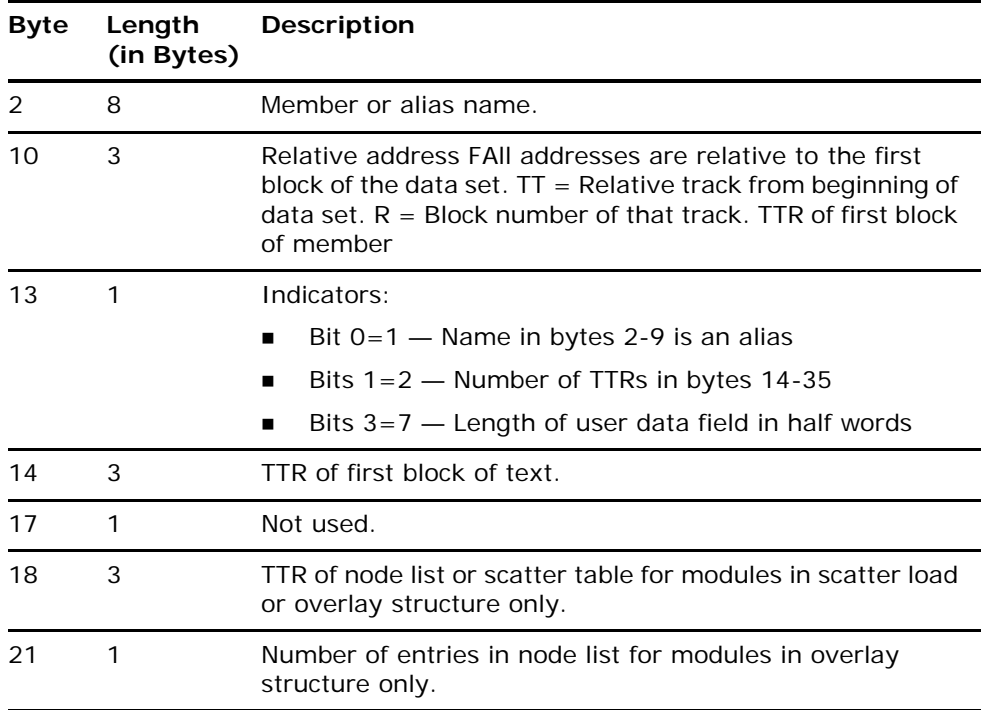

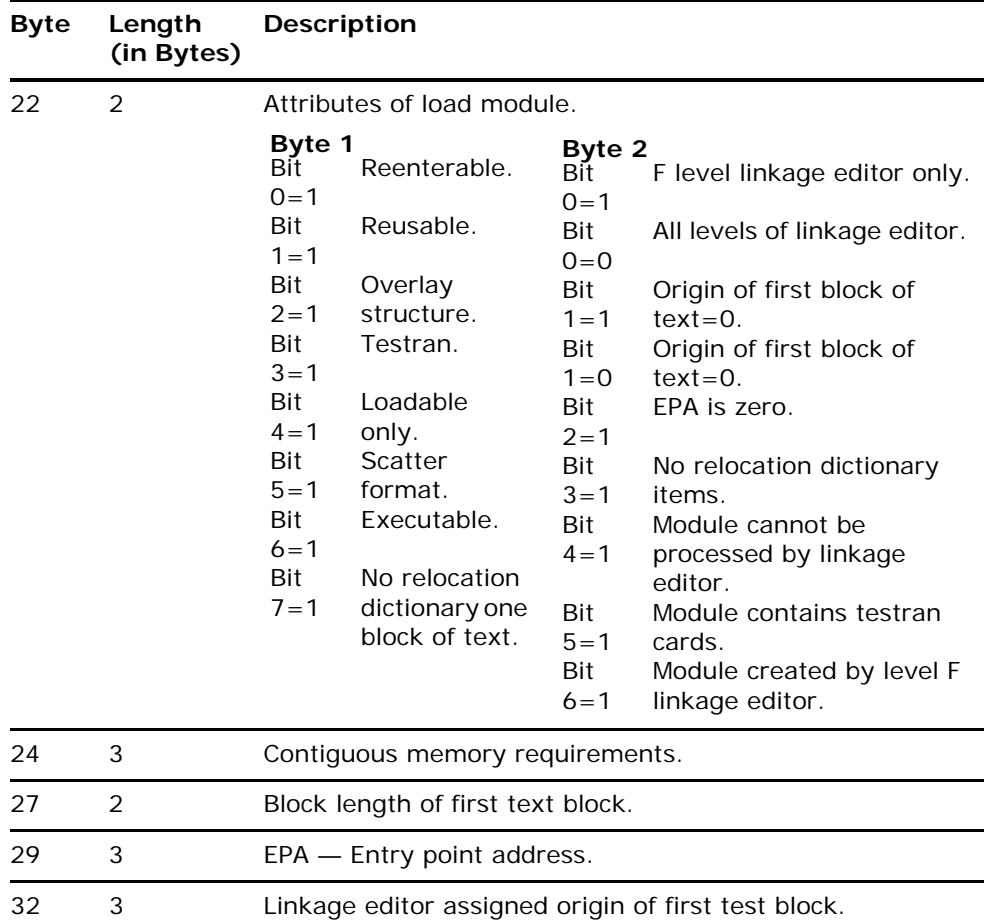

If module has an alias name and is reusable or reenterable:

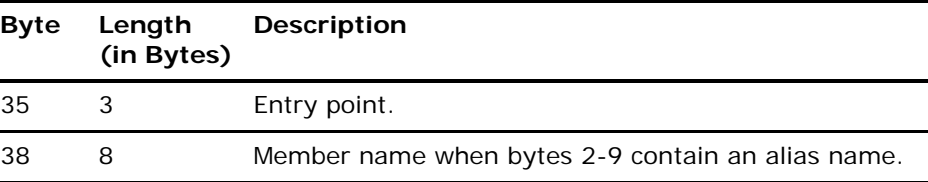

If load module is in scatter format:

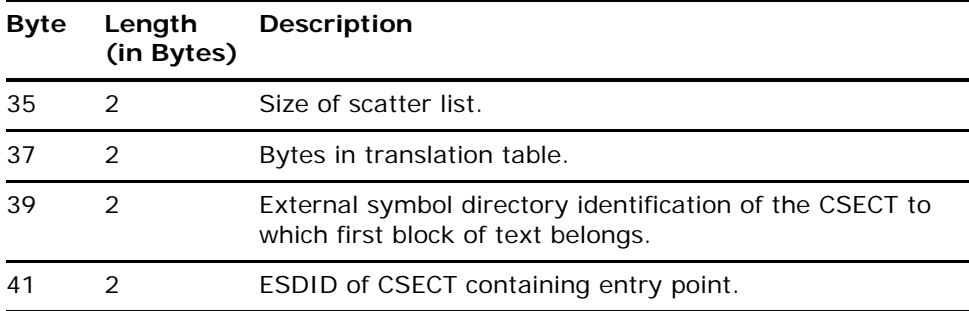

Scatter format with reenterable and reusable attributes:

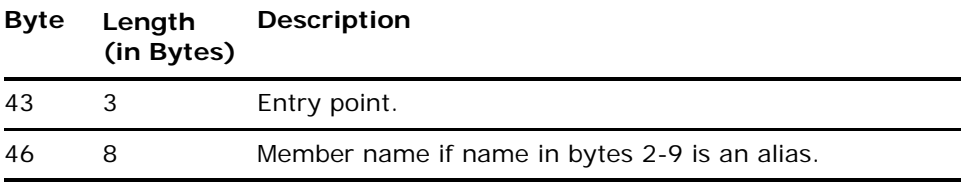

# **Chapter 11: VISION:Table**

VISION:Results provides the same facility by using the TABLE, STORE, RETRIEVE, TSORT, TSIZE, SEARCH, BINSEARCH, and DELETE statements and commands. The discussion in this chapter is for compatibility with programs still using the VISION:Table product.

VISION:Table is an optional product designed to give extensive table handling capability to z/OS and VSE users. The following fully automated functions are supported for up to 16 concurrent tables:

- Table load and reload and delete.
- Sequential retrieval (any starting point).
- Random retrieval.
- Serial search based on any key.
	- Starting from the beginning.
	- Starting at any entry number in the table.
- Binary search based on any key.

Typical applications for VISION:Table might be:

- Load a description file into a table and retrieve entries by key.
- Build and maintain a bank of accumulators having a one-to-one relationship with some variable such as department number or state code.
- **Buffer input records and retrieve later for processing.**

<span id="page-258-0"></span>VISION:Table is provided as a module called DYLTABLE which is a 6K routine invoked using a CALL statement in procedure logic. You supply an area between 1024 and 262136 bytes in size, and a few pieces of information such as entry length and the location of the data to be stored. After the table is loaded, you need only supply the entry number at which to start retrieval or the key length and location on which to search.

## **Loading a Table**

If you want to store entries (fixed length only) in a table, the following procedure should be used:

Allocate an area to hold the table.

WORKAREA TBLAREA 10240

The area allocated must be larger than the number of bytes needed to hold the table entries; this is because of control information used by DYLTABLE. Information regarding this can be found in [Considerations for Use on page 269.](#page-268-0)

■ Set up the following table control block in a separate work area. (Do not use the same area that is to hold the table.)

| WORKAREA        |                |    |    |       |          |
|-----------------|----------------|----|----|-------|----------|
| OPCODE          |                |    |    | VALUE | י ידזפ י |
| TABLENUM        | 1              | 5  | RТ | VALUE | nn       |
| ENTRYLEN        | $\mathfrak{D}$ | Б  | RТ | VALUE | nnnnn    |
| ENTRYNUM        | 2              | ጸ  | RТ | VALUE | 1        |
| KEYLENGTH       | 1              | 10 | RТ | VALUE | n        |
| KEYLOCN         | 1              | 11 | вT | VALUE | n        |
| <b>TABLESZE</b> | 4              | 12 | RТ | VALUE | nnnnnn   |
| RETCODE         | 1              | 16 | RТ | VALUE | U        |
| MESSAGE         | 32             | 17 |    | VALUE | ,        |

Figure 121 Table Control Block Example

where:

OPCODE specifies the function to be done by DYLTABLE. It can have the value of PUT, GET, REPL, FIND, FINR, SRCH, DELT.

TABLENUM specifies the table number. It can have a value in the range of 0 to 15.

ENTRYLEN specifies the length of each entry. It can have a value in the range of 1 to 32767.

ENTRYNUM specifies the entry number to be stored or retrieved. It can have a value in the range of 1 to 32767.

KEYLENGTH specifies the length of the key in the entry. It can have a value in the range of 1 to 255. A value is required here only for FIND, FINR, or SRCH operations.

KEYLOCN specifies the location of the key in the table entry. It can have a value in the range of 1 to 255. A value is required only for FIND, FINR, or SRCH operations.

TABLESZE specifies the size of the table area to be used by DYLTABLE and can have a value in the range of 1024 to 262136.

RETCODE holds the return code passed back by DYLTABLE to indicate the success of the request:

 $0 =$  Successful completion.

1 = End of table reached on a retrieval or entry number beyond final table entry.

- $2 =$  Entry not found (FIND, FINR, SRCH operations).
- 6 = Invalid entry length (PUT operation).
- 7 = Requested table number not found.
- $8 =$ Table area is full.
- 9 = Invalid or missing parameter or operation code.

MESSAGE holds an error description returned by DYLTABLE in the event of an unsuccessful operation. This message can be printed out by the user.

Code procedure logic statements to cause the entries to be loaded into a table. Typically, you would read a file containing the entries, and then start DYLTABLE through the CALL facility, passing it three parameters:

- The field name of the DYLTABLE control block.
- The field name of the table area.
- The field name of the entry to be stored.

#### **Example 1 Create a Table of 40-byte Account Number or Account Name Entries**

The first five bytes of the entry contain the account number, followed by a 35-byte account name. The entries to be stored in the table are on the second input file, FILEB. Both the DYLTABLE control block and table area are defined in a work area.

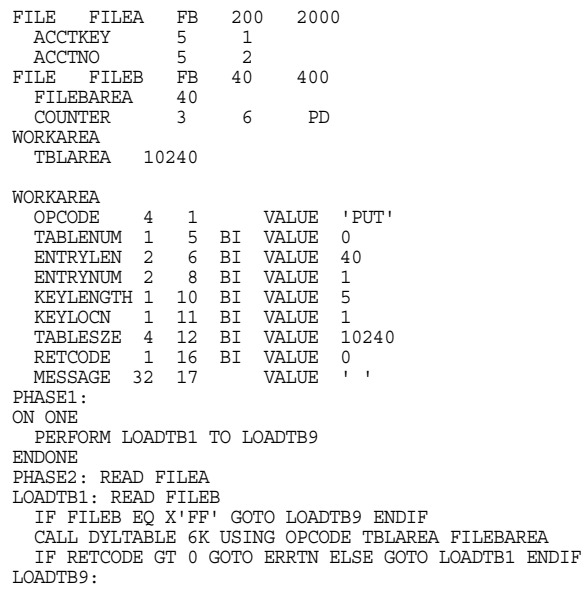

<span id="page-260-0"></span>Figure 122 Example Table

A one-time-only (ON ONE to ENDONE) PERFORM command statement is issued in the procedure logic to read FILEB and give entries to DYLTABLE until FILEB is exhausted. Then regular processing begins.

# **Retrieving an Entry by Key**

If you want to retrieve a specific entry by key, starting at the beginning of the table, do the following in your procedure statements:

- Modify the same control block you used for loading the table:
	- Move a FIND to OPCODE in the control block.
	- If you have not set them up initially in the WORKAREA field definitions, move the correct values to the KEYLENGTH and KEYLOCN fields.
- **Start DYLTABLE, passing it four parameters:** 
	- The field name of the DYLTABLE control block.
	- The field name of the table area.
	- The field name of the area where the found entry is to be placed.
	- The field name of the search key.
- Optionally, check the return code for a found or not found condition:
	- $-$  0 = Entry found.
	- $2$  = Entry not found.

#### **Example 2 Retrieve an Account Number or Account Name Entry by Key**

Using the table created in the previous example, retrieve an Account Number or Account Name entry based on a 5-byte Account Number field from the input master file FILEA. The 5-byte Account Number starts in the second byte of the master file. If the entry is found, DYLTABLE moves it to FILEBAREA, as specified in the parameter list.

```
PHASE2: READ FILEA
  ON ONE
    MOVE 5 TO KEYLENGTH
    MOVE 2 TO KEYLOCN
MOVE 'FIND' TO OPCODE
  ENDONE
  CALL DYLTABLE 6K USING OPCODE TBLAREA FILEBAREA ACCTNO
  IF RETCODE EQ 0 NEXT ELSE GOTO NOTFOUND ENDIF
```
Figure 123 Actions to [Example Table on page 261](#page-260-0)

# **Retrieving an Entry by Key—Using a Specified Number**

If you want to locate a specific entry by key, but you do not want to start at the beginning of the table, you can use a specified number. This might be the case if you are retrieving multiple occurrences of entries with the same key or if you know that a particular entry has to be at or after a certain entry number.

Code procedure statements to do the following:

- **Modify the same control block you used for creation of the table:** 
	- Move a FINR (Find Resume) to OPCODE in the control block.
- If you have not set them up initially in the WORKAREA field definitions, move the appropriate values to the KEYLENGTH and KEYLOCN fields.
- Move the appropriate entry number at which to start the search to the ENTRYNUM field.
- Start DYLTABLE, passing it four parameters:
	- The field name of the control block.
	- The field name of the table area.
	- The field name of the area where the found entry is to be placed.
	- The field name of the key for which you want DYLTABLE to search.
- Optionally, check the return code in the control block for a found, not found, or beyond range condition:
	- $-$  0 = Found.
	- $1 =$  Beyond end of table.
	- $2 =$  Not found.

### **Example 3 Using Account Number Keys**

This example uses a table where the entries contain an account number key that is in ascending sequence. The input master file is also in account number sequence. This example uses the FINR op code to search the table. This search does not have to start at the beginning each time, because the account number is in sequence so you can start a search from the next entry number following the last account number found, assuming the key length and key location have been set previously in the table control block.

ON ONE MOVE 0 TO ENTRYNUM MOVE 'FINR' TO OPCODE ENDONE ENTRYNUM = ENTRYNUM + 1 CALL DYLTABLE 6K USING OPCODE TBLAREA FILEBAREA ACCTNO IF RETCODE EQ 0 NEXT ELSE GOTO NOTFOUND ENDIF

Figure 124 Example Table: Account Number Key in Ascending Sequence

**Note:** For SKIP SEQUENTIAL processing starting at a particular key, you should use a FIND followed by GET until the end of the table.

# **Retrieving Each Entry**

If you want to retrieve each entry in a table, one after the other, code the following in your procedure statements:

- Modify the same control block you used for the loading of the table:
	- Move GET to OPCODE in the control block.
	- If this is the first entry to be retrieved, move 1 to ENTRYNUM in the control block; otherwise, leave the entry number alone. DYLTABLE increments the entry number automatically as it retrieves the entry, so subsequent GET functions retrieve the next entry.
- Start DYLTABLE, passing it three parameters:
	- The field name of the control block.
	- The field name of the table area.
	- The field name of the area where the found entry is to be placed.
- Optionally, check the return code in the control block for an end-of-table condition (RETCODE =  $1$ ).

#### **Example 4 Retrieve Each Entry from the Account Number or Name Table**

Begin with entry number 1 and have each entry returned to FILEBAREA.

Note that the moving of the 1 to the ENTRYNUM field and the GET to the OPCODE field are one-time-only statements.

ON ONE MOVE 1 TO ENTRYNUM MOVE 'GET' TO OPCODE ENDONE CALL DYLTABLE 6K USING OPCODE TBLAREA FILEBAREA IF RETCODE EQ 1 GOTO EOJ ENDIF

Figure 125 Retrieving Entries Example

# **Retrieving an Entry by Entry Number**

If you want to retrieve a particular entry by entry number in a table, do the following in procedure statements:

- $\blacksquare$  Modify the same control block you used for the loading of the table:
	- Move GET to OPCODE in the control block.
	- Move the entry number of the entry to be retrieved to the ENTRYNUM field.
- Start DYLTABLE, passing it three parameters:
	- The field name of the control block.
	- The field name of the table area.
	- The field name of the area where the found entry is to be placed.
- Optionally, check the return code in the control block for successful completion:
	- $0 =$  Record retrieved.
	- $1 =$  End-of-table.

### **Example 5** Retrieve an Entry by Entry Number

Retrieve the eighth entry in the Account Number and Name table.

ON ONE MOVE 'GET' TO OPCODE ENDONE MOVE 8 TO ENTRYNUM CALL DYLTABLE 6K USING OPCODE TBLAREA FILEBAREA

#### Figure 126 Retrieving Entries Example

# **Retrieving an Entry by Key—Using a Binary Search**

If you have a table of 20 entries or more that are in **ascending sequence by key**, you could perform a binary search. For such a table, a binary search is much faster than a serial search. Do the following in your procedure statements:

- Modify the same control block you used for the loading of the table:
	- Move SRCH to OPCODE in the control block.
	- If you have not set them up initially in the WORKAREA field definitions, move the correct values to the KEYLENGTH and KEYLOCN fields.
- Start DYLTABLE, passing it four parameters:
	- The field name of the DYLTABLE control block.
	- The field name of the table area.
	- The field name of the area where the found entry is to be placed.
	- The field name of the key in the record (not entry) to be searched for.
- Optionally, check the return code in the control block for a found or not found condition:
	- $0 =$  Found.
	- $2 =$  Not found.

### **Example 6 Retrieve a Particular Entry by Account Number Key Using Binary Search**

Retrieve a particular entry by Account Number key using the binary search technique. Assume the entry key length (5) and key location (1) values have already been set in the control block. The key in the input record is in location 2.

ON ONE MOVE 'SRCH' TO OPCODE ENDONE CALL DYLTABLE 6K USING OPCODE TBLAREA FILEBAREA ACCTNO IF RETCODE GT 0 GOTO NOTFOUND ENDIF

Figure 127 Retrieving Entries Example

Each invocation of the SRCH function either does or does not find the record. This function need not be executed repeatedly to find that record. One CALL does the entire search.

# **Replacing an Entry in a Table**

If you want to update a particular entry in a table, do the following in procedure statements:

- Modify the same control block you used for loading the table:
	- Move REPL to the OPCODE field.
	- Move the entry number of the entry you want replaced to the ENTRYNUM field, if it does not already contain it.
- Start DYLTABLE, passing it three parameters:
	- The field name of the DYLTABLE control block.
	- The field name of the table area.
	- The field name of the entry that is to replace the old entry.
- **Department** Optionally, check the return code field in the control block for successful completion:
	- $0 =$  Successful completion.
	- $1 =$  Entry number greater than number of entries in table.

### **Example 7 Replacing Entries**

Each entry in a table contains a 3-byte packed counter starting in location 6 (COUNTER). A particular entry's counter field is incremented by one if its key (location 1) matches a key contained in the first five bytes of the input record (ACCTKEY). In order to update the entry, it is first retrieved by using the FIND operation code; then it is replaced after the counter has been incremented.

READ FILEA MOVE 'FIND' TO OPCODE CALL DYLTABLE 6K USING OPCODE TBLAREA FILEBAREA ACCTKEY COUNTER = COUNTER + 1 MOVE 'REPL' TO OPCODE CALL DYLTABLE 6K USING OPCODE TBLAREA FILEBAREA

Figure 128 Replacing Entries Example

# **Deleting a Table**

You can delete a table in order to rebuild the table or to free up space in the table work area. To delete a table, do the following in procedure statements:

- Modify the same control block you used for the loading of the table:
	- Move a DELT to the OPCODE field of the DYLTABLE control block.
- Start DYLTABLE, passing it three parameters:
	- The field name of the DYLTABLE control block.
	- The field name of the table area.
	- Any valid subparameter to satisfy DYLTABLE's parameter requirement.

### **Example 8 Deleting a Table**

Delete table number 1 in order to free up the space in the table area. Assume the table number is already in the table number field of the control block.

MOVE 'DELT' TO OPCODE CALL DYLTABLE 6K USING OPCODE TBLAREA OPCODE

Figure 129 Delete Table Example

# **Error Messages**

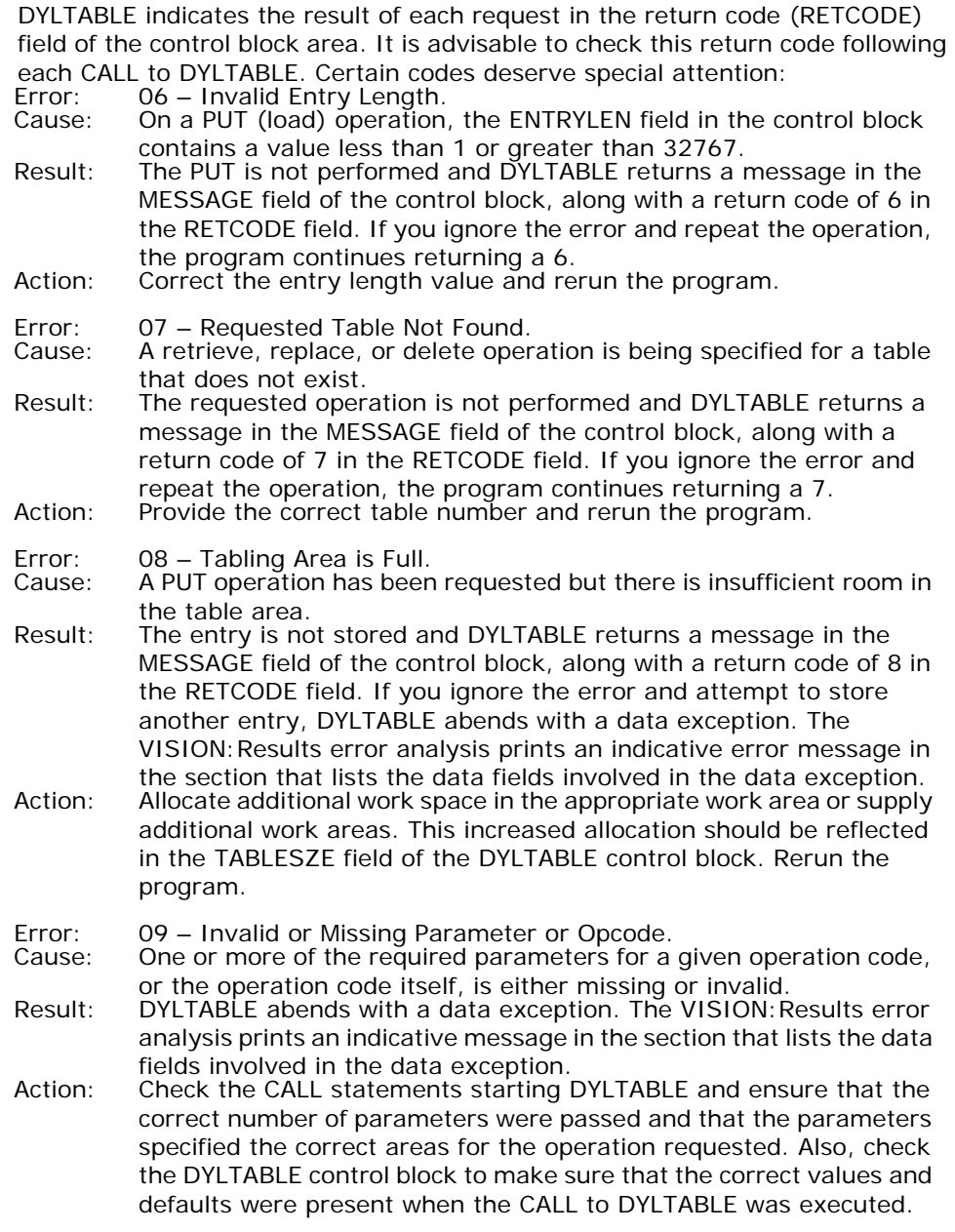

# <span id="page-268-0"></span>**Considerations for Use**

## **Determining the Proper Size of the Table Area**

The size of the table work area (TWA) is determined chiefly by the amount of data you want to store. However, additional data required for table management is also placed in the table area by DYLTABLE, so the allocation must be greater than the number of bytes required for user entries. At least 1024 bytes of work area must be allocated. The following figure is provided as a guide to deciding how large to make the table area.

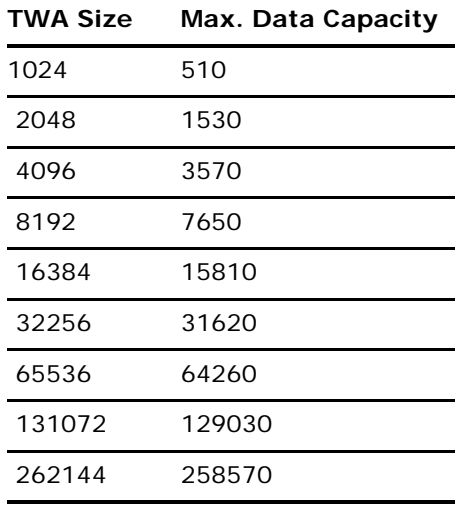

## **Allocating a Large Table Work Area**

A large table area (greater than 32768) can be obtained by allocating two or more adjacent work areas using WORKAREA commands. These areas are contiguous in memory.

WORKAREA TBLAREA1 32767 WORKAREA TBLAREA2 32767

Figure 130 Work Area Example

## **Multiple Tables**

It is more convenient to find a table, when working with more than one table in a program, if you use a separate DYLTABLE control block for each table. You must, however, always pass DYLTABLE the same table work area. For example, if you are building Table 1 and Table 2, you pass the same TBLAREA to DYLTABLE.

Do not attempt to access entries in the table area without going through DYLTABLE.

# **Chapter 12: Starting VISION:Report**

From your VISION:Results program, you can start stand-alone VISION:Report applications that access IMS or CA-IDMS/DB data bases. The following pages contain three examples of JCL statements and VISION:Report programs that illustrate how to accomplish this. While each example differs substantially, there are two items that must be included if VISION:Results is to successfully start VISION:Report. First, you must code the SYS004 statement in the JCL in exactly the format shown in the examples. Second, you must begin your VISION:Report program with the VISION: Results statement OPTION QUIKJOB.

The first example is the basic z/OS JCL used for starting VISION:Report from VISION:Results. The second example is the z/OS JCL for starting VISION:Report accessing CA-IDMS/DB, and the third example is the z/OS JCL for starting VISION:Report accessing IMS. Each example consists of two parts: the JCL statements and the VISION:Report program. The VSE JCL required for these jobs is the equivalent of the z/OS JCL.

There are certain aspects common to all three examples:

- The size of the REGION in the STEP01 statement is user-defined because it depends on the size of the program and what other applications it is accessing.
- Wherever the word user appears in lowercase in the JCL statements, a user-defined file name (if applicable) should be entered.

When the VISION: Report program contains access to CA-IDMS/DB data bases, the DYLQIDMS program should be invoked on the z/OS JCL EXEC statement. When the VISION: Report program contains access to IMS data bases, the DYLQKIMS program should be started for the same purpose. It should be noted that the installation procedures and the use of these two programs are the same as for the VISION:Report programs QUIKIDMS and QUIKIMS. (For more information, see the *Advantage VISION:Results for z/OS Reference Guide.*) See the examples – STEP01 statements – in [VISION:Report z/OS JCL with](#page-272-0)  [CA-IDMS/DB on page 273](#page-272-0) and [VISION:Report z/OS JCL with IMS on page 276.](#page-275-0))

To run VISION:Report from a VISION:Results program, you must be using VISION:Results Release 3.0 or later.

# **VISION:Report JCL**

## **z/OS**

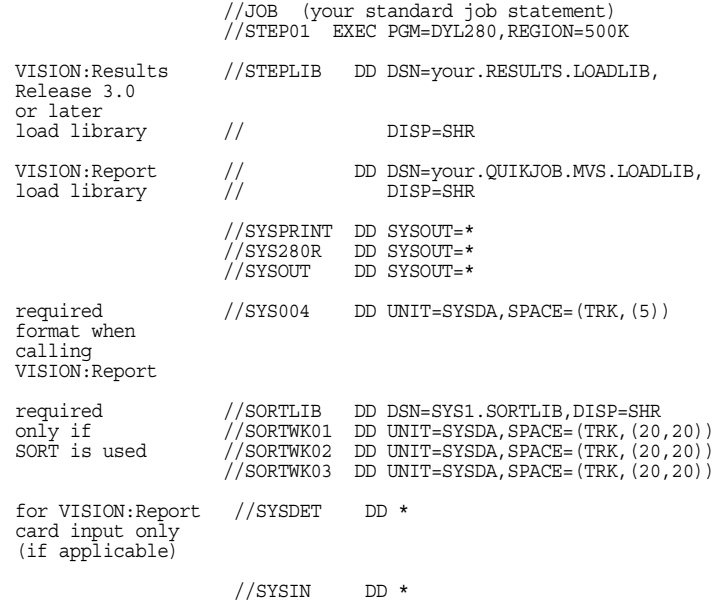

Figure 131 z/OS Example

**VSE**

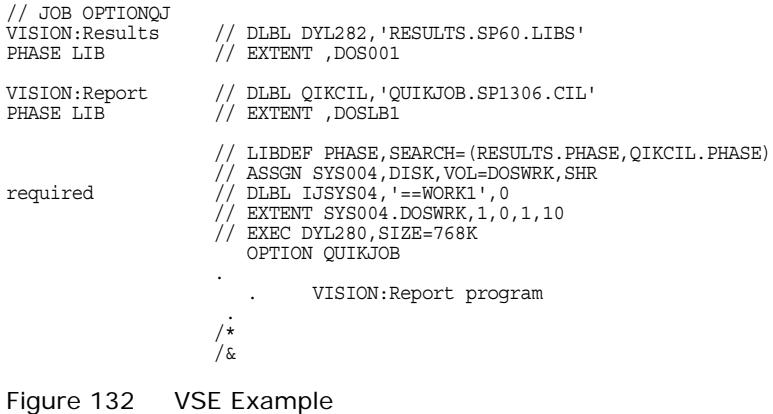

## **Basic VISION:Report Program**

OPTION QUIKJOB is a VISION:Results statement that must be present in order to start VISION: Report from VISION: Results.

The OPTION SEQCHK=NO statement is the VISION: Report option, and SEQCHK=NO is only one of the operands available. If no VISION: Report option statement is entered, the default values are used (see the *Advantage VISION:Results for z/OS Reference Guide*).

OPTION QUIKJOB OPTION SEQCHK=NO

> 1000 GET DET ATEND EOJ MOVE DET1-80 TO PRT1 PRINT GO TO 1000 END

ENTER INPUT DATA RECORDS FOR SYSDET FILE HERE.

Figure 133 OPTION QUIKJOB Example

# <span id="page-272-0"></span>**VISION:Report z/OS JCL with CA-IDMS/DB**

//JOB (your standard job statement) //STEP01 EXEC PGM=DYLQIDMS,REGION=2500K

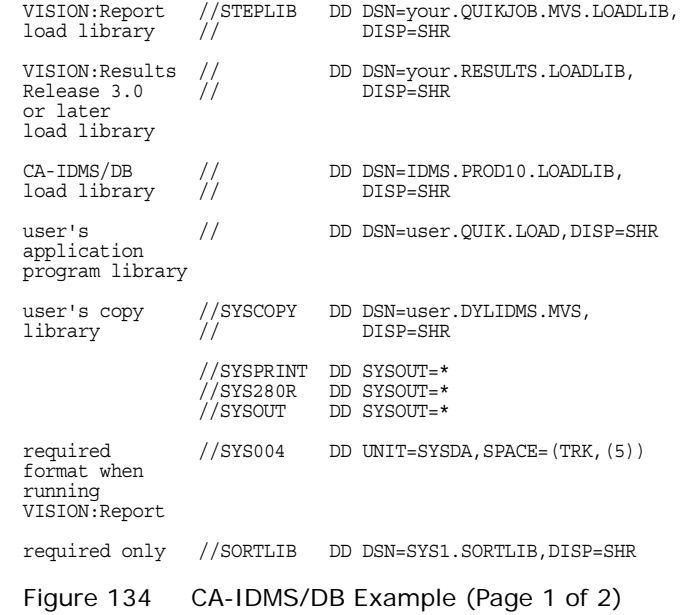

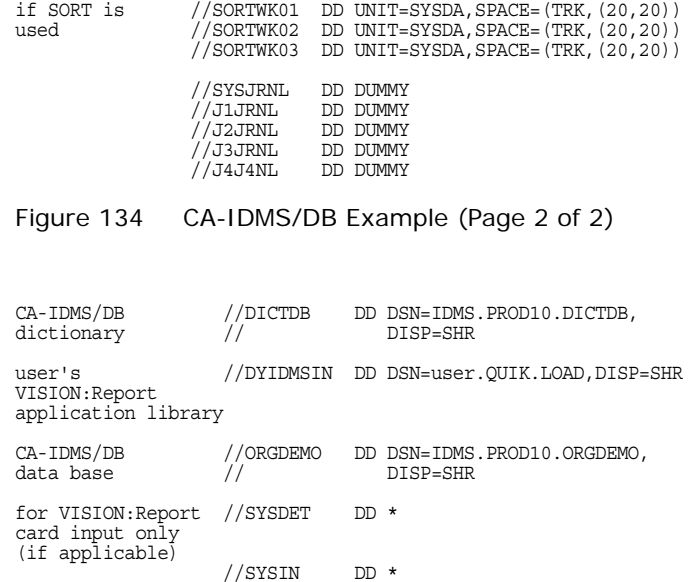

Figure 135 CA-IDMS/DB Example

## **VISION:Report Program Calling CA-IDMS/DB Functions**

OPTION QUIKJOB is a VISION:Results statement that must be present in order to start VISION: Report from VISION: Results.

The OPTION SEQCHK=NO statement is the VISION:Report option, and SEQCHK=NO is only one of the operands available. If no VISION:Report option statement is entered, the default values are used (see the *Advantage VISION:Results for z/OS Reference Guide*).

OPTION QUIKJOB

OPTION SEQCHK=NO

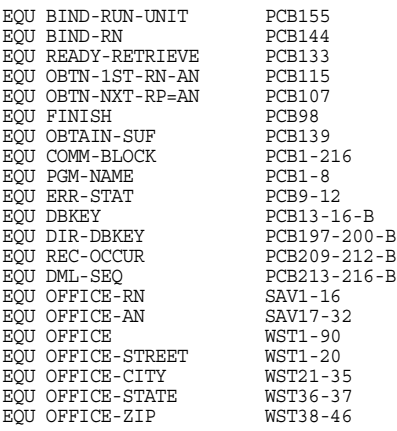

Figure 136 OPTION QUIKJOB with CA-IDMS/DB Example (Page 1 of 3)

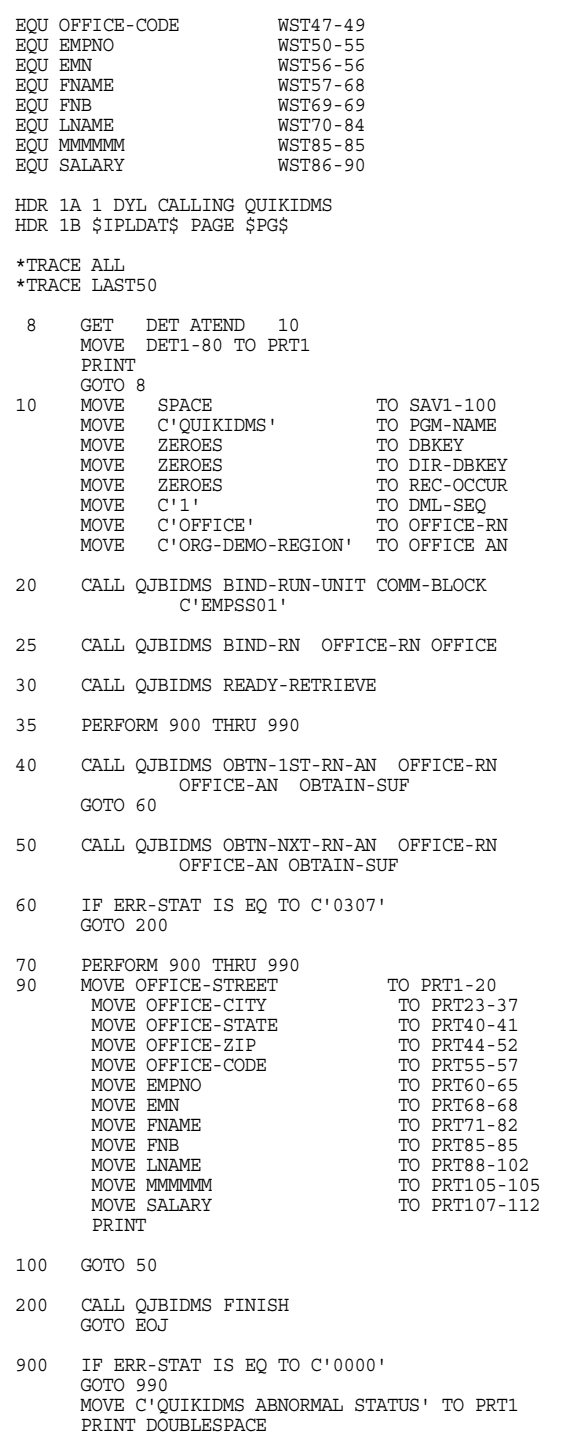

Figure 136 OPTION QUIKJOB with CA-IDMS/DB Example (Page 2 of 3)

PRINTHEX COMM-BLOCK PRINTHEX OFFICE GOTO EOJ

990 EXIT END

ENTER INPUT DATA RECORDS FOR SYSDET FILE HERE.

Figure 136 OPTION QUIKJOB with CA-IDMS/DB Example (Page 3 of 3)

# <span id="page-275-0"></span>**VISION:Report z/OS JCL with IMS**

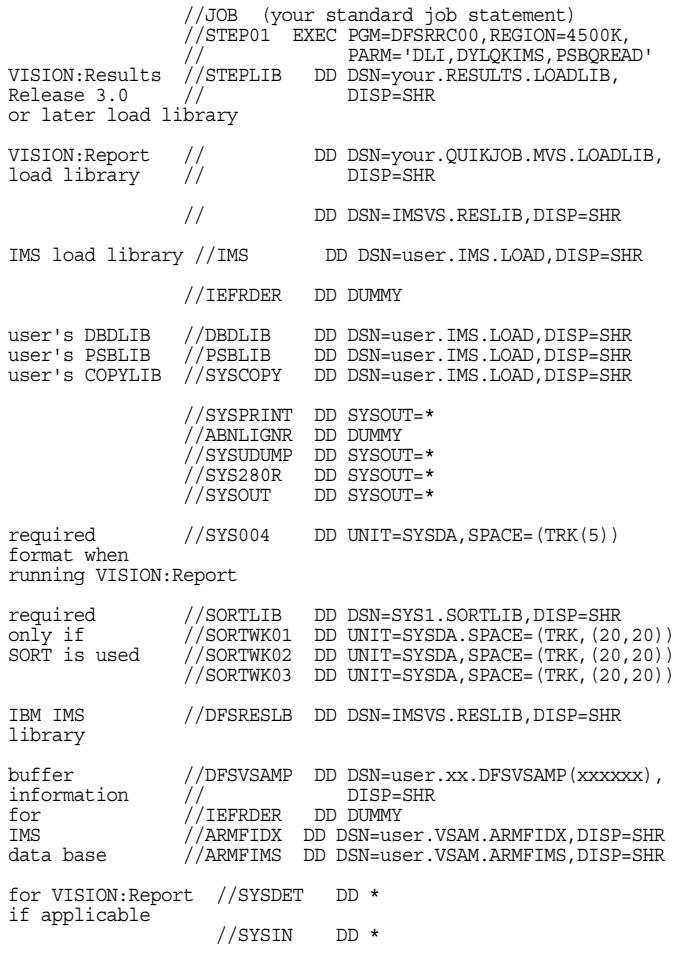

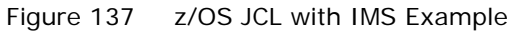

## **VISION:Report Program Calling IMS Functions**

The OPTION QUIKJOB statement is a VISION: Results requirement and must be present in order for VISION: Report to run.

The OPTION SEQCHK=NO statement is the VISION:Report option, and SEQCHK=NO is only one of the operands available. If no VISION: Report option statement is entered, the default values are used (see the *Advantage VISION:Results for z/OS Reference Guide*). (WSTSIZE=5000 is required only for this sample program.)

OPTION QUIKJOB

OPTION SEQCHK=NO,WSTSIZE=5000

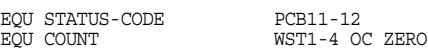

1200 CALL QJBTDLI C'GN ' C'01' WST1000 ADD C'1' TO COUNT IF STATUS-CODE EQ C'GB' GOTO 1600 IF COUNT GT C'0100' GOTO 1600 IF STATUS-CODE IS EQ TO C'GA' OR IF STATUS-CODE IS EQ TO C'GK' GOTO 1500 IF STATUS-CODE IS NOT EQ TO C' ' GOTO 1600

Figure 138 OPTION QUIKJOB Example

1500 IF COUNT GT C'0050' GOTO 12001550 MOVE COUNT TO PRT5-8 MOVE STATUS-CODE TO PRT14 MOVE WST1000-1050 TO PRT20 PRINT GOTO 1200 1600 MOVE BLANK TO PRT1-80 MOVE STATUS-CODE TO PRT30-31 MOVE C'STATUS CODE' TO PRT15-25 MOVE C'COUNT = ' TO PRT35-42 MOVE COUNT TO PRT47-50 PRINT READ INPUT DATA 2000 GET DET ATEND EOJ MOVE DET1-80 PRT1 PRINT

GO TO 2000 END

ENTER DATA INPUT RECORDS FOR SYSDET FILE HERE.

Figure 139 OPTION QUIKJOB Example

# **Chapter 13: Bridge to VISION:Inquiry**

If you have VISION: Inquiry r6 (or higher) installed in your data center, you can use the Bridge facility to start the VISION:Inquiry Batch query facility from VISION:Results. This enables you to use the VISION:Inquiry query syntax to easily retrieve data from IMS, DB2, and VSAM databases. It also provides the ability to automatically traverse IMS hierarchical databases and logically view them as if they were sequential.

<span id="page-278-0"></span>The Bridge facility consists of new VISION: Results syntax statements, embedded VISION: Inquiry syntax statements, and the EXTRACT command described in VISION: Inquiry EXTRACT Command on page 280. The Bridge starts the VISION:Inquiry Batch Query facility to retrieve the field definitions, processes the EXTRACT command to retrieve the required fields into an extract file, and creates VISION: Results data name corresponding to the VISION:Inquiry fields. These VISION:Results data names can be subjected to the full range of data manipulation available to VISION:Results (such as LIST, arithmetic comparison, TABLE and ARRAY insertion, sampling, Letterwriter, or output to a file).

The new VISION: Results syntax statements are:

- IQFILE Defines the ddname of the extract file, contains the VISION:Inquiry syntax and EXTRACT command, and starts VISION:Inquiry to process the EXTRACT command;
- IQREAD Reads a record from the extract file.

The name of the VISION: Inquiry Batch load module can be defined by using the OPTION IQBATCH statement or the DYLINSTL parameter BATCHIQ. For OPTION statement information, see [Chapter 3: Freeze and Restore Features.](#page-20-0) For information about the BATCHIQ DYLINSTL parameter, see the *Advantage VISION:Results for z/OS Installation Guide.*

# <span id="page-279-0"></span>**VISION:Inquiry EXTRACT Command**

The EXTRACT command selects and pulls data from an IMS (DL/I) database, DB2 table, or VSAM data set and writes it to a z/OS sequential data set. When EXTRACT is specified, the z/OS data set is opened, and the specified database fields are formatted into a variable length record, which is written to the opened data set.

<span id="page-279-1"></span>The record format (RECFM) of the EXTRACT data set is variable blocked (VB). You must supply the block size (BLKSIZE) and logical record length (LRECL) in the data control block (DCB) for the EXTRACT data set.

The format of the record is determined by examining the inquiry. Each extracted item occupies a fixed location in the record. The fields appear left to right just as they appear in the inquiry. To facilitate their use in subsequent report generation or sorting, higher level fields in the database are repeated for each occurrence of a lower level field.

All fields are extracted in their internal form — no conversion is made. When temporary fields resulting from arithmetic operations are extracted, they are in packed format with a length of eight bytes. If the temporary field is used in an arithmetic calculation involving multiplication or division, it has four decimal places. If either addition or subtraction is involved, the temporary field has two decimal places. A temporary field assignment involving no arithmetic operations is extracted in the internal form of the assigned field. User fields defined with a user exit are not allowed and constitute a syntax error to VISION:Inquiry.

```
{EXTRACT | E} [database name] !field name!
   [LIMIT nn] [IF operand]
  ;;
```
where:

- The database name is the name of the VISION:Inquiry database. If the name is omitted, the default is the first database listed in the VISION: Inquiry directory.
- The field name can be field names, temporary fields, SUM of a field, or expression.
- **LIMIT** nn: nn is the maximum number of occurrences to retrieve.
- IF expression indicates the conditions under which the field is retrieved (such as EQ field2, GT field2)
- $\blacksquare$  ; are the required delimiters.

For more information about the EXTRACT command and the field names allowed, see the *Advantage VISION:Inquiry Technical Reference Guide*.

VISION: Inquiry converts the VISION: Inquiry names used in the EXRACT command according to the table shown below. The nn in the VISION:Results data names INQUIRY\_TEMP\_nn is a two-digit number starting with 01 for the first SUM or expression encountered in the program. It is incremented by 1 for each subsequent SUM or expression. For more information about this example, see [Example on page 282.](#page-281-0)

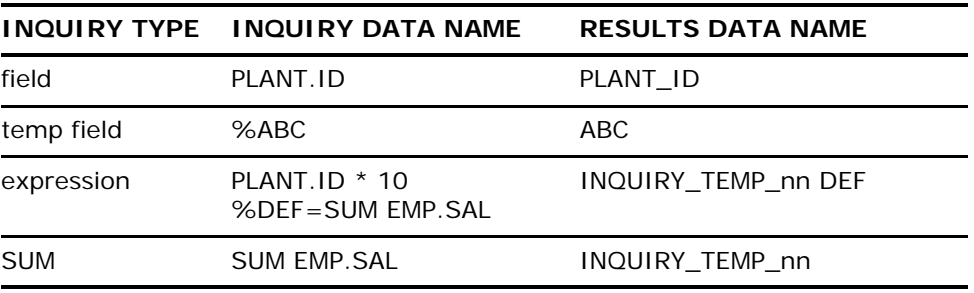

## **IQFILE Statement**

The IQFILE statement defines the extract file to be created and contains the VISION:Inquiry syntax and EXTRACT command.

```
IQFILE filename [RETAIN] [VB reclen blklen] [COUNT dataname]
   [LENGTH dataname] [STATUS dataname]
   DECLARE_QUERY
   (VISION:Inquiry statements)
```
END\_QUERY

where:

- The filename is the name of the extract file for this query.
- RETAIN indicates to pass the file to a subsequent request.
- VB means the extract file is built as a VB format file. If reclen or blklen are not specified, they are taken from the JCL (ddname `filename').
- COUNT data name contains the number of records read for this file.
- LENGTH data name contains the length of the record read from the extract file.
- **STATUS** data name contains `E' when the last record is read from the extract file.

# **IQREAD Statement**

The IQREAD statement reads a single record from the extract file.

IQREAD filename

# **JCL and Sample Program**

If the VISION: Inquiry query involves an IMS database, or the VISION: Inquiry system database is an IMS database, the JCL shown in Section 12.6 should be used. If the IMS ACB (Application Control Block) feature is used, the PARM information in the illustrated JCL should be changed to:

//S1 EXEC PGM=DFSRRC00,PARM=`DBB,DYL280,acbname'

and the ddname on the //IMS DD statement should be changed to //IMSACB DD.

If no IMS databases are involved in the query (and the VISION: Inquiry system database is a VSAM or DB2 database), the EXEC statement should be the normal VISION:Results EXEC statement.

//S1 EXEC PGM=DYL280

Also, if no IMS databases are in use, the JCL DD statements referring to IMS RESLIB, PSBLIB, DBDLIB, or IMS databases can be removed from the JCL. If no DB2 database is involved, the JCL DD statements referring to DB2 LOADLIB can be eliminated.

# <span id="page-281-0"></span>**Example**

#### JCL Example:

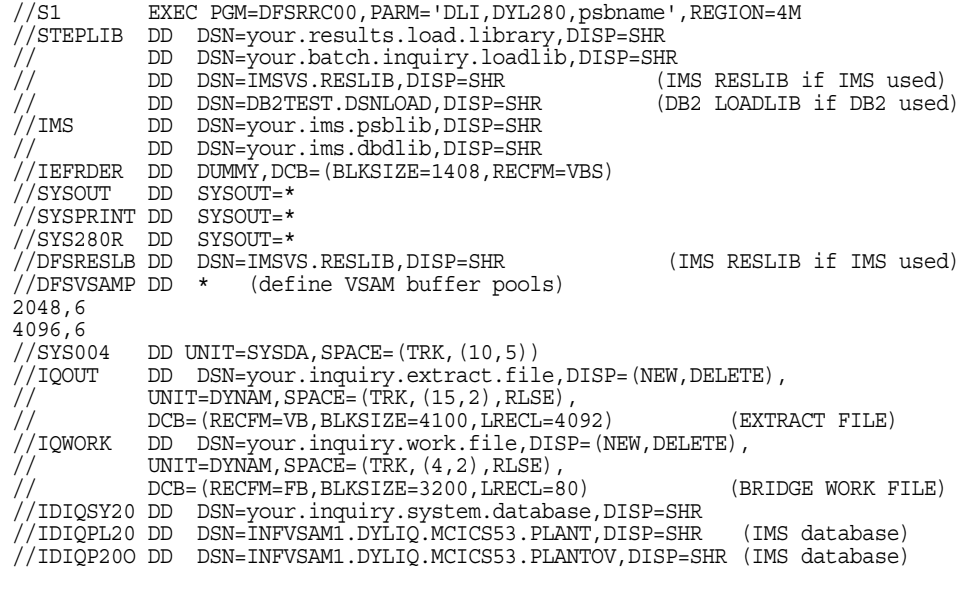

Figure 140 JCL Example (Page 1 of 2)

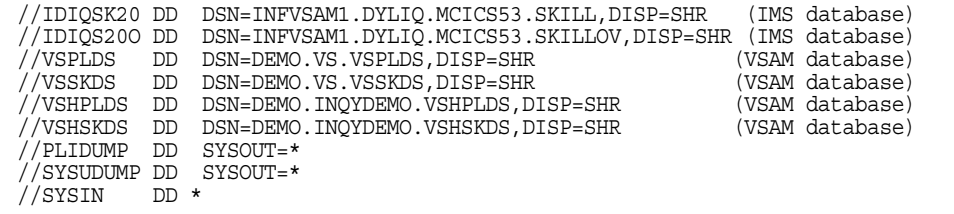

Figure 140 JCL Example (Page 2 of 2)

The sample program shown in this section is designed to process against an IMS database with the following structure. The sample program retrieves fields from the PLANT, EMP, and ED segments of the PLANT database.

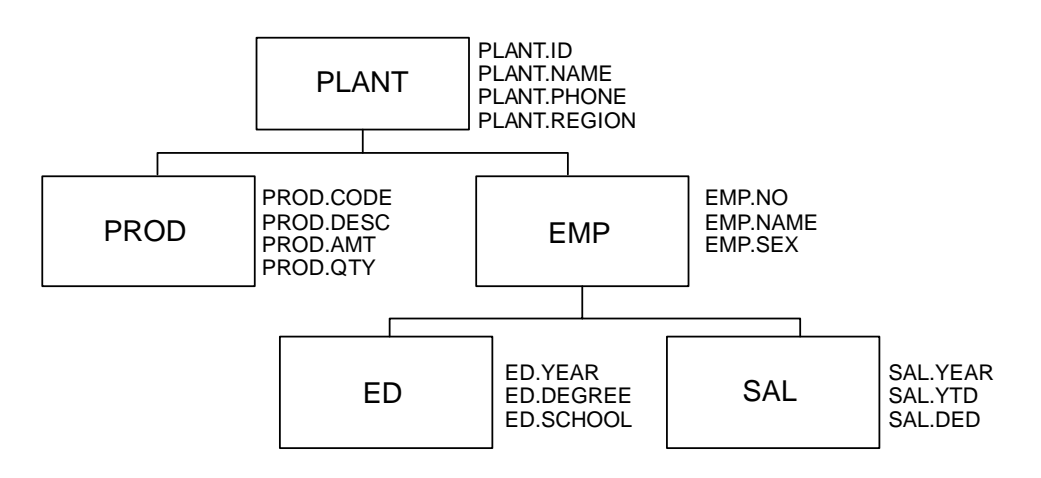

<span id="page-282-0"></span>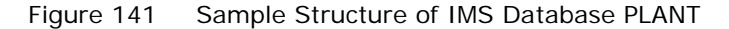

Program Example:

```
1 OPTION IQBATCH IIBATCH<br>2 FILE SYSIN DUMMY
 2 FILE SYSIN DUMMY<br>3 IOFILE IOOUT RET
      3 IQFILE IQOUT RETAIN VB 4092 4100 STATUS STATFLAG COUNT CNTR
                           LENGTH RSIZE * 4 DECLARE_QUERY /SEO/IAM LTERM BATCH
               /SET TRAN IDIQ20
               EXTRACT PLANT PLANT.ID EMP.NO EMP.NAME<br>EMP.SEX ED.DEGREE ED.SCHOOL;;
5 END_QUERY *
        IQREAD IQOUT
        IF STATFLAG EQ 'E'
 STOP
9 ENDIF
10 LIST PLANT_ID EMP_NO EMP_NAME EMP_SEX ED_DEGREE
             ED_SCHOOL
11 ACCEPT
12 T1 'VISION:RESULTS VISION:INQUIRY BRIDGE REPORT'
Figure 142 Example of IMS Database PLANT (Page 1 of 2)
```

```
13 REPORT2<br>14 FILE DUI
14 FILE DUMFILE DUMMY<br>15 USE IOOUT STATUS I
15 USE IQOUT STATUS IQEND
16 IF IQEND EQ 'E'<br>17 STOP<br>18 ENDIF
                 STOP
18 ENDIF<br>19 PRINT
19 PRINT PLANT_ID<br>20 ACCEPT
             20 ACCEPT
```
Figure 142 Example of IMS Database PLANT (Page 2 of 2)

The sample program processes a query against the VISION:Inquiry database PLANT. Note that the numbers to the left of the sample program are for reference purposes only. In this example, PLANT is an IMS database with the structure shown in **Figure 141 on page 283**. The program retrieves fields PLANT.ID, EMP.NO, EMP.NAME, EMP.SEX, ED.DEGREE, and ED.SCHOOL by automatically and transparently traversing the IMS database segments. It then lists the contents of the corresponding VISION: Results data names created: PLANT\_ID, EMP\_NO, EMP\_NAME, EMP\_SEX, ED\_DEGREE, and ED\_SCHOOL.

- 1. The optional OPTION IQBATCH statement identifies IIBATCH as the name of the VISION: Inquiry Batch load module. It can be different in your installation, and the default name could be established by the DYLINSTL parameter BATCHIQ=.
- 2. This statement is required only if there are no other FILE statements in the program, as in this example.
- 3. The IQFILE statement identifies IQOUT as the extract file. A JCL DD statement must be supplied for this file. It then starts VISION:Inquiry to retrieve the fields identified in the EXTRACT statement and writes them to the extract file. Specifying RETAIN passes the information on the extract file to a secondary VISION: Results request.
- 4. This defines the beginning of the VISION:Inquiry query. For complete descriptions of the query commands allowed, see the *Advantage VISION:Inquiry User Guide* and the *Advantage VISION:Inquiry Technical Reference Guide*. The VISION: Inquiry commands used in this example are:

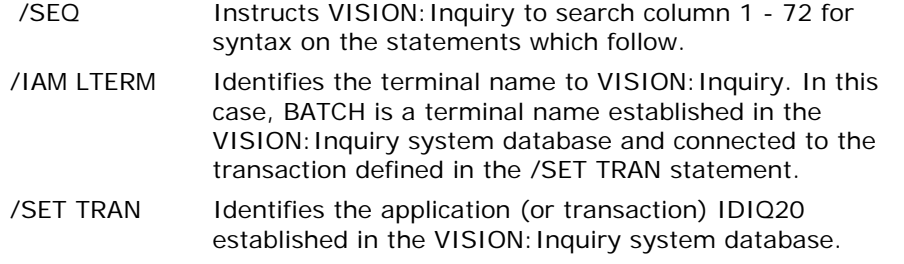

- EXTRACT Identifies the database to access and the fields to retrieve.
- 5. Defines the end of this VISION:Inquiry request.
- 6. Reads a record from the extract file.
- 7-9. Issues the STOP command when the extract file reaches the end of the file.
- 10. Writes a report line to SYS280R, formatting the VISION: Results data names created to represent the VISION:Inquiry fields.
- 13. Defines the beginning of the second VISION: Results request.
- 14. This statement is required only if there are no other FILE statements in the program, as in this example.
- 15. The USE statement causes the extract file IQOUT to be opened and read, and it sets data name IQEND as a field to test for an end-of-file condition.
- 16-18. Issues the STOP command when the extract file reaches the end of the file.
- 19. Writes the field PLANT\_ID for each record read to SYSPRINT.

Report Output Example:

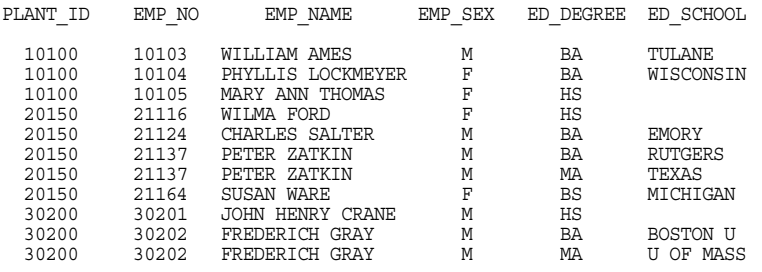

Figure 143 Report Output Example

# **Index**

## **Symbols**

[#STATS—local or a global macro symbol • 15](#page-14-0) [\\$DEFAULT macro • 13](#page-12-0) [\\$DEND macro • 13](#page-12-0) [\\$ELSE statement • 15](#page-14-1) [\\$ENDGDEF macro • 13](#page-12-1) [\\$ENDGSET macro • 13](#page-12-2) [\\$GSET statement • 13](#page-12-2) [\\$IF statement • 14](#page-13-0) [\\$IFE statement • 14](#page-13-1) [\\$IFE statement on a line by itself • 14](#page-13-2) [\\$IFVALUE statement • 14,](#page-13-3) [15](#page-14-0) [\\$PRINT statement • 20](#page-19-0) [\\$SET statement • 14](#page-13-4)

## **A**

[ADJ ERROR error message • 179](#page-178-0) [adjust a date up or down • 196](#page-195-0) [advanced macro techniques • 20](#page-19-1) [advantages of using macro • 11](#page-10-0) [ALIAS statement • 207](#page-206-0) [ALLOCATE command • 206](#page-205-0) [alphabetic month conversion • 197](#page-196-0) [another date table loading • 199](#page-198-0) [API for CSV system • 141](#page-140-0) APPC and MVS [ALIAS statement • 207](#page-206-0) [ALLOCATE command • 206](#page-205-0) [ATBATP service routine • 207](#page-206-0) [ATBPBI service routine • 207](#page-206-0) [CALL statement • 205](#page-204-0) [confirmed function • 206](#page-205-1)

[COPY DYLATB statement • 205](#page-204-0) [CPI communications • 205](#page-204-1) [deallocate function • 206](#page-205-2) [DOWHILE statement • 207](#page-206-1) [DYLAPPC1 program • 205](#page-204-2) [DYLAPPC2 program • 205](#page-204-2) [get conversation • 207](#page-206-1) [get transaction function • 206](#page-205-3) [IF statement • 206](#page-205-1) [LIST statement • 206](#page-205-4) [LU 6.2 protocols • 205](#page-204-1) [receive and wait function • 206](#page-205-5) [SAA common program interface](#page-204-1)  communications • 205 [sample programs • 208](#page-207-0) [send data function • 206](#page-205-6) [systems • 205](#page-204-1) [VTAM system • 207](#page-206-2) [assign the NULL value example • 12](#page-11-0) attributes [BLKSIZE • 27](#page-26-0) [KEYLOC • 27](#page-26-0) attributes of fields  $# \cdot 20$ [name of file or field • 20](#page-19-2) [one-letter key code • 20](#page-19-2) [single quotation mark \('\) • 20](#page-19-2) [AUDCBF—VISION:Results third work file • 23](#page-22-0) [AUDEPF—VISION:Results second work file • 23](#page-22-1) [AUDPRINT—additional statement listings and](#page-22-2)  statistics for VISION: Results • 23 [AUDWORK—VISION:Results fourth work file • 23](#page-22-3)

## **B**

[bridge to VISION:Inquiry • 279](#page-278-0) [bufoffset parameter of the CSVRSLT API • 138](#page-137-0) [bufptr parameter of the CSVRSLT API • 138](#page-137-1) [bufsize parameter of the CSVRSLT API • 138](#page-137-2)

## **C**

 $CA$ [contacting Technical Support • 10](#page-9-0) [CA-Librarian • 11](#page-10-1) [CA-Panvalet • 11](#page-10-1) [CALC ERROR error message • 179](#page-178-1) calculate [number of days between two dates • 192](#page-191-0) calculating [day of the week • 178](#page-177-0) [future and past dates • 181](#page-180-0) [CALL statement • 205](#page-204-0) [DYLTABLE module • 259](#page-258-0) [calls to macros • 11](#page-10-2) [CHAR4—prefix for four-character years • 184](#page-183-0) [check for holiday and time off • 198,](#page-197-0) [199,](#page-198-1) [201](#page-200-0) [CMQWORK COPY data structure • 36](#page-35-0) [cnvlength parameter of the CSVRSLT API • 138](#page-137-3) [COBOL COPY data structures, coding • 36](#page-35-1) coding [COBOL COPY data structures • 36](#page-35-1) [requirements to use DYLABEL • 225](#page-224-0) [comma-separated values • 133](#page-132-0) commands [ALLOCATE • 206](#page-205-0) [EXTRACT • 280](#page-279-1) [PCWRITE • 171,](#page-170-0) [172](#page-171-0) [PRINTGEN • 20](#page-19-3) [PRINTNOGEN • 20](#page-19-3) [comparison operator—EQ, NE, LT, LE, GT, or GE •](#page-13-5)  14 compute [month ending date for a given date • 193](#page-192-0) [number of days between two dates • 192](#page-191-0) [number of days left in a calendar month • 194](#page-193-0) [number of work days between two dates •](#page-197-1)  198 [week ending date for a given date • 195](#page-194-0) computing [number of work days between two dates •](#page-197-2)  198

[condition code 0077 CSV utility • 146](#page-145-0) [CONDOR libraries • 11](#page-10-1) contacting CA [http://ca.com/support • 10](#page-9-0) [control over programs • 21](#page-20-1) [CONVDATE routine • 183,](#page-182-0) [187](#page-186-0) [error codes • 200](#page-199-0) [functions • 189,](#page-188-0) [191,](#page-190-0) [192,](#page-191-0) [193,](#page-192-0) [194,](#page-193-0) [195,](#page-194-0)  [196,](#page-195-0) [197,](#page-196-1) [198,](#page-197-1) [199,](#page-198-2) [200](#page-199-1) [library functions • 183](#page-182-0) [CONVDATT user table • 184](#page-183-1) [CONVTPRT utility program • 187](#page-186-1) [DAY parameter • 184](#page-183-1) [DAYLEN parameter • 184](#page-183-1) [HOLIDAY macro • 184](#page-183-1) [JCL to create a CONVDATT table • 185](#page-184-0) [JCL to print date table • 187](#page-186-1) [printing date table • 187](#page-186-1) [WEEKDAY macro • 184](#page-183-1) convert [date to a day of the week • 192](#page-191-1) [dates from one format to another • 189,](#page-188-0) [191](#page-190-0) [Gregorian date to a Julian date • 191](#page-190-0) [Julian date to a Gregorian date • 189](#page-188-0) converting [a field, comma-separated values • 133](#page-132-0) [dates from one format to another • 183,](#page-182-0) [187](#page-186-0) [Gregorian date to a calendar date • 204](#page-203-0) [number into English • 177](#page-176-0) [two-digit month code to alphabetic month •](#page-196-0)  197 [COPY DYLATB statement • 205](#page-204-0) [COPY statement • 11](#page-10-2) [CPI communications • 205](#page-204-1) [CSV utility • 133](#page-132-1) [condition code 0077 • 146](#page-145-0) [copy support routines • 162](#page-161-0) [error codes • 143](#page-142-0) [floating point value • 135](#page-134-0) [numeric fields • 134](#page-133-0) [parameters for terminating • 141](#page-140-1) [reason codes • 143](#page-142-1) [return codes • 143](#page-142-1) [terminating • 141](#page-140-1) [use of symbols • 133](#page-132-2) [user-designated symbols • 138](#page-137-4) [decimal point symbol • 139](#page-138-0)
[delimiter symbol • 139](#page-138-0) [escape symbol • 139](#page-138-1) [negative sign symbol • 140](#page-139-0) [positive sign symbol • 140](#page-139-1) [quotation mark symbol • 139](#page-138-2) [quote numeric option flag • 140](#page-139-2) [unused • 140](#page-139-3) [using the API • 141](#page-140-0) [FROMCSV • 142](#page-141-0) [TERM • 142](#page-141-1) [TOCSV • 141](#page-140-1) [CSVCALL code, sample program • 163](#page-162-0) [CSVRSLT • 163,](#page-162-1) [164](#page-163-0) [differences in required code with CSVCALL •](#page-163-0)  164 [differences in required code with CSVWORK •](#page-162-1)  163 [differences in required code without](#page-163-0)  CSVCALL • 164 [differences in required code without](#page-162-1)  CSVWORK • 163 [CSVRSLT API • 135](#page-134-0) [application programmer interface • 135](#page-134-1) [description • 135](#page-134-1) [function codes • 135](#page-134-2) parameters [bufoffset • 138](#page-137-0) [bufptr • 138](#page-137-1) [bufsize • 138](#page-137-2) [cnvlength • 138](#page-137-3) [fcncode • 136](#page-135-0) [fldlength • 137](#page-136-0) [fldscale • 137](#page-136-1) [fldtype • 136](#page-135-1) [fldvalue • 138](#page-137-4) [reascode • 138](#page-137-5) [retcode • 138](#page-137-6) [usersymbols • 138](#page-137-7) [CSVWORK code, sample program • 162](#page-161-0) [current time of day • 175](#page-174-0) CVROMAN [converting to Roman numerals • 175](#page-174-1) [external routine • 175](#page-174-1) [CVSTATE external routine • 177](#page-176-0) [CVWORDS external routine • 177](#page-176-1)

#### **D**

DALL

[directory all option • 237](#page-236-0) [option parameter requirements example •](#page-236-0)  237 date [adjustment • 196](#page-195-0) [calculating, future and past • 181](#page-180-0) [calculations and conversions • 183](#page-182-0) [conversion • 201](#page-200-0) [convert to a day of the week • 192](#page-191-0) [first working date of the month • 200](#page-199-0) [table loading • 199](#page-198-0) [DATE ERROR error message • 179](#page-178-0) [DAY ERROR error message • 180](#page-179-0) days [between two dates • 192](#page-191-1) [left in a month • 194](#page-193-0) [debugging a macro • 20](#page-19-0) [decimal point symbol • 139](#page-138-3) [decrease execution time • 21](#page-20-0) [delimiter symbol • 139](#page-138-4) [DOWHILE statement • 207](#page-206-0) [DYFREZ program • 31](#page-30-0) [examples • 32,](#page-31-0) [33,](#page-32-0) [34](#page-33-0) [VSE • 33](#page-32-1) [z/OS • 31](#page-30-1) DYLABEL [coding requirements • 225](#page-224-0) [COPY function example • 226](#page-225-0) [function • 224,](#page-223-0) [226,](#page-225-1) [227,](#page-226-0) [228,](#page-227-0) [229](#page-228-0) [label generator function • 223](#page-222-0) [started using COPY command • 223](#page-222-1) DYLADAYS routine [example • 181,](#page-180-0) [182,](#page-181-0) [183](#page-182-1) [INVALID error message • 182](#page-181-1) [parameters for calculating future and past](#page-181-2)  dates • 182 DYLAPPC1 [cross references program example • 214](#page-213-0) [program description • 205](#page-204-0) [program example • 208](#page-207-0) DYLAPPC2 [cross references program example • 220](#page-219-0) [program description • 205](#page-204-0) [program example • 214](#page-213-1) [DYLDAYWK routine • 178](#page-177-0) [CALC ERROR message • 179](#page-178-1)

[error messages • 179](#page-178-2) [example • 180](#page-179-1) [parameters • 179](#page-178-3) [DYLFMTJG routine • 201](#page-200-0) [DYLPARM reserved word • 27,](#page-26-0) [32,](#page-31-1) [33,](#page-32-2) [34](#page-33-0) DYLPDS program [abends • 240](#page-239-0) [all members option • 236](#page-235-0) [CALL command • 231](#page-230-0) [considerations for use • 240](#page-239-1) [DALL option • 237](#page-236-0) [directory all option • 237](#page-236-0) [directory format • 257](#page-256-0) [error messages • 240,](#page-239-0) [241](#page-240-0) [examples and flowcharts • 241,](#page-240-1) [242,](#page-241-0) [243,](#page-242-0)  [244,](#page-243-0) [245,](#page-244-0) [246,](#page-245-0) [247,](#page-246-0) [248,](#page-247-0) [249,](#page-248-0) [251,](#page-250-0) [252,](#page-251-0) [253,](#page-252-0)  [254](#page-253-0) [FILE statement requirements example • 233](#page-232-0) [JCL requirements • 232](#page-231-0) [MALL option • 236](#page-235-0) [member select option • 233](#page-232-1) [MSEL option • 233](#page-232-1) [parameter descriptions • 231](#page-230-1) [PDS directory format • 255](#page-254-0) [results example • 232](#page-231-1) [rules • 240](#page-239-1) DYLPDX program [examples and flowcharts • 243](#page-242-0) DYLTABLE module [deleting a table • 267](#page-266-0) [determining table size • 269](#page-268-0) [error messages • 268](#page-267-0) [examples • 261,](#page-260-0) [262,](#page-261-0) [263,](#page-262-0) [264,](#page-263-0) [265,](#page-264-0) [266,](#page-265-0)  [267](#page-266-1) [loading a table • 260](#page-259-0) [multiple tables • 270](#page-269-0) [replacing a table entry • 266](#page-265-1) [retrieving an entry by entry number • 264](#page-263-1) [retrieving an entry by key • 262](#page-261-1) [retrieving an entry by serial search from a](#page-261-2)  specified point • 262 [retrieving each entry • 264](#page-263-2) [warning for multiple tables • 270](#page-269-1)

## **E**

[error codes, CSV utility • 143](#page-142-0) [error handling in WebSphere MQ Series • 50](#page-49-0) error messages [ADJ ERROR, DYLDAYWK • 179](#page-178-4) [CALC ERROR, DYLDAYWK • 179](#page-178-5) [DATE ERROR, DYLDAYWK • 179](#page-178-0) [DAY ERROR, DYLDAYWK • 180](#page-179-0) [DYLDAYWK routine • 179](#page-178-2) [INVALID, for DYLADAYS routine • 182](#page-181-1) [MONTH ERR, DYLDAYWK • 180](#page-179-2) [TYPE ERROR, DYLDAYWK • 180](#page-179-3) [YEAR ERROR, DYLDAYWK • 180](#page-179-4) [error messages, WebSphere MQ Series • 51](#page-50-0) [escape symbol • 139](#page-138-5) example [\\$ELSE statement • 15](#page-14-0) [\\$ENDGDEF macro • 13](#page-12-0) [\\$GSET statement • 13](#page-12-1) [\\$IFVALUE statement • 14](#page-13-0) [//SYSPDS statement • 232](#page-231-0) [adjust a date up or down • 196](#page-195-0) [calculate number of days between two dates •](#page-191-1)  192 [calculate the day of the week • 178](#page-177-0) [check for holiday and time off • 198](#page-197-0) [comma-separated values • 133](#page-132-0) [compute month ending date for a given date •](#page-192-0)  193 [compute number of days left in a month • 194](#page-193-0) [compute number of work days between two](#page-197-1)  dates • 198 [compute week ending date for a given date •](#page-194-0)  195 [convert a date to a day of the week • 192](#page-191-0) [convert a Gregorian date to a calendar date •](#page-203-0)  204 [convert a two-digit month code to alphabetic](#page-196-0)  month • 197 [convert dates from one format to another •](#page-188-0)  [189,](#page-188-0) [191](#page-190-0) [converted field characters • 134](#page-133-0) [CVROMAN routine • 175](#page-174-1) [CVSTATEl routine • 177](#page-176-0) [CVWORDS routine • 177](#page-176-1) [DALL option parameter requirements • 237](#page-236-0) [decimal point symbol • 139](#page-138-3) [delimiter symbol • 139](#page-138-4) [DYFREZ program • 33,](#page-32-0) [34](#page-33-0) [DYLABEL COPY function • 226](#page-225-0) [DYLADAYS routine • 181](#page-180-0) [DYLADAYS routine input • 182](#page-181-0)

[DYLADAYS routine output • 182](#page-181-0) [DYLAPPC1 cross references program • 214](#page-213-0) [DYLAPPC1 program • 208](#page-207-0) [DYLAPPC2 cross references program • 220](#page-219-0) [DYLAPPC2 program • 214](#page-213-1) [DYLDAYWK routine input • 180](#page-179-1) [DYLDAYWK routine output • 180](#page-179-1) [DYLPDS results • 232](#page-231-1) [escape symbol • 139](#page-138-5) [FILE statement requirements • 233](#page-232-0) freeze a VISION: Results program • 22 [FROMROM function • 176](#page-175-0) [JCL to create a CONVDATT table • 185](#page-184-0) [label format • 223](#page-222-0) [link the object module into the phase and core](#page-24-0)  image library • 25 [load another date table • 199](#page-198-1) [MALL option parameter 2 returned from](#page-236-1)  DYLPDS • 237 [MALL option parameter 3 returned from](#page-236-2)  DYLPDS • 237 MALL option parameter passed to DYLPDS • 236 [MALL option parameter requirements • 236](#page-235-0) [MALL option parameter returned from](#page-235-2)  DYLPDS • 236 [MSEL function parameter requirements • 233](#page-232-1) [negative sign symbol • 140](#page-139-4) [NULL value • 12](#page-11-0) [numeric field • 134](#page-133-1) [parameter 1 from DYLPDS • 234](#page-233-0) [parameter 1 passed to DYLPDS • 233](#page-232-2) [parameter 2 from DYLPDS • 235](#page-234-0) [parameter 3 from DYLPDS • 235](#page-234-1) [PCFILE statement • 171](#page-170-0) [PCWRITE command • 172](#page-171-0) [positive sign symbol • 140](#page-139-5) pound sign  $(\#) \cdot 16$ [pound sign symbol • 140](#page-139-6) [printing CONVDATT date table • 187](#page-186-0) [procedure logic flowchart • 243](#page-242-1) [provide date of the first working date of the](#page-199-1)  month • 200 [quotation mark symbol • 139](#page-138-6) [Restart keyword • 29](#page-28-0) [RESTORE and RESTART statements • 25](#page-24-1) [RESTORE statement • 29](#page-28-0) [start DYLABEL by using COPY command • 223](#page-222-1) [SYS280FZ statement • 28](#page-27-0) [SYSPDS • 232](#page-231-2)

[using \\$GSET and \\$GDEF \(global commands\) •](#page-17-0)  18 [using \\$IF statement • 17](#page-16-0) [using \\$SET \(local command\) • 17](#page-16-1) [using field and file variable symbols • 19](#page-18-0) [VISION:Results code • 243](#page-242-2) [VISION:Results procedure logic statement •](#page-230-1)  231 [VISION:Results VSE label format • 226](#page-225-2) [VISION:Results work area OPTCODE • 242](#page-241-1) [VISION:Results z/OS label format • 225](#page-224-1) [VSE freeze module • 23](#page-22-0) [VSE JCL • 24](#page-23-0) [EXTRACT command • 280](#page-279-0)

# **F**

[fcncode parameter • 141](#page-140-2) [of the CSVRSLT API • 136](#page-135-0) [FILE statements frozen • 27](#page-26-1) [FIN statement, remove data following • 21](#page-20-1) [first working date of the month • 200](#page-199-0) [fldlength parameter of the CSVRSLT API • 137](#page-136-0) [fldscale parameter of the CSVRSLT API • 137](#page-136-1) [fldtype parameter of the CSVRSLT API • 136](#page-135-1) [fldvalue parameter of the CSVRSLT API • 138](#page-137-4) [formatting flexibility • 231](#page-230-2) four-character [date default values • 184](#page-183-0) [years • 184](#page-183-1) freeze module [examples DYFREZ program • 32,](#page-31-0) [33,](#page-32-0) [34](#page-33-0) [feature • 21](#page-20-0) [JCL considerations • 28](#page-27-1) [JCL requirements • 22,](#page-21-1) [23](#page-22-1) [link edit • 24](#page-23-1) [multiple reports • 28](#page-27-2) [rules and considerations • 27](#page-26-1) [VISION:Results program • 22](#page-21-2) [VSE JCL example • 24](#page-23-0) [VSE JCL requirements • 23](#page-22-0) [FREEZE statement • 21](#page-20-2) [freezing multiple reports • 28](#page-27-2) [frequently run programs can be frozen • 21](#page-20-0) [FROMCSV function • 135](#page-134-3) [parameters • 136](#page-135-2)

#### VSE [sample program • 159](#page-158-0) [sample program output • 161](#page-160-0) with CSVWORK and CSVCALL [sample program • 168](#page-167-0) [sample program \(VSE\) • 169](#page-168-0) [sample program \(z/OS\) • 168](#page-167-1) z/OS [sample program • 151](#page-150-0) [sample program output • 154](#page-153-0) [FROMROM function • 176](#page-175-0) [frozen FILE statement • 27](#page-26-1) function [adjust a date up or down • 196](#page-195-0) [calculate dates • 192](#page-191-1) [check for holiday and time off • 198](#page-197-0) [compute month ending date for a given date •](#page-192-0)  193 [compute number of days left in a calendar](#page-193-0)  month • 194 [compute number of work days between two](#page-197-1)  dates • 198 [compute week ending date for a given date •](#page-194-0)  195

[convert a date to a day of the week • 192](#page-191-0) [convert a two-digit month code to alphabetic](#page-196-0)  month • 197 [convert dates • 189,](#page-188-0) [191](#page-190-0) [FROMCSV • 135](#page-134-3) [FROMROM • 176](#page-175-0) [load another date table • 199](#page-198-1) [provide date of the first working date of the](#page-199-1)  month • 200 [TERM • 135](#page-134-4) [TIMEGET • 175](#page-174-0) [TOCSV • 135](#page-134-5)

# **G**

[Gregorian date to Julian date conversion • 191](#page-190-0)

### **H**

[holiday and time off • 199,](#page-198-2) [201](#page-200-1)

### **I**

[IF statement • 206](#page-205-0) [IJSYS04 work file • 24,](#page-23-2) [27,](#page-26-2) [30,](#page-29-0) [31](#page-30-2) [INCLUDE statement • 23](#page-22-2) [INVALID error message, DYLADAYS routine • 182](#page-181-1) [IQFILE statement • 281](#page-280-0) [IQREAD statement • 281](#page-280-1)

## **J**

JCL requirements [DYLPDS program • 232](#page-231-0) [for freeze run • 22](#page-21-1) [Julian date \(96015\) or Gregorian date \(011596\)](#page-200-0)  conversion • 201 [Julian date to Gregorian date conversion • 189](#page-188-0)

# **L**

label [format example • 223](#page-222-0) [generation, DYLABEL function • 223](#page-222-0) library functions [convert from roman numerals to binary • 176](#page-175-0) [convert numbers to English • 177](#page-176-1) [convert to Roman numerals • 175](#page-174-1) [CVROMAN external routine • 175](#page-174-1) [CVSTATE external routine • 177](#page-176-0) [CVWORDS external routine • 177](#page-176-1) [date calculation • 178,](#page-177-0) [181](#page-180-0) [DYLADAYS routine • 181](#page-180-0) [DYLDAYWK routine • 178](#page-177-0) [FROMROM function • 176](#page-175-0) [getting the current time • 175,](#page-174-0) [201](#page-200-0) [TIMEGET function • 175,](#page-174-0) [201](#page-200-0) [two-letter state abbreviation conversion • 177](#page-176-0) [link the object module into the phase and core](#page-24-0)  image library example • 25 [linkage editor SYSLIN • 28](#page-27-3) [LIST statement • 206](#page-205-1) [load another date table • 199](#page-198-1) [LU 6.2 protocols • 205](#page-204-1)

### **M**

macro [advantages • 11](#page-10-0) [parameters • 16](#page-15-1) [skeleton solution to a problem • 11](#page-10-1)

[two parts • 11](#page-10-2) [variable assignment statement • 14](#page-13-1) macro facility [\\$DEFAULT • 13](#page-12-2) [\\$DEND • 13](#page-12-2) [\\$ELSE statement • 15](#page-14-0) [\\$ENDGDEF macro • 13](#page-12-0) [\\$ENDGSET • 13](#page-12-1) [\\$GSET statement • 13](#page-12-1) [\\$IF statement • 14](#page-13-2) [\\$IFE statement • 14](#page-13-3) [\\$IFVALUE statement • 14](#page-13-0) [\\$PRINT statement • 20](#page-19-0) [\\$SET statement • 14](#page-13-4) [attributes of fields • 20](#page-19-1) [definition • 11,](#page-10-2) [12](#page-11-1) [embedded blanks • 13](#page-12-3) [example • 17,](#page-16-0) [18,](#page-17-0) [19](#page-18-0) [local variables • 14](#page-13-4) [macro library • 12](#page-11-2) [parameter name • 16](#page-15-0) [parameter name append • 16](#page-15-2) [PRINTGEN command • 20](#page-19-2) [PRINTNOGEN command • 20](#page-19-2) [start a macro • 12](#page-11-2) [storage • 11](#page-10-3) [MALL option • 237](#page-236-3) [all members • 236](#page-235-0) [parameter 2 returned from DYLPDS example •](#page-236-1)  237 [parameter 3 returned from DYLPDS example •](#page-236-2)  237 [parameter passed to DYLPDS example • 236](#page-235-1) [parameter requirements example • 236](#page-235-0) parameter returned from DYLPDS example • 236 [message queue interface \(MQI\) • 35](#page-34-0) [meta-statements for VISION:Results • 11](#page-10-2) [MOD statement • 28](#page-27-4) [month ending date • 193](#page-192-0) [MONTH ERR error message • 180](#page-179-2) [MQBACK • 50](#page-49-1) [MQBEGIN • 48](#page-47-0) [MQCLOSE • 41](#page-40-0) [MQCMIT • 49](#page-48-0) [MQCONN • 38](#page-37-0)

[MQCONNX • 47](#page-46-0) [MQDISC • 39](#page-38-0) [MQGET • 41,](#page-40-1) [42](#page-41-0) [MQINQ • 45](#page-44-0) MQIs [MQBACK • 50](#page-49-1) [MQBACK,data field definitions • 50](#page-49-2) [MQBACK,syntax • 50](#page-49-3) [MQBEGIN • 48](#page-47-0) [MQBEGIN,data field definitions • 48](#page-47-1) [MQBEGIN,syntax • 48](#page-47-2) [MQCLOSE • 41](#page-40-0) [MQCLOSE,data field definitions • 41](#page-40-2) [MQCLOSE,syntax • 41](#page-40-3) [MQCMIT • 49](#page-48-0) [MQCMIT,data field definitions • 49](#page-48-1) [MQCMIT,syntax • 49](#page-48-2) [MQCONN • 38](#page-37-0) [MQCONN,data field definitions • 38](#page-37-1) [MQCONN,syntax • 38](#page-37-2) [MQCONNX • 47](#page-46-0) [MQCONNX,data field definitions • 47](#page-46-1) [MQCONNX,syntax • 47](#page-46-2) [MQDISC • 39](#page-38-0) [MQDISC,data field definitions • 39](#page-38-1) [MQDISC,syntax • 39](#page-38-2) [MQGET • 41](#page-40-1) [MQGET,data field definitions • 42](#page-41-1) [MQGET,syntax • 42](#page-41-0) [MQINQ • 45](#page-44-0) [MQINQ,data field definitions • 45](#page-44-1) [MQINQ,syntax • 45](#page-44-2) [MQOPEN • 40](#page-39-0) [MQOPEN,data field definitions • 40](#page-39-1) [MQOPEN,syntax • 40](#page-39-2) [MQPUT • 43](#page-42-0) [MQPUT,data field definitions • 43](#page-42-1) [MQPUT,syntax • 43](#page-42-2) [MQPUT1 • 44](#page-43-0) [MQPUT1,data field definitions • 44](#page-43-1) [MQPUT1,syntax • 44](#page-43-2) [MQSET • 46](#page-45-0) [MQSET,data field definitions • 46](#page-45-1) [MQSET,syntax • 46](#page-45-2) supported by VISION: Results • 37 [MQOPEN • 40](#page-39-0) [MQPUT • 43](#page-42-0) [MQPUT1 • 44](#page-43-0)

[MQSET • 46](#page-45-0) MSEL [function parameter requirements example •](#page-232-1)  233 [member select option • 233](#page-232-1) [option • 233,](#page-232-2) [234,](#page-233-0) [235](#page-234-2) [multiple report freezing • 28](#page-27-2)

#### **N**

[negative sign symbol • 140](#page-139-4) normal VISION: Results statements • 11 [number of work days between two dates • 198](#page-197-2) [numeric field value • 140](#page-139-5)

# **O**

OPTION [DALL option • 237](#page-236-0) [freeze module • 22](#page-21-2) [FREEZE statement • 21](#page-20-2) [MALL option • 236](#page-235-0) [MSEL • 233](#page-232-1) [RESTORE statement • 22,](#page-21-3) [25](#page-24-2) optional VISION: Results subroutines VISION:Table • 259 [output formatting • 231](#page-230-2)

### **P**

[packed decimal • 175](#page-174-2) [parameter 1 from DYLPDS example • 234](#page-233-0) [parameter 1 passed to DYLPDS example • 233](#page-232-2) [parameter 2 from DYLPDS example • 235](#page-234-0) [parameter 3 from DYLPDS example • 235](#page-234-1) parameters [date calculations • 182](#page-181-2) [DYLDAYWK routine • 179](#page-178-3) [inside of a macro • 16](#page-15-1) [start with a pound sign \(#\) and terminated](#page-11-3)  with an equal sign  $(=) \cdot 12$ [terminating CSV • 141](#page-140-3) [TOCSV and FROMCSV functions • 136](#page-135-3) [PCFILE statement • 171](#page-170-1) [defines the PC file example • 171](#page-170-0) [PCWRITE command • 171](#page-170-1)

[example • 172](#page-171-0) [sample program • 172](#page-171-1) [PDS—partitioned data set • 11](#page-10-3) [PHASE statement • 23](#page-22-2) [positive sign symbol • 140](#page-139-5) pound sign (#) [example • 16](#page-15-0) [symbol • 140](#page-139-6) [printing CONVDATT date table • 187](#page-186-0) [procedure logic flowchart example • 243](#page-242-1) [provide date of the first working date of the](#page-199-1)  month • 200

## **Q**

[quotation mark symbol • 139](#page-138-6)

## **R**

[reascode parameter of the CSVRSLT API • 138](#page-137-5) reserved macro parameters Y and  $Z \cdot 16$ [RESTORE and RESTART statements example • 25](#page-24-1) [RESTORE statement • 22,](#page-21-3) [25](#page-24-2) [DYFREZ subroutine program • 31](#page-30-0) [examples DYFREZ • 32](#page-31-0) [examples DYFREZ program • 33,](#page-32-0) [34](#page-33-0) [JCL requirements • 27](#page-26-3) [modulename • 25](#page-24-3) [multiple reports • 29](#page-28-1) [Restart keyword • 25](#page-24-3) [Restart keyword example • 29](#page-28-0) [VISION:Results program • 22](#page-21-2) [retcode parameter of the CSVRSLT API • 138](#page-137-6) [return codes and reason codes CSV utility • 143](#page-142-1)

# **S**

[SAA common program interface](#page-204-1)  communications • 205 sample compiled listing [MQGET • 67](#page-66-0) [MQPUT • 101](#page-100-0) [WebSphere MQ Series • 52](#page-51-0) sample program

[CSVCALL code • 163](#page-162-0) [CSVWORK code • 162](#page-161-0) [DYLAPPC1 • 208](#page-207-0) [DYLAPPC1 cross references • 214](#page-213-0) [DYLAPPC2 • 214](#page-213-1) [DYLAPPC2 cross references • 220](#page-219-0) [FROMCSV function for VSE • 159](#page-158-0) [FROMCSV function for z/OS • 151](#page-150-0) [FROMCSV function with CSVWORK and](#page-167-0)  CSVCALL • 168 [FROMCSV function with CSVWORK and](#page-168-0)  CSVCALL (VSE) • 169 [FROMCSV function with CSVWORK and](#page-167-1)  CSVCALL (z/OS) • 168 [TOCSV function for VSE • 154](#page-153-1) [TOCSV function for z/OS • 147](#page-146-0) [TOCSV function with CSVWORK and](#page-163-1)  CSVCALL • 164 [TOCSV function with CSVWORK and CSVCALL](#page-165-0)  (VSE) • 166 [TOCSV function with CSVWORK and CSVCALL](#page-163-2)   $(z/OS) \cdot 164$ sample program (output) [FROMCSV function for VSE • 161](#page-160-0) [FROMCSV function for z/OS • 154](#page-153-0) [TOCSV function for VSE • 158](#page-157-0) [TOCSV function for z/OS • 150](#page-149-0) sample source program [MQGET • 52](#page-51-1) [MQPUT • 61](#page-60-0) [WebSphere MQ Series • 52](#page-51-0) [save the generated object code • 21](#page-20-0) [start a macro • 12](#page-11-2) [start DYLABEL by using COPY command](#page-222-1)  example • 223 statement [\\$ELSE • 15](#page-14-0) [\\$GSET • 13](#page-12-1) [\\$IF • 14](#page-13-2) [\\$IFE • 14](#page-13-1) [\\$IFVALUE • 14,](#page-13-0) [15](#page-14-1) [\\$PRINT • 20](#page-19-0) [\\$SET • 14](#page-13-4) [ALIAS • 207](#page-206-1) [COPY • 11](#page-10-4) [FILE • 27](#page-26-1) [FREEZE • 21](#page-20-2) [INCLUDE • 23](#page-22-2)

 $MOD \cdot 28$ [PCFILE • 171](#page-170-1) [PHASE • 23](#page-22-2) [RESTORE • 22,](#page-21-3) [25,](#page-24-2) [29](#page-28-1) [SYS260R • 27](#page-26-4) [SYS280FZ • 28](#page-27-2) [subroutine VISION:Pds • 231](#page-230-3) [support, WebSphere MQ Series • 35](#page-34-1) symbols [decimal point • 139](#page-138-3) [delimiter • 139](#page-138-4) [escape • 139](#page-138-5) [negative sign • 140](#page-139-4) [positive sign • 140](#page-139-5) [pound sign • 140](#page-139-6) [quotation mark • 139](#page-138-6) [user-designated input parameters to the CSV](#page-137-8)  system • 138 SYS004, VISION: Results output and input workfile • 23 [SYS260R statement • 27](#page-26-4) [SYS280FZ DD statement JCL requirement • 23](#page-22-4) [SYS280FZ statement • 24,](#page-23-3) [28](#page-27-2) [example • 28](#page-27-0) [SYS280R statement • 27](#page-26-4) [SYSIN, identifies the input data set containing the](#page-22-5)  VISION:Results statements • 23 [SYSLIN linkage editor • 28](#page-27-3) [SYSLIN statement • 24](#page-23-3) [SYSPCH parameter • 28](#page-27-2) [SYSPCH parameter example • 23](#page-22-0) [SYSPDS example • 232](#page-231-2)

### **T**

[table • 259](#page-258-0) [area • 260](#page-259-1) [examples • 261](#page-260-0) [loading • 260](#page-259-1) Technical Support [contacting CA • 10](#page-9-0) [TERM function • 135](#page-134-4) [terminating the CSV utility • 141](#page-140-4) [time off check • 199,](#page-198-2) [201](#page-200-1) [TIMEGET function • 175,](#page-174-0) [201](#page-200-0)

[TOCSV and FROMCSV functions, parameters •](#page-135-2)  136

[TOCSV function • 135](#page-134-5)

[CSVWORK and CSVCALL, sample program •](#page-163-1)  164 [CSVWORK and CSVCALL, sample program](#page-165-0)  (VSE) • 166 [CSVWORK and CSVCALL, sample program](#page-163-2)   $(z/OS) \cdot 164$ [parameters • 136](#page-135-2) [VSE, sample program • 154](#page-153-1) [VSE, sample program output • 158](#page-157-0) [z/OS, sample program • 147](#page-146-0) [z/OS, sample program output • 150](#page-149-0) [translate comma-separated values • 133](#page-132-0) [two-character date default values • 184](#page-183-0) [two-digit month code to alphabetic month • 197](#page-196-1) [two-letter state abbreviation conversion • 177](#page-176-0) [type B, N, P, or Z numeric field values • 140](#page-139-5) [TYPE ERROR error message • 180](#page-179-3)

#### **U**

[unary operator—NEGATIVE, POSITIVE, NUMERIC,](#page-14-2)  or ALPHABETIC • 15 [user-designated symbols • 138](#page-137-8) [usersymbols parameter of the CSVRSLT API • 138](#page-137-7) using [API • 141](#page-140-5) [MQIs • 35](#page-34-0)

### **V**

```
VISION:Inquiry
   Bridge examples • 282
   Bridge facility • 279
VISION:Pds
   advantages • 231
   facility • 231
VISION:Report, invoking from VISION:Results • 
271
VISION:Results
   code example • 243
   procedure logic statement example • 231
   VSE label format example • 226
   work area OPTCODE example • 242
```
[z/OS label format example • 225](#page-224-1) [VISION:Table • 259](#page-258-0)

### **W**

WebSphere MQ Series [error handling • 50](#page-49-0) [error messages • 51](#page-50-0) [MQGET sample compiled listing • 67](#page-66-0) [MQGET sample source program • 52](#page-51-1) [MQPUT sample compiled listing • 101](#page-100-0) [MQPUT sample source program • 61](#page-60-0) [sample compiled listings • 52](#page-51-0) [sample source programs • 52](#page-51-0) [support • 35](#page-34-1) [week ending date • 195](#page-194-0) [work days between two dates • 198](#page-197-2)

### **Y**

[Y reserved macro parameter • 16](#page-15-3) [YEAR ERROR error message • 180](#page-179-4)

### **Z**

[Z reserved macro parameter • 16](#page-15-3) [zoned decimal • 175](#page-174-2)